# The L<sup>AT</sup>EX<sub>3</sub> Sources

# The L<sup>AT</sup>EX<sup>3</sup> Project<sup>\*</sup>

# 2007/09/01 Patch level

# Contents

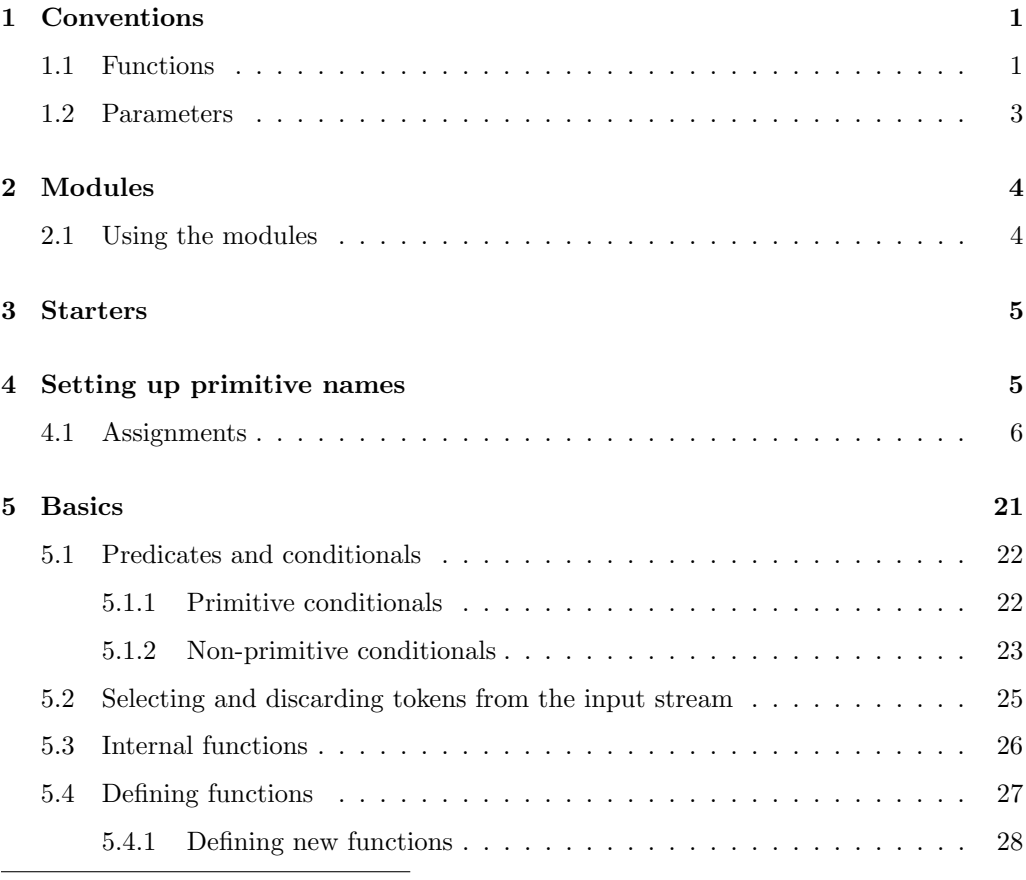

<sup>∗</sup>Frank Mittelbach, Denys Duchier, Chris Rowley, Rainer Sch¨opf, Johannes Braams, Michael Downes, David Carlisle, Alan Jeffrey, Morten Høgholm, Thomas Lotze, Javier Bezos

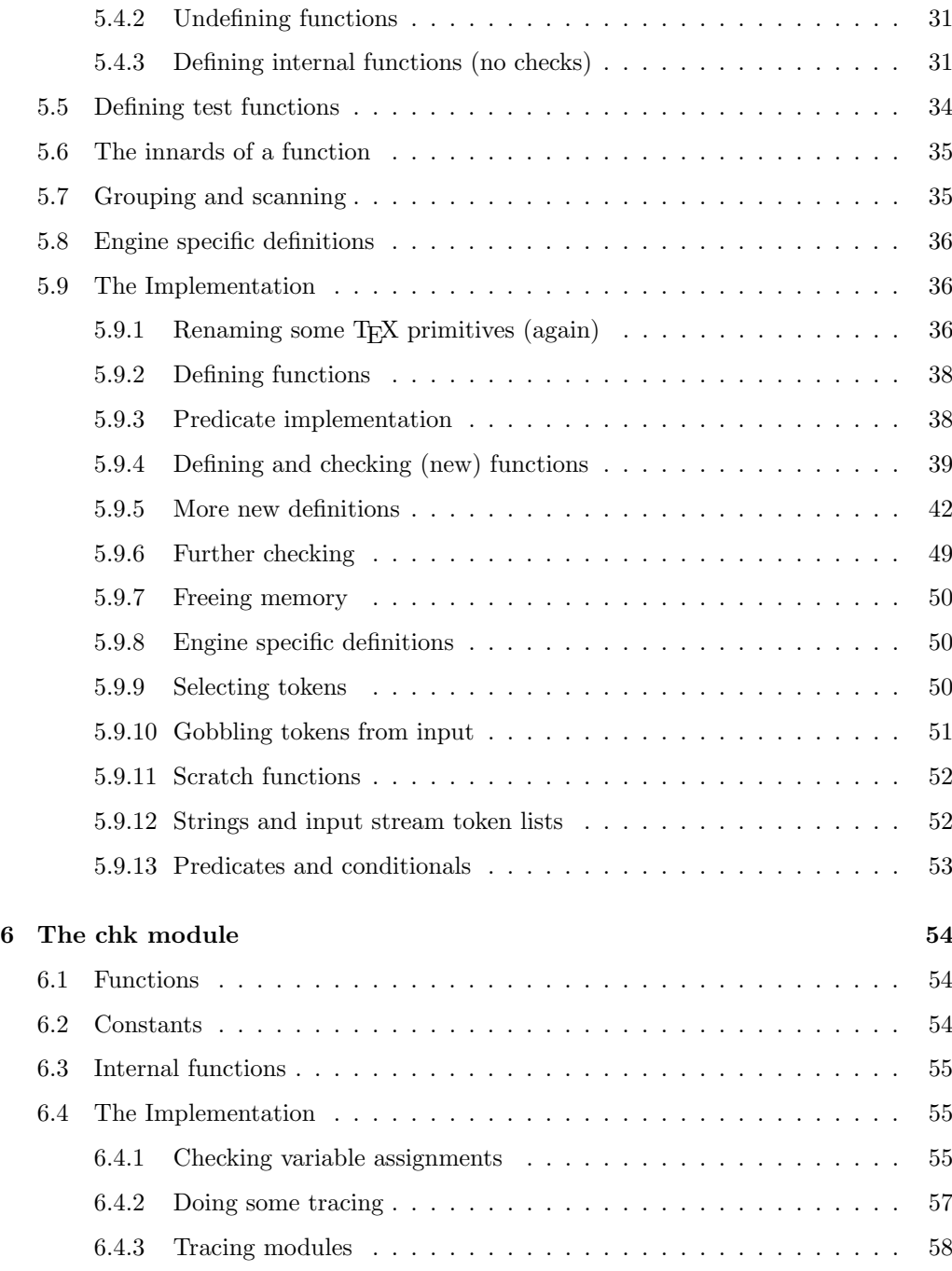

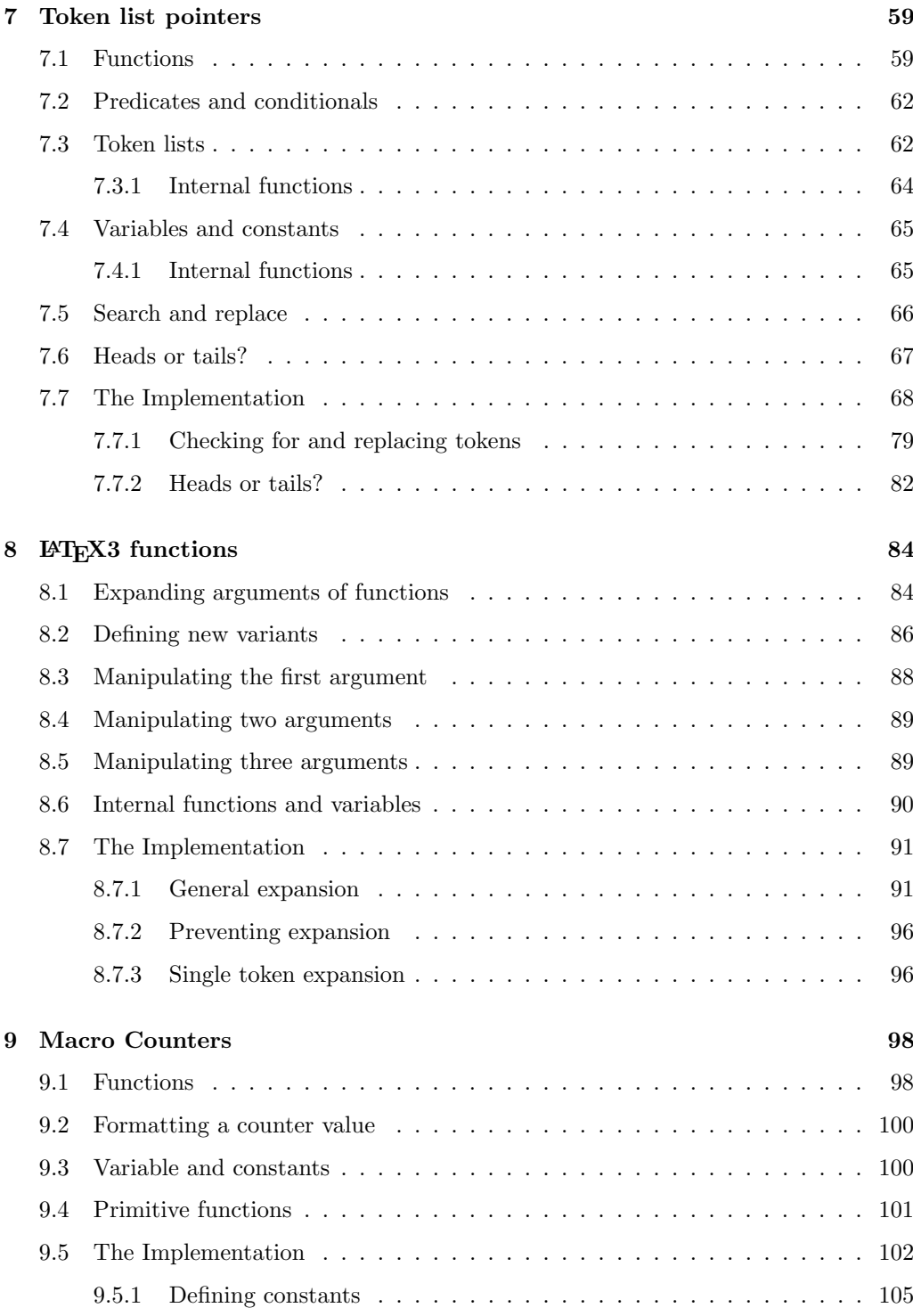

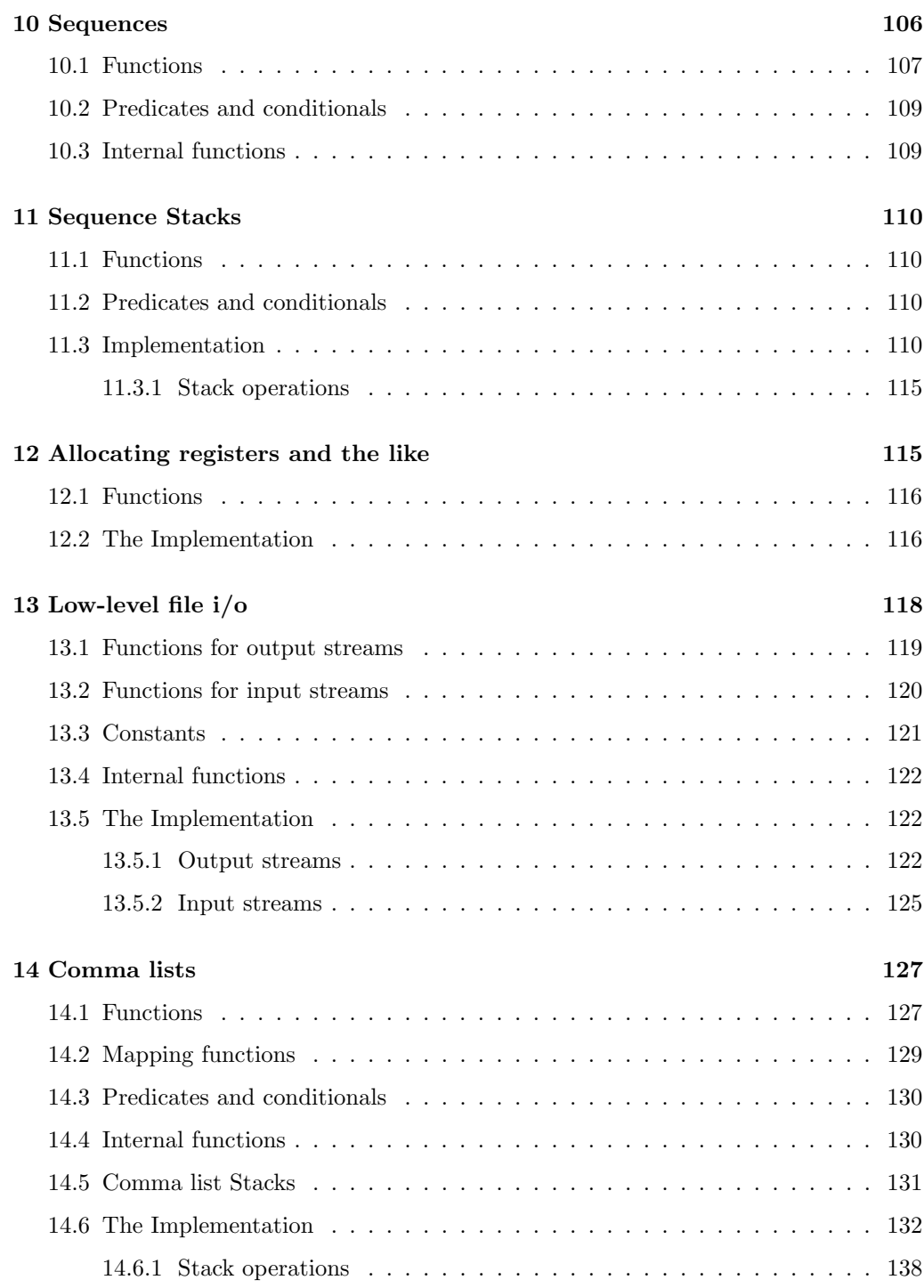

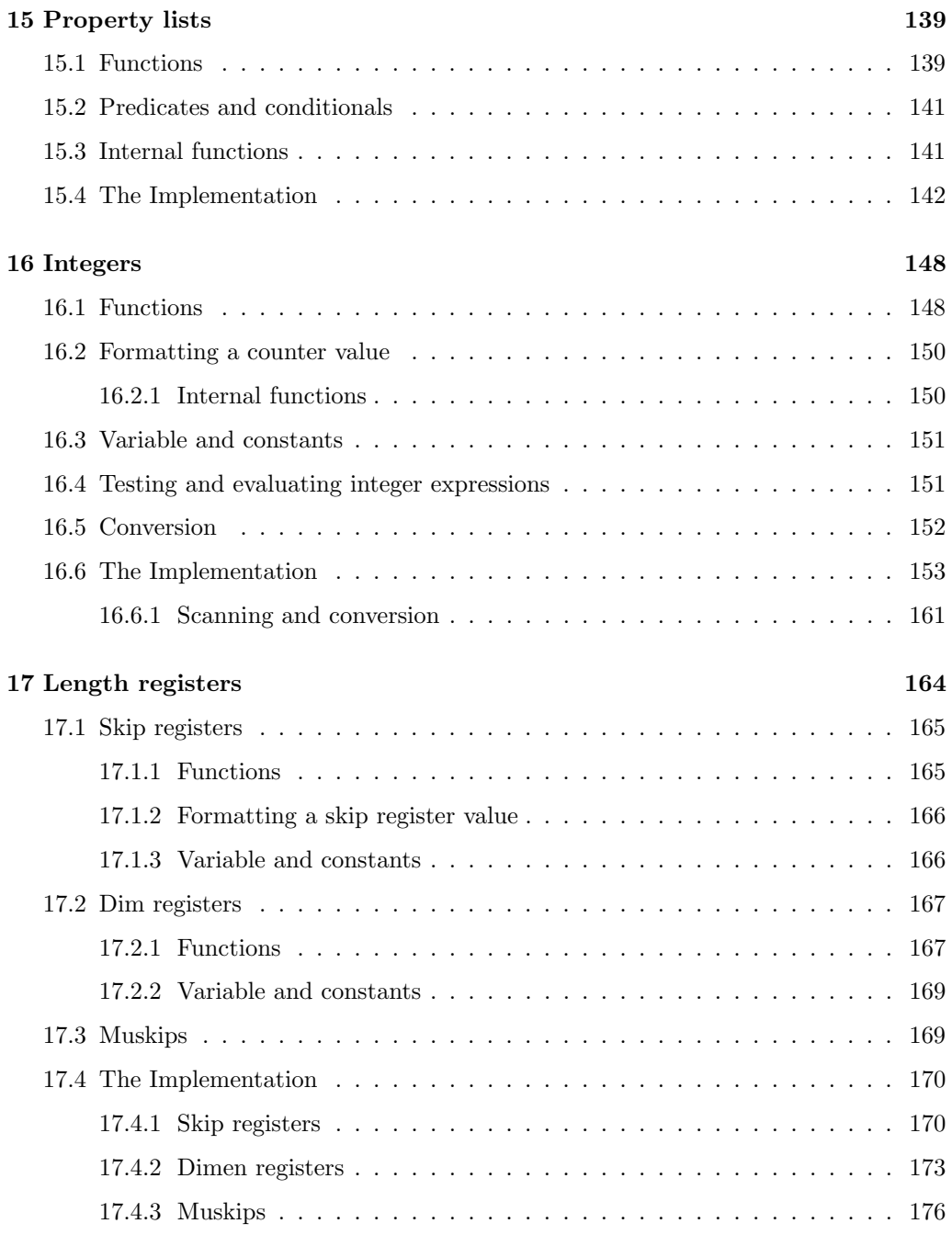

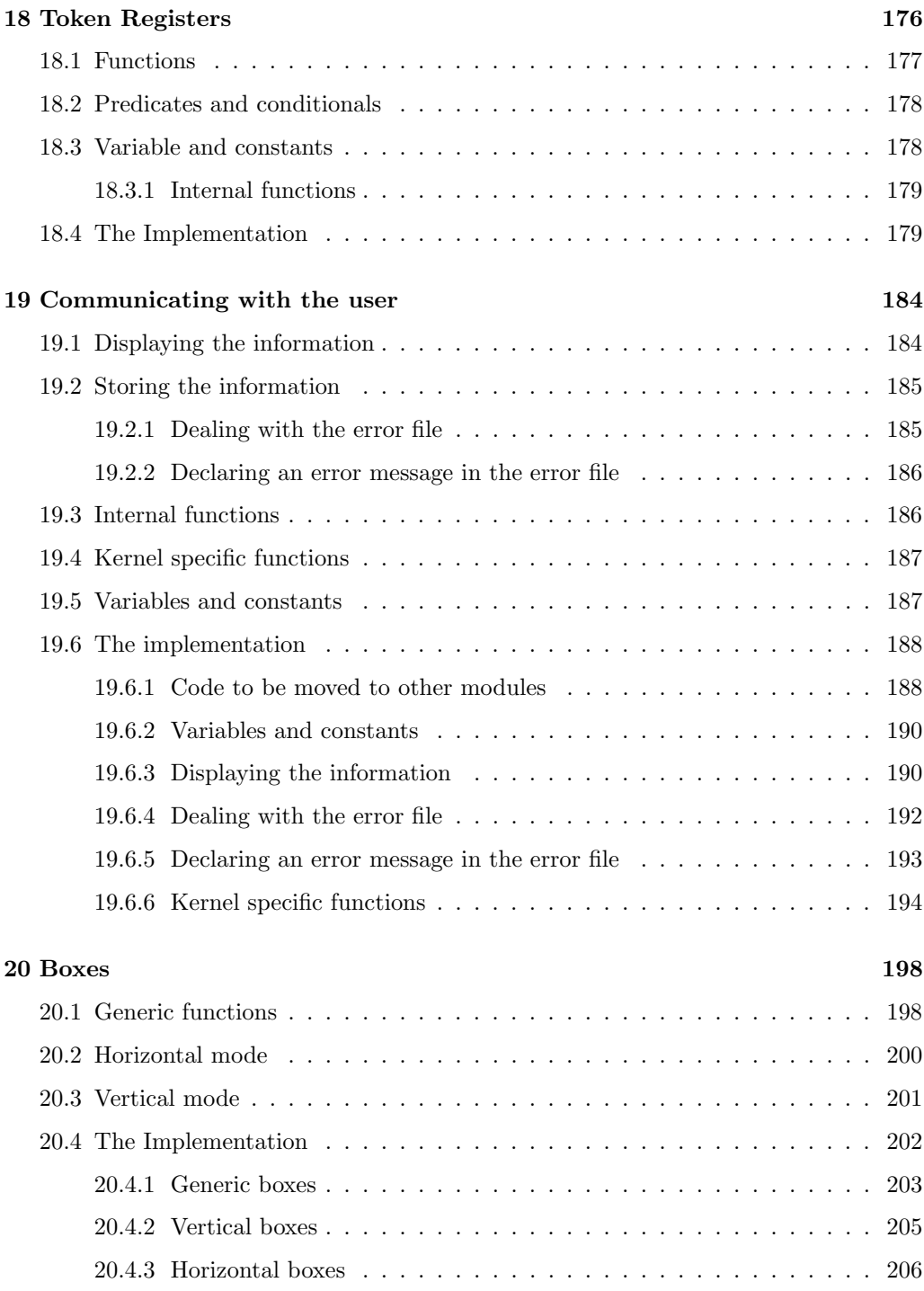

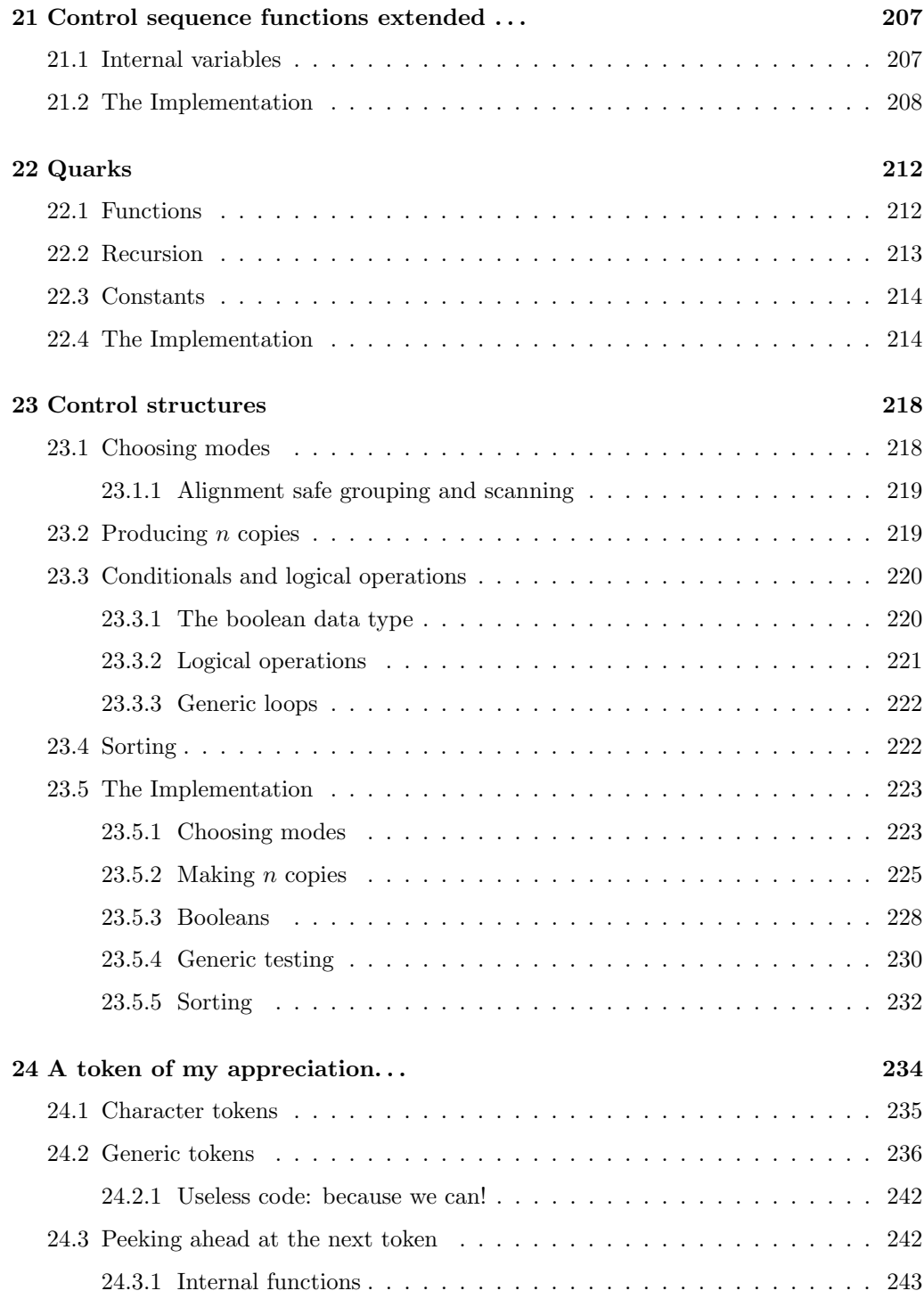

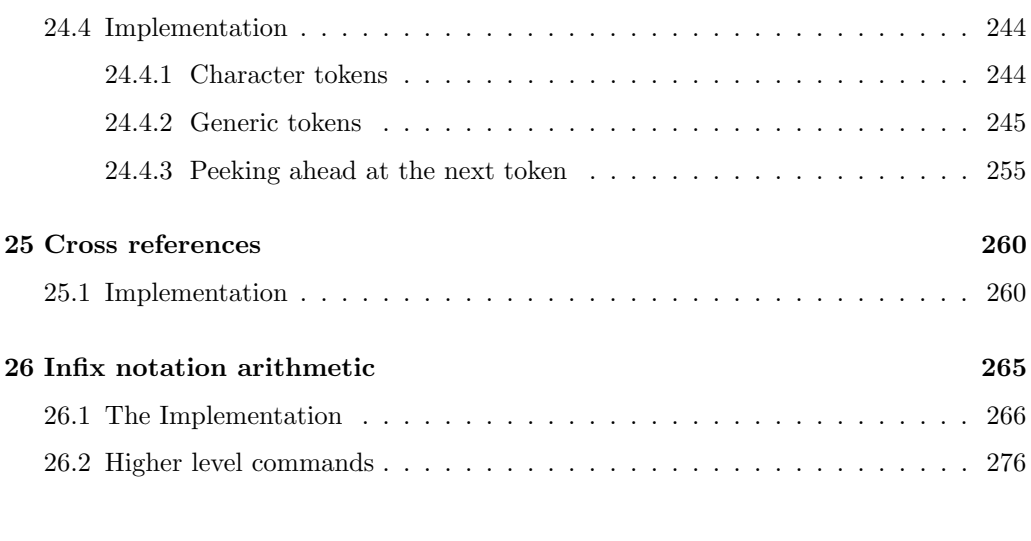

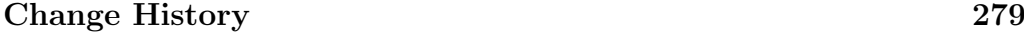

#### Index 280

#### Abstract

This package sets up an experimental naming scheme for L<sup>AT</sup>EX commands. It allows the LATEX programmer to systematically name functions and variables, and specify the argument types of functions.

The T<sub>EX</sub> primitives are all given a new name according to these conventions.

Warning: This package, and all packages using it should be regarded as expermiental!

The names of these packages, and the names and syntax of any commands defined in them might change at any time.

These conventions are being distributed in this form to encourage discussion and experimentation. It is not intentended that these packages be used in 'real' documents at this stage.

### 1 Conventions

This section gives an overview of the syntax for LATEX commands that is set up for use in these 'experimental' pacages.

Commands in L<sup>AT</sup>EX3 are either functions or parameters. All primitive commands of TEX have private names.

#### 1.1 Functions

Functions have the following general syntax:

 $\langle \langle \textit{module} \rangle \rangle_\langle \langle \textit{description} \rangle : \langle \textit{arg-spec} \rangle$ 

where  $\langle module \rangle$  is one of the (to be) chosen module names and  $\langle description \rangle$  is a verbal description of the functionality.  $\langle \textit{arg-spec} \rangle$  finally describes the type of arguments that the function takes and is left empty if it is a function without arguments.

All three parts consists of letters only  $\langle \text{description} \rangle$  is allowed to take further \_ characters to separate words is necessary.

Currently there exists some functions which don't have a proper  $\langle \textit{module} \rangle$  name.

As a semi-formalized concept the letter g is sometimes used to prefix the  $\langle module \rangle$  name and certain parts of the  $\langle description \rangle$  to mark the function as "globally acting".

The  $\langle arg\text{-}spec \rangle$  currently supports the following types of arguments:

n Unexpanded token (or token-list if in braces) braces.

o One time expanded token or token-list. In the latter case, effectively only the first token in the list gets expanded. Since the expansion might result in more than one token, the result is surrounded for further processing with braces.

- x Fully expanded token or token-list. Like o but the argument is expanded using \def:Npx before it is passed on.
- c A character string or a token-list that expands to characters of catcode 11 or 12. This string (after expansion) is used to construct a command name that is eventually passed on.
- N,O,X Like n, o, x but the argument must be a single token without any braces around it.
- w One or more arguments with "weird" syntax that one has to know by heart or better leave it alone.
- p Denotes parameter text specification part, e.g. #1#2\q\_stop#3.
- T,F denotes the "true" or the "false" case in a functional predicate.

Especially for the new names of TEX primitives there are is one more character to denote arguments. It implies that these functions should not be used outside this bootstrapping file.

D Zero or more arguments with "weird" syntax. Uppercase "D" means (DON'T USE IT), i.e., that this is a primitive TEX command that should not show up in code except in the very basic functions of LAT<sub>EX3</sub> that provide a more sensible interface.

One could perhaps envisage an extended system which allocated letters to denote the various primitive argument types available in T<sub>E</sub>X, however it seems that this just complicates the system without adding any real benefit, as these primitives would never be used in production code, as higher level packages should offer a better interface. Thus the following letters, although they were considered have not been used. "D" is used in most cases in preference.

- i Denotes an integer in T<sub>E</sub>X notation (which might be a register or  $\dots$  ).
- d Denotes a dimension in T<sub>E</sub>X notation.
- g Denotes a glue in TEX notation.
- m Denotes an muglue or mukern in TEX notation.
- b Denotes a box specification in T<sub>E</sub>X notation (again something pretty arbitrary).
- r Denotes a rule specification in T<sub>E</sub>X notation.

Some of the primitive functions below are flagged "D" even if they actually might be useful in average code. So certainly there are some adjustments necessary. It all depends whether or not we provide some safer interface or leave them alone.

#### 1.2 Parameters

Parameter names have the following general syntax:

 $\langle \langle access \rangle_{\text{model}}\rangle_{\text{in}}$ 

 $\langle \textit{module} \rangle$  and  $\langle \textit{description} \rangle$  is as above.  $\langle \textit{type} \rangle$  should denote the type of parameter if this helps in using it. The currently used types are:

int Integer valued.

- factor Another integer value type. Used for things where the parameter is used as a factor for something else.
- status The sort of boolean stuff TEX provides. Essentially an integer with the meaning  $0 = 'off'$  and other values may or may not have sensible meanings.
- pen Another integer describing penalties.
- dem The demerits.
- dim A dimension.
- skip A glue value.
- toks A toks register (sort of).
- char An integer denoting a character.

muskip A math unit.

 $\langle access \rangle$  describes how the parameter can be accessed. The following characters are possible:

- c A constant. Should not be set in the code except with special functions to define the value for the whole processing.
- C A constant according to T<sub>E</sub>X's rules. Can not be changed at all.
- l A local variable which therefore should not be changed globally.
- $L$  A local variable that is usually set (and/or reset) by T<sub>E</sub>X itself.
- g A global variable.
- G A global variable that is usually set (and/or reset by TEX.
- R A variable that is set (and changed) by T<sub>EX</sub> and can not be changed by in the code (read-only).

## 2 Modules

Nearly all operations of LATEX3 are carried out by calling control sequences. For better programming concepts many types of functions are identified and gathered in modules. Functions in such modules starts with special prefixes, for example \tlp\_ is the prefix for functions dealing with token list pointers.

#### 2.1 Using the modules

Most of the modules can be used on top of LATEX and are loaded with the usual \usepackage or \RequirePackage instructions. As the packages use a coding syntax different from standard LAT<sub>EX</sub> it provides a few functions for setting it up.

\ExplSyntaxOn

 $\E{xpl}$ SyntaxOff \ExplSyntaxOn  $\code{code}$  \ExplSyntaxOff

Issues a catcode regime where spaces are ignored and colon and underscore are letters.

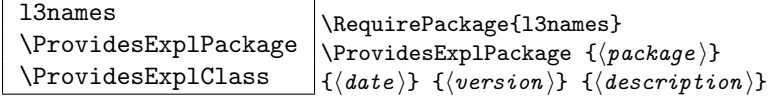

The package l3names (this module) provides \ProvidesExplPackage which is a wrapper for \ProvidesPackage and sets up the LATEX3 catcode settings for programming automatically. Similar for the relationship between \ProvidesExplClass and \ProvidesClass. Spaces are not ignored in the arguments of these commands.

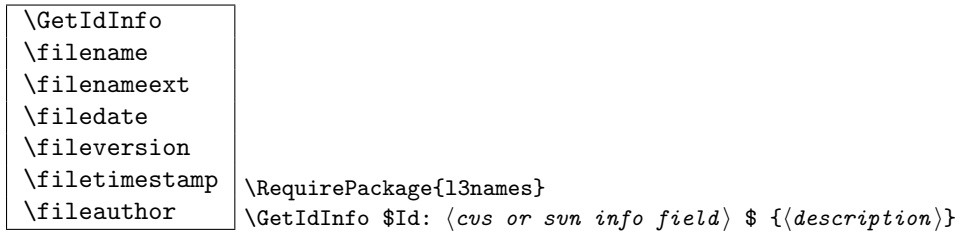

Extracts all information from a cvs or svn field. Spaces are not ignored in these fields. The information pieces are stored in separate control sequences with \filename for the part of the file name leading up to the period, \filenameext for the extension, \filedate for date, \fileversion for version, \filetimestamp for the time and \fileauthor for the author.

To summarize: Every single package using this syntax should identify itself using one of the above methods. Special care is taken so that every package or class file loaded with \RequirePackage or alike are loaded with usual LATEX catcodes and the LATEX3 catcode scheme is reloaded when needed afterwards. See implementation for details. If you use the \GetIdInfo command you can use the information when loading a package with

```
\ProvidesExplPackage{\filename}{\filedate}{\fileversion}{\filedescription}
```
## 3 Starters

This is the base part of LATEX3 defining things like catcodes and redefining the TEX primitives.

We start by setting up **\catcodes** that we need to define new commands. These are the ones for begin-group and end-group characters.<sup>1</sup>

```
1 \langle *|initex\
2 \catcode'\{=1 % left brace is begin-group character
3 \catcode'\}=2 % right brace is end-group character
4 \catcode'\#=6 % hash mark is macro parameter character
5 \catcode'\^=7 %
6 \catcode'\^^I=10 % ascii tab is a blank space
7 \langle/initex)
```
Reason for \endlinechar=32 is that a line ending with a backslash will be interpreted as the token  $\chi_{\perp}$  which seems most natural and since spaces are ignored it works as we intend elsewhere.

```
8 \langle *inter | package \rangle9 \catcode126=10\relax % tilde is a space char.
10 \catcode32=9\relax % space is ignored
11 \catcode9=9\relax % tab also ignored
12 \endlinechar=32\relax % endline is space
13 \catcode95=11\relax % underscore letter
14 \catcode58=11\relax % colon letter
```
# 4 Setting up primitive names

Here is the function that renames T<sub>E</sub>X's primitives.

Normally the old name is left untouched, but the possibility of undefining the original names is made available by docstrip and package options. If nothing else, this gives a way of checking what 'old code' a package depends on. . .

If the package option 'removeoldnames' is used then some trick code is run after the end of this file, to skip past the code which has been inserted by LATEX  $2\varepsilon$  to manage the file

<sup>&</sup>lt;sup>1</sup>Well not needed while this file is running as a package on top of  $\text{LATEX } 2\varepsilon$ , so omitted from the package code

name stack, this code would break if run once the TEX primitives have been undefined. (What a surprise!) The option has been temporarily disabled.

To get things started, give a new name for \let.

15 \let\tex\_let:D\let 16  $\langle$ /initex | package $\rangle$ 

and now an internal function to possibly remove the old name.

```
17 \langle *inter\rangle18 \long\def\name_undefine:N#1{
19 \tex_let:D#1\c_undefined}
20 \langle/initex\rangle21 \langle *package \rangle22 \DeclareOption{removeoldnames}{
23 \long\def\name_undefine:N#1{
24 \tex_let:D#1\c_undefined}}
25 \DeclareOption{keepoldnames}{
26 \long\def\name_undefine:N#1{}}
27 \ExecuteOptions{keepoldnames}
28 \ProcessOptions
29 \langle/package\rangle
```
The internal function to give the new name and possibly undefine the old name.

```
30 \langle *inter | package \rangle31 \long\def\name_primitive:NN#1#2{
32 \tex_let:D #2 #1
33 \name_undefine:N #1
34 }
```
#### 4.1 Assignments

In the current incarnation of this package, all  $T_F X$  primitives are given a new name of the form  $\text{text}$ ,  $\text{text}$   $\ldots$   $\text{column}$ . But first three special cases which have symbolic original names. These are given modified new names, so that they may be entered without catcode tricks.

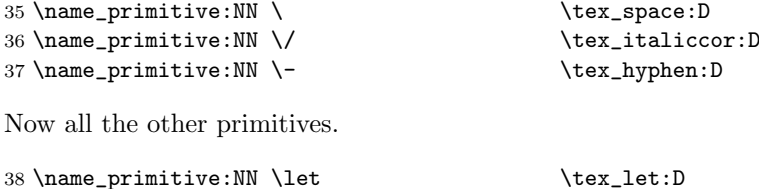

39 \name\_primitive:NN \def  $\text{dex}\_det: D$ 

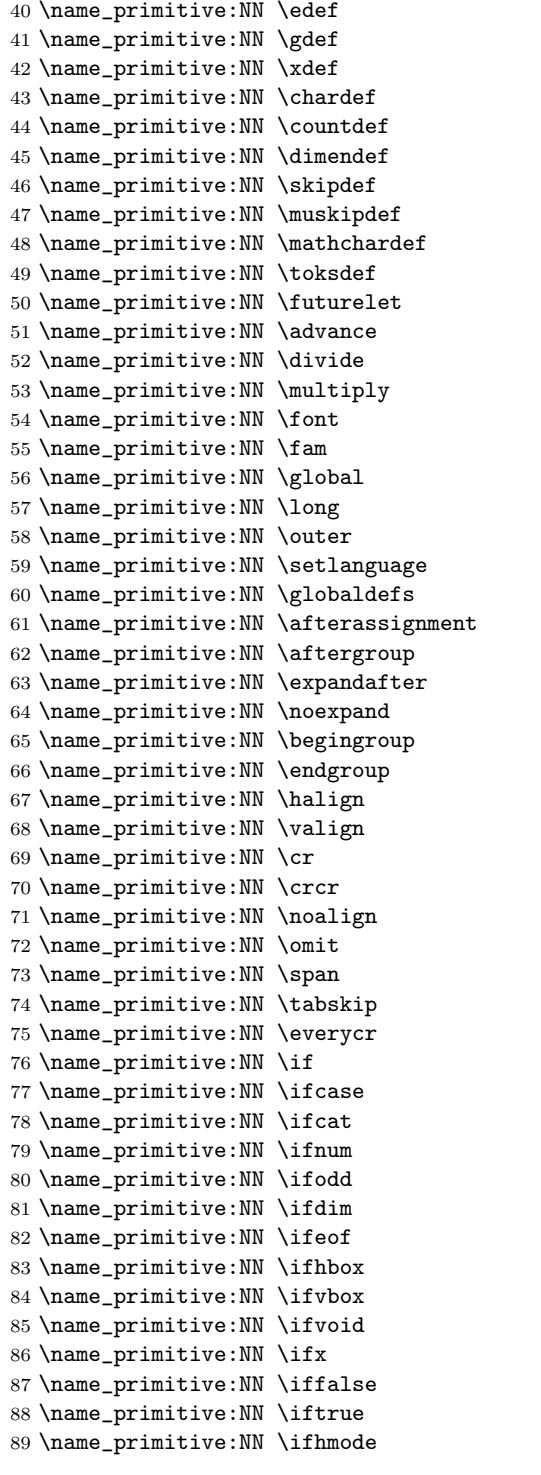

 $\text{text}_edef:D$  $\text{text_gdef:D}$  $\text{text_xdef:}D$  $\texttt{\char'1}\texttt{char}$  $\texttt{\texttt{countdef}}:D$  $\text{text\_dimensional}:D$  $\texttt{\&}$ skipdef:D  $\text{text_muskipdef:}D$  $\texttt{\textbf{t}}$  $\texttt{\&text\_toksdef:D}$  $\texttt{\texttt{current:}}$  $\texttt{\&text_advance:D}$  $\text{dzdivide:D}$  $\text{tex\_multiply:D}$  $\text{text\_font:} \bar{D}$  $\text{text\_fam:}D$  $\texttt{\_\global:}\mathbb{D}$  $\text{lex\_long:D}$  $\text{text.outer:}D$  $\texttt{\texttt{setlanguage:D}}$  $\texttt{\&e.globaldefs:}D$  $\texttt{\texttt{text}}:D$ \tex\_aftergroup:D  $\text{text\_expandafter:}D$  $\texttt{\&ex\_noexpand:}\$ \tex\_begingroup:D \tex\_endgroup:D  $\texttt{\textbf{halign:}}D$  $\text{tex\_valign:}D$  $\text{text\_cr:}D$  $\text{crcr:}D$ \tex\_noalign:D  $\text{lex\_omit:D}$ \tex\_span:D  $\texttt{\&text\_tabskip:D}$ \tex\_everycr:D  $\texttt{\texttt{iter}}$  $\text{text}_ifcase:D$  $\texttt{\texttt{text:D}}$  $\text{?}$  \tex\_ifnum:D  $\text{test}_ifodd:D$  $\text{text}_ifdim:D$  $\text{text}_i$ feof:D  $\text{thex}_i$ fhbox:D \tex\_ifvbox:D  $\texttt{\textbf{is}}$  $\text{text}_ifx:D$  $\text{tex}_iffalse:D$  $\text{text}_iftrue:D$  $\texttt{\%}$  \tex\_ifhmode:D

90 \name\_primitive:NN \ifmmode \tex\_ifmmode:D 91 \name\_primitive:NN \ifvmode  $\text{text}_i$ D 92 \name\_primitive:NN \ifinner  $\text{text:D}$ 93 \name\_primitive:NN \else \tex\_else:D 94 \name\_primitive:NN \fi \tex\_fi:D 95 \name\_primitive:NN \or  $\text{text\_or:D}$ 96 \name\_primitive:NN \immediate \tex\_immediate:D 97 \name\_primitive:NN \closeout \tex\_closeout:D 98 \name\_primitive:NN \openin \tex\_openin:D 99 \name\_primitive:NN \openout \tex\_openout:D 100 \name\_primitive:NN \read  $\text{text}$  \tex\_read:D 101 \name\_primitive:NN \write \tex\_write:D 102 \name\_primitive:NN \closein \tex\_closein:D 103 \name\_primitive:NN \newlinechar \tex\_newlinechar:D 104 \name\_primitive:NN \input \tex\_input:D 105 \name\_primitive:NN \endinput \tex\_endinput:D 106 \name\_primitive:NN \inputlineno \tex\_inputlineno:D 107 \name\_primitive:NN \errmessage \tex\_errmessage:D 108 \name\_primitive:NN \message \tex\_message:D 109 \name\_primitive:NN \show \tex\_show:D 110 \name\_primitive:NN \showthe \tex\_showthe:D 111 \name\_primitive:NN \showbox \tex\_showbox:D 112 \name\_primitive:NN \showlists \tex\_showlists:D 113 \name\_primitive:NN \errhelp \tex\_errhelp:D 114 \name\_primitive:NN \errorcontextlines \tex\_errorcontextlines:D 115 \name\_primitive:NN \tracingcommands \tex\_tracingcommands:D 116 \name\_primitive:NN \tracinglostchars \tex\_tracinglostchars:D 117 \name\_primitive:NN \tracingmacros \tex\_tracingmacros:D 118 \name\_primitive:NN \tracingonline \tex\_tracingonline:D 119 \name\_primitive:NN \tracingoutput \tex\_tracingoutput:D 120 \name\_primitive:NN \tracingpages \tex\_tracingpages:D 121 \name\_primitive:NN \tracingparagraphs \tex\_tracingparagraphs:D 122 \name\_primitive:NN \tracingrestores \tex\_tracingrestores:D 123 \name\_primitive:NN \tracingstats \tex\_tracingstats:D 124 \name\_primitive:NN \pausing \tex\_pausing:D 125 \name\_primitive:NN \showboxbreadth \tex\_showboxbreadth:D 126 \name\_primitive:NN \showboxdepth \tex\_showboxdepth:D 127 \name\_primitive:NN \batchmode \tex\_batchmode:D 128 \name\_primitive:NN \errorstopmode \tex\_errorstopmode:D 129 \name\_primitive:NN \nonstopmode \tex\_nonstopmode:D 130 \name\_primitive:NN \scrollmode \tex\_scrollmode:D 131 \name\_primitive:NN \end \tex\_end:D 132 \name\_primitive:NN \csname \tex\_csname:D 133 \name\_primitive:NN \endcsname \tex\_endcsname:D 134 \name\_primitive:NN \ignorespaces \tex\_ignorespaces:D 135 \name\_primitive:NN \relax  $\text{text_{relax}}$ 136 \name\_primitive:NN \the  $\text{text\_the:D}$ 137 \name\_primitive:NN \mag \tex\_mag:D 138 \name\_primitive:NN \language \tex\_language:D 139 \name\_primitive:NN \mark \tex\_mark:D

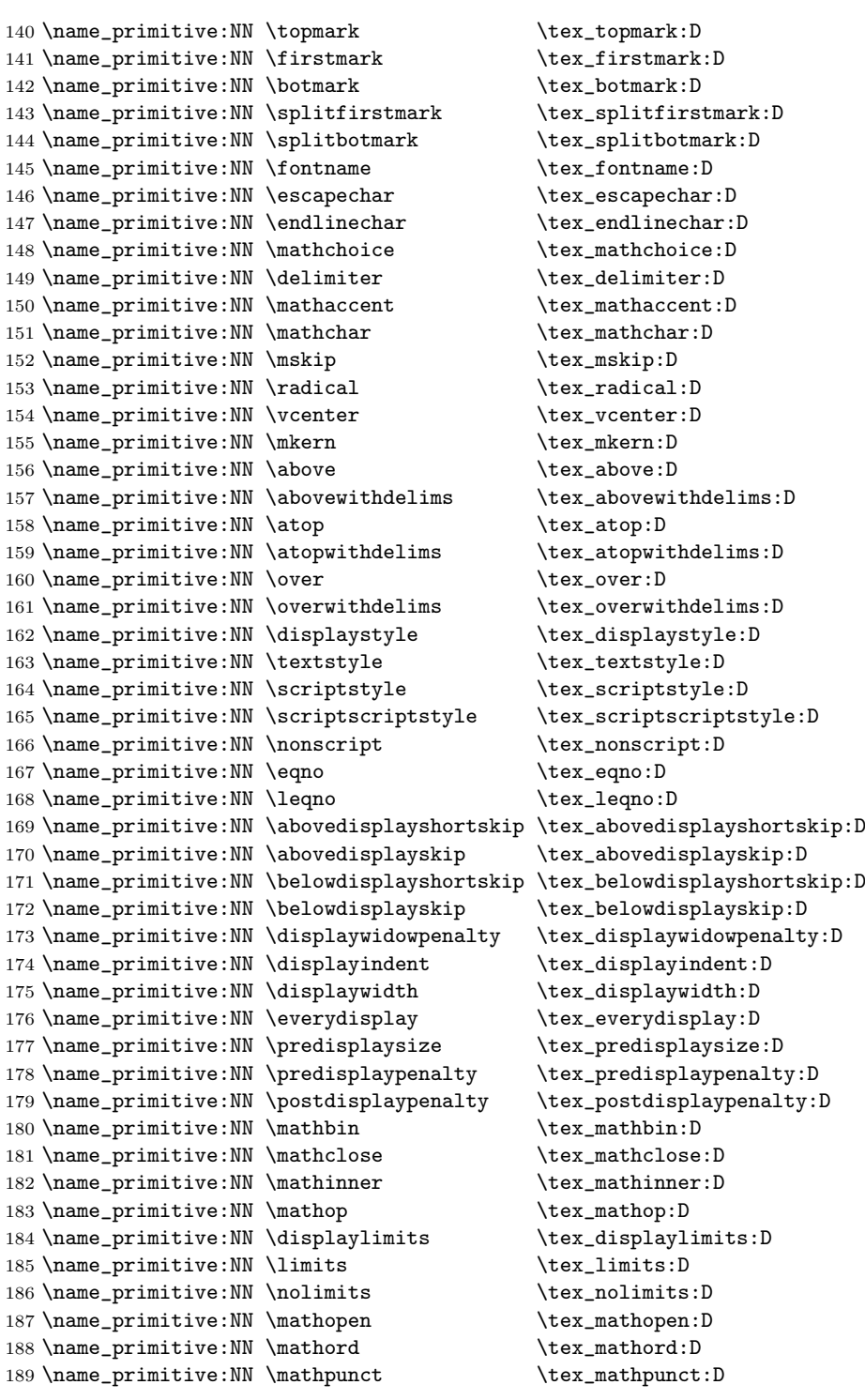

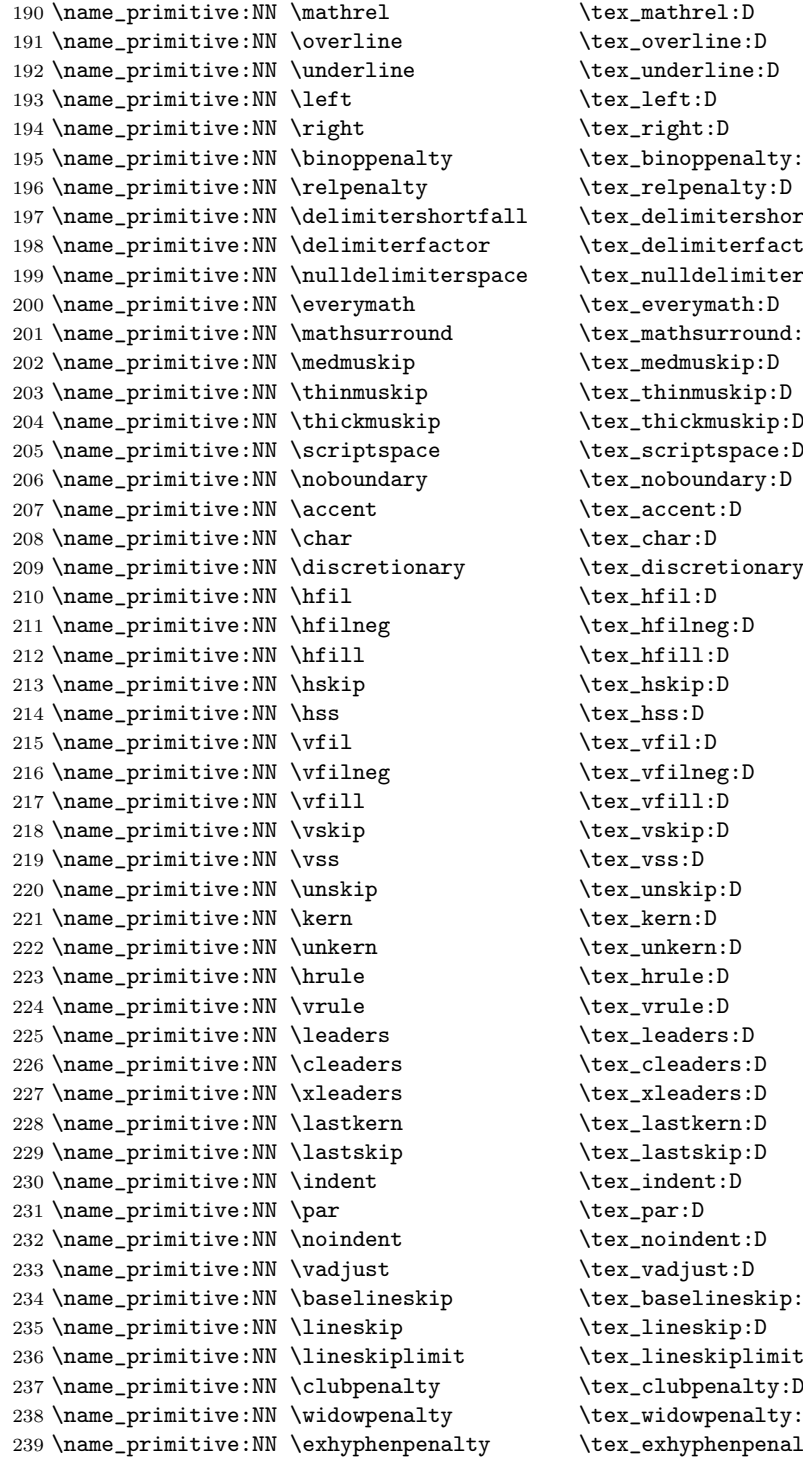

enalty:<mark>D</mark><br>hlty:D  $\texttt{ershortfall:} \mathbb{D}$ erfactor: $D$  $\texttt{imitterspace:}D \ \texttt{th:}D$  $\texttt{round:} \texttt{D}$  $\texttt:ionary:D$ 1eskip:D<br>ip:D -<br>plimit:D<br>alty:D  $\mathop{\mathtt{nalty}}$ :D  $n$  penalty: D

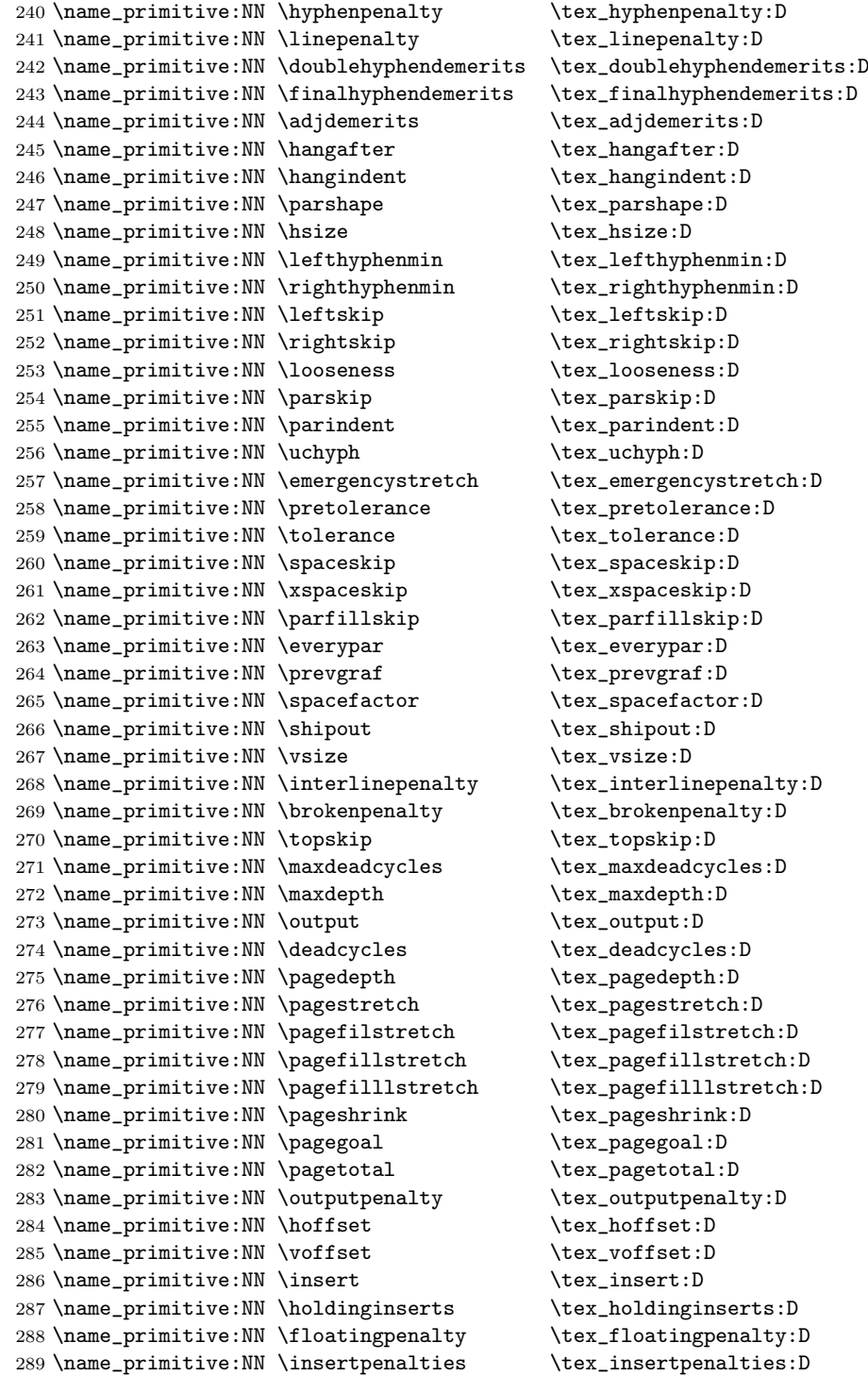

290 \name\_primitive:NN \lower \tex\_lower:D 291 \name\_primitive:NN \moveleft \tex\_moveleft:D 292 \name\_primitive:NN \moveright \tex\_moveright:D 293 \name\_primitive:NN \raise  $\text{t}$  \tex\_raise:D 294 \name\_primitive:NN \copy \tex\_copy:D \name\_primitive:NN \lastbox \tex\_lastbox:D \name\_primitive:NN \vsplit \tex\_vsplit:D \name\_primitive:NN \unhbox \tex\_unhbox:D \name\_primitive:NN \unhcopy \tex\_unhcopy:D \name\_primitive:NN \unvbox \tex\_unvbox:D \name\_primitive:NN \unvcopy \tex\_unvcopy:D \name\_primitive:NN \setbox \tex\_setbox:D \name\_primitive:NN \hbox \tex\_hbox:D 303 \name\_primitive:NN \vbox \tex\_vbox:D 304 \name\_primitive:NN \vtop \tex\_vtop:D \name\_primitive:NN \prevdepth \tex\_prevdepth:D \name\_primitive:NN \badness \tex\_badness:D \name\_primitive:NN \hbadness \tex\_hbadness:D \name\_primitive:NN \vbadness \tex\_vbadness:D 309 \name\_primitive:NN \hfuzz \tex\_hfuzz:D 310 \name\_primitive:NN \vfuzz \tex\_vfuzz:D \name\_primitive:NN \overfullrule \tex\_overfullrule:D \name\_primitive:NN \boxmaxdepth \tex\_boxmaxdepth:D \name\_primitive:NN \splitmaxdepth \tex\_splitmaxdepth:D \name\_primitive:NN \splittopskip \tex\_splittopskip:D \name\_primitive:NN \everyhbox \tex\_everyhbox:D \name\_primitive:NN \everyvbox \tex\_everyvbox:D 317 \name\_primitive:NN \nullfont  $\text{l}$ 318 \name\_primitive:NN \textfont \tex\_textfont:D \name\_primitive:NN \scriptfont \tex\_scriptfont:D \name\_primitive:NN \scriptscriptfont \tex\_scriptscriptfont:D \name\_primitive:NN \fontdimen \tex\_fontdimen:D \name\_primitive:NN \hyphenchar \tex\_hyphenchar:D 323 \name\_primitive:NN \skewchar \tex\_skewchar:D \name\_primitive:NN \defaulthyphenchar \tex\_defaulthyphenchar:D \name\_primitive:NN \defaultskewchar \tex\_defaultskewchar:D \name\_primitive:NN \number \tex\_number:D \name\_primitive:NN \romannumeral \tex\_romannumeral:D 328 \name\_primitive:NN \string \tex\_string:D \name\_primitive:NN \lowercase \tex\_lowercase:D 330 \name\_primitive:NN \uppercase \tex\_uppercase:D 331 \name\_primitive:NN \meaning \tex\_meaning:D \name\_primitive:NN \penalty \tex\_penalty:D \name\_primitive:NN \unpenalty \tex\_unpenalty:D \name\_primitive:NN \lastpenalty \tex\_lastpenalty:D 335 \name\_primitive:NN \special \tex\_special:D 336 \name\_primitive:NN \dump \tex\_dump:D 337 \name\_primitive:NN \patterns \tex\_patterns:D \name\_primitive:NN \hyphenation \tex\_hyphenation:D 339 \name\_primitive:NN \time  $\text{tim}$ 

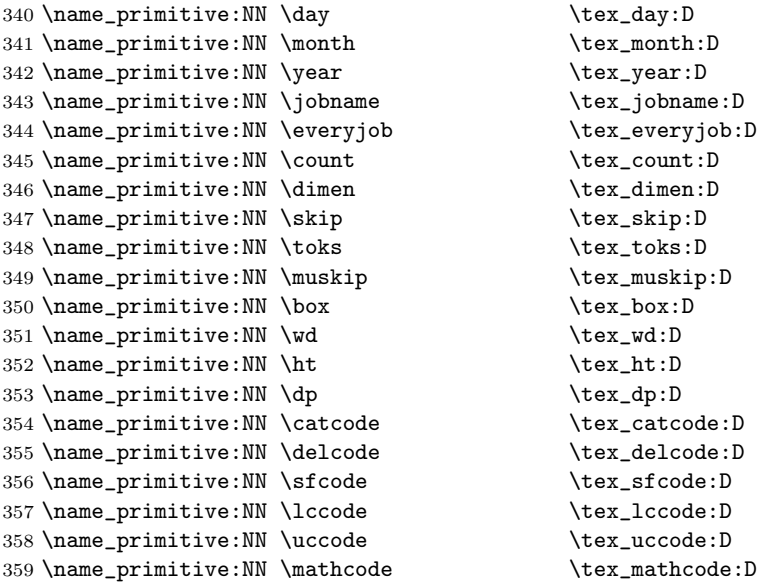

Since LAT<sub>E</sub>X3 will require at least the  $\varepsilon$ -T<sub>E</sub>X extensions, we also rename the additional primitives. These are all given the prefix \etex\_.

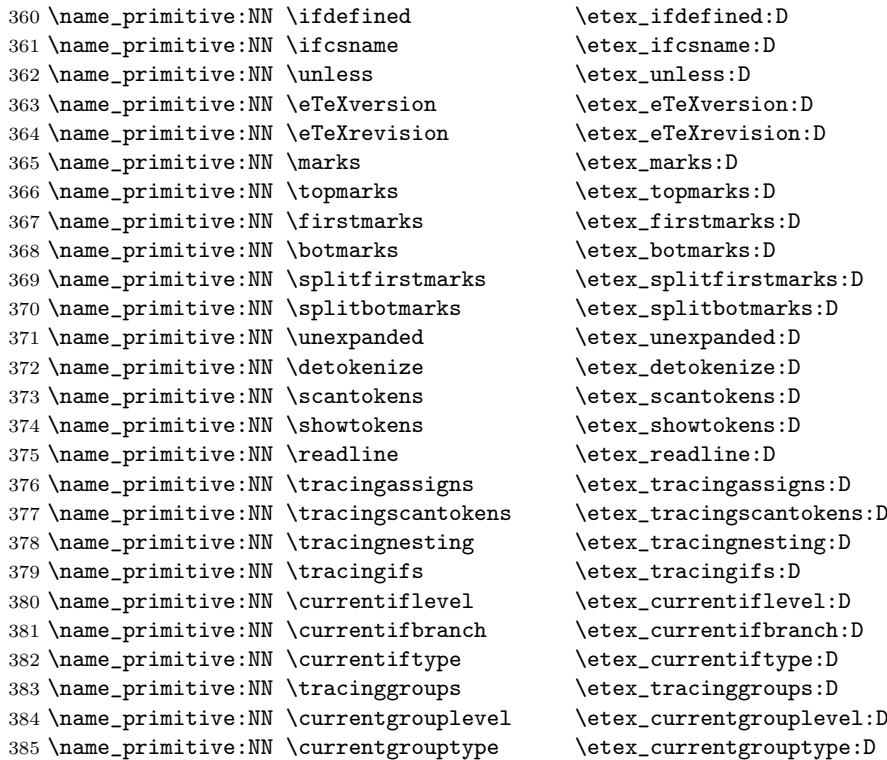

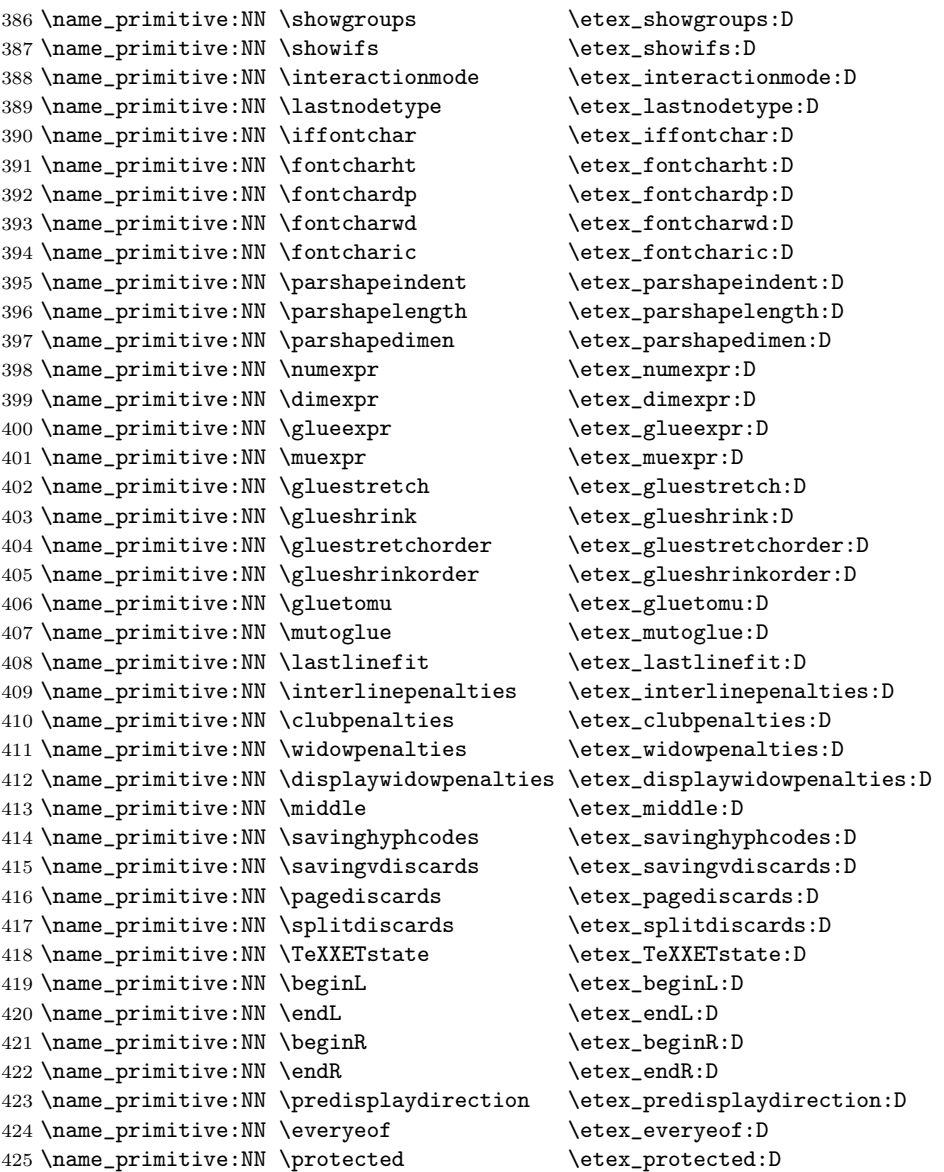

All major distributions<sup>2</sup> use pdf e-T<sub>E</sub>X as engine so we add these names as well. Since the pdfTEX team has been very good at prefixing most primitives with pdf (so far only five do not start with pdf) we do not give then a double pdf prefix. The list below covers pdfTEXv 1.30.4.

 %% integer registers: 427 \name\_primitive:NN \pdfoutput  $\qquad$ 

At the time of writing MiKTEX does not but I have a gut feeling that will change.

```
428 \name_primitive:NN \pdfminorversion \pdf_minorversion:D
429 \name_primitive:NN \pdfcompresslevel \pdf_compresslevel:D
430 \name_primitive:NN \pdfdecimaldigits \pdf_decimaldigits:D
431 \name_primitive:NN \pdfimageresolution \pdf_imageresolution:D
432 \name_primitive:NN \pdfpkresolution \pdf_pkresolution:D
433 \name_primitive:NN \pdftracingfonts \pdf_tracingfonts:D
434 \name_primitive:NN \pdfuniqueresname \pdf_uniqueresname:D
435 \name_primitive:NN \pdfadjustspacing \pdf\_adjustspacing:D<br>436 \name_primitive:NN \pdfprotrudechars \pdf_protrudechars:D
436 \name_primitive:NN \pdfprotrudechars
437 \name_primitive:NN \efcode    \pdf_efcode:D
438 \name_primitive:NN \lpcode \pdf_lpcode:D
439 \name_primitive:NN \rpcode \pdf_rpcode:D
440 \name_primitive:NN \pdfforcepagebox \pdf_forcepagebox:D
441 \name_primitive:NN \pdfoptionalwaysusepdfpagebox \pdf_optionalwaysusepdfpagebox:D
442 \name_primitive:NN \pdfinclusionerrorlevel\pdf_inclusionerrorlevel:D
443 \name_primitive:NN \pdfoptionpdfinclusionerrorlevel \pdf_optionpdfinclusionerrorlevel:D
444 \name_primitive:NN \pdfimagehicolor \pdf_imagehicolor:D
445 \name_primitive:NN \pdfimageapplygamma \pdf_imageapplygamma:D
446 \name_primitive:NN \pdfgamma \pdf_gamma:D
447 \name_primitive:NN \pdfimagegamma \pdf_imagegamma:D
448 %% dimen registers:
449 \name_primitive:NN \pdfhorigin \pdf_horigin:D
450 \name_primitive:NN \pdfvorigin \pdf_vorigin:D
451 \name_primitive:NN \pdfpagewidth \pdf_pagewidth:D
452 \name_primitive:NN \pdfpageheight \pdf_pageheight:D
453 \name_primitive:NN \pdflinkmargin \pdf_linkmargin:D
454 \name_primitive:NN \pdfdestmargin \pdf_destmargin:D
455 \name_primitive:NN \pdfthreadmargin \pdf_threadmargin:D
456 %% token registers:
457 \name_primitive:NN \pdfpagesattr \pdf_pagesattr:D
458 \name_primitive:NN \pdfpageattr \pdf_pageattr:D
459 \name_primitive:NN \pdfpageresources \pdf_pageresources:D
460 \name_primitive:NN \pdfpkmode \pdf_pkmode:D
461 %% expandable commands:
462 \name_primitive:NN \pdftexrevision \pdf_texrevision:D
463 \name_primitive:NN \pdftexbanner \pdf_texbanner:D
464 \name_primitive:NN \pdfcreationdate \pdf_creationdate:D
465 \name_primitive:NN \pdfpageref \pdf_pageref:D
466 \name_primitive:NN \pdfxformname \pdf_xformname:D
467 \name_primitive:NN \pdffontname \pdf_fontname:D
468 \name_primitive:NN \pdffontobjnum \pdf_fontobjnum:D
469 \name_primitive:NN \pdffontsize \pdf_fontsize:D
470 \name_primitive:NN \pdfincludechars \pdf_includechars:D
471 \name_primitive:NN \leftmarginkern \pdf_leftmarginkern:D
472 \name_primitive:NN \rightmarginkern \pdf_rightmarginkern:D
473 \name_primitive:NN \pdfescapestring \pdf_escapestring:D
474 \name_primitive:NN \pdfescapename \pdf_escapename:D
475 \name_primitive:NN \pdfescapehex \pdf_escapehex:D
476 \name_primitive:NN \pdfunescapehex \pdf_unescapehex:D
477 \name_primitive:NN \pdfstrcmp \pdf_strcmp:D
```

```
478 \name_primitive:NN \pdfuniformdeviate \pdf_uniformdeviate:D
479 \name_primitive:NN \pdfnormaldeviate \pdf_normaldeviate:D
480 \name_primitive:NN \pdfmdfivesum \pdf_mdfivesum:D
481 \name_primitive:NN \pdffilemoddate \pdf_filemoddate:D
482 \name_primitive:NN \pdffilesize \pdf_filesize:D
483 \name_primitive:NN \pdffiledump \pdf_filedump:D
484 %% read-only integers:
485 \name_primitive:NN \pdftexversion \pdf_texversion:D
486 \name_primitive:NN \pdflastobj \pdf_lastobj:D
487 \name_primitive:NN \pdflastxform \pdf_lastxform:D
488 \name_primitive:NN \pdflastximage \pdf_lastximage:D
489 \name_primitive:NN \pdflastximagepages \pdf_lastximagepages:D
490 \name_primitive:NN \pdflastannot \pdf_lastannot:D
491 \name_primitive:NN \pdflastxpos \pdf_lastxpos:D
492 \name_primitive:NN \pdflastypos \pdf_lastypos:D
493 \name_primitive:NN \pdflastdemerits \pdf_lastdemerits:D
494 \name_primitive:NN \pdfelapsedtime \pdf_elapsedtime:D
495 \name_primitive:NN \pdfrandomseed \pdf_randomseed:D
496 \name_primitive:NN \pdfshellescape \pdf_shellescape:D
497 %% general commands:
498 \name_primitive:NN \pdfobj \pdf_obj:D
499 \name_primitive:NN \pdfrefobj \pdf_refobj:D
500 \name_primitive:NN \pdfxform \pdf_xform:D
501 \name_primitive:NN \pdfrefxform \pdf_refxform:D
502 \name_primitive:NN \pdfximage \pdf_ximage:D
503 \name_primitive:NN \pdfrefximage \pdf_refximage:D
504 \name_primitive:NN \pdfannot \pdf_annot:D
505 \name_primitive:NN \pdfstartlink \pdf_startlink:D
506 \name_primitive:NN \pdfendlink \qquad \qquad \qquad \507 \name_primitive:NN \pdfoutline \qquad \pdf_outline:D
508 \name_primitive:NN \pdfdest \pdf_dest:D
509 \name_primitive:NN \pdfthread \pdf_thread:D510 \name_primitive:NN \pdfstartthread \pdf_startthread:D
511 \name_primitive:NN \pdfendthread \pdf_{endthread:D}512 \name_primitive:NN \pdfsavepos \pdf_savepos:D
513 \name_primitive:NN \pdfinfo \pdf\_info:D514 \name_primitive:NN \pdfcatalog \pdf_catalog:D
515 \name_primitive:NN \pdfnames \qquad \pdf_names:D
516 \name_primitive:NN \pdfmapfile \pdf_mapfile:D
517 \name_primitive:NN \pdfmapline \pdf_mapline:D
518 \name_primitive:NN \pdffontattr \pdf_fontattr:D
519 \name_primitive:NN \pdftrailer \pdf_trailer:D
520 \name_primitive:NN \pdffontexpand \pdf_fontexpand:D
521 %%\name_primitive:NN \vadjust [<pre spec>] <filler> { <vertical mode material> } (h, m)
522 \name_primitive:NN \pdfliteral \pdf_literal:D
523 %%\name_primitive:NN \special <pdfspecial spec>
524 \name_primitive:NN \pdfresettimer \pdf_resettimer:D
525 \name_primitive:NN \pdfsetrandomseed \pdf_setrandomseed:D
526 \name_primitive:NN \pdfnoligatures \pdf_noligatures:D
```
What about Omega and Aleph? The status of both are unclear but let's start by adding a single primitive which we can use for testing if we have one of these engines.

527 \name\_primitive:NN \textdir \aleph\_textdir:D

\CodeStart Here we define functions that are used to turn on and off the special conventions used in \CodeStop the kernel of LATEX3.

> First of all, the space, tab and the return characters will all be ignored inside LAT<sub>E</sub>X3 code, the latter because endline is set to a space instead. When space characters are needed in L<sup>AT</sup>EX<sub>3</sub> code the ~ character will be used for that purpose.

```
528 \tex_def:D\ExplSyntaxOn{
529 \tex_def:D\ExplSyntaxStatus{00}
530 \tex_catcode:D 126=10 \tex_relax:D % tilde is a space char.
531 \tex_catcode:D 32=9 \tex_relax:D % space is ignored
532 \tex_catcode:D 9=9 \tex_relax:D % tab also ignored
533 \tex_endlinechar:D =32 \tex_relax:D % endline is space
534 \tex_catcode:D 95=11 \tex_relax:D % underscore letter
535 \tex_catcode:D 58=11 \tex_relax:D % colon letter
536 }
537 \tex_def:D\ExplSyntaxOff{
538 \tex_def:D\ExplSyntaxStatus{01}
539 \tex_catcode:D 126=13 \tex_relax:D
540 \tex_catcode:D 32=10 \tex_relax:D
541 \tex_catcode:D 9=10 \tex_relax:D
542 \tex_endlinechar:D =13 \tex_relax:D
543 \tex_catcode:D 95=8 \tex_relax:D
544 \tex_catcode:D 58=12 \tex_relax:D
545 }
```
Temporary while names change.

 \tex\_let:D \CodeStart \ExplSyntaxOn \tex\_let:D \CodeStop \ExplSyntaxOff

\NamesStart Sometimes we need to be able to use names from the kernel of LATEX3 without adhering it's \NamesStop conventions according to space characters. These macros provide the necessary settings.

```
548 \tex_def:D \NamesStart{
549 \tex_catcode:D '\ =11\tex_relax:D
550 \tex_catcode:D '\:=11\tex_relax:D
551 }
552 \tex_def:D \NamesStop{
553 \tex_catcode:D '\_=8\tex_relax:D
554 \tex_catcode:D '\:=12\tex_relax:D
555 }
```

```
\GetIdInfo
Extract all information from a cvs or svn field. The formats are slightly different but
  \GetIdInfoAuxi:w
at least the information is in the same positions so we check in the date format so see
 \GetIdInfoAuxii:w
if it contains a / after the four-digit year. If it does it is cvs else svn and we extract
\GetIdInfoAuxCVS:w
information. To be on the safe side we ensure that spaces in the argument are seen.
\GetIdInfoAuxSVN:w
                  556 \tex_def:D\GetIdInfo{
                  557 \tex_begingroup:D
                  558 \tex_catcode:D 32=10 \tex_relax:D % needed? Probably for now.
                  559 \GetIdInfoAuxi:w
                  560 }
                  561 \tex_def:D\GetIdInfoAuxi:w$#1~#2.#3~#4~#5~#6~#7~#8$#9{
                  562 \tex_endgroup:D
                  563 \tex_def:D\filename{#2}
                  564 \tex_def:D\fileversion{#4}
                  565 \tex_def:D\filedescription{#9}
                  566 \tex_def:D\fileauthor{#7}
                  567 \GetIdInfoAuxii:w #5\tex_relax:D
                  568 #3\tex_relax:D#5\tex_relax:D#6\tex_relax:D
                  569 }
                  570 \tex_def:D\GetIdInfoAuxii:w #1#2#3#4#5#6\tex_relax:D{
                  571 \tex_ifx:D#5/
                  572 \tex_expandafter:D\GetIdInfoAuxCVS:w
                  573 \tex_else:D
                  574 \tex_expandafter:D\GetIdInfoAuxSVN:w
                  575 \text{text f}:D576 }
                  577 \tex_def:D\GetIdInfoAuxCVS:w #1,v\tex_relax:D
                  578 #2\tex_relax:D#3\tex_relax:D{
                  579 \tex_def:D\filedate{#2}
                  580 \tex_def:D\filenameext{#1}
                   581 \tex_def:D\filetimestamp{#3}
```
When creating the format we want the information in the log straight away.

```
582 \langleinitex\rangle \tex_immediate:D\tex_write:D-1
583 (initex) {\filename;" v\fileversion,"\filedate;"\filedescription}
584 }
585 \tex_def:D\GetIdInfoAuxSVN:w #1\tex_relax:D#2-#3-#4
586 \tex_relax:D#5Z\tex_relax:D{
587 \tex_def:D\filenameext{#1}
588 \tex_def:D\filedate{#2/#3/#4}
589 \tex_def:D\filetimestamp{#5}
590 \langle -package\rangle\text{text}_immediate:D\tex_write:D-1
591 \−package\ {\filename;~ v\fileversion,~\filedate;~\filedescription}
592 }
593 (/initex | package)
```
Finally some corrections in the case we are running over  $\mathbb{F} \mathbb{F} \mathbb{F} \mathbb{X} \mathbb{Z}_{\varepsilon}$ .

We want to set things up so that experimental packages and regular packages can coexist with the former using the LAT<sub>EX3</sub> programming catcode settings. Since it cannot be the task of the end user to know how a package is constructed under the hood we make it so that the experimental packages have to identify themselves. As an example it can be done as

```
\RequirePackage{l3names}
\ProvidesExplPackage{agent}{2007/08/28}{007}{bonding module}
```
or by using the  $\tilde{\text{field}}$  informations from  $\text{GetIdInfo}$  as the packages in this distribution do like this:

```
\RequirePackage{l3names}
\GetIdInfo$Id: l3names.dtx 621 2007-09-01 20:14:19Z morten $
         {L3 Experimental Box module}
\ProvidesExplPackage
 {\filename}{\filedate}{\fileversion}{\filedescription}
```

```
\ProvidesExplPackage
First up is the identification. Rather trivial
 \ProvidesExplClass
                     594 (*package)
                     595 \tex_def:D \ProvidesExplPackage#1#2#3#4{
                     596 \ProvidesPackage{#1}[#2~v#3~#4]
                     597 \ExplSyntaxOn
                     598 }
                     599 \tex_def:D \ProvidesExplClass#1#2#3#4{
                     600 \ProvidesClass{#1}[#2~v#3~#4]
                     601 \ExplSyntaxOn
                     602 }
```

```
\org@onefilewithoptions
   \@onefilewithoptions
          \@popfilename
```
The idea behind the code is to record whether or not the LAT<sub>EX3</sub> syntax is on or off when about to load a file with class or package extension. This status stored in the parameter \ExplSyntaxStatus and set by \ExplSyntaxOn and \ExplSyntaxOff to 00 and 01 respectively is puched onto the stack \ExplSyntaxStack. Then the catcodes are set back to normal, the file loaded with its options and finally the stack is popped again.

\@popfilename is appended with a preamble check. If the catcode of @ is being reset it is a fair assumption that we are back in the usual preamble and so we switch off our syntax as well.

```
603 \tex_let:D \org@onefilewithoptions\@onefilewithoptions
604 \tex_def:D \@onefilewithoptions#1[#2][#3]#4{
605 \tex_edef:D \ExplSyntaxStack{ \ExplSyntaxStatus\ExplSyntaxStack }
606 \ExplSyntaxOff
607 \org@onefilewithoptions{#1}[{#2}][{#3}]{#4}
608 \tex_expandafter:D\ExplSyntaxPopStack\ExplSyntaxStack\tex_relax:D
609 }
610 \g@addto@macro\@popfilename{%
```

```
611 \tex_ifnum:D\tex_the:D\tex_catcode:D'\@=12\tex_relax:D
612 \ExplSyntaxOff
613 \tex_fi:D
614 }
```
\ExplSyntaxPopStack \ExplSyntaxStack or 01 and use them in an if test. The stack is initially empty. Popping the stack is simple: Take the first two tokens which are either the sequence 00

```
615 \tex_def:D\ExplSyntaxPopStack#1#2#3\tex_relax:D{
616 \tex_def:D\ExplSyntaxStack{#3}
617 \tex_if:D#1#2
618 \ExplSyntaxOn
619 \tex_else:D
620 \ExplSyntaxOff
621 \tex fi:D622 }
623 \tex_def:D\ExplSyntaxStack{}
```
A few of the 'primitives' assigned above have already been stolen by LATEX, so assign them by hand to the saved real primitive.

```
624 \tex_let:D\tex_input:D \@@input
625 \tex_let:D\tex_underline:D \@@underline
626 \tex_let:D\tex_end:D \@@end
627 \tex_let:D\tex_everymath:D \frozen@everymath
628 \tex_let:D\tex_everydisplay:D \frozen@everydisplay
629 \tex_let:D\tex_italiccor:D \@@italiccorr
630 \tex_let:D\tex_hyphen:D \@@hyph
```
TEX has a nasty habit of inserting a command with the name \par so we had better make sure that that command at least has a definition.

```
631 \tex_let:D\par \tex_par:D
632 \tex_ifx:D\name_undefine:N\@gobble
633 \AtEndOfPackage{\ExplSyntaxOff}
634 \tex_def:D\name_pop_stack:w{}
```
\tex\_else:D

But if traditional T<sub>E</sub>X code is disabled, do this...

As mentioned above, The LATEX  $2\varepsilon$  package mechanism will insert some code to handle the filename stack, and reset the package options, this code will die if the TEX primitives have gone, so skip past it and insert some equivalent code that will work.

First a version of \ProvidesPackage that can cope.

```
636 \tex_def:D\ProvidesPackage{
637 \tex_begingroup:D
638 \ExplSyntaxOff
639 \package_provides:w}
```

```
640 \tex_def:D\package_provides:w#1#2[#3]{
641 \tex_endgroup:D
642 \tex_immediate:D\tex_write:D-1{Package:~#1#2~#3}
643 \tex_expandafter:D\tex_xdef:D
644 \tex_csname:D ver@#1.sty\tex_endcsname:D{#1}}
```
In this case the catcode preserving stack is not maintained and \CodeStart conventions stay in force once on. You'll need to turn then off explicitly with \CodeStop (although as currently built on 2e, nothing except very experimental code will run in this mode!) Also note that \RequirePackage is a simple definition, just for one file, with no options.

```
645 \tex_def:D\name_pop_stack:w#1\relax{%
646 \ExplSyntaxOff
647 \tex_expandafter:D\@p@pfilename\@currnamestack\@nil
648 \tex_let:D\default@ds\@unknownoptionerror
649 \tex_global:D\tex_let:D\ds@\@empty
650 \tex_global:D\tex_let:D\@declaredoptions\@empty}
651 \tex_def:D\@p@pfilename#1#2#3#4\@nil{%
652 \tex_gdef:D\@currname{#1}%
653 \tex_gdef:D\@currext{#2}%
654 \tex_catcode:D'\@#3%
655 \tex_gdef:D\@currnamestack{#4}}
656 \tex_def:D\NeedsTeXFormat#1{}
657 \tex_def:D\RequirePackage#1{
658 \tex_expandafter:D\tex_ifx:D
659 \tex_csname:D ver@#1.sty\tex_endcsname:D\tex_relax:D
660 \ExplSyntaxOn
661 \tex_input:D#1.sty\tex_relax:D
662 \tex_fi:D}
663 \tex_fi:D
```
The \futurelet just forces the special end of file marker to vanish, so the argument of \name\_pop\_stack:w does not cause an end-of-file error. (Normally I use \expandafter for this trick, but here the next token is in fact \let and that may be undefined.)

```
664 \tex_futurelet:D\name_tmp:\name_pop_stack:w
665 \langle/package\rangle
```
As the name suggest this package holds some basic definitions which are needed by most or all other packages in this set.

### 5 Basics

Here we describe those functions that used all over the place. With that we mean functions dealing with the construction and testing of control sequences. Furthermore the basic parts of conditional processing are covered; conditional processing dealing with specific data types is described in the modules specific for the respective data types.

#### 5.1 Predicates and conditionals

#### 5.1.1 Primitive conditionals

The  $\varepsilon$ -T<sub>E</sub>X engine itself provides many different conditionals. Some expand whatever comes after them and others don't. Hence the names for these underlying functions will often contain a :w part but higher level functions are often available. See for instance \int\_compare\_p:nNn which is a wrapper for \if\_num:w.

Certain conditionals deal with specific data types like boxes and fonts and are described there. The ones described below are either the universal conditionals or deal with control sequences. We will prefix primitive conditionals with  $\iota$ .

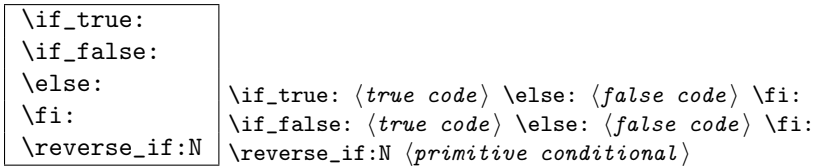

\if\_true: always executes  $\langle true \ code \rangle$ , while \if\_false: always executes  $\langle false \ code \rangle$ . \reverse\_if:N reverses any two-way primitive conditional. \else: and \fi: delimit the branches of the conditional.

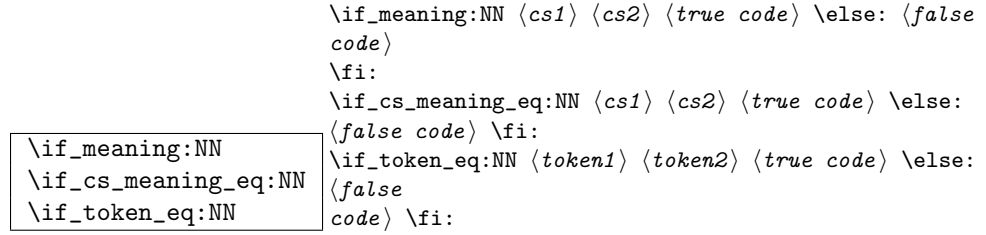

 $\iint_m$ eaning:NN executes (*true code*) when the replacement text, i.e., the expansion of  $\langle cs1 \rangle$  and  $\langle cs2 \rangle$  are the same, otherwise it executes  $\langle false \ code \rangle$ . However this name isn't really that good. What the T<sub>EX</sub> primitive does is compare two tokens to see if they are equal. Hence this is actually a token functions. A similar argument applies to the situation where it is used to compare control sequences, where it is the meaning being compared. Something to be cleaned up at some point.

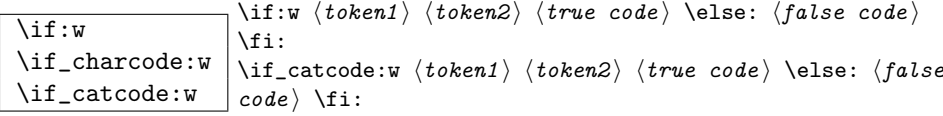

These conditionals will expand any following tokens until two unexpandable tokens are left. If you wish to prevent this expansion, prefix the token in question with  $\exp_{\text{not}}: N$ . \if\_catcode:w tests if the category codes of the two tokens are the same whereas \if:w tests if the character codes are identical. \if\_charcode:w is an alternative name for \if:w.

```
\if_cs_exist:N
\left\{ \inf_{cs\_exists : w \atop code \right\} \right\}\if_c s\_exist: N \ (cs) \ (true \ code) \ \le: \ (false \ code) \ if:\if_cs_exist:w \t{tokens} \cs{true code} \le\langle false
```
Check if  $\langle cs \rangle$  appears in the hash table or if the control sequence that can be formed from  $\langle tokens \rangle$  appears in the hash table. The latter function does not turn the control sequence in question into \scan\_stop:! This can be useful when dealing with control sequences which cannot be entered as a single token.

```
\if_mode_horizontal:
\if_mode_vertical:
\if_mode_math:
\if_mode_inner: \if_horizontal_mode: \langle true \ code \ \ \ \ \else: \{false \ code \ \ \ }
```
Execute  $\langle true \ code \rangle$  if currently in horizontal mode, otherwise execute  $\langle false \ code \rangle$ . Similar for the other functions.

#### 5.1.2 Non-primitive conditionals

 $\sqrt{\text{Cs\_if\_eq\_p:NN}} \setminus \text{cs\_if\_eq\_p:NN} \langle cs1 \rangle \langle cs2 \rangle$ 

Returns 'true' if  $\langle cs1 \rangle$  and  $\langle cs2 \rangle$  are textually the same, i.e. have the same name, otherwise it returns 'false'.

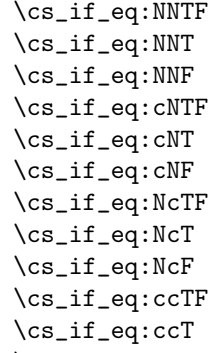

 $\cs_if\_eq:ccF \ \ \csc_if\_eq:NNTF \ \ccos_{} \ \t \t \text{cycle}{} \$ 

These functions check if  $\langle cs1 \rangle$  and  $\langle cs2 \rangle$  have same meaning and then execute either  $\langle true \ code \rangle$  or  $\langle false \ code \rangle$ .

 $\vert \ \rangle$ cs\_if\_free\_p:N  $\vert \rangle$ cs if free p:N  $\langle cs \rangle$ 

Returns 'true' if  $\langle cs \rangle$  is either undefined or equal to  $\sc$  scan\_stop:. However, it returns 'false' if  $\langle cs \rangle$  is textually  $\c$ -undefined (the constantly undefined function), or textually \scan\_stop:.

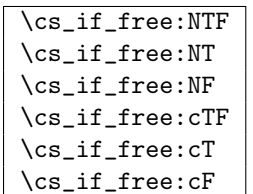

 $\rfloor$ \cs\_if\_free:NTF  $\langle cs \rangle$  { $\langle true \ code \rangle$ }{ $\langle false \ code \rangle$ } These functions check if  $\langle cs \rangle$  is free and then execute either  $\langle true \ code \rangle$  or  $\langle false \ code \rangle$ .

TEXhackers note: The conditional \cs\_if\_free:cTF is the LATEX3 implementation of the LATEX2 function \@ifundefined. The other functions haven't been around before.

\cs\_if\_really\_free:cTF \cs\_if\_really\_free:cF \cs\_if\_really\_free:cT  $\csc_1 f_{really_free: cTF}$  { $\{tokes \}$ } { $\{true \ code$ } { $\{false$  $code$ }

Similar to \cs\_if\_free:cTF but does not put anything previously undefined into the hash table. Useful for special control sequences like  $\text{foo/bar}$  which cannot be entered as one token.

 $\overline{\csc_if\_exist\_p:N}$  \cs\_if\_exist\_p:N  $\langle cs \rangle$ This function does the opposite of  $\cs{c_if\_free\_p:N}$ .

\cs\_if\_exist:NTF \cs\_if\_exist:NT \cs\_if\_exist:NF \cs\_if\_exist:cTF \cs\_if\_exist:cT

 $\cs_if\_exist:cF \ \cos_if\_exist:NTF \ \ccs \ \{true \ code \} {\false \ code}$ These functions check if  $\langle cs \rangle$  exists and then execute either  $\langle true \ code \rangle$  or  $\langle false \ code \rangle$ . Exactly the opposite of \cs\_if\_free:NTF.

\cs\_if\_really\_exist:cTF \cs\_if\_really\_exist:cF \cs\_if\_really\_exist:cT  $\csc_if\_really\_exist: cTF$  { $\{tokens$ } { $\{true\ code$ }} { $\{false\}$  $code$ )}

The opposite of \cs\_if\_really\_free:cTF.

 $\chk_new_css:N$  \chk\_new\_cs:N  $\langle cs \rangle$ 

This function checks that  $\langle cs \rangle$  is so far either undefined or equals  $\sc$  scan\_stop: (the function that is assigned to newly created control sequences by TEX when  $\csc w \dots$ \cs\_end: is used).

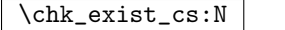

 $\vert \text{Chk}\_exist\_cs:c \vert \text{Chk}\_exist\_cs:N \langle cs \rangle$ 

This function checks that  $\langle cs \rangle$  is defined. If it is not an error is generated.

\c\_true \c\_false

Constants that represent 'true' or 'false', respectively. Used to implement predicates.

#### 5.2 Selecting and discarding tokens from the input stream

The conditional processing could not have been implemented without being able to gobble and select which tokens to use from the input stream.

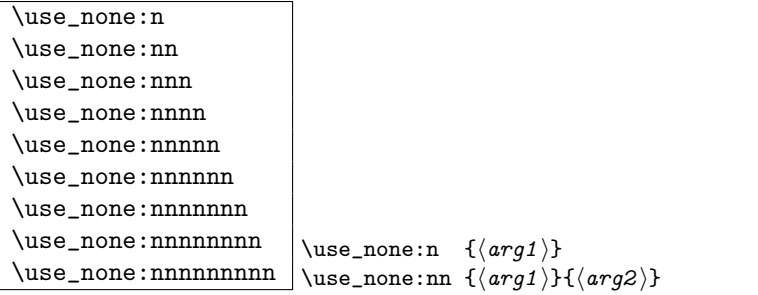

These functions gobble the tokens or brace groups from the input stream.

### $\overline{\text{use\_arg\_i:n}}$  \use\_arg\_i:n {  $\langle \text{code1} \rangle$  }

Function that executes the next argument after removing the surrounding braces. Used to implement conditionals.

#### \use\_arg\_i:nn

 $\use\_arg\_ii:nn \ | \use\_arg\_i:nn \ { (code1) } {\ (code2) }$ 

Functions that execute the first or second argument respectively, after removing the surrounding braces. Primarily used to implement conditionals.

\use\_arg\_i:nnn \use\_arg\_ii:nnn

 $\label{eq:use} $$\use_arg_iii:nnn \use_arg_i:nnn {arg1} H {arg2} H {arg3} }$ 

Functions that pick up one of three arguments and execute them after removing the surrounding braces. Should be described somewhere else.

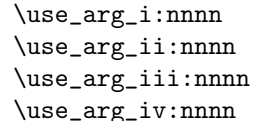

 $\label{eq:use_arg_i:nnnn} \verb|use_arg_i:nnnn { arg1 } } {\{ arg2 } } \verb|H \langle arg3 | {\{ arg4 } \rangle } {\{ }$ Functions that pick up one of four arguments and execute them after removing the surrounding braces.

A different kind of functions for selecting tokens from the token stream are those that use delimited arguments.

```
\use_none_delimit_by_q_nil:w
\texttt{\textbf{b}y_q\_stop: w} \use\_none\_delimit\_by_q\_nil: w \langle \delta \rangle \qquad \texttt{q}_nil
```
Gobbles  $\langle balanced \text{ text} \rangle$ . Useful in gobbling the remainder in a list structure.

\use\_arg\_i\_delimit\_by\_q\_nil:nw \use\_arg\_i\_delimit\_by\_q\_stop:nw \use\_arg\_i\_delimit\_by\_q\_nil:nw  $\{\langle arg \rangle\}$   $\langle balanced \ text \rangle$ \q\_nil

Gobbles (balanced text) and executes  $\langle arg \rangle$  afterwards. This can also be used to get the first item in a token list.

```
\use_arg_i_after_fi:nw
\use_arg_i_after_else:nw
\use_arg_i_after_or:nw
\use_arg_i_after_orelse:nw
                                        \use_arg_i_after_fi:nw \{ \langle arg \rangle \} \fi:
                                         \use_arg_i_after_else:nw \langle arg \rangle} \else: \langle balanced \ text \rangle\fi:
                                        \use_arg_i_after_or:nw \langle arg \rangle} \or: \langle balianced \text{ text} \rangle \fi:
                                        \use_arg_i_after_orelse:nw \{\langle arg \rangle\} \or:/\else: \langle balancedtext{ } \fi:
```
Executes  $\langle arg \rangle$  after executing closing out \fi:. \use\_arg\_i\_after\_orelse:nw can be used anywhere where \use\_arg\_i\_after\_else:nw or \use\_arg\_i\_after\_or:nw are used.

#### 5.3 Internal functions

```
\overline{\csc{w}}
```
 $\text{Cs\_end}: \ \text{ts:w} \ \text{tokens} \ \text{cs\_end}:$ 

This is the TEX internal way of generating a control sequence from some token list.  $\langle tokens \rangle$  get expanded and must ultimately result in a sequence of characters.

TEXhackers note: These functions are the primitives \csname and \endcsname. \cs:w is considered weird because it expands tokens until it reaches \cs\_end:.

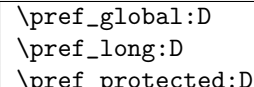

\pref\_global:D \def:Npn

Prefix functions that can be used in front of some definition functions (namely ...). The result of prefixing a function definition with \pref\_global:D makes the definition global, \pref\_long:D change the argument scanning mechanism so that it allows \par tokens in the argument of the prefixed function, and \pref\_protected:D makes the definition robust in \writes etc.

None of these internal functions should be used by a programmer since the necessary combinations are all available as separate function, e.g., \def\_long:Npn is internally implemented as \pref\_long:D \def:Npn.

TEXhackers note: These prefixes are the primitives \global, \long, and \protected. The \outer isn't used at all within LATEX3 because ...

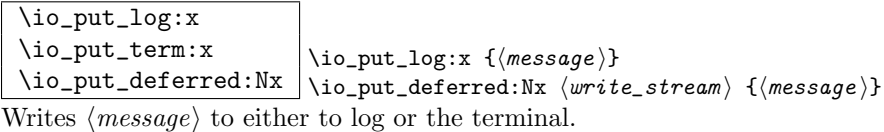

#### 5.4 Defining functions

There are two types of function definitions in LATEX3: versions that check if the function name is still unused, and versions that simply make the definition. The later are used for internal scratch functions that get new meanings all over the place.

For each type there is an additional choice to be made: Does the function to be defined contain delimited arguments? The answer in 99% of the cases is no, so in most cases the programmer just want to input the number of arguments, which is basically how  $\lambda$  is a mumber  $\lambda$  is  $\Delta \varepsilon$  works. Therefore we provide functions that expect a number as the primary type and later on in this module you can find the ones with the more primitive syntax.

A definition of a new function can be done locally and globally. Currently nearly all function definitions are done locally on top level, in other words they are global but don't show it. Therefore I think it may be better to remove the local variants in the future and declare all checked function definitions global.

TEXhackers note: While TEX makes all definition functions directly available to the user LATEX3 hides them very carefully to avoid the problems with definitions that are overwritten accidentally. Many functions that are in TEX a combination of prefixes and definition functions are provided as individual functions.

#### 5.4.1 Defining new functions

Firstly comes to variants most used namely those taking a number to denote the number of arguments.

```
\def_new:NNn
\def_new:NNx
\def_new:cNn
```
 $\left\{ \left( \text{new:cNx} \right) \right\}$  /def\_new:NNn  $\left\langle cs \right\rangle$  /num i  $\left\langle \left( \text{code} \right) \right\rangle$ 

Defines a new function, making sure that  $\langle cs \rangle$  is unused so far.  $\langle num \rangle$  is the number of arguments which is in the interval  $[0, 9]$  otherwise an error is raised. It is under the responsibility of the programmer to name the new function according to the rules laid out in the previous section.  $\langle code \rangle$  is either passed literally or may be subject to expansion (under the x variants).

```
\gdef_new:NNn
\gdef_new:cNn
\gdef_new:NNx
```
 $\label{eq:edge1} $$\gdef_new: cNx \gdef_new: NNn \cs \ \mu \ \{ \code \ } \}$$$ 

Like **\def\_new:NNn** but defines the new function globally.

```
\def_long_new:NNn
\def_long_new:NNx
\def_long_new:cNn
```
 $\label{eq:ref_long} $$\def_long_new: cNx \def_long_new: NNn \ccs \ \langle \nu \rangle \ {{\code} }$ 

Defines a function that may contain  $\partial$  tokens in the argument(s) when called. This is not allowed for normal functions.

```
\gdef_long_new:NNn
\gdef_long_new:NNx
\gdef_long_new:cNn
```
 $\label{eq:edgdef} $$\gdef\_long\_new: cNx \gdef\_long\_new: NNn \ccs \ \langle \mathcal{F} \rangle \} $$$ Global versions of the above functions.

\def\_protected\_new:NNn \def\_protected\_new:NNx \def\_protected\_new:cNn  $\def_{protected_new:cNx} \def_{protocol_new:cNx} \def_{method_new:cNx}$ 

Defines a function that does not expand when inside an x type expansion.
```
\gdef_protected_new:NNn
\gdef_protected_new:NNx
\gdef_protected_new:cNn
\gdef_protected_new:cNx \gdef_protected_new:NNn hcs i hnum i { hcode i }
```
Global versions of the above functions.

```
\def_protected_long_new:NNn
\def_protected_long_new:NNx
\def_protected_long_new:cNn
\def_protected_long_new: cNx \def_protected_long_new: NNn \cos \mu \csc \frac{1}{\sqrt{1-\frac{1}{\sqrt{1-\
```
Defines a function that is both robust and may contain  $\parrow$  tokens in the argument(s) when called.

\gdef\_protected\_long\_new:NNn \gdef\_protected\_long\_new:NNx \gdef\_protected\_long\_new:cNn \gdef\_protected\_long\_new:cNx  $\qquad \qquad$ \gdef\_protected\_long\_new:NNn  $\langle cs \rangle$   $\langle num \rangle$  {  $\langle code \rangle$  }

Global versions of the above functions.

Secondly comes the ones where the programmer can use delimited arguments. Rarely needed outside the kernel.

\def\_new:Npn \def\_new:Npx \def\_new:cpn

 $\def_new:cpx \ | \def_new:Npn \ \cos \ \langle pairs \rangle \ { \code{ } \defnew{\f{ } \defnew{\f{ } \$ 

Defines a new function, making sure that  $\langle cs \rangle$  is unused so far.  $\langle parms \rangle$  may consist of arbitrary parameter specification in TEX syntax. It is under the responsibility of the programmer to name the new function according to the rules laid out in the previous section.  $\langle code \rangle$  is either passed literally or may be subject to expansion (under the x variants).

\gdef\_new:Npn \gdef\_new:cpn \gdef\_new:Npx \gdef\_new:cpx \gdef\_new:Npn hcs i hparms i { hcode i }

Like **\def\_new:Npn** but defines the new function globally. See comments above.

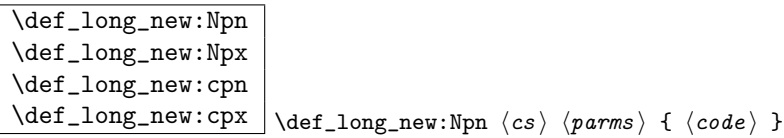

Defines a function that may contain \par tokens in the argument(s) when called. This is not allowed for normal functions.

\gdef\_long\_new:Npn \gdef\_long\_new:Npx \gdef\_long\_new:cpn  $\verb|\gdef_long_new:cpx| \qquad \texttt{long_new}:Npn \ \langle cs \rangle \ \langle parms \rangle \ \{ \ \langle code \rangle \ \}$ 

Global versions of the above functions.

```
\def_protected_new:Npn
\def_protected_new:Npx
\def_protected_new:cpn
\label{eq:def} $$\def_protected_new:cpx \def_protected_new: Npn \ccs \ \{ \code{code} \}
```
Defines a function that does not expand when inside an x type expansion.

```
\gdef_protected_new:Npn
\gdef_protected_new:Npx
\gdef_protected_new:cpn
\gdef_protected_new:cpx \gdef_protected_new:Npn hcs i hparms i { hcode i }
```
Global versions of the above functions.

```
\def_protected_long_new:Npn
\def_protected_long_new:Npx
\def_protected_long_new:cpn
\label{thm:main} $$\def_protected\_long_new:cpx \def_protected\_long_new: Npn \ccs \ \{ \code \ } \def_protected\_long_new: Npn \ccs \ \ \{ \code \ } \def_protected\_long_new: Npn \ccs \ \ \
```
Defines a function that is both robust and may contain \par tokens in the argument(s) when called.

```
\gdef_protected_long_new:Npn
\gdef_protected_long_new:Npx
\gdef_protected_long_new:cpn
\gdef_protected_long_new:cpx \gdef_protected_long_new:Npn hcs i hparms i { hcode i }
```
Global versions of the above functions.

```
\let_new:NN
\let_new:cN
\let_new:Nc
\let_new:cc
\glet_new:NN
\glet_new:cN
\glet_new:Nc
```
 $\left\{ \right\}$  /  $\left\{ \right\}$  i het new:NN  $\left\{ cs1 \right\}$  i hesterminal is the new in  $\left\{ \right\}$ 

Gives the function  $\langle cs1 \rangle$  the current meaning of  $\langle cs2 \rangle$ . Again, we may do this always globally.

### 5.4.2 Undefining functions

 $\sqrt{\text{cs\_gundefine:N}} \ \text{cs\_gundefine:N} \ (cs)$ Undefines the control sequence.

# 5.4.3 Defining internal functions (no checks)

Besides the function definitions that check whether or not their argument is an unused function we need function definitions that overwrite currently used definitions. The following functions are provided for this purpose.

First comes the versions expecting a number to denote the number of arguments.

\def:NNn \def:NNx \def:cNn  $\left\{\det: cNx \mid \det: NNn \langle cs \rangle \langle num \rangle \{ \langle code \rangle \}$ Like  $\det_{new:NNn}$  etc. but does not check the  $\langle cs \rangle$  name.

```
\gdef:NNn
\gdef:NNx
\gdef:cNn
```
 $\left\{\text{cNx } \right\} \times \left\{\text{cNx } \left( \text{c} \right) \right\}$ Like  $\det: N\mathbb{N}$  but defines the  $\langle cs \rangle$  globally.

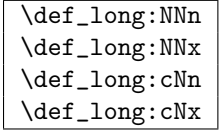

 $\label{eq:ref_long:clx} $$\def_long: cNx \def_long: NNn \ccs \ \mu \csc \ \dsc \ } \def_leng: cQ\n$ 

Like **\def:NNn** but allows **\par** tokens in the arguments of the function being defined.

```
\gdef_long:NNn
 \gdef_long:NNx
 \gdef_long:cNn
 \label{eq:edgdef} $$\gdef\_long: cNx \gdef\_long: NNn \ccs \ \langle \nu \rangle \ {\hspace{.3cm}} \Global variant of \def_long:NNn.
```

```
\def_protected:NNn
\def_protected:cNn
\def_protected:NNx
```
\def\_protected:cNx \def\_protected:NNn hcs i hnum i { hcode i }

Naturally robust macro that won't expand in an x type argument. This also comes as a long version. If you for some reason want to expand it inside an x type expansion, prefix it with \exp\_after:NN \use\_noop:.

```
\gdef_protected:NNn
\gdef_protected:cNn
\gdef_protected:NNx
```
\gdef\_protected:cNx \gdef\_protected:NNn hcs i hnum i { hcode i }

Global versions of the above functions.

```
\def_protected_long:NNn
\def_protected_long:cNn
\def_protected_long:NNx
\def_{protected\_long:cNx} \def_{protected\_long:NNn} \cos \ \mu \ { \code{}
```
Naturally robust macro that won't expand in an x type argument. These varieties also allow \par tokens in the arguments of the function being defined.

```
\gdef_protected_long:NNn
\gdef_protected_long:cNn
\gdef_protected_long:NNx
\gdef_protected_long:cNx \qquad \qquad \qquad \text{where} \qquad \text{if} \qquad \text{if} \qquad \text
```
Global versions of the above functions.

Secondly the ones that use the primitive parameter build-up:

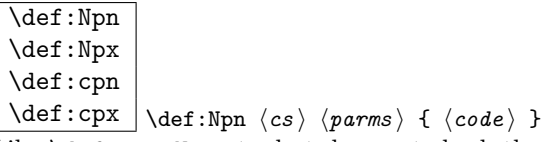

Like  $\det_{new: Npn}$  etc. but does not check the  $\langle cs \rangle$  name.

TEXhackers note: \def:Npn is the LATEX3 name for TEX's \def and \def:Npx corresponds to the primitive \edef. The \def:cpn function was known in  $L^2E^X$ 2 as \@namedef. \def:cpx has no equivalent.

\gdef:Npn \gdef:Npx \gdef:cpn

 $\left\{\text{get:cpx }\right\}$   $\left\{\text{c} s\right\}$   $\left\{\text{p} a rms \right\}$  {  $\left\{\text{c} o de \right\}$  } Like **\def:**Npn but defines the  $\langle cs \rangle$  globally.

TEXhackers note: \gdef:Npn and \gdef:Npx are known to TEXhackers as \gdef and \xdef.

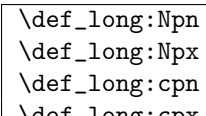

 $\left\{\det\log: \text{cpx } \det\log: N\text{p} \langle cs \rangle \langle p \rangle \} \right\}$ 

Like **\def:Npn** but allows **\par** tokens in the arguments of the function being defined.

\gdef\_long:Npn \gdef\_long:Npx \gdef\_long:cpn  $\qquad \qquad \tag{code1}$ Global variant of \def\_long:Npn.

```
\def_protected:Npn
\def_protected:cpn
\def_protected:Npx
```
\def\_protected:cpx \def\_protected:Npn hcs i hparms i { hcode i }

Naturally robust macro that won't expand in an x type argument. This also comes as a long version. If you for some reason want to expand it inside an x type expansion, prefix it with \exp\_after:NN \use\_noop:.

```
\gdef_protected:Npn
\gdef_protected:cpn
\gdef_protected:Npx
```
 $\label{eq:qdef} $$\gdef-protected: \cpx \gdef-protected: Npn \ccs \ \gamma \ f \ (code) \}$ Global versions of the above functions.

```
\def_protected_long:Npn
\def_protected_long:cpn
\def_protected_long:Npx
\def_protected_long:cpx \left\{\delta_protected_long: Npn \langle cs \rangle \{ (code) \} \right\}
```
Naturally robust macro that won't expand in an x type argument. These varieties also allow \par tokens in the arguments of the function being defined.

```
\gdef_protected_long:Npn
\gdef_protected_long:cpn
\gdef_protected_long:Npx
\gdef_protected_long:cpx \qquad\gdef_protected_long:Npn \langle cs \rangle (parms) { \langle code \rangle }
```
Global versions of the above functions.

\let:NN \let:cN \let:Nc \let:cc \glet:NN \glet:cN \glet:Nc

 $\left\{\text{c} \left( \text{c} \left( \text{c} s1 \right) \right) \right\}$ 

Gives the function  $\langle cs1 \rangle$  the current meaning of  $\langle cs2 \rangle$ . Again, we may always do this globally.

 $\text{Net}: NwN \quad \langle cs1 \rangle = \langle cs2 \rangle$  $\left\langle \text{let:} \mathbb{N} \mathbb{W} \right\rangle \left\langle \text{cs1} \right\rangle \left\langle \text{cs2} \right\rangle$ 

These functions assign the meaning of  $\langle cs2 \rangle$  locally or globally to the function  $\langle cs1 \rangle$ . Because the TEX primitive operation is being used which may have an equal sign and (a certain number of) spaces between  $\langle cs1 \rangle$  and  $\langle cs2 \rangle$  the name contains a w. (Not happy about this convention!).

TEXhackers note: \let:NwN is the LATEX3 name for TEX's \let.

# 5.5 Defining test functions

```
\def_test_function:npn
\def_long_test_function:npn
\def_test_function_new:npn
\def\_long\_test\_function\_new: npn \q\def\_test\_function\_new: npn \q\def\_test\_function\_new: n
```
Define all the common test cases for a simple test to reduce the risk of typos. As an example here's how we defined the functions \cs\_free:cTF, \cs\_free:cT and \cs\_free:cF. You just have to fill in the test.

```
\def_test_function:npn{cs_free:c} #1 {
  \exp_after:NN \if_meaning:NN \cs:w#1\cs_end: \scan_stop:}
```
Be careful not to use this function inside some primitive conditional as TEX will most likely get confused because of the unmatched conditionals.

# 5.6 The innards of a function

 $\sqrt{\text{Cs\_to\_str:N}} \setminus \text{cs\_to\_str:N} \langle cs \rangle$ 

This function return the name of  $\langle cs \rangle$  as a sequence of letters with the escape character removed.

 $\left[\n \begin{array}{c|c}\n \end{array}\right]$  \token\_to\_string:N  $\langle arg \rangle$ 

This function return the name of  $\langle arg \rangle$  as a sequence of letters including the escape character.

 $\boxed{\text{token_to_meaning:N}} \times \text{to_meaning:N} \$ 

This function returns the type and definition of  $\langle arg \rangle$  as a sequence of letters.

Other functions regarding arbitrary tokens can be found in the l3token module.

# 5.7 Grouping and scanning

 $\text{scan\_stop: } \space$ 

This function stops T<sub>E</sub>X's scanning ahead when ending a number.

TEXhackers note: This is the TEX primitive \relax renamed.

\group\_begin: \group\_end: \group\_begin: h... i \group\_end:

Encloses  $\langle \ldots \rangle$  inside a group.

TEXhackers note: These are the TEX primitives \begingroup and \endgroup renamed.

### 5.8 Engine specific definitions

\engine\_if\_aleph:TF \engine\_if\_aleph:TF {htrue code i} {hfalse code i}

This function detects if we're running an Aleph based format. This is particularly useful when allocating registers.

### 5.9 The Implementation

We start by ensuring that the required packages are loaded. We need l3names to get things going but we actually need it very early on, so it is loaded at the very top of this file. Also, most of the code below won't run until l3expan has been loaded.

### 5.9.1 Renaming some TEX primitives (again)

\let:NwN Having given all the tex primitives a consistent name, we need to give sensible names to the ones we actually want to use. These will be defined as needed in the appropriate modules, but do a few now, just to get started.<sup>3</sup>

```
666 (package)\ProvidesExplPackage
                    667 \backslash {\filename}{\filedate}{\fileversion}{\filedescription}
                    668 (*initex | package)
                   669 \tex_let:D \let:NwN \tex_let:D
          \if_true:
Then some conditionals.
         \if_false:
             \else:
               \fi:
      \reverse_if:N
              \if:w
     \if_charcode:w
675 \let:NwN \if:w \tex_if:D
      \iint_{\text{c}atcode:w} 676 \let: NwN670 \let:NwN \if true: \tex_iftrue:D
                   671 \let:NwN \if_false: \tex_iffalse:D
                   672 \let:NwN \else: \tex_else:D
                   673 \let:NwN \fi: \text{tex} \tex_fi:D
                   674 \let:NwN \reverse_if:N \etex_unless:D
                                 \if_charcode:w \tex_if:D
                    677 \let:NwN \if_catcode:w \tex_ifcat:D
     \if_meaning:NN
    \if_token_eq:NN
\if_cs_meaning_eq:NN 678 \let:NwN
                     Some different names for \iotaifx.<sup>4</sup>
                                 \if_meaning:NN \tex_ifx:D
                   679 \let:NwN \if_token_eq:NN \tex_ifx:D
                   680 \let:NwN \if_cs_meaning_eq:NN\tex_ifx:D
```
<sup>3</sup>This renaming gets expensive in terms of csname usage, an alternative scheme would be to just use the "tex. . . D" name in the cases where no good alternative exists.

 ${}^4\mathrm{MH:}$  Clean up at some point

\if\_mode\_math: TEX lets us detect some if its modes. \if\_mode\_horizontal: \if\_mode\_vertical: \if\_mode\_inner: 681 \let:NwN \if\_mode\_math: \tex\_ifmmode:D 682 \let:NwN \if\_mode\_horizontal:\tex\_ifhmode:D 683\let:NwN \if\_mode\_vertical: \tex\_ifvmode:D<br>684\let:NwN \if mode inner: \tex\_ifinner:D \if mode inner: \tex ifinner: D \if\_cs\_exist:N \if\_cs\_exist:w 685 \let:NwN \if\_cs\_exist:N \etex\_ifdefined:D 686 \let:NwN \if\_cs\_exist:w \etex\_ifcsname:D \exp\_after:NN The three \exp\_ functions are used in the l3expan module where they are described. \exp\_not:N  $\verb|\exp_not:n| \genfrac{}{}{0pt}{}{\text{exp_not:} \genfrac{}{}{0pt}{}{\text{log}}{\text{log}}{\text{log}}$ 687 \let:NwN \exp\_after:NN \tex\_expandafter:D \exp\_not:N \tex\_noexpand:D 689 \let:NwN \exp\_not:n \etex\_unexpanded:D \io\_put\_deferred:Nx \token\_to\_meaning:N \token\_to\_string:N  $\setminus$ cs:W  $_{692}$  \let:NwN  $\verb|\cs_and: % 693 \left(1 \text{et}: \texttt{NwN}\right)| \label{cs1}$ \cs\_meaning:N 694 \let:NwN \cs\_meaning:c 695 \let:NwN \cs\_show:N 696 \tex\_def:D \cs\_meaning:c #1{\exp\_after:NN\cs\_meaning:N\cs:w #1\cs\_end:} \cs\_show:c 697 \let:NwN \cs\_show:N \tex\_show:D 690 \let:NwN \io\_put\_deferred:Nx \tex\_write:D 691 \let:NwN \token\_to\_meaning:N \tex\_meaning:D \token\_to\_string:N \tex\_string:D  $\text{cs:W}$   $\text{cs:W}$ \cs\_end: \tex\_endcsname:D \cs\_meaning:N \tex\_meaning:D 698 \tex\_def:D \cs\_show:c #1{\exp\_after:NN\cs\_show:N\cs:w #1\cs\_end:} \scan\_stop: The next three are basic functions for which there also exist versions that are safe inside \group\_begin: \group\_end: alignments. These safe versions are defined in the l3prg module. 699 \let:NwN \scan\_stop: \tex\_relax:D 700 \let:NwN \group\_begin: \tex\_begingroup:D 701 \let:NwN \group\_end: \tex\_endgroup:D \group\_execute\_after:N 702 \let:NwN \group\_execute\_after:N \tex\_aftergroup:D \the\_internal:D These following names are temporary and should be removed as soon as possible (April \pref\_global:D 1998). \pref\_long:D \pref\_protected:D 703 \let:NwN \the\_internal:D \tex\_the:D 704 \let:NwN \pref\_global:D \tex\_global:D \pref\_long:D has been documented for years but didn't exist. . . Added it and the robustness prefix. 705 \let:NwN \pref\_long:D \tex\_long:D 706 \let:NwN \pref\_protected:D \etex\_protected:D

#### 5.9.2 Defining functions

We start by providing functions for the typical definition functions. First the local ones.

```
\def:Npn
All assignment functions in LATEX3 should be naturally robust; after all, the TEX primi-
                \def:Npx
tives for assignments are and it can be a cause of problems if others aren't.
          \def_long:Npn
           \def_long:Npx 707 \let:NwN \def:Npn \tex_def:D
     \def_protected:Npn
      \def_protected:Npx 710 \pref_protected:D \def:Npn \def_long:Npx {\pref_long:D \def:Npx}
 \def_protected_long:Npn 711 \pref_protected:D \def:Npn \def_protected:Npn {\pref_protected:D \def:Npn}
 \def_protected_long:Npx <sub>712</sub> \pref_protected:D \def:Npn \def_protected:Npx {\pref_protected:D \def:Npx}
                        708 \let:NwN \def:Npx \tex_edef:D
                        709 \pref_protected:D \def:Npn \def_long:Npn {\pref_long:D \def:Npn}
                        713 \def_protected:Npn \def_protected_long:Npn {
                        714 \pref_protected:D \pref_long:D \def:Npn
                        715 }
                        716 \def_protected:Npn \def_protected_long:Npx {
                         717 \pref_protected:D \pref_long:D \def:Npx
                        718 }
               \gdef:Npn
Global versions of the above functions.
              \gdef:Npx
          \gdef_long:Npn 719 \let:NwN \gdef:Npn \tex_gdef:D
          \gdef_long:Npx 720 \let:NwN \gdef:Npx \tex_xdef:D
     \gdef_protected:Npn 722 \def_protected:Npn \gdef_long:Npx {\pref_long:D \gdef:Npx}
     \gdef_protected:Npx 723 \def_protected:Npn \gdef_protected:Npn {\pref_protected:D \gdef:Npn}
\gdef_protected_long:Npn 724 \def_protected:Npn \gdef_protected:Npx {\pref_protected:D \gdef:Npx}
\gdef_protected_long:Npx
725 \def_protected:Npn \gdef_protected_long:Npn {
                        721 \def_protected:Npn \gdef_long:Npn {\pref_long:D \gdef:Npn}
                        726 \pref_protected:D \pref_long:D \gdef:Npn
                        727 }
                        728 \def_protected:Npn \gdef_protected_long:Npx {
                        729 \pref_protected:D \pref_long:D \gdef:Npx
                        730 }
```
#### 5.9.3 Predicate implementation

I think Michael originated the idea of expandable boolean tests. At first these were supposed to expand into either  $TT$  or  $TF$  to be tested using  $\iint: w$  but this was later changed to 00 and 01, so they can be used in logical operations (see the l3prg module). We need this from the get-go.

```
\c_true
Here are the canonical boolean values.
\c_false
         731 \def:Npn \c_true {00}
         732 \def:Npn \c_false {01}
```
#### 5.9.4 Defining and checking (new) functions

```
\c_minus_one
We need the constants \c_minus_one and \c_sixteen now for writing information to
           \c_sixteen
the log and the terminal but the rest are defined in the l3num module – at least for the
                        ones that can be defined with \tex_chardef:D or \tex_mathchardef:D. Otherwise the
                        l3int module is required but it can't be used until the allocation has been set up properly!
                        The actual allocation mechanism is in l3alloc and as T<sub>E</sub>X wants to reserve count registers
                        0–9, the first available one is 10 so we use that for \c_minus_one.
                       733 (*!initex)
                       734 \let:NwN \c_minus_one\m@ne
                       735 \langle/!initex\rangle736 \langle ∗!package)
                      737 \tex_countdef:D \ c_{minus}one = 10 \scan_stop:
                       738 \c_minus_one = -1 \sc \scan_stop:
                       739 \langle/!package\rangle740 \tex_chardef:D \c_sixteen = 16\scan_stop:
                        We provide two kinds of functions that can be used to define control sequences. On the
                        one hand we have functions that check if their argument doesn't already exist, they are
                        called \ldots new. The second type of defining functions doesn't check if the argument is
                        already defined.
                        Before we can define them, we need some auxiliary macros that allow us to generate error
                        messages. The definitions here are only temporary, they will be redefined later on.
       \io_put_log:x
We define a routine to write only to the log file. And a similar one for writing to both
      \io_put_term:x
the log file and the terminal.
                       741 \def:Npn \io_put_log:x{
                      742 \tex_immediate:D\io_put_deferred:Nx \c_minus_one }
                      743 \def:Npn \io_put_term:x{
                      744 \tex_immediate:D\io_put_deferred:Nx \c_sixteen }
    \err_latex_bug:x This will show internal errors.
                      745 \def:Npn\err_latex_bug:x#1{
                      {\tt 746} \io\_put\_term:x{This~"a"LaTeX"bug!"Check"coding!}\textrm{terms}s\ a\ 2b{#1}\}\cs_record_meaning:N This macro will be used later on for tracing purposes. But we need some more modules
                        to define it, so we just give some dummy definition here.
                       747 (*trace)
                       748 \def:Npn \cs_record_meaning:N#1{}
                       749 \langle/trace\rangleWe need these two to make \chk_new_cs:N bulletproof.
                       750 \def_long:Npn \use_none:n #1{}
                       751 \def_long:Npn \use_arg_i:n #1{#1}
                                                                   39
```
\chk\_new\_cs:N This command is called by \def\_new:Npn and \let\_new:NN etc. to make sure that the argument sequence is not already in use. If it is, an error is signalled. It checks if  $\langle \text{csname} \rangle$  is undefined or  $\sc$  and  $\sc$  is issued. We have to make sure we don't put the argument into the conditional processing since it may be an \if... type function!

```
752 \def:Npn \chk_new_cs:N #1{
753 \if:w \cs_if_free_p:N #1
754 \exp_after:NN \use_none:n
755 \else:
756 \exp_after:NN \use_arg_i:n
757 \fi:
758 {
759 \err_latex_bug:x {Command~name~'\token_to_string:N #1'
760 already defined!
761 Current~meaning:~\token_to_meaning:N #1<br>762 }
762 }
763 }
764 (*trace)
765 \cs_record_meaning:N#1
766 % \io_put_term:x{Defining~\token_to_string:N #1~on~%}
767 \io_put_log:x{Defining~\token_to_string:N #1~on~
768 line~\tex_the:D \tex_inputlineno:D}
769 \langle/trace\rangle770 }
```
On 2005/11/20 Morten said: I think names for testing if a certain condition is true or false should always contain if to avoid confusion. This is what we do for lots of other types of test functions. For now I have defined both names for the functions checking names of control sequences.

\cs\_if\_exist\_p:N Expands into \c\_true if the control sequence given as its argument is in use.

```
771 \def:Npn \cs_if_exist_p:N #1{
772 \if:w \cs_if_free_p:N #1
773 \qquad \c_false
774 \else:
775 \c_true \fi:}
```
\chk\_if\_exist\_cs:N \chk\_if\_exist\_cs:c This function issues a warning message when the control sequence in its argument does not exist.

```
776 \def:Npn \chk_if_exist_cs:N #1 {
777 \if:w \cs_if_exist_p:N #1
778 \else:
779 \err_latex_bug:x{Command~ '\token_to_string:N #1'~
780 not ~ yet ~ defined!}
781 \fi:}
782 \def:Npn \chk_if_exist_cs:c #1 {
783 \exp_after:NN \chk_if_exist_cs:N \cs:w #1\cs_end: }
```
\cs\_if\_free\_p:N Expands into \c\_true if the control sequence given as its argument is not yet in use. Note that we make sure to expand into  $\c$ -false if the control sequence is textually \c\_undefined or \scan\_stop:, so that we don't end up (re)defining them.

```
784 \def:Npn \cs_if_free_p:N #1{
785 \if_cs_exist:N #1
786 \if_meaning:NN#1\scan_stop:
787 \if:w\cs_if_eq_name_p:NN #1\scan_stop:
788 \c_{false} \else \else: \c_{true} \if:
789 \text{Alge}790 \qquad \qquad \text{c false}791 \fi:
792 \else:
793 \if:w \cs_if_eq_name_p:NN #1\c_undefined
794 \c_false \else: \c_true \fi:
795 \fi:
796 }
797 \let:NwN \cs_free_p:N \cs_if_free_p:N
```
\str\_if\_eq\_p:nn Takes 2 lists of characters as arguments and expands into \c\_true if they are equal, and \str\_if\_eq\_p\_aux:w \c\_false otherwise. Note that in the current implementation spaces in these strings are ignored.<sup>5</sup>

```
798 \def:Npn \str_if_eq_p:nn #1#2{
799 \str_if_eq_p_aux:w #1\scan_stop:\\#2\scan_stop:\\
800 }
801 \def:Npn \str_if_eq_p_aux:w #1#2\\#3#4\\{
802 \if_meaning:NN#1#3
803 \if_meaning:NN#1\scan_stop:\c_true \else:
804 \if_meaning:NN#3\scan_stop:\c_false \else:
805 \qquad \verb|\str_i{eq_p_aux:w#2\\#4\\\\fi:\\fi:806 \else:\c_false \fi:}
```
### \cs\_if\_eq\_name\_p:NN An application of the above function, already streamlined for speed, so I put it in here. It takes two control sequences as arguments and expands into true iff they have the same name. We make it long in case one of them is \par!

```
807 \def_long:Npn \cs_if_eq_name_p:NN #1#2{
808 \exp_after:NN\exp_after:NN
809 \exp_after:NN\str_if_eq_p_aux:w
810 \exp_after:NN\token_to_string:N
811 \exp_after:NN#1
812 \exp_after:NN\scan_stop:
813 \exp_after:NN\\
814 \token_to_string:N#2\scan_stop:\\}
```
\str\_if\_eq\_var\_p:nf \str\_if\_eq\_var\_start:nnN \str\_if\_eq\_var\_stop:w A variant of \str\_if\_eq\_p:nn which has the advantage of obeying spaces in at least the second argument. See l3quark for an application. From the hand of David Kastrup with slight modifications to make it fit with the remainder of the expl3 language.

 $5$ This is a function which could use \tlist\_compare:xx.

The macro builds a string of  $\ifint: w \in \ifint: pairs from the first argument. The idea is to$ turn the comparison of ab and cde into

```
\tex_number:D
 \if:w \scan_stop: \if:w b\if:w a cde\scan_stop: '\fi: \fi: \fi:
13
```
The ' is important here. If all tests are true, the ' is read as part of the number in which case the returned number is 13 in octal notation so \tex\_number:D returns 11. If one test returns false the ' is never seen and then we get just 13. We wrap the whole process in an external  $\iota: w$  in order to make it return either  $\c$ \_true or  $\c$ \_false since some parts of l3prg expect a predicate to return one of these two tokens.

```
815 \def:Npn \str_if_eq_var_p:nf#1{
816 \if:w \tex_number:D\str_if_eq_var_start:nnN{}{}#1\scan_stop:
817 }
818 \def:Npn\str_if_eq_var_start:nnN#1#2#3{
819 \if:w#3\scan_stop:\exp_after:NN\str_if_eq_var_stop:w\fi:
820 \str_if_eq_var_start:nnN{\if:w#3#1}{#2\fi:}
821 }
822 \def:Npn\str_if_eq_var_stop:w\str_if_eq_var_start:nnN#1#2#3{
823 #1#3\scan_stop:'#213~\c_true\else:\c_false\fi:
824 }
```
#### 5.9.5 More new definitions

\def\_new:Npn \def\_new:Npx \def\_long\_new:Npn \def\_long\_new:Npx \def\_protected\_new:Npn \def\_protected\_new:Npx \def\_protected\_long\_new:Npn \def\_protected\_long\_new:Npx These are like  $\det: Np$ n and  $\det: NN$ , but they first check that the argument command is not already in use. You may use \pref\_global:D, \pref\_long:D, \pref\_protected:D, and \tex\_outer:D as prefixes. 825 \def\_protected:Npn \def\_new:Npn #1{\chk\_new\_cs:N #1 826 \def:Npn #1} 827 \def\_protected:Npn \def\_new:Npx #1{\chk\_new\_cs:N #1 828 \def:Npx #1} 829 \def\_protected:Npn \def\_long\_new:Npn #1{\chk\_new\_cs:N #1  $830 \quad \text{def\_long: Npn #1}$ 831 \def\_protected:Npn \def\_long\_new:Npx #1{\chk\_new\_cs:N #1  $832 \quad \text{def\_long:Npx #1}$ 833 \def\_protected:Npn \def\_protected\_new:Npn #1{\chk\_new\_cs:N #1 834 \def\_protected:Npn #1} 835 \def\_protected:Npn \def\_protected\_new:Npx #1{\chk\_new\_cs:N #1

```
\label{eq:36} $$836837 \def_protected:Npn \def_protected_long_new:Npn #1{\chk_new_cs:N #1
838 \def_protected_long:Npn #1}
839 \def_protected:Npn \def_protected_long_new:Npx #1{\chk_new_cs:N #1
840 \def_protected_long:Npx #1}
```

```
\gdef_new:Npn
Global versions of the above functions.
               \gdef_new:Npx
          \gdef_long_new:Npn
          \gdef_long_new:Npx
     \gdef_protected_new:Npn
     \gdef:Npx #1}<br>\gdef_protected_new:Npx <sub>845</sub> \def protected new:Npp \gdef long new:
\gdef_protected_long_new:Npn
\gdef_protected_long_new:Npx
847 \def_protected_new:Npn \gdef_long_new:Npx #1{\chk_new_cs:N #1
                             841 \def_protected_new:Npn \gdef_new:Npn #1{\chk_new_cs:N #1
                             842 \qquad \qquad \qquad \qquad \qquad \qquad \gdef:Npn #1}
                             843 \def_protected_new:Npn \gdef_new:Npx #1{\chk_new_cs:N #1
                             845 \def_protected_new:Npn \gdef_long_new:Npn #1{\chk_new_cs:N #1
                                                                 \gdef_long:Npn #1}
                             848 \gdef_long:Npx #1}
                             849 \def_protected_new:Npn \gdef_protected_new:Npn #1{\chk_new_cs:N #1
                             850 \gdef_protected:Npn #1}
                             851 \def_protected_new:Npn \gdef_protected_new:Npx #1{\chk_new_cs:N #1
                             852 \gdef_protected:Npx #1}
                             853 \def_protected_new:Npn \gdef_protected_long_new:Npn #1{\chk_new_cs:N #1
                             854 \gdef_protected_long:Npn #1}
                             855 \def_protected_new:Npn \gdef_protected_long_new:Npx #1{\chk_new_cs:N #1
                             856 \gdef_protected_long:Npx #1}
                    \def:cpn
Like \def:Npn and \def_new:Npn, except that the first argument consists of the sequence
                   \def:cpx
                   \gdef:cpn
                   \gdef:cpx
               \def_new:cpn
               \def_new:cpx
               \gdef_new:cpn
               \gdef_new:cpx
                             of characters that should be used to form the name of the desired control sequence (the
                              c stands for csname argument, see the expansion module.). Global versions are also
                             provided.
                              \det:cpn\langle string \rangle\langle rep-text \rangle will turn \langle string \rangle into a csname and then assign \langle rep-text \rangle to
                              it by using \def:Npn. This means that there might be a parameter string between the
                              two arguments.
                             857 \def_new:Npn \def:cpn #1{\exp_after:NN \def:Npn \cs:w #1\cs_end:}
                             858 \def_new:Npn \def:cpx #1{\exp_after:NN \def:Npx \cs:w #1\cs_end:}
                             859 \def_new:Npn \gdef:cpn #1{\exp_after:NN \gdef:Npn \cs:w #1\cs_end:}
                             860 \def_new:Npn \gdef:cpx #1{\exp_after:NN \gdef:Npx \cs:w #1\cs_end:}
                             861 \def_new:Npn \def_new:cpn #1{\exp_after:NN \def_new:Npn \cs:w #1\cs_end:}
                             862 \def_new:Npn \def_new:cpx #1{\exp_after:NN \def_new:Npx \cs:w #1\cs_end:}
                             863 \def_new:Npn \gdef_new:cpn #1{\exp_after:NN \gdef_new:Npn \cs:w #1\cs_end:}
                             864 \def_new:Npn \gdef_new:cpx #1{\exp_after:NN \gdef_new:Npx \cs:w #1\cs_end:}
               \def_long:cpn
Variants of the \def_long:Npn versions which make a csname out of the first arguments.
              \def_long:cpx
              \gdef_long:cpn
              \gdef_long:cpx 865 \def_new:Npn \def_long:cpn #1{\exp_after:NN \def_long:Npn \cs:w #1\cs_end:}
           \def_long_new:cpn
           \def_long_new:cpx
          \gdef_long_new:cpn 869 \exp_after:NN \gdef_long:Npn \cs:w #1\cs_end:}
          \gdef_long_new:cpx
870 \def_new:Npn \gdef_long:cpx #1{
                             We may also do this globally.
                             866 \def_new:Npn \def_long:cpx #1{
                             867 \exp_after:NN\def_long:Npx\cs:w #1\cs_end:}
                             868 \def_new:Npn \gdef_long:cpn #1{
                             871 \exp_after:NN\gdef_long:Npx\cs:w #1\cs_end:}
                             872 \def_new:Npn \def_long_new:cpn #1{
                             873 \exp_after:NN \def_long_new:Npn \cs:w #1\cs_end:}
                             874 \def_new:Npn \def_long_new:cpx #1{
```

```
875 \exp_after:NN \def_long_new:Npx \cs:w #1\cs_end:}
876 \def_new:Npn \gdef_long_new:cpn #1{
877 \exp_after:NN \gdef_long_new:Npn \cs:w #1\cs_end:}
878 \def_new:Npn \gdef_long_new:cpx #1{
879 \exp_after:NN \gdef_long_new:Npx \cs:w #1\cs_end:}
```

```
\def_protected:cpn
Variants of the \def_protected:Npn versions which make a csname out of the first
         \def_protected:cpx
arguments. We may also do this globally.
        \gdef_protected:cpn
        \gdef_protected:cpx 880 \def_new:Npn \def_protected:cpn #1{
    \def_protected_new:cpn
    \def_protected_new:cpx
    \gdef_protected_new:cpn
    \gdef_protected_new:cpx 885 \exp_after:NN \gdef_protected:Npn \cs:w #1\cs_end:}
                            881 \exp_after:NN \def_protected:Npn \cs:w #1\cs_end:}
                            882 \def_new:Npn \def_protected:cpx #1{
                            883 \exp_after:NN\def_protected:Npx\cs:w #1\cs_end:}
                            884 \def_new:Npn \gdef_protected:cpn #1{
                            886 \def_new:Npn \gdef_protected:cpx #1{
                            887 \exp_after:NN\gdef_protected:Npx\cs:w #1\cs_end:}
                            888 \def_new:Npn \def_protected_new:cpn #1{
                            889 \exp_after:NN \def_protected_new:Npn \cs:w #1\cs_end:}
                            890 \def_new:Npn \def_protected_new:cpx #1{
                            891 \exp_after:NN \def_protected_new:Npx \cs:w #1\cs_end:}
                            892 \def_new:Npn \gdef_protected_new:cpn #1{
                            893 \exp_after:NN \gdef_protected_new:Npn \cs:w #1\cs_end:}
                            894 \def_new:Npn \gdef_protected_new:cpx #1{
                            895 \exp_after:NN \gdef_protected_new:Npx \cs:w #1\cs_end:}
    \def_protected_long:cpn
Variants of the \def_protected_long:Npn versions which make a csname out of the first
    \def_protected_long:cpx
   \gdef_protected_long:cpn
   \gdef_protected_long:cpx
\def_protected_long_new:cpn
\def_protected_long_new:cpx
                             arguments. We may also do this globally.
                            896 \def_new:Npn \def_protected_long:cpn #1{
                            897 \exp_after:NN \def_protected_long:Npn \cs:w #1\cs_end:}
                            898 \def_new:Npn \def_protected_long:cpx #1{
```

```
\gdef_protected_long_new:cpn
\gdef_protected_long_new:cpx
                            899 \exp_after:NN\def_protected_long:Npx\cs:w #1\cs_end:}
                            900 \def_new:Npn \gdef_protected_long:cpn #1{
                                 \exp_after:NN \gdef_protected_long:Npn \cs:w #1\cs_end:}
                            902 \def_new:Npn \gdef_protected_long:cpx #1{
                            903 \exp_after:NN\gdef_protected_long:Npx\cs:w #1\cs_end:}
                            904 \def_new:Npn \def_protected_long_new:cpn #1{
                            905 \exp_after:NN \def_protected_long_new:Npn \cs:w #1\cs_end:}
                            906 \def_new:Npn \def_protected_long_new:cpx #1{
                            907 \exp_after:NN \def_protected_long_new:Npx \cs:w #1\cs_end:}
                            908 \def_new:Npn \gdef_protected_long_new:cpn #1{
                            909 \exp_after:NN \gdef_protected_long_new:Npn \cs:w #1\cs_end:}
                            910 \def_new:Npn \gdef_protected_long_new:cpx #1{
                            911 \exp_after:NN \gdef_protected_long_new:Npx \cs:w #1\cs_end:}
```
 $\det_2$ ux\_0:NNn Defining a function with n arguments. First some helper functions. \def\_aux\_1:NNn \def\_aux\_2:NNn \def\_aux\_3:NNn \def\_aux\_4:NNn \def\_aux\_5:NNn \def\_aux\_6:NNn \def\_aux\_7:NNn \def\_aux\_8:NNn \def\_aux\_9:NNn \def\_aux:NNnn \def\_aux:Ncnn \def\_arg\_number\_error\_msg:Nn 912 \def\_new:cpn {def\_aux\_0:NNn} #1#2 {#1 #2 } 44

```
913 \def_new:cpn {def_aux_1:NNn} #1#2 {#1 #2 ##1 }
914 \def_new:cpn {def_aux_2:NNn} #1#2 {#1 #2 ##1##2 }
915 \def_new:cpn {def_aux_3:NNn} #1#2 {#1 #2 ##1##2##3 }
916 \def_new:cpn {def_aux_4:NNn} #1#2 {#1 #2 ##1##2##3##4 }
917 \def_new:cpn {def_aux_5:NNn} #1#2 {#1 #2 ##1##2##3##4##5 }
918 \def_new:cpn {def_aux_6:NNn} #1#2 {#1 #2 ##1##2##3##4##5##6 }
919 \def_new:cpn {def_aux_7:NNn} #1#2 {#1 #2 ##1##2##3##4##5##6##7 }
920 \def_new:cpn {def_aux_8:NNn} #1#2 {#1 #2 ##1##2##3##4##5##6##7##8 }
921 \def_new:cpn {def_aux_9:NNn} #1#2 {#1 #2 ##1##2##3##4##5##6##7##8##9 }
```
Then the function itself which checks for the existance of such a helper function. If it doesn't exist, return an error. Otherwise call it to define #2 with the correct number of arguments.

```
922 \def_protected_long_new:Npn \def_aux:NNnn #1#2#3#4 {
                           923 \cs_if_really_exist:cTF {def_aux_\tex_the:D\etex_numexpr:D #3 :NNn}
                           924 \quad 5925 \cs_use:c {def_aux_\tex_the:D\etex_numexpr:D #3 :NNn} #1 #2 {#4}
                           926 }
                           927 { \def_arg_number_error_msg:Nn #2{#3} }
                           928 }
                           929 \def_new:Npn \def_aux:Ncnn #1#2{
                           930 \exp_after:NN \def_aux:NNnn \exp_after:NN #1 \cs:w #2\cs_end:}
                            The error message.
                           931 \def_new:Npn \def_arg_number_error_msg:Nn #1#2 {
                           932 \err_latex_bug:x{
                           933 You're~ trying~ to~ define~ the~ command~ '\token_to_string:N #1'
                           934 with~ \use_arg_i:n{\tex_the:D\etex_numexpr:D #2\scan_stop:}
                           935 arguments~ but~ I~ only~ allow~ 0-9~ arguments.~ I~ can~ probably~
                           936 not help<sup>*</sup> you * here
                           937 }
                           938 }
\def_aux_use_0_parameter:
\def_aux_use_1_parameter:
\def_aux_use_2_parameter:
\def_aux_use_3_parameter:
\def_aux_use_4_parameter:
\def_aux_use_5_parameter:
\def_aux_use_6_parameter:
\def_aux_use_7_parameter:
                            Something similar to \def_{aux_9:NNn} but for using the parameters.
                           939 \def:cpn{def_aux_use_0_parameter:}{}
                           940 \def:cpn{def_aux_use_1_parameter:}{{##1}}
                           941 \def:cpn{def_aux_use_2_parameter:}{{##1}{##2}}
                           942 \def:cpn{def_aux_use_3_parameter:}{{##1}{##2}{##3}}
                           943 \def:cpn{def_aux_use_4_parameter:}{{##1}{##2}{##3}{##4}}
                           944 \def:cpn{def_aux_use_5_parameter:}{{##1}{##2}{##3}{##4}{##5}}
                           945 \ \{def:cpn\{def\_aux\_use_6\_parameter: \} \{ \##1 \} \{ \##2 \} \{ \##4 \} \{ \##5 \} \{ \##6 \} \}
```

```
\def_aux_use_8_parameter:
                          946 \def:cpn{def_aux_use_7_parameter:}{{##1}{##2}{##3}{##4}{##5}{##6}{##7}}
```

```
\def_aux_use_9_parameter:
947 \def:cpn{def_aux_use_8_parameter:}{
                          948 {##1}{##2}{##3}{##4}{##5}{##6}{##7}{##8}}
                          949 \def:cpn{def_aux_use_9_parameter:}{
```

```
950 {##1}{##2}{##3}{##4}{##5}{##6}{##7}{##8}{##9}}
```

```
\def:NNn
Defining macros without delimited arguments is now relatively easy. First local and
                \def:NNx
global versions of the usual \def:Npn operation.
                \def:cNn
                \def:cNx 951 \def_new:Npn \def:NNn { \def_aux:NNnn \def:Npn }
              \gdef:NNn
953 \def_new:Npn \def:cNn { \def_aux:Ncnn \def:Npn }
              \gdef:NNx
954 \def_new:Npn \def:cNx { \def_aux:Ncnn \def:Npx }
              \gdef:cNn
955 \def_new:Npn \gdef:NNn { \def_aux:NNnn \gdef:Npn }
              \gdef:cNx
956 \def_new:Npn \gdef:NNx { \def_aux:NNnn \gdef:Npx }
           \def_new:NNn
957 \def_new:Npn \gdef:cNn { \def_aux:Ncnn \gdef:Npn }
           \def_new:NNx
958 \def_new:Npn \gdef:cNx { \def_aux:Ncnn \gdef:Npx }
           \def_new:cNn
959 \def_new:Npn \def_new:NNn { \def_aux:NNnn \def_new:Npn }
           \def_new:cNx
960 \def_new:Npn \def_new:NNx { \def_aux:NNnn \def_new:Npx }
          \gdef_new:NNn
961 \def_new:Npn \def_new:cNn { \def_aux:Ncnn \def_new:Npn }
          \gdef_new:NNx
          \gdef_new:cNn 963 \def_new:Npn \gdef_new:NNn { \def_aux:NNnn \gdef_new:Npn }
          \gdef_new:cNx 965 \def_new:Npn \gdef_new:cNn { \def_aux:Ncnn \gdef_new:Npn }
                         952 \def_new:Npn \def:NNx { \def_aux:NNnn \def:Npx }
          \gdef_new:NNx 962 \def_new:Npn \def_new:cNx { \def_aux:Ncnn \def_new:Npx }
                         964 \def_new:Npn \gdef_new:NNx { \def_aux:NNnn \gdef_new:Npx }
                         966 \def_new:Npn \gdef_new:cNx { \def_aux:Ncnn \gdef_new:Npx }
          \def_long:NNn
Long versions of the above.
          \def_long:NNx
          \def_long:cNn
          \def_long:cNx 969 \def_new:Npn \def_long:cNn { \def_aux:Ncnn \def_long:Npn }
         \gdef_long:NNn
970 \def_new:Npn \def_long:cNx { \def_aux:Ncnn \def_long:Npx }
         \gdef_long:NNx
971 \def_new:Npn \gdef_long:NNn { \def_aux:NNnn \gdef_long:Npn }
         \gdef_long:cNn 972 \def_new:Npn \gdef_long:NNx { \def_aux:NNnn \gdef_long:Npx }
         \gdef_long:cNx
973 \def_new:Npn \gdef_long:cNn { \def_aux:Ncnn \gdef_long:Npn }
      \def_long_new:NNn
974 \def_new:Npn \gdef_long:cNx { \def_aux:Ncnn \gdef_long:Npx }
      \def_long_new:NNx
975 \def_new:Npn \def_long_new:NNn { \def_aux:NNnn \def_long_new:Npn }
      \def_long_new:cNn
976 \def_new:Npn \def_long_new:NNx { \def_aux:NNnn \def_long_new:Npx }
      \def_long_new:cNx
977 \def_new:Npn \def_long_new:cNn { \def_aux:Ncnn \def_long_new:Npn }
     \gdef_long_new:NNn    978 \def_new:Npn \def_long_new:cNx { \def_aux:Ncnn \def_long_new:Npx }
     \gdef_long_new:NNx 979 \def_new:Npn \gdef_long_new:NNn { \def_aux:NNnn \gdef_long_new:Npn }
     \gdef_long_new:cNn 980 \def_new:Npn \gdef_long_new:NNx { \def_aux:NNnn \gdef_long_new:Npx }<br>\gdef_long_new:cNn 081 \def_new:Npp \gdef_long_new:eNp { \def_eux:Nepp \gdef_long_new:Npp }
     \gdef_long_new:cNx
982 \def_new:Npn \gdef_long_new:cNx { \def_aux:Ncnn \gdef_long_new:Npx }
                         967 \def_new:Npn \def_long:NNn { \def_aux:NNnn \def_long:Npn }
                         968 \def_new:Npn \def_long:NNx { \def_aux:NNnn \def_long:Npx }
                         981 \def_new:Npn \gdef_long_new:cNn { \def_aux:Ncnn \gdef_long_new:Npn }
     \def_protected:NNn
Protected versions of the above.
     \def_protected:NNx
     \def_protected:cNn 983 \def_new:Npn \def_protected:NNn { \def_aux:NNnn \def_protected:Npn }
     \def_protected:cNx
    \gdef_protected:NNn
    \gdef_protected:NNx
987 \def_new:Npn \gdef_protected:NNn { \def_aux:NNnn \gdef_protected:Npn }
    \gdef_protected:cNn
988 \def_new:Npn \gdef_protected:NNx { \def_aux:NNnn \gdef_protected:Npx }
    \gdef_protected:cNx
989 \def_new:Npn \gdef_protected:cNn { \def_aux:Ncnn \gdef_protected:Npn }
 \def_protected_new:NNn
990 \def_new:Npn \gdef_protected:cNx { \def_aux:Ncnn \gdef_protected:Npx }
 \def_protected_new:NNx
991 \def_new:Npn \def_protected_new:NNn { \def_aux:NNnn \def_protected_new:Npn }
 \def_protected_new:cNn
 \def_protected_new:cNx
\gdef_protected_new:NNn
\gdef_protected_new:NNx
\gdef_protected_new:cNn
\gdef_protected_new:cNx
                         984 \def_new:Npn \def_protected:NNx { \def_aux:NNnn \def_protected:Npx }
                         985 \def_new:Npn \def_protected:cNn { \def_aux:Ncnn \def_protected:Npn }
                         986 \def_new:Npn \def_protected:cNx { \def_aux:Ncnn \def_protected:Npx }
                                                                   46
```

```
992 \def_new:Npn \def_protected_new:NNx { \def_aux:NNnn \def_protected_new:Npx }
993 \def_new:Npn \def_protected_new:cNn { \def_aux:Ncnn \def_protected_new:Npn }
994 \def_new:Npn \def_protected_new:cNx { \def_aux:Ncnn \def_protected_new:Npx }
995 \def_new:Npn \gdef_protected_new:NNn { \def_aux:NNnn \gdef_protected_new:Npn }
996 \def_new:Npn \gdef_protected_new:NNx { \def_aux:NNnn \gdef_protected_new:Npx }
997 \def_new:Npn \gdef_protected_new:cNn { \def_aux:Ncnn \gdef_protected_new:Npn }
998 \def_new:Npn \gdef_protected_new:cNx { \def_aux:Ncnn \gdef_protected_new:Npx }
```
\def\_protected\_long:NNn And finally both long and protected. \def\_protected\_long:NNx \def\_protected\_long:cNn 999 \def\_new:Npn \def\_protected\_long:NNn { \def\_aux:NNnn \def\_protected\_long:Npn } \def\_protected\_long:cNx 1000 \def\_new:Npn \def\_protected\_long:NNx { \def\_aux:NNnn \def\_protected\_long:Npx }<br>\def\_protected\_long:cNx 1001 \def\_new:Nnn \def\_netested\_long:Nn { \def\_suriNenn \def\_netested\_long:Nnn \ \gdef\_protected\_long:NNn  $_{1002}$  \def\_new:Npn \def\_protected\_long:cNx { \def\_aux:Ncnn \def\_protected\_long:Npx } \gdef\_protected\_long:NNx<sub>1003</sub> \def\_new:Npn \gdef\_protected\_long:NNn { \def\_aux:NNnn \gdef\_protected\_long:Npn } \gdef\_protected\_long:cNn<sub>1004</sub> \def\_new:Npn \gdef\_protected\_long:NNx { \def\_aux:NNnn \gdef\_protected\_long:Npx } \gdef\_protected\_long:cNx 1005 \def\_new:Npn \gdef\_protected\_long:cNn { \def\_aux:Ncnn \gdef\_protected\_long:Npn } \def\_protected\_long\_new:NNn 1006 \def\_new:Npn \gdef\_protected\_long:cNx { \def\_aux:Ncnn \gdef\_protected\_long:Npx } \def\_protected\_long\_new:NNx 1007 \def\_new:Npn \def\_protected\_long\_new:NNn {  $\label{thm:1008} \verb+\def_protected_long_new: cNn~^{1008}$ \def\_protected\_long\_new:cNx  $^{1009}$  \def\_new:Npn \def\_protected\_long\_new:NNx { \gdef\_protected\_long\_new:NNn 1010 \def\_aux:NNnn \def\_protected\_long\_new:Npx } \gdef\_protected\_long\_new:NNx 1011 \def\_new:Npn \def\_protected\_long\_new:cNn { \gdef\_protected\_long\_new:cNn 1012 \def\_aux:Ncnn \def\_protected\_long\_new:Npn }<br>\gdef\_protected\_long\_new:cNn 1012 \def\_new:Npn \def\_protected\_long\_new:Npn { \gdef\_protected\_long\_new:cNx  $_{1014}$  \def\_aux:Ncnn \def\_protected\_long\_new:Npx } 1001 \def\_new:Npn \def\_protected\_long:cNn { \def\_aux:Ncnn \def\_protected\_long:Npn } \def\_aux:NNnn \def\_protected\_long\_new:Npn } 1013 \def\_new:Npn \def\_protected\_long\_new:cNx { 1015 \def\_new:Npn \gdef\_protected\_long\_new:NNn { 1016 \def\_aux:NNnn \gdef\_protected\_long\_new:Npn } 1017 \def\_new:Npn \gdef\_protected\_long\_new:NNx { 1018 \def\_aux:NNnn \gdef\_protected\_long\_new:Npx } 1019 \def\_new:Npn \gdef\_protected\_long\_new:cNn { 1020 \def\_aux:Ncnn \gdef\_protected\_long\_new:Npn }

```
1021 \def_new:Npn \gdef_protected_long_new:cNx {
1022 \def_aux:Ncnn \gdef_protected_long_new:Npx }
```
\let:NN These macros allow us to copy the definition of a control sequence to another control \let:cN sequence.

\let:Nc \let:cc 1023 \def\_protected\_long\_new:Npn \let:NN #1{

```
\let_new:NN
\let_new:cN
\let_new:Nc
               The = sign allows us to define funny char tokens like = itself or \mu with this function. For
               the definition of \c-space_chartok{<sup>~</sup>} to work we need the \tilde{ } after the =
```

```
\let_new:cc 1024
                                            \let: NwN #1=~}
          1025 \def_new:Npn\let:cN #1 {\exp_after:NN\let:NN\cs:w#1\cs_end:}
           1026 \def_new:Npn\let:Nc{\exp_args:NNc\let:NN}
           1027 \def_new:Npn\let:cc{\exp_args:Ncc\let:NN}
           1028 \def_new:Npn \let_new:NN #1{\chk_new_cs:N #1
           1029 \text{let:NN} #1}
           1030 \def_new:Npn \let_new:cN {\exp_args:Nc \let_new:NN}
```

```
1031 \def_new:Npn \let_new:Nc {\exp_args:NNc \let_new:NN}
                                 1032 \def_new:Npn \let_new:cc {\exp_args:Ncc \let_new:NN}
                        \glet:NN
These are global versions of some of the previously defined functions.
                        \glet:cN
                        \glet:Nc<sup>1033</sup> \def_protected_new:Npn \glet:NN {\pref_global:D \let:NN}
                        \glet:cc<sup>1034</sup> \def_protected_new:Npn \glet:Nc {\exp_args:NNc \glet:NN}
                    \setminus 1035 \def_protected_new:Npn \glet:cN {\exp_args:Nc \glet:NN}<br>\glet_new:NN 1036 \def_pey:Non \glet:es {\exp_exg;Nec \glet:NN\
                    \glet_new:cN 1037 \def_new:Npn \glet_new:NN #1{\chk_new_cs:N #1
                    \left\{ \texttt{glet\_new:Nc} \right\}_{1038}\glet_new:cc
1039 \def_new:Npn \glet_new:cN {\exp_args:Nc \glet_new:NN}
                                 1036 \def_new:Npn \glet:cc {\exp_args:Ncc \glet:NN}
                                                                       \tex_global:D\let:NN #1}
                                 1040 \def_new:Npn \glet_new:Nc {\exp_args:NNc \glet_new:NN}
                                 1041 \def_new:Npn \glet_new:cc {\exp_args:Ncc \glet_new:NN}
                         \def:No
\def:No expands its second argument one time before making the definition.
                        \gdef:No
                                 1042 \def_new:Npn \def:No{\exp_args:NNo\def:Npn}
                                 1043 \def_new:Npn \gdef:No {\exp_args:NNo\gdef:Npn}
    \def_test_function_aux:Nnnn
    \def_test_function_aux:Nnnx
         \def_test_function:npn
         \def_test_function:npx
    \def_long_test_function:npn
    \def_long_test_function:npx
     \def_test_function_new:npn
     \def_test_function_new:npx
\def_long_test_function_new:npn
1044 \def_long_new:Npn \def_test_function_aux:Nnnn #1#2#3#4{
\deltadef_long_test_function_new:npx_{1045}We will often be defining several almost identical TF, T and F type functions so it makes
                                   sense for us to define a small function that will do this for us so that we are less likely to
                                   introduce typos (it does tend to happen). By doing it in two steps as below we can still
                                   retain a simple interface where you write the T<sub>EX</sub> parameters as usual. Just don't do it
                                   when you're already within a conditional!
                                   I think the ways of exiting conditionals below are as fast as they get. Using
                                   \reverse_if:N instead of \else: didn't give any difference I could measure.
                                       1045 #1 {#2TF} #3 {#4
                                 1046 \exp_after:NN\use_arg_i:nn\else:\exp_after:NN\use_arg_ii:nn\fi:}
                                 1047 #1 {#2FT} #3 {#4
                                 1048 \exp_after:NN\use_arg_ii:nn\else:\exp_after:NN\use_arg_i:nn\fi:}
                                 1049 #1 {#2T} #3 {#4
                                 1050 \else:\exp_after:NN\use_none:nn\fi:\use_arg_i:n}
                                 1051 #1 {#2F} #3 {#4
                                 1052 \exp_after:NN\use_none:nn\fi:\use_arg_i:n}}
                                 1053 \def_long_new:Npn \def_test_function_aux:Nnnx #1#2#3#4{
                                 1054 #1 {#2TF} #3 {#4
                                 1055 \exp_not:n{\exp_after:NN\use_arg_i:nn\else:\exp_after:NN\use_arg_ii:nn\fi:}}
                                 1056 #1 {#2FT} #3 {#4
                                 1057 \exp_not:n{\exp_after:NN\use_arg_ii:nn\else:\exp_after:NN\use_arg_i:nn\fi:}}
                                 1058 #1 {#2T} #3 {#4
                                 1059 \exp_not:n{\else:\exp_after:NN\use_none:nn\fi:\use_arg_i:n}}
                                 1060 #1 {#2F} #3 {#4
                                 1061 \exp_not:n{\exp_after:NN\use_none:nn\fi:\use_arg_i:n}}}
                                 1062 \def_long_new:Npn \def_test_function:npn #1#2#{
                                 1063 \def_test_function_aux:Nnnn \def:cpn {#1}{#2}
```

```
1064 }
1065 \def_long_new:Npn \def_test_function:npx #1#2#{
1066 \def_test_function_aux:Nnnx \def:cpx {#1}{#2}
1067 }
1068 \def_long_new:Npn \def_long_test_function:npn #1#2#{
1069 \def_test_function_aux:Nnnn \def_long:cpn {#1}{#2}
1070 }
1071 \def_long_new:Npn \def_long_test_function:npx #1#2#{
1072 \def_test_function_aux:Nnnx \def_long:cpx {#1}{#2}
1073 }
1074 \def_long_new:Npn \def_test_function_new:npn #1#2#{
1075 \def_test_function_aux:Nnnn \def_new:cpn {#1}{#2}
1076 }
1077 \def_long_new:Npn \def_long_test_function_new:npn #1#2#{
1078 \def_test_function_aux:Nnnn \def_long_new:cpn {#1}{#2}
1079 }
1080 \def_long_new:Npn \def_test_function_new:npx #1#2#{
1081 \def_test_function_aux:Nnnx \def_new:cpx {#1}{#2}
1082 }
1083 \def_long_new:Npn \def_long_test_function_new:npx #1#2#{
1084 \def_test_function_aux:Nnnx \def_long_new:cpx {#1}{#2}
1085 }
```
#### 5.9.6 Further checking

 $\csin_f$  ( $\csin_f$  ) The old  $\@ifundefined$  of  $\LaTeX$  2.09 is re-implemented in the function  $\csin_f$ \cs\_if\_free:NT again in a way that \else: and \fi: are removed. In this implementation this is ab-\cs\_if\_free:NF solutely necessary because functions inside the conditional parts expect to read further input from outside the conditional. Actually, the first part of the code below is more general, since it checks  $\langle \text{cam} \rangle$  directly and therefore allows both  $\ \text{scan\_stop:}$  and \c\_undefined.

```
1086 \def_long_test_function_new:npn {cs_if_free:N}#1{\if:w\cs_if_free_p:N #1}
1087 \let:NN \cs_free:NTF \cs_if_free:NTF
1088 \let:NN \cs_free:NT \cs_if_free:NT
1089 \let:NN \cs_free:NF \cs_if_free:NF
```
\cs\_if\_free:cTF We have to implement the c variants 'by hand' because a different test is necessary and I \cs\_if\_free:cT don't want the overhead for the test with \if:w. What a mistake Don made by making \cs\_if\_free:cF this a feature of \cs:w. If I'm not totally mistaken this feature alone has cost him more than 600\$ for bug-checks.

```
1090 \def_long_test_function_new:npn {cs_if_free:c}#1{
1091 \exp_after:NN \if_meaning:NN \cs:w#1\cs_end: \scan_stop:}
1092 \let:NN \cs_free:cTF \cs_if_free:cTF
1093 \let:NN \cs_free:cT \cs_if_free:cT
1094 \let:NN \cs_free:cF \cs_if_free:cF
```
\cs\_if\_really\_free:cTF These versions are for special control sequences that can only be formed through \cs\_if\_really\_free:cT \cs:w ... \cs\_end:. They do not turn the control sequence formed into \scan\_stop:. \cs\_if\_really\_free:cF 1095 \def\_long\_test\_function\_new:npn {cs\_if\_really\_free:c}#1{ 1096 \reverse\_if:N\if\_cs\_exist:w #1\cs\_end:} 1097 \let:NN \cs\_really\_free:cTF \cs\_if\_really\_free:cTF 1098 \let:NN \cs\_really\_free:cT \cs\_if\_really\_free:cT 1099 \let:NN \cs\_really\_free:cF \cs\_if\_really\_free:cF \cs\_if\_exist:NTF Now the same functions but with reverse logic: test if the control sequence exists. \cs\_if\_exist:NT \cs\_if\_exist:NF<sup>1100</sup> \def\_long\_test\_function\_new:npn {cs\_if\_exist:N}#1{\if:w\cs\_if\_exist\_p:N #1} \cs\_if\_exist:cTF 1101 \def\_long\_test\_function\_new:npn {cs\_if\_exist:c}#1{<br>\cs\_if\_exist:cTF 1100 \err ofter NN\rewspas if N \cs\_if\_exist:cT<sub>1103</sub> \exp\_after:NN \if\_meaning:NN \cs:w#1\cs\_end: \scan\_stop:} \cs\_if\_exist:cF 1104 \def\_long\_test\_function\_new:npn {cs\_if\_really\_exist:c}#1{  $\cs_i f_{\real}$  really\_exist:cTF  $_{1105}$  \if\_cs\_exist:w #1\cs\_end:} \cs\_if\_really\_exist:cT \cs\_if\_really\_exist:cF 1102 \exp\_after:NN\reverse\_if:N 5.9.7 Freeing memory \cs\_gundefine:N The following function is used to free the main memory from the definition of some function that isn't in use any longer. 1106 \def\_new:Npn \cs\_gundefine:N #1{\glet:NN #1\c\_undefined} 5.9.8 Engine specific definitions \engine\_if\_aleph:TF In some cases it will be useful to know which engine we're running. 1107 \def\_test\_function\_new:npn {engine\_if\_aleph:}{\if\_cs\_exist:N \aleph\_textdir:D} 5.9.9 Selecting tokens \use\_arg\_i:n This macro grabs its argument and returns it back to the input (with outer braces removed). 1108 %\def\_long\_new:Npn \use\_arg\_i:n #1{#1}% moved earlier \use:c This macro grabs its argument and returns a csname from it. \cs\_use:c  $\sqrt{\text{1109} \def\_new:Npn}$  \use:c #1{\cs:w #1\cs\_end:} 1110 \def\_new:Npn \cs\_use:c #1 { \cs:w#1\cs\_end: } THE NAME IS COMPLETELY WRONG!!!!! Morten says: Perhaps this is really \exp\_args:cc instead? 1111 \def\_new:Npn \use:cc #1#2 1112  ${\cs: w #1\exp_after: NN\cs_end:\cs: w #2\cs_end:}$ 

\use\_arg\_i:nn These macros are needed to provide functions with true and false cases, as introduced by \use\_arg\_ii:nn Michael some time ago. By using \exp\_after:NN \use\_arg\_i:nn \else: constructions it is possible to write code where the true or false case is able to access the following tokens from the input stream, which is not possible if the  $\cctan$  syntax is used.

```
1113 \def_long_new:Npn \use_arg_i:nn #1#2{#1}
1114 \def_long_new:Npn \use_arg_ii:nn #1#2{#2}
```
\use\_arg\_i:nnn We also need something for picking up arguments from a longer list. \use\_arg\_ii:nnn \use\_arg\_iii:nnn 1115 \def\_long\_new:NNn \use\_arg\_i:nnn 3{#1} \use\_arg\_i:nnnn<sup>1116</sup> \def\_long\_new:NNn \use\_arg\_ii:nnn 3{#2} \use\_arg\_ii:nnnn 1118 \def\_long\_new:NNn \use\_arg\_i:nnnn 4{#1} \use\_arg\_iii:nnnn <sub>1119</sub> \def\_long\_new:NNn \use\_arg\_ii:nnnn 4{#2} \use\_arg\_iv:nnnn 1120 \def\_long\_new:NNn \use\_arg\_iii:nnnn 4{#3} 1117 \def\_long\_new:NNn \use\_arg\_iii:nnn 3{#3} 1121 \def\_long\_new:NNn \use\_arg\_iv:nnnn 4{#4}

\use\_arg\_i\_ii:nn And a function for grabbing two arguments and returning them again.

```
1122 \def_long_new:NNn\use_arg_i_ii:nn 2{#1#2}
```

```
\use_none_delimit_by_q_nil:w
Functions that gobble everything until they see either \q_nil or \q_stop resp.
\use_none_delimit_by_q_stop:w
                              1123 \def_long_new:Npn \use_none_delimit_by_q_nil:w #1\q_nil{}
                              1124 \def_long_new:Npn \use_none_delimit_by_q_stop:w #1\q_stop{}
```
\use\_arg\_i\_delimit\_by\_q\_nil:nw Same as above but execute first argument after gobbling. Very useful when you need to \use\_arg\_i\_delimit\_by\_q\_stop:nw skip the rest of a mapping sequence but want an easy way to control what should be expanded next.

> 1125 \def\_long\_new:Npn \use\_arg\_i\_delimit\_by\_q\_nil:nw #1#2\q\_nil{#1} 1126 \def\_long\_new:Npn \use\_arg\_i\_delimit\_by\_q\_stop:nw #1#2\q\_stop{#1}

\use\_arg\_i\_after\_fi:nw Returns the first argument after ending the conditional. \use\_arg\_i\_after\_else:nw \use\_arg\_i\_after\_or:nw<sup>1127</sup> \def\_long\_new:Npn \use\_arg\_i\_after\_fi:nw #1\fi:{\fi: #1} \use\_arg\_i\_after\_or:nw 1128 \def\_long\_new:Npn \use\_arg\_i\_after\_else:nw #1\else:#2\fi:{\fi: #1} 1129 \def\_long\_new:Npn \use\_arg\_i\_after\_or:nw #1\or: #2\fi: {\fi:#1} 1130 \def\_long\_new:Npn \use\_arg\_i\_after\_orelse:nw #1 #2#3\fi: {\fi:#1}

#### 5.9.10 Gobbling tokens from input

\use\_none:n To gobble tokens from the input we use a standard naming convention: the number of tokens gobbled is given by the number of n's following the : in the name. Although defining \use\_none:nnn and above as separate calls of \use\_none:n and \use\_none:nn

\use\_none:nn \use\_none:nnn \use\_none:nnnn \use\_none:nnnnn \use\_none:nnnnnn \use\_none:nnnnnnn \use\_none:nnnnnnnn \use\_none:nnnnnnnnn

is slightly faster, this is very non-intuitive to the programmer who will assume that expanding such a function once will take care of gobbling all the tokens in one go.

 %\def\_long\_new:NNn \use\_none:n 1{}% moved earlier \def\_long\_new:NNn \use\_none:nn 2{} \def\_long\_new:NNn \use\_none:nnn 3{} \def\_long\_new:NNn \use\_none:nnnn 4{} \def\_long\_new:NNn \use\_none:nnnnn 5{} \def\_long\_new:NNn \use\_none:nnnnnn 6{} \def\_long\_new:NNn \use\_none:nnnnnnn 7{} \def\_long\_new:NNn \use\_none:nnnnnnnn 8{} 1139 \def long new:NNn \use none:nnnnnnnnn 9{}

#### 5.9.11 Scratch functions

\gtmp:w This function is for global scratch definitions that are used immediately afterwards. It should be used when we need a function that operates on input, i.e. has arguments. If we want to save only some tokens for later use, token-list scratch variables should be used.

1140 \def\_new:Npn \gtmp:w {}

\tmp:w This is a local version of the previous function.

1141 \def\_new:Npn \tmp:w {}

\use\_noop: I don't think this function belongs here, but one place is as good as any other. I want to use this function when I want to express 'no operation'.

1142 \def\_new:Npn \use\_noop: {}

#### 5.9.12 Strings and input stream token lists

\cs\_to\_str:N This converts a control sequence into the character string of its name, removing the leading escape character.

1143 \def\_new:Npn \cs\_to\_str:N {\exp\_after:NN\use\_none:n \token\_to\_string:N}

```
\cs_if_eq:NNTF
Check if two control sequences are identical.
 \cs_if_eq:NNT
 \text{C} = -1<br>\cs_if_eq:NNF 1144 \def_test_function_new:npn {cs_if_eq:NN} #1#2{\if_meaning:NN #1#2}
\cos_1-\sqrt{1145} \def_new:Npn \cos_1f_eq:cNTF {\exp_args:Nc \cs_if_eq:NNTF} \cs_if_eq:cNTF \as_146 \def_new:Npn \cs_if_ocrNFT \cos_1fc \cs_if_ocrNNT\cs_if_eq:cNT<sub>1147</sub> \def_new:Npn \cs_if_eq:cNF {\exp_args:Nc \cs_if_eq:NNF}
 \cs_if_eq:cNF
1148 \def_new:Npn \cs_if_eq:NcTF {\exp_args:NNc \cs_if_eq:NNTF}
\cs_if_eq:NcTF
1149 \def_new:Npn \cs_if_eq:NcT {\exp_args:NNc \cs_if_eq:NNT}
 \cs_if_eq:NcT
1150 \def_new:Npn \cs_if_eq:NcF {\exp_args:NNc \cs_if_eq:NNF}
 \cs_if_eq:NcF
1151 \def_new:Npn \cs_if_eq:ccTF {\exp_args:Ncc \cs_if_eq:NNTF}
\cs_if_eq:ccTF
1152 \def_new:Npn \cs_if_eq:ccT {\exp_args:Ncc \cs_if_eq:NNT}
 \cs_if_eq:ccT
1153 \def_new:Npn \cs_if_eq:ccF {\exp_args:Ncc \cs_if_eq:NNF}
\cs_if_eq:ccF
                1146 \def_new:Npn \cs_if_eq:cNT {\exp_args:Nc \cs_if_eq:NNT}
```
Finally some code that is needed as we do not distribute the file module at the moment (so we simply define the needed function via an existing LATEX command) and some other stuff which was set up elsewhere, in undistributed modules.

1154 \def\_new:Npn\file\_not\_found:nTF #1#2#3{\IfFileExists{#1}{#3}{#2}}

#### 5.9.13 Predicates and conditionals

LATEX3 has three concepts for conditional flow processing:

1. Functions that carry out a test an then execute, depending on its result, either the code supplied in the  $\langle true \ arg \rangle$  or the  $\langle false \ arg \rangle$ . These arguments are denoted with T and F repectively. An example would be

\cs\_free:cTF{abc}{...}{...}

a function that will turn the first argument into a control sequence (since its marked as c) then checks whether this control sequence is still free and then depending on the result carry out the code in the second argument (true case) or in the third argument (false case).

2. Functions that return a special type of boolean value which can be tested by the function  $\iota$ **if:w.** All functions of this type have names that end with  $\iota$  p in the description part. For example

\cs\_free\_p:N

would be a predicate function for the same type of test as the function above. It would return 'true' if its argument (a single token denoted by N) is still free for definition. It would be used in constructions like

 $\iint: w \ cs_free_p: N \ l_foo_bar \dots \else: \dots \ tii:$ 

3. Actually there is a third one, namely the original concept used in plain TEX. This belongs to the second form but needs further thoughts.

Important to note is that conditionals with  $\langle true \ code \rangle$  and/or  $\langle false \ code \rangle$  are always defined in a way that the code of the chosen alternative can operate on following tokens in the input stream while the predicate implementations always have an \else: or \fi: interfering. This can be important in scanner implementations.

- 1155  $\langle$ /initex | package)
- 1156 (\*showmemory)
- 1157 \showMemUsage
- 1158  $\langle$ /showmemory)

# 6 The chk module

To ensure that functions and variables are properly used certain checking functions are implemented that may or may not be compiled into the final format.

### 6.1 Functions

```
\chk_var_or_const:N
```
 $\label{thm:var_1} $$ \chk_var_or\_const: c \chk_var_or\_const: N \csc \$ 

Checks that  $\langle cs \rangle$  is a proper variable or constant which means that its name starts out with  $\L, \L, \S, \gtrsim, \R, \C, \c,$  or  $\qtrsim$ .

\chk\_local:N \chk\_local:c \chk\_global:N

 $\chk_global:c \mid \chk_local:N \ (cs)$ 

Checks that  $\langle cs \rangle$  is a proper local or global variable. This means that its name starts out with  $\L$ ,  $\lceil \cdot \rceil$ , or  $\lceil \cdot \rceil$  respectively.

\chk\_local\_or\_pref\_global:N

\pref\_global\_chk: To allow implementations where we precede some function with \pref\_global:D without loosing the possibility to check for the correct variable type the following helper functions can be used: \chk\_local\_or\_pref\_global:N  $\langle cs \rangle$  is the variable check which is usually let to  $\ch k\_local:N$ , i.e. it will check that its argument is a local variable. This behavior will be changed by \pref\_global\_chk:. This function first changes \chk\_local\_or\_pref\_global:N to check for global variables then it issues a \pref\_global:D. After use \chk\_local\_or\_pref\_global:N will restore itself to \chk\_local:N. So, if we use \chk\_local\_or\_pref\_global:N inside some function \foo\_bar:n we can implement a global version \foo\_gbar:n by defining

```
\def_new:Npn \foo_gbar:n {\pref_global_chk: \foo_bar:n }
```
provided that \foo\_bar:n is built in a way that prefixing it with \pref\_global:D turns its operation into a global one. See implementation for details.

### 6.2 Constants

\c\_undefined This constant is always undefined and therefore can be used to check for free function names.

### 6.3 Internal functions

\chk\_global\_aux:w \chk\_local\_aux:w  $\chk_var\_or\_const\_aux:w$  Helper functions that implement the checking.

### 6.4 The Implementation

We start by ensuring that the required packages are loaded.

```
1159 (package)\ProvidesExplPackage
1160 (package) {\filename}{\filedate}{\fileversion}{\filedescription}
1161 (package)\RequirePackage{l3basics}
1162 (package)\RequirePackage{l3int,l3prg}
1163 (*initex | package)
```
The \chk module contains those functions that are used primarily during the development of LATEX3 for checking that things are not mixed up too badly. All these functions are of type 'e' since they issue error messages if certain conditions are violated.

#### 6.4.1 Checking variable assignments

\chk\_local:N This function checks that its argument is a proper local variable, i.e. its name starts with \chk\_local\_aux:w  $\lceil \Delta \rceil$  or  $\lceil \Delta \rceil$ . It is not allowed that the name starts with  $\gtrsim$  or  $\lceil \Delta \rceil$ , which means that we do not allow to update global variables locally. But see \pref\_global\_chk: below for the encoding of functions that might accept global variables in certain situations. Not checked is the case that the argument isn't a variable at all, i.e. it doesn't have a \_ as second letter. Maybe we should add this for safety during the implementation since it will find certain errors involving wrong expansion in earlier stage.

```
1164 \def_new:Npn \chk_local:N #1{
1165 \exp_after:NN \chk_local_aux:w \token_to_string:N#1\q_stop}
1166
1167 \def_new:Npn \chk_local_aux:w #1#2#3\q_stop{
1168 \if_num:w\tex_uccode:D'#2='G\scan_stop:
1169 \err_latex_bug:x{Local~mismatch:~local~function~called~with~
1170 global~variable:^^J\text_put_four_sp: #1#2#3^
1171 		 on~line~\tex_the:D\tex_inputlineno:D}
1172 \else:
1173 \if_num:w\tex_uccode:D'#2='L\scan_stop:
1174 \else:
1175 \err_latex_bug:x{Variable~mismatch:~function~not~called~with~
1176 proper~variable:^^J\text_put_four_sp: #1#2#3^
1177 on~line~\tex_the:D\tex_inputlineno:D}\fi:
1178 \fi:}
```
We set the  $\lvert \cdot \rvert$  iow\_new\_line\_code at this point, just in case we run into errors.

```
1179 \tex_newlinechar:D='\^^J
```
\chk\_global:N \chk\_global:N is similar to \chk\_local:N but looks only for global variables.

```
\chk_global_aux:w
1180 \def_new:Npn \chk_global:N #1{\exp_after:NN
              1181 \chk_global_aux:w \token_to_string:N#1\q_stop}
              1182 \def_new:Npn \chk_global_aux:w #1#2#3\q_stop{
              1183 \if_num:w\tex_uccode:D'#2='L\scan_stop:
              1184 \err_latex_bug:x{Global~mismatch:~global~function~called~with~
              1185 local~variable:"#1#2#3^
              1186 on~line~\tex_the:D\tex_inputlineno:D}
              1187 \else:
              1188 \if_num:w\tex_uccode:D'#2='G\scan_stop:
              1189 \else:
              1190 \err_latex_bug:x{Variable~mismatch:~function~not~called~with~
              1191 proper~variable:~#1#2#3~
              1192 on~line~\tex_the:D\tex_inputlineno:D}\fi:\fi:}
```
\pref\_global\_chk: \chk\_local\_or\_pref\_global:N To allow implementations where we precede some function with \pref\_global:D without loosing the possibility to check for the correct type of a variable, the following helper functions can be used:  $\chk\_local\_or\_pref\_global:N$   $\{variable\}$  is the variable check which is usually \let:NN to \chk\_local:N, i.e. it will check for local variables. This behavior will be changed by \pref\_global\_chk:. This function first changes \chk\_local\_or\_pref\_global:N to check for global variables, then issues a \pref\_global:D. After being used, \chk\_local\_or\_pref\_global:N will restore itself to \chk\_local:N. So, if we use \chk\_local\_or\_pref\_global:N inside some function \foo\_bar:n we can implement a global version \foo\_gbar:n by defining

```
\def_new:Npn \foo_gbar:n {\pref_global_chk: \foo_bar:n }
```
provided of course, that \foo\_bar:n is defined in a way that a \pref\_global:D does work. Such a scheme has to be used carefully, but its advantage is that the checking version has the same structure as a streamlined version, we only have to change \pref\_global\_chk: into \pref\_global:D and omit the \chk\_local\_or\_pref\_global:N function in the body.

```
1193 \def_new:Npn \pref_global_chk: {
1194 \gdef:Npn \chk_local_or_pref_global:N ##1{
1195 \chk_global:N ##1
1196 \glet:NN \chk_local_or_pref_global:N \chk_local:N}
1197 \pref_global:D}
1198 \let_new:NN \chk_local_or_pref_global:N \chk_local:N
```
\chk\_var\_or\_const:N \chk\_var\_or\_const:N is used in situations where we want to check that we have a \chk\_var\_or\_const\_aux:w variable (or a constant) but do not care whether or not it is global (for example, in allocation routines).

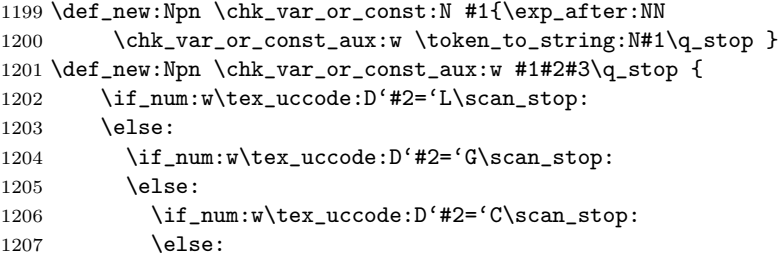

We also allow the beast to be a quark, i.e. to start with  $\qquad \mathsf{q}$ .

```
1208 \if_charcode:w#2q\scan_stop:
1209 \text{lelex}:
```
We might also want to allow that it is a user definable variable which means that its name consists of letters only. We could check this by testing that there is no \_, but this is not implemented so far.

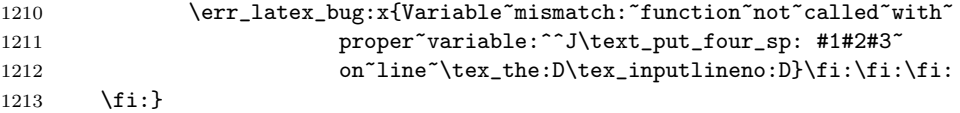

#### 6.4.2 Doing some tracing

\tracingall During \tracingall we don't want to see all this code coming from the checking functions \absolutelytracingall since something more substantial is probably wrong. Therefore this definition of it turns \donotcheck the functions of as far as possible.

```
1214 \def_new:Npn\donotcheck{
1215 \let:NN \chk_global:N \use_none:n
1216 \let:NN \chk_local:N \use_none:n
1217 \let:NN \chk_local_or_pref_global:N \use_none:n
1218 \let:NN \pref_global_chk: \pref_global:D
1219 \let:NN \chk_new_cs:N \use_none:n
1220 \let:NN \chk_exist_cs:N \use_none:n
1221 \let:NN \chk_var_or_const:N \use_none:n
1222 \let:NN \cs_record_name:N \use_none:n
1223 \let:NN \cs_record_name:c \use_none:n
1224 \let:NN \cs_record_meaning:N \use_none:n
1225 \let:NN \register_record_name:N \use_none:n
1226 }
1227 \def_new:Npn\absolutelytracingall{
```
We do the settings by hand to avoid uninteresting lines in the log file as much as possible.

```
1228 \pref_global:D\g_trace_commands_status\c_two
```

```
1229 \pref_global:D\g_trace_statistics_status\c_two
```

```
1230 \pref_global:D\g_trace_pages_status\c_one
```

```
1231 \pref_global:D\g_trace_output_status\c_one
1232 \pref_global:D\g_trace_chars_status\c_one
1233 \pref_global:D\g_trace_macros_status\c_two
1234 \pref_global:D\g_trace_paragraphs_status\c_one
1235 \pref_global:D\g_trace_restores_status\c_one
1236 \pref_global:D\g_trace_box_breadth_int\c_ten_thousand
1237 \pref_global:D\g_trace_box_depth_int\c_ten_thousand
1238 \pref_global:D\g_trace_online_status\c_one
1239 \tex_errorstopmode:D}
1240 %
1241 % Use LaTeX2e definition for now.
1242 %\def_new:Npn\tracingall{
1243 % \donotcheck
1244 % \absolutelytracingall
1245 %}
```
\tracingoff This macro turns off all tracing.

\def\_new:Npn\tracingoff{

First we turn of  $\gtrsim$  trace\_online\_status so that we get minimal rubbish on the terminal. Of course, in the log file all assignments are shown.

```
1247 \pref_global:D\g_trace_online_status\c_zero
1248 \pref_global:D\g_trace_commands_status\c_zero
1249 \pref_global:D\g_trace_statistics_status\c_zero
1250 \pref_global:D\g_trace_pages_status\c_zero
1251 \pref_global:D\g_trace_output_status\c_zero
1252 \pref_global:D\g_trace_chars_status\c_zero
1253 \pref_global:D\g_trace_macros_status\c_zero
1254 \quad \texttt{\verb+\pre+global:D\g_traceparagraphs_tatus\c_zero}1255 \pref_global:D\g_trace_restores_status\c_zero
1256 \pref_global:D\g_trace_box_breadth_int\c_zero
1257 \pref_global:D\g_trace_box_depth_int\c_zero
1258 }
```
#### 6.4.3 Tracing modules

\traceon \traceoff Turning the tracing of modules on or off. (primitive version).

```
1259 (*trace)
1260 \def_new:Npn\traceon#1{
1261 \clist_map_inline:nn {#1}{
1262 \cs_free:cF{g_trace_ ##1 _status}
1263 {\int_gincr:c{g_trace_ ##1 _status}}
1264 }
1265 }
1266 \def_new:Npn\traceoff#1{
1267 \clist_map_inline:nn {#1}{
```

```
1268 \csc{F{g\_trace\_ #1\_status}}1269 {\int_gdecr:c{g_trace_ ##1 _status}}
1270 }
1271 }
1272 \langle/trace\rangle1273 (-trace)\let_new:NN\traceon\use_none:n
1274 h−tracei\let_new:NN\traceoff\use_none:n
1275 \langle/initex | package\rangle
```
Show token usage:

1276 (\*showmemory) 1277 \showMemUsage 1278 (/showmemory)

# 7 Token list pointers

LATEX3 stores token lists in so called 'token list pointers'. Variables of this type get the suffix tlp and functions of this type have the prefix tlp. To use a token list pointer you simply call the corresponding variable.

Often you find yourself with not a token list pointer but an arbitrary token list which has to undergo certain tests. We will prefix these functions with tlist. While token list pointers are always single tokens, token lists are always surrounded by braces. Perhaps these token lists should have their own module but for now I decided to put them here because there is quite a bit of overlap with token list pointers.

## 7.1 Functions

```
\tlp_new:N
\tlp_new:c
\tlp_new:Nn
\tlp_new:cn
```
 $\verb|\tlp_new:Nx|\ltip_new:Nn \lt{tip} { (initial token list) }$ 

Defines  $\langle tlp \rangle$  to be a new variable (or constant) of type token list pointer. *\initial token* list) is the initial value of  $\langle t|p \rangle$ . This makes it possible to assign values to a constant token list pointer.

The form \tlp\_new:N initializes the token list pointer with an empty value.

\tlp\_use:N

 $\left\{\text{tlp\_use:c} \right\}$ 

Function that inserts the  $\langle tlp \rangle$  into the processing stream. Instead of  $\theta$  \tlp\_use:N simply

placing the  $\langle tlp \rangle$  into the input stream is also supported. $\text{ttp\_use:c}$  will complain is the  $\langle tlp \rangle$  hasn't been declared previously!

```
\tlp_set:Nn
\tlp_set:Nc
\tlp_set:No
\tlp_set:Nd
\tlp_set:Nf
\tlp_set:Nx
\tlp_gset:Nn
\tlp_gset:Nc
\tlp_gset:No
\tlp_gset:Nd
\tlp_gset:Nx
\tlp_gset:cn
```
\tlp\_gset:cx \tlp\_set:Nn htlp i { htoken list i }

Defines  $\langle tlp \rangle$  to hold the token list  $\langle \text{token list} \rangle$ . Global variants of this command assign the value globally the other variants expand the  $\langle \text{token list} \rangle$  up to a certain level before the assignment or interpret the  $\langle token\ list\rangle$  as a character list and form a control sequence out of it.

\tlp\_clear:N \tlp\_clear:c \tlp\_gclear:N  $\theta_{gclear:c}$  | \tlp\_clear:N  $\langle tlp \rangle$ 

The  $\langle tlp \rangle$  is locally or globally cleared. The c variants will generate a control sequence name which is then interpreted as  $\langle tlp \rangle$  before clearing.

```
\tlp_clear_new:N
\tlp_clear_new:c
\tlp_gclear_new:N
\verb|\tlp_gclear_new:c |\lt_t1p_clear_new:N |\lt_tlp \verb|
```
These functions check if  $\langle tlp \rangle$  exists. If it does it will be cleared; if it doesn't it will be allocated.

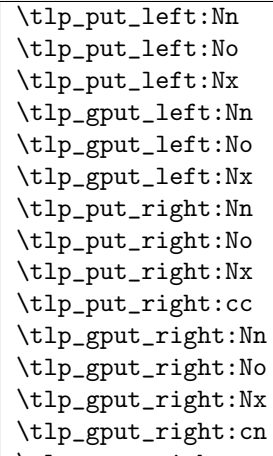

\tlp\_gput\_right:co \tlp\_put\_left:Nn htlp i { htoken list i }

These functions will append  $\langle \text{token list} \rangle$  to the left or right of  $\langle \text{tlp} \rangle$ . Assignment is done either locally or globally and  $\langle \text{token list} \rangle$  might be subject to expansion before assignment.

A word of warning is appropriate here: Token list pointers are implemented as macros and as such currently inherit some of the peculiarities of how T<sub>E</sub>X handles  $\#s$  in the argument of macros. In particular, the following actions are legal

```
\tlp_set:Nn \l_tmpa_tlp{##1}
\tlp_put_right:Nn \l_tmpa_tlp{##2}
\tlp_set:No \l_tmpb_tlp{\l_tmpa_tlp ##3}
```
x type expansions where macros being expanded contain #s do not work and will not work until there is an \expanded primitive in the engine. If you want them to work you must double #s another level.

```
\tlp_set_eq:NN
\tlp_set_eq:Nc
\tlp_set_eq:cN
\tlp_set_eq:cc
\tlp_gset_eq:NN
\tlp_gset_eq:Nc
\tlp_gset_eq:cN
\verb|\tip_gset_eq:cc|\\tlp_set_eq:NN~\langle tlp1 \rangle~\langle tlp2 \rangle
```
Fast form for  $\theta$ :No  $\langle tlp1 \rangle$  {  $\langle tlp2 \rangle$  } when  $\langle tlp2 \rangle$  is known to be a variable of type token list pointer.

```
\tlp_to_str:N
```
 $\theta_*$ tlp\_to\_str:c  $\theta_*$ tlp\_to\_str:N  $\langle tlp \rangle$ 

This function returns the token list kept in  $\langle tlp \rangle$  as a string list with all characters catcoded to 'other'.

## 7.2 Predicates and conditionals

```
\tlp_if_empty_p:N
```
 $\verb|\tlp_if_empty_p:c |\lttlp_if_empty_p:N \lt{tlp}|$ 

This predicate returns 'true' if  $\langle tlp \rangle$  is 'empty' i.e., doesn't contain any tokens.

\tlp\_if\_empty:NTF \tlp\_if\_empty:NT \tlp\_if\_empty:NF \tlp\_if\_empty:cTF \tlp\_if\_empty:cT \tlp\_if\_empty:cF \tlp\_if\_empty:NTF  $\langle tlp \rangle$  { $\langle true \ code \rangle$ }{ $\langle false \ code \rangle$ } Execute  $\langle true \ code \rangle$  if  $\langle tlp \rangle$  is empty and  $\langle false \ code \rangle$  if it contains any tokens.

\tlp\_if\_eq\_p:NN \tlp\_if\_eq\_p:cN \tlp\_if\_eq\_p:Nc

 $\verb|\tlp_if_eq_p:cc |\tt{lp_if_eq_p:NN \; \langle \; tlp1 \rangle \; \langle \; tlp2 \rangle$ 

Predicate function which returns 'true' if the two token list pointers are identical and 'false' otherwise.

```
\tlp_if_eq:NNTF
\tlp_if_eq:NNT
\tlp_if_eq:NNF
\tlp_if_eq:cNTF
\tlp_if_eq:cNT
\tlp_if_eq:cNF
\tlp_if_eq:NcTF
\tlp_if_eq:NcT
\tlp_if_eq:NcF
\tlp_if_eq:ccTF
\tlp_if_eq:ccT
```
\tlp\_if\_eq:ccF \tlp\_if\_eq:NNTF  $\langle tlp1 \rangle \langle tlp2 \rangle$  { $\langle true \ code \rangle$ }{ $\langle false \ code \rangle$ } Execute  $\langle true \ code \rangle$  if  $\langle tlp1 \rangle$  holds the same token list as  $\langle tlp2 \rangle$  and  $\langle false \ code \rangle$  otherwise.

### 7.3 Token lists

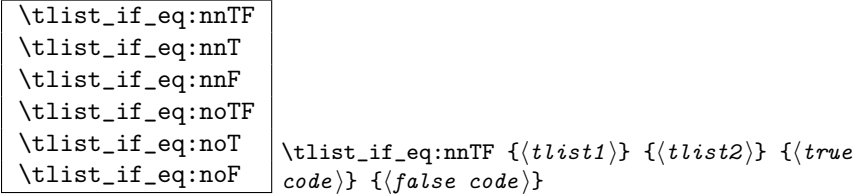

Execute  $\langle true \ code \rangle$  if the two token lists  $\langle \text{thist1} \rangle$  and  $\langle \text{thist2} \rangle$  are identical.

| $\langle code \rangle\}$ |  |                                                     |
|--------------------------|--|-----------------------------------------------------|
|                          |  | \tlist_if_empty:nTF {(tlist)} {(true code)} {(false |

Execute  $\langle true \ code \rangle$  if  $\langle \text{tlist} \rangle$  doesn't contain any tokens and  $\langle \text{false} \ code \rangle$  otherwise.

```
\tlist_if_blank_p:n
\tlist_if_blank:nTF
\tlist_if_blank:nT
\tlist_if_blank:nF
\tlist_if_blank_p:o
\tlist_if_blank:oTF
\tlist_if_blank:oT
\tlist_if_blank:oF
                      \tlist_if_blank:nTF {\{tlist\} {\{true\ code\} {\{false|code\rangle\}
```
Execute  $\langle true \ code \rangle$  if  $\langle \text{tlist} \rangle$  is blank meaning that it is either empty or contains only blank spaces.

\tlist\_to\_lowercase:n  $\tilde{\text{t}}$  \tlist\_to\_uppercase:n \tlist\_to\_lowercase:n {\tlist }}

 $\tilde{\text{tlist\_to\_lowercase:n}}$  converts all tokens in  $\langle \text{tlist} \rangle$  to their lower case representation. Similar for \tlist\_to\_uppercase:n.

TEXhackers note: These are the TEX primitives \lowercase and \uppercase renamed.

 $\tilde{\text{t}}$ This function turns its argument into a string where all characters have catcode 'other'.

TEXhackers note: This is the  $\varepsilon$ -TEX primitive **\detokenize.** 

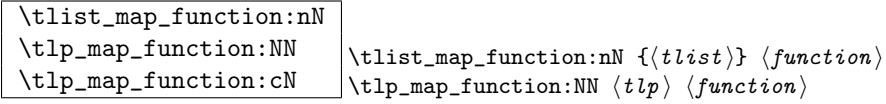

Runs through all elements in a tlist from left to right and places  $\langle function \rangle$  in front

of each element. As this function will also pick up elements in brace groups, the element is returned with braces and hence  $\langle function \rangle$  should be a function with a :n suffix even though it may very well only deal with a single token. This function uses a purely expandable loop function and will stay so as long as  $\langle function \rangle$  is expandable too.

```
\tlist_map_inline:nn
\tlp_map_inline:Nn
\tlp_map_inline:cn
                              \tilde{\int} \tlist_map_inline:nn {\langle tlist \rangle} {\langle inline function \rangle}
                              \{\text{tip\_map\_inline:} \ {tiny} function \}
```
Allows a syntax like \tlist\_map\_inline:nn  ${\langle \text{tlist}\rangle } {\text{token_to_string}:N$  ##1}. This renders it non-expandable though. Remember to double the #s for each level.

```
\tlist_map_variable:nNn
\tlp_map_variable:NNn
\tlp_map_variable:cNn
                                     \tlist_map_variable:nNn { \langle tlist \rangle } { \langle \text{action} \rangle }\theta \tlp_map_variable:NNn \langle tlp \rangle \{ \langle action \rangle \}
```
Assigns (temp) to each element on  $\langle\text{tlist}\rangle$  and executes  $\langle\text{action}\rangle$ . As there is an assignment in this process it is not expandable.

TEXhackers note: This is the L<sup>AT</sup>EX<sub>2</sub> function **\@tfor** but with a more sane syntax. Also it works by tail recursion and so is faster as lists grow longer.

\tlist\_map\_break:w

\tlp\_map\_break:w \tlist\_map\_break:w

For breaking out of a loop. You should take note of the :w as its usage must be precise!

 $\label{eq:rel} \verb|tlist_reverse:n|||tlist_reverse:n|{token_1\rangle{token_2\rangle...}{token_n\}}$ 

Reverse the token list to result in  $\langle \text{token}_n \rangle \dots \langle \text{token}_2 \rangle \langle \text{token}_1 \rangle$ . Note that spaces in this token list are gobbled in the process.

### 7.3.1 Internal functions

```
\tlist_map_function_aux:Nn
\tlist_map_inline_aux:Nn
\tlist_map_variable_aux:Nnn
```
Internal helper functions for the  $\langle \text{thist} \rangle$  loops.

\tlist\_if\_blank\_p\_aux:w
# 7.4 Variables and constants

 $\setminus C_j$ job\_name\_tlp  $\big\vert$  Constant that gets the 'job name' assigned when TEX starts.

TEXhackers note: This is the new name for the primitive \jobname. It is a constant that will be set by T<sub>E</sub>X and can not be overwritten by the package. Therefore the C

\c\_empty\_tlp Constant that is always empty.

TEXhackers note: This was named \@empty in LATEX2 and \empty in plain TEX.

 $\overline{\c{c_{relax}\tcdot}}$  Constant holding the token that is assigned to a newly created control sequence by T<sub>E</sub>X.

```
\l_tmpa_tlp
\l_tmpb_tlp
\g_tmpa_tlp
```
 $\gtrsim$ tmpb\_tlp Scratch register for immediate use. They are not used by conditionals or predicate functions.

### 7.4.1 Internal functions

\l\_replace\_tlp Internal register used in the replace functions.

\l\_testa\_tlp \l\_testb\_tlp \g\_testa\_tlp

 $\gtrsim$  testb\_tlp Registers used for conditional processing if the engine doesn't support arbitrary string comparison.

\tlp\_to\_str\_aux:w Function used to implement \tlp\_to\_str:N.

## 7.5 Search and replace

```
\tlp_if_in:NnTF
\tlp_if_in:cnTF
\tlp_if_in:NnT
\tlp_if_in:cnT
\tlp_if_in:NnF
\tlp_if_in:cnF
\tlist_if_in:nnTF
\verb|\tilt_if_in:onTF|\theta \tlp_if_in:NnTF \langle tlp \rangle { \langle trem \rangle }{ \langle true \ code \rangle }{
                           \langle false \ code \rangle }
```
Function that tests if  $\langle item \rangle$  is in  $\langle tip \rangle$ . Depending on the result either  $\langle true \ code \rangle$  or  $\langle false \ code \rangle$  is executed. Note that  $\langle item \rangle$  cannot contain brace groups.

```
\tlp_replace_in:Nnn
\tlp_replace_in:cnn
\tlp_greplace_in:Nnn
\tlp_greplace_in:cnn \tlp_replace_in:Nnn \langle tlp \rangle { \langle item1 \rangle }{ \langle item2 \rangle }
```
Replaces the leftmost occurrence of  $\langle item1 \rangle$  in  $\langle tip \rangle$  with  $\langle item2 \rangle$  if present, otherwise the  $\langle tlp \rangle$  is left untouched.

```
\tlp_replace_all_in:Nnn
\tlp_replace_all_in:cnn
\tlp_greplace_all_in:Nnn
\tlp_greplace_all_in:cnn \tlp_replace_all_in:Nnn \langle tlp \rangle { \langle item2 \rangle }
```
Replaces all occurrences of  $\langle item1 \rangle$  in  $\langle tlp \rangle$  with  $\langle item2 \rangle$ .

```
\tlp_remove_in:Nn
 \tlp_remove_in:cn
 \tlp_gremove_in:Nn
 \verb|\tlp_gremove_in:cn _| \tt \verb|\tlp_remove_in:Nn _{} \tt {\{ \mathit{item} \} }Removes the leftmost occurrence of \langle item \rangle from \langle tlp \rangle if present.
```

```
\tlp_remove_all_in:Nn
\tlp_remove_all_in:cn
\tlp_gremove_all_in:Nn
\tlp_gremove_all_in:cn \tlp_remove_all_in:Nn \langle tlp \rangle { \langle item \rangle }
```
Removes all occurrences of  $\langle item \rangle$  from  $\langle tlp \rangle$ .

### 7.6 Heads or tails?

Here are some functions for grabbing either the head or tail of a list and perform some tests on it.

```
\tlist_head:n
\tlist_tail:n
\tlist_head_iii:n
\tlist_head_iii:f
\tlist_head:w
\tlist_tail:w
\left\{ \text{thead}_i: w \right\} \text{tail:n } \left\{ \begin{array}{c} \langle \text{token1} \rangle \langle \text{token2} \rangle \dots \langle \text{token-n} \rangle \end{array} \right\}\tlist_head:n { htoken1 ihtoken2 i...htoken-n i }
```
These functions return either the head or the tail of a list, thus in the above example \tlist\_head:n would return  $\{token1\}$  and \tlist\_tail:n would return  $\langle token2 \rangle \ldots \langle tokenn \rangle$ . \tlist\_head\_iii:n returns the first three tokens. The :w versions require some care as they use a delimited argument internally.

TEXhackers note: These are the Lisp functions car and cdr but with LATEX3 names.

```
\tlist_if_head_eq_meaning_p:nN
\tlist_if_head_eq_meaning:nNTF
\tlist_if_head_eq_meaning:nNTF
\setminus \texttt{tilist\_if\_head\_eq\_meaning:nNTF} {\setminus \{true\}}{\setminus \{false\}}
                                              \tlist_if_head_eq_meaning:nNTF { \langle token \; list \rangle } \langle token \rangle
```
Returns  $\langle true \rangle$  if the first token in  $\langle token \rangle$  is equal to  $\langle token \rangle$  and  $\langle false \rangle$  otherwise. The meaning version compares the two tokens with \if\_meaning:NN.

```
\tlist_if_head_eq_charcode_p:nN
\tlist_if_head_eq_charcode:nNTF
\tlist_if_head_eq_charcode:nNTF
\tlist_if_head_eq_charcode:nNTF
                                                      \tlist_if_head_eq_charcode:nNTF { \langle token list \rangle } \langle token \rangle\vert \left\{ \langle \text{true} \rangle \right\} \left\{ \left\langle \text{false} \right\rangle \right\}
```
Returns (true) if the first token in (token list) is equal to (token) and (false) otherwise. The meaning version compares the two tokens with  $\if$ \_charcode:w but it prevents expansion of them. If you want them to expand, you can use an f type expansion first (define \tlist\_if\_head\_eq\_charcode:fNTF or similar).

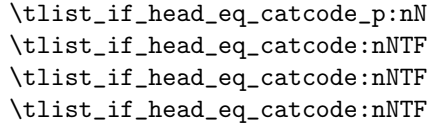

\tlist\_if\_head\_eq\_catcode:nNTF {  $\langle$  token list \epsy } \token \epsy \epsy \epsy \epsy \epsy \epsy \epsy \epsy \epsy \epsy \epsy \epsy \epsy \epsy \epsy \epsy \epsy \epsy \epsy \epsy \epsy \epsy \epsy \epsy \epsy \epsy \  $\{\langle \text{true} \rangle\} \{\langle \text{false} \rangle\}$ 

Returns (true) if the first token in (token list) is equal to (token) and (false) otherwise. This version uses  $\if$ <sub>catcode:w</sub> for the test but is otherwise identical to the charcode version.

#### 7.7 The Implementation

We start by ensuring that the required packages are loaded.

```
1279 (package)\ProvidesExplPackage
1280 (package) {\filename}{\filedate}{\fileversion}{\filedescription}
1281 (package&!check)\RequirePackage{l3basics}
1282 \langle \rangle & check\rangle\RequirePackage{13chk}
```

```
1283 (*initex | package)
```
A token list pointer is a control sequence that holds tokens. The interface is similar to that for token registers, but beware that the behavior vis  $\acute{a}$  vis  $\det:Npx$  etc. ... is different. (You see this comes from Denys' implementation.)

```
\tlp_new:N
We provide one allocation function (which checks that the name is not used) and two
 \tlp_new:c
clear functions that locally or globally clear the token list. The allocation function has
\tlp_new:Nn
\tlp_new:cn
\tlp_new:Nx 1284 \def_long_new:Npn \tlp_new:Nn #1#2{
             two arguments to specify an initial value. This is the only way to give values to constants.
           1285 \chk_new_cs:N #1
```
If checking we don't allow constants to be defined.

```
1286 (*check)
1287 \chk_var_or_const:N #1
1288 \langle/check\rangleOtherwise any variable type is allowed.
1289 \gdef:Npn #1{#2}
1290 }
1291 \def_new:Npn \tlp_new:cn {\exp_args:Nc \tlp_new:Nn }
1292 \def_long_new:Npn \tlp_new:Nx #1#2{
1293 \chk_new_cs:N #1
1294 \langlecheck\rangle \backslashchk_var_or_const:N #1
1295 \gdef:Npx #1{#2}
1296 }
1297 \def_new:Npn \tlp_new:N #1{\tlp_new:Nn #1{}}
1298 \def_new:Npn \tlp_new:c #1{\tlp_new:cn {#1}{}}
```
\tlp\_use:N Perhaps this should just be enabled when checking? \tlp\_use:c 1299 \def\_new:Npn \tlp\_use:N #1 {

```
1300 \if_meaning:NN #1 \scan_stop:
```
If  $\langle t/p \rangle$  equals \scan\_stop: it is probably stemming from a \cs:w ... \cd\_end: that was created by mistake somewhere.

```
1301 \err_latex_bug:x {Token~list~pointer~ '\token_to_string:N #1'
1302 has<sup>~</sup> an<sup>~</sup> erroneous<sup>~</sup> structure!}
1303 \else:
1304 \exp_after:NN #1
1305 \fi:
1306 }
1307 \def_new:Npn \tlp_use:c {\exp_args:Nc \tlp_use:N}
```

```
\tlp_set:Nn
To set token lists to a specific value to type of functions are available: \tlp_set_eq:NN
 \tlp_set:No
 \tlp_set:Nd
 \tlp_set:Nf
 \tlp_set:Nx
 \tlp_set:cn
 \tlp_set:co
 \tlp_set:cx
\tlp_gset:Nn <sub>1308</sub> \langle *check \rangle\tlp_gset:No
1309 \def_long_new:Npn \tlp_set:Nn #1#2{
\tlp_gset:Nd 1310
\tlp_gset:Nx
\tlp_gset:cn
\tlp_gset:cx \pref_global_chk:. But one should note that this is less efficient then using the real
              takes two token-lists as its arguments assign the first the contents of the second;
              \tlp_set:Nn has as its second argument a 'real' list of tokens. One can view
              \tlp_set_eq:NN as a special form of \tlp_set:No. Both functions have global counter-
              parts.
              During development we check if the token list that is being assigned to exists. If not, a
              warning will be issued.
                 \chk\_exist\_cs:N #1 \det: Npn #1{#2}
              We use \chk\_local\_or\_pref_global:N after the assignment to allow constructs with
              global variant since they are built-in.
             1311 \chk_local_or_pref_global:N #1
             1312 }
             1313 \def_long_new:Npn \tlp_set:Nx #1#2{
             1314 \chk_exist_cs:N #1 \def:Npx #1{#2} \chk_local:N #1
             1315 }
```
The the global versions.

```
1316 \def_long_new:Npn \tlp_gset:Nn #1#2{
1317 \chk_exist_cs:N #1 \gdef:Npn #1{#2} \chk_global:N #1
1318 }
1319 \def_long_new:Npn \tlp_gset:Nx #1#2{
1320 \chk_exist_cs:N #1 \gdef:Npx #1{#2} \chk_global:N #1
1321 }
1322 \; \langle/check\rangle
```
For some functions like  $\theta$  to be in we need to define the 'non-check' version with arguments since we want to allow constructions like \tlp\_set:Nn\l\_tmpa\_tlp\foo and so we can't use the primitive T<sub>F</sub>X command.

```
1323 (*!check)
1324 \def_long_new:Npn\tlp_set:Nn#1#2{\def:Npn#1{#2}}
```

```
1325 \def_long_new:Npn\tlp_set:Nx#1#2{\def:Npx#1{#2}}
1326 \def_long_new:Npn\tlp_gset:Nn#1#2{\gdef:Npn#1{#2}}
1327 \def_long_new:Npn\tlp_gset:Nx#1#2{\gdef:Npx#1{#2}}
1328 (/!check)
```
The remaining functions can just be defined with help from the expansion module.

```
1329 \def_new:Npn \tlp_set:No {\exp_args:NNo \tlp_set:Nn}
1330 \def_new:Npn \tlp_set:Nd {\exp_args:NNd \tlp_set:Nn}
1331 \def_new:Npn \tlp_set:Nf {\exp_args:NNf \tlp_set:Nn}
1332 \def_new:Npn \tlp_set:cn {\exp_args:Nc \tlp_set:Nn}
1333 \def_new:Npn \tlp_set:co {\exp_args:Nco \tlp_set:Nn}
1334 \def_new:Npn \tlp_set:cx {\exp_args:Nc \tlp_set:Nx}
1335 \def_new:Npn \tlp_gset:No {\exp_args:NNo \tlp_gset:Nn}
1336 \def_new:Npn \tlp_gset:Nd {\exp_args:NNd \tlp_gset:Nn}
1337 \def_new:Npn \tlp_gset:cn {\exp_args:Nc \tlp_gset:Nn}
1338 \def_new:Npn \tlp_gset:cx {\exp_args:Nc \tlp_gset:Nx}
```

```
\tlp_set_eq:NN
For setting token list pointers equal to each other. First checking:
\tlp_set_eq:Nc
 \left\{ \text{thinspace} \right\} + \left\{ \text{thinspace} \right\}\t\lt1 - - 1340 \text{def\_new}: Npn \tlp_set_eq:NN #1#2{
\ch_{exist\_cs:N} #1 \let:NN #1#2<br>\tlp_gset_eq:NN<sub>1343</sub> \chk_local_or_prof_global:N_#1
\tlp_gset_eq:Nc
1343 }
\{\texttt{Llp\_gset\_eq: cN}_{1344} \setminus \texttt{def\_new: Npn} \setminus \texttt{Llp\_gset\_eq: NN} \text{ #1#2}\}\tlp_gset_eq:cc<sub>1345</sub> \chk_exist_cs:N #1 \glet:NN #1#2
                     1342 \chk_local_or_pref_global:N #1 \chk_var_or_const:N #2
                     1346 \chk_global:N #1 \chk_var_or_{const.} #2
                     1347 }
                     1348 \langle/check\rangle
```
Non-checking versions are easy.

```
1349 (*!check)
1350 \let_new:NN \tlp_set_eq:NN \let:NN
1351 \let_new:NN \tlp_gset_eq:NN \glet:NN
1352 \langle/!check\rangle
```
The rest again with the expansion module.

```
1353 \def_new:Npn \tlp_set_eq:Nc {\exp_args:NNc \tlp_set_eq:NN}
1354 \def_new:Npn \tlp_set_eq:cN {\exp_args:Nc \tlp_set_eq:NN}
1355 \def_new:Npn \tlp_set_eq:cc {\exp_args:Ncc \tlp_set_eq:NN}
1356 \def_new:Npn \tlp_gset_eq:Nc {\exp_args:NNc \tlp_gset_eq:NN}
1357 \def_new:Npn \tlp_gset_eq:cN {\exp_args:Nc \tlp_gset_eq:NN}
1358 \def_new:Npn \tlp_gset_eq:cc {\exp_args:Ncc \tlp_gset_eq:NN}
```

```
\tlp_clear:N
Clearing a token list pointer.
 \tlp_clear:c
\tlp_gclear:N
1359 \def_new:Npn \tlp_clear:N #1{\tlp_set_eq:NN #1\c_empty_tlp}
\tlp_gclear:c
```

```
1360 \def_new:Npn \tlp_clear:c {\exp_args:Nc \tlp_clear:N}
1361 \def_new:Npn \tlp_gclear:N #1{\tlp_gset_eq:NN #1\c_empty_tlp}
1362 \def_new:Npn \tlp_gclear:c {\exp_args:Nc \tlp_gclear:N}
```
\tlp\_clear\_new:N These macros check whether a token list exists. If it does it is cleared, if it doesn't it is \tlp\_clear\_new:c allocated.

```
1363 (*check)
                   1364 \def_new:Npn \tlp_clear_new:N #1{
                   1365 \chk\_var\_or\_const:N #1
                   1366 \iint: w \ \csc\{axist_p: N \ #1\}1367 \text{ltlp\_clear:N #1}1368 \else:
                   1369 \{tlp\_new: Nn \#1\}1370 \{f_i:1371 }
                  1372 \langle/check\rangle1373 (-check)\let_new:NN \tlp_clear_new:N \tlp_clear:N
                   1374 \def_new:Npn \tlp_clear_new:c {\exp_args:Nc \tlp_clear_new:N}
\tlp_gclear_new:N
These are the global versions of the above.
\tlp_gclear_new:c
                  1375 (*check)
                   1376 \def_new:Npn \tlp_gclear_new:N #1{
                  1377 \chk\_var\_or\_const:N#1
                  1378 \iint: w \ \csc\{axist_p: N \ #1\}1379 \text{tlp\_gclear:N #1}1380 \else:
                   1381 \tlp_new:Nn #1{}
                  1382 \fi:}
                  1383 \langle/check\rangle1384 \-check\let_new:NN \tlp_gclear_new:N \tlp_gclear:N
                   1385 \def_new:Npn \tlp_gclear_new:c {\exp_args:Nc \tlp_gclear_new:N}
 \tlp_put_left:Nn
We can add tokens to the left (either globally or locally). It is not quite as easy as we
\tlp_put_left:No
\tlp_put_left:Nx
\tlp_gput_left:Nn
                    would like because we have to ensure the assignments
                      \tlp_set:Nn \l_tmpa_tlp{##1abc##2def}
```
\tlp\_set:Nn \l\_tmpb\_tlp{##1abc} \tlp\_put\_right:Nn \l\_tmpb\_tlp {##2def}

\tlp\_gput\_left:No \tlp\_gput\_left:Nx

```
cause \lceil \frac{t}{\tanh(\frac{t}{\tanh(\frac{doing this (it gave an error) and so we use a different technique where the item(s) to be
added are first stored in a temporary pointer and then added using an x type expansion
combined with the appropriate level of non-expansion. Putting the tokens directly into
one assignment does not work unless we want full expansion. Note (according to the
warning earlier) T<sub>E</sub>X does not allow us to treat #s the same in all cases. Tough.
```

```
1386 \def_long_new:Npn \tlp_put_left:Nn #1#2{
                    1387 \tlp_set:Nn \l_exp_tlp{#2}
                    1388 \tlp_set:Nx #1{\exp_not:o{\l_exp_tlp}\exp_not:o{#1}}
                    1389 (check) \chk_local_or_pref_global:N #1
                    1390 }
                    1391 \def_long_new:Npn \tlp_put_left:No #1#2{
                    1392 \tlp_set:Nn \l_exp_tlp{#2}
                    1393 \tlp_set:Nx #1{\exp_not:d{\l_exp_tlp}\exp_not:o{#1}}
                    1394 \langle check \rangle \langle chk\_local\_or\_pref\_global:N \#11395 }
                    1396 \def_long_new:Npn \tlp_put_left:Nx #1#2{
                    1397 \tlp_set:Nx #1{#2\exp_not:o{#1}}
                    1398 (check) \chk_local_or_pref_global:N #1
                    1399 }
                    1400 \def_long_new:Npn \tlp_gput_left:Nn #1#2{
                    1401 \tlp_set:Nn \l_exp_tlp{#2}
                    1402 \tlp_gset:Nx #1{\exp_not:o{\l_exp_tlp}\exp_not:o{#1}}
                    1403 (check) \chk_local_or_pref_global:N #1
                    1404 }
                    1405 \def_long_new:Npn \tlp_gput_left:No #1#2{
                    1406 \tlp_set:Nn \l_exp_tlp{#2}
                    1407 \tlp_gset:Nx #1{\exp_not:d{\l_exp_tlp}\exp_not:o{#1}}
                    1408 \langle check \rangle \langle chk\_local\_or\_pref\_global:N #11409 }
                    1410 \def_long_new:Npn \tlp_gput_left:Nx #1#2{
                    1411 \tlp_gset:Nx #1{#2\exp_not:o{#1}}
                    1412 \langlecheck\rangle \backslashchk_local_or_pref_global:N #1
                    1413 }
                    \label{thm:main} $$1414 \def\_long_new: Npn \tlap\_put\_left: cn{\exp_args:Nc\t1p\_put\_left:Nn}$$1415 \def_long_new:Npn \tlp_put_left:co{\exp_args:Nc\tlp_put_left:No}
                    1416 \def_long_new:Npn \tlp_put_left:cx{\exp_args:Nc\tlp_put_left:Nx}
                    1417 \def_long_new:Npn \tlp_gput_left:cn{\exp_args:Nc\tlp_gput_left:Nn}
                    1418 \def_long_new:Npn \tlp_gput_left:co{\exp_args:Nc\tlp_gput_left:No}
                    1419 \def_long_new:Npn \tlp_gput_left:cx{\exp_args:Nc\tlp_gput_left:Nx}
 \tlp_put_right:Nn
These are variants of the functions above, but for adding tokens to the right.
 \tlp_put_right:No
 \text{Lip\_put\_right:Nx} 1420 \def_long_new:Npn \tlp_put_right:Nn #1#2{
\tlp_put_right:cc 1421\tlp_gput_right:Nn 1423 \check\ \chk_local_or_pref_global:N #1
\text{th}_\text{gput}_\text{right}: \text{No}_\text{1424}\tlp_gput_right:cn<sub>1425</sub> \def_long_new:Npn \tlp_gput_right:Nn #1#2{
\tlp_gput_right:co 1426 \tlp_set:Nn \l_exp_tlp{#2}
\tlp_gput_right:Nx 1427
                          \tlp_set:Nn \l_exp_tlp{#2}
                          \tlp_set:Nx #1{\exp_not:o{#1}\exp_not:o{\l_exp_tlp}}
                          \tlp_gset:Nx #1{\exp_not:o{#1}\exp_not:o{\l_exp_tlp}}
                    1428 (check) \chk_local_or_pref_global:N #1
                    1429 }
                    1430 \def_long_new:Npn \tlp_put_right:No #1#2{
                    1431 \tlp_set:Nn \l_exp_tlp{#2}
```

```
1432 \tlp_set:Nx #1{\exp_not:o{#1}\exp_not:d{\l_exp_tlp}}
```

```
1433 \langlecheck\rangle \ \langlechk_local_or_pref_global:N #1
                   1434 }
                   1435 \def_long_new:Npn \tlp_gput_right:No #1#2{
                   1436 \tlp_set:Nn \l_exp_tlp{#2}
                   1437 \tlp_gset:Nx #1{\exp_not:o{#1}\exp_not:d{\l_exp_tlp}}
                   1438 \langlecheck\rangle \langlechk_local_or_pref_global:N #1
                   1439 }
                   1440 \def_long:Npn \tlp_put_right:Nx #1#2{
                   1441 \tlp_set:Nx #1{\exp_not:o{#1}#2}
                   1442 \langlecheck\rangle \ \langlechk_local_or_pref_global:N #1
                   1443 }
                   1444 \def_long:Npn \tlp_gput_right:Nx #1#2{
                   1445 \tlp_gset:Nx #1{\exp_not:o{#1}#2}
                   1446 \langlecheck\rangle \ \langlechk_local_or_pref_global:N #1
                   1447 }
                   1448 \def_new:Npn \tlp_gput_right:cn {\exp_args:Nc \tlp_gput_right:Nn}
                   1449 \def_new:Npn \tlp_gput_right:co {\exp_args:Nc \tlp_gput_right:No}
                   1450 \def_new:Npn \tlp_put_right:cc {\exp_args:Ncc \tlp_put_right:Nn}
     \tlp_gset:Nc
These two functions are included because they are necessary in Denys' implementations.
      \tlp_set:Nc
The :Nc convention (see the expansion module) is very unusual at first sight, but it works
                     nicely over all modules, so we would like to keep it.
                     Construct a control sequence on the fly from #2 and save it in #1.
                   1451 \def_new:Npn \tlp_gset:Nc {
                   1452 \langle *check \rangle1453 \pref_global_chk:
                   1454 \langle/check\rangle1455 \langle -check) \pref_global:D
                   1456 \tlp_set:Nc}
                     \pref_global_chk: will turn the variable check in \tlp_set:No into a global check.
                   1457 \def_new:Npn \tlp_set:Nc #1#2{\tlp_set:No #1{\cs:w#2\cs_end:}}
                     We also provide a few conditionals, both in expandable form (with \cctan \sqrt{c_t} and in
                     'brace-form', the latter are denoted by TF at the end, as explained elsewhere.
\tlp_if_empty_p:N
Returns \c_true iff the token list in the argument is empty.
\tlp_if_empty_p:c
                   1458 \def_new:Npn \tlp_if_empty_p:N #1{
                   1459 \if_meaning:NN#1\c_empty_tlp \c_true \else: \c_false \fi:}
                   1460 \def_new:Npn \tlp_if_empty_p:c {\exp_args:Nc\tlp_if_empty_p:N}
\tlp_if_empty:NTF
 \tlp_if_empty:NT
proper code from their argument(s).
\tlp_if_empty:NF
\tlp_if_empty:cTF<sup>1461</sup> \def_test_function_new:npn {tlp_if_empty:N} #1{
\tlp_if_empty:cT
\tlp_if_empty:cF
                    These functions check whether the token list in the argument is empty and execute the
                                                                 73
```

```
1462 \if_meaning:NN#1\c_empty_tlp}
                1463 \def_new:Npn \tlp_if_empty:cTF {\exp_args:Nc \tlp_if_empty:NTF}
                1464 \def_new:Npn \tlp_if_empty:cT {\exp_args:Nc \tlp_if_empty:NT}
                1465 \def_new:Npn \tlp_if_empty:cF {\exp_args:Nc \tlp_if_empty:NF}
\tlp_if_eq_p:NN
Returns \c_true iff the two token list pointers are equal.
\tlp_if_eq_p:Nc
\tlp_if_eq_p:cN<sup>1466</sup> \def_new:Npn \tlp_if_eq_p:NN #1#2{
\text{Lip\_if\_eq\_p:cc} 1467 \if_meaning:NN#1#2 \c_true \else: \c_false \fi:}
                1468 \def_new:Npn \tlp_if_eq_p:Nc {\exp_args:NNc\tlp_if_empty_p:NN}
               1469 \def_new:Npn \tlp_if_eq_p:cN {\exp_args:Nc\tlp_if_empty_p:NN}
               1470 \def_new:Npn \tlp_if_eq_p:cc {\exp_args:Ncc\tlp_if_empty_p:NN}
\tlp_if_eq:NNTF
These function tests whether the token list pointers that are in its first two arguments
 \tlp_if_eq:NNT
are equal.
\tlp_if_eq:NNF
\tlp_if_eq:NcTF<sup>1471</sup> \def_test_function_new:npn {tlp_if_eq:NN} #1#2{\if_meaning:NN#1#2}
 \text{Lip\_if\_eq:Ncr} \tlp_if_eq:NTF{\exp_args:Nc \tlp_if_eq:NNTF}
 \tlp_if_eq:NcF
\tlp_if_eq:cNTF
 \tlp_if_eq:cNT 1476 \def_new:Npn \tlp_if_eq:NcT {\exp_args:NNc \tlp_if_eq:NNT}
 \tlp_if_eq:cNF
1477 \def_new:Npn \tlp_if_eq:NcF {\exp_args:NNc \tlp_if_eq:NNF}
\tlp_if_eq:ccTF
1478 \def_new:Npn \tlp_if_eq:ccTF{\exp_args:Ncc \tlp_if_eq:NNTF}
 \tlp_if_eq:ccT
1479 \def_new:Npn \tlp_if_eq:ccT {\exp_args:Ncc \tlp_if_eq:NNT}
 \tlp_if_eq:ccF
1480 \def_new:Npn \tlp_if_eq:ccF {\exp_args:Ncc \tlp_if_eq:NNF}
                1473 \def_new:Npn \tlp_if_eq:cNT {\exp_args:Nc \tlp_if_eq:NNT}
                1474 \def_new:Npn \tlp_if_eq:cNF {\exp_args:Nc \tlp_if_eq:NNF}
                1475 \def_new:Npn \tlp_if_eq:NcTF{\exp_args:NNc \tlp_if_eq:NNTF}
   \c_empty_tlp
Two constants which are often used.
   \c_relax_tlp
               1481 \tlp_new:Nn \c_empty_tlp {}
                1482 \tlp_new:Nn \c_relax_tlp {\scan_stop:}
    \g_tmpa_tlp
Global temporary token list pointers. They are supposed to be set and used immediately,
    \g_tmpb_tlp
with no delay between the definition and the use because you can't count on other macros
                 not to redefine them from under you.
                1483 \tlp_new:Nn \g_tmpa_tlp{}
               1484 \tlp_new:Nn \g_tmpb_tlp{}
   \l_testa_tlp
Global and local temporaries. These are the ones for test routines. This means that one
   \l_testb_tlp
can safely use other temporaries when calling test routines.
   \g_testa_tlp
```

```
\g_testb_tlp<sup>1485</sup> \tlp_new:Nn \l_testa_tlp {}
             1486 \tlp_new:Nn \l_testb_tlp {}
             1487 \tlp_new:Nn \g_testa_tlp {}
             1488 \tlp_new:Nn \g_testb_tlp {}
```

```
\l_tmpa_tlp
These are local temporary token list pointers.
             \l_tmpb_tlp
1489 \tlp_new:Nn \l_tmpa_tlp{}
                          1490 \tlp_new:Nn \l_tmpb_tlp{}
           \tlp_to_str:N
These functions return the replacement text of a token list as a string list with all char-
           \tlp_to_str:c
acters catcoded to 'other'.
      \tlp_to_str_aux:w
                          1491 \def_new:Npn \tlp_to_str:N {\exp_after:NN\tlp_to_str_aux:w
                          1492 \token_to_meaning:N}
                          1493 \def_new:Npn \tlp_to_str_aux:w #1>{}
                          1494 \def_new:Npn\tlp_to_str:c{\exp_args:Nc\tlp_to_str:N}
    \tlist_if_empty_p:n It would be tempting to just use \if_meaning:NN\q_nil#1\q_nil as a test since this
                            works really well. However it fails on a token list starting with \alpha nil of course but
                            more troubling is the case where argument is a complete conditional such as \if_true:
                            a \else: b \fi: because then \if_true: is used by \if_meaning:NN, the test turns
                            out false, the \else: executes the false branch, the \fi: ends it and the \q_nil at the
                            end starts executing. . . A safer route is to convert the entire token list into harmless
                            characters first and then compare that. This way the test will even accept \qquad \cdotfirst token.
                          1495 \def_long_new:Npn \tlist_if_empty_p:n #1{
                          1496 \exp_after:NN\if_meaning:NN\exp_after:NN\q_nil\tlist_to_str:n{#1}\q_nil
                          1497 \operatorname{c} true
                          1498 \else:
                          1499 \c_false
                          1500 \fi:
                          1501 }
    \tlist_if_empty_p:o
    \tlist_if_empty:nTF
     \tlist_if_empty:nT
1502 \def_new:Npn \tlist_if_empty_p:o {\exp_args:No\tlist_if_empty_p:n}
     \text{Cl} \text{I} = \text{I} \text{I} \text{I} \text{I} \text{I} \text{I} \text{I} \text{I} \text{I} \text{I} \text{I} \text{I} \text{I} \text{I} \text{I} \text{I} \text{I} \text{I} \text{I} \text{I} \text{I} \text{I} \text{I} \text{I} \text{I} \text\tlist_if_empty:oTF 1504 \if:w\tlist_if_empty_p:n{#1}}<br>\tlist_if_empty:oTF 1505 \dof long tost function novinan
     \tlist_if_empty:oT<sub>1506</sub> \if:w\tlist_if_empty_p:o{#1}}
     \tlist_if_empty:oF
                           1505 \def_long_test_function_new:npn{tlist_if_empty:o}#1{
    \tlist_if_blank_p:n
This is based on the answers in "Around the Bend No 2" but is safer as the tests listed
\tlist_if_blank_p_aux:w
there all have one small flaw: If the input in the test is two tokens with the same
                            meaning as the internal delimiter, they will fail since one of them is mistaken for the actual
                            delimiter. In our version below we make sure to pass the input through \tlist_to_str:n
                            which ensures that all the tokens are converted to catcode 12. However we use an a with
                            catcode 11 as delimiter so we can never get into the same problem as the solutions in
                             "Around the Bend No 2".
                          1507 \def_long_new:Npn \tlist_if_blank_p:n #1{
                          1508 \exp_after:NN\tlist_if_blank_p_aux:w\tlist_to_str:n{#1}aa..\q_nil
```

```
1509 }
                            1510 \def_new:Npn \tlist_if_blank_p_aux:w #1#2a#3#4\q_nil{
                            1511 \if_meaning:NN #3#4\c_true\else:\c_false\fi:}
       \tlist_if_blank:nTF
Variations on the original function above.
        \tlist_if_blank:nT
        \tlist_if_blank:nF
1512 \def_long_test_function_new:npn{tlist_if_blank:n}#1{
       \tlist_if_blank_p:o 1513 \if:w\tlist_if_blank_p:n{#1}}<br>\tlist_if_blank_p:o 1513 \if:Why \tlist_if blank_p:n{\a
       \tlist_if_blank:oTF 1514 \def:Npn \tlist_if_blank_p:o{\exp_args:No\tlist_if_blank_p:n}<br>\tlist_if_blank:oTF 1515 \dof long test function nov:nnnftlist if blank:ol#14
        \tlist_if_blank:oT
1516 \if:w\tlist_if_blank_p:o{#1}}
        \tlist_if_blank:oF
                            1515 \def_long_test_function_new:npn{tlist_if_blank:o}#1{
     \tlist_to_lowercase:n
Just some names for a few primitives.
     \tlist_to_uppercase:n
                            1517 \let_new:NN \tlist_to_lowercase:n \tex_lowercase:D
                            1518 \let_new:NN \tlist_to_uppercase:n \tex_uppercase:D
           \tlist_to_str:n Another name for a primitive.
                            1519 \let_new:NN \tlist_to_str:n \etex_detokenize:D
    \tlist_map_function:nN
Expandable loop macro for tlists. These have the advantage of not needing to test if
      \tlp_map_function:NN
the argument is empty, because if it is, the stop marker will be read immediately and the
      \tlp_map_function:cN
loop terminated.
\tlist_map_function_aux:NN
                            1520 \def_long_new:Npn \tlist_map_function:nN #1#2{
                            1521 \tlist_map_function_aux:Nn #2 #1 \q_recursion_tail \q_recursion_stop
                            1522 }
                            1523 \def_new:Npn \tlp_map_function:NN #1#2{
                            1524 \exp_after:NN \tlist_map_function_aux:Nn
                            1525 \exp_after:NN #2 #1 \q_recursion_tail \q_recursion_stop
                            1526 }
                            1527 \def_long_new:Npn \tlist_map_function_aux:Nn #1#2{
                            1528 \quark_if_recursion_tail_stop:n{#2}
                            1529 #1{#2} \tlist_map_function_aux:Nn #1
                            1530 }
                            1531 \def_new:Npn\tlp_map_function:cN{\exp_args:Nc\tlp_map_function:NN}
      \tlist_map_inline:nn
The inline functions are straight forward by now. We use a little a trick with the fake
        \tlp_map_inline:Nn
counter \l_tlp_inline_level_num to make them nestable.6 We can also make use of
        \tlp_map_inline:cn
\tlist_map_function:Nn from before.
   \tlist_map_inline_aux:n
   \l_tlp_inline_level_num
1532 \def_long_new:Npn \tlist_map_inline:nn #1#2{
                            1533 \num_incr:N \l_tlp_inline_level_num
                            1534 \def_long:cpn {tlist_map_inline_ \num_use:N \l_tlp_inline_level_num :n}
                            1535 ##1{#2}
                            1536 \exp_args:Nc \tlist_map_function_aux:Nn
```
<sup>&</sup>lt;sup>6</sup>This should be a proper integer, but I don't want to mess with the dependencies right now...

```
1537 {tlist_map_inline_ \num_use:N \l_tlp_inline_level_num :n}
                             1538 #1 \q_recursion_tail\q_recursion_stop
                             1539 \num_decr:N \l_tlp_inline_level_num
                             1540 }
                             1541 \def_long_new:Npn \tlp_map_inline:Nn #1#2{
                             1542 \num_incr:N \l_tlp_inline_level_num
                             1543 \def_long:cpn {tlist_map_inline_ \num_use:N \l_tlp_inline_level_num :n}
                             1544 ##1{#2}
                             1545 \exp_args:NcE \tlist_map_function_aux:Nn
                             1546 {tlist_map_inline_ \num_use:N \l_tlp_inline_level_num :n}
                             1547 #1 \q_recursion_tail\q_recursion_stop
                             1548 \num_decr:N \l_tlp_inline_level_num
                             1549 }
                             1550 \def_new:Npn\tlp_map_inline:cN{\exp_args:Nc\tlp_map_inline:NN}
                             1551 \tlp_new:Nn \l_tlp_inline_level_num{0}
    \tlist_map_variable:nNn \tlist_map:nNn \langle \textit{t} \rangle \langle \textit{temp} \rangle assigns \langle \textit{temp} \rangle to each element and executes
      \texttt{\textbackslash}tlp_map_variable:NNn \langle action \rangle.
      \tlp_map_variable:cNn
                             1552 \def_long_new:Npn \tlist_map_variable:nNn #1#2#3{
                             1553 \tlist_map_variable_aux:Nnn #2 {#3} #1 \q_recursion_tail \q_recursion_stop
                             1554 }
                             1555 \def_new:Npn \tlp_map_variable:NNn {\exp_args:No \tlist_map_variable:nNn}
                             1556 \def_new:Npn \tlp_map_variable:cNn {\exp_args:Nc \tlp_map_variable:NNn}
\tlist_map_variable_aux:NnN The general loop. Assign the temp variable #1 to the current item #3 and then check if
                               that's the stop marker. If it is, break the loop. If not, execute the action #2 and continue.
                             1557 \def_long_new:Npn \tlist_map_variable_aux:Nnn #1#2#3{
                             1558 \tlp_set:Nn #1{#3}
                             1559 \quark_if_recursion_tail_stop:N #1
                             1560 #2 \tlist_map_variable_aux:Nnn #1{#2}
                             1561 }
         \tlist_map_break:w
           \tlp_map_break:w
                              The break statement.
                             1562 \let_new:NN \tlist_map_break:w \use_none_delimit_by_q_recursion_stop:w
                             1563 \let_new:NN \tlp_map_break:w \tlist_map_break:w
          \tlist_if_eq:nnTF
Test if two token lists are identical. pdfTEX contains a most interesting primitive for
            \tlist_if_eq:nnT
expandable string comparison so we make use of it if available. Presumable it will be in
            \tlist_if_eq:nnF
the final version.
                               Firstly we give it an appropriate name. Note that this primitive actually performs an
                               x type expansion but it is still expandable! Hence we must program these functions
                               backwards to add \exp_not:n. We provide the combinations for the types n, o and x.
                             1564 \let_new:NN \tlist_compare:xx \pdfstrcmp
                             1565 \def_long_new:NNn \tlist_compare:nn 2{
```

```
1566 \tlist_compare:xx{\exp_not:n{#1}}{\exp_not:n{#2}}
1567 }
1568 \def_long_new:NNn \tlist_compare:nx 1{
1569 \tlist_compare:xx{\exp_not:n{#1}}
1570 }
1571 \def_long_new:NNn \tlist_compare:xn 2{
1572 \tlist_compare:xx{#1}{\exp_not:n{#2}}
1573 }
1574 \def_long_new:NNn \tlist_compare:no 2{
1575 \tlist_compare:xx{\exp_not:n{#1}}{\exp_not:n\exp_after:NN{#2}}
1576 }
1577 \def_long_new:NNn \tlist_compare:on 2{
1578 \tlist_compare:xx{\exp_not:n\exp_after:NN{#1}}{\exp_not:n{#2}}
1579 }
1580 \def_long_new:NNn \tlist_compare:oo 2{
1581 \tlist_compare:xx{\exp_not:n\exp_after:NN{#1}}{\exp_not:n\exp_after:NN{#2}}
1582 }
1583 \def_long_new:NNn \tlist_compare:xo 2{
1584 \tlist_compare:xx{#1}{\exp_not:n\exp_after:NN{#2}}
1585 }
1586 \def_long_new:NNn \tlist_compare:ox 2{
1587 \tlist_compare:xx{\exp_not:n\exp_after:NN{#1}}{\exp_not:n{#2}}
1588 }
```
Since we have a lot of basically identical functions to define we define one to define the rest. Unfortunately we aren't quite set up to use the new \tlist\_map\_inline:nn function yet.

```
1589 \def:Npn \tmp:w #1{
1590 \def_long_new:cNx {tlist_if_eq_p:#1} 2{
1591 \exp_not:N \if_num:w
1592 \exp_after:NN \exp_not:N \cs:w tlist_compare:#1\cs_end:{##1}{##2}
1593 \exp_not:n{ =\c_zero \c_true \else: \c_false \fi: }
1594 }
1595 \def_long_test_function_new:npx{tlist_if_eq:#1}##1##2{
1596 \exp_not:N \if_num:w
1597 \exp_after:NN \exp_not:N \cs:w tlist_compare:#1\cs_end:{##1}{##2}
1598 \exp_not:n{ =\c_zero }
1599 }
1600 }
1601 \tmp:w{xx} \tmp:w{nn} \tmp:w{oo} \tmp:w{xn} \tmp:w{nx}
1602 \tmp:w{on} \tmp:w{no} \tmp:w{xo} \tmp:w{ox}
```
However all of this only makes sense if we actually have that primitive. Therefore we disable it again if it is not there and define \tlist\_if\_eq:nn the old fashioned (and unexpandable) way.

```
1603 \cs_if_really_free:cT{pdf_strcmp:D}{
1604 \def_long_test_function:npn{tlist_if_eq:nn}#1#2{
1605 \tlp_set:Nx \l_testa_tlp {\exp_not:n{#1}}
```

```
1606 \tlp_set:Nx \l_testb_tlp {\exp_not:n{#2}}
1607 \if_meaning:NN\l_testa_tlp \l_testb_tlp
1608 }
1609 \def_long_test_function:npn{tlist_if_eq:no}#1#2{
1610 \tlp_set:Nx \l_testa_tlp {\exp_not:n{#1}}
1611 \tlp_set:Nx \l_testb_tlp {\exp_not:o{#2}}
1612 \if_meaning:NN\l_testa_tlp \l_testb_tlp
1613 }
1614 \def_long_test_function:npn{tlist_if_eq:nx}#1#2{
1615 \tlp_set:Nx \l_testa_tlp {\exp_not:n{#1}}
1616 \tlp_set:Nx \l_testb_tlp {#2}
1617 \if_meaning:NN\l_testa_tlp \l_testb_tlp
1618 }
1619 \def_long_test_function:npn{tlist_if_eq:on}#1#2{
1620 \tlp_set:Nx \l_testa_tlp {\exp_not:o{#1}}
1621 \tlp_set:Nx \l_testb_tlp {\exp_not:n{#2}}
1622 \if_meaning:NN\l_testa_tlp \l_testb_tlp
1623 }
1624 \def_long_test_function:npn{tlist_if_eq:oo}#1#2{
1625 \tlp_set:Nx \l_testa_tlp {\exp_not:o{#1}}
1626 \tlp_set:Nx \l_testb_tlp {\exp_not:o{#2}}
1627 \if_meaning:NN\l_testa_tlp \l_testb_tlp
1628 }
1629 \def_long_test_function:npn{tlist_if_eq:ox}#1#2{
1630 \tlp_set:Nx \l_testa_tlp {\exp_not:o{#1}}
1631 \tlp_set:Nx \l_testb_tlp {#2}
1632 \if_meaning:NN\l_testa_tlp \l_testb_tlp
1633 }
1634 \def_long_test_function:npn{tlist_if_eq:xn}#1#2{
1635 \tlp_set:Nx \l_testa_tlp {#1}
1636 \tlp_set:Nx \l_testb_tlp {\exp_not:n{#2}}
1637 \if_meaning:NN\l_testa_tlp \l_testb_tlp
1638 }
1639 \def_long_test_function:npn{tlist_if_eq:xo}#1#2{
1640 \tlp_set:Nx \l_testa_tlp {#1}
1641 \tlp_set:Nx \l_testb_tlp {\exp_not:o{#2}}
1642 \if_meaning:NN\l_testa_tlp \l_testb_tlp
1643 }
1644 \def_long_test_function:npn{tlist_if_eq:xx}#1#2{
1645 \tlp_set:Nx \l_testa_tlp {#1}
1646 \tlp_set:Nx \l_testb_tlp {#2}
1647 \if_meaning:NN\l_testa_tlp \l_testb_tlp
1648 }
1649 }
```
#### 7.7.1 Checking for and replacing tokens

\tlp\_if\_in:NnTF \tlp\_if\_in:cnTF \tlp\_if\_in:NnT \tlp\_if\_in:cnT \tlp\_if\_in:NnF \tlp\_if\_in:cnF \tlist\_if\_in:nnTF \tlist\_if\_in:onTF

See the replace functions for further comments. In this part we don't care too much about brace stripping since we are not interested in passing on the tokens which are split

off in the process.

```
1650 \def_long:Npn \tlp_if_in:NnTF #1#2{
1651 \def_long:Npn\tmp:w ##1 #2 ##2\q_stop{
1652 \quark_if_no_value:nFT{##2}
1653 }
1654 \exp_after:NN \tmp:w #1 #2 \q_no_value \q_stop
1655 }
1656 \def_new:Npn \tlp_if_in:cnTF {\exp_args:Nc\tlp_if_in:NnTF}
1657 \def_long:Npn \tlp_if_in:NnT #1#2{
1658 \def_long:Npn\tmp:w ##1 #2 ##2\q_stop{
1659 \quark if no value:nF{##2}
1660 }
1661 \exp_after:NN \tmp:w #1 #2 \q_no_value \q_stop
1662 }
1663 \def_new:Npn \tlp_if_in:cnT {\exp_args:Nc\tlp_if_in:NnT}
1664 \def_long:Npn \tlp_if_in:NnF #1#2{
1665 \def_long:Npn\tmp:w ##1 #2 ##2\q_stop{
1666 \quark_if_no_value:nT{##2}
1667 }
1668 \exp_after:NN \tmp:w #1 #2 \q_no_value \q_stop
1669 }
1670 \def_new:Npn \tlp_if_in:cnF {\exp_args:Nc\tlp_if_in:NnF}
1671 \def_long_new:Npn \tlist_if_in:nnTF #1#2{
1672 \def_long:Npn\tmp:w ##1 #2 ##2\q_stop{
1673 \quark_if_no_value:nFT{##2}
1674 }
1675 \tmp:w #1 #2 \q_no_value \q_stop
1676 }
1677 \def_new:Npn \tlist_if_in:onTF {\exp_args:No\tlist_if_in:nnTF}
```
\l\_tlp\_replace\_tlp A temp variable for the replace operations.

1678 \tlp\_new:Nn\l\_tlp\_replace\_tlp{}

\tlp\_replace\_in:Nnn \tlp\_replace\_in:cnn \tlp\_greplace\_in:Nnn \tlp\_greplace\_in:cnn \tlp\_replace\_in\_aux:NNnn

Replacing the first item in a token list pointer goes like this: Define a temporary function with delimited arguments containing the search term and take a closer look at what is left. We append the expansion of the tlp with the search term plus the quark  $\qquad \cdot \mathsf{q\_no\_value}$ . If the search term isn't present this last one is found and the following token is the quark, so we test for that. If the search term is present we will have to split off the #3\q\_no\_value we had, so we define yet another function with delimited arguments to do this. The advantage here is that now we have a special end sequence so there is no problem if the search term appears more than once. Only problem left is to prevent brace stripping in both ends, so we prepend the expansion of the tlp with \q\_mark later to be gobbled and also prepend the remainder of the first split operation with  $\qquad \qquad \mathcal{A}$  mark also to be gobbled again later on.

```
1679 \def_long_new:NNn \tlp_replace_in_aux:NNnn 4{
1680 \def_long:Npn \tmp:w ##1#3##2\q_stop{
```
 \quark\_if\_no\_value:nF{##2} {

At this point  $\#$  #1 starts with a \q\_mark so remove it.

```
1683 \tlp_set:Nx\l_tlp_replace_tlp{\exp_not:o{\use_none:n##1#4}}
1684 \def_long:Npn \tmp:w ####1#3\q_no_value{
1685 \tlp_put_right:Nx \l_tlp_replace_tlp {\exp_not:o{\use_none:n ####1}}
1686 }
1687 \tmp:w \q_mark ##2
1688 }
```
Now all that is done is setting the token list pointer equal to the expansion of the token register.

 #1#2\l\_tlp\_replace\_tlp }

Here is where we start the process. Note that the tlp might start with a space token so we use this little trick with \use\_arg\_i:n to prevent it from being removed.

```
1691 \use_arg_i:n{\exp_after:NN \tmp:w\exp_after:NN\q_mark}
1692 #2#3 \q_no_value\q_stop
1693 }
```
Now the various versions doing the replacement either globally or locally.

```
1694 \def_new:Npn \tlp_replace_in:Nnn {\tlp_replace_in_aux:NNnn \tlp_set_eq:NN}
1695 \def_new:Npn \tlp_replace_in:cnn{\exp_args:Nc\tlp_replace_in:Nnn}
1696 \def_new:Npn \tlp_greplace_in:Nnn {\tlp_replace_in_aux:NNnn \tlp_gset_eq:NN}
1697 \def_new:Npn \tlp_greplace_in:cnn{\exp_args:Nc\tlp_greplace_in:Nnn}
```

```
\tlp_replace_all_in:Nnn The version for replacing all occurrences of the search term is fairly easy since we just
    \tlp_greplace_all_in:cnn
have to keep doing the replacement on the split-off part until all are replaced. Otherwise
     \tlp_replace_all_in:Nnn
it is pretty much the same as above.
    \tlp_greplace_all_in:cnn
\tlp_replace_all_in_aux:NNnn 1698 \def_long:NNn \tlp_replace_all_in_aux:NNnn 4{<br>\tlp_replace_all_in_aux:NNnn 1698 \tip_eleen:N_\l_tlp_replace_tlp
                              1699 \tlp_clear:N \l_tlp_replace_tlp
                              1700 \def_long:Npn \tmp:w ##1#3##2\q_stop{
                              1701 \quark_if_no_value:nTF{##2}
                              1702 {
                              1703 \tlp_put_right:Nx \l_tlp_replace_tlp {\exp_not:o{\use_none:n##1}}
                              1704 }
                              1705 {
                              1706 \tlp_put_right:Nx \l_tlp_replace_tlp {\exp_not:o{\use_none:n##1 #4}}
                              1707 \tmtext{ }\q_mark##2 \q_stop
                              1708 }
                              1709 }
                              1710 \use_arg_i:n{\exp_after:NN \tmp:w\exp_after:NN\q_mark}
                              1711 #2#3 \q_no_value\q_stop
                              1712 #1#2\l_tlp_replace_tlp
                              1713 }
```
Now the various forms.

```
1714 \def_new:Npn \tlp_replace_all_in:Nnn {
                       1715 \tlp_replace_all_in_aux:NNnn \tlp_set_eq:NN}
                       1716 \def_new:Npn \tlp_replace_all_in:cnn{\exp_args:Nc\tlp_replace_all_in:Nnn}
                       1717 \def_new:Npn \tlp_greplace_all_in:Nnn {
                       1718 \tlp_replace_all_in_aux:NNnn \tlp_gset_eq:NN}
                       1719 \def_new:Npn \tlp_greplace_all_in:cnn{\exp_args:Nc\tlp_greplace_all_in:Nnn}
     \tlp_remove_in:Nn
Next comes a series of removal functions. I have just implemented them as subcases of
     \tlp_remove_in:cn
the replace functions for now (I'm lazy).
    \tlp_gremove_in:Nn
    \tlp_gremove_in:cn<sup>1720</sup> \def_long_new:NNn \tlp_remove_in:Nn 2{\tlp_replace_in:Nnn #1{#2}{}}
                      1721 \def_long_new:NNn \tlp_gremove_in:Nn 2{\tlp_greplace_in:Nnn #1{#2}{}}
                       1722 \def_new:Npn \tlp_remove_in:cn{\exp_args:Nc\tlp_remove_in:Nn}
                       1723 \def_new:Npn \tlp_gremove_in:cn{\exp_args:Nc\tlp_gremove_in:Nn}
 \tlp_remove_all_in:Nn
Same old, same old.
\tlp_remove_all_in:Nn
\tlp_gremove_all_in:Nn<sup>1724</sup> \def_long_new:Npn \tlp_remove_all_in:Nn #1#2{
\tlp_gremove_all_in:Nn<sup>1725</sup> \tlp_replace_all_in:Nnn #1{#2}{}
                       1726 }
                      1727 \def_long_new:Npn \tlp_gremove_all_in:Nn #1#2{
                      1728 \tlp_greplace_all_in:Nnn #1{#2}{}
                      1729 }
                       1730 \def_new:Npn \tlp_remove_all_in:cn{\exp_args:Nc\tlp_remove_all_in:Nn}
                       1731 \def_new:Npn \tlp_gremove_all_in:cn{\exp_args:Nc\tlp_gremove_all_in:Nn}
```
#### 7.7.2 Heads or tails?

```
\tlist_head:n
These functions pick up either the head or the tail of a list. \tlist_head_iii:n returns
  \tlist_head_i:n
the first three items on a list.
    \tlist_tail:n
    \tlist_tail:f
\tlist_head_iii:n 1733 \let_new:NN \tlist_head_i:n \tlist_head:n
\tlist_tail:w #1\q_nil}<br>\tlist_head_iii:f 1734 \def_long_new:Npn \tlist_tail:n #1{\tlist_tail:w #1\q_nil}
    \tlist_head:w
1736 \def_long_new:Npn \tlist_head_iii:n #1{\tlist_head_iii:w #1\q_nil}
    \tlist_tail:w
1737 \def_new:Npn \tlist_head_iii:f {\exp_args:Nf \tlist_head_iii:n}
\tlist_head_iii:w
1738 \let_new:NN \tlist_head:w \use_arg_i_delimit_by_q_nil:nw
    \label{thm:main} $$ \tilde_tail: f<sup>1732</sup> \def_long_new:Npn \tilde_thead:n #1{\tilde}_head:w #1\q_nil}$$1735 \def_new:Npn \tlist_tail:f {\exp_args:Nf \tlist_tail:n}
                   1739 \def long new:Npn \tlist tail:w #1#2\q nil{#2}
                   1740 \def_long_new:Npn \tlist_head_iii:w #1#2#3#4\q_nil{#1#2#3}
```
When we want to check if the first token of a list equals something specific it is usually either to see if it is a control sequence or a character. Hence we make two different functions as the internal test is different. \tlist\_if\_head\_meaning\_eq:nNTF uses \if\_meaning:NN and will consider the tokens  $b_{11}$  and  $b_{12}$  different. \tlist\_if\_head\_char\_eq:nNTF

```
\tlist_if_head_eq_meaning_p:nN
\tlist_if_head_eq_meaning:nNTF
 \tlist_if_head_eq_meaning:nNT
 \tlist_if_head_eq_meaning:nNF
\tlist_if_head_eq_charcode_p:nNTF
\tlist_if_head_eq_charcode:nNTF
\tlist_if_head_eq_charcode:nNT
\tlist_if_head_eq_charcode:nNF
:list_if_head_eq_catcode_p:nNTF
\tlist_if_head_eq_catcode:nNTF
\tlist_if_head_eq_catcode:nNT
 \tlist_if_head_eq_catcode:nNF
```
on the other hand only compares character codes so would regard  $b_{11}$  and  $b_{12}$  as equal but would also regard two primitives as equal.

```
1741 \def_long_new:Npn \tlist_if_head_eq_meaning_p:nN #1#2{
1742 \exp_after:NN \if_meaning:NN \tlist_head:w #1\q_nil#2
1743 \c_true
1744 \else:
1745 \c_false
1746 \fi:
1747 }
1748 \def_long_test_function_new:npn {tlist_if_head_eq_meaning:nN}#1#2{
1749 \if:w \tlist_if_head_eq_meaning_p:nN{#1}#2}
```
For the charcode and catcode versions we insert  $\exp_{\text{not}}$ :N in front of both tokens. If you need them to expand fully as TEX does itself with these you can use an f type expansion.

```
1750 \def_long_new:Npn \tlist_if_head_eq_charcode_p:nN #1#2{
1751 \exp_after:NN\if_charcode:w \exp_after:NN\exp_not:N
1752 \tlist_head:w #1\q_nil\exp_not:N#2
1753 \c_true
1754 \else:
1755 \c_false
1756 \fi:
1757 }
1758 \def_long_test_function_new:npn {tlist_if_head_eq_charcode:nN}#1#2{
1759 \if:w\tlist_if_head_eq_charcode_p:nN{#1}#2}
```
Actually the default is already an f type expansion.

```
1760 \def_long_new:Npn \tlist_if_head_eq_charcode_p:fN #1#2{
1761 \exp_after:NN\if_charcode:w \tlist_head:w #1\q_nil\exp_not:N#2
1762 \qquad \c_true
1763 \else:
1764 \c_false
1765 \fi:
1766 }
1767 \def_long_test_function_new:npn {tlist_if_head_eq_charcode:fN}#1#2{
1768 \if:w\tlist_if_head_eq_charcode_p:fN{#1}#2}
1769 \def_long_new:Npn \tlist_if_head_eq_catcode_p:nN #1#2{
1770 \exp_after:NN\if_charcode:w \exp_after:NN\exp_not:N
1771 \tlist_head:w #1\q_nil\exp_not:N#2
1772 \c true
1773 \else:
1774 \c false
1775 \fi:
1776 }
1777 \def_long_test_function_new:npn {tlist_if_head_eq_catcode:nN}#1#2{
1778 \if:w\tlist_if_head_eq_catcode_p:nN{#1}#2}
```
\tlist\_reverse:n Reversal of a token list is done by taking one token at a time and putting it in front of \tlist\_reverse\_aux:nN the ones before it.

```
1779 \def_long_new:Npn \tlist_reverse:n #1{
1780 \tlist_reverse_aux:nN {} #1 \q_recursion_tail\q_stop
1781 }
1782 \def_long_new:Npn \tlist_reverse_aux:nN #1#2{
1783 \quark_if_recursion_tail_stop_do:nn {#2}{ #1 }
1784 \tlist_reverse_aux:nN {#2#1}
1785 }
```
As this package relies heavily on a lot of the expansion tricks used in l3expan we make sure to load it automatically at the end when used as a package. Probably not needed but I'm just such a nice guy. . .

```
1786 (package)\RequirePackage{13expan}
1787 (package)\RequirePackage{13num}\par
```
Show token usage:

```
1788 \langle /initex | package)
1789 (*showmemory)
1790 \showMemUsage
1791 (/showmemory)
```
# 8 LAT<sub>E</sub>X<sub>3</sub> functions

All LATEX3 functions contain a colon in their name. Characters following the colon are used to denote the number and the "type" of arguments that the function takes. An uppercase N is used to denote an argument that consists of a single token and a lowercase n is used when the argument can consist of several tokens surrounded by braces. In case of n arguments that consist of a single token the surrounding braces can be omitted in nearly all situations—functions that force the use of braces even for single token arguments are explicitly mentioned. For example,  $\searrow$  seq\_gpush:Nn is a function that takes two arguments, the first is a single token (the sequence) and the second may consist of several tokens surrounded by braces.

This concept of argument specification makes it easy to read the code and should be followed when defining new functions.

# 8.1 Expanding arguments of functions

Within code it is often necessary to expand or partially expand arguments before passing it on to some function. For example, if the token list pointer \l\_tmpa\_tlp contains the current file that should be pushed onto some stack, we can not write

\seq\_gpush:Nn \g\_file\_name\_stack \l\_tmpa\_tlp

since this would put the token  $\lceil \frac{tmpa_t}{b} \rceil$  and not its contents on the stack. Instead a suitable number of \exp\_after:NN would be necessary (together with extra braces) to change the order of execution, i.e.

```
\exp_after:NN
   \seq_gpush:Nn
\exp_after:NN
      \g_file_name_stack
\exp_after:NN
      {\l_tmpa_tlp}
```
The above example is probably the simplest case but is already shows how the code changes to something difficult to understand. Therefore LATEX3 provides the programmer with a general scheme that keeps the code compact and easy to understand. To denote that some argument to a function needs special treatment one just uses different letters in the argument part of the function to mark the desired behavior. In the above example one would write

```
\seq_gpush:No
   \g_file_name_stack
   \l_tmpa_tlp
```
to achieve the desired effect. Here the o stands for expand this (the second) argument once before passing it to the function.

The following letters can be used to denote special treatment of arguments before passing it to the basic function:

- o One time expanded token or token-list. In the latter case, effectively only the first token in the list gets expanded. Since the expansion might result in more than one token, the result is surrounded for further processing with braces.
- x Fully expanded token or token-list. Like o but the argument is expanded using \def:Npx before it is passed on. This means that expansion takes place until only unexpandable tokens are left.
- f Almost the same as the x type except here the token list is expanded fully until the first unexpandable token is found and the rest is left unchanged. Note that if this function finds a space at the beginning of the argument it will gobble it and not expand the next argument.
- N,O,X Like n, o, x but the argument must be a single token without any braces around it.
- c A character string or a token-list that ultimately expands to characters. This string (after expansion) is used to construct a command name that is eventually passed on.
- C A character string or a token-list that ultimately expands to characters. From this string (after expansion) a command name is constructed and then this command name is expanded once (like o). The result of this is eventually passed on. In other words

\seq\_gpush:NC \g\_file\_name\_stack {l\_tmpa\_tlp}

Has the same effect as the example above.

Here are three new expansion types that may be useful but I'm not sure yet. Only time will tell... Proper documentation of these functions is postponed until later.

- d This is pretty much like the o type except the token list get's expanded twice before being passed on. (d is for double.) It is often useful in conjunction with a forced expansion.
- E Sometimes you need to unpack a token list or something else but you don't want it to add the braces that the o type does. This is where you usually wind up with a lot of  $\exp_after:NNs$  and we would like to avoid that. This type works quite well with the other syntax but it won't work in certain circumstances: Since the generic expansion functions read their arguments when the expanded code is shuffled around, this type will have a problem if the last token you want to expand once is  $\text{token_to_str:N}$  and you're in an argument expansion process involving arguments in braces such as the n and o type arguments. If you stick to functions invloving only N and E everything will work just fine. (E is for expanded, single token.)
- e Same as above but the argument must be given in braces.

Due to memory constraints not all possible variations are implemented for every base function. Instead only those that are used within the L<sup>A</sup>T<sub>E</sub>X3 kernel or otherwise seem to be of general interest are implemented. Consult the module description to find out which functions are actually defined. The next section explains how to define missing variants.

### 8.2 Defining new variants

The definition of variant forms for base functions may be necessary when writing new functions or when applying a kernel function in a situation that we haven't thought of before.

Internally preprocessing of arguments is done with functions from the  $\exp$  module. They all look alike, an example would be \exp\_args:NNo. This function has three arguments, the first and the second are a single tokens the third argument gets expanded once. If \seq\_gpush:No wouldn't be defined the example above could be coded in the following way:

```
\exp_args:NNo\seq_gpush:Nn
   \g_file_name_stack
   \l_tmpa_tlp
```
In other words, the first argument to  $\exp_args:NN$  is the base function and the other arguments are preprocessed and then passed to this base function. In the example the first argument to the base function should be a single token which is left unchanged while the second argument is expanded once. From this example we can also see how the variants are defined. They just expand into the appropriate  $\text{exp}$  function followed by the desired base function, e.g.

\def\_new:Npn\seq\_gpush:No{\exp\_args:NNo\seq\_gpush:Nn}

Providing variants in this way in style files is uncritical as the  $\det_n$ -new:Npn function will silently accept definitions whenever the new definition is identical to an already given one. Therefore adding such definition to later releases of the kernel will not make such style files obsolete.

The f type is so special that it deserves an example. Let's pretend we want to set **\aaa** equal to the control sequence stemming from turning  $\mathbf{b} \setminus \mathbf{l}$  tmpa\_tlp b into a control sequence. Furthermore we want to store the execution of it in a  $\langle \text{toks} \rangle$  register. In this example we assume  $\lvert \text{l$ <sub>t</sub> tmpa<sub>tl</sub> p contains the text string lur. The straight forward approach is

\toks\_set:No \l\_tmpa\_toks {\let:Nc \aaa {b \l\_tmpa\_tlp b}}

Unfortunately this only puts  $\exp_{args:NNc} \leq \theta \leq \phi \leq \theta \leq \phi_{topc}$  into \l\_tmpa\_toks and not \let:NwN \aaa = \blurb as we probably wanted. Using \toks\_set:Nx is not an option as that will die horribly. Instead we can do a

\toks\_set:Nf \l\_tmpa\_toks {\let:Nc \aaa {b \l\_tmpa\_tlp b}}

which puts the desired result in  $l$ \_tmpa\_toks. It requires \toks\_set:Nf to be defined as

\def:Npn \toks\_set:Nf {\exp\_args:NNf \toks\_set:Nn}

If you use this type of expansion in conditional processing then you should stick to using TF type functions only as it does not try to finish any  $\if{. . . \t{if. : itself!}}$ 

The available internal functions for argument expansion come in to flavours, some of them are faster then others. Therefore it is usually best to follow the following guidelines when defining new functions that are supposed to come with variant forms:

- Arguments that might need expansion should come first in the list of arguments to make processing faster.
- Arguments that should consist of single tokens should come first.
- Arguments that need full expansion (i.e., are denoted with  $x$ ) should be avoided if possible as they can not be processed very fast.
- In general n, x, and o (if not in the last position) will need special processing which is not fast and not expandable, i.e., functions of this type may not work correctly in arguments that are itself subject to x expansion. Therefore it is best to use the "expandable" functions (i.e., those that contain only  $c, N, 0, o$  or f in the last position) whenever possible.

When pdfT<sub>E</sub>X 1.50 arrives, it will contain a primitive for performing the equivalent of an x expansion after only one expansion and most importantly: as an expandable operation.

 $\exp_{\arg x}$  \exp\_arg:x {  $\langle arg \rangle$  }

 $\langle arg \rangle$  is expanded fully using an x expansion.

### 8.3 Manipulating the first argument

 $\sqrt{\exp_{args}:No}$  \exp\_args:No  $\frac{funct}{arg1} \langle arg2 \rangle ...$ 

The first argument of  $\langle function \rangle$  (i.e.,  $\langle arg1 \rangle$ ) is expanded once, the result is surrounded by braces and passed to  $\langle \text{funct} \rangle$ .  $\langle \text{funct} \rangle$  may have more than one argument—all others are passed unchanged.

 $\vert \ \text{exp\_args:Nc} \vert \ \text{exp\_args:Nc} \ \langle \ \text{funct} \ \langle \ \text{arg1} \ \langle \ \text{arg2} \ \ldots \ \rangle$ 

The first argument of  $\langle function \rangle$  (i.e.,  $\langle arg1 \rangle$ ) is expanded until only characters remain. (An internal error occurs if something else is the result of this expansion.) Then the result is turned into a control sequence and passed to  $\langle \text{func}\rangle$  as the first argument.  $\langle \text{func}\rangle$  may have more than one argument—all others are passed unchanged.

## $\text{key\_args:NC } \text{array:NC } \text{array} \dots$

The first argument of  $\langle function \rangle$  (i.e.,  $\langle arg1 \rangle$ ) is expanded until only characters remain. (An internal error occurs if something else is the result of this expansion.) Then the result is turned into a control sequence which is then expanded once more. The result of this is then passed to  $\langle function \rangle$  as the first argument.  $\langle function \rangle$  may have more than one argument—all others are passed unchanged.

 $\text{key\_args:Nx}$  \exp\_args:Nx \funct \ \arg1 \ \arg2 \ ...

The first argument of  $\langle function(t_i, \langle arg1 \rangle) \rangle$  is fully expanded until only unexpandable

tokens remain, the result is surrounded by braces and passed to  $\langle funct \rangle$ .  $\langle funct \rangle$  may have more than one argument—all others are passed unchanged. As mentioned before, this type of function is relatively slow.

### $\vert$  \exp\_args:Nf  $\vert$  \exp\_args:Nf  $\langle \text{funct} \rangle$   $\langle \text{arg1} \rangle$   $\langle \text{arg2} \rangle$  ...

The first argument of  $\langle \text{funct} \rangle$  (i.e.,  $\langle \text{arg1} \rangle$ ) undergoes full expansion until the first unexpandable token is encountered, the result is surrounded by braces and passed to  $\langle funct\rangle$ .  $\langle function \rangle$  may have more than one argument—all others are passed unchanged. Beware of its special behavior as explained above.

# 8.4 Manipulating two arguments

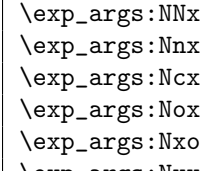

 $\left\{\exp\arg\sin\max \frac{\frac{\langle funct \rangle}{\arg1} \cdot \arg2} \dots \right\}$ 

The above functions all manipulate the first two arguments of  $\langle function C \rangle$ . They are all slow and non-expandable.

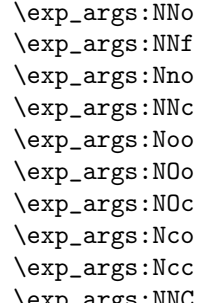

 $\text{exp}_{\text{args}}: NNo \ \langle function \rangle \ \langle arg1 \rangle \ \langle arg2 \rangle \ \ldots$ 

These are the fast and expandable functions for the first two arguments.

### 8.5 Manipulating three arguments

So far not all possible functions are provided and even the selection below may be reduced in the future as far as the non-expandable functions are concerned.

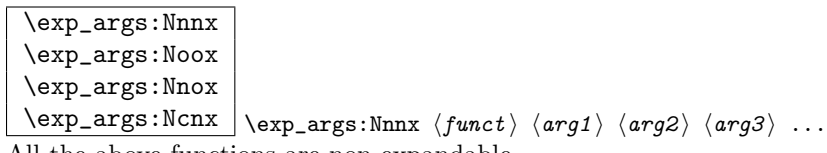

All the above functions are non-expandable.

| \exp_args:NnnN |
|----------------|
| \exp_args:Nnno |
| \exp_args:NNOo |
| \exp_args:NOOo |
| \exp_args:Nccc |
| \exp_args:NcNc |
| \exp_args:Nnnc |
| \exp_args:NcNo |
| \exp args:Ncco |

 $\text{key\_args:} \, \text{NNOo} \, \langle \text{funct} \rangle \, \langle \text{arg1} \rangle \, \langle \text{arg2} \rangle \, \langle \text{arg3} \rangle \, \ldots$ 

These are the fast and expandable functions for the first three arguments.

# 8.6 Internal functions and variables

 $\sqrt{\exp_after:NN} \exp_after:NN \t\t\t (token1) \t\t\t (token2)$ 

This will expand  $\langle \text{token2} \rangle$  once before processing  $\langle \text{token1} \rangle$ . This is similar to  $\text{exp\_args:No}$ except that no braces are put around the result of expanding  $\langle \text{token2} \rangle$ .

TEXhackers note: This is the primitive \expandafter which was renamed to fit into the naming conventions of LAT<sub>EX3</sub>.

\exp\_not:N \exp\_not:c  $\exp_not: n \to \exp_not: n {\text{token list}}$  $\text{exp\_not:}N \text{ (token)}$ 

This function will prohibit the expansion of  $\langle token \rangle$  in situation where  $\langle token \rangle$  would otherwise be replaced by it definition, e.g., inside an argument that is handled by the x convention.

**TEXhackers note:**  $\exp_{\text{not}:N}$  is the primitive  $\text{not}:N$  is the  $\varepsilon$ -TEX primitive \unexpanded.

\exp\_not:o \exp\_not:d \exp\_not:f \exp\_not:o {htoken list i}

Same as  $\exp_{\text{not}:n}$  except  $\langle \text{token list} \rangle$  is expanded once for the o type and twice for the d type and the result of this expansion is then prohibited from being expanded further.

 $\overline{\text{exp\_not:E}}$   $\text{exp\_not:E}$   $\text{token}$ 

The name of this command is a lie. Perhaps it should be called "exp\_perhaps\_once". What it actually does is, it expands  $\langle token \rangle$  and then issues an  $\exp_not: N$  to prohibit further expansion of the first token in the replacement text of  $\langle token \rangle$ . This means that if the replacement text of  $\langle token \rangle$  consists of more than one token all further tokens are still subject to full expansion.

T<sub>E</sub>Xhackers note: This command has no equivalent.

```
\overline{\text{exp\_stop\_f:}} (f expansion) ... \exp_stop_f:
This function stops an f type expansion. An example use is one such as
```

```
\tlp_set:Nf \l_tmpa_tlp {
  \if_case:w \l_tmpa_int
  \or: \use arg i after orelse:nw{\exp_stop_f: \textbullet}
  \or: \use_arg_i_after_orelse:nw{\exp_stop_f: \textendash}
  \else: \use_arg_i_after_orelse:nw{\exp_stop_f: else-item}
  \fi:
}
```
This ensures the expansion in stopped right after finishing the conditional but without expanding \textbullet etc.

TEXhackers note: This function is a space token but it is better to distinguish this expansion stopping token from a desired space token when writing code.

#### \l\_exp\_tlp

The \exp\_ module has its private variables to temporarily store results of the argument expansion. This is done to avoid interference with other functions using temporary variables.

# 8.7 The Implementation

We start by ensuring that the required packages are loaded.

```
1792 (package)\ProvidesExplPackage
1793 (package) {\filename}{\filedate}{\fileversion}{\filedescription}
1794 (package)\RequirePackage{l3tlp}
1795 (*initex | package)
```
### 8.7.1 General expansion

In this section a general mechanism for defining functions to handle argument handling is defined. These general expansion functions are expandable unless x is used. (Any version of x is going to have to use one of the LAT<sub>EX3</sub> names for  $\det: Npx$  at some point, and so is never going to be expandable.<sup>7</sup> )

In a later section some common cases are coded by a more direct method, typically using calls to \exp\_after:NN.

\l\_exp\_tlp We need a scratch token list pointer.

```
1796 \tlp_new:Nn\l_exp_tlp{}
```
This code uses internal functions with names that start with  $\setminus$ :: to perform the expansions. All macros are long as this turned out to be desirable since the tokens undergoing expansion may be arbitrary user input.

\exp\_arg\_next:nnn This is basically the same function as \Dexp\_arg\_next:nnn.

```
1797 \def_long_new:Npn\exp_arg_next:nnn#1#2#3{
1798 #2\:::{#3#1}
1799 }
```
\::n This function is used to skip an argument that doesn't need to be expanded.

```
1800 \def_long_new:Npn\::n#1\:::#2#3{
1801 #1\:::{#2{#3}}
1802 }
```
\::N This function is used to skip an argument that consists of a single token and doesn't need to be expanded.

```
1803 \def_long_new:Npn\::N#1\:::#2#3{
1804 #1\:::{#2#3}
1805 }
```
\::c This function is used to skip an argument that is turned into as control sequence without expansion.

```
1806 \def_long_new:Npn\::c#1\:::#2#3{
1807 \exp_after:NN\exp_arg_next:nnn\cs:w #3\cs_end:{#1}{#2}
1808 }
```
\::o This function is used to expand an argument once.

```
1809 \def_long_new:Npn\::o#1\:::#2#3{
1810 \exp_after:NN\exp_arg_next:nnn\exp_after:NN{\exp_after:NN{#3}}{#1}{#2}
1811 }
```
<sup>7</sup>However, some primitives have certain characteristics that means that their arguments undergo an x type expansion but the primitive is in fact still expandable. We shall make it very clear when such a function is expandable.

```
\::f
This function is used to expand a token list until the first unexpandable token is found.
\exp_stop_f:
              The underlying \int_t to roman:w -'0 expands everything in its way to find something
              terminating the number and thereby expands the function in front of it. This scan-
              ning procedure is terminated once the expansion hits something non-expandable or a
              space. We introduce \exp_stop_f: to mark such an end of expansion marker; in case
              the scanner hits a number, this number also terminates the scanning and is left un-
              touched. In the example shown earlier the scanning was stopped once T<sub>EX</sub> had fully ex-
              panded \let:Nc \aaa {b \l_tmpa_tlp b} into \let:NwN \aaa = \blurb which then
              turned out to contain the non-expandable token \let:NwN. Since the expansion of
              \int_{\text{to}~r} -'0 is \langle null \rangle, we wind up with a fully expanded list, only TFX has
              not tried to execute any of the non-expandable tokens. This is what differentiates this
              function from the x argument type.
```

```
1812 \def_long_new:Npn\::f#1\:::#2#3{
1813 \exp_after:NN\exp_arg_next:nnn
1814 \exp_after:NN{\exp_after:NN{\int_to_roman:w -'0 #3}}
1815 {#1}{#2}
1816 }
1817\def_{new: Npn} \exp_stop_f: {^*}
```
 $\iota$ ::x This function is used to expand an argument fully. If the pdfTEX primitive  $\epsilon$  expanded is present, we use it.

```
1818 \let_new:NN \exp_arg:x \expanded % Move eventually.
1819 \cs_if_free:NTF\exp_arg:x{
1820 \def_long_new:Npn\::x#1\:::#2#3{
1821 % \tlp_set:Nx\l_exp_tlp{{{#3}}}
1822 \def:Npx \l_exp_tlp{{{#3}}}
1823 \exp_after:NN\exp_arg_next:nnn\l_exp_tlp{#1}{#2}}
1824 }
1825 {
1826 \def_long_new:Npn\::x#1\:::#2#3{
1827 \exp_after:NN\exp_arg_next:nnn
1828 \exp_after:NN{\exp_arg:x{{#3}}}{#1}{#2}
1829 }
1830 }
```
\::: Just another name for the identity function.

```
1831 \def_long_new:Npn\:::#1{#1}
```
\::C This function creates a control sequence out of #3 and expands that once before passing it on to \exp\_arg\_next:nnn.

```
1832 \def_long_new:Npn\::C#1\:::#2#3{
1833 \exp_after:NN\exp_C_aux:nnn\cs:w #3\cs_end:{#1}{#2}}
```
\exp\_C\_aux:nnn A helper function for \::C wich expands its argument before passing it on to \exp\_arg\_next:nnn.

```
1834 \def_long_new:Npn\exp_C_aux:nnn #1{
1835 \exp_after:NN
1836 \exp_arg_next:nnn
1837 \exp_after:NN
1838 {
1839 \exp_after:NN
1840 {#1}
1841 }
1842 }
```
Here are some that might not stay but let's see.

 $\setminus$ ::E This function is used to expand an argument once and return it *without* braces. Use this only when you feel pretty comfortable about your input! Actually this is pretty much just generic wrapper for \exp\_after:NN.

```
1843 \def_long_new:Npn\::E#1\:::#2#3{
1844 \exp_after:NN\exp_arg_next:nnn \exp_after:NN{#3}{#1}{#2}
1845 }
```
\::e Same as \::E really but conceptually they are different.

```
1846 \def_long_new:Npn\::e#1\:::#2#3{
1847 \exp_after:NN\exp_arg_next:nnn \exp_after:NN{#3}{#1}{#2}
1848 }
```
\::d This function is used to expand an argument twice. Mostly useful for toks type things.

```
1849 \def_long_new:Npn\::d#1\:::#2#3{
1850 \exp_after:NN\exp_after:NN\exp_after:NN\exp_arg_next:nnn
1851 \exp_after:NN\exp_after:NN\exp_after:NN{
1852 \exp_after:NN\exp_after:NN\exp_after:NN{#3}}{#1}{#2}
1853 }
```
We do most of them by hand here. This also means that we get a name for  $\exp_after:NN$ that fits with the rest of the code.

```
1854 \let:NN \exp_args:NE \exp_after:NN
1855 \def:Npn \exp_args:NNE #1{\exp_args:NE#1\exp_args:NE}
1856 \def:Npn \exp_args:NNNE #1#2{\exp_args:NE#1\exp_args:NE#2\exp_args:NE}
1857 \def:Npn \exp_args:NEE #1{\exp_args:NE\exp_args:NE\exp_args:NE#1\exp_args:NE}
1858 \def:Npn \exp_args:NcE #1#2{\exp_after:NN #1\cs:w #2\exp_after:NN\cs_end:}
1859 \def: Npn \exp_args:Nd \{\'::d\::::\}1860 \def:Npn \exp_args:NNd {\::N\::d\:::}
```

```
\exp_args:NC
Here are the actual function definitions, using the helper functions above.
 \exp_args:Ncx
\exp_args:Ncco<sup>1861</sup>%\def:Npn \exp_args:NNNo {\::N\::N\::o\:::}
\exp_args:Nccx
\exp_args:Ncnx
\exp_args:NcNc
  \exp_args:Nf 1866 %\def:Npn \exp_args:NOc {\::O\::c\:::}
 \exp_args:NNf
1867 %\def:Npn \exp_args:NOo {\::O\::o\:::}
 \exp_args:Nfo
1868 %\def:Npn \exp_args:Nc {\::c\:::}
 \exp_args:Nnf
1869 %\def:Npn \exp_args:Ncc {\::c\::c\:::}
\exp_args:NNno
1870 %\def:Npn \exp_args:Nccc {\::c\::c\::c\:::}
\exp_args:NnnN
1871 %\def:Npn \exp_args:Nco {\::c\::o\:::}
\exp_args:Nnno
1872 %\def:Npn \exp_args:No {\::o\:::}
\exp_args:Nnnx
1873
 \exp_args:Nno
\exp_args:Nnox
 \exp_args:NNx <sub>1877</sub> \def:Npn \exp_args:NNno {\::N\::n\::o\:::}
 \exp_args:Nnx 1878 \def:Npn \exp_args:NNnx {\::N\::n\::x\:::} % new
 \exp_args:Noo
1879 \def:Npn \exp_args:NNoo {\::N\::o\::o\:::} % new
\exp_args:Noox 1880 \def:Npn \exp_args:NNox {\::N\::o\::x\:::} % new
 \exp_args:Nox
1881 \def:Npn \exp_args:NNx {\::N\::x\:::}
  \exp_args:Nx
1882 \def:Npn \exp_args:NcNc {\::c\::N\::c\:::}
 \exp_args:Nxx
1883 \def:Npn \exp_args:NcNo {\::c\::N\::o\:::}
 \exp_args:Nxx<sup>1884</sup> \def:Npn \exp_args:Ncco {\::c\::c\::o\:::}
 \exp_args:NNC
\exp_args:Nnnc 1886 \def:Npn \exp_args:Nccx {\::c\::c\::x\:::}
\exp_args:Ncnx {\::c\::n\::x\:::}<br>\exp_args:NNnx <sub>1898</sub> \def:Npn \exp_args:Ncnx {\::c\::n\::x\:::}
\exp_args:NNoo 1889 \def:Npn \exp_args:Nf {\::f\:::}
\exp_args:NNox 1890 \def:Npn \exp_args:Nfo{\::f\::o\:::}
               1862 %\def:Npn \exp_args:NNOo {\::N\::O\::o\:::}
               1863 %\def:Npn \exp_args:NNc {\::N\::c\:::}
               1864 %\def:Npn \exp_args:NNo {\::N\::o\::\:::}
               1865 %\def:Npn \exp_args:NOOo {\::O\::O\::o\:::}
               1874 \def:Npn \exp_args:NC {\::C\:::}
               1875 \def:Npn \exp_args:NNC {\::N\::C\:::}
               1876 \def:Npn \exp_args:NNf {\::N\::f\:::}
\exp_args:NC 1885 \def:Npn \exp_args:Ncco {\::c\::c\::o\:::}
               1888 \def:Npn \exp_args:Ncx {\::c\::x\:::}
               1891 \def:Npn \exp_args:Nnf {\::n\::f\:::}
               1892 \def:Npn \exp_args:NnnN {\::n\::n\::N\:::} %% Strange one this one...
               1893 \def:Npn \exp_args:Nnnc {\::n\::n\::c\:::}
               1894 \def:Npn \exp_args:Nnno \{\cdot:n\:::n\:::o\::::\}1895 \def:Npn \exp_args:Nnnx \{\'::n\'::n\'::x\':::\}1896 \def:Npn \exp_args:Nno {\::n\::o\:::}
               1897 \def:Npn \exp_args:Nnox {\::n\::o\::x\:::}
               1898 \def:Npn \exp_args:Nnx \{\cdot: n\}:x\}:1899 \def:Npn \exp_args:Noo {\::o\::o\:::}
               1900 \def:Npn \exp_args:Noox {\::o\::o\::x\:::}
               1901 \def:Npn \exp_args:Nox {\::o\::x\:::}
               1902 \def:Npn \exp_args:Nx {\::x\:::}
               1903 \def:Npn \exp_args:Nxo {\::x\::o\:::}
               1904 \def:Npn \exp_args:Nxx {\::x\::x\:::}
```
#### 8.7.2 Preventing expansion

```
\exp_not:o
\exp_not:d
\label{lem:main} $$\exp_not: f<sup>1905</sup> \def_long_new: Npn\exp_not: o#1{\exp_not: n\exp_after:NN{#1}}$$1906 \def_long_new:Npn\exp_not:d#1{
           1907 \exp_not:n\exp_after:NN\exp_after:NN\exp_after:NN{#1}
           1908 }
           1909 \def_long_new:Npn\exp_not:f#1{
           1910 \exp_not:n\exp_after:NN{\int_to_roman:w -'0 #1}
           1911 }
```
\exp\_not:E Two helper functions, which we can probably live without it. \exp\_not:c

```
1912 \def_new:Npn\exp_not:E{\exp_after:NN\exp_not:N}
1913 \def_long_new:Npn\exp_not:c#1{\exp_after:NN\exp_not:N\cs:w#1\cs_end:}
```
#### 8.7.3 Single token expansion

Expansion for arguments that are single tokens is done with the functions below. I first thought of using a different module name but then I saw that this wouldn't do since I could then never determine for, say,  $\searrow$ eq\_put:no whether this means single, or general expansion. Therefore I decided to use uppercase 'O' for single expansion.

One of the most important features of these functions is that they are fully expandable and therefore allow to prefix them with  $\preceq_{global}:D$  for example. This together with the fact that the above concept is much slower in general means that we should convert whenever possible and perhaps remove all remaining occurences by hand-encoding in the end.

```
\exp_args:No
This looks somewhat horrible but it runs well with the other syntax. It is important to
 \exp_args:NOo
see that these functions really need single tokens as arguments whenever capital letters
 \exp_args:NNo
are used.
 \exp_args:NNO
\exp_args:NOOo
\exp_args:NNOo 1915 \def_long_new:Npn \exp_args:NOo #1#2#3{\exp_after:NN\exp_args:No \exp_after:NN#1<br>\exp_args:NNOo 1916 \texp_after:NN#0\texp_after:NN{#2}}
\exp_args:NNNo 1917 \def_long_new:Npn \exp_args:NOOo #1#2#3#4{\exp_after:NN\exp_args:NOo
\label{thm:main} $$\exp_args: N00o^{1914} \def_long_new: Npn \exp_args:No #1#2{\exp_after: NN#1\exp_after: NN{#2}}$$1916 \exp_after:NN#2\exp_after:NN{#3}}
               1918 \exp_after:NN#1\exp_after:NN#2\exp_after:NN#3\exp_after:NN{#4}}
               1919 \def_long_new:Npn \exp_args:NNo #1#2#3{\exp_after:NN#1\exp_after:NN#2
               1920 \exp_after:NN{#3}}
               1921 \def_long_new:Npn \exp_args:NNO #1#2#3 {\exp_after:NN#1
               1922 \exp_after:NN#2 #3}
               1923 \def_long_new:Npn \exp_args:NNOo #1#2#3#4{\exp_after:NN\exp_args:NNo
               1924 \exp_after:NN#1\exp_after:NN#2\exp_after:NN#3\exp_after:NN{#4}}
               1925 \def_long_new:Npn \exp_args:NNNo #1#2#3#4{\exp_after:NN#1\exp_after:NN#2
               1926 \exp_after:NN#3\exp_after:NN{#4}}
```

```
\exp_args:Nc
Here are the functions that turn their argument into csnames but are expandable.
 \exp_args:NNc
 \exp_args:NOc<sup>1927</sup> \def_long_new:Npn \exp_args:Nc #1#2{\exp_after:NN#1\cs:w#2\cs_end:}
 \exp_args:Ncc
\exp_args:Nccc
              1928 \def_long_new:Npn \exp_args:NNc #1#2#3{\exp_after:NN#1\exp_after:NN#2
              1929 \cs:w#3\cs_end:}
              1930 \def_long_new:Npn \exp_args:NOc#1#2#3{\exp_after:NN\exp_args:No\exp_after:NN
              1931 #1\exp_after:NN#2\cs:w#3\cs_end:}
              1932 \def_long_new:Npn \exp_args:Ncc #1#2#3{\exp_after:NN#1
              1933 \cs:w#2\exp_after:NN\cs_end:\cs:w#3\cs_end:}
              1934 \def_long_new:Npn \exp_args:Nccc #1#2#3#4{\exp_after:NN#1
              1935 \cs:w#2\exp_after:NN\cs_end:\cs:w#3\exp_after:NN
              1936 \cs_end:\cs:w #4\cs_end:}
```
\exp\_args:Nco If we force that the third argument always has braces, we could implement this function with less tokens and only two arguments.

```
1937 \def_long_new:Npn \exp_args:Nco #1#2#3{\exp_after:NN#1\cs:w#2\exp_after:NN
1938 \cs_end:\exp_after:NN{#3}}
```
\exp\_def\_form:nnn This command is a recent addition which was actually added when we wrote the article for TUGboat (while most of the other code goes way back to 1993).

```
1939 \def:Npn\exp_def_form:nnn#1#2#3{
1940 \exp_after:NN
1941 \def:Npn
1942 \qquad \csc w1943 #1:#3
1944 \exp_after:NN
1945 \cs_end:
1946 \exp_after:NN
1947 {
1948 \csc w1949 exp_args:N#3
1950 \exp_after:NN
1951 \csc-end:
1952 \qquad \csc w1953 #1:#2
1954 \csc-end:<br>1955 }
1955 }
```
We also have to test if  $exp_2\arg s:\mathbb{N}$  is already defined and if not define it via the \:: commands using the chars in #3

```
1956 \cs_if_free:cT
1957 {exp_args:N#3}
1958 {\def:cpx {exp_args:N#3}
1959 <br>
1959 <br>
1959 <br>
1959 <br>
1959 <br>
1959 <br>
1959 <br>
1959 <br>
1959 <br>
1959 <br>
1959 <br>
1959 <br>
1959 <br>
1959 <br>
1959 <br>
1959 <br>
1959 <br>
1959 <br>
1959 <br>
1959 <br>
1959 <br>
1959 <br>
1959 <br>
1959 <br>
1959 <br>
1959 <br>
1959 <br>
1959 <br>
1959 <br>
1959 <br>
1959 <br>
1959 
1960 }
1961 }
```
\exp\_args\_form\_x:w This command grabs char by char outputting \::#1 (not expanded further) until we see a :. That colon is in fact also turned into  $\setminus$ ::: so that the required structure for \exp\_args... commands is correctly terminated.

> \def\_new:Npn\exp\_args\_form\_x:w #1 { \exp\_not:c{::#1}  $\iint_{\text{meaning}:NN #1}$ : 1965 \else: \exp\_after:NN\exp\_args\_form\_x:w 1967 \fi:}

Show token usage:

```
1968 (/initex | package)
1969 (*showmemory)
1970 \showMemUsage
1971 \langle/showmemory\rangle
```
# 9 Macro Counters

Instead of using counter registers for manipulation of integer values it is sometimes useful to keep such values in macros. For this LAT<sub>E</sub>X3 offers the type "num".

One reason is the limited number of registers inside T<sub>E</sub>X. However, when using  $\varepsilon$ -T<sub>E</sub>X this is no longer an issue. It remains to be seen if there are other compelling reasons to keep this module.

It turns out there might be as with a  $\langle num \rangle$  data type, the allocation module can do its bookkeeping without the aid of  $\langle int \rangle$  registers.

## 9.1 Functions

\num\_new:N

 $\{\texttt{num\_new:c} \_\texttt{new:N} \_\texttt{num} \$ 

Defines  $\langle num \rangle$  to be a new variable of type num (initialized to zero). There is no way to define constant counters with these functions.

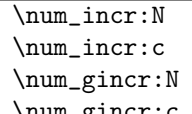

 $\sum_{{\text{num}}} \langle num \rangle$ 

Increments  $\langle num \rangle$  by one. For global variables the global versions should be used.

\num\_decr:N \num\_decr:c \num\_gdecr:N  $\num_gdecr:c \n\num_decr:N \n\num$ 

Decrements  $\langle num \rangle$  by one. For global variables the global versions should be used.

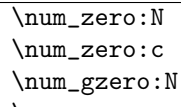

 $\text{num\_gzero:} c \mid \text{num\_zero:} N$  (num)

Resets  $\langle num \rangle$  to zero. For global variables the global versions should be used.

\num\_set:Nn \num\_set:cn \num\_gset:Nn  $\num\_gset: cn \mid \num\_set: Nn \quad \langle inw \rangle \{ \interior \}$ 

These functions will set the  $\langle num \rangle$  register to the  $\langle integer \rangle$  value.

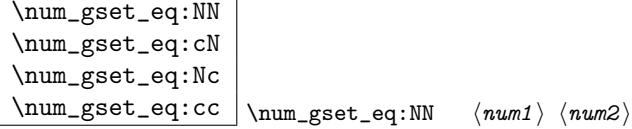

These functions will set the  $\langle num1 \rangle$  register equal to  $\langle num2 \rangle$ .

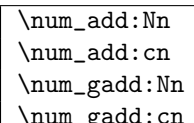

 $\num\_gadd:cn \right\_{add:Nn} \langle num \mid i \rangle {$  integer i

These functions will add to the  $\langle num \rangle$  register the value  $\langle integer \rangle$ . If the second argument is a  $\langle num \rangle$  register too, the surrounding braces can be left out.

\num\_use:N

 $\num\_use:c \mid \num\_use:N \quad \langle num \rangle$ 

This function returns the integer value kept in  $\langle num \rangle$  in a way suitable for further processing.

**TEXhackers note:** Since these  $\langle num \rangle$ s are implemented as macros, the function  $\langle num\_use:N \rangle$ is effectively a noop and mainly there for consistency with similar functions in other modules.

 $\num$ <sup>eval:n</sup>  $\num$ <sup>eval:n</sup> {  $\{$  *integer-expr* } }

Evaluates the integer expression allowing normal mathematical operators like +-/\*.

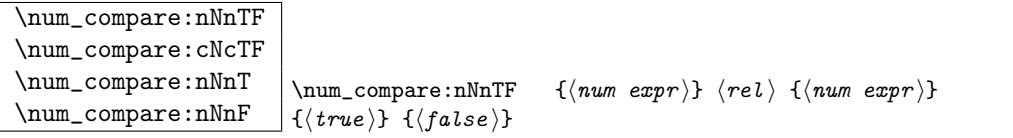

These functions test two  $\langle num \rangle$  expressions against each other. They are both evaluated by \num\_eval:n.

 $\boxed{\text{num\_compare\_p:nNn}} \label{num\_compare} \label{num\_compare} $$$ A predicate version of the above functions.

\num\_max\_of:nn  $\label{eq:main} $$\num\_min_of:nn \num\_max_of:nn {<  
num  $expr$ } {  
num  $expr$$ Return the largest or smallest of two  $\langle num \rangle$  expressions.

 $\overline{\lambda}$ s:n \num\_abs:n {\num expr \} Return the numerical value of a  $\langle num \rangle$  expression.

# 9.2 Formatting a counter value

See the l3int module for ways of doing this.

# 9.3 Variable and constants

 $\begin{array}{|l|} \hline \texttt{\{value\}} \\ \hline \end{array}$ 

Defines a constant with  $\langle value \rangle$ . If the constant is negative or very large it requires an  $\langle int \rangle$  register.
| \c_minus_one             |
|--------------------------|
| \c zero                  |
| \c one                   |
| $\c$ _two                |
| \c_three                 |
| $\c$ _four               |
| \c six                   |
| \c seven                 |
| \c nine                  |
| $\c$ _ten                |
| \c eleven                |
| \c sixteen               |
| \c_hundred_one           |
| \c_twohundred_fifty_five |
| \c_twohundred_fifty_six  |
| \c_thousand              |
| \c_ten_thousand          |
| \c_twenty_thousand       |

Set of constants denoting useful values.

TEXhackers note: Most of these constants have been available under L<sup>AT</sup>EX2 under names like \tw@, \thr@@ etc.

```
\overline{\u_{\text{tempa\_num}}}\l_tmpb_num
\l_tmpc_num
\g_tmpa_num
\g_tmpb_num
```
Scratch register for immediate use. They are not used by conditionals or predicate functions.

## 9.4 Primitive functions

\num\_value:w $\langle \: integer \: \rangle$ 

 $\text{num_value: } \num_value: w \ (tokens) \ (optional space)$ 

Expands  $\langle tokens \rangle$  until an  $\langle integers \rangle$  is formed. One space may be gobbled in the process. Preferably use with \num\_eval:n.

TEXhackers note: This is the TEX primitive \number.

 $\sum$ eval:w \num\_eval:w \integer expression \ \scan\_stop: Evaluates  $\langle integer \; expression \rangle$ . The evaluation stops when an unexpandable token of catcode other than 12 is reached or \scan\_stop: is read. The latter is gobbled by the scanner mechanism.

TEX hackers note: This is the  $\varepsilon$ -TEX primitive \numexpr.

\if\_num:w  $\left\{ \sum_{num:w} \langle number1 \rangle \langle new\rangle \rangle \langle true \rangle \rangle \le 0.$ \fi:

Compare two numbers. It is recommended to use \num\_eval:n to correctly evaluate and terminate these numbers.  $\langle rel \rangle$  is one of  $\langle$ , = or > with catcode 12.

TEX hackers note: This is the TEX primitive \ifnum.

 $\label{eq:optimal} $$\if\_num\_odd:w \if\_num\_odd:w \{number\} \telse: \{false\} \if. $$$ Execute  $\langle true \rangle$  if  $\langle number \rangle$  is odd,  $\langle false \rangle$  otherwise.

TEXhackers note: This is the TEX primitive \ifodd.

 $\left\{ \left( \sum_{\text{case}: W} \in \mathcal{M} \setminus \text{number} \setminus \text{case0} \setminus \text{case1} \setminus \text{other} \right) \right\}$ \or:  $\langle default \rangle$  \fi:

Chooses case $\langle number \rangle$ . If you wish to use negative numbers as well, you can offset them with \num\_eval:n.

TEXhackers note: These are the TEX primitives \ifcase and \or.

## 9.5 The Implementation

We start by ensuring that the required packages are loaded.

```
1972 (package)\ProvidesExplPackage
1973 (package) {\filename}{\filedate}{\fileversion}{\filedescription}
1974 (package&!check)\RequirePackage{l3expan}\par
1975 \frac{k}{\Re{h}} check\Re{h} (package{l3chk}
1976 \langle *inter \rangle package)
```
\num\_value:w Here are the remaining primitives for number comparisons and expressions.

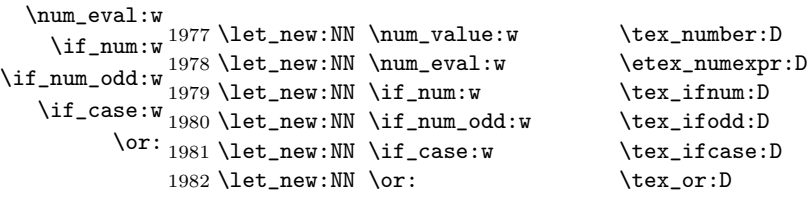

```
\use_arg_after_or:w
When you're using the \if_case:w primitive it is not as easy as usual to get the code to
\use_arg_after_else:w
  \use_arg_after_fi:w
                         be executed past the \or:, \else: and \fi:. If you know that there is only one token,
                         then prefix it with \exp_after:NN, else you can use these functions. Be sure to hide any
                         \if functions in the skipped text!
                         All other conditionals are two way switches for which you can just use the safe methods
                         provided by the TF type functions.
                       1983 \def_long_new:Npn \use_arg_after_or:w #1\or: #2\fi:{\fi: #1}
                       1984 \def_long_new:Npn \use_arg_after_else:w #1\else: #2\fi:{\fi: #1}
                       1985 \def_long_new:Npn \use_arg_after_fi:w #1\fi:{\fi: #1}
                         Functions that support LAT<sub>E</sub>X's user accessible counters should be added here, too. But
                         first the internal counters.
           \num_incr:N
Incrementing and decrementing of integer registers is done with the following functions.
          \num_decr:N
          \num_gincr:N 1986 \def:Npn \num_incr:N #1{\num_add:Nn#1 1}
          \sum_{\text{red}: N} 1987 \det: N \text{num\_decr}: N \text{num\_add}: N \text{num\_add}: N \text{num\_mod}1988 \def:Npn \num_gincr:N #1{\num_gadd:Nn#1 1}
                       1989 \def:Npn \num_gdecr:N #1{\num_gadd:Nn#1 \c_minus_one}
           \num_incr:c
We also need . . .
          \num_decr:c
          \num_gincr:c<sup>1990</sup> \def_new:Npn \num_incr:c {\exp_args:Nc \num_incr:N}
          \num_gdecr:c 1991 \def_new:Npn \num_decr:c {\exp_args:Nc \num_decr:N}
                       1992 \def_new:Npn \num_gincr:c {\exp_args:Nc \num_gincr:N}
                       1993 \def_new:Npn \num_gdecr:c {\exp_args:Nc \num_gdecr:N}
           \num_zero:N
We also need . . .
           \num_zero:c
          \num\_gzero:N<sup>1994</sup> \def_new:Npn \num_zero:N #1 {\num_set:Nn #1 0}
          \num_gzero:c 1995 \def_new:Npn \num_gzero:N #1 {\num_gset:Nn #1 0}
                       1996 \def_new:Npn \num_zero:c {\exp_args:Nc \num_zero:N}
                       1997 \def_new:Npn \num_gzero:c {\exp_args:Nc \num_gzero:N}
            \sum_{new:N} Allocate a new \langle num \rangle variable and initialize it with zero.
            \num_new:c
                       1998 \def_new:Npn \num_new:N #1{\tlp_new:Nn #1{0}}
                       1999 \def_new:Npn \num_new:c {\exp_args:Nc \num_new:N}
          \sum_{eval:n} This function enables us to do all the operations without the aid of an \langle int \rangle register.
                       2000 \def_new:Npn \num_eval:n #1{\num_eval:w #1\scan_stop:}
           \text{num\_set:} Assigning values to \langle num \rangle registers.
          \num_set:cn
          \num_gset:Nn
2001 \def_new:Npn \num_set:Nn #1#2{
          \num_gset:cn
```
103

```
2002 \tlp_set:No #1{ \tex_number:D \num_eval:n {#2} }
                    2003 }
                    2004 \def_new:Npn \num_gset:Nn {\pref_global:D \num_set:Nn}
                     2005 \def_new:Npn \num_set:cn {\exp_args:Nc \num_set:Nn }
                    2006 \def_new:Npn \num_gset:cn {\exp_args:Nc \num_gset:Nn }
    \sumseteq:NN Setting \langle num \rangle registers equal to each other.
    \num_set_eq:cN
    \num_set_eq:Nc 2007 \let_new:NN \num_set_eq:NN \tlp_set_eq:NN
    \num_set_eq:cc 2008 \def_new:Npn \num_set_eq:cN {\exp_args:Nc \num_set_eq:NN}
                     2009 \def_new:Npn \num_set_eq:Nc {\exp_args:NNc \num_set_eq:NN}
                    2010 \def_new:Npn \num_set_eq:cc {\exp_args:Ncc \num_set_eq:NN}
   \num_gset_eq:NN Setting \langle num \rangle registers equal to each other.
   \num_gset_eq:cN
   \num_gset_eq:Nc
2011 \let_new:NN \num_gset_eq:NN \tlp_gset_eq:NN
   \num_gset_eq:cc 2012 \def_new:Npn \num_gset_eq:cN {\exp_args:Nc \num_gset_eq:NN}<br>\num_gset_eq:cc 2012 \def_new:Nrn \num_gset_eq:NA {\num_enew:NN_\num_gset_eq:NN}
                     2013 \def_new:Npn \num_gset_eq:Nc {\exp_args:NNc \num_gset_eq:NN}
                    2014 \def_new:Npn \num_gset_eq:cc {\exp_args:Ncc \num_gset_eq:NN}
        \num_add:Nn
Adding is easily done as the second argument goes through \num_eval:n.
       \num_add:cn
       \num_gadd:Nn ^{2015} \def_new:Npn \num_add:Nn #1#2 {\num_set:Nn #1{#1+#2}}
       \num_gadd:cn 2016 \def_new:Npn \num_add:cn {\exp_args:Nc\num_add:Nn}<br>\num_gadd:cn 2016 \def_new:Npn \num_add:Nn {\exp_args:Nc\num_add:Nn}
                     2017 \def_new:Npn \num_gadd:Nn {\pref_global:D \num_add:Nn}
                    2018 \def_new:Npn \num_gadd:cn {\exp_args:Nc\num_gadd:Nn}
         \num_use:N
Here is how num macros are accessed:
         \num_use:c
                     2019 \let_new:NN\num_use:N \use_arg_i:n
                    2020 \let_new:NN\num_use:c \cs_use:c
\num_compare:nNnTF
Simple comparison tests.
 \num_compare:nNnT
 \num_compare:nNnF<sup>2021</sup> \def_test_function_new:npn {num_compare:nNn}#1#2#3{
                    2022 \if_num:w \num_eval:n {#1}#2\num_eval:n {#3}
                    2023 }
                    2024 \def_new:Npn \num_compare:cNcTF { \exp_args:NcNc\num_compare:nNnTF }
\num_compare_p:nNn A predicate function.
                    2025 \def_new:Npn \num_compare_p:nNn #1#2#3{
```

```
2026 \if_num:w \num_eval:n {#1}#2\num_eval:n {#3}
2027 \c_true
2028 \lambdaelse:
2029 \c false
2030 \fi:
2031 }
```

```
\num_max_of:nn
Functions for min, max, and absolute value.
\num_min_of:nn
    \num_abs:n<sup>2032</sup> \def_new:Npn \num_abs:n#1{
                     \if_{num:w \num_eval:n{#1}<\c_zero \exp_after:NN -if: #12034 }
               2035 \def_new:Npn \num_max_of:nn#1#2{\num_compare:nNnTF {#1}>{#2}{#1}{#2}}
               2036 \def_new:Npn \num_min_of:nn#1#2{\num_compare:nNnTF {#1}<{#2}{#1}{#2}}
   \lvert \Delta \rvert tumps we provide an number local and two global \langle num \rangles, maybe we need more or less.
   \l_tmpb_num
   \l_tmpc_num
2037 \num_new:N \l_tmpa_num
   \g_tmpa_num 2038 \num_new:N \l_tmpb_num
```
 $\g$ \_tmpc\_num 2039 \num\_new:N \l\_tmpc\_num<br>\g\_tmpb\_num 2040 \num nov:N \r\_tmpc\_num 2040 \num\_new:N \g\_tmpa\_num 2041 \num\_new:N \g\_tmpb\_num

\c\_ten\_thousand

#### 9.5.1 Defining constants

As stated, most constants can be defined as \tex\_chardef:D or \tex\_mathchardef:D but that's engine dependent. Omega/Aleph allows \tex\_chardef:Ds up to 65535 which is also the maximum number of registers of all types.

```
\const_new:Nn
    \c_max_register_num
      \const_new_aux:Nw 2042 % \begin{macrocode}
                        2043 \engine_if_aleph:TF
                        2044 {
                        2045 \let_new:NN \const_new_aux:Nw \tex_chardef:D
                        2046 \const_new_aux:Nw \c_max_register_num = 65535 \scan_stop:
                        2047 }
                        2048 {
                        2049 \let_new:NN \const_new_aux:Nw \tex_mathchardef:D
                        2050 \const_new_aux:Nw \c_max_register_num = 32767 \scan_stop:
                        2051 }
                        2052 \def_new:Npn \const_new:Nn #1#2 {
                        2053 \num_compare:nNnTF {#2} > \c_{minus\_ones}2054 {
                        2055 \num_compare:nNnTF {#2} > \c_max_register_num
                        2056 {\int_new:N #1 \int_set:Nn #1{#2}}
                        2057 {\chk_new_cs:N #1 \const_new_aux:Nw #1 = #2 \scan_stop: }
                        2058 }
                        2059 {\int_new:N #1 \int_set:Nn #1{#2}}
                        2060 }
            \c_minus_one
And the usual constants, others are still missing. Please, make every constant a real
                 \c_zero
                  \c_one
                  \c_two
                \c_three
                 \c_four
                  \c_six
                \c_seven
                 \c_nine
                  \c_ten
               \c_eleven
              \c_sixteen
          \c_thirty_two
         \c_hundred_one
\c_twohundred_fifty_five
\c_twohundred_fifty_six
             \c_thousand
                          constant at least for the moment. We can easily convert things in the end when we have
                          found what constants are used in critical places and what not.
                                                                  105
```

```
2061 %% \tex_countdef:D \c_minus_one = 10 \scan_stop:
2062 %% \c_minus_one = -1 \scan_stop: %% in l3basics
2063 %% \tex_chardef:D \c_sixteen = 16\scan_stop: %% in l3basics
2064 \const_new:Nn \c_zero {0}
2065 \const_new:Nn \c_one {1}
2066 \text{const\_new:}Nn \c_two {2}<br>2067 \const_new:Nn \c_three {3}
2067 \const_new:Nn \c_three {3}
2068 \const_new:Nn \c_four {4}
2069 \text{const\_new:}Nn \c_six {6}
2070 \const_new:Nn \c_seven {7}
2071 \text{const\_new:} \c_nine {9}
2072 \const_new:Nn \c_ten {10}
2073 \const_new:Nn \c_eleven {11}
2074 \const_new:Nn \c_thirty_two {32}
```
The next one may seem a little odd (obviously!) but is useful when dealing with logical operators.

```
2075 \const_new:Nn \c_hundred_one {101}
2076 \const_new:Nn \c_twohundred_fifty_five {255}
2077 \const_new:Nn \c_twohundred_fifty_six {256}
2078 \const_new:Nn \c_thousand {1000}
2079 \const_new:Nn \c_ten_thousand {10000}
2080 \const_new:Nn \c_ten_thousand_one \{10001\}2081 \const_new:Nn \c_ten_thousand_two {10002}
2082 \const_new:Nn \c_ten_thousand_three {10003}
2083 \const_new:Nn \c_ten_thousand_four {10004}
2084 \const_new:Nn \c_twenty_thousand {20000}
```
2085 (/initex | package)

# 10 Sequences

LATEX3 implements a data type called 'sequences'. These are special token lists that can be accessed via special function on the 'left'. Appending tokens is possible at both ends. Appended token lists can be accessed only as a union. The token lists that form the individual items of a sequence might contain any tokens except two internal functions that are used to structure sequences (see section internal functions below). It is also possible to map functions on such sequences so that they are executed for every item on the sequence.

All functions that return items from a sequence in some  $\langle tlp \rangle$  assume that the  $\langle tlp \rangle$  is local. See remarks below if you need a global returned value.

The defined functions are not orthogonal in the sense that every possible variation possible is actually available. If you need a new variant use the expansion functions described in the package l3expan to build it.

Adding items to the left of a sequence can currently be done with either something like \seq\_put\_left:Nn or with a "stack" function like \seq\_push:Nn which has the same effect. Maybe one should therefore remove the "left" functions totally.

## 10.1 Functions

 $\sqrt{seq_new:N}$ 

 $\text{Seq_new:c} \space$  \seq\_new:N  $\text{degree}$ 

Defines  $\langle sequence \rangle$  to be a variable of type sequences.

\seq\_clear:N \seq\_clear:c \seq\_gclear:N

 $\text{Seq\_gclear:c} \simeq \text{Seq\_clear:N} \simeq \text{degree}$ These functions locally or globally clear  $\langle sequence \rangle$ .

\seq\_put\_left:Nn \seq\_put\_left:No \seq\_put\_left:Nx \seq\_put\_left:cn \seq\_put\_right:Nn \seq\_put\_right:No

 $\verb|\seq_put\_right:Nx |\seq_put\_left:Nn \text{}\space{/} (token list)$ 

Locally appends  $\langle \text{token list} \rangle$  as a single item to the left or right of  $\langle \text{sequence} \rangle$ .  $\langle \text{token } \rangle$  $list$  might get expanded before appending.

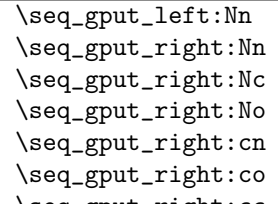

 $\seq_gput\_right:cc \seq_gput\_left:Nn \seq_queue \ (token \ list)$ 

Globally appends  $\langle token\ list\rangle$  as a single item to the left or right of  $\langle sequence\rangle$ .

\seq\_get:NN

 $\seq\_get: cN \ \seq\_get: NN \ \seq\ueq \ \lt tlp$ 

Functions that locally assign the left-most item of  $\langle sequence \rangle$  to the token list pointer  $\langle \text{tlp} \rangle$ . Item is not removed from  $\langle \text{sequence} \rangle$ ! If you need a global return value you need to code something like this:

```
\seq_{get:NN} \seq_{get:NN} \seq_{namene} \l_tmpa_tlp
\thetatlp_gset_eq:NN \phial tlp\lambda \l_tmpa_tlp
```
But if this kind of construction is used often enough a separate function should be provided.

 $\sqrt{\text{seq\_set\_eq}:NN}$  \seq\_set\_eq:NN  $\langle seq1 \rangle$   $\langle seq2 \rangle$ Function that locally makes  $\langle seq1 \rangle$  identical to  $\langle seq2 \rangle$ .

\seq\_gset\_eq:NN \seq\_gset\_eq:cN \seq\_gset\_eq:Nc  $\seq_gset_eq:cc \ \searrow\seq_gset_eq:NN \ \searroweq1 \ \searroweq2$ Function that globally makes  $\langle seq1 \rangle$  identical to  $\langle seq2 \rangle$ .

```
\seq_gconcat:NNN
```
 $\seq_{gconcat:ccc}$  \seq\_gconcat:NNN  $\seq_1$  \seq2 \ \seq3 \)

Function that conatenates  $\langle seq2 \rangle$  and  $\langle seq3 \rangle$  and globally assigns the result to  $\langle seq1 \rangle$ .

\seq\_map\_variable:NNn \seq\_map\_variable:cNn  $\seq$ \_map\_variable:NNn  $\seq$ sequence  $\thinspace \left\langle tlp\right\rangle$  {  $\seq$ code using tlp  $\thinspace$ }

Every element in (sequence) is assigned to  $\langle tlp \rangle$  and then  $\langle code \ using \ *tip* \rangle$  is executed. The operation is not expandable which means that it can't be used within write operations etc. However, this function can be nested which the others can't.

## $\vert$  \seq\_map:NN  $\vert$  \seq\_map:NN  $\langle sequences \rangle$   $\langle function \rangle$

This function applies  $\langle function \rangle$  (which must be a function with one argument) to every item of  $\langle sequence \rangle$ .  $\langle function \rangle$  is not executed within a sub-group so that side effects can be achieved locally. The operation is not expandable which means that it can't be used within write operations etc.

In the current implementation the next functions are more efficient and should be preferred.

## \seq\_map\_inline:Nn

 $\verb|\seq_map_inline:cn |\texttt{|seq_map_inline:Nn |}\texttt{|} \texttt{sequence} \verb|} \{ \texttt{|} \{ \texttt{|} \} \}$ Applies  $\langle$ *inline function*) (which should be the direct coding for a function with one

argument (i.e. use  $\#$  #1 as the place holder for this argument)) to every item of  $\langle sequence \rangle$ .  $\langle$ *inline function* $\rangle$  is not executed within a sub-group so that side effects can be achieved locally. The operation is not expandable which means that it can't be used within write operations etc.

## 10.2 Predicates and conditionals

 $\begin{array}{l|l} \hline \texttt{{\char'134}seq_if\_empty\_p:N} & \texttt{{\char'134}seq_if\_empty\_p:N} & \texttt{{\char'134}seq_if\_empty\_p:N} \hline \end{array}$ 

This predicate returns 'true' if  $\langle sequence \rangle$  is 'empty' i.e., doesn't contain any tokens.

```
\seq_if_empty:NTF
\seq_if_empty:cTF
\seq_if_empty:NF
\seq_if_empty:cF
                      \seq_i f_{empty:NTF} \seq \seq \{ \truepace} \{ \truepace} \code \rangle \}
```
Set of conditionals that test whether or not a particular  $\langle sequence \rangle$  is empty and if so executes either  $\langle true \ code \rangle$  or  $\langle false \ code \rangle$ .

```
\seq_if_in:NnTF
\seq_if_in:cnTF
\seq_if_in:coTF
\seq_if_in:cxTF
\seq_if_in:NnF
```
\seq\_if\_in:cnF  $\seq_{if_in:NnTF}$  (sequ) { (item) }{ (true code) }{ (false  $code \rightarrow$ 

Function that tests if  $\langle item \rangle$  is in  $\langle \text{seq} u \rangle$ . Depending on the result either  $\langle \text{true code} \rangle$  or  $\langle false \ code \rangle$  is executed.

## 10.3 Internal functions

 $\label{eq:seq} $$ \seg_i f_empty\_err:N \\ \seg_i f_empty\_err:N \\$ Signals an LAT<sub>E</sub>X3 error if  $\langle sequence \rangle$  is empty.

\seq\_pop\_aux:nnNN \seq\_pop\_aux:nnNN hassign1 i hassign2 i hsequence i htlp i Function that assigns the left-most item of  $\langle sequence \rangle$  to  $\langle tlp \rangle$  using  $\langle assign1 \rangle$  and assigns the tail to  $\langle sequence \rangle$  using  $\langle assign2 \rangle$ . This function could be used to implement a global return function.

```
\seq_get_aux:w
\seq_pop_aux:w
\seq_put_aux:Nnn
```
\seq\_put\_aux:w Functions used to implement put and get operations. They are not for meant for direct use.

\seq\_elt:w

\seq\_elt\_end: Functions (usually used as constants) that separates items within a sequence. They might get special meaning during mapping operations and are not supposed to show up as tokens within an item appended to a sequence.

# 11 Sequence Stacks

Special sequences in LAT<sub>E</sub>X3 are 'stacks' with their usual operations of push', 'pop', and 'top'. They are internally implemented as sequences and share some of the functions (like \seq\_new:N etc.)

## 11.1 Functions

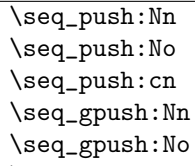

 $\seq_g$ push:Cn \seq\_push:Nn \stack \ { \token list \ }

Locally or globally pushes (token list) as a single item onto the (stack). (token list) might get expanded before the operation.

\seq\_pop:NN \seq\_pop:cN \seq\_gpop:NN

 $\text{Seq\_gpop:}$  \seq\_pop:NN  $\langle$ stack \rightlp \rightlp i html Functions that assign the top item of  $\langle stack\rangle$  to the token list pointer  $\langle tlp\rangle$  and removes

it from  $\langle stack\rangle!$ 

```
\seq_top:NN
```
 $\text{Seq\_top:}$ cN \seq\_top:NN \stack \\ \tlp \tlp i htlp i htlp is

Functions that locally assign the top item of  $\langle \text{stack} \rangle$  to the token list pointer  $\langle \text{tfp} \rangle$ . Item is not removed from  $\langle stack\rangle!$ 

## 11.2 Predicates and conditionals

Use seq functions.

### 11.3 Implementation

We start by ensuring that the required packages are loaded.

```
2086 (package)\ProvidesExplPackage
2087 (package) {\filename}{\filedate}{\fileversion}{\filedescription}
2088 (package&!check)\RequirePackage{13quark}
2089 (package&!check)\RequirePackage{l3tlp}
2090 (package & check)\RequirePackage{l3chk}
2091 (package)\RequirePackage{l3expan}
```
A sequence is a control sequence whose top-level expansion is of the form  $\S$ eq\_elt:w  $\langle text_1 \rangle \seq$ -elt\_end: ...  $\seq$ -elt:w  $\langle text_n \rangle$ ...'. We use explicit delimiters instead of braces around  $\langle text \rangle$  to allow efficient searching for an item in the sequence.

\seq\_elt:w We allocate the delimiters and make them errors if executed. \seq\_elt\_end: 2092  $\langle *inter | package \rangle$ 2093 \let\_new:NN \seq\_elt:w \ERROR 2094 \let\_new:NN \seq\_elt\_end: \ERROR \seq\_new:N Sequences are implemented using token lists. \seq\_new:c 2095 \def\_new:Npn \seq\_new:N #1{\tlp\_new:Nn #1{}} 2096 \def\_new:Npn \seq\_new:c {\exp\_args:Nc \seq\_new:N} \seq\_clear:N Clearing a sequence is the same as clearing a token list. \seq\_clear:c \seq\_gclear:N<sup>2097</sup> \let\_new:NN \seq\_clear:N \tlp\_clear:N \seq\_gclear:c 2098 \let\_new:NN \seq\_clear:c \tlp\_clear:c 2099 \let\_new:NN \seq\_gclear:N \tlp\_gclear:N 2100 \let\_new:NN \seq\_gclear:c \tlp\_gclear:c \seq\_clear\_new:N Clearing a sequence is the same as clearing a token list. \seq\_clear\_new:c \seq\_gclear\_new:N<sup>2101</sup> \let\_new:NN \seq\_clear\_new:N \tlp\_clear\_new:N \seq\_gclear\_new:c 2102 \let\_new:NN \seq\_clear\_new:c \tlp\_clear\_new:c 2103 \let\_new:NN \seq\_gclear\_new:N \tlp\_gclear\_new:N 2104 \let\_new:NN \seq\_gclear\_new:c \tlp\_gclear\_new:c  $\seq_i f_{empty_p:N}$  A predicate which evaluates to  $c_t$  true iff the sequence is empty. 2105 \let\_new:NN \seq\_if\_empty\_p:N \tlp\_if\_empty\_p:N  $\texttt{seq\_if\_empty:NTF} \ \texttt{seq\_if\_empty:NTF}\$ : $\texttt{NTF}\$  (*seq*) {*true case*} \*false case*} will check whether the  $\langle seq \rangle$  is empty \seq\_if\_empty:cTF and then select one of the other arguments. seq\_if\_empty:cTF turns its first argument \seq\_if\_empty:NF into a control sequence to get the name of the sequence. \seq\_if\_empty:cF 2106 \let\_new:NN \seq\_if\_empty:NTF \tlp\_if\_empty:NTF 2107 \def\_new:Npn \seq\_if\_empty:cTF {\exp\_args:Nc\seq\_if\_empty:NTF} A variant of this, is only to do something if the sequence is not empty. 2108 \let\_new:NN \seq\_if\_empty:NF \tlp\_if\_empty:NF 2109 \def\_new:Npn \seq\_if\_empty:cF {\exp\_args:Nc\seq\_if\_empty:NF} \seq\_if\_empty\_err:N Signals an error if the sequence is empty.

2110 \def\_new:Npn \seq\_if\_empty\_err:N #1{\if\_meaning:NN#1\c\_empty\_tlp

As I said before, I don't think we need to provide checks for this kind of error, since it is a severe internal macro package error that can not be produced by the user directly. Can it? So the next line of code should be probably removed.

```
2111 \tlp_clear:N \l_testa_tlp % catch prefixes
2112 \err_latex_bug:x{Empty~sequence~'\token_to_string:N#1'}\fi:}
```

```
\seq\_get: NN \seq\_get: NN \langle sequence \rangle \langle cmd \rangle defines \langle cmd \rangle to be the left most element of \langle sequence \rangle.
\seq_get:cN
              2113 \def_new:Npn \seq_get:NN #1{
              2114 \seq_if_empty_err:N #1
              2115 \exp_after:NN\seq_get_aux:w #1\q_stop}
```

```
2116 \def_new:Npn \seq_get_aux:w \seq_elt:w #1\seq_elt_end:
2117 #2\q_stop #3{\tlp_set:Nn #3{#1}}
2118 \def_new:Npn \seq_get:cN {\exp_args:Nc \seq_get:NN}
```
\seq\_pop\_aux:nnNN \seq\_pop\_aux:nnNN  $\langle def_1 \rangle$   $\langle def_2 \rangle$   $\langle sequence \rangle$   $\langle cmd \rangle$  assigns the left˙most element of \seq\_pop\_aux:w  $\langle \text{sequence} \rangle$  to  $\langle \text{cmd} \rangle$  using  $\langle \text{def}_2 \rangle$ , and assigns the tail of  $\langle \text{sequence} \rangle$  to  $\langle \text{sequence} \rangle$  using  $\langle def_1 \rangle$ .

```
2119 \def_new:Npn \seq_pop_aux:nnNN #1#2#3{
2120 \seq_if_empty_err:N #3
2121 \exp_after:NN\seq_pop_aux:w #3\q_stop #1#2#3}
2122 \def_new:Npn \seq_pop_aux:w \seq_elt:w #1\seq_elt_end:
2123 #2\q_stop #3#4#5#6{#3#5{#2}#4#6{#1}}
```

```
\text{seq\_put\_aux:Nnn } \ \text{aug.Num } \left of \langle sequence \rangle, and those specified by \langle right \rangle to the right.
```

```
2124 \def_new:Npn \seq_put_aux:Nnn #1{
2125 \exp_after:NN\seq_put_aux:w #1\q_stop #1}
2126 \def_new:Npn \seq_put_aux:w #1\q_stop #2#3#4{\tlp_set:Nn #2{#3#1#4}}
```
\seq\_put\_left:Nn Here are the usual operations for adding to the left and right. \seq\_put\_left:No \seq\_put\_left:Nx<sup>2127</sup>\def\_new:Npn \seq\_put\_left:Nn #1#2{ \seq\_put\_left:cn \seq\_put\_right:Nn \seq\_put\_right:No \seq\_put\_right:Nx 2128 We can't put in a \use\_noop: instead of  $\{\}$  since this argument is passed literally (and we would end up with many \use\_noop:s inside the sequences. \seq\_put\_aux:Nnn #1{\seq\_elt:w #2\seq\_elt\_end:}{}} 2129 \def\_new:Npn \seq\_put\_left:cn {\exp\_args:Nc\seq\_put\_left:Nn} 2130 \def\_new:Npn \seq\_put\_left:No {\exp\_args:NNo\seq\_put\_left:Nn} 2131 \def\_new:Npn \seq\_put\_left:Nx {\exp\_args:Nnx\seq\_put\_left:Nn} 2132 \def\_new:Npn \seq\_put\_right:Nn #1#2{ 2133 \seq\_put\_aux:Nnn #1{}{\seq\_elt:w #2\seq\_elt\_end:}}

> 2134 \def\_new:Npn \seq\_put\_right:No {\exp\_args:NNo\seq\_put\_right:Nn} 2135 \def\_new:Npn \seq\_put\_right:Nx {\exp\_args:NNx\seq\_put\_right:Nn}

```
\seq_gput_left:Nn
An here the global variants.
      \seq_gput_right:Nn
      \seq_gput_right:Nc
      \seq_gput_right:No
      \seq_gput_right:cn
      \text{Seq\_gput\_right: co}_{2140} \langle -check \rangle \ \backslash pref\_global: D\text{seq\_gput\_right:cc}_{2141}2136 \def_new:Npn \seq_gput_left:Nn {
                          2137 \langle *check \rangle2138 \pref_global_chk:
                          2139 \; \langle/\mathsf{check}\rangle\seq_put_left:Nn}
                          2142 \def_new:Npn \seq_gput_right:Nn {
                          2143 \langle*check\rangle2144 \pref_global_chk:
                          2145 //check2146 \langle-check\ \pref_global:D
                          2147 \seq_put_right:Nn}
                          2148 \def_new:Npn \seq_gput_right:No {\exp_args:NNo \seq_gput_right:Nn}
                          2149 \def_new:Npn \seq_gput_right:Nc {\exp_args:NNc \seq_gput_right:Nn}
                          2150 \def_new:Npn \seq_gput_right:cn {\exp_args:Nc \seq_gput_right:Nn}
                          2151 \def_new:Npn \seq_gput_right:co {\exp_args:Nco \seq_gput_right:Nn}
                          2152 \def_new:Npn \seq_gput_right:cc {\exp_args:Ncc \seq_gput_right:Nn}
   \seq_map_variable:NNn
Nothing spectacular here. The shuffling of the arguments in \seq_map_variable:NNn
   \seq_map_variable:cNn
below could also be done with \exp_args:NNnE.
\seq_map_variable_aux:nw
        \seq_map_break:w
2153 \def_new:Npn \seq_map_variable_aux:Nnw #1#2\seq_elt:w#3\seq_elt_end:{
                          2154 \tlp_set:Nn #1{#3}
                          2155 \quark_if_nil:NT #1 \seq_map_break:w
                          2156 #2
                          2157 \seq_map_variable_aux:Nnw #1{#2}
                          2158 }
                          2159 \def_new:Npn \seq_map_variable:NNn #1#2#3{
                          2160 \tlp_set:Nx #2 {\exp_not:n{\seq_map_variable_aux:Nnw #2{#3}}}
                          2161 \exp_after:NN #2 #1 \seq_elt:w \q_nil\seq_elt_end: \q_stop
                          2162 }
                          2163 \def_new:Npn \seq_map_variable:cNn{\exp_args:Nc\seq_map_variable:Nn}
                          2164 \let_new:NN \seq_map_break:w \use_none_delimit_by_q_stop:w
              \seq_map:NN \seq_map:NN \seq_map:NN \seq'end \heartsuit applies \langle cmd \rangle to each element of \seq_cemce, from left
                            to right. Since we don't have braces, this implementation is not very efficient. It might
                            be better to say that \langle cmd \rangle must be a function with one argument that is delimited by
                            \seq_elt_end:.
                          2165 \def_new:Npn \seq_map:NN #1#2{
                          2166 \def:Npn \seq_elt:w ##1\seq_elt_end: {#2{##1}}#1
                          2167 \let:NN \seq_elt:w \ERROR
                          2168 }
      \seq_map_inline:Nn
When no braces are used, this version of mapping seems more natural.
```

```
\seq_map_inline:cn
```

```
2169 \def_new:Npn \seq_map_inline:Nn #1#2{
```

```
2170 \def:Npn \seq_elt:w ##1\seq_elt_end: {#2}#1
                   2171 \let:NN \seq_elt:w \ERROR
                   2172 }
                   2173 \def_new:Npn \seq_map_inline:cn{\exp_args:Nc\seq_map_inline:Nn}
  \seq_set_eq:NN
We can set one seq equal to another.
  \seq_set_eq:Nc
2174 \let_new:NN \seq_set_eq:NN \let:NN
                   2175 \def_new:Npn \seq_set_eq:Nc {\exp_args:NNc \seq_set_eq:NN}
 \seq_gset_eq:NN An of course globally which seems to be needed far more often.<sup>8</sup>
 \seq_gset_eq:cN
2176 \let_new:NN \seq_gset_eq:NN \glet:NN
 \seq_gset_eq:Nc<sup>----o</sup> \=v__nc*--m \svq_gset_eq:cN {\exp_args:Nc \seq_gset_eq:NN}
 \seq_gset_eq:cc 2178 \def_new:Npn \seq_gset_eq:Nc {\exp_args:NNc \seq_gset_eq:NN}
                   2179 \def_new:Npn \seq_gset_eq:cc {\exp_args:Ncc \seq_gset_eq:NN}
\seq_gconcat:NNN \seq_gconcat:NNN \langle seq\ 1\rangle \langle seq\ 2\rangle \langle seq\ 3\rangle will globally assign \langle seq\ 1\rangle the concatenation
\seq_gconcat:ccc of \langle seq \rangle and \langle seq \rangle.
                   2180 \def_new:Npn \seq_gconcat:NNN #1#2#3{
                   2181 \tlp_gset:Nx #1 {\exp_not:o{#2}\exp_not:o{#3}}
                   2182 }
                   2183 \def_new:Npn \seq_gconcat:ccc{\exp_args:Nccc\seq_gconcat:NNN}
 \texttt{seq\_if\_in:NnTF} \ \texttt{seq\_if\_in:NnTF} \ \texttt{seq} \ \texttt{item} \ \texttt{true case} \ \texttt{false case} \ \texttt{will check whether} \ \texttt{item} \ is \ in} \ \texttt{seq} \\text{Seq}_iif<sub>in:cn</sub>TF and then either execute the \langle true\ case\rangle or the \langle false\ case\rangle. \langle true\ case\rangle and \langle false\ case\rangle\seq_if_in:coTF
may contain incomplete \if_charcode:w statements.
 \seq_if_in:cxTF
  \seq_if_in:NnF
  \seq_if_in:cnF
                    2184 \def_new:Npn \seq_if_in:NnTF #1#2{
                    2185 \def:Npn\tmp:w
                                ##1\seq_elt:w #2\seq_elt_end: ##2##3\q_stop{
```
Note that  $\#2$  contains exactly one token which we can compare with  $\qquadmath>q$ \_no\_value.

```
2187 \iint meaning:NN\q no value##2
2188 \exp_after:NN\use_arg_ii:nn
2189 \else:
2190 \exp_after:NN\use_arg_i:nn
2191 \fi:
2192 }
2193 \exp_after:NN
2194 \tmp:w #1\seq_elt:w
2195 #2\seq_elt_end: \q_no_value \q_stop}
2196 \def_new:Npn \seq_if_in:coTF {\exp_args:Nco \seq_if_in:NnTF}
2197 \def_new:Npn \seq_if_in:cnTF {\exp_args:Nc \seq_if_in:NnTF}
2198 \def_new:Npn \seq_if_in:cxTF {\exp_args:Ncx \seq_if_in:NnTF}
2199 \def_new:Npn \seq_if_in:NnF #1#2 { \seq_if_in:NnTF #1{#2}\use_noop: }
2200 \def_new:Npn \seq_if_in:cnF {\exp_args:Nc \seq_if_in:NnF}
```
<sup>8</sup>To save a bit of space these functions could be made identical to those from the tlp or clist module.

#### 11.3.1 Stack operations

We build stacks from sequences, but here we put the specific functions together.

```
\seq_push:Nn
Since sequences can be used as stacks, we ought to have both 'push' and 'pop'. In most
 \seq_push:No
cases they are nothing more then new names for old functions.
 \seq_push:cn
  \seq_pop:NN 2201 \let_new:NN \seq_push:Nn \seq_put_left:Nn
  \text{2202} \let_newN \seq-push: No \seq-put_left: No \seq-popt: cN \seq-pop: cN \space 202 \ let \ newN \space 202 \space 2032203 \let_new:NN \seq_push:cn \seq_put_left:cn
               2204 \def_new:Npn \seq_pop:NN {\seq_pop_aux:nnNN \tlp_set:Nn \tlp_set:Nn}
               2205 \def_new:Npn \seq_pop:cN {\exp_args:Nc \seq_pop:NN}
\seq_gpush:Nn
I don't agree with Denys that one needs only local stacks, actually I believe that one
\seq_gpush:No
will probably need the functions here more often. In case of \seq_gpop:NN the value is
\seq_gpush:cn
nevertheless returned locally.
\seq_gpush:NC
 \seq_gpop:NN 2206 \let_new:NN \seq_gpush:Nn \seq_gput_left:Nn
 \text{C} = \text{C} + \text{C}<br>\seq_gpop:cN \text{C} and \text{C} arguments of \text{C} arguments \text{C} arguments \text{C}2208 \def_new:Npn \seq_gpush:cn {\exp_args:Nc \seq_gpush:Nn}
               2209 \def_new:Npn \seq_gpush:NC {\exp_args:NNC \seq_gpush:Nn}
               2210 \def_new:Npn \seq_gpop:NN {\seq_pop_aux:nnNN \tlp_gset:Nn \tlp_set:Nn}
               2211 \def_new:Npn \seq_gpop:cN {\exp_args:Nc \seq_gpop:NN}
```
\seq\_top:NN Looking at the top element of the stack without removing it is done with this operation. \seq\_top:cN

2212 \let\_new:NN \seq\_top:NN \seq\_get:NN 2213 \let\_new:NN \seq\_top:cN \seq\_get:cN

Show token usage:

```
2214 \langle /initex | package)
2215 (*showmemory)
2216 %\showMemUsage
2217 \; \langle/showmemory)
```
# 12 Allocating registers and the like

This module provides the basic mechanism for allocating TEX's registers. While designing this we have to take into account the following characteristics:

- \box255 is reserved for use in the output routine, so it should not be allocated otherwise.
- TEX can load up 256 hyphenation patterns (registers \tex\_language:D 0-255),
- TEX can load no more than 16 math families,
- T<sub>EX</sub> supports no more than 16 io-streams for reading (\tex\_read:D) and 16 iostreams for writing (\tex\_write:D),
- T<sub>F</sub>X supports no more than 256 inserts, Omega supports more.
- The other registers (\tex\_count:D, \tex\_dimen:D, \tex\_skip:D, \tex\_muskip:D, \tex\_box:D, and \tex\_toks:D range from 0 to 32768, but registers numbered above 255 are accessed somewhat less efficient.
- Registers could be allocated both globally and locally; the use of regsiters could also be globaly or locally. Here we provide support for globally allocated registers for both gloabl and local use and for locally allocated registers for local use only.

We also need to allow for some bookkeeping: we need to know which register was allocated last and which registers can not be allocated by the standard mechanisms.

## 12.1 Functions

 $\lambda$ lloc\_setup\_type:nnn  $\lambda$ lloc\_setup\_type:nnn  $\langle type \rangle$   $\langle g_{start\_num} \rangle$   $\langle l_{start\_num} \rangle$ 

Sets up the storage needed for the administration of registers of type  $\langle type \rangle$ .

 $\langle type \rangle$  should be a token list in braces, it can be one of int, dimen, skip, muskip, box, toks, ior, iow, pattern, or ins.

 $\langle g\text{ 'start' }num \rangle$  is the number of the first not allocated global register, it will be incremented by 1 when the allocation is done.  $\langle$ l istart inum<sub>i</sub> is the number of the first not allocated local register, it will be decremented by 1 when the allocation is done.

 $\lambda \lceil \cdot \text{reg: NnNN} \atop \alpha \text{ } \cdot \text{remon} \atop \alpha \text{ } \cdot \text{remon} \atop \alpha \text{ } \cdot \text{remon} \atop \alpha \text{ } \cdot \text{remon} \atop \alpha \text{ } \cdot \text{remon} \atop \alpha \text{ } \cdot \text{remon} \atop \alpha \text{ } \cdot \text{remon} \atop \alpha \text{ } \cdot \text{remon} \atop \alpha \text{ } \cdot \text{remon} \atop \alpha \text{ } \cdot \text{remon} \atop \alpha \text{ } \cdot \text{remon} \atop \alpha \text{ } \cdot \text{remon}$ 

Performs the allocation of a register of type  $\langle type \rangle$  to copntrol sequence  $\langle cs \rangle$ , using the command  $\langle$ alloc $\langle$ cmd $\rangle$ . The g or 1 indicaties whether the allocation should be global or local. This macro is the basic building block for the definition of the  $\setminus \langle type \rangle$  new:N commands

## 12.2 The Implementation

We start by ensuring that the required packages are loaded when this file is loaded as a package on top of  $\mathbb{F}$ F<sub>E</sub>X 2<sub>ε</sub>.

```
2218 (package)\ProvidesExplPackage
2219 (package) {\filename}{\filedate}{\fileversion}{\filedescription}
2220 (package)\RequirePackage{l3expan}
2221 (package)\RequirePackage{l3num}
2222 (package)\RequirePackage{l3seq}\par
```
2223 (\*initex | package)

\alloc\_setup\_type:nnn For each type of register we need to 'counters' that hold the last allocated global or local register. We also need a sequence to store the 'excpetions'.

```
2224 \def_new:Npn \alloc_setup_type:nnn #1 #2 #3{
2225 \num_new:c {g_ #1 _allocation_num}
2226 \num_new:c {l_ #1 _allocation_num}
2227 \seq_new:c {g_ #1 _allocation_seq}
2228 \num_set:cn \{g_ #1 \_allocation_number\{#2\}2229 \num_set:cn {l_ #1 _allocation_num}{#3}
2230 }
```
\alloc\_next\_g:n These routines find the next free register. For globally allocated registers we first incre-\alloc\_next\_l:n ment the counter that keeps track of them.

```
2231 \def_new:Npn \alloc_next_g:n #1 {
2232 \num_gincr:c {g_ #1 _allocation_num}
```
Then we need to check whether we have run out of registers.

```
2233 \num_compare:cNcTF {g_{\#1} _allocation_num} = {1_{\#1} _allocation_num}
2234 {\io_put_term:x{We~ ran~ out~ of~ registers~ of~ type~ g_#1!}}
2235 {
```
We also need to check wether the value of the counter already occurs in the list of already allocated registers.

```
2236 \seq_if_in:cxTF {g_ #1 _allocation_seq}
{\label{cor:main} {\texttt{num\_use:cfg_ #1 \texttt_allocation_number}}2238 {\io_put_term:x{\num_use:c{g_ #1 _allocation_num}~Already~ allocated!}
```
If it does, we find the next value.

```
2239 \alloc_next_g:n {#1} }
2240 {\use_noop:}
2241 }
```
By now the ..\_allocation\_num counter will contain the number of the register we will assign a control seuence for.

```
2242 }
```
For the locally allocated registers we have a similar function.

```
2243 \def_new:Npn \alloc_next_l:n #1 {
2244 \num_gdecr:c {l_ #1 _allocation_num}
{\tt 2245 \quad \ } {\tt num\_compare:cNcTF \ \{g\_ #1 \ \ \ \ }allocation\_num} = \{1\_ #1 \ \ \ \ \ \ }allocation\_num\}2246 {\io_put_term:x{We~ ran~ out~ of~ registers~ of~ type~ 1_#1!}}
2247 {
2248 \seq_if_in:cxTF {g_ #1 _allocation_seq}
```

```
2249 {\num_use:c{l_ #1 _allocation_num}}
2250 {\io_put_term:x{\num_use:c{l_ #1 _allocation_num}~Already~ allocated!}
2251 \alloc_next_l:n {#1} }
2252 {\io_put_term:x{\num_use:c{l_ #1 _allocation_num}~Free!}}
2253 }
2254 }
```
\alloc\_reg:NnNN This internal macro performs the actual allocation. It's first argument is either 'g' for a globally allocated register or 'l' for a locally allocated register. The second argument is the type of register to allocate, the third argument is the command to use and the fourth argument is the control sequence that is to be defined to point to the register.

2255 \def\_new:Npn \alloc\_reg:NnNN #1 #2 #3 #4{

It first checks that the control sequence that is to denote the register does not already exist.

```
2256 \chk_new_cs:N #4
```
Next, it decides whether a prefix is needed for the allocation command;

```
2257 \if:w#1g
2258 \exp_after:NN \pref_global:D
2259 \fi:
```
And finally the actual allocation takes place.

```
2260 #3 #4 \num_use:c{#1_ #2 _allocation_num}
2261 %%\cs_record_meaning:N#1
```
All that's left to do is write a message in the log file.

```
2262 \io_put_log:x{
2263 \token_to_string:N#4=#2~register~\num_use:c{#1_ #2 _allocation_num}}
```
Finally, it calls **\alloc\_next\_<g/l>** to find the next free register number.

```
2264 \text{ \&\csc:falloc\_next\_#1:n} \ {#2}
2265 }
2266 (*showmemory)
2267 \showMemUsage
2268 (/showmemory)
2269 (/initex | package)
```
# 13 Low-level file i/o

TEX is capable of reading from and writing up to 16 individual streams. These i/o operations are accessable in LATEX3 with functions from the \io.. modules. In most cases it will be sufficiant for the programmer to use the functions provided by the auxiliary file module, but here are the necessary functions for manipulating private streams.

Sometimes it is not know beforehand how much text is going to be written with a single call. As a result some internal TEX buffer may overflow. To avoid this kind of problem, LATEX3 maintains beside direct write operations like \iow\_expanded:Nn also so called "long" writes where the output is broken into individual lines on every blank in the text to be written. The resulting files are difficult to read for humans but since they usually serve only as internal storage this poses no problem.

Beside the functions that immediately act (e.g.,  $\iota \iota w$  expanded: Nn, etc.) we also have deferred operations that are saved away until the next page is finished. This allow to expand the *jtokensi* at the right time to get correct page numbers etc.

### 13.1 Functions for output streams

\iow\_new:N

 $\iota$ iow\_new:C  $\iota$ iow\_new:N  $\langle stream \rangle$ 

Defines  $\langle stream \rangle$  to be a new identifer denoting an output stream for use in subsequent functions.

TEX hackers note: \iow\_new:N corresponds to the plain TEX \newwrite allocation routine.

## \iow\_open:Nn

\iow\_open:cn | \iow\_open:Nn  $\langle$ stream i {  $\langle$ file name i }

# \iow\_expanded:Nn

\iow\_unexpanded:Nn \iow\_expanded:Nn \stream\ { \tokens\ }

This function immediately writes the expansion of  $\langle tokens \rangle$  to the output stream  $\langle stream \rangle$ . If  $\langle stream \rangle$  is not open output goes to the terminal. The variant **\iow** unexpanded:Nn writes out  $\langle tokens \rangle$  without any further expansion (verbatim).

\iow\_expanded\_log:n \iow\_expanded\_term:n \iow\_unexpanded\_term:n \iow\_expanded\_log:n {  $\{$  /tokens  $\}$  }

Opens output stream  $\langle stream \rangle$  to write to  $\langle file \ name \rangle$ . The output stream is immediately available for use. If the  $\langle stream \rangle$  was already used as an output stream to some other file, this file gets closed first.<sup>9</sup> Also, all output streams still open at the end of the T<sub>E</sub>X run will be automatically closed.

<sup>&</sup>lt;sup>9</sup>This is a precaution since on some OS it is possible to open the same file for output more than once which then results in some internal errors at the end of the run.

These functions write to the transcript or to the terminal respectively. So they are equivalent to \iow\_expanded:Nn where  $\langle stream \rangle$  is the transcript file (\c\_iow\_log\_stream) or the terminal  $(\c{c.io-term}stream)$ .

```
\iow_long_expanded:Nx
\iow_long_unexpanded:Nn \vert\iow_long_expanded:Nn \langle stream \rangle { \langle tokens \rangle }
```
Like \iow\_expanded:Nn but splits  $\langle tokens \rangle$  at every blank into separate lines.

```
\iow_unexpanded_if_avail:Nn
\iow_unexpanded_if_avail:cn \iow_unexpanded_if_avail:Nn \langle stream \rangle { \langle tokens \rangle }
```
This special function first checks if the  $\langle stream \rangle$  is open of writing. If not it does nothing otherwise it behaves like \iow\_unexpanded:Nn.

\iow\_deferred\_expanded:Nn \iow\_deferred\_unexpanded:Nn \iow\_deferred\_expanded:Nn \stream i { \tokens i }

These functions save away  $\langle tokens \rangle$  until the next page is ready to be shipped out. Then, in case of  $\iota \iota \iota$  deferred\_expanded:Nn  $\iota \iota$  expanded and afterwards written to  $\langle stream \rangle$ . \iow\_deferred\_expanded:Nn also always needs {} around the second argument. The use of \iow\_deferred\_unexpanded:Nn is probably seldom necessary.

TEXhackers note: \iow\_deferred\_expanded:Nn was known as \write.

\iow\_newline:  $\vert$  \iow\_newline:

Function that produces a new line when used within the  $\langle token\;list \rangle$  that gets written some output stream in non-verbatim mode.

## 13.2 Functions for input streams

 $\left\{\arrows\mathbb{N} \right\}$  \ior\_new:N \stream i

This function defines  $\langle stream \rangle$  to be a new input stream constant.

TEXhackers note: This is the new name and new implementation for plain TEX's \newread.

 $\iota$ ior\_open:Nn  $\iota$ stream i {  $\iota$ ior\_open:Nn  $\iota$ stream i {  $\iota$ ile name i }

This function opens  $\langle stream \rangle$  as an input stream for the external file  $\langle file \ name \rangle$ . If

 $\langle$  file name) doesn't exist or is an empty file the stream is considered to be fully read, a condition which can be tested with  $\ior_{\text{cof}}$ :NTF etc. If  $\langle stream \rangle$  was already used to read from some other file this file will be closed first. The input stream is ready for immediate use.

 $\sqrt{\text{hor\_close:N}}$  \ior\_close:N  $\langle stream \rangle$ This function closes the read stream  $\langle stream \rangle$ .

TEXhackers note: This is a new name for \closein but it is considered bad practice to make use of this knowledge :-)

\ior\_eof:NTF

\ior\_eof:NF  $\vert$  \ior\_eof:NTF  $\langle$  stream i {  $\langle$  {true code i }  $\{$   $\langle$  false code i } i Conditional that tests if some input stream is fully read. The condition is also true if the input stream is not open.

 $\left\{ \left( \int_{e^{i\omega}} \frac{1}{e^{i\omega}} \right) \cdot \left( \int_{e^{i\omega}} \frac{1}{e^{i\omega}} \right) \cdot \left( \int_{e^{i\omega}} \frac{1}{e^{i\omega}} \cdot \left( \int_{e^{i\omega}} \frac{1}{e^{i\omega}} \cdot \frac{1}{e^{i\omega}} \right) \cdot \left( \int_{e^{i\omega}} \frac{1}{e^{i\omega}} \cdot \left( \int_{e^{i\omega}} \frac{1}{e^{i\omega}} \cdot \frac{1}{e^{i\omega}} \cdot \left( \int_{e^{i\omega}} \frac{1}{e^{i\omega}} \cdot \frac{1}{e$ 

**TEXhackers note:** This is the primitive \ifference but we allow only a  $\langle stream \rangle$  and not a plain number after it.

# \ior\_to:NN

 $\left\{ \iota \right\}$  \ior\_to:NN \stream \ \tlp \)

Functions that reads one or more lines (until an equal number of left and right braces are found) from the input stream  $\langle stream \rangle$  and places the result locally or globally into  $\langle \textit{tlp} \rangle$ . If  $\langle \textit{stream} \rangle$  is not open input is requested from the terminal.

## 13.3 Constants

\c\_iow\_comment\_char \c\_iow\_lbrace\_char

 $\c_{i}$   $\c_{i}$   $\vee$   $\c_{i}$   $\vee$   $\c$ left and right brace in token lists that should be written to a file.

\c\_io\_term\_stream Input or output stream denoting the terminal. If used as an input stream the user is prompted with the name of the  $\langle tlp \rangle$  (that is used in the call \ior\_to:NN or \ior\_gto:NN) followed by an equal sign. If you don't want an automatic prompt of this sort "misuse" \c\_iow\_log\_stream as an input stream.

 $\vert \setminus c\_iou\_log\_stream \vert$  Output stream that writes only to the transcript file (e.g., the .log file on most systems). You may "misuse" this stream as an input stream. In this case it acts as a terminal stream without user prompting.

#### 13.4 Internal functions

\iow\_long\_expanded\_aux:w | Function used to implement immediate writing where a new line is started at every blank.

\tex\_read:D \tex\_immediate:D \tex\_closeout:D \tex\_openin:D

 $\text{tex\_openout:} D$  These are the functions of the primitive interface to TFX.

TEXhackers note: The TEX primitives \read, \immediate, \closeout, \openin, and \openout are all renamed and should not be used by a programmer since the functionality is covered by the LAT<sub>E</sub>X3 functions above.

### 13.5 The Implementation

We start by ensuring that the required packages are loaded.

```
2270 (package)\ProvidesExplPackage
2271 (package) {\filename}{\filedate}{\fileversion}{\filedescription}
2272 \alpha & check)\RequirePackage{l3chk}\par
2273 (package)\RequirePackage{l3toks}\par
2274 (*initex | package)
```
This section is primarily concerned with input and output streams. The naming conventions for i/o streams is ior (for read) and iow (for write) as module names. e.g. \c\_ior\_test\_stream is an input stream variable called 'test'.

#### 13.5.1 Output streams

\iow\_new:N Allocation of new output streams is done by these functions. As we currently do not \iow\_new:c distribute a new allocation module we nick the \newwrite function.

> 2275 (\*initex) 2276 \alloc\_setup\_type:nnn {iow} \c\_zero \c\_sixteen 2277 \def\_new:Npn \iow\_new:N #1 {\alloc\_reg:NnNN g {iow} \tex\_chardef:D #1} 2278  $\langle$ /initex $\rangle$  $2279 \langle package \le 2279 \langle package \rangle$ 2280 \def\_new:Npn \iow\_new:c {\exp\_args:Nc \iow\_new:N}

\iow\_open:Nn To open streams for reading or writing the following two functions are provided. The \iow\_open:cn streams are opened immediately.

> From some bad experiences on the mainframe, I learned that it is better to force the close before opening a dataset for writing. We have to check whether this is also necessary in case of \tex\_openin:D.

2281 \def\_new:Npn \iow\_open:Nn #1#2{\iow\_close:N #1 2282 \tex\_immediate:D\tex\_openout:D#1#2\scan\_stop:} 2283 \def\_new:Npn \iow\_open:cn {\exp\_args:Nc \iow\_open:Nn}

\iow\_close:N Since we close output streams prior to opening, a separate closing operation is probably not necessary. But here it is, just in case. . . . Actually you will need this if you intend to write and then read in the same pass from some stream.

2284 \def\_new:Npn \iow\_close:N {\tex\_immediate:D\tex\_closeout:D}

\c\_io\_term\_stream Here we allocate two output streams for writing to the transcript file only (\c\_iow\_log\_stream) \c\_iow\_log\_stream and to both the terminal and transcript file  $(\c{c}_i \circ \text{term\_stream})$ . The latter can also be used to read from therefore it is called ..io\_...

> 2285 \let\_new:NN \c\_io\_term\_stream \c\_sixteen 2286 \let\_new:NN \c\_iow\_log\_stream \c\_minus\_one

#### Immediate writing

\iow\_expanded:Nn An abbreviation for an often used operation, which immediately writes its second argument to the output stream.

2287 \def\_new:Npn \iow\_expanded:Nn {\tex\_immediate:D\iow\_deferred\_expanded:Nn}

\iow\_unexpanded:Nn This routine writes the second argument verbatim onto the output stream. If this stream isn't open, the output goes to the terminal. If the first argument is no output stream at all, we get an internal error.

> 2288 \def\_new:Npn \iow\_unexpanded:Nn #1#2{ 2289 \iow\_expanded:Nn #1{\exp\_not:n{#2}}}

\iow\_expanded\_log:n Now we redefine two functions for which we needed a definition very early on. They both \iow\_expanded\_term:n write their second argument fully expanded to the output stream.

> 2290 \def:Npn \iow\_expanded\_log:n {\iow\_expanded:Nn \c\_iow\_log\_stream} 2291 \def:Npn \iow\_expanded\_term:n{\iow\_expanded:Nn \c\_io\_term\_stream}

The second one isn't exactly equivalent to the old \typeout since we need to control expansion in the function we provide for the user.

\iow\_unexpanded\_term:n This function writes its argument verbatim to the the terminal. 2292 \def\_new:Npn \iow\_unexpanded\_term:n {\iow\_unexpanded:Nn \c\_io\_term\_stream} \iow\_unexpanded\_if\_avail:Nn \iow\_unexpanded\_if\_avail:Nn  $\langle stream \rangle$   $\langle code \rangle$ . This routine writes its second argu-\iow\_unexpanded\_if\_avail:cn ment unexpanded to the stream given by the first argument, provided that this stream was opened for writing. Note, that  $\#$  characters get doubled within  $\langle code \rangle$ . 2293 \def\_new:Npn \iow\_unexpanded\_if\_avail:Nn #1{ In this routine we have to check whether or not the output stream that was requested is defined at all. So we check if the name is still free. 2294 \cs\_free:NTF #1\use\_none:n {\iow\_unexpanded:Nn #1}} Note: the next function could be streamlined for speed if we use the faster  $\csc$ free:cTF. (space viz time). 2295 \def\_new:Npn \iow\_unexpanded\_if\_avail:cn { 2296 \exp\_args:Nc \iow\_unexpanded\_if\_avail:Nn }

\iow\_long\_expanded:Nn \iow\_long\_unexpanded:Nn \iow\_long\_expanded\_aux:w

Another type of writing onto an output stream is used for potentially long token sequences. We break the output lines at every blank in the second argument. This avoids the problem of buffer overflow when reading back, or badly broken lines on systems with limited file records. The only thing we have to take care of, is the danger of two blanks in succession since these get converted into a \par when we read the stuff back. But this can happen only if things like two spaces find their way into the second argument. Usually, multiple spaces are removed by T<sub>E</sub>X's scanner.

```
2297 \def_new:Npn \iow_long_expanded_aux:w #1#2#3{
2298 \group_begin:\tex_newlinechar:D'\ #1#2{#3}\group_end:}
2299 \def_new:Npn \iow_long_expanded:Nn {\iow_long_expanded_aux:w
2300 \iow_expanded:Nn}
2301 \def_new:Npn \iow_long_unexpanded:Nn {\iow_long_expanded_aux:w
2302 \iow_unexpanded:Nn}
```
**Deferred writing** With  $\varepsilon$ -T<sub>E</sub>X available deferred writing is easy. The comments below are old.

Deferred writing to output streams is a bit more complicated because there seems to be no nice hack for writing unexpanded. The only relatively sure bet is to use \token\_to\_meaning:N expansion of some token list. That's the way the following functions are implemented.

Another possibility would be to reserve a certain number of scratch token registers that could be used to hold the tokens until after the next \tex\_shipout:D. But such an approach would probably fail because of the limited number of available token registers that would need to be reserved for this special application.

\iow\_deferred\_expanded:Nn First the easy part, this is the primitive.

2303 \let:NN \iow\_deferred\_expanded:Nn \tex\_write:D

\iow\_deferred\_unexpanded:Nn Now the harder part:

 \def\_new:Npn \iow\_deferred\_unexpanded:Nn #1#2{ \iow\_deferred\_expanded:Nn{\exp\_not:n{#2}} 2306 } %% Old implementation: %\def\_new:Npn \iow\_deferred\_unexpanded:Nn #1#2{ % \tlp\_set:Nn \l\_tmpa\_tlp {#2} % \tlp\_set:Nx \l\_tmpb\_tlp 2311 % {\iow\_deferred\_expanded:Nn #1{\tlp\_to\_str:N \l\_tmpa\_tlp}} % \l\_tmpb\_tlp}

Long forms of these functions are not possible since the deferred writing will restore the value of \tex\_newlinechar:D before it will have a chance to act. But on the other hand it is nevertheless possible to make all deferred writes long by setting the \tex\_newlinechar:D inside the output routine just before the \tex\_shipout:D. The only disadvantage of this method is the fact that messages to the terminal during this time will also then break at spaces. But we should consider this.

#### Special characters for writing

\iow\_newline: Global variable holding the character that forces a new line when something is written to an output stream.

2313 \def\_new:Npn \iow\_newline: {^^J}

\c\_iow\_comment\_char We also need to be able to write braces and the comment character. We achieve \c\_iow\_lbrace\_char this by defining global constants to expand into a version of these characters with  $\verb|\c_iow_rbrace_char \texttt{text_catcode:} D = 12.$ 

2314 \tlp\_new:Nx \c\_iow\_comment\_char {\cs\_to\_str:N\%}

To avoid another allocation function which is probably only necessary here we use the \def:Npx command directly.

```
2315 \tlp_new:Nx \c_iow_lbrace_char{\cs_to_str:N\{}
2316 \tlp_new:Nx \c_iow_rbrace_char{\cs_to_str:N\}}
```
#### 13.5.2 Input streams

\ior\_new:N Allocation of new input streams is done by this function. As we currently do not distribute a new allocation module we nick the \newwread function.

2317 (\*initex) 2318 \alloc\_setup\_type:nnn {ior} \c\_zero \c\_sixteen 2319 \def\_new:Npn \ior\_new:N #1 {\alloc\_reg:NnNN g {ior} \tex\_chardef:D #1} 2320  $\langle$ /initex $\rangle$  $2321 \langle package \lelt;l:NN \setminus \text{new}:N \setminus \text{new:new}$ \ior\_open:Nn Processing of input-streams (via \tex\_openin:D and closein) is always 'immediate' as \ior\_close:Nn far as TEX is concerned. An extra \tex\_immediate:D is silently ignored. 2322 \let:NN \ior\_close:N \tex\_closein:D 2323 \def\_new:Npn \ior\_open:Nn #1#2{\ior\_close:N #1\scan\_stop: 2324 \tex\_openin:D#1#2\scan\_stop:} \ior\_eof:NTF \ior\_eof:NTF  $\langle stream \rangle$  \true case}  $\langle false \; case \rangle$ . To test if some particular input stream is exhausted the following conditional is provided: 2325 \def\_new:Npn \ior\_eof:NTF #1{\if\_eof:w#1 2326 \exp\_after:NN\use\_arg\_i:nn \else: 2327 \exp\_after:NN\use\_arg\_ii:nn \fi:} \ior\_eof:NF \ior\_eof:NF  $\langle stream \rangle$   $\langle false \ case \rangle$ . Do something if if there is still something to read \if\_eof:w from this file: 2328 \let:NN \if\_eof:w \tex\_ifeof:D 2329 \def\_new:Npn \ior\_eof:NF #1{\if\_eof:w#1 2330 \exp\_after:NN \use\_none:nn \fi: \use\_arg\_i:n} \ior\_to:NN And here we read from files. \ior\_gto:NN 2331 (\*check) 2332 \def\_new:Npn \ior\_to:NN #1#2{\tex\_read:D#1to#2 2333 \chk\_local\_or\_pref\_global:N #2}  $2334 \; \langle / \mathsf{check} \rangle$ 2335 \-check\ \def\_new:Npn \ior\_to:NN #1{\tex\_read:D#1to} 2336 \def\_new:Npn \ior\_gto:NN { 2337 (\*check) 2338 \pref\_global\_chk: 2339  $\langle$ /check $\rangle$ 2340  $\langle -check \rangle$  \pref\_global:D 2341 \ior\_to:NN} Show token usage: 2342 (/initex | package) 2343 (\*showmemory) 2344 \showMemUsage 2345 (/showmemory)

# 14 Comma lists

LATEX3 implements a data type called 'clist (comma-lists)'. These are special token lists that can be accessed via special function on the 'left'. Appending tokens is possible at both ends. Appended token lists can be accessed only as a union. The token lists that form the individual items of a comma-list might contain any tokens except for commas that are used to structure comma-lists (braces are need if commas are part of the value). It is also possible to map functions on such comma-lists so that they are executed for every item of the comma-list.

All functions that return items from a comma-list in some  $\langle tlp \rangle$  assume that the  $\langle tlp \rangle$  is local. See remarks below if you need a global returned value.

The defined functions are not orthogonal in the sense that every possible variation possible is actually available. If you need a new variant use the expansion functions described in the package l3expan to build it.

Adding items to the left of a comma-list can currently be done with either something like \clist\_put\_left:Nn or with a "stack" function like \clist\_push:Nn which has the same effect. Maybe one should therefore remove the "left" functions totally.

## 14.1 Functions

\clist\_new:N  $\clust_new:c \ \c{clist_new:K \ \}$ Defines  $\langle commu\text{-}list\rangle$  to be a variable of type clist.

```
\clist_clear:N
\clist_clear:c
\clist_gclear:N
\clust_gclear:c \mid \clots
```
These functions locally or globally clear  $\langle commu-list \rangle$ .

```
\clist_put_left:Nn
\clist_put_left:No
\clist_put_left:Nx
\clist_put_left:cn
\clist_put_right:Nn
\clist_put_right:No
```
\clist\_put\_right:Nx \clist\_put\_left:Nn hcomma-list i htoken list i

Locally appends  $\langle token\ list\rangle$  as a single item to the left or right of  $\langle command\_list\rangle$ .  $\langle token$  $list$  might get expanded before appending.

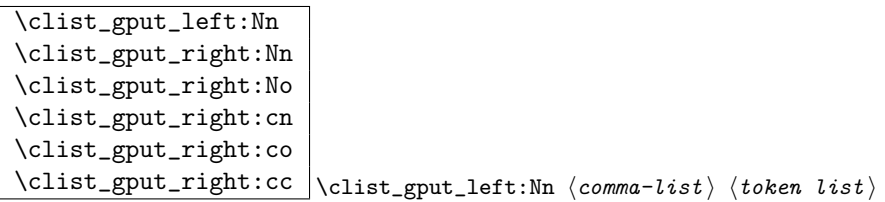

Globally appends  $\langle token \; list \rangle$  as a single item to the left or right of  $\langle command\_list \rangle$ .

```
\clist_get:NN
```
 $\clust\_get:cN \ | \clust\_get:NN \ \langle commaz-list \rangle \ \langle tlp \rangle$ 

Functions that locally assign the left-most item of  $\langle commu-list \rangle$  to the token list pointer  $\langle tlp \rangle$ . Item is not removed from  $\langle commu\text{-}list \rangle!$  If you need a global return value you need to code something like this:

 $\clots$  \clist\_get:NN  $\langle commu-list \rangle \lceil \t{1 \text{mpa_t1p}}$ \tlp\_gset\_eq:NN hglobal tlpi \l\_tmpa\_tlp

But if this kind of construction is used often enough a separate function should be provided.

```
\sqrt{\text{clist\_set\_eq:NN}} \setminus \text{clist\_set\_eq:NN} \langle \text{clist1} \rangle \langle \text{clist2} \rangleFunction that locally makes \langle \text{clist1} \rangle identical to \langle \text{clist2} \rangle.
```

```
\clist_gset_eq:NN
 \clist_gset_eq:cN
 \clist_gset_eq:Nc
 \verb|\clist_gset_eq:cc |\clots_zget_eq:NN \cliist1 \rangle \langle clist2 \rangleFunction that globally makes \langle \text{clist1} \rangle identical to \langle \text{clist2} \rangle.
```

```
\clist_concat:NNN
\clist_gconcat:NNN
\clist_gconcat:NNc
```
 $\clust_gconcat:ccc \ \clut;_{gconcat:NNN} \ \clotist1 \ \ \clot:dist2 \ \ \clotist3 \$ Function that concatenates  $\langle clist2 \rangle$  and  $\langle clist3 \rangle$  and globally assigns the result to  $\langle \text{clist1} \rangle$ .

\clist\_remove\_duplicates:N  $\clots$  \clist\_gremove\_duplicates:N \clist\_gremove\_duplicates:N  $\langle clist \rangle$ 

Function that removes any duplicate entries in  $\langle \text{clist} \rangle$ .

\clist\_use:N

 $\clust_use:c \mid \clots \leq \llbracket \text{uses:N} \ (clist) \leq \ldots \leq \ldots$ 

Function that inserts the  $\langle \text{clist} \rangle$  into the processing stream. Mainly useful if one knows what the  $\langle clist \rangle$  contains, e.g., for displaying the content of template parameters.

### 14.2 Mapping functions

We provide three types of mapping functions, each with their own strengths. The \clist\_map\_function:NN is expandable whereas \clist\_map\_inline:Nn type uses ##1 as a placeholder for the current item in  $\langle clist \rangle$ . Finally we have the **\clist\_map\_variable:NNn** type which uses a user-defined variable as placeholder. Both the \_inline and \_variable versions are nestable.

\clist\_map\_function:NN \clist\_map\_function:cN  $\clust_map\_function:nN \ \langle \text{tist_map\_function}:NN \ \langle \text{common-list} \rangle \ \langle \text{function} \rangle$ 

This function applies  $\langle function \rangle$  (which must be a function with one argument) to every item of  $\langle commu\text{-}list\rangle$ .  $\langle function\rangle$  is not executed within a sub-group so that side effects can be achieved locally. The operation is expandable which means that it can be used within write operations etc.

\clist\_map\_inline:Nn \clist\_map\_inline:cn  $\clots_{map\_inline:nn}$  \clist\_map\_inline:Nn (comma-list) { (inline function) }

Applies  $\langle$ *inline function* $\rangle$  (which should be the direct coding for a function with one argument (i.e. use  $\#$  41 as the placeholder for this argument)) to every item of  $\langle commu-list \rangle$ .  $\langle$ *inline function*) is not executed within a sub-group so that side effects can be achieved locally. The operation is not expandable which means that it can't be used within write operations etc. These functions can be nested.

```
\clist_map_variable:NNn
\clist_map_variable:cNn
\setminusclist_map_variable:nNn \big| \langle action \rangle }
                                    \texttt{\texttt{label}} :NNn \langle \textit{comm} \rangle (temp-var) {
```
Assigns  $\langle temp-var \rangle$  to each element in  $\langle clist \rangle$  and then executes  $\langle action \rangle$  which should contain  $\langle temp-var \rangle$ . As the operation performs an assignment, it is not expandable.

**TEXhackers note:** These functions resemble the LATEX  $2\varepsilon$  function **\@for** but does not borrow the somewhat strange syntax.

```
\clist_map_break:w \clist_map_break:w
```
For breaking out of a loop. To be used inside TF type functions as in the example below.

```
\def_new:Npn \test_function:n #1 {
 \int_compare:nNnTF {#1}> 3 {\clist_map_break:w}{''#1''}
}
\clist_map_function:nN {1,2,3,4,5,6,7,8}\test_function:n
```
This would return  $(1)$ ,  $(2)$ ,  $(3)$ .

## 14.3 Predicates and conditionals

 $\overline{\left(\texttt{empty\_p:N}\right)}\left(\texttt{empty\_p:N}\right)$ This predicate returns 'true' if  $\langle commu-list \rangle$  is 'empty' i.e., doesn't contain any tokens.

```
\clist_if_empty:NTF
\clist_if_empty:cTF
\clist_if_empty:NF
\clist_if_empty:cF
                       \clust\_if\_empty: NTF \ (command-list {true code } {\iota }
```
 $code \rangle \}$ Set of conditionals that test whether or not a particular  $\langle commu-list \rangle$  is empty and if so executes either  $\langle true \ code \rangle$  or  $\langle false \ code \rangle$ .

\clist\_if\_eq:NNTF hcomma-list1 i hcomma-list2 i { htrue

 $\text{Clist\_if\_eq:NNTF}$  }{  $\langle false \ code \rangle$  }  $\langle code \rangle$ 

Check if  $\langle comma-list1 \rangle$  and  $\langle comma-list2 \rangle$  are equal and execute either  $\langle true \ code \rangle$  or  $\langle false \ code \rangle$  accordingly.

```
\clist_if_in:NnTF
\clist_if_in:NoTF
\clist_if_in:cnTF
\setminusclist_if_in:coTF \big| \langle false \; code \rangle }
                                   \clust\_if\_in:NnTF \; \langle \textit{count} \; \{ \; \langle \textit{item} \; \} \{ \; \langle \textit{true} \; \textit{code} \; \} \}
```
Function that tests if  $\langle item \rangle$  is in  $\langle commu-list \rangle$ . Depending on the result either  $\langle true \rangle$  $code\rangle$  or  $\langle false \ code \rangle$  is executed.

## 14.4 Internal functions

 $\overline{\left(\text{clist\_if\_empty\_err:N}\right)}$ 

Signals an L<sup>AT</sup>EX3 error if  $\langle comma-list \rangle$  is empty.

 $\setminus$ clist\_pop\_aux:nnNN  $\setminus$   $\setminus$   $\setminus$   $\setminus$  $\clust_pop_aux:nnNN \ (assign1) \ (assign2) \ (comma-list)$ 

Function that assigns the left-most item of  $\langle \textit{comm}_\textit{a-list} \rangle$  to  $\langle \textit{tlp} \rangle$  using  $\langle \textit{assign1} \rangle$  and assigns the tail to  $\langle commu-list \rangle$  using  $\langle assign2 \rangle$ . This function could be used to implement a global return function.

```
\clist_get_aux:w
\clist_pop_aux:w
\clist_pop_auxi:w
\clist_put_aux:NNnnNn
```
Functions used to implement put and get operations. They are not for meant for direct use.

```
\clist_map_function_aux:Nw
\clist_map_inline_aux:Nw
\clist_map_variable_aux:Nnw
```
Internal helper functions for the  $\langle clist \rangle$  mapping functions.

```
\clist_concat_aux:NNNN
\clist_remove_duplicates_aux:NN
\clist_remove_duplicates_aux:n
\l_clist_remove_duplicates_clist
```
Functions that help concatenate  $\langle \text{clist} \rangle$ s and remove duplicate elements from a  $\langle \text{clist} \rangle$ .

### 14.5 Comma list Stacks

Special comma-lists in LAT<sub>EX3</sub> are 'stacks' with their usual operations of 'push', 'pop', and 'top'. They are internally implemented as comma-lists and share some of the functions (like \clist\_new:N etc.)

```
\clist_push:Nn
\clist_push:No
\clist_push:cn
\clist_gpush:Nn
\clist_gpush:No
```
 $\verb|\clist_gpush:cn ||\clist_push:Nn \langle stack \rangle { \langle token \ list \rangle }$ 

Locally or globally pushes  $\langle token\ list\rangle$  as a single item onto the  $\langle stack\rangle$ .  $\langle token\ list\rangle$  might get expanded before the operation.

```
\clist_pop:NN
\clist_pop:cN
\clist_gpop:NN
\clust\_gpop: cN \ | \clust\_pop: NN \ \langle stack \rangle \ \langle tlp \rangle
```
Functions that assign the top item of  $\langle stack \rangle$  to the token list pointer  $\langle tlp \rangle$  and removes it from  $\langle stack\rangle!$ 

```
\clist_top:NN
```

```
\clist_top:cN \clist_top:NN hstack i htlp i
```

```
Functions that locally assign the top item of \langle stack \rangle to the token list pointer \langle tlp \rangle. Item
is not removed from \langle stack\rangle!
```
Use clist functions.

#### 14.6 The Implementation

We start by ensuring that the required packages are loaded.

```
2346 (package)\ProvidesExplPackage
2347 (package) {\filename}{\filedate}{\fileversion}{\filedescription}2348 (*package)
2349 \NeedsTeXFormat{LaTeX2e}
2350 (!check)\RequirePackage{13prg,13quark}
2351 (check)\RequirePackage{13chk}
2352 \; \langle / \text{package} \rangle2353 \langle *inter | package \rangle
```

```
\clist_new:N
Comma-Lists are implemented using token lists.
\clist_new:c
            2354 \def_new:Npn \clist_new:N #1{\tlp_new:Nn #1{}}
            2355 \def_new:Npn \clist_new:c {\exp_args:Nc \clist_new:N}
```
\clist\_clear:N Clearing a comma-list is the same as clearing a token list. \clist\_clear:c \clist\_gclear:N<sup>2356</sup> \let\_new:NN \clist\_clear:N \tlp\_clear:N \clist\_clear:c 2357\let\_new:NN \clist\_clear:c \tlp\_clear:c<br>\clist\_gclear:c 2357\let\_new:NN \clist\_scleen:N \tlp\_caleer 2358 \let\_new:NN \clist\_gclear:N \tlp\_gclear:N 2359 \let\_new:NN \clist\_gclear:c \tlp\_gclear:c

 $\clots$ set\_eq:NN We can set one  $\langle {\it clist} \rangle$  equal to another.

2360 \let\_new:NN \clist\_set\_eq:NN \let:NN

\clist\_set\_eq:NN An of course globally which seems to be needed far more often. \clist\_set\_eq:cN \clist\_set\_eq:Nc 2361 \let\_new:NN \clist\_gset\_eq:NN \glet:NN \clist\_set\_eq:cc<sup>2362</sup> \def\_new:Npn \clist\_gset\_eq:cN {\exp\_args:Nc \clist\_gset\_eq:NN}<br>\clist\_set\_eq:cc<sup>2362</sup> \def\_new:New \clist\_set\_eq:CN {\exp\_args:Nc \clist\_gset\_eq:NN} 2363 \def\_new:Npn \clist\_gset\_eq:Nc {\exp\_args:NNc \clist\_gset\_eq:NN} 2364 \def\_new:Npn \clist\_gset\_eq:cc {\exp\_args:Ncc \clist\_gset\_eq:NN}

 $\clots_{\text{empty}}$ . A predicate which evaluates to  $\c$ true iff the comma-list is empty.

2365 \let\_new:NN \clist\_if\_empty\_p:N \tlp\_if\_empty\_p:N

```
\cl{clist\_if\_empty:NTF \ \cl{clist\_if\_empty:NTF\} \} \ true \ case \ \ false \ case \ \ will \ check \ whether \ the \ \ \ \ \ \ \ is \ empty.\clist_if_empty:NT
and then select one of the other arguments. \clist_if_empty:cTF turns its first argu-
 \clist_if_empty:NF
ment into a control comma-list to get the name of the comma-list.
\clist_if_empty:cTF
 \clist_if_empty:cT<sup>2366</sup> \def_test_function_new:npn {clist_if_empty:N}#1{\if_meaning:NN#1\c_empty_tlp}
 \clist_if_empty:cF 2367 \def_new:Npn \clist_if_empty:cTF {\exp_args:Nc\clist_if_empty:NTF}<br>\clist_if_empty:cF 2000 \def_newsNews \clist_if_emptersT {\exp_args:Nc\clist_if_empty:NTF}
                        2368 \def_new:Npn \clist_if_empty:cT {\exp_args:Nc\clist_if_empty:NT}
                        2369 \def_new:Npn \clist_if_empty:cF {\exp_args:Nc\clist_if_empty:NF}
```
\clist\_if\_empty\_err:N Signals an error if the comma-list is empty.

```
2370 \def_new:Npn \clist_if_empty_err:N #1{
2371 \if_meaning:NN#1\c_empty_tlp
2372 \tlp_clear:N \l_testa_tlp % catch prefixes
2373 \err_latex_bug:x{Empty~comma-list~'\token_to_string:N#1'}
2374 \fi:}
```
\clist\_if\_eq:NNTF As comma lists are token list pointers internally this is just an alias.

\let\_new:NN \clist\_if\_eq:NNTF \tlp\_if\_eq:NNTF

 $\clant\clap{\mathcal{E}}\setminus\clots\ \relaxpoonright\mathcal{E}$  and  $\clap{\mathcal{E}}\setminus\clots\$  defines  $\clap{\mathcal{E}}\setminus\clots\$  to be the left-most element of  $\clap{\mathcal{E}}\setminus\ldots\$ \clist\_get:cN \def\_new:Npn \clist\_get:NN #1{ \clist\_if\_empty\_err:N #1 \exp\_after:NN\clist\_get\_aux:w #1,\q\_stop} \def\_new:Npn \clist\_get\_aux:w #1,#2\q\_stop #3{\tlp\_set:Nn #3{#1}} \def\_new:Npn \clist\_get:cN {\exp\_args:Nc \clist\_get:NN}

\clist\_pop\_aux:nnNN \clist\_pop\_aux:nnNN  $\langle def_1 \rangle$   $\langle def_2 \rangle$   $\langle commalist \rangle$   $\langle cmd \rangle$  assigns the left-most element of \clist\_pop\_aux:w  $\; \langle \textit{comma-list} \rangle \; \text{to} \; \langle \textit{cmd} \rangle \; \text{using} \; \langle \textit{def}_2 \rangle, \text{and assigns the tail of} \; \langle \textit{comma-list} \rangle \; \text{to} \; \langle \textit{comma-list} \rangle$  $\text{Clist\_pop_auxi}: w \quad \text{using} \quad \langle def_1 \rangle.$ 

```
2381 \def_new:Npn \clist_pop_aux:nnNN #1#2#3{
2382 \clist_if_empty_err:N #3
2383 \exp_after:NN\clist_pop_aux:w #3,\q_nil\q_stop #1#2#3}
2384 \def_new:Npn \clist_pop_aux:w #1,#2\q_stop #3#4#5#6{
2385 #4#6{#1}
2386 #3#5{#2}
```
If there was only one element in the original clist, it now contains only  $\qquad_q$ nil.

```
2387 \quark_if_nil:NTF #5
2388 { #3#5{} }
2389 { \clist_pop_auxi:w #2 #3#5 }
2390 }
```
2391 \def\_new:Npn\clist\_pop\_auxi:w #1,\q\_nil #2#3 {#2#3{#1}}

\clist\_put\_aux:NNnnNn The generic put function.

2392 \def\_new:Npn \clist\_put\_aux:NNnnNn #1#2#3#4#5#6{

When adding we have to distinguish between an empty  $\langle clist \rangle$  and one that contains at least one item (otherwise we accumulate commas).

2393 \clist\_if\_empty:NTF#5 {#1 #5{#6}}

MH says: Perhaps we should make sure that empty arguments don't get on the stack as that is probably a mistake. That's what I've implemented here. Since \tlist\_if\_empty:nF is expandable prefixes are still allowed.

```
2394 { \tlist_if_empty:nF {#6}{ #2 #5{#3#6#4} } }
2395 }
```
\clist\_put\_left:Nn The operations for adding to the left. \clist\_put\_left:No \clist\_put\_left:Nx \clist\_put\_left:cn 2396 \def\_new:Npn \clist\_put\_left:Nn { 2397 \clist\_put\_aux:NNnnNn \tlp\_set:Nn \tlp\_put\_left:Nn {} , 2398 } 2399 \def\_new:Npn \clist\_put\_left:cn {\exp\_args:Nc \clist\_put\_left:Nn} 2400 \def\_new:Npn \clist\_put\_left:No {\exp\_args:NNo\clist\_put\_left:Nn} 2401 \def\_new:Npn \clist\_put\_left:Nx {\exp\_args:Nnx\clist\_put\_left:Nn}

\clist\_gput\_left:Nn Global versions.

```
2402 \def_new:Npn \clist_gput_left:Nn {
2403 \clist_put_aux:NNnnNn \tlp_gset:Nn \tlp_gput_left:Nn {} ,
2404 }
```
\clist\_put\_right:Nn Adding something to the right side is almost the same. \clist\_put\_right:cn \clist\_put\_right:No \clist\_put\_right:Nx 2405 \def\_new:Npn \clist\_put\_right:Nn { 2406 \clist\_put\_aux:NNnnNn \tlp\_set:Nn \tlp\_put\_right:Nn , {}  $\text{Clist}\_put\_right:\nNx \frac{2407}{}$ 2408 \def\_new:Npn \clist\_put\_right:cn {\exp\_args:Nc \clist\_put\_right:Nn} 2409 \def\_new:Npn \clist\_put\_right:No {\exp\_args:Nno\clist\_put\_right:Nn} 2410 \def\_new:Npn \clist\_put\_right:Nx {\exp\_args:Nnx\clist\_put\_right:Nn}

\clist\_gput\_right:Nn An here the global variants. \clist\_gput\_right:No \clist\_gput\_right:cn \clist\_gput\_right:co \clist\_gput\_right:cc 2414 \def\_new:Npn \clist\_gput\_right:No {\exp\_args:NNo \clist\_gput\_right:Nn} \clist\_gput\_right:NC<sub>2415</sub> \def\_new:Npn \clist\_gput\_right:cn {\exp\_args:Nc \clist\_gput\_right:Nn} 2411 \def\_new:Npn \clist\_gput\_right:Nn { 2412 \clist\_put\_aux:NNnnNn \tlp\_gset:Nn \tlp\_gput\_right:Nn , {} 2413 } 2416 \def\_new:Npn \clist\_gput\_right:co {\exp\_args:Nco \clist\_gput\_right:Nn} 2417 \def\_new:Npn \clist\_gput\_right:cc {\exp\_args:Ncc \clist\_gput\_right:Nn}

```
2418 \def_new:Npn \clist_gput_right:NC {\exp_args:NNC \clist_gput_right:Nn}
     \text{Clist_map_function:nN } \clots \text{map_function:NN } \text{comm} \land \text{comm} \land \text\clist_map_function:cN
from left to right.
    \clist_map_function:NN
                                 2419 \def_new:Npn \clist_map_function:NN #1#2{
                                 2420 \clist_if_empty:NF #1
                                 2421 \frac{1}{2}2422 \exp_after:NN \clist_map_function_aux:Nw
                                 2423 \exp_after:NN #2 #1 , \q_recursion_tail , \q_recursion_stop
                                 2424 }
                                 2425 }
                                 2426 \def_new:Npn \clist_map_function:cN{\exp_args:Nc\clist_map_function:NN}
                                 2427 \def_new:Npn \clist_map_function:nN #1#2{
                                 2428 \tlist_if_blank:nF {#1}
                                 2429 \{ \clap {\label{cor} \clap} \ \clap {\label{cor:cor:convex} \clap \eqno{\label{cor:convex} \clap \eqno{\label{cor:convex} \clap} \2430 }
\clist_map_function_aux:Nw The general loop. Tests if we hit the first stop marker and exits if we did. If we didn't,
                                   place the function #1 in front of the element #2, which is surrounded by braces.
                                 2431 \def_new:Npn \clist_map_function_aux:Nw #1#2,{
                                 2432 \quark_if_recursion_tail_stop:n{#2}
                                 2433 #1{#2}
                                 2434 \clist_map_function_aux:Nw #1
                                 2435 }
          \clist_map_break:w The break statement is easy. Same as in other modules, gobble everything up to the
                                   special recursion stop marker.
                                 2436 \let_new:NN \clist_map_break:w \use_none_delimit_by_q_recursion_stop:w
       \clist_map_inline:Nn
The inline type is faster but not expandable. In order to make it nestable, we use a
       \clist_map_inline:cn
counter to keep track of the nesting level so that all of the functions called have distict
       \clist_map_inline:nn
names. A simpler approach would of course be to use grouping and thus the save stack
                                   but then you lose the ability to do things locally.
                                 2437 \int_new:N \l_clist_inline_level_int
                                 2438 \def_new:Npn \clist_map_inline:Nn #1#2{
                                 2439 \clist_if_empty:NF #1
                                 2440 {
                                 2441 \int_incr:N \l_clist_inline_level_int
                                 2442 \def:cpn {clist_map_inline_ \int_use:N \l_clist_inline_level_int :n}
                                 2443 ##1{#2}
                                   Recall that the E in \exp_args:NcE means 'single token expanded once and no braces
                                   added'. It is a lot more efficient to carry over the special function rather than con-
                                   structing the same csname over and over again, so we just do it once. We reuse
```
\clist\_map\_function\_aux:Nw for the actual loop.

```
2444 \exp_args:NcE \clist_map_function_aux:Nw
                              2445 {clist_map_inline_ \int_use:N \l_clist_inline_level_int :n}
                              2446 #1 , \q_recursion_tail , \q_recursion_stop
                              2447 \int_decr:N \l_clist_inline_level_int
                              2448 }
                              2449 }
                              2450 \def_new:Npn \clist_map_inline:cn{\exp_args:Nc\clist_map_inline:Nn}
                              2451 \def_new:Npn \clist_map_inline:nn #1#2{
                              2452 \tlist_if_empty:nF {#1}
                              2453 {
                              2454 \int_incr:N \l_clist_inline_level_int
                              2455 \def:cpn {clist_map_inline_ \int_use:N \l_clist_inline_level_int :n}
                              2456 ##1{#2}
                              2457 \exp_args:Nc \clist_map_function_aux:Nw
                              2458 {clist_map_inline_ \int_use:N \l_clist_inline_level_int :n}
                              2459 #1 , \q_recursion_tail , \q_recursion_stop
                              2460 \int_decr:N \l_clist_inline_level_int
                              2461 }
                              2462 }
    \clist_map_variable:nNn \clist_map:NNn \langle comm. list\rangle \langle \mathit{temp} \rangle assigns \langle \mathit{temp} \rangle to each element and exe-
    \texttt{\char'1}\texttt{c} . \texttt{blue:NNn} cutes \langle action \rangle.\clist_map_variable:cNn
2463 \def_new:Npn \clist_map_variable:nNn #1#2#3{
                              2464 \tlist_if_empty:nF{#1}
                              2465 {
                              2466 \clist_map_variable_aux:Nnw #2 {#3} #1
                              2467 , \q_recursion_tail , \q_recursion_stop
                              2468 }
                              2469 }
                              2470 \def_new:Npn \clist_map_variable:NNn {\exp_args:No \clist_map_variable:nNn}
                              2471 \def_new:Npn \clist_map_variable:cNn {\exp_args:Nc \clist_map_variable:NNn}
\clist_map_variable_aux:Nnw The general loop. Assign the temp variable #1 to the current item #3 and then check if
                                that's the stop marker. If it is, break the loop. If not, execute the action #2 and continue.
                              2472 \def_new:Npn \clist_map_variable_aux:Nnw #1#2#3,{
                              2473 \def:Npn #1{#3}
                              2474 \quark_if_recursion_tail_stop:N #1
                              2475 #2 \clist_map_variable_aux:Nnw #1{#2}
                              2476 }
     \clist_concat_aux:NNNN \clist_gconcat:NNN \langle clist 1 \rangle \langle clist 2 \rangle \langle clist 3 \rangle will globally assign \langle clist 1 \rangle the con-
           \clist_concat:NNN catenation of \langle \text{clist 2} \rangle and \langle \text{clist 3} \rangle.
          \clist_gconcat:NNN
          \chi 2477 \def_new:Npn \clist_concat_aux:NNNN #1#2#3#4{<br>\clist_gconcat:NNc 2477 \def_new:Npn \literation file f#2}
          \text{clist\_gconcat:ccc}<sup>2479</sup>
                              2478 \toks_set:No \l_tmpa_toks {#3}
                                    \toks_set:No \l_tmpb_toks {#4}
                              2480 #1 #2 {
                              2481 \toks_use:N \l_tmpa_toks
```
Again the situation is a bit more complicated because of the use of commas between items, so if either list is empty we have to avoid adding a comma.

```
2482 \qquad \verb|\toks_if_empty:NF \l1_tmpa_toks {\toks_if_emty:NF \l1_tmpb_toks ,\verb|}2483 \toks_use:N \l_tmpb_toks
                                2484 }
                                2485 }
                                2486 \def_new:Npn \clist_concat:NNN {\clist_concat_aux:NNNN \tlp_set:Nx}
                                2487 \def_new:Npn \clist_gconcat:NNN {\clist_concat_aux:NNNN \tlp_gset:Nx}
                                  And the usual versions.
                                2488 \def_new:Npn \clist_gconcat:NNc{\exp_args:Nnnc\clist_gconcat:NNN}
                                2489 \def_new:Npn \clist_gconcat:ccc{\exp_args:Nccc\clist_gconcat:NNN}
\clist_remove_duplicates_aux:NN
\clist_remove_duplicates_aux:n
    \clist_remove_duplicates:N
   \clist_gremove_duplicates:N
                                  Removing duplicate entries in a \langle \text{clist} \rangle is fairly straight forward. We use a temporary
                                  variable and then go through the list from left to right. For each element check if the
                                  element is already present in the list.
                                2490 \def:Npn \clist remove duplicates aux:NN #1#2 {
                                2491 \clist_clear:N \l_clist_remove_duplicates_clist
                                2492 \clist_map_function:NN #2 \clist_remove_duplicates_aux:n
                                2493 #1 #2 \l_clist_remove_duplicates_clist
                                2494 }
                                2495 \def:Npn \clist_remove_duplicates_aux:n #1 {
                                2496 \clist_if_in:NnTF \l_clist_remove_duplicates_clist {#1} {}
                                2497 {\clist_put_right:Nn \l_clist_remove_duplicates_clist {#1}}
                                2498 }
                                  The high level functions are just for telling if it should be a local or global setting.
```

```
2499 \def_new:Npn \clist_remove_duplicates:N {
2500 \clist_remove_duplicates_aux:NN \clist_set_eq:NN
2501 }
2502 \def_new:Npn \clist_gremove_duplicates:N {
2503 \clist_remove_duplicates_aux:NN \clist_gset_eq:NN
2504 }
```
\l\_clist\_remove\_duplicates\_clist

2505 \clist\_new:N \l\_clist\_remove\_duplicates\_clist

\clist\_use:N Using a  $\langle {\it clist} \rangle$  is just executing it but... \clist\_use:c 2506 \def\_new:Npn \clist\_use:N #1 { 2507 \if\_meaning:NN #1 \scan\_stop:

> ... if  $\langle clist \rangle$  equals  $\sc$  is probably stemming from a  $\sc$   $\sc$ ...  $\sc$   $\sc$   $\sc$ that was created by mistake somewhere.

```
2508 \err_latex_bug:x {Comma~list~ '\token_to_string:N #1'
                     2509 has<sup>~</sup> an<sup>~</sup> erroneous<sup>~</sup> structure!}
                     2510 \else:
                     2511 \exp_after:NN #1
                     2512 \fi:
                     2513 }
                     2514 \def_new:Npn \clist_use:c {\exp_args:Nc \clist_use:N}
\texttt{dist_if_in:NmTF } \clap{/clist_if_in:NmTF } \langle \textit{clist} \rangle \langle \textit{item} \rangle \langle \textit{true case} \rangle \langle \textit{false case} \rangle \text{ will check whether } \langle \textit{item} \rangle \text{ is }\text{Clist\_if\_in:NOTF} in \langle clist \rangle and then either execute the \langle true \; case \rangle or the \langle false \; case \rangle. \langle true \; case \rangle and
\clist_if_in:cnTF
\clist_if_in:coTF
2515 \def_new:Npn \clist_if_in:NnTF #1#2{
                       \langle false \ case \rangle may contain incomplete \if_charcode:w statements.
                     2516 \def:Npn \tmp:w ##1 ,#2, ##2##3\q_stop{
                     2517 \if_meaning:NN\q_no_value##2
                     2518 \exp_after:NN\use_arg_ii:nn
                     2519 \else:
                     2520 \exp_after:NN\use_arg_i:nn
                     2521 \fi:
                     2522 }
                     2523 \exp_after:NN \tmp:w
                     2524 \exp_after:NN , #1, #2, \q_no_value \q_stop
                     2525 }
                     2526 \def_new:Npn \clist_if_in:NoTF {\exp_args:NNo \clist_if_in:NnTF}
                     2527 \def_new:Npn \clist_if_in:coTF {\exp_args:Nco \clist_if_in:NnTF}
                     2528 \def_new:Npn \clist_if_in:cnTF {\exp_args:Nc \clist_if_in:NnTF}
```
#### 14.6.1 Stack operations

We build stacks from comma-lists, but here we put the specific functions together.

```
\clist_push:Nn
Since comma-lists can be used as stacks, we ought to have both 'push' and 'pop'. In most
 \clist_push:No
cases they are nothing more then new names for old functions.
 \clist_push:cn
  \clist_pop:NN
  \clist_pop:cN
                2529 \let_new:NN \clist_push:Nn \clist_put_left:Nn
                2530 \let_new:NN \clist_push:No \clist_put_left:No
 \clist_pop:cN 2531 \let_new:NN \clist_push:cn \clist_put_left:cn
               2532 \def_new:Npn \clist_pop:NN {\clist_pop_aux:nnNN \tlp_set:Nn \tlp_set:Nn}
               2533 \def_new:Npn \clist_pop:cN {\exp_args:Nc \clist_pop:NN}
\clist_gpush:Nn
I don't agree with Denys that one needs only local stacks, actually I believe that one will
\clist_gpush:No
probably need the functions here more often. In case of \clist_gpop:NN the value is
\clist_gpush:cn
nevertheless returned locally.
\clist_gpop:NN
 \clist_gpop:cN<br>\clist_gpop:cN \cclist_communication \clist_gpush:Nn \clist_gput_left:Nn
                2535 \def_new:Npn \clist_gpush:No {\exp_args:NNo \clist_gpush:Nn}
               2536 \def_new:Npn \clist_gpush:cn {\exp_args:Nc \clist_gpush:Nn}
               2537 \def_new:Npn \clist_gpop:NN {\clist_pop_aux:nnNN \tlp_gset:Nn \tlp_set:Nn}
               2538 \def_new:Npn \clist_gpop:cN {\exp_args:Nc \clist_gpop:NN}
```
\clist\_top:NN Looking at the top element of the stack without removing it is done with this operation. \clist\_top:cN 2539 \let\_new:NN \clist\_top:NN \clist\_get:NN

```
2540 \let_new:NN \clist_top:cN \clist_get:cN
```
Show token usage:

  $\langle$  /initex | package $\rangle$  $\langle *$ showmemory) %\showMemUsage 2544 (/showmemory)

# 15 Property lists

LATEX3 implements a data structure which allows to store information associated with individual tokens.

# 15.1 Functions

\prop\_new:N  $\preceq$  \prop\_new: \prop\_new:N \plist i Defines  $\langle \textit{plist} \rangle$  to be a variable of type p-list.

\prop\_clear:N  $\preccurlyeq$  is  $\preccurlyeq$   $\preccurlyeq$ These functions locally or globally clear  $\langle \textit{plist} \rangle$ .

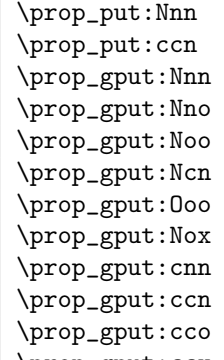

 $\n \preceq$  \prop\_gput:ccx \prop\_put:Nnn \plist \left{ i {\left{ key \right} {\left{ ist \right}}

Locally or globally associates  $\langle \text{token list} \rangle$  with  $\langle \text{key} \rangle$  in the p-list  $\langle \text{plist} \rangle$ . If  $\langle \text{key} \rangle$  has already a meaning within  $\langle \textit{plist} \rangle$  this value is overwritten.

 $\pprop\_gput\_if\_new:Nnn \ | \prop\_gput\_if\_new:Nnn \ (plist) \ {key} {token list}$ 

Globally associates  $\langle \text{token list} \rangle$  with  $\langle \text{key} \rangle$  in the p-list  $\langle \text{pick} \rangle$  but only if  $\langle \text{key} \rangle$  has so far no meaning within  $\langle \textit{plist} \rangle$ . overwritten.

```
\prop_get:NnN
\prop_get:cnN
\prop_gget:NnN
\prop_gget:NcN
```
 $\preccurlyeq$  \prop\_gget:cnN  $\preccurlyeq$  \prop\_get:NnN  $\{plist\} {\{key\}} \{tlp\}$ 

If  $\langle \text{info} \rangle$  is the information associated with  $\langle \text{key} \rangle$  in the p-list  $\langle \text{plist} \rangle$  then the token list pointer  $\langle tlp \rangle$  gets  $\langle info \rangle$  assigned. Otherwise its value is the special quark  $\qquad$ q\_no\_value. The assignment is done either locally or globally.

```
\prop_set_eq:NN
\prop_set_eq:cc
\prop_gset_eq:NN
\pprop_gset_eq:cc \ \preceqset_{eq:NN} \ \phi_1 \
```
A fast assignment of  $\langle \textit{plist} \rangle$ s.

 $\overline{\preccurlyeq}$   $\overline{\preccurlyeq}$   $\overline{\preccurlyeq}$   $\overline{\preccurlyeq}$   $\overline{\preccurlyeq}$   $\overline{\preccurlyeq}$  ist i  $\overline{\preccurlyeq}$  if  $\overline{\preccurlyeq}$ Like \prop\_get:NnN but additionally removes  $\langle key \rangle$  (and its  $\langle info \rangle$ ) from  $\langle plist \rangle$ .

```
\prop_del:Nn
```

```
\pprop_gdel:Nn \propto \phi_1:Nn \qquad \phi_0
```
Locally or globally deletes  $\langle key \rangle$  and its  $\langle info \rangle$  from  $\langle plist \rangle$  if found. Otherwise does nothing.

```
\prop_map_function:NN
\prop_map_function:cN
\prop_map_function:Nc
\prop_map_function:cc \prop_map_function:NN hplist i hfunction i
```
Maps  $\langle function \rangle$  which should be a function with two arguments  $(\langle key \rangle$  and  $\langle info \rangle)$  over every  $\langle key \rangle$   $\langle info \rangle$  pair of  $\langle plist \rangle$ . Expandable.

## \prop\_map\_inline:Nn

 $\verb+\prop_map_inline:cn /\prop_map_inline:Nn /\psi {i} { {inline function } } \}$ 

Just like \prop\_map\_function:NN but with the function of two arguments supplied as inline code. Within  $\langle$ *inline function* $\rangle$  refer to the arguments via #1  $(\langle key \rangle)$  and #2  $(\langle info \rangle)$ . Nestable.

\prop\_map\_break:w \prop\_map\_break:w

For breaking out of a loop. To be used inside TF type functions.

# 15.2 Predicates and conditionals

 $\preceq$  \prop\_if\_empty:NTF \prop\_if\_empty:NTF \plist \ {\true code \} {\false code \} Set of conditionals that test whether or not a particular  $\langle plist \rangle$  is empty.

\prop\_if\_eq:NNF

 $\pprop_i f_eq: ccF \propto f_eq: NNF \langle \n 1 is t1 \rangle \{false code \}$ Execute  $\langle false \ code \rangle$  if  $\langle plist1 \rangle$  doesn't hold the same token list as  $\langle plist2 \rangle$ .

\prop\_if\_in:NnTF

\prop\_if\_in:NoTF \prop\_if\_in:ccTF  $\preccurlyeq$  \prop\_if\_in:NnTF  $\langle \text{plots} \rangle$  { $\langle \text{true code} \rangle$  } { $\langle \text{false} \rangle$  $\langle code \rangle\}$ 

Tests if  $\langle key \rangle$  is used in  $\langle plist \rangle$  and then either executes  $\langle true \ code \rangle$  or  $\langle false \ code \rangle$ .

# 15.3 Internal functions

\prop\_put\_aux:w \prop\_put\_if\_new\_aux:w Internal functions implementing the put operations.

\prop\_get\_aux:w \prop\_get\_del\_aux:w

\prop\_del\_aux:w Internal functions implementing the get and delete operations.

 $\preceq$ if\_in\_aux:w | Internal function implementing the key test operation.

\prop\_map\_function\_aux:NNn

 $\preceq$   $\preceq$   $\prece$ 

\l\_prop\_inline\_level\_num Fake integer used in internal name for function used inside \prop\_map\_inline:NN.

# $\vert \pp$ rop\_split\_aux:Nnn  $\pp$ -split\_aux:Nnn  $\phi \$

Internal function that invokes  $\langle cmd \rangle$  with 3 arguments: 1st is the beginning of  $\langle plist \rangle$ before  $\langle key \rangle$ , 2nd is the value associated with  $\langle key \rangle$ , 3rd is the rest of  $\langle plist \rangle$  after  $\langle key \rangle$ . If there is no key  $\langle key \rangle$  in  $\langle plist \rangle$ , then the 2 arg is  $\qquad \text{q-no_value}$  and the 3rd arg is empty; otherwise the 3rd argument has the two extra tokens  $\langle prop \rangle \qquad q\_no\_value$  at the end.

This function is used to implement various get operations.

### 15.4 The Implementation

We start by ensuring that the required packages are loaded.

```
2545 (package)\ProvidesExplPackage
2546 (package) {\filename}{\filedate}{\fileversion}{\filedescription}
2547 (package)\RequirePackage{l3toks}\par
2548 (package)\RequirePackage{l3quark}\par
2549 \langle *inter | package \rangle
```
A property list is a token register whose contents is of the form ' $\langle q \; prop \rangle \langle \text{key}_1 \langle q \; prop \rangle \langle \text{val}_1 \rangle$ ...  $\langle q \rangle prop \rangle \text{key}_n \langle q \rangle prop \rangle \langle valn \rangle'$ . The properties have to be single token, the values might be arbitrary token lists they get surrounded by braces.

#### \q\_prop

2550 \quark\_new:N\q\_prop

To get values from property-lists, token lists should be passed to the appropriate functions.

\prop\_new:N Property lists are implemented as token lists.

```
\prop_new:c 2551 \def_new:Npn \prop_new:N #1{\toks_new:N #1}
           2552 \def_new:Npn \prop_new:c {\exp_args:Nc \prop_new:N}
```
\prop\_clear:N The same goes for clearing a property list, either locally or globally.

\prop\_clear:c 2553 \let\_new:NN \prop\_clear:N \toks\_clear:N

```
\prop_gclear:N<sup>2354</sup>\def_new:Npn \prop_clear:c {\exp_args:Nc\prop_clear:N}
\prop_gclear:c 2555 \let_new:NN \prop_gclear:N \toks_gclear:N
               2556 \def_new:Npn \prop_gclear:c {\exp_args:Nc\prop_gclear:N}
```
 $\propto \pmb{\text{group\_split\_aux:} Nnn}$  \prop\_split\_aux:NNn $\langle \text{group}\rangle$  invokes  $\langle \text{cmd}\rangle$  with 3 arguments: 1st is the beginning of  $\langle \text{plist} \rangle$  before  $\langle \text{prop} \rangle$ , 2nd is the value associated with  $\langle \text{prop} \rangle$ , 3rd is the rest of  $\langle \textit{plist} \rangle$  after  $\langle \textit{prop} \rangle$ . If there is no property  $\langle \textit{prop} \rangle$  in  $\langle \textit{plist} \rangle$ , then the 2nd argument will be  $\qquad$ q\_no\_value and the 3rd argument is empty; otherwise the 3rd argument has the extra tokens  $\qquad$   $\pmod{prop} \qnprop \qpn$   $\qpn$   $\qpn$   $\qpn$   $\qpn$   $\qpn$   $\qpn$   $\qpn$   $\qpn$ 

```
2557 \def_long_new:Npn \prop_split_aux:Nnn #1#2#3{
2558 \def:Npn \tmp:w ##1\q_prop#2\q_prop##2##3\q_stop {#3{##1}{##2}{##3}}
2559 \exp_after:NN\tmp:w \toks_use:N#1\q_prop#2\q_prop\q_no_value \q_stop
2560 }
```
 $\ppr$ op\_get:NnN \prop\_get:NNN  $\phi \to \theta \to \theta \$  defines  $\langle tlp \rangle$  to be the value associated with  $\langle prop \rangle$  in \prop\_get:cnN  $\langle plist \rangle$ , \q\_no\_value if not found.

\prop\_get\_aux:w 2561 \def\_long\_new:NNn \prop\_get:NnN 2{ \prop\_split\_aux:Nnn #1{#2}\prop\_get\_aux:w} \def\_long\_new:NNn \prop\_get\_aux:w 4{\tlp\_set:Nx#4{\exp\_not:n{#2}}} \def\_new:Npn \prop\_get:cnN { \exp\_args:Nc \prop\_get:NnN }

```
\prop_gget:NnN
The global version of the previous function.
     \prop_gget:NcN
     \prop_gget:cnN<sup>2565</sup> \def_long_new:NNn \prop_gget:NnN 2{
   \prop_gget_aux:w 2566 \prop_split_aux:Nnn #1{#2}\prop_gget_aux:w}
                    2567 \def_new:Npn \prop_gget:NcN {\exp_args:NNc \prop_gget:NnN}
                    2568 \def_new:Npn \prop_gget:cnN {\exp_args:Nc \prop_gget:NnN}
                    2569 \def_long_new:NNn \prop_gget_aux:w 4{\tlp_gset:Nx#4{\exp_not:n{#2}}}
 \prop_get_gdel:NNN \prop_get_gdel:NNN is the same as \prop_get:NNN but the \langle property\ key\rangle and its value
\prop_get_del_aux:w are afterwards globally removed from \langle property\; list \rangle. One probably also needs the local
                      variants or only the local one, or... We decide this later.
                    2570 \def_long_new:NNn \prop_get_gdel:NnN 3{
                    2571 \prop_split_aux:Nnn #1{#2}{\prop_get_del_aux:w #3{\toks_gset:Nn #1}{#2}}}
                    2572 \def_long_new:NNn \prop_get_del_aux:w 6{
                    2573 \tlp_set:Nx #1{\exp_not:n{#5}}
                    2574 \quark_if_no_value:NF #1 {
                    2575 \def:Npn \tmp:w ##1\q_prop#3\q_prop\q_no_value {#2{#4\#}\}2576 \tmp:w #6}
                    2577 }
      \pprop_put:Nnn \prop_put:Nnn \phi\ini adds/changes the value associated with \pp in
      \prop_put:ccn \langle \text{plist} \rangle to \langle \text{val} \rangle.
     \prop_gput:Nnn
     \prop_gput:Nno 2578 \def_long_new:NNn \prop_put:Nnn 2{
     \prop_gput:Nnx<sup>2579</sup>
     \text{prop\_gput:}Nox\frac{2000}{2581}\prop_gput:Noo 2582 }
     \prop_gput:Ncn<sub>2583</sub>\def_new:Npn\prop_put:ccn {\exp_args:Ncc \prop_put:Nnn }
     \n\perpprop_gput:000 _{2584}\prop_gput:cNn 2585 \def_long_new:NNn \prop_gput:Nnn 2{
     \prop_gput:ccn 2586
     \prop_gput:cco 2587
     \prop_gput:ccx ^{2588}\,\preceq^22589 }
                          \prop_split_aux:Nnn #1{#2}{
                             \prop_clear:N #1
                             \prop_put_aux:w {\toks_put_right:Nn #1}{#2}}
                          \prop_split_aux:Nnn #1{#2}{
                             \prop_gclear:N #1
                             2588 \prop_put_aux:w {\toks_gput_right:Nn #1}{#2}}
                    2590
                    2591 \def_long_new:NNn \prop_put_aux:w 6{
                    2592 #1{\q_prop#2\q_prop{#6}#3}
                    2593 \tlist_if_empty:nF{#5}
                    2594 {
                    2595 \def:Npn \tmp:w ##1\q_prop#2\q_prop\q_no_value {#1{#+1}}2596 \tmp:w #5
                    2597 }
                    2598 }
                    2599 \def_new:Npn \prop_gput:Nno {\exp_args:NNno \prop_gput:Nnn}
                    2600 \def_new:Npn \prop_gput:Nnx {\exp_args:NNnx \prop_gput:Nnn}
                    2601 \def_new:Npn \prop_gput:Nox {\exp_args:NNox \prop_gput:Nnn}
                    2602 \def_new:Npn \prop_gput:Noo {\exp_args:NNoo \prop_gput:Nnn}
```

```
2603 \def_new:Npn \prop_gput:Ncn {\exp_args:NNc \prop_gput:Nnn}
                        2604 \def_new:Npn \prop_gput:Ooo {\exp_args:NOoo \prop_gput:Nnn}
                       2605 \def_new:Npn \prop_gput:cnn {\exp_args:Nc \prop_gput:Nnn}
                       2606 \def_new:Npn \prop_gput:ccn {\exp_args:Ncc \prop_gput:Nnn}
                       2607 \def_new:Npn \prop_gput:cco {\exp_args:Ncco \prop_gput:Nnn}
                       2608 \def_new:Npn \prop_gput:ccx {\exp_args:Nccx \prop_gput:Nnn}
          \propto \perpdel:Nn \prop_del:NN \pist\\prop} deletes the entry for \prop} in \plist}, if any.
         \prop_gdel:Nn
      \prop_del_aux:w<sup>2609</sup> \def_long_new:NNn \prop_del:Nn 2{
                       2610 \prop_split_aux:Nnn #1{#2}{\prop_del_aux:w {\toks_set:Nn #1}{#2}}}
                       2611 \def_long_new:NNn \prop_gdel:Nn 2{
                       2612 \ \propto\_split\_aux: Nnn #1{#2}{\propto\_del\_aux:w {\tots\_gset: Nn #1}{#2}}\}2613 \def_long_new:NNn \prop_del_aux:w 5{
                       2614 \def:Npn \tmp:w {#4}
                       2615 \qquad \verb|\quark_if-no_value:NF \ttmp:w| \\2616 {\def:Npn \tmp:w ##1\q_prop#2\q_prop\q_no_value {#1{#3##1}}
                        2617 \tmp:w #5}}
     \pp-if_in:NnTF \pp-if_in:NNTF \ppoperty\l{ist} \ property\l{key} \ true\lceil \csc \rangle (false\lceil \csc \rangle will check whether
     \preceq_{\text{prop\_if\_in:NoTF}} or not \text{property } \text{key} is on the \text{property } \text{list} and then select either the true or false case.
     \prop_if_in:ccTF
    \prop_if_in_aux:w<sup>2618</sup> \def_new:NNn \prop_if_in:NnTF 2{
                       2619 \prop_split_aux:Nnn #1{#2}\prop_if_in_aux:w}
                       2620 \def_new:NNn \prop_if_in_aux:w 3{\quark_if_no_value:nFT {#2}}
                       2621
                       2622 \def_new:Npn \prop_if_in:NoTF {\exp_args:NNo \prop_if_in:NnTF}
                       2623 \def_new:Npn \prop_if_in:ccTF {\exp_args:Ncc \prop_if_in:NnTF}
\prop_gput_if_new:Nnn \prop_gput_if_new:NNn \langle property\; list \rangle \property key} \langle property\; value \rangle is equivalent to
                          \proptoif_in:NNTF \langle property \rangle(propertykey)
                                {}%
                                {\prop_gput:Nnn
                                      \langle property\; list \rangle\langle property'key\rangle\langle property~value \rangle}
                         Here we go (listening to Porgy & Bess in a recording with Ella F. and Louis A. which
                         makes writing macros sometimes difficult; I find myself humming instead of working):
                       2624 \def_long_new:NNn \prop_gput_if_new:Nnn 2{
                       2625 \prop_split_aux:Nnn #1{#2}{\prop_put_if_new_aux:w #1{#2}}}
                       2626 \def_long_new:NNn \prop_put_if_new_aux:w 6{
                       2627 \tlist_if_empty:nT {#5}{#1{\q_prop#2\q_prop{#6}#3}}}
```
\prop\_set\_eq:NN This makes two  $\langle \text{plist} \rangle$ s have the same contents. \prop\_set\_eq:Nc \prop\_set\_eq:cN \prop\_set\_eq:cc \prop\_gset\_eq:NN \prop\_gset\_eq:Nc \prop\_gset\_eq:cN \prop\_gset\_eq:cc 144

```
2628 \let_new:NN \prop_set_eq:NN \toks_set_eq:NN
                       2629 \let_new:NN \prop_set_eq:Nc \toks_set_eq:Nc
                       2630 \let_new:NN \prop_set_eq:cN \toks_set_eq:cN
                       2631 \let_new:NN \prop_set_eq:cc \toks_set_eq:cc
                       2632 \let_new:NN \prop_gset_eq:NN \toks_gset_eq:NN
                       2633 \let_new:NN \prop_gset_eq:Nc \toks_gset_eq:Nc
                       2634 \let_new:NN \prop_gset_eq:cN \toks_gset_eq:cN
                       2635 \let_new:NN \prop_gset_eq:cc \toks_gset_eq:cc
   \preceq_{\text{empty\_p:N}} This conditional takes a \langle plist \rangle as its argument and evaluates either the true or the false
   \preccurlyeq_{\text{empty}_p:c} case, depending on whether or not \langle \text{plist}\rangle contains any properties.
   \prop_if_empty:NTF
    \prop_if_empty:NT
2636 \let_new:NN \prop_if_empty_p:N \toks_if_empty_p:N
    \prop_i f = -1<br>\prop_if_empty:NF 2637 \let_new:NN \prop_if_empty_p:c \toks_if_empty_p:c
   \prop_if_empty:nT 2638 \let_new:NN \prop_if_empty:NTF \toks_if_empty:NTF \prop_if_empty:CTF 2638 \let_new:NN \prop_if_empty:NTF \toks_if_empty:NTF
    \prop_if_empty:cT
2640 \let_new:NN \prop_if_empty:NF \toks_if_empty:NF
    \prop_if_empty:cF
2641 \let_new:NN \prop_if_empty:cTF \toks_if_empty:cTF
                       2639 \let_new:NN \prop_if_empty:NT \toks_if_empty:NT
                       2642 \let_new:NN \prop_if_empty:cT \toks_if_empty:cTF
                       2643 \let_new:NN \prop_if_empty:cF \toks_if_empty:cF
     \prop_if_eq:NNTF
This function test whether the property lists that are in its first two arguments are equal;
      \prop_if_eq:NNT
if they are not #3 is executed.
      \prop_if_eq:NNF
     \prop_if_eq:NcTF<sup>2644</sup> \def_new:NNn \prop_if_eq:NNTF 2 {
      \begin{array}{c}\n 1 - 1 - 1 \\
 \end{array}<br>\prop_if_eq:NcT<sup>2645</sup>
      \prop_if_eq:NcF
     \prop_if_eq:cNTF
      \text{prop\_if\_eq: cNT}_{2649}\prop_if_eq:cNF
2650 \def_new:NNn \prop_if_eq:NNF 2 {
     \prop_if_eq:ccTF<sub>2651</sub> \tlist_if_eq:xxF{\toks_use:N #1}{\toks_use:N #2}
      \prop_if_eq:ccT
2652 }
      \prop_if_eq:ccF
2653 \def_new:Npn \prop_if_eq:NcTF {\exp_args:NNc \prop_if_eq:NNTF}
                       2646 }
                       2647 \def_new:NNn \prop_if_eq:NNT 2 {
                       2648 \tlist_if_eq:xxT{\toks_use:N #1}{\toks_use:N #2}
                       2654 \def_new:Npn \prop_if_eq:NcT {\exp_args:NNc \prop_if_eq:NNT}
                       2655 \def_new:Npn \prop_if_eq:NcF {\exp_args:NNc \prop_if_eq:NNF}
                       2656 \def_new:Npn \prop_if_eq:cNTF {\exp_args:Nc \prop_if_eq:NNTF}
                       2657 \def_new:Npn \prop_if_eq:cNT {\exp_args:Nc \prop_if_eq:NNT}
                       2658 \def_new:Npn \prop_if_eq:cNF {\exp_args:Nc \prop_if_eq:NNF}
                       2659 \def_new:Npn \prop_if_eq:ccTF {\exp_args:Ncc \prop_if_eq:NNTF}
                       2660 \def_new:Npn \prop_if_eq:ccT {\exp_args:Ncc \prop_if_eq:NNT}
                       2661 \def_new:Npn \prop_if_eq:ccF {\exp_args:Ncc \prop_if_eq:NNF}
\prop_map_function:NN
Maps a function on every entry in the property list. The function must take 2 arguments:
\prop_map_function:cN
a key and a value.
\prop_map_function:Nc
\prop_map_function:cc<sup>2662</sup>\def_new:Npn \prop_map_function:NN #1#2{
```
\prop\_map\_function\_aux:w 2663 \exp\_after:NN \prop\_map\_function\_aux:w 2664 \exp\_after:NN #2 \toks\_use:N #1 \q\_prop{}\q\_prop \q\_no\_value \q\_stop

```
2665 }
2666 \def_new:Npn \prop_map_function_aux:w #1\q_prop#2\q_prop#3{
2667 \if:w \tlist_if_empty_p:n{#2}
2668 \exp_after:NN \prop_map_break:w
2669 \fi:
2670 #1{#2}{#3}
2671 \prop_map_function_aux:w #1
2672 }
2673 % problem with the above impl, is that an empty key stops the mapping but all
2674 % other functions in the module allow the use of empty keys (as one value)
2675
2676 \def:Npn \prop_map_function:NN #1#2{
2677 \exp_after:NN \prop_map_function_aux:w
2678 \exp_after:NN #2 \toks_use:N #1 \q_prop \q_no_value \q_prop \q_no_value
2679 }
2680 \def:Npn \prop_map_function_aux:w #1\q_prop#2\q_prop#3{
2681 \quark_if_no_value:nF{#2}
2682 {
2683 #1{#2}{#3}
2684 \prop_map_function_aux:w #1
2685 }
2686 }
2687 % problem with the above impl is that \quark_if_no_value:nF is fairly slow and
2688 % if \quark_if_no_value:NF is used instead we have to do an assignment thus
2689 % making the mapping not expandable (is that important?)
2690
2691 \def:Npn \prop_map_function:NN #1#2{
2692 \exp_after:NN \prop_map_function_aux:w
2693 \exp_after:NN #2 \toks_use:N #1 \q_prop \q_nil \q_prop \q_no_value \q_stop
2694 }
2695 \def:Npn \prop_map_function_aux:w #1\q_prop#2\q_prop#3{
2696 \if_meaning:NN \q_nil #2
2697 \exp_after:NN \prop_map_break:w
2698 \fi:
2699 #1{#2}{#3}
2700 \prop_map_function_aux:w #1
2701 }
2702
2703 % (potential) problem with the above impl is that it will returns true is #2
2704 % contains more than just \q_nil thus executing whatever follows. Claim: this
2705 % can't happen :-) so we should be ok
2706
2707 \def_new:Npn \prop_map_function:cN {\exp_args:Nc \prop_map_function:NN }
2708 \def_new:Npn \prop_map_function:Nc {\exp_args:NNc \prop_map_function:NN }
2709 \def_new:Npn \prop_map_function:cc {\exp_args:Ncc \prop_map_function:NN}
```
\prop\_map\_inline:Nn The inline functions are straight forward. It takes longer to test if the list is empty than \prop\_map\_inline:cn to run it on an empty list so we don't waste time doing that. \l\_prop\_inline\_level\_num

```
2710 \num_new:N \l_prop_inline_level_num
```

```
2711 \def_new:Npn \prop_map_inline:Nn #1#2 {
2712 \num_incr:N \l_prop_inline_level_num
2713 \def_long:cpn {prop_map_inline_ \num_use:N \l_prop_inline_level_num :n}
2714 ##1##2{#2}
2715 \prop_map_function:Nc #1
2716 {prop_map_inline_ \num_use:N \l_prop_inline_level_num :n}
2717 \num_decr:N \l_prop_inline_level_num
2718 }
2719 \def_new:Npn \prop_map_inline:cN { \exp_args:Nc \prop_map_inline:NN }
```
\prop\_map\_break:w The break statement.

2720 \let\_new:NN \prop\_map\_break:w \use\_none\_delimit\_by\_q\_stop:w

Finally a bunch of compatibility commands with the old syntax: they will vanish soon!

```
2721 \def:Npn \prop_put:NNn {\typeout{Warning:~name~
2722 changed~ to~ \string\prop_put:Nnn}\prop_put:Nnn}
2723 \def:Npn \prop_gput:NNn {\typeout{Warning:~name~
2724 changed~ to~ \string\prop_gput:Nnn }\prop_gput:Nnn }
2725 \def:Npn \prop_gput:NNo {\typeout{Warning:~name~
2726 changed~ to~ \string\prop_gput:Nno }\prop_gput:Nno }
2727 \def:Npn \prop_gput:cNn {\typeout{Warning:~name~
2728 changed~ to~ \string\prop_gput:cnn }\prop_gput:cnn }
{\tt 2729 \def: Npn \propto\_gput\_if\_new: NNn - {\typeout{Warning: "name"}}2730 changed~ to~ \string\prop_gput_if_new:Nnn }\prop_gput_if_new:Nnn }
2731 \def:Npn \prop_get:NNN {\typeout{Warning:~name~
2732 changed<sup>~</sup> to<sup>~</sup> \string\prop_get:NnN }\prop_get:NnN }
2733 \def:Npn \prop_get:cNN {\typeout{Warning:~name~
2734 changed~ to~ \string\prop_get:cnN }\prop_get:cnN }
2735 \def:Npn \prop_gget:NNN {\typeout{Warning:~name~
2736 changed~ to~ \string\prop_gget:NnN }\prop_gget:NnN }
2737 \def:Npn \prop_gget:cNN {\typeout{Warning:~name~
2738 changed~ to~ \string\prop_gget:cnN }\prop_gget:cnN }
2739 \def:Npn \prop_get_gdel:NNN {\typeout{Warning:~name~
2740 changed~ to~ \string\prop_get_gdel:NnN }\prop_get_gdel:NnN }
2741 \def:Npn \prop_del:NN {\typeout{Warning:~name^
2742 changed~ to~ \string\prop_del:Nn }\prop_del:Nn }
2743 \def:Npn \prop_gdel:NN {\typeout{Warning:~name~
2744 changed~ to~ \string\prop_gdel:Nn }\prop_gdel:Nn }
2745 \def:Npn \prop_if_in:NNTF {\typeout{Warning:~name~
2746 changed~ to~ \string\prop_if_in:NnTF }\prop_if_in:NnTF }
```
Show token usage:

```
2747 \langle/initex | package\rangle2748 (*showmemory)
2749 %\showMemUsage
2750 (/showmemory)
```
 $2751$   $\langle *$ unused $\rangle$ 2752 \file\_input\_stop:

2753  $\langle$ /unused $\rangle$ 

# 16 Integers

LATEX3 maintains two type of integer registers for internal use. One (associated with the name num) for low level uses in the allocation mechanism using macros only and  $int:$  the one described here.

The int type uses the built-in counter registers of TEX and is therefore relatively fast compared to the num type and should be preferred in all cases as there is little chance we should ever run out of registers when being based on at least  $\varepsilon$ -T<sub>E</sub>X.

## 16.1 Functions

```
\int_new:N
\int_new:c
```
 $\int_{new_l: N} \int_{new: N} \{int_{new} \}$ 

Globally defines  $\langle int \rangle$  to be a new variable of type int although you can still choose if it should be a an  $\lceil \cdot \rceil$  or  $\lceil \cdot \rceil$  type. There is no way to define constant counters with these functions. The function  $\int \text{new}_1$ : N defines  $\langle int \rangle$  locally only.

TEXhackers note: \int\_new:N is the equivalent to plain TEX's \newcount. However, the internal register allocation is done differently.

\int\_incr:N \int\_incr:c \int\_gincr:N  $\int_g$ incr:c  $\int_$ int\_incr:N  $\langle int \rangle$ 

Increments  $\langle int \rangle$  by one. For global variables the global versions should be used.

\int\_decr:N \int\_decr:c \int\_gdecr:N  $\int_g \text{decr:c } \int_d \text{decr:N } \{int \}$ 

Decrements  $\langle int \rangle$  by one. For global variables the global versions should be used.

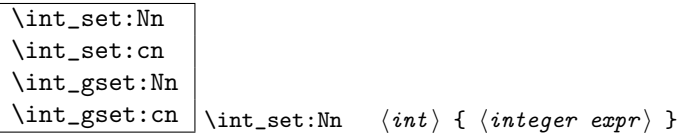

These functions will set the  $\langle int \rangle$  register to the  $\langle integer \iota expr \rangle$  value. This value can contain simple calc-like expressions as provided by  $\varepsilon$ -T<sub>E</sub>X.

\int\_zero:N \int\_zero:c \int\_gzero:N  $\int_gzero:c \mid \int_zero:N \quad \langle int \rangle$ 

These functions sets the  $\langle int \rangle$  register to zero either locally or globally.

\int\_add:Nn \int\_add:cn \int\_gadd:Nn

 $\int_gadd: cn \int_{add:Nn } \{ int \} { \int_expr } }$ 

These functions will add to the  $\langle int \rangle$  register the value  $\langle integr \; expr \rangle$ . If the second argument is a  $\langle int \rangle$  register too, the surrounding braces can be left out.

\int\_sub:Nn \int\_sub:cn \int\_gsub:Nn

 $\int_{gsub: Nn \{int_{gsub:Nn} \{ \int_{gsub}: \} \}$ 

These functions will subtract from the  $\langle int \rangle$  register the value  $\langle integr \, \exp \rangle$ . If the second argument is a  $\langle int \rangle$  register too, the surrounding braces can be left out.

$$
\verb|\int_use:N|
$$

 $\int_{{\text{us}}e: c \mid \int_{{\text{us}}e: N}$  (int)

This function returns the integer value kept in  $\langle int \rangle$  in a way suitable for further processing.

TEXhackers note: The function \int\_use:N could be implemented directly as the TEX primitive \tex\_the:D which is also responsible to produce the values for other internal quantities. We have chosen to use individual functions for counters, dimensions etc. to allow checks and to make the code more self-explaining.

### 16.2 Formatting a counter value

```
\int_to_arabic:n
\int_to_alph:n
\int_to_Alph:n
\int_to_roman:n
\int_to_Roman:n
\int_to_symbol:n \int_to_alph:n \langle int \rangle\int_{\text{t} } f \{ \int_{\text{t} } f \}
```
If some  $\langle \text{integer} \rangle$  or the the current value of a  $\langle \text{int} \rangle$  should be displayed or typeset in a special ways (e.g., as uppercase roman numerals) these function can be used. We need braces if the argument is a simple  $\langle \text{integer} \rangle$ , they can be omitted in case of a  $\langle \text{int} \rangle$ . By default the letters produced by \int\_to\_roman:n and \int\_to\_Roman:n have catcode 11.

All functions are fully expandable and will therefore produce the correct output when used inside of deferred writes, etc. In case the number in an alph or Alph function is greater than the default base number (26) it follows a simple conversion rule so that 27 is turned into aa, 50 into ax and so on and so forth. These two functions can be modified quite easily to take a different base number and conversion rule so that other languages can be supported.

TEXhackers note: These are more or less the internal LATEX2 functions  $\varphi$ arabic,  $\varphi$ alph, \Alph, \@roman, \@Roman, and \@fnsymbol except that \int\_to\_symbol:n is also allowed outside math mode.

## 16.2.1 Internal functions

 $\setminus$ int\_to\_roman:W  $\big|$  token)  $\int \int_{\text{cont}}$ to\_roman:w  $\langle \text{integer} \rangle$   $\langle \text{space} \rangle$  or  $\langle \text{non-exp}$ andable

Converts  $\langle \text{integer} \rangle$  to it lowercase roman representation. Note that it produces a string of letters with catcode 12.

TEX hackers note: This is the TEX primitive \romannumeral renamed.

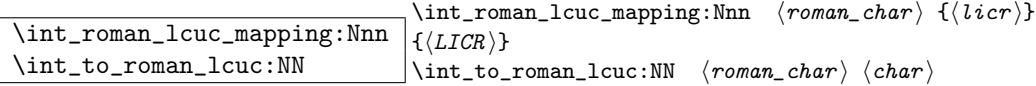

\int roman lcuc mapping:Nnn specifies how the roman numeral  $\langle roman_{char} \rangle$  (i, v, x, l, c, d, or m) should be interpreted when converting the number.  $\langle \text{licr} \rangle$  is the lower case and  $\langle LICR \rangle$  is the uppercase mapping.  $\int_t$  to roman\_lcuc:NN is a recursive function converting the roman numerals.

```
\int_convert_number_with_rule:nnN
\int_alph_default_conversion_rule:n
\int_Alph_default_conversion_rule:n
\int_symbol_math_conversion_rule:n
\int_symbol_text_conversion_rule:n
                                              \int_convert_number_with_rule:nnN \{ \langle int1 \rangle \} \{ \langle int2 \rangle \}\langle function \rangle\int_{\infty}^{\infty} d\theta = \frac{1}{\theta}
```
 $\int_{\text{convert\_number\_with\_rule:} \in \{int\_conv}$  into letters, symbols, whatever as defined by  $\langle function \rangle$ .  $\langle int2 \rangle$  denotes the base number for the conversion.

## 16.3 Variable and constants

\c\_max\_int | Constant that denote the maximum value which can be stored in an  $\langle int \rangle$ register.

```
\l_tmpa_int
\l_tmpb_int
\l_tmpc_int
\g_tmpa_int
```
 $\gtrsim$   $\frac{1}{g}\$ Scratch register for immediate use. They are not used by conditionals or predicate functions.

## 16.4 Testing and evaluating integer expressions

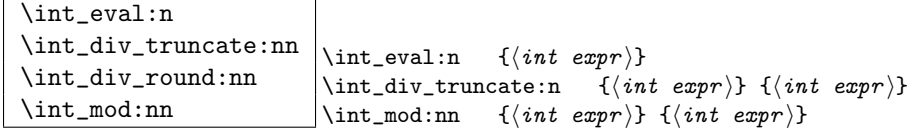

Evaluates the value of a integer expression so that  $\int_0^3$  13\*5/4} puts 4 back into the input stream. Note that the results of divisions are rounded by the primitive operations. If you want the result of a division to be truncated use  $\int$ int\_div\_truncate:nn. \int\_div\_round:nn is added for completeness. \int\_mod:nn returns the remainder of a division. All of these functions are expandable.

**TEXhackers note:**  $\int$ **.**  $\int$  **eval:n** is the  $\varepsilon$ -TEXprimitive  $\lambda$  numexpr turned into a function taking an argument.

\int\_compare:nNnTF \int\_compare:nNnT \int\_compare:nNnF  $\int_{\text{compare: nNnTF}} {\int \int exp r} \ \{ \int exp r \} \ \{ \int exp r \}$  $\{\langle \text{true} \rangle\}$   $\{\langle \text{false} \rangle\}$ 

These functions test two integer expressions against each other. They are both evaluated by \int\_eval:n. Note that if both expressions are normal integer variables as in

\int\_compare:nNnTF \l\_temp\_int < \c\_zero {negative}{non-negative}

you can safely omit the braces.

TEXhackers note: This is the TEX primitive \ifnum turned into a function.

 $\boxed{\int int\_compare\_p: nNn}$  \int\_compare\_p:nNn {\int expr i } \rel i {\int expr i } A predicate version of the above mentioned functions.

\int\_max\_of:nn

 $\label{thm:opt:1} $$\int_min_of:nn \inmax_of:nn \{{\int exp r}\} {\int exp r} \}$ Return the largest or smallest of two integer expressions.

 $\int_ab \sin \ |\int_ab \sin f\ \{int \ exp r \}$ Return the numerical value of an integer expression.

\int\_if\_odd:nTF

 $\label{thm:opt} $$\int_i f_odd_p:n \int_i f_odd:nTF  {*int exp r}* {*true*} {*true*} {*false*}$ 

These functions test if an integer expression is even or odd. We also define a predicate version of it.

TEXhackers note: This is the TEX primitive **\ifodd** turned into a function.

\int\_whiledo:nNnT \int\_whiledo:nNnF \int\_dowhile:nNnT

 $\label{eq:int_dowhile} $$\int_dowhile: nNnF \int_whiledo:nNnT \{int expr \ (rel \int expr) \ {\{true\}}$ \int\_whiledo:nNnT tests the integer expressions and if true performs the body T until the test fails. \int\_dowhile:nNnT is similar but executes the body first and then performs the check, thus ensuring that the body is executed at least once. The F versions are similar but continue the loop as long as the test is false. They could be omitted as it is just a matter of switching the arguments in the test.

## 16.5 Conversion

 $\int_{\infty}^{\infty}$   $\int_{\infty}^{\infty}$  and  $\int_{\infty}^{\infty}$  int\_convert\_from\_base\_ten:nn  $\{$ /number  $\}$ { $\infty$ }

Converts the base 10 number  $\langle number \rangle$  into its equivalent representation written in base  $\langle base \rangle$ . Expandable.

 $\int_{\infty}$  \int\_convert\_to\_base\_ten:nn  $\int_{\infty}$  \int\_convert\_to\_base\_ten:nn  $\{$ umber \} {\base \}

Converts the base  $\langle base \rangle$  number  $\langle number \rangle$  into its equivalent representation written in base 10.  $\langle number \rangle$  can consist of digits and ascii letters. Expandable.

### 16.6 The Implementation

We start by ensuring that the required packages are loaded.

```
2754 (package)\ProvidesExplPackage
                 2755 (package) {\filename}{\filedate}{\fileversion}{\filedescription}
                 2756 (package&!check)\RequirePackage{l3num}
                 2757 (package \& check)\RequirePackage{l3chk}
                 2758 (*initex | package)
 \int_to_roman:w
A new name for the primitives.
\int_to_number:w
  \int_advance:w<sup>2759</sup> \let_new:NN \int_to_roman:w \tex_romannumeral:D
                 2760 \let_new:NN \int_to_number:w \tex_number:D
                 2761 \let_new:NN \int_advance:w \tex_advance:D
```
Functions that support L<sup>AT</sup>EX's user accessible counters should be added here, too. But first the internal counters.

```
\int_incr:N
Incrementing and decrementing of integer registers is done with the following functions.
\int_decr:N
\int_gincr:N<sup>2762</sup> \def_new:Npn \int_incr:N #1{\int_advance:w#1\c_one
\int \int -\cos^2 x dx (*check)
 \int_0^{\infty} incr:c \frac{2765}{2765} \langle / check\rangle\int_0^{\infty} 2766\int_gincr:c
2767 \def_new:Npn \int_decr:N #1{\int_advance:w#1\c_minus_one
\int_gdecr: c 2768 \langle *check \rangle2764 \chk_local_or_pref_global:N #1
              2769 \chk_local_or_pref_global:N #1
              2770 (/check)
              2771 }
              2772 \def_new:Npn \int_gincr:N {
```
We make sure that a local variable is not updated globally by changing the internal test (i.e.  $\ch k\_local\_or\_pref_global:N$ ) before making the assignment. This is done by \pref\_global\_chk: which also issues the necessary \pref\_global:D. This is not very efficient, but this code will be only included for debugging purposes. Using \pref\_global:D in front of the local function is better in the production versions.

2773 (\*check)  $2774$   $\perp$ f<sub>\_global\_chk</sub>: 2775 (/check)

```
2776 \langle -check \rangle \pref_global:D
2777 \int_incr:N}
2778 \def_new:Npn \int_gdecr:N {
2779 (*check)
2780 \pref_global_chk:
2781 \langle / check\rangle2782 (-check) \pref_global:D
2783 \int_{\text{decr}}
```
With the **\int\_add:**Nn functions we can shorten the above code. If this makes it too slow . . .

```
2784 \def:Npn \int_incr:N #1{\int_add:Nn#1\c_one}
2785 \def:Npn \int_decr:N #1{\int_add:Nn#1\c_minus_one}
2786 \def:Npn \int_gincr:N #1{\int_gadd:Nn#1\c_one}
2787 \def:Npn \int_gdecr:N #1{\int_gadd:Nn#1\c_minus_one}
2788 \def:Npn \int_incr:c {\exp_args:Nc\int_incr:N}
2789 \def:Npn \int_decr:c {\exp_args:Nc\int_decr:N}
2790 \def:Npn \int_gincr:c {\exp_args:Nc\int_gincr:N}
2791 \def:Npn \int_gdecr:c {\exp_args:Nc\int_gdecr:N}
```
\int\_new:N Allocation of a new internal counter is already done above. Here we define the next likely \int\_new\_l:N variant.

```
\int_new:c
```

```
2792 (*initex)
2793 \alloc_setup_type:nnn {int} \c_eleven \c_max_register_num
2794 \def_new:Npn \int_new:N #1 {\alloc_reg:NnNN g {int} \tex_countdef:D#1}
2795 \def_new:Npn \int_new_l:N #1 {\alloc_reg:NnNN l {int} \tex_countdef:D#1}
2796 \langle/initex)
2797 \text{package}\let:NN \int_n \newcommand{\mbox}{\mbox{\rm\tiny=}} \newcommand{\mbox}{\mbox{\rm\bf.}} \newcommand{\mbox}{\mbox{\rm\bf.}} \newcommand{\mbox}{\mbox{\rm\bf.}} \newcommand{\mbox}{\mbox{\rm\bf.}} \newcommand{\mbox}{\mbox{\rm\bf.}} \newcommand{\mbox}{\mbox{\rm\bf.}}2798 \def_new:Npn \int_new:c {\exp_args:Nc \int_new:N}
```

```
\int_set:Nn
Setting counters is again something that I would like to make uniform at the moment to
 \int_set:cn
get a better overview.
\int_gset:Nn
\int_gset:cn<sup>2799</sup> \def_new:Npn \int_set:Nn #1#2{#1 \int_eval:w #2\scan_stop:
             2800 (*check)
             2801 \chk_local_or_pref_global:N #1
             2802 \; \langle \text{/check} \rangle2803 }
             2804 \def_new:Npn \int_gset:Nn {
             2805 (*check)
             2806 \pref_global_chk:
             2807 (/check)
             2808 (-check) \pref_global:D
             2809 \int_set:Nn }
             2810 \def_new:Npn \int_set:cn {\exp_args:Nc \int_set:Nn }
             2811 \def_new:Npn \int_gset:cn {\exp_args:Nc \int_gset:Nn }
```

```
\int \partial x Functions that reset an \langle int \rangle register to zero.
      \int_zero:c
    \int_gzero:N
    \int_gzero:c
                  2812 \def_new:Npn \int_zero:N #1 {#1=\c_zero}
                  2813 \def_new:Npn \int_zero:c #1 {\exp_args:Nc \int_zero:N}
    \int gzero: c<sup>2013</sup> \det_lew: Npn \int_gzero: N #1 {\preceqlobal:D #1=\c_zero}2815 \def_new:Npn \int_gzero:c {\exp_args:Nc \int_gzero:N}
      \int_add:Nn
Adding and substracting to and from a counter . . .We should think of using these func-
      \int_add:cn
tions
    \int_gadd:Nn
    \int_gadd:cn<sup>2816</sup> \def_new:Npn \int_add:Nn #1#2{
      \int_sub:Nn
We need to say by in case the first argument is a register accessed by its number, e.g.,
      \int_sub:cn
\count23. Not that it should ever happen but. . .
    \int_gsub:Nn
    \verb|\int_gsub:cn|^{2817}\int_advance:w #1 by \int_eval:w #2\scan_stop:
                  2818 \langle*check\rangle2819 \chk_local_or_pref_global:N #1
                  2820 \langle/check\rangle2821 }
                  2822 \def_new:Npn\int_add:cn{\exp_args:Nc\int_add:Nn}
                  2823 \def_new:Npn \int_sub:Nn #1#2{
                  2824 \int_advance:w #1-\int_eval:w #2\scan_stop:
                  2825 (*check)
                  2826 \chk_local_or_pref_global:N #1
                  2827 (/check)
                  2828 }
                  2829 \def_new:Npn \int_gadd:Nn {
                  2830 \langle*check\rangle2831 \pref_global_chk:
                  2832 (/check)
                  2833 \langle -check \rangle \pref_global:D
                  2834 \int_add:Nn }
                  2835 \def_new:Npn \int_gsub:Nn {
                  2836 \langle*check\rangle2837 \pref_global_chk:
                  2838 \langle/check\rangle2839 (-check) \pref_global:D
                  2840 \int_sub:Nn }
                  2841 \def_new:Npn \int_gadd:cn{\exp_args:Nc\int_gadd:Nn}
                  2842 \def_new:Npn \int_sub:cn{\exp_args:Nc\int_sub:Nn}
                  2843 \def_new:Npn \int_gsub:cn{\exp_args:Nc\int_gsub:Nn}
       \int_use:N
Here is how counters are accessed:
       \int_use:c
2844 \let_new:NN \int_use:N \tex_the:D
                  2845 \def_new:Npn \int_use:c #1{\int_use:N \cs:w#1\cs_end:}
\int_to_arabic:n Nothing exciting here.
                  2846 \def_new:Npn \int_to_arabic:n #1{\int_to_number:w \int_eval:n{#1}}
```
\int\_roman\_lcuc\_mapping:Nnn Using TEX's built-in feature for producing roman numerals has some surprising features. One is the the characters resulting from  $\int \int \cot x \, dx$  have category code 12 so they may fail in certain comparison tests. Therefore we use a mapping from the character TEX produces to the character we actually want which will give us letters with category code 11.

```
2847 \def_new:Npn \int_roman_lcuc_mapping:Nnn #1#2#3{
2848 \def:cpn {int_to_lc_roman_#1:}{#2}
2849 \def:cpn {int_to_uc_roman_#1:}{#3}
2850 }
```
Here are the default mappings. I haven't found any examples of say Turkish doing the mapping  $i \in I$  but at least there is a possibility for it if needed. Note: I have now asked a Turkish person and he tells me they do the i I mapping.

```
2851 \int_roman_lcuc_mapping:Nnn i i I
2852 \int_roman_lcuc_mapping:Nnn v v V
2853 \int_roman_lcuc_mapping:Nnn x x X
2854 \int_roman_lcuc_mapping:Nnn l l L
2855 \int_roman_lcuc_mapping:Nnn c c C
2856 \int_roman_lcuc_mapping:Nnn d d D
2857 \int_roman_lcuc_mapping:Nnn m m M
```
For the delimiter we cheat and let it gobble its arguments instead.

\int\_roman\_lcuc\_mapping:Nnn Q \use\_none:nn \use\_none:nn

\int\_to\_roman:n The commands for producing the lower and upper case roman numerals run a loop on \int\_to\_Roman:n one character at a time and also carries some information for upper or lower case with \int\_to\_roman\_lcuc:NN it. We put it through \int\_eval:n first which is safer and more flexible.

```
2859 \def_new:Npn \int_to_roman:n #1 {
2860 \exp_after:NN \int_to_roman_lcuc:NN \exp_after:NN l
2861 \int_to_roman:w \int_eval:n {#1} Q
2862 }
2863 \def_new:Npn \int_to_Roman:n #1 {
2864 \exp_after:NN \int_to_roman_lcuc:NN \exp_after:NN u
2865 \int_to_roman:w \int_eval:n {#1} Q
2866 }
2867 \def_new:Npn \int_to_roman_lcuc:NN #1#2{
2868 \cs_use:c {int_to_#1c_roman_#2:}
2869 \int_to_roman_lcuc:NN #1
2870 }
```
\int\_convert\_number\_with\_rule:nnN This is our major workhorse for conversions. #1 is the number we want converted, #2 is the base number, and #3 is the function converting the number. This function expects to receive a non-negative integer and as such is ideal for something using  $\if$ <sub>case:w</sub> internally.

The basic example is this: We want to convert the number 50  $(41)$  into an alphabetic equivalent ax. For the English language our list contains 26 elements so this is our argument #2 while the function #3 just turns 1 into a, 2 into b, etc. Hence our goal is to turn 50 into the sequence  $#3{1}#1{24}$  so what we do is to first divide 50 by 26 and truncating the result returning 1. Then before we execute this we call the function again but this time on the result of the remainder of the division. This goes on until the remainder is less than or equal to the base number where we just call the function #3 directly on the number.

We do a little pre-expansion of the arguments below as they otherwise have a tendency to grow quite large.

```
2871 \def:Npn \int_convert_number_with_rule:nnN #1#2#3{
2872 \int_compare:nNnTF {#1}>{#2}
2873 {
2874 \exp_args:No \int_convert_number_with_rule:nnN
2875 { \int_use:N\int_div_truncate:nn {#1-1}{#2} }{#2}
2876 #3
```
Note that we have to nudge our modulus function so it won't return 0 as that wouldn't work with  $\iota$  case: w when that expects a positive number to produce a letter.

```
2877 \exp_args:No #3 { \int_use:N\int_eval:n{1+\int_mod:nn {#1-1}{#2}} }
2878 }
2879 { \exp_args:No #3{ \int_use:N\int_eval:n{#1} } }
2880 }
```
As can be seen it is even simpler to convert to number systems that contain 0, since then we don't have to add or subtract 1 here and there.

alph\_default\_conversion\_rule:n Now we just set up a default conversion rule. Ideally every language should have one Alph\_default\_conversion\_rule:n such rule, as say in Danish there are 29 letters in the alphabet.

```
2881 \def_new:Npn \int_alph_default_conversion_rule:n #1{
2882 \if case:w #1
2883 \or: a\or: b\or: c\or: d\or: e\or: f
2884 \or: g\or: h\or: i\or: j\or: k\or: l
2885 \or: m\or: n\or: o\or: p\or: q\or: r
2886 \or: s\or: t\or: u\or: v\or: w\or: x
2887 \or: y\or: z
2888 \fi:
2889 }
2890 \def_new:Npn \int_Alph_default_conversion_rule:n #1{
2891 \if_case:w #1
2892 \or: A\or: B\or: C\or: D\or: E\or: F
2893 \or: G\or: H\or: I\or: J\or: K\or: L2894 \or: M\or: N\or: O\or: P\or: Q\or: R
2895 \or: S\or: T\or: U\or: V\or: W\or: X
2896 \or: Y\or: Z
2897 \fi:
2898 }
```

```
\int_to_alph:n
The actual functions are just instances of the generic function. The second argument of
\int_to_Alph:n
\int_convert_number_with_rule:nnN should of course match the number of \or:s in
                the conversion rule.
```

```
2899 \def_new:Npn \int_to_alph:n #1{
2900 \int_convert_number_with_rule:nnN {#1}{26}
2901 \int_alph_default_conversion_rule:n
2902 }
2903 \def_new:Npn \int_to_Alph:n #1{
2904 \int_convert_number_with_rule:nnN {#1}{26}
2905 \int_Alph_default_conversion_rule:n
2906 }
```
\int\_to\_symbol:n Turning a number into a symbol is also easy enough.

```
2907 \def_new:Npn \int_to_symbol:n #1{
2908 \mode_if_math:TF
2909 {
2910 \int_convert_number_with_rule:nnN {#1}{9}
2911 \int_symbol_math_conversion_rule:n
2912 }
2913 {
2914 \int_convert_number_with_rule:nnN {#1}{9}
2915 \int_symbol_text_conversion_rule:n
2916 }
2917 }
```
:\_symbol\_math\_conversion\_rule:n Nothing spectacular here. :\_symbol\_text\_conversion\_rule:n

```
2918 \def_new:Npn \int_symbol_math_conversion_rule:n #1 {
2919 \if_case:w #1
2920 \or: *
2921 \or: \dagger
2922 \or: \ddagger
2923 \or: \mathsection
2924 \or: \mathparagraph
2925 \or: \|
2926 \or: **
2927 \or: \dagger\dagger
2928 \or: \ddagger\ddagger
2929 \fi:
2930 }
2931 \def_new:Npn \int_symbol_text_conversion_rule:n #1 {
2932 \if_case:w #1
2933 \or: \textasteriskcentered
2934 \or: \textdagger
2935 \or: \textdaggerdbl
2936 \or: \textsection
2937 \or: \textparagraph
2938 \or: \textbardbl
```

```
2939 \or: \textasteriskcentered\textasteriskcentered
                           2940 \or: \textdagger\textdagger
                           2941 \or: \textdaggerdbl\textdaggerdbl
                           2942 \fi:
                           2943 }
               \l_tmpa_int
We provide four local and two global scratch counters, maybe we need more or less.
               \l_tmpb_int
               \l_tmpc_int
2944 \int_new:N \l_tmpa_int
               \g_tmpa_int
               \g_tmpb_int
               \l_loop_int 2948 \int_new:N \g_tmpb_int
                           2945 \int_new:N \l_tmpb_int
                           2946 \int_new:N \l_tmpc_int
                           2947 \int_new:N \g_tmpa_int
                           2949 \int_new:N \l_loop_int % a variable for use in loops (whilenum etc)
               \int_eval:n
Evaluating a calc expression using normal operators. Many of these are exactly the same
               \int_eval:w
as the ones in the num module so we just use them.
                           2950 \let_new:NN \int_eval:n \num_eval:n
                           2951 \let_new:NN \int_eval:w \num_eval:w
                \c_{\text{max-int}} The largest number allowed is 2^{31} - 12952 \const_new:Nn \c_max_int {2147483647}
  \int_pre_eval_one_arg:Nn
These might be handy when handing down values to other functions. All they do is
\int_pre_eval_two_args:Nnn
evaluate the number in advance.
                           2953 \def:Npn \int_pre_eval_one_arg:Nnn #1#2{\exp_args:No#1{\int_eval:w#2}}
                           2954 \def:Npn \int_pre_eval_two_args:Nnn #1#2#3{
                           2955 \exp_args:Noo#1{\int_use:N\int_eval:w#2}{\int_use:N\int_eval:w#3}
                           2956 }
      \int_div_truncate:nn
As \num_eval:w rounds the result of a division we also provide a version that truncates
         \int_div_round:nn
the result.
               \int_mod:nn
  \int_div_truncate_raw:nn
2957 \def_new:Npn \int_div_truncate:nn {
     \int_div_round_raw:nn
           \int_mod_raw:nn 2959 }
                                2958 \int_pre_eval_two_args:Nnn\int_div_truncate_raw:nn
                            Initial version didn't work correctly with eT<sub>E</sub>X's implementation.
                           2960 %\def_new:Npn \int_div_truncate_raw:nn #1#2 {
                           2961 % \int_eval:n{ (2*#1 - #2) / (2* #2) }
                           2962 %}
                             New version by Heiko:
                           2963 \def_new:Npn \int_div_truncate_raw:nn #1#2 {
```

```
2964 \int_eval:w
                 2965 \if_num:w \int_eval:w#1 = \c_zero
                 2966 0
                 2967 \else:
                 2968 (#1
                 2969 \ifnum:w \int_eval:w #1 < \c_zero2970 \if_{num:w \int_{eval:w#2} < \c_zero}2971 - (#2 +
                 2972 \else:
                 2973 + (#2 -
                 2974 \fi:
                 2975 \else:
                 2976 \if_{num:w \in\int_{eval:w} #2 < \c_{zero}}2977 + (#2 +
                 2978 \else:
                 2979 - (#2 -
                 2980 \fi:
                 2981 \fi:
                 2982 1)/2)
                 2983 \fi:
                 2984 / (12)2985 \scan_stop:
                 2986 }
                  For the sake of completeness:
                 2987 \def_new:Npn \int_div_round:nn {
                 2988 \int_pre_eval_two_args:Nnn\int_div_round_raw:nn
                 2989 }
                 2990 \def\_new: Npn \int_div\_round\_raw:nn  #1#2 {\int-eval:n{#1/#2}}Finally there's the modulus operation.
                 2991 \def_new:Npn \int_mod:nn {\int_pre_eval_two_args:Nnn\int_mod_raw:nn}
                 2992 \def_new:Npn \int_mod_raw:nn #1#2 {
                 2993 \int_eval:n{ #1 - \int_div_truncate_raw:nn {#1}{#2} * #2 }
                 2994 }
\int_compare:nNnTF
Simple comparison tests.
\int_compare:nNnT
\int_compare:nNnF
2995 \let_new:NN \int_compare:nNnTF \num_compare:nNnTF
                 2996 \let_new:NN \int_compare:nNnT \num_compare:nNnT
                 2997 \let_new:NN \int_compare:nNnF \num_compare:nNnF
   \int_max_of:nn
Simple comparison tests.
   \int_min_of:nn
       \int_abs:n
2998 \let_new:NN \int_max_of:nn \num_max_of:nn
                 2999 \let_new:NN \int_min_of:nn \num_min_of:nn
                 3000 \let_new:NN \int_abs:nn \num_abs:nn
```
\int\_compare\_p:nNn A predicate function.

```
3001 \let_new:NN \int_compare_p:nNn \num_compare_p:nNn
  \int_if_odd_p:n
A predicate function.
  \int_if_odd:nTF
   \int_if_odd:nT
   \int_if_odd:nF
                  3002 \def_new:Npn \int_if_odd_p:n #1 {
                  3003 \if_num_odd:w \int_eval:n{#1}
                  3004 \c_true
                 3005 \else:
                 3006 \c_false
                 3007 \fi:
                 3008 }
                 3009 \def_test_function_new:npn {int_if_odd:n}#1{\if_num_odd:w \int_eval:n{#1}}
\int_whiledo:nNnT
These are quite easy given the above functions. The while versions test first and then
\int_whiledo:nNnF
\int_dowhile:nNnT
                   execute the body. The dowhile does it the other way round. The have to be defined as
                   "long" since the T argument might contain \par tokens.
```

```
\int_dowhile:nNnF
3010 \def_long_new:Npn \int_whiledo:nNnT #1#2#3#4{
                 3011 \int_compare:nNnT {#1}#2{#3}{#4 \int_whiledo:nNnT {#1}#2{#3}{#4}}
                 3012 }
                 3013 \def_long_new:Npn \int_whiledo:nNnF #1#2#3#4{
                 3014 \int_compare:nNnF {#1}#2{#3}{#4 \int_whiledo:nNnF {#1}#2{#3}{#4}}
                 3015 }
                 3016 \def_long_new:Npn \int_dowhile:nNnT #1#2#3#4{
                 3017 #4 \int_compare:nNnT {#1}#2{#3}{\int_dowhile:nNnT {#1}#2{#3}{#4}}
                 3018 }
                 3019 \def_long_new:Npn \int_dowhile:nNnF #1#2#3#4{
                 3020 #4 \int_compare:nNnF {#1}#2{#3}{\int_dowhile:nNnF {#1}#2{#3}{#4}}
                 3021 }
```
### 16.6.1 Scanning and conversion

Conversion between different numbering schemes requires meticulous work. A number can be preceeded by any number of  $+$  and/or  $-$ . We define a generic function which will return the sign and/or the remainder.

\int\_get\_sign\_and\_digits:n A number may be preceeded by any number of +s and -s. Start out by assuming we have \int\_get\_sign:n a positive number.

```
\int_get_digits:n
3022 \def_new:Npn \int_get_sign_and_digits:n #1{
1t_get_sign_and_digits_aux:nNNN \carrier \carrier \int_get_sign_and_digits_aux:nNNN {#1} \c_true \c_true \c_true
\texttt{ht\_get\_sign\_and\_digits\_aux:} \texttt{ONNN}_{3024} \}3025 \def_new:Npn \int_get_sign:n #1{
                                    3026 \int_get_sign_and_digits_aux:nNNN {#1} \c_true \c_true \c_false
                                    3027 }
                                    3028 \def_new:Npn \int_get_digits:n #1{
                                    3029 \int_get_sign_and_digits_aux:nNNN {#1} \c_true \c_false \c_true
                                    3030 }
```
Now check the first character in the string. Only  $a - can change if a number is positive$ or negative, hence we reverse the boolean governing this. Then gobble the - and start over.

```
3031 \def_new:Npn \int_get_sign_and_digits_aux:nNNN #1#2#3#4{
3032 \tlist_if_head_eq_charcode:fNTF {#1} -
3033 {
3034 \bool_if:NTF #2
3035 { \int_get_sign_and_digits_aux:oNNN {\use_none:n #1} \c_false #3#4 }
3036 { \int_get_sign_and_digits_aux:oNNN {\use_none:n #1} \c_true #3#4 }
3037 }
```
The other cases are much simpler since we either just have to gobble the + or exit immediately and insert the correct sign.

```
3038 {
3039 \tlist_if_head_eq_charcode:fNTF {#1} +
3040 { \int_get_sign_and_digits_aux:oNNN {\use_none:n #1} #2#3#4}
3041 {
```
The boolean #3 is for printing the sign while #4 is for printing the digits.

```
3042 \bool_double_if:NNnnnn #3#4
3043 { \bool_if:NF #2 - #1 }
3044 { \bool_if:NF #2 - }
3045 { #1 } { }
3046 }
3047 }
3048 }
3049 \def_new:Npn \int_get_sign_and_digits_aux:oNNN{
3050 \exp_args:No\int_get_sign_and_digits_aux:nNNN
3051 }
```
\int\_convert\_from\_base\_ten:nn #1 is the base 10 number to be converted to base #2. We split off the sign first, print if if \int\_convert\_from\_base\_ten\_aux:nnn  $\tt z\_convert\_from\_base\_ten\_aux:non$ there and then convert only the number. Since this is supposedly a base 10 number we can let T<sub>EX</sub> do the reading of  $+$  and  $-$ .

```
:_convert_from_base_ten_aux:fon
                              3052 \def:Npn \int_convert_from_base_ten:nn#1#2{
                             3053 \num_compare:nNnTF {#1}<\c_zero
                             3054 {
                             3055 - \int_convert_from_base_ten_aux:non {}
                              3056 { \int_use:N \int_eval:n {-#1} }
                             3057 }
                             3058 {
                              3059 \int_convert_from_base_ten_aux:non {}
                             3060 { \int_use:N \int_eval:n {#1} }
                              3061 }
                             3062 {#2}
                             3063 }
```
The algorithm runs like this:

- 1. If the number  $\langle num \rangle$  is greater than  $\langle base \rangle$ , calculate modulus of  $\langle num \rangle$  and  $\langle base \rangle$ and carry that over for next round. The remainder is calculated as a truncated division of  $\langle num \rangle$  and  $\langle base \rangle$ . Start over with these new values.
- 2. If  $\langle num \rangle$  is less than or equal to  $\langle base \rangle$  convert it to the correct symbol, print the previously calculated digits and exit.

#1 is the carried over result, #2 the remainder and #3 the base number.

```
3064 \def_new:Npn \int_convert_from_base_ten_aux:nnn#1#2#3{
3065 \num_compare:nNnTF {#2}<{#3}
3066 { \int_convert_number_to_letter:n{#2} #1 }
3067 {
3068 \int_convert_from_base_ten_aux:fon
3069 {
3070 \int_convert_number_to_letter:n {\int_use:N\int_mod_raw:nn {#2}{#3}}
3071 #1
3072 }
3073 {\int_use:N \int_div_truncate_raw:nn{#2}{#3}}
3074 {#3}
3075 }
3076 }
3077 \def:Npn \int_convert_from_base_ten_aux:non{
3078 \exp_args:Nno\int_convert_from_base_ten_aux:nnn
3079 }
3080 \def:Npn \int_convert_from_base_ten_aux:fon{
3081 \exp_args:Nfo\int_convert_from_base_ten_aux:nnn
3082 }
```
 $\sin t$  convert number to letter:n Turning a number for a different base into a letter or digit.

```
3083 \def:Npn \int_convert_number_to_letter:n #1{ \if_case:w \int_eval:w
3084 #1-10\scan_stop: \exp_after:NN A \or: \exp_after:NN B \or:
3085 \exp_after:NN C \or: \exp_after:NN D \or: \exp_after:NN E \or:
3086 \exp_after:NN F \or: \exp_after:NN G \or: \exp_after:NN H \or:
3087 \exp_after:NN I \or: \exp_after:NN J \or: \exp_after:NN K \or:
3088 \exp_after:NN L \or: \exp_after:NN M \or: \exp_after:NN N \or:
3089 \exp_after:NN O \or: \exp_after:NN P \or: \exp_after:NN Q \or:
3090 \exp_after:NN R \or: \exp_after:NN S \or: \exp_after:NN T \or:
3091 \exp_after:NN U \or: \exp_after:NN V \or: \exp_after:NN W \or:
3092 \exp_after:NN X \or: \exp_after:NN Y \or: \exp_after:NN Z \else:
3093 \use_arg_i_after_fi:nw{ #1 }\fi: }
```
\int\_convert\_to\_base\_ten:nn #1 is the number, #2 is its base. First we get the sign, then use only the digits/letters from it and pass that onto a new function.

```
3094 \def:Npn \int_convert_to_base_ten:nn #1#2 {
3095 \int_use:N\int_eval:n{
3096 \int_get_sign:n{#1}
```

```
3097 \exp_args:Nf\int_convert_to_base_ten_aux:nn {\int_get_digits:n{#1}}{#2}
3098 }
3099 }
```
This is an intermediate function to get things started.

```
3100 \def_new:Npn \int_convert_to_base_ten_aux:nn #1#2{
3101 \int_convert_to_base_ten_auxi:nnN {0}{#2} #1 \q_nil
3102 }
```
Here we check each letter/digit and calculate the next number. #1 is the previously calculated result (to be multiplied by the base), #2 is the base and #3 is the next letter/digit to be added.

```
3103 \def_new:Npn \int_convert_to_base_ten_auxi:nnN#1#2#3{
3104 \quark_if_nil:NTF #3
3105 {#1}
3106 {\exp_args:No\int_convert_to_base_ten_auxi:nnN
3107 {\int_use:N \int_eval:n{ #1*#2+\int_convert_letter_to_number:N #3} }
3108 {#2}
3109 }
3110 }
```
This is for turning a letter or digit into a number. This function also takes care of handling lowercase and uppercase letters. Hence a is turned into 11 and so is A.

```
3111 \def:Npn \int_convert_letter_to_number:N #1{
3112 \int_compare:nNnTF{'#1}<{58}{#1}
3113 {
3114 \int_eval:n{ '#1 -
3115 \if:w\int_compare_p:nNn{'#1}<{91}
3116 55
3117 \else:
3118 87
3119 \fi:
3120 }
3121 }
3122 }
```
Show token usage:

```
3123 (/initex | package)
3124 (*showmemory)
3125 \showMemUsage
3126 \; \langle/showmemory)
```
# 17 Length registers

LATEX3 knows about two types of length registers for internal use: rubber lengths (skips) and rigid lengths (dims).

### 17.1 Skip registers

#### 17.1.1 Functions

\skip\_new:N \skip\_new:c

 $\kappa_1: N \ \text{skip_new}.$  (skip

Defines  $\langle skip \rangle$  to be a new variable of type skip.

TEXhackers note: \skip\_new:N is the equivalent to plain TEX's \newskip. However, the internal register allocation is done differently.

```
\skip_zero:N
\skip_zero:c
\skip_gzero:N
```
 $\chi\$ ip\_gzero:c \skip\_zero:N \skip in \skip in \skip in \skip in \skip in \skip in \skip in \skip in \skip in \skip in \skip in \skip in \skip in \skip in \skip in \skip in \skip in \skip in \skip in \skip in \skip in \sk

Locally or globally reset  $\langle skip \rangle$  to zero. For global variables the global versions should be used.

\skip\_set:Nn \skip\_set:cn \skip\_gset:Nn

 $\hbox{$\skip-2mu\cr\hline\hspace{1.4pt}\hbox{skip}}$  if  $\hbox{$\skip-2mu\cr\hline\hspace{1.4pt}\hbox{skip}}$ These functions will set the  $\langle skip \rangle$  register to the  $\langle length \rangle$  value.

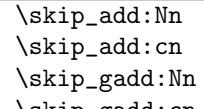

 $\hbox{$\verb|\skip_3pt| \overline{\verb|}}$  \skip\_add:Nn \length i { hength i }

These functions will add to the  $\langle skip \rangle$  register the value  $\langle length \rangle$ . If the second argument is a  $\langle skip \rangle$  register too, the surrounding braces can be left out.

# \skip\_sub:Nn

 $\verb|\skip_gsub: Nn | \skip $ \texttt{skip} \} \$ 

These functions will subtract from the  $\langle skip \rangle$  register the value  $\langle length \rangle$ . If the second argument is a  $\langle skip \rangle$  register too, the surrounding braces can be left out.

# \skip\_use:N

 $\kile$  \skip\_use: \skip\_use:N \skip \

This function returns the length value kept in  $\langle skip \rangle$  in a way suitable for further processing.

**TEXhackers note:** The function  $\skip_use:N$  could be implemented directly as the TEX primitive \tex\_the:D which is also responsible to produce the values for other internal quantities. We have chosen to use individual functions for counters, dimensions etc. to allow checks and to make the code more self-explanatory.

\skip\_horizontal:N \skip\_horizontal:c \skip\_horizontal:n \skip\_vertical:N \skip\_vertical:c \skip\_vertical:n  $\langle$ skip\_horizontal:N  $\langle$ skip $\rangle$  $\kappa$ ip\_horizontal:n {  $\langle length \rangle$  }

The hor functions insert  $\langle skip \rangle$  or  $\langle length \rangle$  with the T<sub>EX</sub> primitive \hskip. The vertical variants do the same with  $\varepsilon$  in. The n versions evaluate  $\langle length \rangle$  with  $\sh{\epsilon}$ 

\skip\_infinite\_glue:nTF \skip\_infinite\_glue:nTF {hskip i} {htrue i} {hfalse i}

Checks if  $\langle skip \rangle$  contains infinite stretch or shrink components and executes either  $\langle true \rangle$ or  $\langle false \rangle$ . Also works on input like 3pt plus .5in.

### $\langle$ skip\_split\_finite\_else\_action:nnNN  $\rangle$  $\langle$ dimen2)  $\langle$ dimen2)  $\verb|\skip_spi_1| = \verb|split_finite_e lse_action: \verb|nnNN| ~ \verb|{|} {|} ~ \verb|{|} ~ \verb|{|}$

Checks if  $\langle skip \rangle$  contains finite glue. If it does then it assigns  $\langle dimen1 \rangle$  the stretch component and  $\langle dimen2 \rangle$  the shrink component. If it contains infinite glue set  $\langle dimen1 \rangle$ and  $\langle dimen2 \rangle$  to zero and execute #2 which is usually an error or warning message of some sort.

 $\overline{\text{skip\_eval:n}} \setminus \text{skip\_eval:n}$  { $\langle skip \space expr \rangle$ }

Evaluates the value of  $\langle skip\ exp \rangle$  so that \skip\_eval:n {5pt plus 3fil + 3pt minus 1fil} puts 8.0pt plus 3.0fil minus 1.0fil back into the input stream. Expandable.

**TEXhackers note:** This is the  $\varepsilon$ -TEX primitive **\glueexpr** turned into a function taking an argument.

### 17.1.2 Formatting a skip register value

### 17.1.3 Variable and constants

 $\c$ -max\_skip Constant that denotes the maximum value which can be stored in a  $\langle skip \rangle$  register.

 $\csc{zero\_skip}$  Set of constants denoting useful values.

 $\overline{\LARGE\text{Impa\_skip}}$ \l\_tmpb\_skip \l\_tmpc\_skip \g\_tmpa\_skip  $\gtrsim$  \_tmpb\_skip Scratch register for immediate use.

# 17.2 Dim registers

### 17.2.1 Functions

 $\overline{\text{dim\_new}:N}$ \dim\_new:c  $\dim_new_l: N \ | \dim_new: N \ \ \langle dim \rangle$ 

Defines  $\langle dim \rangle$  to be a new variable of type dim.

TEXhackers note: \dim\_new:N is the equivalent to plain TEX's \newdimen. However, the internal register allocation is done differently.

\dim\_zero:N \dim\_zero:c \dim\_gzero:N \dim\_gzero:c \dim\_zero:N hdim i

Locally or globally reset  $\langle dim \rangle$  to zero. For global variables the global versions should be used.

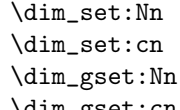

 $\dim_{\mathcal{S}}$ set:Cn  $\dim_{\mathcal{S}}$ et:Nn  $\langle dim \rangle$  {  $\langle dim \ value \rangle$  }

These functions will set the  $\langle dim \rangle$  register to the  $\langle dim \ value \rangle$  value.

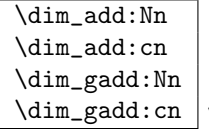

 $\dim_{add:Nn} \langle dim \rangle { \langle length \rangle }$ These functions will add to the  $\langle dim \rangle$  register the value  $\langle length \rangle$ . If the second argument is a  $\langle dim \rangle$  register too, the surrounding braces can be left out.

## \dim\_sub:Nn

 $\label{dim_S} $$\dim_Ssub:Nn \dim_Ssub:Nn \dim \dim \ {\ell \leq h } \}$ 

These functions will subtract from the  $\langle dim \rangle$  register the value  $\langle length \rangle$ . If the second argument is a  $\langle dim \rangle$  register too, the surrounding braces can be left out.

### \dim\_use:N

 $\dim_{{\sf use}:c}$  \dim\_use:N  $\langle dim \rangle$ 

This function returns the length value kept in  $\langle dim \rangle$  in a way suitable for further processing.

**TEXhackers note:** The function  $\dim_use:N$  could be implemented directly as the TEX primitive \tex\_the:D which is also responsible to produce the values for other internal quantities. We have chosen to use individual functions for counters, dimensions etc. to allow checks and to make the code more self-explanatory.

 $\overline{\dim_{eval:n}} \times \dim_{eval:n}$  {\dim expr \}

Evaluates the value of a dimension expression so that \dim\_eval:n {5pt+3pt} puts 8pt back into the input stream. Expandable.

**TEXhackers note:** This is the  $\varepsilon$ -TEX primitive **\dimexpr** turned into a function taking an argument.

 $\left\{\inf_d \text{dim}: W \right\}$  $\left\{ \dim:\mathbf{w} \times \dim\mathbf{m1} \right\}$  if  $\dim\mathbf{m2} \times \dim\mathbf{m2}$  in helse:  $\langle false \rangle$ 

Compare two dimensions. It is recommended to use  $\dim_{eval:n}$  to correctly evaluate and terminate these numbers.  $\langle rel \rangle$  is one of  $\langle$ , = or > with catcode 12.

TEXhackers note: This is the TEX primitive \ifdim.

\dim\_compare:nNnTF

\dim\_compare:nNnT \dim\_compare:nNnF  $\dim_{\text{compare:}} \{ \dim \, \text{expr} \} \, \{ \langle \text{dim} \, \text{expr} \rangle \}$  $\{\langle \text{true} \rangle\}$   $\{\langle \text{false} \rangle\}$ 

These functions test two dimension expressions against each other. They are both evaluated by **\dim\_eval:n.** Note that if both expressions are normal dimension variables as in

\dim\_compare:nNnTF \l\_temp\_dim < \c\_zero\_skip {negative}{non-negative}

you can safely omit the braces.

TEXhackers note: This is the TEX primitive \ifdim turned into a function.

 $\label{eq:dim-compare} $$ \dim_compare_p:nNn $$ \dim_compare_p:nNn $$ \dim_compare_p:nNn $$ {dim exp r} \ {\dim e\} \ {\dim e\} $$$ Predicate version of the above functions.

```
\dim_while:nNnT
\dim_while:nNnF
\dim_dowhile:nNnT
```
 $\dim_d$ owhile:nNnF  $\dim_d$ while:nNnT  $\dim$  expr  $\langle$  hel  $\rangle$   $\langle$  dim expr  $\rangle$   $\langle$  true  $\rangle$ 

\dim\_while:nNnT tests the dimension expressions and if true performs the body T until the test fails. \dim\_dowhile:nNnT is similar but executes the body first and then performs the check, thus ensuring that the body is executed at least once. The F versions are similar but continue the loop as long as the test is false.

## 17.2.2 Variable and constants

 $\c_{\text{max\_dim}}$  Constant that denotes the maximum value which can be stored in a  $\langle dim \rangle$ register.

 $\c$ -zero-dim Set of constants denoting useful values.

\l\_tmpa\_dim \l\_tmpb\_dim \l\_tmpc\_dim \l\_tmpd\_dim \g\_tmpa\_dim \g\_tmpb\_dim Scratch register for immediate use.

# 17.3 Muskips

\muskip\_new:N  $\{\text{muskip\_new\_l}:N \}\$   $\{muskip\_new:\ N \}$ Defines  $\langle \textit{muskip} \rangle$  to be a new variable of type muskip.

TEXhackers note: \muskip\_new:N is the equivalent to plain TEX's \newmuskip. However, the internal register allocation is done differently.

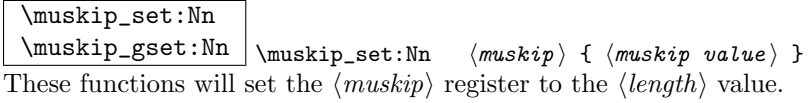

\muskip\_add:Nn

 $\label{thm:main} $$\muskip_gald: Nn \muskip_adim \muskip_adim \muskip_adim \muskip_adim \muskip_adim \muskip_adim \muskip_adim \muskip_adim \muskip_adim \muskip_adim \no 1 %$ 

These functions will add to the  $\langle \textit{muskip} \rangle$  register the value  $\langle \textit{length} \rangle$ . If the second argument is a  $\langle \textit{muskip} \rangle$  register too, the surrounding braces can be left out.

\muskip\_sub:Nn

 $\label{thm:main} $$\muskip_gsub: Nn \muskip_gsub: Nn \muskip_gsub: Nn $$$ 

These functions will subtract from the  $\langle mustiv \rangle$  register the value  $\langle \text{length} \rangle$ . If the second argument is a  $\langle \textit{muskip} \rangle$  register too, the surrounding braces can be left out.

# 17.4 The Implementation

We start by ensuring that the required packages are loaded.

```
3127 (package)\ProvidesExplPackage
```
3128 (package) {\filename}{\filedate}{\fileversion}{\filedescription}

```
3129 (package&!check)\RequirePackage{l3int}
```
3130 (package&!check)\RequirePackage{l3prg}

```
3131 \langle x \rangle check) RequirePackage{l3chk}
```

```
3132 (*initex | package)
```
### 17.4.1 Skip registers

```
\skip_new:N
Allocation of a new internal registers.
  \skip_new:c
\langle \text{skip_new\_1:N}^{3133} \rangle \skip_new_1:N<sup>3133</sup>
               3134 \alloc_setup_type:nnn {skip} \c_zero \c_max_register_num
               3135 \def_new:Npn\skip_new:N #1 {\alloc_reg:NnNN g {skip} \tex_skipdef:D #1 }
               3136 \def_new:Npn\skip-1.8\#1 f\allowbreak 1- \left[ \hspace{-1.5mm} \text{Skip} \text{Skip} \right] \text{ .D #1 }3137 \langle/initex)
                3138 \langlepackage\rangle\let:NN \ \skipkip_new:N \newskip
                3139 \def_new:Npn \skip_new:c {\exp_args:Nc \skip_new:N}
 \skip_set:Nn
Setting skips is again something that I would like to make uniform at the moment to get
 \skip_set:cn
a better overview.
```

```
\skip_gset:Nn
\skip_gset:cn<sup>3140</sup> \def_new:Npn \skip_set:Nn #1#2{#1\skip_eval:n{#2}
                3141 \langle*check\rangle3142 \chk_local_or_pref_global:N #1
                3143 \langle/check\rangle3144 }
```

```
3145 \def_new:Npn \skip_gset:Nn {
              3146 (*check)
              3147 \pref_global_chk:
              3148 \langle / \text{check} \rangle3149 \langle -check \rangle \pref_global:D
              3150 \skip_set:Nn }
              3151 \def_new:Npn \skip_set:cn {\exp_args:Nc \skip_set:Nn }
              3152 \def_new:Npn \skip_gset:cn {\exp_args:Nc \skip_gset:Nn }
 \skip_zero:N
Reset the register to zero.
\skip_gzero:N
 \skip_zero:c<sup>3153</sup> \def_new:Npn \skip_zero:N #1{#1\c_zero_skip \scan_stop:
\langle \text{shape} \rangle<br>\skip_gzero:c
                            \chk_local_or_pref_global:N #1
              3156 \langle/check\rangle3157 }
              3158 \def_new:Npn \skip_gzero:N {
                We make sure that a local variable is not updated globally by changing the inter-
                nal test (i.e. \chk_local_or_pref_global:N) before making the assignment. This is
                done by \pref_global_chk: which also issues the necessary \pref_global:D. This is
                not very efficient, but this code will be only included for debugging purposes. Using
                \pref_global:D in front of the local function is better in the production versions.
              3159 \langle*check\rangle3160 \pref_global_chk:
              3161 \langle / check\rangle3162 \langle -check\ \pref_global:D
              3163 \skip_zero:N}
              3164 \def_new:Npn \skip_zero:c {\exp_args:Nc \skip_zero:N}
              3165 \def_new:Npn \skip_gzero:c {\exp_args:Nc \skip_gzero:N}
 \skip_add:Nn
Adding and subtracting to and from ¡skip¿s
 \skip_add:cn
\skip_gadd:Nn 3166 \def_new:Npn \skip_add:Nn #1#2{
\skip_sub:Nn
\skip_gsub:Nn
\skip23.
                We need to say by in case the first argment is a register accessed by its number, e.g.,
              3167 \tex_advance:D#1 by \skip_eval:n{#2}
              3168 \langle*check\rangle3169 \chk_local_or_pref_global:N #1
              3170 \; \langle \ranglecheck\rangle3171 }
              3172 \def_new:Npn\skip_add:cn{\exp_args:Nc\skip_add:Nn}
              3173 \def_new:Npn \skip_sub:Nn #1#2{
              3174 \tex_advance:D#1-\skip_eval:n{#2}
              3175 \langle*check\rangle3176 \chk_local_or_pref_global:N #1
              3177 \; \langle/check\rangle
```

```
3178 }
                   3179 \def_new:Npn \skip_gadd:Nn {
                   3180 (*check)
                   3181 \pref_global_chk:
                   3182 \; \langle \ranglecheck\rangle3183 \langle -check \rangle \pref_global:D
                   3184 \skip_add:Nn }
                   3185 \def_new:Npn \skip_gsub:Nn {
                   3186 (*check)
                   3187 \pref_global_chk:
                   3188 (/check)
                   3189 \langle -check \rangle \pref_global:D
                   3190 \skip_sub:Nn }
\skip_horizontal:N
Inserting skips.
\skip_horizontal:c
\skip_horizontal:n 3191 \let_new:NN \skip_horizontal:N \tex_hskip:D
  \skip_vertical:N
  \skip_vertical:c
  \skip_vertical:n
3195 \def_new:Npn \skip_vertital:c {\exp_args:Nc\skip_vertical:N}
                   3192 \def_new:Npn \skip_horizontal:c {\exp_args:Nc\skip_horizontal:N}
                   3193 \def_new:Npn \skip_horizontal:n #1{\skip_horizontal:N \skip_eval:n{#1}}
                   3194 \let_new:NN \skip_vertical:N \tex_vskip:D
                   3196 \def_new:Npn \skip_vertical:n #1{\skip_vertical:N \skip_eval:n{#1}}
       \skip_use:N
Here is how skip registers are accessed:
       \skip_use:c
                   3197 \let_new:NN \skip_use:N \tex_the:D
                   3198 \def_new:Npn \skip_use:c #1{\exp_args:Nc\skip_use:N}
      \skip_eval:n Evaluating a calc expression.
                   3199 \def_new:Npn \skip_eval:n #1 {\etex_glueexpr:D #1 \scan_stop:}
      \l_tmpa_skip
We provide three local and two global scratch registers, maybe we need more or less.
      \l_tmpb_skip
      \l_tmpc_skip
      \g_tmpa_skip
      \g_tmpb_skip 3203 \skip_new:N \l_tmpb_skip
                   3200 %%\chk_new_cs:N \l_tmpa_skip
                   3201 %%\tex_skipdef:D\l_tmpa_skip 255 %currently taken up by \skip@
                   3202 \skip_new:N \l_tmpa_skip
                   3204 \skip_new:N \l_tmpc_skip
                   3205 \skip_new:N \g_tmpa_skip
                   3206 \skip_new:N \g_tmpb_skip
      \c_zero_skip
       \c_max_skip<br>3207 \langle *!package)
                   3208 \skip_new:N \c_zero_skip
                   3209 \skip_set:Nn \c_zero_skip {0pt}
                   3210 \skip_new:N \c_max_skip
                   3211 \skip_set:Nn \c_max_skip {16383.99999pt}
```
$3212 \; \langle$ /!package) 3213 (\*!initex) 3214 \let:NN \c\_zero\_skip \z@ 3215 \let:NN \c\_max\_skip \maxdimen 3216  $\langle$ /!initex)

```
\sigma with \varepsilon-TEX we all of a sudden get access to a lot information we should otherwise
                           consider ourselves lucky to get. One is the stretch and shrink components of a skip
                           register and the order or those components. \skip_infinite_glue:nTF tests it directly
                           by looking at the stretch and shrink order. If either of the predicate functions return
                           \langle true \rangle \prg_logic_or_p:nn will return \langle true \rangle and the logic test will take the true branch.
```

```
3217 \def_new:Npn \skip_infinite_glue:nTF #1{
3218 \predicate:nTF {
3219 \int_compare_p:nNn {\etex_gluestretchorder:D #1 } > \c_zero ||
3220 \int_compare_p:nNn {\etex_glueshrinkorder:D #1 } > \c_zero
3221 }
3222 }
```
 $\epsilon$ \_split\_finite\_else\_action:nnNN This macro is useful when performing error checking in certain circumstances. If the  $\langle skip \rangle$  register holds finite glue it sets #3 and #4 to the stretch and shrink component resp. If it holds infinite glue set #3 and #4 to zero and issue the special action #2 which is probably an error message. Assignments are global.

```
3223 \def_new:Npn \skip_split_finite_else_action:nnNN #1#2#3#4{
3224 \skip_infinite_glue:nTF {#1}
3225 {
3226 #3 = \c_zero_skip
3227 #4 = \c_{zero\_skip}3228 #2
3229 }
3230 {
3231 #3 = \etex_gluestretch:D #1 \scan_stop:
3232 #4 = \etex_glueshrink:D #1 \scan_stop:
3233 }
3234 }
```
#### 17.4.2 Dimen registers

```
\dim_{\text{new}} : N Allocating \langle dim \rangle registers...
  \dim_new:c
\dim_{new} 1 : N \stackrel{3235}{\longrightarrow} \{*initex\}3236 \alloc_setup_type:nnn {dimen} \c_zero \c_max_register_num
               3237 \def_new:Npn \dim_new:N #1 {\alloc_reg:NnNN g {dimen} \tex_dimendef:D #1 }
               3238 \def_new:Npn \dim_new_1:N #1 {\alloc_reg:NnNN l {dimen} \tex_dimendef:D #1 }
               3239 (/initex)
               3240 \langle package\rangle \let: NN \dim_new: N \newcommand{\mG}{\Lambda}3241 \def_new:Npn \dim_new:c {\exp_args:Nc \dim_new:N}
```
\dim\_set:Nn We add \dim\_eval:n in order to allow simple arithmetic and a space just for those using \dim\_gset:Nn \dimen1 or alike. See OR! \dim\_set:cn \dim\_set:Nc 3242 \def\_new:Npn \dim\_set:Nn #1#2{#1~ \dim\_eval:n{#2}} \dim\_gset:cn \dim\_gset:Nc \dim\_gset:cc<sub>3246</sub> \def\_new:Npn \dim\_gset:cn {\exp\_args:Nc \dim\_gset:Nn } 3243 \def\_new:Npn \dim\_gset:Nn {\pref\_global:D \dim\_set:Nn } 3244 \def\_new:Npn \dim\_set:cn {\exp\_args:Nc \dim\_set:Nn } 3245 \def\_new:Npn \dim\_set:Nc {\exp\_args:NNc \dim\_set:Nn } 3247 \def\_new:Npn \dim\_gset:Nc {\exp\_args:NNc \dim\_gset:Nn } 3248 \def\_new:Npn \dim\_gset:cc {\exp\_args:Ncc \dim\_gset:Nn } \dim\_zero:N Resetting. \dim\_gzero:N \dim\_zero:c 3249 \def\_new:Npn \dim\_zero:N #1{#1\c\_zero\_skip} \dim\_gzero:N 3250 \def\_new:Npn \dim\_gzero:N {\pref\_global:D \dim\_zero:N}<br>\dim\_gzero:N 0051 \def\_new:Npn \dim\_zero:e\_\_{\sum\_sero:No \dim\_zero:N} 3251 \def\_new:Npn \dim\_zero:c {\exp\_args:Nc \dim\_zero:N} 3252 \def\_new:Npn \dim\_gzero:c {\exp\_args:Nc \dim\_gzero:N} \dim\_add:Nn Addition. \dim\_add:cn \dim\_add:Nc 3253 \def\_new:Npn \dim\_add:Nn #1#2{ \dim\_gadd:Nn We need to say by in case the first argment is a register accessed by its number, e.g., \dim\_gadd:cn \dimen23. 3254 \tex\_advance:D#1 by \dim\_eval:n{#2}\scan\_stop: 3255 } 3256 \def\_new:Npn\dim\_add:cn{\exp\_args:Nc\dim\_add:Nn} 3257 \def\_new:Npn\dim\_add:Nc{\exp\_args:NNc\dim\_add:Nn} 3258 \def\_new:Npn \dim\_gadd:Nn { \pref\_global:D \dim\_add:Nn } 3259 \def\_new:Npn\dim\_gadd:cn{\exp\_args:Nc\dim\_gadd:Nn} \dim\_sub:Nn Subtracting. \dim\_sub:cn \dim\_sub:Nc 3260 \def\_new:Npn \dim\_sub:Nn #1#2{\tex\_advance:D#1-#2\scan\_stop:} \dim\_gsub:Nn 3261 \def\_new:Npn\dim\_sub:cn{\exp\_args:Nc\dim\_sub:Nn}<br>\dim\_gsub:Nn 3262 \def\_new:New} dim\_sub:No {\exp\_args:NU\dim\_sub:Nn} \dim\_gsub:cn<sup>3263</sup> \def\_new:Npn \dim\_gsub:Nn {\pref\_global:D \dim\_sub:Nn } 3262 \def\_new:Npn\dim\_sub:Nc{\exp\_args:NNc\dim\_sub:Nn} 3264 \def\_new:Npn\dim\_gsub:cn{\exp\_args:Nc\dim\_gsub:Nn} \dim\_use:N Accessing a  $\langle dim \rangle$ . \dim\_use:c 3265 \let\_new:NN \dim\_use:N \tex\_the:D 3266 \def\_new:Npn \dim\_use:c {\exp\_args:Nc\dim\_use:N} \l\_tmpa\_dim Some scratch registers. \l\_tmpb\_dim \l\_tmpc\_dim 3267 \dim\_new:N \l\_tmpa\_dim \l\_tmpd\_dim 3268 \dim\_new:N \l\_tmpb\_dim \g\_tmpa\_dim \g\_tmpb\_dim 174

```
3269 \dim_new:N \l_tmpc_dim
                   3270 \dim_new:N \l_tmpd_dim
                   3271 \dim_new:N \g_tmpa_dim
                   3272 \dim_new:N \g_tmpb_dim
       \c_zero_dim
Just aliases.
        \c_max_dim
3273 \let_new:NN \c_zero_dim \c_zero_skip
                   3274 \let_new:NN \c_max_dim \c_max_skip
       \dim_eval:n Evaluating a calc expression.
                   3275 \def_new:Npn \dim_eval:n #1 {\etex_dimexpr:D #1 \scan_stop:}
         \if_dim:w The comparison primitive.
                   3276 \let_new:NN \if_dim:w \tex_ifdim:D
\dim_compare:nNnTF
Check the expression and choose branch.
 \dim_compare:nNnT
 \dim_compare:nNnF 3277 \def_new:Npn \dim_compare:nNnTF #1#2#3{<br>\dim_compare:nNnF 2252 \dif dimes \dim_cond_u_f#4} #0 \dim_com
                   3278 \if_dim:w \dim_eval:n {#1} #2 \dim_eval:n {#3}
                   3279 \exp_after:NN \use_arg_i:nn
                   3280 \else:
                   3281 \exp_after:NN \use_arg_ii:nn
                   3282 \fi:
                   3283 }
                   3284 \def_new:Npn \dim_compare:nNnT #1#2#3{
                   3285 \if_dim:w \dim_eval:n {#1} #2 \dim_eval:n {#3}
                   3286 \exp_after:NN \use_arg_ii:nn
                   3287 \fi:
                   3288 \use_none:n
                   3289 }
                   3290 \def_new:Npn \dim_compare:nNnF #1#2#3{
                   3291 \if_dim:w \dim_eval:n {#1} #2 \dim_eval:n {#3}
                   3292 \exp_after:NN \use_none:n
                   3293 \else:
                   3294 \exp_after:NN \use_arg_i:n
                   3295 \fi:
                   3296 }
```
\dim\_compare\_p:nNn A predicate function.

```
3297 \def_new:Npn \dim_compare_p:nNn #1#2#3{
3298 \if_dim:w \dim_eval:n {#1} #2 \dim_eval:n {#3}
3299 \c_true
3300 \else:
3301 \c_false
3302 \fi:
3303 }
```

```
\dim_while:nNnT
while and do-while functions for dimensions. Same as for the int type only the names
  \dim_while:nNnF
have changed.
\dim_dowhile:nNnT
3304 \def_new:Npn \dim_while:nNnT #1#2#3#4{
\label{eq:dim_d} $$\dim_dowhile: nNnF $$3305\dim_compare:nNnT {#1}#2{#3}{#4 \dim_while:nNnT {#1}#2{#3}{#4}}
                  3306 }
                  3307 \def_new:Npn \dim_while:nNnF #1#2#3#4{
                  3308 \dim_compare:nNnF {#1}#2{#3}{#4  \dim while:nNnF {#1}#2{#3}{#4}}
                  3309 }
                  3310 \def_new:Npn \dim_dowhile:nNnT #1#2#3#4{
                  3311 #4 \dim_compare:nNnT {#1}#2{#3}{\dim_dowhile:nNnT {#1}#2{#3}{#4}}
                  3312 }
                  3313 \def_new:Npn \dim_dowhile:nNnF #1#2#3#4{
                  3314 #4 \dim_compare:nNnF {#1}#2{#3}{\dim_dowhile:nNnF {#1}#2{#3}{#4}}
                  3315 }
```
17.4.3 Muskips

\muskip\_new:N And then we add muskips.

```
\{\text{muskip\_new\_l}: \mathbb{N} \}_{3316} \times \{\text{initex}\}3317 \alloc_setup_type:nnn {muskip} \c_zero \c_max_register_num
                     3318 \def_new:Npn \muskip_new:N #1{\alloc_reg:NnNN g {muskip} \tex_muskipdef:D #1}
                     3319 \def_new:Npn \muskip_new_l:N #1{\alloc_reg:NnNN l {muskip} \tex_muskipdef:D #1}
                     3320 \langle /initex)
                     3321 \text{ package}\let_new:NN \muskip\_new: N \newline W \newcommand{\mbox{\w0.1}{\mbox{\w0.1}}\quad \text{and} \newcommand{\mbox{\mbox{\w0.1}{\mbox{\w0.1}}}} nicked from LaTeX
 \muskip_set:Nn
Simple functions for muskips.
```

```
\muskip_gset:Nn
3322 \def_new:Npn \muskip_set:Nn#1#2{#1\etex_muexpr:D#2\scan_stop:}
 \muskip_add:Nn
3323 \def_new:Npn \muskip_gset:Nn{\pref_global:D\muskip_set:Nn}
\muskip_gadd:Nn<sub>3324</sub> \def_new:Npn \muskip_add:Nn#1#2{\tex_advance:D#1\etex_muexpr:D#2\scan_stop:}
 \muskip_sub:Nn 3325 \def_new:Npn \muskip_gadd:Nn{\pref_global:D\muskip_add:Nn}
\muskip_gsub:Nn
3326 \def_new:Npn \muskip_sub:Nn#1#2{\tex_advance:D#1-\etex_muexpr:D#2\scan_stop:}
               3327 \def_new:Npn \muskip_gsub:Nn{\pref_global:D\muskip_sub:Nn}
```
3328 (/initex | package)

# 18 Token Registers

There is a second form beside token list pointers in which LAT<sub>E</sub>X3 stores token lists, namely the internal T<sub>EX</sub> token registers. Functions dealing with these registers got the prefix \toks\_. Unlike token list pointers we have an accessing function as one can see below.

The main difference between  $\langle \text{toks} \rangle$  (token registers) and  $\langle \text{tlp} \rangle$  (token list pointers) is their behavior regarding expansion. While  $\langle tlp \rangle$ 's expand fully (i.e., until only unexpandable tokens are left) inside an argument that is subject to expansion (i.e., denote by x)  $\langle \text{toks} \rangle$ 's expand always only up to one level, i.e., passing their contents without further expansion.

# 18.1 Functions

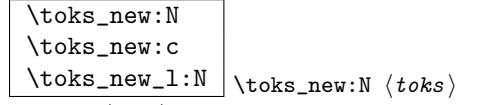

Defines  $\langle \text{toks} \rangle$  to be a new token list register.

TEXhackers note: This is the LATEX3 allocation for what was called \newtoks in plain TEX.

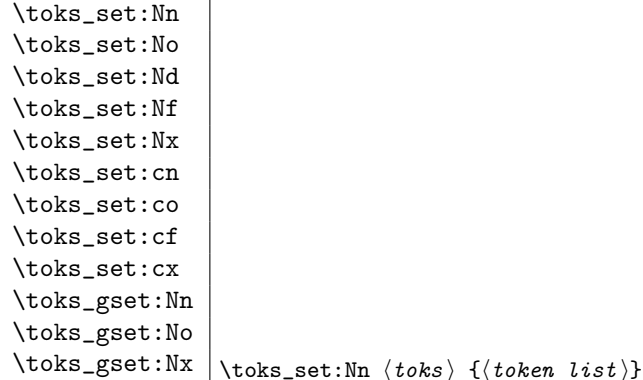

Defines  $\langle \text{toks} \rangle$  to hold the token list  $\langle \text{token list} \rangle$ . Global variants of this command assign the value globally the other variants expand the  $\langle \text{token list} \rangle$  up to a certain level before the assignment or interpret the  $\langle token \; list \rangle$  as a character list and form a control sequence out of it.

**TEXhackers note:** \toks\_set:Nn could have been specified in plain TEX by  $\langle \text{token} \rangle = \{ \langle \text{token} \rangle \}$  $list$  } but all other functions have no counterpart in plain T<sub>E</sub>X. Additionally the functions above will check for correct local and global assignments, something that isn't available in plain T<sub>EX</sub>.

 $\fbox{\parbox{10cm}{\textbf{Stoks\_gset\_eq:NN} \backslash toks\_gset\_eq:NN} \langle toks1 \rangle \langle toks2 \rangle}$ 

The  $\langle \text{toks1} \rangle$  globally set to the value of  $\langle \text{toks2} \rangle$ . Don't try to use **\toks\_gset:Nn** for this purpose if the second argument is also a token register.

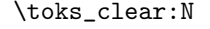

 $\t\to\ts_gclear:N$  \toks\_clear:N  $\t\to\ts$ 

The  $\langle \text{toks} \rangle$  is locally or globally cleared.

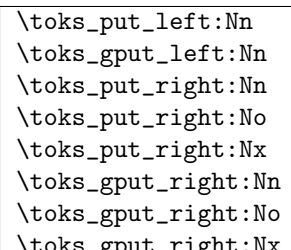

ight:Nx  $\text{label}$  \toks\_put\_left:Nn  $\langle \text{toks} \rangle$  { $\langle \text{token } \text{list} \rangle$ }

These functions will append  $\langle \text{token list} \rangle$  to the left or right of  $\langle \text{toks} \rangle$ . Assignment is done either locally or globally. If possible append to the right since this operation is faster.

 $\sqrt{\text{toks\_use:N}}$  \toks\_use:N  $\langle \text{toks} \rangle$ 

Accesses the contents of  $\langle \text{toks} \rangle$ . Contrary to token list pointers  $\langle \text{toks} \rangle$  can't be access simply by calling them directly.

TEX hackers note: Something like \the  $\langle \text{toks} \rangle$ .

\toks\_use\_clear:N

 $\label{thm:rel} $$ \toks_use_gclear:N \toks_use_clear:N \toks \$ 

Accesses the contents of  $\langle \text{toks} \rangle$  and clears (locally or globally) it afterwards. Actually the clearing operation is done in a way that does not prohibit the access of the following tokens in the input stream with functions stored in the token register. In other words this function is not exactly the same as calling  $\t{obs}_\t{obs} \t{obs}$  toks. Clear:N  $\t{obs}$  in sequence.

# 18.2 Predicates and conditionals

\toks\_if\_empty\_p:N \toks\_if\_empty:NTF \toks\_if\_empty:NT \toks\_if\_empty:NF \toks\_if\_empty\_p:c \toks\_if\_empty:cTF \toks\_if\_empty:cT \toks\_if\_empty:cF \toks\_if\_empty:NTF htoks i {htrue code i}{hfalse code i} Tests if  $\langle \text{toks} \rangle$  is empty.

### 18.3 Variable and constants

 $\c$ -empty-toks Constant that is always empty.

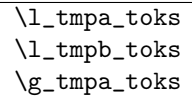

 $\gtrsim$   $\frac{1}{\sqrt{2}}$  Scratch register for immediate use. They are not used by conditionals or predicate functions.

#### 18.3.1 Internal functions

\toks\_put\_left\_aux:w Used by \toks\_put\_left:Nn and its variants.

 $\vert \text{ \texttt{text}} \rangle$   $\vert$   $\text{text} \rangle$   $\vert$   $\text{P}$ rimitive function for defining a  $\langle cs \rangle$  to correspond to a token register should not be used by a programmer.

TEXhackers note: This function was named \toksdef.

# 18.4 The Implementation

We start by ensuring that the required packages are loaded. We check for 13expan since this a basic package that is essential for use of any higher-level package.

```
3329 (package)\ProvidesExplPackage
3330 (package) {\filename}{\filedate}{\fileversion}{\filedescription}
3331 \langle \& \check{\ }RequirePackage{l3chk}\par
3332 \langlepackage\rangle\RequirePackage{l3expan}\par
3333 (*initex | package)
```

```
\toks_new:N
Allocates a new token register. This function is already defined above.
\toks_new_l:N
  \text{bbs_new:} c \xrightarrow{3334 \langle *initex \rangle}3335 \alloc_setup_type:nnn {toks} \c_zero \c_max_register_num
               3336 \def_new:Npn \toks_new:N #1{\alloc_reg:NnNN g {toks} \tex_toksdef:D #1}
               3337 \def_new:Npn \toks_new_l:N #1{\alloc_reg:NnNN l {toks} \tex_toksdef:D #1}
               3338 (/initex)
               3339 \langle package\rangle\let:NN \textrm{new:N} \nev:N \times S nick from LaTeX for the moment
               3340 \def_new:Npn \toks_new:c {\exp_args:Nc\toks_new:N}
```
\toks\_clear:N These functions clear a token register, either locally or globally. \toks\_gclear:N

3341 \def\_new:Npn \toks\_clear:N #1{#1\c\_empty\_toks 3342 (\*check) 3343 \chk\_local\_or\_pref\_global:N #1  $3344 \; \langle$ /check $\rangle$ 3345 } 3346 \def\_new:Npn \toks\_gclear:N {

```
3347 (*check)
3348 \pref_global_chk:
3349 (/check)
3350 (-check) \pref_global:D
3351 \toks_clear:N}
```
\toks\_use:N This function just returns the contents of a token register.

```
\toks_use:c
           3352 \let_new:NN \toks_use:N \the_internal:D
```

```
3353 \def_new:Npn \toks_use:c {\exp_args:Nc\toks_use:N}
```
\toks\_use\_clear:N These functions clear a token register (locally or globally) after returning the contents.

\toks\_use\_gclear:N They make sure that clearing the register does not interfere with following tokens. In other words, the contents of the register might operate on what follows in the input stream. A direct implementation will save one \exp\_after:NN but for the sake of checking we do it this way now.

```
3354 \def_new:Npn \toks_use_clear:N#1{
3355 \exp_after:NN
3356 \toks_clear:N
3357 \exp_after:NN
3358 #1
3359 \toks_use:N#1}
3360 \def_new:Npn \toks_use_gclear:N{
3361 (*check)
3362 \pref_global_chk:
3363 \; \langle \ranglecheck\rangle3364 \-check\ \pref_global:D
3365 \toks_use_clear:N}
```

```
\texttt{toks\_put\_left:Nn } \to \texttt{left:Nn } \t{obs}\text{s/tyf} \text{ adds the tokens of stuff on the 'left-side' of the token}\toks_put_left:No register \{toks\}. \toks_put_left:No does the same, but expands the tokens once. We
  \toks_gput_left:Nn
need to look out for brace stripping so we add a token, which is then later removed.
  \toks_gput_left:Nx
3366 \def_new:Npn \toks_put_left:Nn #1{
\text{b}<br>\toks_put_left_aux:w 3367
                           \exp_after:NN\toks_put_left_aux:w\exp_after:NN\q_mark
                     3368 \toks_use:N #1\q_stop #1}
```

```
3369 \def_new:Npn \toks_put_left:No {\exp_args:NNo \toks_put_left:Nn}
3370 \def_new:Npn \toks_gput_left:Nn {
3371 (*check)
3372 \pref_global_chk:
3373 (/check)
3374 (-check) \pref_global:D
3375 \toks_put_left:Nn}
3376 \def_new:Npn \toks_gput_left:Nx {\exp_args:NNx \toks_gput_left:Nn}
```
A helper function for \toks\_put\_left:Nn. Its arguments are subsequently the tokens of  $\langle \textit{stuff} \rangle$ , the token register  $\langle \textit{toks} \rangle$  and the current contents of  $\langle \textit{toks} \rangle$ . We make sure to remove the token we inserted earlier.

```
3377 \def_long_new:Npn \toks_put_left_aux:w #1\q_stop #2#3{
3378 #2\exp_after:NN{\use_arg_i:nn{#3}#1}
3379 (*check)
3380 \chk_local_or_pref_global:N #2
3381 \langle/check\rangle3382 }
```

```
\toks_put_right:Nn
These macros add a list of tokens to the right of a token register.
\toks_gput_right:Nn
 \toks_put_right:No 3383 \def_long_new:Npn \toks_put_right:Nn #1#2{#1\exp_after:NN{\toks_use:N #1#2}
 \text{3384} \text{keck}<br>\toks_put_right:Nd \text{3884}\toks_put_right:Nf _{3386} \langle/check\rangle\text{toks\_put\_right}:Nx _{3387} )
\toks_gput_right:No
3388 \def_new:Npn \toks_gput_right:Nn {
\toks_gput_right:Nx 3389 (*check)
                                   3385 \chk_local_or_pref_global:N #1
                     3390 \pref_global_chk:
                     3391 \langle/check\rangle3392 (-check) \pref_global:D
                     3393 \toks_put_right:Nn}
                       \toks_gput_right:Nx expands its (second) argument.
                     3394 (check)\def_new:Npn \toks_put_right:No {\exp_args:NNo \toks_put_right:Nn }
                     3395 \-check\\def_long_new:Npn\toks_put_right:No#1#2{#1\exp_after:NN\exp_after:NN
                     3396 (-check)\exp_after:NN{\exp_after:NN\toks_use:N\exp_after:NN #1#2}}
                     3397 (check)\def_new:Npn \toks_put_right:Nd {\exp_args:NNd \toks_put_right:Nn }
                     3398 \langle -check \rangle \def\_long_new: Npn\tooks\_put\_right:Nd#1#2{3399 (-check) \exp_after:NN\toks_put_right:No\exp_after:NN#1\exp_after:NN{#2}}
                       We implement \toks_put_right:Nf by hand because I think I might use it in the l3keyval
                       module in which case it is going to be used a lot.
                     3400 \check{\def\_new: Npn \to \ts\_put\_right:Nf \{\exp\_args:NNf \to \ts\_put\_right:Nn }3401 \-check\\def_long_new:Npn \toks_put_right:Nf #1#2{
                     3402 \langle -check \rangle #1\exp_after:NN\exp_after:NN\exp_after:NN{
                     3403 \-check\ \exp_after:NN\toks_use:N\exp_after:NN #1\int_to_roman:w -'0#2}}
                     3404 \def_new:Npn \toks_put_right:Nx {\exp_args:NNx \toks_put_right:Nn }
                     3405 \def_new:Npn \toks_gput_right:No {\exp_args:NNo\toks_gput_right:Nn}
                     3406 \def_new:Npn \toks_gput_right:Nx {\exp_args:NNx\toks_gput_right:Nn}
        \t{toks\_set:Nn \to \t{obs}\st:Nn\to\t{stuff} \st{with} \t{with} \t{obs} \in \t{toks}.\ \t{toks\_set:No}\toks_set:No and \toks_set:Nx expand \langle stuff \rangle once and fully.
        \toks_set:Nd
        \text{bbs}set:Nf<sup>3407</sup> \langle*check\rangle\toks_set:Nx \frac{3409}{\langle \text{check}\rangle}\toks_set:cn
        \text{toks}\_\set{set:co} If we don't check if \{toks\} is a local register then the \tt tots\_\set{S}. Nn function has nothing
        \toks_set:cf
to do.
       \toks_set:cx
                     3408 \def_new: Npn \toks_set: Nn #1{\chk_loss2.1: N #1#1}
```

```
3410 (-check) \let_new:NN \toks_set:Nn\use_noop:
                  3411 (-check) \def_long_new:Npn \toks_set:No#1#2{#1\exp_after:NN{#2}}
                  3412 \langle -check \rangle \ \def\_long_new: Npn \ \toks_set:Nd#1#2{3413 \langle -check \rangle #1\exp_after:NN\exp_after:NN\exp_after:NN{#2}}
                  3414 (check) \def_{new:Npn} \toks_set:No {\exp_{args:NNo} \toks_set:Nn}
                  3415 \langle check \rangle \def_new: Npn \to \toks_set:Nd \{ \exp_args: NMd \to \toks_set:Nh \}3416 \def_new:Npn \toks_set:Nx {\exp_args:NNx \toks_set:Nn}
                    We implement \text{toks_set}:Nf by hand when not checking because this is going to be used
                    extensively in keyval processing!
                  3417 \langle check \rangle \def_new: Npn \toks_set:Nf \{\exp_args: NNf \toks_set:Nn\}3418 \-check\\def_long_new:Npn\toks_set:Nf #1#2{
                  3419 (-check) #1\exp_after:NN{\int_to_roman:w -'0#2}}
                  3420 \def_new:Npn \toks_set:cf {\exp_args:Nc\toks_set:Nf}
                  3421 \def_new:Npn \toks_set:cn {\exp_args:Nc\toks_set:Nn}
                  3422 \def_new:Npn \toks_set:co {\exp_args:Nc\toks_set:No}
                  3423 \def_new:Npn \toks_set:cx {\exp_args:Nc\toks_set:Nx}
   \toks_gset:Nn
These functions are the global variants of the above.
   \toks_gset:No
   \toks_gset:Nx
   \toks_gset:cn
   \toks_gset:co<sub>3427</sub> (-check) \let_new:NN \toks_gset:Nn\pref_global:D
   \toks_gset:cx
3428 \def_new:Npn \toks_gset:No {\exp_args:NNo \toks_gset:Nn}
                  3424 \langle *check \rangle3425 \def_new:Npn \toks_gset:Nn #1{\chk_global:N #1\pref_global:D#1}
                  3426 \; \langle/\mathsf{check}\rangle3429 \def_new:Npn \toks_gset:Nx {\exp_args:NNx \toks_gset:Nn}
                  3430 \def_new:Npn \toks_gset:cn {\exp_args:Nc \toks_gset:Nn}
                  3431 \def_new:Npn \toks_gset:co {\exp_args:Nc \toks_gset:No}
                  3432 \def_new:Npn \toks_gset:cx {\exp_args:Nc \toks_gset:Nx}
 \toks_set_eq:NN
\toks_set_eq:NNhtoks1 ihtoks2 i copies the contents of htoks2 i in htoks1 i.
 \toks_set_eq:Nc
 \toks_set_eq:cN
 \toks_set_eq:cc
\toks_gset_eq:NN _{3436}\verb+\toks_gset_eq:\verb+NC+3437+\toks_gset_eq:cN
3438 \def_new:Npn\toks_gset_eq:NN#1#2{
\toks_gset_eq:cc 3439
                  3433 (*check)
                  3434 \def_new:Npn\toks_set_eq:NN#1#2{
                  3435 \quad \text{chk\_local}:N\#1\chk_var_or_const:N#2
                         #1#2}
                          \chk_global:N#1
                  3440 \chk_var_or_const:N#2
                  3441 \pref_global:D#1#2}
                  3442 \; \langle / \mathsf{check} \rangle3443 \-check\ \let_new:NN \toks_set_eq:NN \use_noop:
                  3444 \langle \let_new:NN \toks_gset_eq:NN \pref_global:D
                  3445 \def_new:Npn \toks_set_eq:Nc {\exp_args:NNc\toks_set_eq:NN}
                  3446 \def_new:Npn \toks_set_eq:cN {\exp_args:Nc\toks_set_eq:NN}
                  3447 \def_new:Npn \toks_set_eq:cc {\exp_args:Ncc\toks_set_eq:NN}
                  3448 \def_new:Npn \toks_gset_eq:Nc {\exp_args:NNc\toks_gset_eq:NN}
                  3449 \def_new:Npn \toks_gset_eq:cN {\exp_args:Nc\toks_gset_eq:NN}
                  3450 \def_new:Npn \toks_gset_eq:cc {\exp_args:Ncc\toks_gset_eq:NN}
```

```
\t{toks_i f_{empty}: N \tot \t{coks_i f_{empty}: NTF \t{toks} \t{true code} \t{false code} \t{sets if a token register is empty and}\text{tobs} if empty<sub>p</sub>: executes either \langle true \ code \rangle or \langle false \ code \rangle. This test had the advantage of being expand-
\toks_if_empty:NTF
able. Otherwise one has to do an x type expansion in order to prevent problems with
\toks_if_empty:cTF
parameter tokens.
\toks_if_empty:NT
 \toks_if_empty:cT<sup>3451</sup> \def_new:Npn\toks_if_empty_p:N#1{
\toks_if_empty:NF 3452\toks_if_empty:cF
                         \if:w \tlist_if_empty_p:o{\toks_use:N #1}
                            \c_true
                          \else:
                   3455 \c_false
                   3456 \fi:
                   3457 }
                   3458 \def_test_function_new:npn{toks_if_empty:N}#1{\if:w \toks_if_empty_p:N #1}
                   3459 \def_new:Npn\toks_if_empty:cTF{\exp_args:Nc\toks_if_empty:NTF}
                   3460 \def_new:Npn\toks_if_empty:cT{\exp_args:Nc\toks_if_empty:NT}
                   3461 \def_new:Npn\toks_if_empty:cF{\exp_args:Nc\toks_if_empty:NF}
  \toks_if_eq:NNTF
This function test whether two token registers contain the same.
  \toks_if_eq:NNT
   \toks_if_eq:NNF 3462 \def_new:NNn \toks_if_eq:NNTF 2 {
  \toks_if_eq:NcTF 3463 \tlist_if_eq:xxTF{\toks_use:N #1}{\toks_use:N #2}
   \toks_if_eq:NcT
   \toks_if_eq:NcF
  \{\,{\rm toks\_if\_eq:cNTF}_{\,3467}\,\}\toks_if_eq:cNT
3468 \def_new:NNn \toks_if_eq:NNF 2 {
   \toks_if_eq:cNF 3469
  \toks_if_eq:ccTF
3470 }
   \toks_if_eq:ccT
3471 \def_new:Npn \toks_if_eq:NcTF {\exp_args:NNc \toks_if_eq:NNTF}
   \toks_if_eq:ccF
3472 \def_new:Npn \toks_if_eq:NcT {\exp_args:NNc \toks_if_eq:NNT}
  \toks_if_eq_p:NN
3473 \def_new:Npn \toks_if_eq:NcF {\exp_args:NNc \toks_if_eq:NNF}
  \toks_if_eq_p:cN<sup>3474</sup> \def_new:Npn \toks_if_eq:cNTF {\exp_args:Nc \toks_if_eq:NNTF}
  \text{C}<br>\toks_if_eq_p:Nc 3475 \def_new:Npn \toks_if_eq:cNT {\exp_args:Nc \toks_if_eq:NNT}
  \toks_if_eq_p:cc<sup>3477</sup> \def_new:Npn \toks_if_eq:ccTF {\exp_args:Ncc \toks_if_eq:NNTF}
                   3464 }
                   3465 \def_new:NNn \toks_if_eq:NNT 2 {
                   3466 \tlist_if_eq:xxT{\toks_use:N #1}{\toks_use:N #2}
                         \tlist_if_eq:xxF{\toks_use:N #1}{\toks_use:N #2}
                   3476 \def_new:Npn \toks_if_eq:cNF {\exp_args:Nc \toks_if_eq:NNF}
                   3478 \def_new:Npn \toks_if_eq:ccT {\exp_args:Ncc \toks_if_eq:NNT}
                   3479 \def_new:Npn \toks_if_eq:ccF {\exp_args:Ncc \toks_if_eq:NNF}
                   3480 \def_new:NNn \toks_if_eq_p:NN 2 {
                   3481 \tlist_if_eq_p:xx {\toks_use:N #1} {\toks_use:N #2}
                   3482 }
                   3483 \def_new:Npn \toks_if_eq_p:cN {\exp_args:Nc \toks_if_eq_p:NN}
                   3484 \def_new:Npn \toks_if_eq_p:Nc {\exp_args:NNc \toks_if_eq_p:NN}
                   3485 \def_new:Npn \toks_if_eq_p:cc {\exp_args:Ncc \toks_if_eq_p:NN}
      \l_tmpa_toks
Some scratch register . . .
      \l_tmpb_toks
      \l_tmpc_toks
3486 \tex_toksdef:D \l_tmpa_toks = 255
      \sum_{s=1}^{s} 3487 (initex) \seq_put_right:Nn \g_toks_allocation_seq {255}
      \g_tmpb_toks
      \g_tmpc_toks
                   3488 \toks_new:N \l_tmpb_toks
```

```
3489 \toks_new:N \l_tmpc_toks
3490 \toks_new:N \g_tmpa_toks
3491 \toks_new:N \g_tmpb_toks
3492 \toks_new:N \g_tmpc_toks
```
\c\_empty\_toks And here is a constant, which is a (permanently) empty token register.

3493 \toks\_new:N \c\_empty\_toks

coks\_remove\_extra\_brace\_group:N Small function for removing an extra brace group if present. Hmm, not really needed emove\_extra\_brace\_group\_aux:NNw anymore.

```
3494 \def_new:Npn \toks_remove_extra_brace_group:N #1{
3495 \exp_after:NN \toks_remove_extra_brace_group_aux:NNw
3496 \exp_after:NN \toks_set:Nn \exp_after:NN #1
3497 \toks use:N#1\q nil
3498 }
3499 \def_long_new:Npn\toks_remove_extra_brace_group_aux:NNw #1#2#3\q_nil{#1#2{#3}}
 Show token usage:
```
 $3500 \; \langle / \text{initex} \, | \, \text{package} \rangle$ 3501 (\*showmemory) 3502 \showMemUsage 3503  $\langle$ /showmemory)

# 19 Communicating with the user

Sometimes it is necesary to pass information back to the user about what is going on. The information can be just that, information, or it can be a warning that something might not happen to his expectation. It could also be that something has gone awry and that processing can't reliably continue without some help from the user. In such a case an error is signalled. When things are really bad, processing may have to stop as there is no way to enter additional commands that put things right again. In such a case we have a fatal error and the LAT<sub>EX</sub> run will be aborted.

### 19.1 Displaying the information

First of all we need a couple of fairly low level functions that deal with the job of passing the information to the user.

Real information is usually only written to the log file, while warnings are displayed on the screen as well.

\err\_info:nn

 $\text{error} \left\{ \langle \text{message} \right\rangle \}$ 

The  $\langle message \rangle$  will be written to the log file. When it contains the command  $\text{error\_newline: a line break will occur and the new line will start with the *continuation*.}$ The function \err\_warn:nn writes the message to the terminal as well. When an erroneous situation is encountered, a message is displayed and the user is given the opportunity to enter some additional code in an attempt to put things right. He may first ask for some help, in which case some extra text will be displayed to him.

 $\ker_i$ nterrupt:NNw \err\_interrupt:NNw  $\ker_i$  id  $\langle label \rangle$   $\langle more\ args \rangle$ 

This function signals a user error by searching the error file denoted by  $\langle err \, id \rangle$  for an error message associated with  $\langle label \rangle$ , i.e., specified by a corresponding  $\errightarrow$ nterrupt\_new:NNNnnn command. Depending on the number of arguments specified as  $\langle argno \rangle$  when the error message was defined, further arguments are read. Then the error message is displayed as explained in \err\_interrupt\_new:NNNnnn.

Finally, when something really serious occurs, LATEX will tell the user about it and abort the run.

 $\text{err}_\text{total:nn}$  \err\_fatal:nn { \message i } {\continuation i } Just displays the  $\langle message \rangle$  and then aborts the LATEX run.

\err\_newline: \err\_newline:

Is used to break an informational, warning or error message up into multiple lines. May be defined in such a way that the new line starts with a standard  $\langle continuation \rangle$ . A normal line break in such messages can be achieved with \iow\_newline: from the l3iow module.

# 19.2 Storing the information

The informational and warning messages are usually short and can be stored as part of a macro; but error messages need to be more verbose. Therefor error messages are stored in external files which are read and searched for the correct error message at the time of the error. In this way it is possible to write extensive help texts without cluttering TEX's main memory.

#### 19.2.1 Dealing with the error file

 $\text{Lip}$  \err\_file\_new:Nn \err\_file\_new:Nn \err id } {\err file name }}

Opens a new error file to write errors to.  $\langle err \, id \rangle$  is a unique identifier for the external  $\langle err \text{ file } name \rangle$ . By convention  $\langle err \text{ id} \rangle$  is declared as a constant (i.e., starts with  $\c c$ )

und ends with \_tlp. If this command is issued while some other error file is open we get an internal error message.

# $\label{eq:err} \begin{array}{c|c} \begin{array}{c} \texttt{\char'13}\end{array} \setminus \texttt{err\_file\_close:N} \end{array} \begin{array}{c} \texttt{\char'13}\end{array}$

Closes the currently open error file and checks that it matches  $\langle err \, id \rangle$ , i.e., that everything is alright in the code.

#### 19.2.2 Declaring an error message in the error file

```
\err_interrupt_new:NNNnnn
                                                 \text{error}_\text{new:NNNnnn} \quad \text{error } id \, \langle label \rangle \, \langle argno \rangle{ \langle short \; msg \rangle }
                                                 { \langle long \; msg \rangle }
                                                 \{ (recovery code) }
```
This function declares an new error message which can be addressed via \err\_interrupt:NNw. The pair ( $\langle \text{err} \cdot id \rangle$ ,  $\langle \text{label} \rangle$ ) has to be unique where  $\langle \text{label} \rangle$  can be some otherwise arbitrary token (usually the function name in which the error routine is called. Actually, the pair ( $\langle err\ id\rangle$ , expansion of  $\langle label\rangle$ ) has to be unique since for reasons of speed, tests are carried out using \if\_meaning:NN.

 $\langle \textit{argno} \rangle$  specifies the number of extra arguments that will be supplied to the error routine when  $\text{err}_\text{interrupt}:N\text{W}$  is called. These arguments can be used within  $\langle short\ mag\rangle$ ,  $\langle \log msg \rangle$ , and/or  $\langle \text{recovery code} \rangle$  to provide further information to the user. They are denoted with #1, #2, etc. within these arguments.

The  $\langle short\; msg \rangle$  is displayed directly on the terminal if the error occurs,  $\langle long\; msg \rangle$  is displayed when the user types h in response to the error prompt of T<sub>E</sub>X, and  $\langle recovery\ code \rangle$ is executed afterwards. This means that  $\langle recovery\ code \rangle$  is inserted after any deletions or insertions given by the user. All three arguments are expanded while they are written to the error file, therefore one has to prevent expansion of tokens with \token\_to\_string:N that should be expanded when the error is triggered.

# 19.3 Internal functions

 $\vert$  \err\_display\_aux:w This function is constructed on the fly while reading the error file. It grabs following arguments from the code (if any) and then displays the error message and inserts the  $\langle recovery\ code \rangle$ .

\err\_interrupt\_new\_aux:w Helper function used to write the error message info onto the error file.

 $\text{Perm\_msgline_aux:NNnnn } \{\langle long\text{ msg }\rangle\}\{\langle recovery\text{ code }\rangle\}$  $\text{error}_\text{msgline_aux:NNnnn} \langle \text{argno} \rangle \langle \text{label} \rangle \{ \langle \text{short} \rangle \}$ 

Function written in front of every error message on the error file. It will be executed when the error file is read back in comparing  $\langle label \rangle$  to  $\lceil \text{err\_label\_token} \rceil$ . If they are the same, \err\_display\_aux:w will be defined and the reading process will stop.

\err\_message:x \err\_message:x {herror message i}

Function that directly triggers T<sub>E</sub>X's error handler. It should not be used directly.

TEXhackers note: This is the LATEX3 name for the \errormessage primitive.

### 19.4 Kernel specific functions

For a number of the functions described above specific variants are provided that are used in the kernel of LAT<sub>EX3</sub>.

```
\err_kernel_info:n
\err_kernel_warn:n
\text{termel_fatal:n} \errthinspace \text{error} \times \text{message}
```
\err\_kernel\_interrupt:Nw

\err\_kernel\_interrupt\_new:NNnnn | Abbrivations for writing and accessing kernel error messages that go to the error file \c\_kernel\_err\_tlp.

 $\text{err}\_lates_bug:x \ \text{later}\_bug:x \ \text{lerror message}$ 

Creates an internal error message. This is intended to be used in places that should not be reached in normal operation. Something is wrong with the code.

### 19.5 Variables and constants

\c\_iow\_err\_stream Output stream used to access the error files during their generation.

 $\sqrt{c_k$ ernel\_err\_tlp |Identifier denoting the kernel error file. (Its contents is the name of the external file.)

 $\gtrsim$  err\_curr\_fname Global variable containing the name of the currently open error file. Empty when no such file is open for writing.

\tex\_errorcontextlines:D Variable determining the amount of macro expansion contents shown to the user when an error is triggered. LATEX3 sets this to -1 since to the average user this contents is of no interest.

TEXhackers note: This is the L<sup>AT</sup>EX3 name for the TEX3 primitive \errorcontextlines.

 $\log_{\text{err}_{\text{help}\text{-}toks}$  Token register that holds the message that will be shown if the user types h in response to an error message that was produced by **\err\_message:x.** 

TEXhackers note: This is the LATEX3 name for the TEX primitive \errhelp.

 $\lvert \text{Lerr}\rvert$  abel\_token  $\lvert$  Variable holding the  $\langle label \rangle$  to look up in an error file.

# 19.6 The implementation

```
3504 (package)\ProvidesExplPackage
3505 (package) {\filename}{\filedate}{\fileversion}{\filedescription}
3506 (package)\RequirePackage{l3basics}
3507 \langlepackage\rangle\ReequirePackage{l3tlp}
3508 (package)\RequirePackage{l3expan}
3509 (package)\RequirePackage{l3num}
3510 (package)\RequirePackage{l3io}
3511 (package)\RequirePackage{l3int}
3512 (package)\RequirePackage{l3toks}
3513 (package)\RequirePackage{l3token}
3514 \langle *inter | package \rangle
```
#### 19.6.1 Code to be moved to other modules

\g\_file\_curr\_name\_tlp This variable is used to store the name of the file currently being processed. It should be part of the code that defines the higher level I/O commands.

3515 \tlp\_new:Nn \g\_file\_curr\_name\_tlp {no~file}

\err\_message:x The LATEX3 name for a TEX primitive. This should perhaps move to l3names.dtx.

3516 \let\_new:NN \err\_message:x \tex\_errmessage:D

\text\_put\_sp: We need these functions for certain error and warning messages right away. They put \text\_put\_four\_sp: one and four spaces into the message stream.

> 3517 \def\_new:Npn \text\_put\_sp: {~} 3518 \def\_new:Npn \text\_put\_four\_sp: {\text\_put\_sp: \text\_put\_sp: 3519 \text\_put\_sp: \text\_put\_sp: }

```
\cmd_arg_list_build This macro takes a digit as its argument and creates a string of # characters and argument
                      numbers, such as ##1##2##3. This list can then later be used in defining a new macro.
                      To do this it locally uses a count register and a token register.
```
3520 \def:Npn\cmd\_arg\_list\_build#1{

First we need to make sure that the token register we will be using for temporary storage is empty.

3521 \toks\_clear:N\l\_tmpb\_toks

Then we can store the argument in a count register that will be decremented untill it's value is zero. Beacuse of the use of the result of this macro, the argument needs to be between 1 and 9; this could be tested, but such a test is not (yet) added.

```
3522 \int_set:Nn \l_tmpa_int {#1}
3523 \int_while:nNnT \l_tmpa_int > \c_zero {
```
In the loop we first add the value of our counter to the contents of the token register;

3524 \toks\_put\_left:No \l\_tmpb\_toks {\the\_internal:D\l\_tmpa\_int}

and precede it with two hash marks.

3525 \toks\_put\_left:Nn \l\_tmpb\_toks {##}

Now the count register is decremented and another iteration will follow so long as zero isn't reached.

3526 \int\_decr:N\l\_tmpa\_int 3527 }

Finally the contents of the token register needs to be copied as the expansion of a local variable.

```
3528 \def:Npx\l_cmd_arg_list{\the_internal:D\l_tmpb_toks}
3529 }
```
 $\{\text{declare: Nnn}$  This macro is a first replacement for  $\rm{FITFX} 2\varepsilon$ 's  $\rm{hewcommand}.$  It takes the name of a new macro as its first argument, the number of arguments for the new macro is taken as the second argument.

> \def:Npn\cmd\_declare:Nnn#1[#2]{ \cmd\_arg\_list\_build{#2} \exp\_args:NNO\def:Npn#1\l\_cmd\_arg\_list 3533 }

\io\_show\_file\_lineno: A function to add the number of the line and the name of the file to a message as an indication of where the message was triggered.

```
3534 \def_new:Npn \io_show_file_lineno:{
3535 on~line~\the_internal:D\tex_inputlineno:D\text_put_sp:~of~
3536 file~\g_file_curr_name_tlp}
```
#### 19.6.2 Variables and constants

\g\_err\_help\_toks A token register to store the help text for an error message in.

3537 \let:NwN \g\_err\_help\_toks \tex\_errhelp:D

\l\_err\_label\_token This will hold the current error label.

3538 \def\_new:Npn \l\_err\_label\_token {}

\tex\_errorcontextlines:D Since we are producing our own error and help messages we can turn off the nasty stack information coming from T<sub>E</sub>X's stomach.

3539 \int\_set:Nn\tex\_errorcontextlines:D\c\_minus\_one

#### 19.6.3 Displaying the information

Here we define the fairly low level commands needed to communicate with the user.

\err\_info:nn Write a message to the log file (\err\_info:nn) or to both the log file and the terminal \err\_warn:nn (\err\_warn:nn).

3540 \def\_new:Npn \err\_info:nn #1#2{

Make sure that the *continuation* is part of **\err\_newline:**.

3541 \def:Npn\err\_newline:{\iow\_newline:#2}

Then write the message.

```
3542 \io_put_log:x {#1~\io_show_file_lineno:}}
3543 \def_new:Npn \err_warn:nn #1#2{
3544 \def:Npn\err_newline:{\iow_newline:#2}
3545 \io_put_term:x {#1~\io_show_file_lineno:}}
```
\err\_info\_noline:nn These variants of the above two functions don't add the linenumber to the message. \err\_warn\_noline:nn

 \def\_new:Npn \err\_info\_noline:nn #1#2{ \def:Npn\err\_newline:{\iow\_newline:#2} \io\_put\_log:x {#1}} \def\_new:Npn \err\_warn\_noline:nn #1#2{ \def:Npn\err\_newline:{\iow\_newline:#2} \io\_put\_term:x {#1}}

\err\_interrupt:NNw \err\_interrupt:NNw is the function that is called when some error occurs in the code. It takes at least two arguments, the  $\langle \text{errfile} \rangle$  which is a token list that holds the name of the file where the error message should be fetched from, and the label to identify the error message in the error file. However, it may have additional arguments that are picked up by the error handler extracted from the error file. This is specified in the third argument to \err\_interrupt\_new:NNNnnn.

3552 \def\_new:Npn \err\_interrupt:NNw #1#2{\let:NwN \l\_err\_label\_token #2 3553 \group\_begin:

For some reason we get some \pars into the file if we use the current definition of \iow\_long\_unxepanded:N to write the messages. This is probably a consequence of using token registers to prohibit the expansion of code.

3554 \let:NwN \par\use\_noop:

We want to ensure that we are not in programmer's mode (no spaces) but we want to switch on internal naming conventions.

3555 \CodeStop 3556 \NamesStart:

We better clear all short references that are active, otherwise we may get surprising results.

3557 %\clearshortrefmaps 3558 \tex\_input:D #1~\err\_display\_aux:w}

\err\_fatal:nn Write a message to the log file and to the terminal.

# \err\_fatal\_noline:nn 3559 \def\_new:Npn \err\_fatal:nn #1#2{

Make sure that the *continuation* is part of **\err\_newline.** 

3560 \def:Npn\err\_newline:{\iow\_newline:#2}

Then write the message.

3561 \io\_put\_term:x {#1~\io\_show\_file\_lineno:}

Finally abort the LAT<sub>EX</sub> run.

3562 \tex\_end:D 3563 }

A variant that doesn't include the line number where the error occured.

```
3564 \def_new:Npn \err_fatal_noline:nn #1#2{
3565 \def:Npn\err_newline:{\iow_newline:#2}
3566 \io_put_term:x {#1}
3567 \tex_end:D
3568 }
```
\err\_newline: \err\_newline: is used to introduce a new line in an error message. I would like to use \\ but this would mean redefinition which should be avoided to make the error message the last action before control is given to the user (otherwise something like \group\_end: would interfere with insertions/deletions by the user).  $\text{newline}:$  will be redefined by the various functions displaying messages to include the correct continuation.

```
3569 \def_new:Npn \err_newline: {^^J}
```
#### 19.6.4 Dealing with the error file

This section contains code that combines Michaels original thoughts on the the subject with Denys' further ideas.

\c\_iow\_err\_stream Error messages are logged using the output stream \c\_iow\_err\_stream.

\iow\_new:N \c\_iow\_err\_stream

\g\_err\_curr\_fname A nick name for the currently open error file. It is empty if no error file is currently open.

\tlp\_new:Nn \g\_err\_curr\_fname{}

\err\_file\_new:Nn This function defines a new error file. The first argument is a token list which should hold the name of the error file, the second argument is the name of the error file. The token list should be a constant defined by this function.

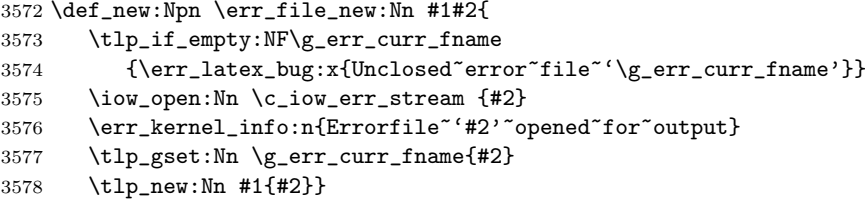

\err\_file\_close:N This function closes the current error file.

\def\_new:Npn \err\_file\_close:N#1{

Before we close the stream, we write out a final error handler that catches mismatch within error message labels and their calls. Actually this should be integrated into \err\_file\_new:Nn, too.

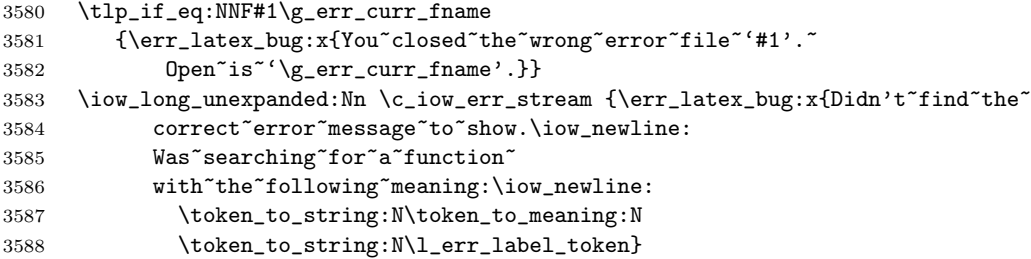

The \group\_end: here matches the one from \err\_interrupt:NNw that is used to hide changes to \par etc.

```
3589 \group_end:}
3590 \iow_close:N \c_iow_err_stream
3591 \err_kernel_info:n{Errorfile~'\g_err_curr_fname'~closed}
3592 \tlp_gset_eq:NN\g_err_curr_fname\c_empty_tlp
3593 }
```
#### 19.6.5 Declaring an error message in the error file

 $\text{error\_network}$ . This function declares a new error message.  $\text{error\_network\_new:NNNnnn}$  (errfile)  $\langle \text{errlabel} \rangle$   $\langle \text{argno} \rangle$   $\langle \text{ermsg} \rangle$   $\langle \text{code} \rangle$ . That error message is fetched from the error file  $\langle \text{errfile} \rangle$ . The label to search for is  $\langle \text{errlabel} \rangle$ , the error handler has  $\langle \text{argno} \rangle$ number of arguments (actually  $\langle argno \rangle + 3$  since the  $\langle errmsg \rangle$ ,  $\langle helpmsg \rangle$  and  $\langle code \rangle$  are also arguments), and  $\langle \text{errmsq} \rangle$  is the message to display,  $\langle \text{helpmsq} \rangle$  is the message that is displayed when the user enters h, while  $\langle code \rangle$  is extra code to perform when the error occurs.  $\langle code \rangle$  is perhaps not necessary, we will see.

> We have to check that the label associated with the error message is unique. This means that its replacement text (labels are simply arbitrary functions) is different from the replacement text of any other label in the same error set.

3594 \def\_new:Npn \err\_interrupt\_new:NNNnnn #1{

Both  $\langle \text{ermsg} \rangle$  and  $\langle \text{code} \rangle$  might contain hashmarks denoting arguments to the error handler.

3595 \group\_begin: \char\_set\_catcode:nn{'\#}{12}

We also have to check that output goes to the correct error file.

```
3596 \if_meaning:NN#1\g_err_curr_fname
3597 \else:
3598 \err_latex_bug:x{Error~text~goes~to~wrong~err~file:
3599 '\g_err_curr_fname'"is"open"but"you"requested"
3600 '#1'}
3601 \fi:
3602 \err_interrupt_new_aux:w}
3603 \def_long_new:Npn \err_interrupt_new_aux:w #1#2#3#4#5{
3604 \iow_long_unexpanded:Nn \c_iow_err_stream
3605 {\err_msgline_aux:NNnnn #1#2{#3}{#4}{#5}\use_noop:}
3606 \group_end:}
```
\err\_msgline\_aux:NNnnn This function is executed when an error file is read back by \err\_interrupt:NNw. It compares its first argument against \l\_err\_label\_token using \if\_meaning:NN and if this fails the function does nothing; otherwise it defines \err\_display\_aux:w in a way that it will pick up the arguments (if any) from the code and generates a suitable error message.

```
3607 \def_new:Npn \err_msgline_aux:NNnnn #1#2#3#4#5{
3608 \if_meaning:NN#1\l_err_label_token
```
At the moment we simply use the old LAT<sub>EX</sub> error code and **\renewcommand** to generate the error handler. After displaying the error message we insert error code this can be manipulated by the user with the deletion/insertion facility of TEX's error mechanism.

The \group\_end: at the very beginning matches the \group\_begin: when the file starts.

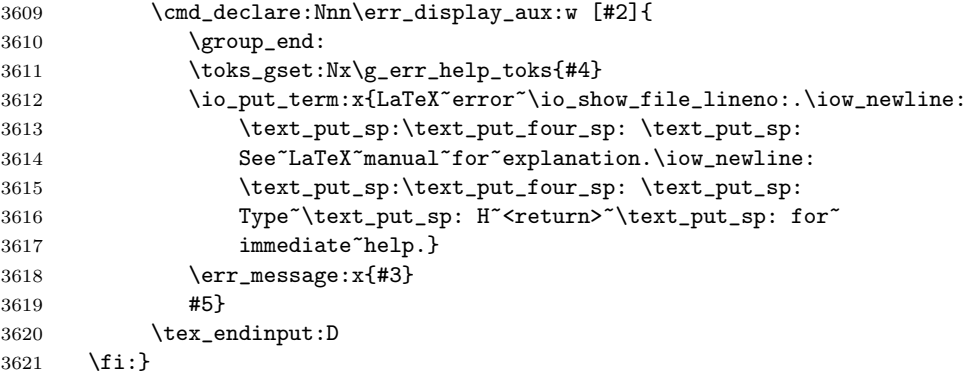

\err\_display\_aux:w We should make sure that this function is definable.

\def\_new:Npn \err\_display\_aux:w {}

### 19.6.6 Kernel specific functions

\err\_kernel\_interrupt:Nw \err\_kernel\_interrupt:Nw is just the abbreviation to read from the standard system error file.

\def\_new:Npn \err\_kernel\_interrupt:Nw {\err\_interrupt:NNw \c\_kernel\_err\_tlp}

\err\_kernel\_interrupt\_new:NNnnn To ease the coding in case of system messages that should all go to one and the same error file (if!) we also have the following function.

```
3624 \def_new:Npn \err_kernel_interrupt_new:NNnnn {
3625 \err_interrupt_new:NNNnnn \c_kernel_err_tlp}
```
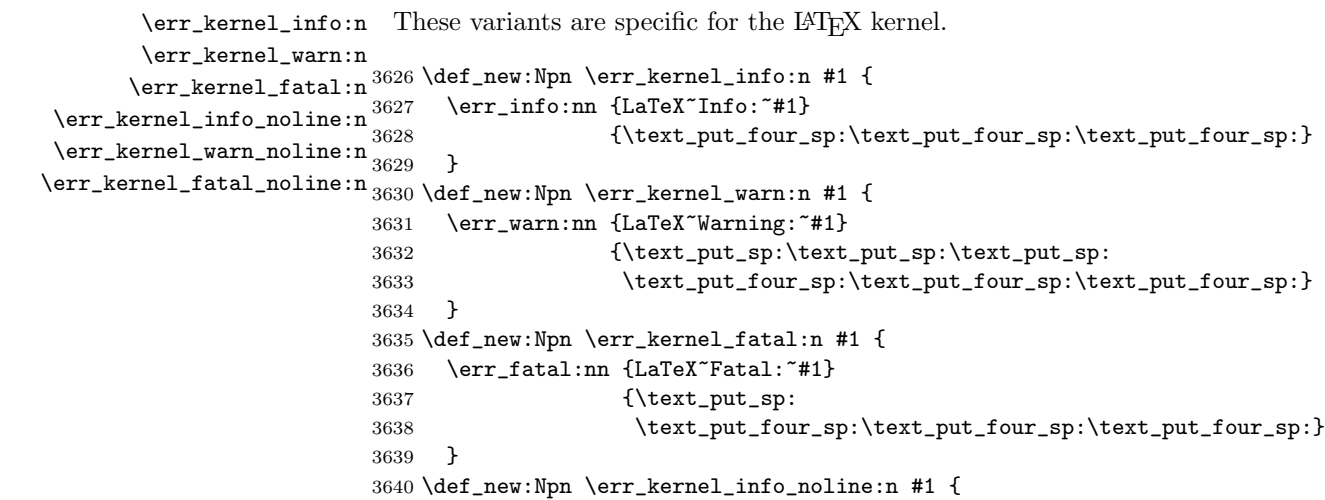

```
3641 \err_info_noline:nn {LaTeX~Info:~#1}
3642 {\text_put_four_sp:\text_put_four_sp:\text_put_four_sp:}
3643 }
3644 \def_new:Npn \err_kernel_warn_noline:n #1 {
3645 \err_warn_noline:nn {LaTeX~Warning:~#1}
3646 {\text_put_sp:\text_put_sp:\text_put_sp:
3647 \text_put_four_sp:\text_put_four_sp:\text_put_four_sp:}
3648 }
3649 \def_new:Npn \err_kernel_fatal_noline:n #1 {
3650 \err_fatal_noline:nn {LaTeX~Fatal:~#1}
3651 {\text_put_sp:
3652 \text_put_four_sp:\text_put_four_sp:\text_put_four_sp:}
3653 }
3654 \langle/initex | package)
```
At a later stage variants may be provided for what in  $\mathbb{P}\text{Tr}X 2_{\epsilon}$  used to be called document classes and packages.

\c\_kernel\_err\_tlp Most error messages will go to the system error file; it's name is stored in \c\_kernel\_err\_tlp.

```
3655 \initex)\err_file_new:Nn \c_kernel_err_tlp {ltxkernel.err}
3656 (package)\err_file_new:Nn \c_kernel_err_tlp {l3in2e.err}
```
The code below is a temporary implementation of a few of LAT<sub>E</sub>X209 error messages with the new syntax. They are only included in the package as the LAT<sub>EX3</sub> kernel will certainly have it's own error message definitions that differ from LAT<sub>E</sub>X  $2\varepsilon$ 's way of signalling errors. These primarily serve as an example on how to use this concept of dealing with errors.

First we declare a couple of helper macros that contain texts that are used frequently throughout L<sup>AT</sup>FX.

```
3657 \langle *package \rangle3658 \def:Npn\err_help_ignored: {
3659 Your~command~was~ignored.\iow_newline:
3660 Type \text_put_sp: I~<command>~<return>
3661 \text_put_sp: to~replace~it~with~another~command,\iow_newline:
3662 or~\text_put_sp: <return> \text_put_sp: to~continue~without~it.}
3663
3664 \def:Npn\err_help_textlost: {
3665 You've~lost~some~text.\text_put_sp: \err_help_return_or_X:}
3666
3667 \def:Npn\err_help_return_or_X: {
3668 Try~typing\text_put_sp: <return>
3669 \text_put_sp: to~proceed.\iow_newline:
3670 If ~that~doesn't~work, ~type
3671 \text_put_sp: X~<return>\text_put_sp: to~quit.}
3672
3673 \def:Npn\err_help_trouble: {
3674 You're" in" trouble" here.
3675 \text_put_sp:\err_help_return_or_X:}
```
Below are the definitions of the complete messages

```
3676
3677 \err_kernel_interrupt_new:NNnnn\cs_free_p:N{1}
3678 {Command~name~'\tex_string:D#1'~already~used}
3679 {You~tried~to~define~a~command~which~already~has~
3680 a~meaning.\iow_newline:
3681 If~you~really~want~to~redefine~it~try~
3682 \token_to_string:N\cmd_declare:Nnn\text_put_sp:
3683 next~time.\iow_newline:
3684 For~this~run~I~will~ignore~your~definition.}
3685 {}
3686
3687 \err_kernel_interrupt_new:NNnnn\newline{0}
3688 {There's"no"line"here"to"end}
3689 {You~tried~to~end~a~line~at~a~place~where~I~thought~
3690 we~were~already~between~paragraphs.}
3691 {}
3692
3693 \err_kernel_interrupt_new:NNnnn\newcnt{0}
3694 {No~such~counter}
3695 {The~counter~name~mentioned~in~the~operation~is~not~
3696 known~to~me.\iow_newline:
3697 Check<sup>~the~spelling.}</sup>
3698 {}
3699
3700 \err_kernel_interrupt_new:NNnnn\nodocument{0}
3701 {Missing~\token_to_string:N\begin{document}}
3702 {\err_help_trouble:}
3703 {}
3704
3705 \err_kernel_interrupt_new:NNnnn\badmath{0}
3706 {Bad~math~environment~delimiter}
3707 {\err_help_ignored:}
3708 {}
3709
3710 \err_kernel_interrupt_new:NNnnn\toodeep{0}
3711 {Too~deeply~nested}
3712 {\err_help_trouble:}
3713 {}
3714
3715 \err_kernel_interrupt_new:NNnnn\badpoptabs{0}
3716 {\token_to_string:N\pushtabs \text_put_sp:
3717 and~\token_to_string:N\poptabs
3718 \text_put_sp: don't<sup>*</sup>match}
3719 {\err_help_trouble:}
3720 {}
3721
3722 \err_kernel_interrupt_new:NNnnn\badtab{0}
3723 {Undefined~tab~position}
```

```
3724 {\err_help_trouble:}
3725 {}
3726
3727 \err_kernel_interrupt_new:NNnnn\preamerr{}
3728 {\if_case:w #1~Illegal~character\or:
3729 Missing~@-exp\or: Missing~p-arg\fi:\text_put_sp:
3730 in~array~arg}
3731 {\err_help_trouble:}
3732 {}
3733
3734 \err_kernel_interrupt_new:NNnnn\badlinearg{}
3735 {Bad~\token_to_string:N\line
3736 \text_put_sp: or~\token_to_string:N\vector
3737 \text_put_sp: argument}
3738 {\err_help_textlost:}
3739 {}
3740
3741 \err_kernel_interrupt_new:NNnnn\parmoderr{0}
3742 {Not~in~outer~par~mode}
3743 {\err_help_textlost:}
3744 {}
3745
3746 \err_kernel_interrupt_new:NNnnn\fltovf{0}
3747 {Too~many~unprocessed~floats}
3748 {\err_help_textlost:}
3749 {}
3750
3751 \err_kernel_interrupt_new:NNnnn\badcrerr{0}
3752 {Bad~use~of~\token_to_string:N\\}
3753 {\err_help_return_or_X:}
3754 {}
3755
3756 \err_kernel_interrupt_new:NNnnn\noitemerr{0}
3757 {Something's~wrong--perhaps~a~missing~
3758 \token_to_string:N\item}
3759 {\err_help_return_or_X:}
3760 {}
3761
3762 \err_kernel_interrupt_new:NNnnn\notprerr{0}
3763 {Can~be~used~only~in~preamble}
3764 {\err_help_ignored:}
3765 {}
3766
3767 \err_file_close:N\c_kernel_err_tlp
3768 (package)
 Show token usage:
```
3769 (\*showmemory) \showMemUsage 3771 (/showmemory)

# 20 Boxes

There are three kinds of box operations: horizontal mode denoted with prefix \hbox\_, vertical mode with prefix \vbox\_, and the generic operations working in both modes with prefix \box\_.

# 20.1 Generic functions

\box\_new:N \box\_new:c  $\boxtimes_{new\_l:N}$   $\boxtimes_{new:N}$   $\langle box \rangle$ Defines  $\langle box \rangle$  to be a new variable of type box.

TEXhackers note: \box\_new:N is the equivalent of plain TEX's \newbox. However, the internal register allocation is done differently.

 $\overline{\text{if}_\text{hbox:N}}$ \if\_vbox:N

 $\if_hbox:N \langle box \rangle \langle true \ code \rangle \le 0$ 

 $\left\{ \inf_b \boxtimes \inf_b \right\}$  \if\_box\_empty:N  $\langle$ box \{true code \\else:  $\{false\ code\}$ \fi:

 $\iint_h box:N$  and  $\iint_v box:N$  check if  $\langle box \rangle$  is an horizontal or vertical box resp. \if\_box\_empty:N tests if  $\langle box \rangle$  is empty (void) and executes code according to the test outcome.

TEXhackers note: These are the TEX primitives \ifhbox, \ifvbox and \ifvoid.

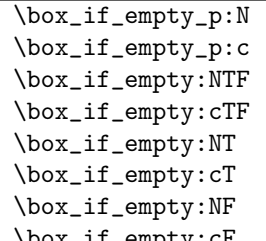

 $\texttt{empty: cF} \longrightarrow \texttt{box_if\_empty: NTF} \quad \langle box \rangle \ \{ \langle true \ code \rangle \} \ \{ \langle false \ code \rangle \}$ Tests if  $\langle box \rangle$  is empty (void) and executes code according to the test outcome.

TEXhackers note: \box\_if\_empty:NTF is the LATEX3 function name for \ifvoid.

```
\box_set_eq:NN
    \box_set_eq:cN
    \box_set_eq:Nc
    \verb+\box_set_eq:cc|+box_set_eq:NN|+ \verb+\box_set_eq:NN|+ \verb+\box_set_4|+ \verb+\box_set_4|+ \verb+\box_set_4|+ \verb+\box_set_4|+ \verb+\box_set_4|+ \verb+\box_set_4|+ \verb+\box_set_4|+ \verb+\box_set_4|+ \verb+\box_set_4|+ \verb+\box_set_4|+ \verb+\box_set_4|+ \verb+\box_set_4|+ \verb+\box_set_4|+ \verb+\box_set_4|+ \verb+\box_set_4|+ \verb+\box_set_4|+ \verb+\box_set_4|+ \verb+\box_set_4|+ \verb+\box_set_4|+ \Sets \langle box1 \rangle equal to \langle box2 \rangle. Note that this eradicates the contents of \langle box2 \rangle afterwards.
```

```
\box_gset_eq:NN
\box_gset_eq:cN
\box_gset_eq:Nc
```
 $\boxtimes_gset_eq:cc \boxtimes_ggset_eq:NN \; \langle box2 \rangle$ Globally sets  $\langle box1 \rangle$  equal to  $\langle box2 \rangle$ .

\box\_set\_to\_last:N \box\_set\_to\_last:c \box\_gset\_to\_last:N

 $\boxtimes_gset_to_last:c \rightarrow_set_to_last:N \; \langle box\_set_to_last:N \rangle$ 

Sets  $\langle box \rangle$  equal to the previous box  $\R$  last box and removes  $\R$  last box from the current list (unless in outer vertical or math mode).

\box\_move\_right:nn \box\_move\_left:nn \box\_move\_up:nn

 $\boxtimes_move\_down:nn$  \box\_move\_left:nn {\dimen}} {\box function i}

Moves (box function) (dimen) in the direction specified. (box function) is either an operation on a box such as  $\boxtimes: N$  or a "raw" box specification like  $\forall$ box:n{xyz}.

```
\box_clear:N
\box_clear:c
\box_gclear:N
```
 $\text{box\_gclear:c}$  \box\_clear:N \box \box \end{box}

Clears  $\langle box \rangle$  by setting it to the constant  $\c$ -void-box.  $\boxtimes$ -gclear:N does it globally.

\box\_use:N \box\_use:c \box\_use\_clear:N  $\boxtimes_{{\tt box\_use\_clear:c}}$  \box\_use\_clear:N  $\langle box \rangle$  $\boxtimes_uss: N$   $\langle box \rangle$ 

 $\boxtimes: N \text{ puts a copy of } \langle box \rangle$  on the current list while  $\boxtimes: N \text{ puts the$ box on the current list and then eradicates the contents of it.

TEXhackers note: \box\_use:N and \box\_use\_clear:N are the TEX primitives \copy and \box with new (descriptive) names.

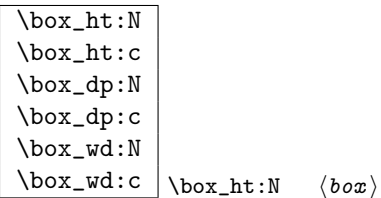

Returns the height, depth, and width of  $\langle box \rangle$  for use in dimension settings.

TEXhackers note: These are the TEX primitives \ht, \dp and \wd.

 $\overline{\text{box}_\text{show}:N}$ \box\_show:c \box\_show:N hbox i Writes the contents of  $\langle box \rangle$  to the log file.

TEXhackers note: This is the TEX primitive \showbox.

\c\_empty\_box \l\_tmpa\_box \l\_tmpb\_box

\c\_empty\_box is the constantly empty box. The others are scratch boxes.

\R\_last\_box

\R\_last\_box is a read-only box register. You can set other boxes to this box, which will then be removed from the current list.

# 20.2 Horizontal mode

 $\hbox{\hbox{hbox:}n}$  \hbox:n  ${\text{const}}$ Places a hbox of natural size.

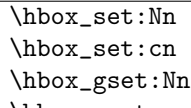

 $\hbox{\tt \hbox{box_gset:cn}} \hbox{\tt \hbox{box_set:} Nn} \; \langle \texttt{const} \rangle \}$ 

Sets  $\langle box \rangle$  to be a vertical mode box containing  $\langle contents \rangle$ . It has it's natural size. \hbox\_gset:Nn does it globally.

```
\hbox_set_to_wd:Nnn
\hbox_set_to_wd:cnn
\hbox_gset_to_wd:Nnn
\hbox{\bf 1} \hbox_gset_to_wd:cnn \\hbox_set_to_wd:Nnn \box \{\dimen i {\contents i}
```
Sets  $\langle box \rangle$  to contain  $\langle contents \rangle$  and have width  $\langle dimen \rangle$ .  $\hbarbox_gset_to_wd:Nn$  does it globally.

```
\hbox{\tt \hbox{hbox\_to\_wd:nn} \thinspace} \langle dimen \rangle \; \langle dimen \rangle \; \langle dimen \ranglePlaces a \langle box \rangle of width \langle dimen \rangle containing \langle contents \rangle.
```

```
\hbox_set_inline_begin:N
\hbox_set_inline_begin:c
\hbox_set_inline_end:
\hbox_gset_inline_begin:N
\hbox_gset_inline_begin:c
\hbox_gset_inline_end:
                                   \hbox{\sf \char'block\_set\_inline\_begin}: \verb"N   <code>box</code>   <code>~\;const\rangle\hbox_set_inline_end:
```
Sets  $\langle box \rangle$  to contain  $\langle contents \rangle$ . This type is useful for use in environment definitions.

```
\hbox_unpack:N
\hbox{\hbox{hbox\_unpack\_clear}}\n
```
 $\hbar$ ox\_unpack:N unpacks the contents of the  $\{box\rho x$  register and  $\hbar$ ox\_unpack\_clear:N also clears the  $\langle box \rangle$  after unpacking it.

TEXhackers note: These are the TEX primitives \unhcopy and \unhbox.

# 20.3 Vertical mode

```
\vbox_set:Nn
\vbox_set:cn
\vbox_gset:Nn
```
 $\big\{\text{vbox\_gset:cn}\ \cup\text{vbox\_set:Nn} \hspace{0.2cm} {\langle\text{const.}\rangle }\}$ 

Sets  $\langle box \rangle$  to be a vertical mode box containing  $\langle contents \rangle$ . It has it's natural size. \vbox\_gset:Nn does it globally.

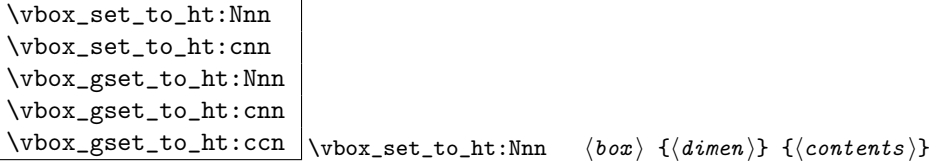

Sets  $\langle box \rangle$  to contain  $\langle contents \rangle$  and have total height  $\langle dimen \rangle$ .  $\forall box\_gset_to_th:Nn$ does it globally.

\vbox\_set\_inline\_begin:N \vbox\_set\_inline\_end: \vbox\_gset\_inline\_begin:N \vbox\_gset\_inline\_end:  $\forall x$ \_set\_inline\_begin:N  $\langle box \rangle$   $\langle contents \rangle$ \vbox\_set\_inline\_end:

Sets  $\langle box \rangle$  to contain  $\langle contents \rangle$ . This type is useful for use in environment definitions.

 $\overline{\text{vbox\_set\_split\_to\_ht}}:\text{NNn } \big| \overline{\text{vbox\_set\_split\_to\_ht}}:\text{NNn } \langle box2 \rangle \ \{\langle \text{dimen} \rangle\}$ 

Sets  $\langle box1 \rangle$  to contain the top  $\langle dimen \rangle$  part of  $\langle box2 \rangle$ .

TEXhackers note: This is the TEX primitive \vsplit.

 $\forall x : n \ | \forall x : n \ {\langle contents \rangle\}$ 

Places a vbox of natural size with baseline equal to the baseline of the last line in the box.

```
\vbox_to_ht:nn
  \forall x \bot o\_zero:n \quad \forall b \exists x \bot o\_zero:n \quad \forall c \in b \exists b\forall x \text{ to } \text{at}:nn \text{ (dimen)} \text{ (contents)}Places a \langle box \rangle of size \langle dimen \rangle containing \langle contents \rangle.
```
\vbox\_unpack:N  $\forall$ vbox\_unpack\_clear:N  $\langle$ vbox\_unpack:N  $\langle$ box)

 $\forall$ box\_unpack:N unpacks the contents of the  $\langle box \rangle$  register and  $\forall$ box\_unpack\_clear:N also clears the  $\langle box \rangle$  after unpacking it.

TEXhackers note: These are the TEX primitives \unvcopy and \unvbox.

# 20.4 The Implementation

Announce and ensure that the required packages are loaded.

```
3772 (package) \ProvidesExplPackage
3773 \backslash {\filename}{\filedate}{\fileversion}{\filedescription}
3774 (package&!check)\RequirePackage{l3prg,l3token}\par
3775 (package \& check) \RequirePackage{l3chk}\par
3776 (*initex | package)
```
The code in this module is very straight forward so I'm not going to comment it very extensively.

#### 20.4.1 Generic boxes

```
\text{box\_new:} N Defining a new \langle box \rangle register.
      \box_new_l:N
        \text{box\_new:} c \overset{3777}{\sim} \langle * \text{initex} \rangle3778 \alloc_setup_type:nnn {box} \c_zero \c_max_register_num
                       Now, remember that \box255 has a special role in TEX, it shouldn't be allocated. . .
                     3779 \seq_put_right:Nn \g_box_allocation_seq {255}
                     3780 \def_new:Npn \box_new:N #1 {\alloc_reg:NnNN g {box} \tex_mathchardef:D #1}
                     3781 \def_new:Npn \box_new_l:N #1 {\alloc_reg:NnNN l {box} \tex_mathchardef:D #1}
                     3782 \langle/initex)
                       When we run on top of LAT<sub>EX</sub>, we just use its allocation mechanism.
                     3783 \langle package \leq \text{new:}NN \boxtimes_new:<br>N \newbox
                     3784 \def_new:Npn \box_new:c {\exp_args:Nc \box_new:N}
        \iotaif_hbox:N The primitives for testing if a \langle box \rangle is empty/void or which type of box it is.
        \if_vbox:N
  \if_box_empty:N<sup>3785</sup> \let_new:NN \if_hbox:N \tex_ifhbox:D
                     3786 \let<sub>new:</sub>NN \if<sub>v</sub>box:N \text{text}3787 \let_new:NN \if_box_empty:N \tex_ifvoid:D
\boxtimes_iif_empty_p:N Testing if a \langle box \rangle is empty/void.
\box_if_empty_p:c
\box_if_empty:NTF
3788 \def_new:Npn \box_if_empty_p:N #1{
\box_if_empty:cTF
3789 \if_box_empty:N #1 \c_true \else: \c_false \fi:}
 \texttt{sum} 3790 \def_new:Npn \box_if_empty_p:c {\exp_args:Nc \box_if_empty_p:N}<br>\box_if_empty:NT _{7701} \def_test_function_neurann_shex_if_empty:N1#1slif_box_empty.N_#
 \box_ii_empty:N<sup>1</sup>3791 \def_test_function_new:npn {box_if_empty:N}#1{\if_box_empty:N #1}<br>\box_if_empty:CT<sub>3799</sub> \def_new:Npn \box_if_empty:cTF_{\exp_args:Nc_\box_if_empty:NTF}
 \box_if_empty:NF 3793 \def_new:Npn \box_if_empty:cT {\exp_args:Nc \box_if_empty:NT}
 \box_if_empty:cF
3794 \def_new:Npn \box_if_empty:cF {\exp_args:Nc \box_if_empty:NF}
                     3792 \def_new:Npn \box_if_empty:cTF {\exp_args:Nc \box_if_empty:NTF}
   \box_set_eq:NN
Assigning the contents of a box to be another box. This clears the second box globally
   \box_set_eq:cN
(that's how TEX does it).
   \box_set_eq:Nc
   \box_set_eq:cc 3795 \def_new:Npn \box_set_eq:NN #1#2 {\tex_setbox:D #1 \tex_box:D #2}
                     3796 \def_new:Npn \box_set_eq:cN {\exp_args:Nc \box_set_eq:NN}
                     3797 \def_new:Npn \box_set_eq:Nc {\exp_args:NNc \box_set_eq:NN}
                     3798 \def_new:Npn \box_set_eq:cc {\exp_args:Ncc \box_set_eq:NN}
  \box_gset_eq:NN
Global version of the above.
  \box_gset_eq:cN
  \box_gset_eq:Nc 3799 \def_new:Npn \box_gset_eq:NN {\pref_global:D\box_set_eq:NN}
  \box_gset_eq:cc 3800 \def_new:Npn \box_gset_eq:cN {\exp_args:Nc \box_gset_eq:NN}<br>\box_gset_eq:cc 3800 \def_new:New \box_gset_eq:CN {\exp_args:Nc \box_gset_eq:NN}
                     3801 \def_new:Npn \box_gset_eq:Nc {\exp_args:NNc \box_gset_eq:NN}
                     3802 \def_new:Npn \box_gset_eq:cc {\exp_args:Ncc \box_gset_eq:NN}
```
\R\_last\_box A different name for this read-only primitive.

3803 \let\_new:NN \R\_last\_box \tex\_lastbox:D

\box\_set\_to\_last:N Set a box to the previous box. \box\_set\_to\_last:c 3804 \def\_new:Npn \box\_set\_to\_last:N #1{\tex\_setbox:D#1\R\_last\_box} \box\_gset\_to\_last:N 3805 \def\_new:Npn \box\_set\_to\_last:c {\exp\_args:Nc \box\_set\_to\_last:N} \box\_gset\_to\_last:c 3806 \def\_new:Npn \box\_gset\_to\_last:N {\pref\_global:D \box\_set\_to\_last:N} 3807 \def\_new:Npn \box\_gset\_to\_last:c {\exp\_args:Nc \box\_gset\_to\_last:N} \box\_move\_left:nn Move box material in different directions. \box\_move\_right:nn 3808 \def\_long\_new:Npn \box\_move\_left:nn #1#2{\tex\_moveleft:D\dim\_eval:n{#1}{#2}} \box\_move\_up:nn 3809 \def\_long\_new:Npn \box\_move\_right:nn #1#2{\tex\_moveright:D\dim\_eval:n{#1}{#2}} \box\_move\_down:nn 3810 \def\_long\_new:Npn \box\_move\_up:nn #1#2{\tex\_raise:D\dim\_eval:n{#1}{#2}} 3811 \def\_long\_new:Npn \box\_move\_down:nn #1#2{\tex\_lower:D\dim\_eval:n{#1}{#2}}  $\text{box\_clear:} N$  Clear a  $\langle box \rangle$  register. \box\_clear:c 3812 \def\_new:Npn \box\_clear:N #1{\box\_set\_eq:NN #1 \c\_empty\_box } \box\_gclear:N 3813 \def\_new:Npn \box\_clear:c {\exp\_args:Nc \box\_clear:N } \box\_gclear:c 3814 \def\_new:Npn \box\_gclear:N {\pref\_global:D\box\_clear:N} 3815 \def\_new:Npn \box\_gclear:c {\exp\_args:Nc \box\_gclear:c }  $\text{box\_ht:} N$  Accessing the height, depth, and width of a  $\langle box \rangle$  register. \box\_ht:c 3816 \let\_new:NN \box\_ht:N \tex\_ht:D \box\_dp:N 3817 \def\_new:Npn \box\_ht:c {\exp\_args:Nc \box\_ht:N} \box\_dp:c 3818 \let\_new:NN \box\_dp:N \tex\_dp:D \box\_wd:n 3819 \def\_new:Npn \box\_dp:c {\exp\_args:Nc \box\_dp:N} \box\_wd:c 3820 \let\_new:NN \box\_wd:N \tex\_wd:D 3821 \def\_new:Npn \box\_wd:c {\exp\_args:Nc \box\_wd:N}  $\boxtimes \text{use\_clear:} N$  Using a  $\langle box \rangle$ . This is just T<sub>E</sub>X primitives with meaningful names. \box\_use\_clear:c<br>\\box\_use\_clear: \\box\_use\_clear: N \tex\_box: L \box\_use:N 3823 \def\_new:Npn \box\_use\_clear:c {\exp\_args:Nc \box\_use\_clear:N} \box\_use:c 3824 \let\_new:NN \box\_use:N \tex\_copy:D 3825 \def\_new:Npn \box\_use:c {\exp\_args:Nc \box\_use:N} \box\_show:N Show the contents of a box and write it into the log file. \box\_show:c 3826 \let:NN \box\_show:N \tex\_showbox:D 3827 \def\_new:Npn \box\_show:c {\exp\_args:Nc \box\_show:N}  $\c$ -empty\_box We allocate some  $\langle box \rangle$  registers here (and borrow a few from LATEX). \l\_tmpa\_box 3828 hpackagei\let:NN \c\_empty\_box \voidb@x \l\_tmpb\_box 3829 (package)\let\_new:NN \l\_tmpa\_box \@tempboxa 3830  $\langle$ initex $\rangle \boxtimes_1$ new:N  $\c$ \_empty\_box 3831  $\langle$ initex $\rangle\boxtimes_{new:N} \lceil \frac{tmpa_box}{s} \rceil$ 3832 \box\_new:N \l\_tmpb\_box

#### 20.4.2 Vertical boxes

\vbox:n Put a vertical box directly into the input stream.

```
3833 \def_new:Npn \vbox:n {\tex_vbox:D \scan_stop:}
```

```
\vbox_set:Nn
Storing material in a vertical box with a natural height.
              \vbox_set:cn
             \vbox_gset:Nn 3834 \def_long_new:Npn \vbox_set:Nn #1#2 {\tex_setbox:D #1 \tex_vbox:D {#2}}
             \vee<br>\vbox_gset:cn 3835 \def_new:Npn \vbox_set:cn {\exp_args:Nc \vbox_set:Nn}
                            3836 \def_new:Npn \vbox_gset:Nn {\pref_global:D \vbox_set:Nn}
                           3837 \def_new:Npn \vbox_gset:cn {\exp_args:Nc \vbox_gset:Nn}
      \vbox_set_to_ht:Nnn
Storing material in a vertical box with a specified height.
      \vbox_set_to_ht:cnn
     \vbox_gset_to_ht:Nnn 3838 \def_long_new:Npn \vbox_set_to_ht:Nnn #1#2#3 {\tips}
     \frac{3839}{\text{sech}} \text{sech}:D to #2 {#3}}
     \vbox_gset_to_ht:ccn 3841 \def_new:Npn \vbox_gset_to_ht:Nnn {\pref_global:D \vbox_set_to_ht:Nnn }
                            3840 \def_new:Npn \vbox_set_to_ht:cnn{\exp_args:Nc \vbox_set_to_ht:Nnn }
                           3842 \def_new:Npn \vbox_gset_to_ht:cnn{\exp_args:Nc \vbox_gset_to_ht:Nnn }
                           3843 \def_new:Npn \vbox_gset_to_ht:ccn {\exp_args:Ncc \vbox_gset_to_ht:Nnn}
 \vbox_set_inline_begin:N
Storing material in a vertical box. This type is useful in environment definitions.
    \vbox_set_inline_end:
\vbox_gset_inline_begin:N 3844 \def_new:Npn \vbox_set_inline_begin:N #1 {
    \vee - \vee - \vee - \vee - \vee - \vee - \vee - \vee - \vee - \vee - \vee - \vee - \vee - \vee - \vee - \vee - \vee - \vee - \vee - \vee - \vee - \vee - \vee - \vee - \vee - \vee - \vee - \vee3846 \let_new:NN \vbox_set_inline_end: \c_group_end_token
                           3847 \def_new:Npn \vbox_gset_inline_begin:N {
                           3848 \pref_global:D \vbox_set_inline_begin:N }
                           3849 \let_new:NN \vbox_gset_inline_end: \c_group_end_token
            \vbox_to_ht:nn
Put a vertical box directly into the input stream.
           \vbox_to_zero:n
                           3850 \def_long_new:Npn \vbox_to_ht:nn #1#2{\tex_vbox:D to \dim_eval:n{#1}{#2}}
                           3851 \def_long_new:Npn \vbox_to_zero:n #1 {\tex_vbox:D to \c_zero_dim {#1}}
\vbox_set_split_to_ht:NNn Splitting a vertical box in two.
                           3852 \def_new:Npn \vbox_set_split_to_ht:NNn #1#2#3{
                           3853 \tex_setbox:D #1 \tex_vsplit:D #2 to #3
                           3854 }
            \vbox_unpack:N
Unpacking a box and if requested also clear it.
            \vbox_unpack:c
     \vbox_unpack_clear:N
3855 \let_new:NN \vbox_unpack:N \tex_unvcopy:D
     \vbox_unpack_clear:c
3856 \def_new:Npn \vbox_unpack:c {\exp_args:Nc \vbox_unpack:N}
                            3857 \let_new:NN \vbox_unpack_clear:N \tex_unvbox:D
```
3858 \def\_new:Npn \vbox\_unpack\_clear:c {\exp\_args:Nc \vbox\_unpack\_clear:N}

#### 20.4.3 Horizontal boxes

\hbox:n Put a horizontal box directly into the input stream.

3859 \def\_new:Npn \hbox:n {\tex\_hbox:D \scan\_stop:}

\hbox\_set:Nn Assigning the contents of a box to be another box. This clears the second box globally \hbox\_set:cn (that's how TEX does it). \hbox\_gset:Nn 3860 \def\_long\_new:Npn \hbox\_set:Nn #1#2 {\tex\_setbox:D #1 \tex\_hbox:D {#2}} \hbox\_gset:cn 3861 \def\_new:Npn \hbox\_set:cn {\exp\_args:Nc \hbox\_set:Nn} 3862 \def\_new:Npn \hbox\_gset:Nn  ${\perp \frac{global:D \hbox{bot.set:}Nn}}$ 3863 \def\_new:Npn \hbox\_gset:cn {\exp\_args:Nc \hbox\_gset:Nn} \hbox\_set\_to\_wd:Nnn Storing material in a horizontal box with a specified width. \hbox\_set\_to\_wd:cnn 3864 \def\_long\_new:Npn \hbox\_set\_to\_wd:Nnn #1#2#3 { \hbox\_gset\_to\_wd:Nnn 3865 \tex\_setbox:D #1 \tex\_hbox:D to \dim\_eval:n{#2} {#3}} \hbox\_gset\_to\_wd:cnn 3866 \def\_new:Npn \hbox\_set\_to\_wd:cnn{\exp\_args:Nc \hbox\_set\_to\_wd:Nnn } 3867 \def\_new:Npn \hbox\_gset\_to\_wd:Nnn {\pref\_global:D \hbox\_set\_to\_wd:Nnn } 3868 \def\_new:Npn \hbox\_gset\_to\_wd:cnn{\exp\_args:Nc \hbox\_gset\_to\_wd:Nnn } \hbox\_set\_inline\_begin:N Storing material in a horizontal box. This type is useful in environment definitions. \hbox\_set\_inline\_begin:c<br>\bbox\_set\_inline\_begin:N #1 {\bitChermine\_begin:N #1 {\bitChermine\_begin:N #1 {\bitChermine\_begin:N #1 {\bitChermine\_begin:N #1 {\bitChermine\_begin:N #1 {\bitChermine\_begin:N #1 {\bitChermine\_begin \hbox\_set\_inline\_end: \hbox\_gset\_inline\_begin:N<sub>3870</sub> \tex\_setbox:D #1 \tex\_hbox:D \c\_group\_begin\_token }<br>\hbox\_gset\_inline\_begin:N<sub>3871</sub> \def.Wnn \bbox set inline begin:C {\exp args:Nc \hbox\_gset\_inline\_begin:c 3872 \hbox\_set\_inline\_begin:N} \hbox\_set\_inline\_end: 3873 \let\_new:NN \hbox\_set\_inline\_end: \c\_group\_end\_token 3871 \def:Npn \hbox\_set\_inline\_begin:c {\exp\_args:Nc 3874 \def\_new:Npn \hbox\_gset\_inline\_begin:N { 3875 \pref\_global:D \hbox\_set\_inline\_begin:N } 3876 \def:Npn \hbox\_gset\_inline\_begin:c {\exp\_args:Nc 3877 \hbox\_gset\_inline\_begin:N } 3878 \let\_new:NN \hbox\_gset\_inline\_end: \c\_group\_end\_token \hbox\_to\_wd:nn Put a horizontal box directly into the input stream. \hbox\_to\_zero:n 3879 \def\_long\_new:Npn \hbox\_to\_wd:nn #1#2 {\tex\_hbox:D to #1 {#2}} 3880 \def\_long\_new:Npn \hbox\_to\_zero:n #1 {\tex\_hbox:D to \c\_zero\_skip {#1}} \hbox\_unpack:N Unpacking a box and if requested also clear it. \hbox\_unpack:c \hbox\_unpack\_clear:N 3881 \let\_new:NN \hbox\_unpack:N \tex\_unhcopy:D<br>\hbox\_unpack\_clear:N 3881 \lef\_new:Npp \bbox\_unpack:e {\exp\_enge \M \hbox\_unpack\_clear:c 3883 \let\_new:NN \hbox\_unpack\_clear:N \tex\_unhbox:D 3882 \def\_new:Npn \hbox\_unpack:c {\exp\_args:Nc \hbox\_unpack:N} 3884 \def\_new:Npn \hbox\_unpack\_clear:c {\exp\_args:Nc \hbox\_unpack\_clear:N} 3885  $\langle$ /initex | package $\rangle$ 3886 (\*showmemory) 3887 \showMemUsage 3888 (/showmemory)

# 21 Control sequence functions extended . . .

\cs\_gen\_sym:N

 $\csc_{ggen\_sym:N} |\csc_{gen\_sym:N} \langle tlp \rangle$ 

These functions will generate a new control sequence name for use as a pointer, e.g. some tree structure like the LDB. The new unique name is returned locally in  $\langle tlp \rangle$  for further use. The names are generated using the roman numeral representation of some special counters together with a prefix of  $\iota$  (local) or  $\gtrsim$  (global).

 $\sqrt{cs\_record\_name:N}$   $\sqrt{cs\_record\_name:N}$   $\langle cs \rangle$ 

Takes the  $\langle cs \rangle$  and saves it in a special places for pre-compiling purposes on a file later on. All control sequences that are recorded with this function will be dumped by \cs\_dump:. This function is internally automatically used to record all symbols generated by \cs\_gen\_sym:N and \cs\_ggen\_sym:N.

 $\overline{\csc}$ \_load\_dump:n  $|\csc$ \_load\_dump:n {  $\langle file \ name \rangle$  }

Loads and executes the file  $\langle$  file name) if found. Then scans further ignoring everything until finding  $\csc \text{dump}:$  where normal execution continues. If  $\langle file \ name \rangle$  is not found, the name is saved and normal execution of all following code is done until \cs\_dump: is scanned. Then all symbols marked for dumping are dumped into  $\langle$  file name).

\cs\_dump: Dumps the symbols recorded by \cs\_record\_name:N in the file given by the argument in  $\csin \text{load\_dump:n}$ . Dumping means that for every  $\langle cs \rangle$  recorded by \cs\_record\_name:N a line

\def:Npn  $\langle cs \rangle$  {  $\langle current \ meaning \ of \ cs \rangle$  }

is written to this file. This means that when loading the file the definitions of all these  $\langle cs \rangle$ 's are directly available.

### 21.1 Internal variables

\g\_gen\_sym\_num

 $\gtrsim$ ggen\_sym\_num | Holds the number of the last generated symbol by  $\csim$ -gen\_sym:N or \cs\_ggen\_sym:N.

 $\gtrsim c s_dump\_seq$  Sequence in which the symbols to be dumped are stored.

\c\_cs\_dump\_stream Output stream used for writing out the definitions of the recorded  $\langle tlp \rangle.$ 

# 21.2 The Implementation

We start by ensuring that the required packages are loaded.

```
3889 (package) \ProvidesExplPackage
                    3890 (package) {\filename}{\filedate}{\fileversion}{\filedescription}
                    3891 (package)\RequirePackage{13num}
                    3892 (package)\RequirePackage{13io}
                    3893 (package)\RequirePackage{13seq}
                    3894 (package)\RequirePackage{13int}
                      It might speed up the processing of documents when certain parts of the document style
                      file are 'precompiled' and stored in a separate file.
  \c_cs_dump_stream We need to allocate an output stream in order to be able to write the precompiled code
                      out. Stream number for the dump.
                    3895 \langle *inter | package \rangle3896 (*precompile)
                    3897 \iow_new:N\c_cs_dump_stream
\gtrsim c s_dump_name_tlp This \langle tlp \rangle is used to store the name of the file.
                    3898 \tlp_new:Nn\g_cs_dump_name_tlp{}
     \g_cs_dump_seq While processing the documentstyle we build up a list of control sequence names to be
                      dumped. For this purpose we use the \gtrsim_c s_dump\_seq sequence.
                     3899 \seq_new:N\g_cs_dump_seq
  \cs_record_name:N
These functions mark a control sequence for dumping into a precompiled style.
  \cs_record_name:c
                      When the trace 'module' is included in the code we also write information about the
                      control sequence into a .dmp file.
                     3900 \def_new:Npn\cs_record_name:N#1{
```

```
3901 (*trace)
3902 \seq_gput_left:Nn
3903 \g_cs_trace_seq#1
3904 \langle/trace\rangle3905 \seq_gput_left:Nn
3906 \g cs dump seq#1}
3907 \def_new:Npn\cs_record_name:c{\exp_args:Nc\cs_record_name:N}
```
As you can see *from the when a document style calls*  $\cs{c_dump: it triggers this code to write all the precompila$ wording this pre-dates LATEX  $2\varepsilon$ Frank tion information out to a file.

Before dumping, we write a message to the terminal informing the 'user' of this fact.

```
3908 \def_new:Npn\cs_dump:{
3909 \iow_expanded_term:n{Precompiling~style~into~(\g_cs_dump_name_tlp)}
3910 \iow_open:Nn\c_cs_dump_stream{\g_cs_dump_name_tlp}
```
The first thing we write on a 'dump' file is a command that allows us to use \* in control sequences. We also need to be able to write to (and read from) the file internal control sequences, containing  $\Box$  and :.

```
3911 \iow_expanded:Nn\c_cs_dump_stream
3912 {\group_begin:
3913 \tex_catcode:D'\token_to_string:N\*=11\scan_stop:
3914 \token_to_string:N\CodeStart
3915 }
3916 \seq_map_inline:Nn
3917 \text{ kg}_cs_dump\_seq3918 {\tex_message:D{.}
3919 \iow_expanded:Nn\c_cs_dump_stream
```
We use a direct  $\qquad$ gdef:Npn to disable any type of local/global check on the pointers.

```
3920 {\text:} n{\gdef:Npn #\#1}3921 {\tlp_to_str:N##1}}
3922 }
```
We also need to remember the current values of the  $\gtrsim_{\text{gen}}$  sym\_num and  $\gtrsim_{\text{gen}}$  sym\_num counters to allow further updates after a database was dumped.

```
3923 \iow_expanded:Nn \c_cs_dump_stream {\exp_not:n{\num_gset:Nn
3924 \g_gen_sym_num}
3925 {\sum use:N\g_{gen\_sym\_num}}^{\sim}3926 \exp_not:n{\num_gset:Nn \g_ggen_sym_num}
3927 {\num_use:N\g_ggen_sym_num}}
3928 \iow_expanded:Nn
3929 \c_cs_dump_stream
3930 {\group_end:}
3931 \iow_close:N\c_cs_dump_stream
3932 \tex_message:D{~finished}
3933 }
3934 (/precompile)
```
### \cs\_load\_dump:n A function to read a precompiled file into memory and skip until a \cs\_dump: command is found. If no such file is found, processing continues and a subsequent  $\csc \text{dump}$ : command will then create the dump file.

```
3935 \def_new:Npn\cs_load_dump:n#1{
3936 \file_not_found:nTF{#1.cmp}
3937 (*precompile)
3938 {\tlp_gset:Nn\g_cs_dump_name_tlp{#1.cmp}}
3939 \sqrt{}precompile)
3940 \-precompile\ {\tex_errmessage:D{Cannot~ dump~ with~ this~ format}}
3941 {\input{#1.cmp}
3942 \let:NN\cs_dump:\fi:
3943 \text{ if}_false:}
```
\g\_gen\_sym\_num Two counters to make up new local or global short names in pointer structures like the \g\_ggen\_sym\_num ldb. We use a fake counters since operations with them are seldom.

> 3944 \num\_new:N\g\_gen\_sym\_num \num\_gset:Nn\g\_gen\_sym\_num{0} 3945 \num\_new:N\g\_ggen\_sym\_num \num\_gset:Nn\g\_ggen\_sym\_num{0}

\cs\_gen\_sym:N We need to be able to generate control sequences on the fly. They will exist of a prefix, \cs\_ggen\_sym:N either l\* or g\*, followed by the value of the counter \g\_gen\_sym\_num (\g\_ggen\_sym\_num) in roman numeral representation. The generated control sequence is locally stored in the token that was passed in #1.

```
3946 \def_new:Npn\cs_gen_sym:N#1{
3947 \num_gincr:N\g_gen_sym_num
3948 \tlp_set:Nc#1{l*\tex_romannumeral:D\num_use:N\g_gen_sym_num}
3949 (*precompile)
3950 \exp_after:NN\cs_record_name:N#1
3951 (/precompile)
```
We still want to define the initial value for the new symbol globally to make sure that during compilation something is written to the output file.

3952 \exp\_after:NN\tlp\_clear\_new:N#1}

The global variant

```
3953 \def_new:Npn\cs_ggen_sym:N#1{
3954 \num_gincr:N\g_ggen_sym_num
3955 \tlp_set:Nc#1{g*\tex_romannumeral:D\num_use:N\g_ggen_sym_num}
3956 (*precompile)
3957 \exp_after:NN\cs_record_name:N#1
3958 \langle/precompile\rangle3959 \exp_after:NN\tlp_clear_new:N#1}
```
\g\_cs\_trace\_seq A sequence which holds the control sequence names that are to be dumped. They are stored together with their meaning.

> ATTENTION: as we currently don't distribute allocation routines for primitive registers this code will have no effect!

3960  $\langle *trace \rangle$ 3961 \seq\_new:N\g\_cs\_trace\_seq

\g\_register\_trace\_seq Sequence holding the register names to be dumped with their corresponding values.

ATTENTION: as we currently don't distribute allocation routines for primitive registers this code will have no effect!

3962 \seq\_new:N\g\_register\_trace\_seq

\cs\_record\_meaning:N Function marking a control sequence for dumping with meaning.

```
3963 \def:Npn\cs_record_meaning:N#1{
3964 \seq_gput_left:Nn
3965 \g_cs_trace_seq#1}
```
\register\_record\_name:N Function marking a register for dumping with value.

```
3966 \def:Npn\register_record_name:N#1{
3967 \seq_gput_left:Nn
3968 \g_register_trace_seq#1}
```
\dumpLaTeXstate The function \dumpLaTeXstate is used to write control sequences and registers, together with their meaning or value in the .dmp file. We write informational messages to the terminal during the dump.

> ATTENTION: as we currently don't distribute allocation routines for primitive registers this part of the code will dump nothing unless \register\_record\_name:N is explicitly used.

```
3969 \def_new:Npn\dumpLaTeXstate#1{
3970 \iow_expanded_term:n{Dumping~commands~into~(#1.dmp)}
3971 \iow_open:Nn\c_cs_dump_stream{#1.dmp}
3972 \seq_map_inline:Nn
3973 \qquad \qquad \qquad \qquad \frac{c}{5} \qquad \qquad \frac{c}{5}3974 {\tex_message:D{.}
3975 \iow_expanded:Nn\c_cs_dump_stream
3976 {\text{\texttt{token_to}\texttt{string}:N\text{#1}^2}3977 \token_to_meaning:N##1}
3978 }
3979 \tex_message:D{~registers}
3980 \seq_map_inline:Nn
3981 \gtrsim \gtrsim \text{ster\_trace\_seq}<br>3982 \{ \text{message}: D\}.\{ \text{text\_message}: D\}3983 \iow_expanded:Nn\c_cs_dump_stream
3984 {\token_to_string:N##1
3985 \theta \the_internal:D##1}
3986 }
3987 \tex_message:D{~finished}
3988 }
3989 \langle/trace\rangle3990 (/initex | package)
```
Show token usage:

```
3991 (*showmemory)
3992 \showMemUsage
3993 (/showmemory)
```
# 22 Quarks

A special type of constants in LATEX3 are 'quarks'. These are control sequences that expand to themselves and should therefore NEVER be executed directly in the code. This would result in an endless loop!

They are meant to be used as delimiter is weird functions (for example as the stop token (i.e., \q\_stop). They also permit the following ingenious trick: when you pick up a token in a temporary, and you want to know whether you have picked up a particular quark, all you have to do is compare the temporary to the quark using  $\ifmmode\big\}$  if meaning:NN. A set of special quark testing functions is set up below. All the quark testing functions are expandable although the ones testing only single tokens are much faster.

By convention all constants of type quark start out with  $\qquad$ .

The documentation needs some updating.

## 22.1 Functions

\quark\_new:N \quark\_new:N hquark i

Defines  $\langle quark \rangle$  to be a new constant of type quark.

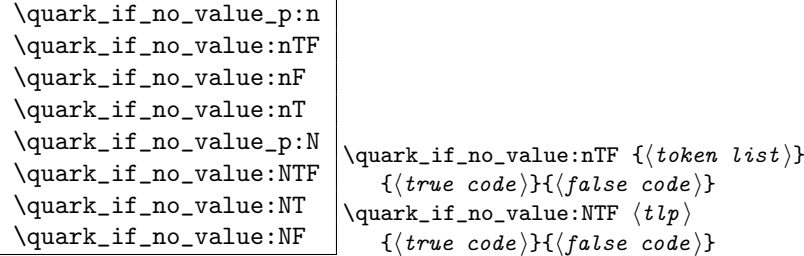

This tests whether or not  $\langle \text{token list} \rangle$  contains only the quark  $\qquad \text{q no_value}.$ 

If  $\{token\ list\}$  to be tested is stored in a token list pointer use  $\quark_i$ f\_no\_value:NTF, or  $\qquad$ quark\_if\_no\_value:NF or check the value directly with  $\if$ \_meaning:NN. All those cases are faster then  $\quark\{quark\_if\_no\_value:nTF\}$  so should be preferred.<sup>10</sup>

TEXhackers note: But be aware of the fact that  $\ifmmode\big\r\big\}$  result in an overflow of TEX's parameter stack since it leaves the corresponding \fi: on the input until the whole replacement text is processed. It is therefore better in recursions to use \quark\_if\_no\_value:NTF as it will remove the conditional prior to processing the T or F case and so allows tail-recursion.

 $10$ Clarify semantic of the "n" case ... i think it is not implement according to what we originally intended /FMi

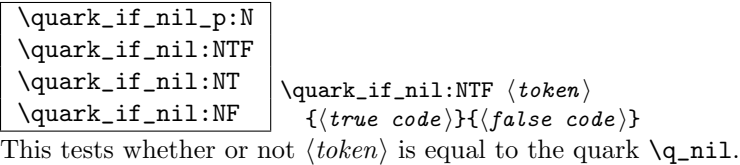

This is a useful test for recursive loops which typically has \q\_nil as an end marker.

```
\quark_if_nil_p:n
\quark_if_nil:nTF
\quark_if_nil:nT
\quark_if_nil:nF
\quark_if_nil_p:o
\quark_if_nil:oTF
\quark_if_nil:oT
\quark_if_nil:oF
                           \qquad \text{if}_\text{if} \{\langle tokens \rangle\}\{\langle \text{true code} \rangle\} \{\langle \text{false code} \rangle\}
```
This tests whether or not  $\langle tokens \rangle$  is equal to the quark  $\qquad$ -nil.

This is a useful test for recursive loops which typically has  $\qquad \mathbf{q}$ -nil as an end marker.

# 22.2 Recursion

This module provides a uniform interface to intercepting and terminating loops as when one is doing tail recursion. The building blocks follow below.

\q\_recursion\_tail This quark is appended to the data structure in question and appears as a real element there. This means it gets any list separators around it.

 $\log_{10}$  \q\_recursion\_stop This quark is added *after* the data structure. Its purpose is to make it possible to terminate the recursion at any point easily.

```
\quark_if_recursion_tail_stop:N
\quark_if_recursion_tail_stop:n
\qquad \text{if\_recursion\_tail\_stop:o} \qquad \text{if\_recursion\_tail\_stop:N} \langle list \text{ element} \rangle\label{eq:quark} $$\quark_i f_recursion\_tail\_stop:n  {<i>list element</i>>}
```
This tests whether or not  $\langle list\ element \rangle$  is equal to  $\qquad\mathcal{Q}_\text{recursion\_tail}$  and then exits, i.e., it gobbles the remainder of the list up to and including \q\_recursion\_stop which *must* be present.

If  $\langle$  list element $\rangle$  is not under your complete control it is advisable to use the n. If you wish to use the N form you *must* ensure it is really a single token such as if you have

 $\theta$  \tlp\_set:Nn \l\_tmpa\_tlp {  $\langle$  list element} }

|                                                                                                    | $\alpha$ \quark_if_recursion_tail_stop_do:nn |
|----------------------------------------------------------------------------------------------------|----------------------------------------------|
| $\overline{\text{quark\_if\_recursion\_tail\_stop\_do:} \text{Nn}}$ { $\overline{\langle \text{list element} \rangle}$ { $\overline{\langle \text{post action} \rangle}$ } |                                              |
| \quark_if_recursion_tail_stop_do:nn \\uark_if_recursion_tail_stop_do:Nn                                                                                                    |                                              |
| \quark_if_recursion_tail_stop_do:on $ \langle\overline{list\ element}\rangle $ { $\langle\text{post\ action}\rangle$ }                                                     |                                              |

Same as \quark\_if\_recursion\_tail\_stop:N except here the second argument is executed after the recursion has been terminated.

# 22.3 Constants

 $\log_{10}$   $\qquad$  The canonical 'missing value quark' that is returned by certain functions to denote that a requested value is not found in the data structure.

 $\qquad \qquad \qquad$  This constant is used as a a marker in parameter text. This allows a scanning function to find the end of some input string.

\q\_nil This constant represent the nil pointer in pointer structures.

## 22.4 The Implementation

We start by ensuring that the required packages are loaded. We check for 13expan since this a basic package that is essential for use of any higher-level package.

```
3994 (package) \ProvidesExplPackage
3995 (package) {\filename}{\filedate}{\fileversion}{\filedescription}
3996 (package)\RequirePackage{13expan}\par
3997 \langle *inter \rangle package)
```
\quark\_new:N Allocate a new quark.

3998  $\def_{new: Np_1} \quad \exists$  2998 \def\_new:Npn \quark\_new:N #1{\tlp\_new:Nn #1{#1}}

\q\_stop \q\_stop is often used as a marker in parameter text, \q\_no\_value is the canonical \q\_no\_value missing value, and \q\_nil represents a nil pointer in some data structures.

\q\_nil \quark\_new:N \q\_stop \quark\_new:N \q\_no\_value \quark\_new:N \q\_nil

\q\_error We need two additional quarks. \q\_error delimits the end of the computation for pur-\q\_mark poses of error recovery. \q\_mark is used in parameter text when we need a scanning boundary that is distinct from \q\_stop.

4002 \quark\_new:N\q\_error 4003 \quark\_new:N\q\_mark

```
\q_recursion_stop
                                  whatever list structure we are doing recursion on, meaning it is added as a proper list
                                  item with whatever list separator is in use. \q_recursion_stop is placed directly after
                                  the list.
                                 4004 \quark_new:N\q_recursion_tail
                                 4005 \quark_new:N\q_recursion_stop
\quark_if_recursion_tail_stop:n
When doing recursions it is easy to spend a lot of time testing if we found the end marker.
\quark_if_recursion_tail_stop:N
To avoid this, we use a recursion end marker every time we do this kind of task. Also, if
\quark_if_recursion_tail_stop:o
the recursion end marker is found, we wrap things up and finish.
                                4006 \def_long_new:Npn \quark_if_recursion_tail_stop:n #1 {
                                 4007 \exp_after:NN\if_meaning:NN
                                 4008 \quark_if_recursion_tail_aux:w #1?\q_nil\q_recursion_tail\q_recursion_tail
                                 4009 \exp_after:NN \use_none_delimit_by_q_recursion_stop:w
                                4010 \fi:
                                4011 }
                                4012 \def_long_new:Npn \quark_if_recursion_tail_stop:N #1 {
                                4013 \if_meaning:NN#1\q_recursion_tail
                                4014 \qquad \verb|\exp_after:NN \text{\\use\_none\_delimit_by_q\_recursion\_stop:w}4015 \fi:
                                4016 }
                                4017 \def_new:Npn \quark_if_recursion_tail_stop:o{
                                4018 \exp_args:No\quark_if_recursion_tail_stop:n
                                4019 }
\mathsf{rk}\_if\_recursion\_tail\_stop\_do:nn\mathsf{rk}\_\mathtt{if\_recursion\_tail\_stop\_do}:Nn
\alphak_if_recursion_tail_stop_do:on ^{4020} \def_long_new:Npn \quark_if_recursion_tail_stop_do:nn #1#2 {
                                       \exp_{after:NN\ifmmode\,}m\fi4022 \quark_if_recursion_tail_aux:w #1?\q_nil\q_recursion_tail
                                4023 \exp_after:NN \use_arg_i_delimit_by_q_recursion_stop:nw
                                4024 \else:
                                4025 \exp_after:NN\use_none:n
                                 4026 \fi:
                                4027 {#2}
                                4028 }
                                4029 \def_long_new:Npn \quark_if_recursion_tail_stop_do:Nn #1#2 {
                                4030 \if_meaning:NN #1\q_recursion_tail
                                4031 \exp_after:NN \use_arg_i_delimit_by_q_recursion_stop:nw
                                4032 \else:
                                4033 \exp_after:NN\use_none:n
                                4034 \fi:
                                4035 {#2}
                                4036 }
                                4037 \def_new:Npn \quark_if_recursion_tail_stop_do:on{
                                4038 \exp_args:No\quark_if_recursion_tail_stop_do:nn
                                4039 }
```
\q\_recursion\_tail

Quarks for ending recursions. Only ever used there! \q\_recursion\_tail is appended to

```
\quark_if_recursion_tail_aux:w
Helper macros for picking up the first token of a list to see if it is \q_recursion_tail
e_delimit_by_q_recursion_stop:w and to stop the recursion.
            \use_arg_i_delimit_by_q_recursion_stop:nw
                                                        4040 \def_long_new:Npn \quark_if_recursion_tail_aux:w
                                                       4041 \#1\#2\q_nil\q_recursion_tail{#1}
                                                       4042 \def_long_new:Npn\use_none_delimit_by_q_recursion_stop:w
                                                       4043 #1\q_recursion_stop {}
                                                        4044 \def_long_new:Npn\use_arg_i_delimit_by_q_recursion_stop:nw
                                                        4045 #1#2\q_recursion_stop {#1}\quark_if_no_value_p:N
                        \quark_if_no_value:NTF
                         \quark_if_no_value:NT<sup>4046</sup> \def_long_test_function_new:npn {quark_if_no_value:N} #1 {
                         \quark_if_no_value:NF
                       \quark_if_no_value_p:n
                        \quark_if_no_value:nTF
                         \quark_if_no_value:nT<sub>4047</sub>
                         \quark_if_no_value:nF
4048 \def_long_new:Npn \quark_if_no_value_p:N #1{
                        \quark_if_no_value:nFT
                                                        Here we test if we found a special quark as the first argument.
                                                          We better start with \qquad_{no\_value} as the first argument since the whole thing may
                                                          otherwise loop if #1 is wrongly given a string like aabc instead of a single token.11
                                                                     \if_meaning:NN\q_no_value#1}
                                                                \ifmmode\big\| \ifmmode\big\| \ifmmode\big\| \ifmmode\big\| \ifmmode\big\| \ifmmode\big\| \ifmmode\big\| \ifmmode\big\| \ifmmode\big\| \ifmmode\big\| \ifmmode\big\| \ifmmode\big\| \ifmmode\big\| \ifmmode\big\| \ifmmode\big\| \ifmmode\big\| \ifmmode\big\| \ifmmode\big\| \ifmmode\big\| \ifmmode\big\| \ifmmode\big\| \ifmmode\big\| \ifmmode\big\| \ifmmode\big\| \ifmmode\big\| \ifmmode\big\| \ifmmode\big\| \ifmmode4050 \else: \c_{false} \ifmmode \{f_1\in \text{false}\ \end{bmatrix}4051 }
```
We also provide an n type. If run under a sufficiently new pdf $\varepsilon$ -T<sub>E</sub>X, it uses a builtin primitive for string comparisons, otherwise it uses the slower \str\_if\_eq\_var\_p:nf function. In the latter case it would be faster to use a temporary token list pointer but it would render the function non-expandable. Using the pdf $\varepsilon$ -T<sub>EX</sub> primitive is the preferred approach. Note that we have to add a manual space token in the first part of the comparison, otherwise it is gobbled by \str\_if\_eq\_var\_p:nf. The reason for using this function instead of  $\strut \text{str\_if\_eq\_p:nn}$  is that a sequence like  $\lbrack \cdot \rbrack$  a  $\lbrack$  a  $\lbrack \cdot \rbrack$  a  $\lbrack \cdot \rbrack$  a  $\lbrack \cdot \rbrack$  a  $\lbrack \cdot \rbrack$  a  $\lbrack \cdot \rbrack$  and  $\lbrack \cdot \rbrack$  and  $\lbrack \cdot \rbrack$  and  $\lbrack \cdot \rbrack$  and  $\lbrack \$ to  $\alpha$  no value using the latter test function and unfortunately this example turned up in one application.

```
4052 \cs_if_really_free:cTF{pdf_strcmp:D}{
4053 \def_long_new:Npn \quark_if_no_value_p:n #1{
4054 \if:w \exp_args:No \str_if_eq_var_p:nf
4055 \langle package \rangle {\token_to_string:N\q_no_value\space}
4056 \langleinitex\rangle {\token_to_string:N\q_no_value\text_put_sp:}
4057 {\tilde{\t{t}}_t_0 str:n{#1}}4058 \sqrt{c} \, \text{true}4059 \else:
4060 \qquad \c<sub>L</sub>false
4061 \fi:
4062 }
4063 }
4064 {
4065 \def_long_new:Npn \quark_if_no_value_p:n #1{
4066 \lambdaif num:w
```
 $11$ It may still loop in special circumstances however!

```
4067 \pdf_strcmp:D {\exp_not:N \q_no_value}{\exp_not:n{#1}}=\c_zero
                   4068 \c_true \else: \c_false \fi:
                   4069 }
                   4070 }
                   4071 \def_long_test_function_new:npn {quark_if_no_value:n} #1 {
                   4072 \if: w \qquad \if: \qquad \if: n \qquad \if: n \leq p : n \{ \# 1 \}We also define a version where the true and false code is ordered differently.
                   4073 \def_long:Npn \quark_if_no_value:nFT #1{
                   4074 \if: w \qquad \if: \qquad \text{if} no_value\_p:n{#1}4075 \exp_after:NN\use_arg_ii:nn
                   4076 \else:
                   4077 \exp_after:NN\use_arg_i:nn
                   4078 \fi:
                   4079 }
\quark_if_nil_p:N
A function to check for the presence of \q_nil.
\quark_if_nil:NTF
 \quark_if_nil:NT<sup>4080</sup> \def_long_new:Npn \quark_if_nil_p:N #1{
 \quark_if_nil:NF
4081 \if_meaning:NN \q_nil #1 \c_true
                   4082 \else: \c_false \fi:
                   4083 }
                   4084 \def_long_test_function_new:npn {quark_if_nil:N}#1{
                   4085 \{if\_meaning: NN\q_nnil#1\}\quark_if_nil_p:n
A function to check for the presence of \q_nil.
\quark_if_nil:nTF
 \quark_if_nil:nT ^{4086} \cs_if_really_free:cTF{pdf_strcmp:D}{
 \label{eq:quark} $$\quark_i f_nil: nF<sup>4087</sup>\label{eq:quark} $$\quark_i f_nil_n: n* 4088 \iff \if \mu \leftarrow 4089 \stackrel{\text{def}}{1.4} \text{and} $$\quark_if_nil:oTF
 \qquad\qquad\def_long_new:Npn \quark_if_nil_p:n #1{
                           \if:w \exp_args:No \str_if_eq_var_p:nf
                                      {\text{\{bosen_to_string:}N\q_nil\sp{space}\}}{\text{\tt \{b, token_to}string:N\q_nil\text{text}_put_sp:}\}{\tilde{\tau}_{t}\c_true
                   4093 \else:
                   4094 \c_false
                   4095 \fi:
                   4096 }
                   4097 }
                   4098 {
                   4099 \def_long_new:Npn \quark_if_nil_p:n #1{
                   4100 \iint_{\text{num}:W}4101 \pdf_strcmp:D {\exp_not:N \q_nil}{\exp_not:n{#1}}=\c_zero
                   4102 \c_true \else: \c_false \fi:
                   4103 }
                   4104 }
                   4105 \def_long_test_function_new:npn {quark_if_nil:n} #1 {
                   4106 \{if: w \qquad if_i in_i[p:n{#1}]\}4107 \def_new:Npn \quark_if_nil_p:o{\exp_args:No\quark_if_nil_p:n}
```

```
4108 \def_new:Npn \quark_if_nil:oTF{\exp_args:No\quark_if_nil:nTF}
4109 \def_new:Npn \quark_if_nil:oT {\exp_args:No\quark_if_nil:nT}
4110 \def_new:Npn \quark_if_nil:oF {\exp_args:No\quark_if_nil:nF}
```
Show token usage:

```
4111 \langle/initex | package\rangle4112 (*showmemory)
4113 \showMemUsage
4114 (/showmemory)
```
# 23 Control structures

### 23.1 Choosing modes

```
\mode_if_vertical_p:
\mode_if_vertical:TF
\mode_if_vertical:T
\mathcal{L} \mode_if_vertical:F \cup \mode_if_vertical:TF {\{true\ code} {\{false\ code}}
```
Determines if T<sub>E</sub>X is in vertical mode or not and executes either  $\langle true \ code \rangle$  or  $\langle false \rangle$  $code\rangle$  accordingly.

```
\mode_if_horizontal_p:
\mode_if_horizontal:TF
\mode_if_horizontal:T
\mathcal{L}: \cup \mathcal{L}: \mathcal{L}: \mathcal{L}: \mathcal{L}: \mathcal{L}: \mathcal{L}: \mathcal{L}: \mathcal{L}: \mathcal{L}: \mathcal{L}: \mathcal{L}: \mathcal{L}: \mathcal{L}: \mathcal{L}: \mathcal{L}: \mathcal{L}: \mathcal{L}: \mathcal{L}: \mathcal{L}: \mathcal{L}: \mathcal{L}: \mathcal{L}: \mathcal{L}:
```
Determines if T<sub>E</sub>X is in horizontal mode or not and executes either  $\langle true \ code \rangle$  or  $\langle false \rangle$  $code\rangle$  accordingly.

```
\mode_if_inner_p:
\mode_if_inner:TF
\mode_if_inner:T
```
 $\mod$ =if\_inner:F  $\mod$ =if\_inner:TF {\true code}} {\false code}}

Determines if T<sub>E</sub>X is in inner mode or not and executes either  $\langle true \ code \rangle$  or  $\langle false \ code \rangle$ accordingly.

```
\mode_if_math:TF
\mode_if_math:T
```
 $\mod$ =if\_math:F  $\mod$ =if\_math:TF { $\{true\ code$ } { $false\ code$ }

Determines if T<sub>E</sub>X is in math mode or not and executes either  $\langle true \ code \rangle$  or  $\langle false \ code \rangle$ accordingly.

TEXhackers note: This version will choose the right branch even at the beginning of an alignment cell.

### 23.1.1 Alignment safe grouping and scanning

 $\overline{\sigma_s}$  \scan\_align\_safe\_stop:  $\overline{\sigma_s}$  \scan\_align\_safe\_stop:

This function gets TEX on the right track inside an alignment cell but without destroying any kerning.

\group\_align\_safe\_begin: \group\_align\_safe\_end: \group\_align\_safe\_begin: h... i \group\_align\_safe\_end:

Encloses  $\langle \ldots \rangle$  inside a group but is safe inside an alignment cell. See the implementation of \peek\_token\_generic:NNTF for an application.

## 23.2 Producing  $n$  copies

There are often several different requirements for producing multiple copies of something. Sometimes one might want to produce a number of identical copies of a sequence of tokens whereas at other times the goal is to simulate a for loop as known from most real programming languages.

 $\prg_replicate:nn \ \perp \rg_replicate:nn \ {\langle number \rangle } {\langle arg \rangle }$ Creates  $\langle number \rangle$  copies of  $\langle arg \rangle$ . Expandable.

```
\prg_stepwise_function:nnnN
                                           \prg_stepwise_function:nnnN {\{start\} {\{step\}}
                                           \{ \langle end \rangle \} \langle function \rangle
```
This function performs  $\langle action \rangle$  once for each step starting at  $\langle start \rangle$  and ending once  $\langle end \rangle$  is passed.  $\langle function \rangle$  is placed directly in front of a brace group holding the current number so it should usually be a function taking one argument. The \prg\_stepwise\_function:nnnN function is expandable.

 $\begin{equation} \begin{cases} \frac{1}{\sqrt{action}} \end{cases} \end{equation}$  $\prg_{stepwise\_inline:nnnn$  {\start } {\step i} {\end i}

Same as  $\prg_{stepwise_function:nnnN except here (action) is performed each time$ with ##1 as a placeholder for the number currently being tested. This function is not expandable and it is nestable.

\prg\_stepwise\_variable:nnnNn  $\prg_{stepwise\_variable:nnnn$  { $\{start\}$  { $\{step\}$  { $\{end\}$ }  $\langle temp-var \rangle \{ \langle action \rangle \}$ 

Same as \prg\_stepwise\_inline:nnnn except here the current value is stored in  $\langle temp-var \rangle$  and the programmer can use it in  $\langle action \rangle$ . This function is not expandable.

### 23.3 Conditionals and logical operations

LATEX3 has two primary forms of conditional flow processing. The one type deals with the truth value of a test directly as in \cs\_free:NTF where you test if a control sequence was undefined and then execute either the  $\langle true \rangle$  or  $\langle false \rangle$  part depending on the result and after exiting the underlying  $\iota$ ... $\fi$ : structure. The second type has to do with predicate functions like  $\csc_f \text{tree}_p: N$  which return either  $\csc_f \text{true}$  or  $\cfc_f$  alse to be used in testing with  $\iota$ :w.

This section describes a boolean data type which is closely connected to both parts as sometimes you want to execute some code depending on the value of a switch (e.g., draft/final) and other times you perhaps want to use it as a predicate function in an  $\if$ :w test. Parsing  $\if$ false and  $\if$ true tokens can be quite tricky at times so the easiest is to simply let a boolean either be  $\c$ -true or  $\c$ -false. This also means we get the logical operations And, Or, and Not which can then be used on both the boolean type and predicate functions. All functions by the name \predicate are expandable and expect the input to also be fully expandable. More generic constructs do not contain predicate in their names.

#### 23.3.1 The boolean data type

 $\boldsymbol{\lambda}:c \mid \boldsymbol{\lambda}:M \{bool\_new\}$ 

Define a new boolean variable. The initial value is  $\langle false \rangle$ . A boolean is actually just either \c\_true or \c\_false.

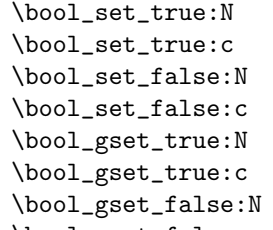

 $\boldsymbol{\lambda}$  \bool\_gset\_false:c  $\boldsymbol{\lambda}$  \bool\_gset\_false:N  $\langle \boldsymbol{\delta}$ 

Set  $\langle bool \rangle$  either true or false. We can also do this globally.

<sup>\</sup>bool\_new:N

| \bool_set_eq:NN  |                                                                                                    |
|------------------|----------------------------------------------------------------------------------------------------|
| \bool_set_eq:Nc  |                                                                                                    |
| \bool_set_eq:cN  |                                                                                                    |
| \bool_set_eq:cc  |                                                                                                    |
| \bool_gset_eq:NN |                                                                                                    |
| \bool_gset_eq:Nc |                                                                                                    |
| \bool_gset_eq:cN |                                                                                                    |
| \bool_gset_eq:cc | $\boldsymbol{\backslash}$ bool_set_eq:NN $\langle \boldsymbol{bool1} \rangle$ $\langle \boldsymbol{bool2} \rangle$ |
|                  |                                                                                                    |

Set  $\langle \text{bool1} \rangle$  equal to the value of  $\langle \text{bool2} \rangle$ .

\bool\_if:NTF \bool\_if:NT \bool\_if:NF \bool\_if\_p:N  $\boldsymbol{\delta}$  \bool\_if:NTF  $\langle \boldsymbol{bool} \rangle$  { $\langle \boldsymbol{true} \rangle$ } { $\langle \boldsymbol{false} \rangle$ }  $\boldsymbol{\lambda}$ bool\_if\_p:N  $\langle \boldsymbol{bool} \rangle$ 

Test the truth value of the boolean and execute the  $\langle true \rangle$  or  $\langle false \rangle$  code.  $\boldsymbol{\delta}$ is a predicate function for use in  $\iota$ **if:w** tests.

```
\bool_whiledo:NT
\bool_whiledo:NF
\bool_dowhile:NT
\bool_dowhile:NF
                                 \boldsymbol{\lambda}ibool_whiledo:NT \langle \boldsymbol{\delta}bool \rangle {\langle \boldsymbol{\delta}true \rangle}
                                \boldsymbol{\lambda}: \ \langle false \rangle
```
The T versions execute the  $\langle true \rangle$  code as long as the boolean is true and the F versions execute the  $\langle false \rangle$  code as long as the boolean is false. The whiledo functions execute the body after testing the boolean and the dowhile functions executes the body first and then tests the boolean.

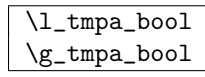

Reserved booleans.

### 23.3.2 Logical operations

Somewhat related to the subject of conditional flow processing is logical operators as these deal with  $\langle true \rangle$  and  $\langle false \rangle$  statements which is precisely what the predicate functions return.

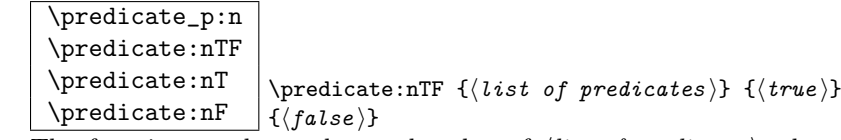

The functions evaluate the truth value of  $\langle$  *list of predicates* $\rangle$  where each predicate is separated by && or || denoting logical And and Or functions. Minimal evaluation is carried out so that whenever a truth value cannot be changed anymore, the remainding tests are not carried out. Hence

```
\predicate_p:n{
  \int_compare_p:nNn 1=1 &&
  \predicate_p:n {
    \int_compare_p:nNn 2=3 ||
    \int_compare_p:nNn 4=4 ||
    \int_compare_p:nNn 1=\error % is skipped
  } &&
  \int_compare_p:nNn 2=2
}
```
returns  $\langle true \rangle$ .

 $\perp$  \predicate\_not\_p:n \predicate\_not\_p:n {\list of predicates }} \predicate\_not\_p:n reverses the truth value of its argument. Thus

\prg\_if\_predicate\_not\_p:n {\prg\_if\_predicate\_not\_p:n {\c\_true}}

ultimately returns  $\langle true \rangle$ .

### 23.3.3 Generic loops

```
\prg_whiledo:nT
\prg_whiledo:nF
\prg_dowhile:nT
\prg_dowhile:nF
                   \prg_whiledo:nT {\{test\} {\{true\}}
                  \prg_whiledo:nF \ {{\test}} {\{false\}}
```
The T versions execute the  $\langle true \rangle$  code as long as  $\langle test \rangle$  is true and the F versions execute the  $\langle false \rangle$  code as long as  $\langle test \rangle$  is false. The whiledo functions execute the body after testing the boolean and the dowhile functions executes the body first and then tests the boolean. For the T versions,  $\langle test \rangle$  should end with a function executing only the  $\langle true \rangle$  code for some test such as  $\tilde{\t{t1p\_if\_eq:NNT}}$ . Similarly the F types should end with \tlp\_if\_eq:NNF.

## 23.4 Sorting

\prg\_quicksort:n  $\prg_quicksort:n$  { { $\{element 1$ } { $\{element 2$ } ...  $\{\langle element \; n \rangle\}$  }

Performs a Quicksort on the token list. The comparisons are performed by the function \prg\_quicksort\_compare:nnTF which is up to the programmer to define. When the sorting process is over, all elements are given as argument to the function \prg\_quicksort\_function:n which the programmer also controls.

\prg\_quicksort\_function:n \prg\_quicksort\_compare:nnTF  $\verb+\prg_quicksort_function:n {\verb+\element+\verb+}+$ \prg\_quicksort\_compare:nnTF { $\{element 1$ } { $\{element 2$ }}

The two functions the programmer must define before calling \prg\_quicksort:n. As an example we could define

```
\def:NNn\prg_quicksort_function:n 1{{#1}}
\def:NNn\prg_quicksort_compare:nnTF 2{\num_compare:nNnTF{#1}>{#2}}
```
Then the function call

\prg\_quicksort:n {876234520}

would return {0}{2}{2}{3}{4}{5}{6}{7}{8}. An alternative example where one sorts a list of words, \prg\_quicksort\_compare:nnTF could be defined as

```
\def:NNn\prg_quicksort_compare:nnTF 2{
 \num_compare:nNnTF{\tlist_compare:nn{#1}{#2}}>\c_zero }
```
### 23.5 The Implementation

We start by ensuring that the required packages are loaded.

```
4115 \langle *package \rangle4116 \ProvidesExplPackage
4117 {\filename}{\filedate}{\fileversion}{\filedescription}
4118 \RequirePackage{l3quark}
4119 \RequirePackage{l3toks}
4120 \RequirePackage{l3int}
4121 \langle/package\rangle4122 \langle *inter | package \rangle
```
### 23.5.1 Choosing modes

```
\mode_if_vertical_p:
For testing vertical mode.
\mode_if_vertical:TF
  \mode_if_vertical:T<sup>4123</sup> \def_new:Npn \mode_if_vertical_p: {
  \mod \bullet \leftarrow \uparrow \rightarrow \downarrow \downarrow \4125 \def\_test\_function\_new:npn{mode_if\_vertical:}{} {\if\_mode\_interval:}
```

```
\mode_if_horizontal_p:
For testing horizontal mode.
\mode_if_horizontal:TF
 \label{thm:main} $$ \mode_i f_horizontal: T<sup>4126</sup> \def_new:Npn \mode_i f_horizontal_p: {\mod - \mod + \{127 \ \ifmmode \atop \text{100}\else $\lambda$ = 1.000, $1000, $1000, $1000, $1000, $1000, $1000, $1000, $1000, $1000, $1000, $1000, $1000, $1000, $1000, $1000, $1000, $1000, $1000, $1000, $1000, $1000, $1000, $1000, $1000, $1000, $1000, $1000, $1000, $1000,4128 \def_test_function_new:npn{mode_if_horizontal:}{\if_mode_horizontal:}
       \mode_if_inner_p:
For testing inner mode.
      \mode_if_inner:TF
        \mode_if_inner:T<sup>4129</sup> \def_new:Npn \mode_if_inner_p: {
        \mod \int_{\text{mode}_if_1}^{4130} \if{mode_inner: \c_true \else{mather} \f{1130} \if{start} \fi4131 \def_test_function_new:npn{mode_if_inner:}{\if_mode_inner:}
        \mode_if_math:TF
For testing math mode. Uses the kern-save \scan_align_safe_stop:.
          \mode_if_math:T
          \mode_if_math:F<sup>4132</sup> \def_test_function_new:npn{mode_if_math:} {
```
#### Alignment safe grouping and scanning

4133 \scan\_align\_safe\_stop: \if\_mode\_math: }

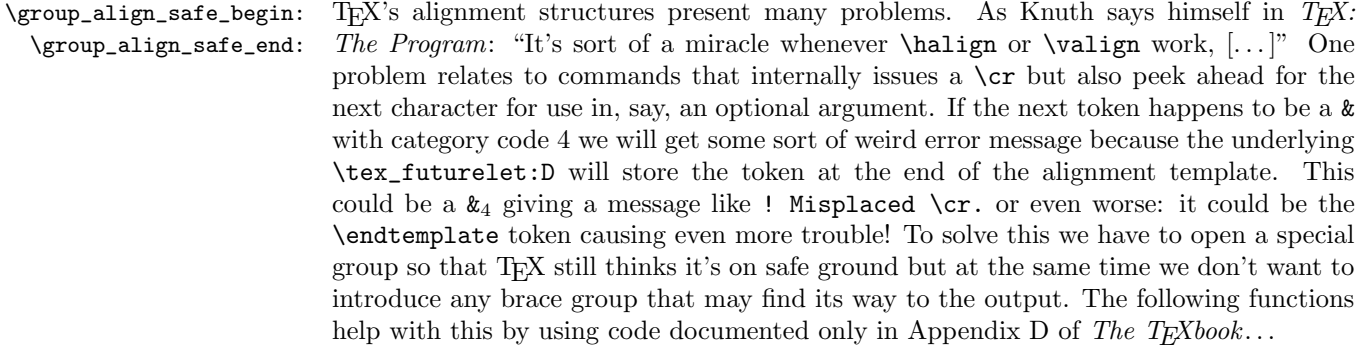

```
4134 \def_new:Npn \group_align_safe_begin: {
4135 \if_false:{\fi:\if_num:w'}=\c_zero\fi:}
4136 \def_new:Npn \group_align_safe_end: {\if{inf\_num:w' \}=\c\_zero}\if{ii:}
```
\scan\_align\_safe\_stop: When TEX is in the beginning of an align cell (right after the \cr) it is in a somewhat strange mode as it is looking ahead to find an \tex\_omit:D or \tex\_noalign:D and hasn't looked at the preamble yet. Thus an  $\text{immode}:D$  test will always fail unless we insert **\scan\_stop:** to stop T<sub>E</sub>X's scanning ahead. On the other hand we don't want to insert a **\scan\_stop**: every time as that will destroy kerning between letters<sup>12</sup> Unfortunately there is no way to detect if we're in the beginning of an alignment cell as they have different characteristics depending on column number etc. However we can detect if we're in an alignment cell by checking the current group type and we can also check if the previous node was a character or ligature. What is done here is that

 $12$ Unless we enforce an extra pass with an appropriate value of \pretolerance.

\scan\_stop: is only inserted iff a) we're in the outer part of an alignment cell and b) the last node wasn't a char node or a ligature node.

```
4137 \def_new:Npn \scan_align_safe_stop: {
4138 \num_compare:nNnT \etex_currentgrouptype:D = \c_{six}4139 {
4140 \num_compare:nNnF \etex_lastnodetype:D = \c_{zero}4141 {
4142 \num_compare:nNnF \etex_lastnodetype:D = \c_seven
4143 \scan stop:
4144 }
4145 }
4146 }
```
#### 23.5.2 Making  $n$  copies

\prg\_replicate:nn \prg\_replicate\_aux:N \prg\_replicate\_first\_aux:N This function uses a cascading csname technique by David Kastrup (who else :-)

The idea is to make the input 25 result in first adding five, and then 20 copies of the code to be replicated. The technique uses cascading csnames which means that we start building several csnames so we end up with a list of functions to be called in reverse order. This is important here (and other places) because it means that we can for instance make the function that inserts five copies of something to also hand down ten to the next function in line. This is exactly what happens here: in the example with 25 then the next function is the one that inserts two copies but it sees the ten copies handed down by the previous function. In order to avoid the last function to insert say, 100 copies of the original argument just to gobble them again we define separate functions to be inserted first. Finally we must ensure that the cascade comes to a peaceful end so we make it so that the original csname  $TFX$  is creating is simply  $\use\_noop:$  expanding to nothing.

This function has one flaw though: Since it constantly passes down ten copies of its previous argument it will severely affect the main memory once you start demanding hundreds of thousands of copies. Now I don't think this is a real limitation for any ordinary use. An alternative approach is to create a string of m's with \int\_to\_roman:w which can be done with just four macros but that method has its own problems since it can exhaust the string pool. Also, it is considerably slower than what we use here so the few extra csnames are well spent I would say.

```
4147 \def_new:Npn \prg_replicate:nn #1{
4148 \cs:w use_noop:
4149 \exp_after:NN\prg_replicate_first_aux:N
4150 \int_use:N \int_eval:n{#1} \cs_end:
4151 \ \ \ \ \ \csc\_end:
4152 }
4153 \def_new:Npn \prg_replicate_aux:N#1{
4154 \cs:w prg_replicate_#1:n\prg_replicate_aux:N
4155 }
```

```
4156 \def_new:Npn \prg_replicate_first_aux:N#1{
4157 \cs:w prg_replicate_first_#1:n\prg_replicate_aux:N
4158 }
```
Then comes all the functions that do the hard work of inserting all the copies.

```
4159 \def_new:Npn \prg_replicate :n #1{}% no, this is not a typo!
4160 \def_long_new:cpn {prg_replicate_0:n}#1{\cs_end:{#1#1#1#1#1#1#1#1#1#1}}
4161 \def_long_new:cpn {prg_replicate_1:n}#1{\cs_end:{#1#1#1#1#1#1#1#1#1#1}#1}
4162 \def_long_new:cpn {prg_replicate_2:n}#1{\cs_end:{#1#1#1#1#1#1#1#1#1#1}#1#1}
4163 \def_long_new:cpn {prg_replicate_3:n}#1{
4164 \cs_end:{#1#1#1#1#1#1#1#1#1#1}#1#1#1}
4165 \def_long_new:cpn {prg_replicate_4:n}#1{
4166 \quad \text{cs end}: \text{41#1#1#1#1#1#1#1#1#1#1#1#1#1}\4167 \def_long_new:cpn {prg_replicate_5:n}#1{
4168 \cs_end:{#1#1#1#1#1#1#1#1#1#1}#1#1#1#1#1}
4169 \def_long_new:cpn {prg_replicate_6:n}#1{
4170 \cs_end:{#1#1#1#1#1#1#1#1#1#1}#1#1#1#1#1#1}
4171 \def_long_new:cpn {prg_replicate_7:n}#1{
4172 \cs_end:{#1#1#1#1#1#1#1#1#1#1}#1#1#1#1#1#1#1}
4173 \def_long_new:cpn {prg_replicate_8:n}#1{
4174 \cs_end:{#1#1#1#1#1#1#1#1#1#1}#1#1#1#1#1#1#1#1}
4175 \def_long_new:cpn {prg_replicate_9:n}#1{
4176 \cs_end:{#1#1#1#1#1#1#1#1#1#1}#1#1#1#1#1#1#1#1#1}
```
Users shouldn't ask for something to be replicated once or even not at all but. . .

```
4177 \def_long_new:cpn {prg_replicate_first_0:n}#1{\cs_end: }
4178 \def_long_new:cpn {prg_replicate_first_1:n}#1{\cs_end: #1}
4179 \def long new:cpn {prg_replicate_first_2:n}#1{\cs_end: #1#1}
4180 \def_long_new:cpn {prg_replicate_first_3:n}#1{\cs_end: #1#1#1}
4181 \def_long_new:cpn {prg_replicate_first_4:n}#1{\cs_end: #1#1#1#1}
4182 \def_long_new:cpn {prg_replicate_first_5:n}#1{\cs_end: #1#1#1#1#1}
4183 \def_long_new:cpn {prg_replicate_first_6:n}#1{\cs_end: #1#1#1#1#1#1}
4184 \def_long_new:cpn {prg_replicate_first_7:n}#1{\cs_end: #1#1#1#1#1#1#1}
4185 \def\_long_new:cpn {prg_replicate_first_S:n} #1{\csem}{#1#1#1#1#1#1#1#1#1#1}4186 \def_long_new:cpn {prg_replicate_first_9:n}#1{\cs_end: #1#1#1#1#1#1#1#1#1}
```
\prg\_stepwise\_function\_incr:nnnN \prg\_stepwise\_function\_decr:nnnN

\prg\_stepwise\_function:nnnN A stepwise function. Firstly we check the direction of the steps #2 since that will depend on which test we should use. If the step is positive we use a greater than test, otherwise a less than test. If the test comes out true exit, otherwise perform #4, add the step to #1 and try again with this new value of #1.

```
4187 \def_long_new:NNn \prg_stepwise_function:nnnN 2{
4188 \num_compare:nNnTF{#2}<\c_zero
4189 {\exp_args:No\prg_stepwise_function_decr:nnnN }
4190 {\exp_args:No\prg_stepwise_function_incr:nnnN }
4191 {\int_use:N\int_eval:n{#1}}{#2}
4192 }
4193 \def_long_new:NNn \prg_stepwise_function_incr:nnnN 4{
```

```
4194 \num_compare:nNnF {#1}>{#3}
4195 {
4196 #4{#1}
4197 \exp_args:No \prg_stepwise_function_incr:nnnN
4198 {\int_use:N\int_eval:n{#1 + #2}}4199 \{ \#2 \} \{ \#3 \} \{ \#4 \}<br>4200 }
4200 }
4201 }
4202 \def_long_new:NNn \prg_stepwise_function_decr:nnnN 4{
4203 \num_compare:nNnF {#1} < {#3}4204 {
4205 #4{#1}
4206 \exp_args:No \prg_stepwise_function_decr:nnnN
4207 \t{\int_use:N\int_eval:n{#1 + #2}}4208 {#2}{#3}{#4}
4209 }
4210 }
```
\prg\_stepwise\_inline\_incr:nnnn

```
\l_prg_inline_level_int
This function uses the same approach as for instance \clist_map_inline:Nn to allow
     \prg_stepwise_inline:nnnn
arbitrary nesting. First construct the special function and then call an auxiliary one
\prg_stepwise_inline_decr:nnnn
which just carries the newly constructed csname.
```

```
4211 \int_new:N\l_prg_inline_level_int
4212 \def_long_new:NNn\prg_stepwise_inline:nnnn 4{
4213 \int_incr:N \l_prg_inline_level_int
4214 \def:cpn{prg_stepwise_inline_\int_use:N\l_prg_inline_level_int :n}##1{#4}<br>4215 \num compare:nNnTF f#2}<\c zero
      \sum_{compare: nNnTF \{ \#2 \} < \c_zero}4216 {\exp_args:Nco \prg_stepwise_inline_decr:Nnnn }
4217 {\exp_args:Nco \prg_stepwise_inline_incr:Nnnn }
4218 {prg_stepwise_inline_\int_use:N\l_prg_inline_level_int :n}
4219 {\int_{use:N\int\_eval:n{#1}} {#2} {#3}
4220 \int_decr:N \l_prg_inline_level_int
4221 }
4222 \def_long_new:NNn \prg_stepwise_inline_incr:Nnnn 4{
4223 \num_compare:nNnF {#2}>{#4}
4224 {
4225 #1{#2}
4226 \exp_args:NNo \prg_stepwise_inline_incr:Nnnn #1
4227 \quad {\int_use:N\int_eval:n{#2 + #3}} {#3}{#4}
4228 }
4229 }
4230 \def_long_new:NNn \prg_stepwise_inline_decr:Nnnn 4{
4231 \num_compare:nNnF {#2} < {#4}4232 {
4233 #1{#2}
4234 \exp_args:NNo \prg_stepwise_inline_decr:Nnnn #1
4235 {\int \int_0^x f(x) \, dx = \int_0^x f(x) + \frac{1}{236} + \frac{1}{236}4236 }
4237 }
```

```
\prg_stepwise_variable:nnnNn
Almost the same as above. Just store the value in #4 and execute #5.
\verb|rg_stepwise_variable_decr:nnnNn- ...<br>rg_stepwise_variable_incr:nnnNn<sup>4238</sup> \def_long_new:NNn \prg_stepwise_variable:nnnNn 2 {
                                 4239 \num_compare:nNnTF {#2}<\c_zero
                                 4240 {\exp_args:No\prg_stepwise_variable_decr:nnnNn}
                                 4241 {\exp_args:No\prg_stepwise_variable_incr:nnnNn}
                                 4242 {\int_{use:N\int\_eval:n{#1}}{#2}4243 }
                                 4244 \def_long_new:NNn \prg_stepwise_variable_incr:nnnNn 5 {
                                 4245 \num_compare:nNnF {#1}>{#3}
                                 4246 {
                                 4247 \def:Npn #4{#1} #5
                                 4248 \exp_args:No \prg_stepwise_variable_incr:nnnNn
                                 4249 {\int_use:N\int_eval:n{#1 + #2}}{#2}{#3}#4{#5}
                                 4250 }
                                 4251 }
                                 4252 \def_long_new:NNn \prg_stepwise_variable_decr:nnnNn 5 {
                                 4253 \num_compare:nNnF {#1}<{#3}
                                 4254 \quad 64255 \def:Npn #4{#1} #5
                                 4256 \exp_args:No \prg_stepwise_variable_decr:nnnNn
                                 4257 {\int_use:N\int_eval:n{#1 + #2}}{#2}{#3}#4{#5}
                                 4258 }
```
#### 23.5.3 Booleans

4259 }

For normal booleans we set them to either  $\c{true}$  or  $\c{false}$  and then use  $\if: w \to \c{true}$ choose the right branch. The functions return either the  $TF$ ,  $T$ , or  $F$  case *after* ending the  $\iota$ **t**:w. We only define the N versions here as the c versions can easily be constructed with the expansion module.

```
\bool_new:N
Defining and setting a boolean is easy.
       \bool_new:c
  \bool_set_true:N ^{4260} \def_new:Npn \bool_new:N #1 { \let_new:NN #1 \c_false }
  \bool_set_true:c
 \bool_set_false:N
 \bool_set_false:c <sub>4264</sub> \def_new:Npn \bool_set_false:N #1 { \let:NN #1 \c_false }
 \bool_gset_true:N<sub>4265</sub> \def_new:Npn \bool_set_false:c #1 { \let:cN {#1} \c_false }
 \bool_gset_true:c<sub>4266</sub> \def_new:Npn \bool_gset_true:N #1 { \glet:NN #1 \c_true }
\boldsymbol{\lambda} \bool_gset_false:N 4267 \ \delta-new:Npn \bool_gset_true:c #1 { \glet:cN {#1} \c_true }
\verb+\bool_gset_false:c 4268 \def_new:Npn \bot_gset_false:N  #1 { \glet:NN  #1 \c_false }4261 \def\_new: Npn \botnev: c #1 \{ \let\_new: cN {#1} \ c_false \}4262 \def_new:Npn \bool_set_true:N #1 { \let:NN #1 \c_true }
                    4263 \def\_new: Npn \botset\_true: c  #1 { \let: cN  { #1} \ c\_true }4269 \def_new: Npn \bool_gset false:c  #1 {\qlet: cN {#1} \c_false }
```

```
\bool_set_eq:NN
Setting a boolean to another is also pretty easy.
 \bool_set_eq:Nc
 \bool_set_eq:cN
4270 \let_new:NN \bool_set_eq:NN \let:NN
 \bool_set_eq:cc
\bool_gset_eq:NN
\bool_gset_eq:Nc
\bool_gset_eq:cN
\bool_gset_eq:cc
                                                            228
```

```
4271 \let_new:NN \bool_set_eq:Nc \let:Nc
                   4272 \let_new:NN \bool_set_eq:cN \let:cN
                   4273 \let_new:NN \bool_set_eq:cc \let:cc
                   4274 \let_new:NN \bool_gset_eq:NN \glet:NN
                   4275 \let_new:NN \bool_gset_eq:Nc \glet:Nc
                   4276 \let_new:NN \bool_gset_eq:cN \glet:cN
                   4277 \let_new:NN \bool_gset_eq:cc \glet:cc
    \l_tmpa_bool
A few booleans just if you need them.
    \gtrsimtmpa_bool_{4278} \bool_new:N \l_tmpa_bool
                   4279 \bool_new:N \g_tmpa_bool
    \bool_if:NTF
Straight forward here.
      \bool_if:NT
      \bool_if:NF
    \bool_if:cTF
      \bool_if:cT<sub>4283</sub> \def_new:Npn \bool_if:cF{\exp_args:Nc\bool_if:NF}
     \bool_if:cF
                    4280 \def_test_function_new:npn{bool_if:N}#1{\if:w #1}
                    4281 \def_new:Npn \bool_if:cTF{\exp_args:Nc\bool_if:NTF}
                    4282 \def_new:Npn \bool_if:cT{\exp_args:Nc\bool_if:NT}
    \bool_if_p:N
We also make a predicate function for the bool data type but since we use \c_true and
    \boldsymbol{\delta} \c_false it's rather simple... Not that there's anything wrong in simplicity – on the
                     contrary!
                   4284 \ \det_{new: Npn} \ \boldsymbol{\delta} \ \{ f \neq 1 \}4285 \let_new:NN \bool_if_p:c \cs_use:c
\bool_whiledo:NT
A while loop where the boolean is tested before executing the statement. The NT version
\bool_whiledo:cT
executes the T part as long as the boolean is true while the NF version executes the F
\bool_whiledo:NF
part as long as the boolean is false.
\bool_whiledo:cF
4286 \def_long_new:Npn \bool_whiledo:NT #1 #2 {
                   4287 \bool_if:NT #1 {#2 \bool_whiledo:NT #1 {#2}}
                   4288 }
                   4289 \def_new:Npn \bool_whiledo:cT{\exp_args:Nc\bool_whiledo:NT}
                   4290 \def_long_new:Npn \bool_whiledo:NF #1 #2 {
                   4291 \bool_if:NF #1 {#2 \bool_whiledo:NF #1 {#2}}
                   4292 }
                   4293 \def_new:Npn \bool_whiledo:cF{\exp_args:Nc\bool_whiledo:NF}
\bool_dowhile:NT
A do-while loop where the body is performed at least once and the boolean is tested
\bool_dowhile:cT
after executing the body. Otherwise identical to the above functions.
\bool_dowhile:NF
\begin{array}{r} \texttt{4294} \ \texttt{def\_long\_new}. Npn \ \texttt{bool\_dowhile}:NT \ #1 \ \ \texttt{bool\_dowhile}:CF \ \ \texttt{4294} \ \ \texttt{bool\_dowhile}:NT \ #1 \ \ \texttt{bool\_dowhile}:NT \ #1 \ \ \texttt{bool\_dowhile}:NT \ #1 \ \ \texttt{bool\_dowhile}:NT \ #1 \ \ \texttt{bool\_dowhile}:NT \ #1 \ \ \texttt{bool\_dowhile}:NT \ #1 \ \ \texttt{bool\_dowhile}:NT \ #1 \ \ \texttt{bool\_dowhile4295 #2 \bool_if:NT #1 {\bool_dowhile:NT #1 {#2}}
                   4296 }
                   4297 \def_new:Npn \bool_dowhile:cT{\exp_args:Nc\bool_dowhile:NT}
                   4298 \def_long_new:Npn \bool_dowhile:NF #1 #2 {
                   4299 #2 \bool_if:NF #1 {\bool_dowhile:NF #1 {#2}}
                   4300 }
                   4301 \def_new:Npn \bool_dowhiledo:cF{\exp_args:Nc\bool_dowhile:cF}
```
\bool\_double\_if:NNnnnn \bool\_double\_if:cNnnnn \bool\_double\_if:Ncnnnn \bool\_double\_if:ccnnnn Execute #3 iff TT, #4 iff TF, #5 iff FT and #6 iff FF. The name isn't that great but I'll have to think about that. Ideally it should be something with TF since only one of the cases is executed but we haven't got any naming scheme for this kind of thing so for now I'll just stick to simple nnnn.

```
4302 \def_new:Npn \bool_double_if:NNnnnn#1#2{
4303 \if_case:w \num_eval:w #1\scan_stop:
4304 \if\_case:w \num\_eval:w #2\scan\_stop:
4305 \exp_after:NN\exp_after:NN\exp_after:NN \use_arg_i:nnnn
4306 \else:
4307 \qquad \verb|\exp_after:NN\exp_after:NN\exp_after:NN\xp_after:NN \use_arg_i:nnnn4308 \{f\}:
4309 \else:
4310 \if_{case:w} \num_eval:w #2\scan_stop:4311 \exp_after:NN\exp_after:NN\exp_after:NN \use_arg_iii:nnnn
4312 \else:
4313 \exp_after:NN\exp_after:NN\exp_after:NN \use_arg_iv:nnnn
4314 \fi:
4315 \bigcupfi:
4316 }
4317 \def_new:Npn \bool_double_if:cNnnnn{\exp_args:Nc\bool_double_if:NNnnnn}
4318 \def_new:Npn \bool_double_if:Ncnnnn{\exp_args:NNc\bool_double_if:NNnnnn}
4319 \def_new:Npn \bool_double_if:ccnnnn{\exp_args:Ncc\bool_double_if:NNnnnn}
```
#### 23.5.4 Generic testing

```
\prg_whiledo:nT
     \prg_whiledo:nF
     \prg_dowhile:nT
     \prg_dowhile:nF<sup>4320</sup> \def_long_new:Npn \prg_whiledo:nT #1#2{
                       We provide these four generic while loops. #1 is a test function and for the T functions
                       it should be a test function ending with just the true case. Similar for the F types.
                     4321 #1 {#2 \prg_whiledo:nT {#1}{#2}}
                     4322 }
                     4323 \def_long_new:Npn \prg_whiledo:nF #1#2{
                     4324 #1 {#2 \prg_whiledo:nF {#1}{#2}}
                     4325 }
                     4326 \def_long_new:Npn \prg_dowhile:nT #1#2{
                     4327 #2 #1 {\prg_dowhile:nT {#1}{#2}}
                     4328 }
                     4329 \def_long_new:Npn \prg_dowhile:nF #1#2{
                     4330 #2 #1 {\prg_dowhile:nF {#1}{#2}}
                     4331 }
      \predicate_p:n
      \predicate:nTF
       \predicate:nT
       \predicate:nF
  \predicate_auxi:NN
\predicate_auxii:NNN
00&& Current truth value is true, logical And seen, continue to see if next is also true.
  \predicate_88_0:w
  \predicate_88_1:w
  \predicate_II_0:w
  \predicate_II_1:w
  \predicate_02_0:w
  \predicate_02_1:w
                       Evaluating the truth value of a list of predicates is done using an input syntax somewhat
                       similar to the one found in other programming languages. The function evaluates predi-
                       cates from left to right, expanding them to 00 and 01 resp., which leads to six different
                       situations of tokens in the input stream:
                                                                 230
```
- 01&& Current truth value is false, logical And seen, break the scanning and return  $\langle false \rangle$ .
- 00|| Current truth value is true, logical Or seen, break the scanning and return  $\langle true \rangle$ .
- 01|| Current truth value is false, logical Or seen, continue to see if a later predicate is true.
- 0002 Current truth value is true, end marker seen, return  $\langle true \rangle$ .
- 0102 Current truth value is false, end marker seen, return  $\langle false \rangle$ .

To accomplish this we pre-expand the predicate list using f type expansion which leads to 00 or 01, possibly with a sequence of unfinished \else: \c\_false \fi: or similar after it, which we remove using the same trick. We also carry over the truth value of the evaluated predicate. The expansion stops when it sees the end marker or  $\&$  or  $||$ (assuming these are not active characters at the programming level).

```
4332 \def_long_new:Npn \predicate_p:n #1{
4333 \group_align_safe_begin:
4334 \exp_after:NN \predicate_auxi:NN
4335 \int_to_roman:w-'\q #1 02\scan_stop:
4336 }
4337 \def_long_test_function_new:npn {predicate:n}#1{
4338 \group_align_safe_begin:
4339 \if:w \exp_after:NN \predicate_auxi:NN
4340 \int_0^{\q} 41 02\scr4341 }
4342 \def_new:Npn \predicate_auxi:NN 0 #1{
4343 \exp_after:NN \predicate_auxii:NNN \exp_after:NN #1
4344 \int_to_roman:w-'\q
4345 }
```
After removing trailing conditionals we call a macro for the case we are in (see list above).

```
4346 \def_new:Npn \predicate_auxii:NNN #1#2#3{
4347 \csc{predicate_{\#2\#3_{\#1:w}}4348 \def_new:cpn{predicate_&&_0:w}{
4349 \exp_after:NN \predicate_auxi:NN\int_to_roman:w-'\q
4350 }
4351 \def_long_new:cpn{predicate_&&_1:w} #1 02\scan_stop:{
4352 \group_align_safe_end: 01}
4353 \def_long_new:cpn{predicate_||_0:w} #1 02\scan_stop:{
4354 \group_align_safe_end: 00}
4355 \def_new:cpn{predicate_||_1:w}{
4356 \exp_after:NN \predicate_auxi:NN\int_to_roman:w-'\q
4357 }
4358 \def_new:cpn{predicate_02_0:w}\scan_stop:{ \group_align_safe_end: 00 }
4359 \def_new:cpn{predicate_02_1:w}\scan_stop:{ \group_align_safe_end: 01 }
```
\predicate\_not\_p:n The not variant just reverses the outcome of \predicate\_p:n.

```
4360 \def_long_new:Npn \predicate_not_p:n #1{
4361 \if:w \predicate_p:n{#1} \c_false \else: \c_true \fi:
4362 }
```
#### 23.5.5 Sorting

\prg\_define\_quicksort:nnn #1 is the name, #2 and #3 are the tokens enclosing the argument. For the somewhat strange  $\langle clist \rangle$  type which doesn't enclose the items but uses a separator we define it by hand afterwards. When doing the first pass, the algorithm wraps all elements in braces and then uses a generic quicksort which works on token lists.

As an example

```
\prg_define_quicksort:nnn{seq}{\seq_elt:w}{\seq_elt_end:w}
```
defines the user function  $\searrow$  seq\_quicksort:n and furthermore expects to use the two functions \seq\_quicksort\_compare:nnTF which compares the items and \seq\_quicksort\_function:n which is placed before each sorted item. It is up to the programmer to define these functions when needed. For the seq type a sequence is a token list pointer, so one additionally has to define

```
\def:Npn \seq_quicksort:N{\exp_args:No\seq_quicksort:n}
```
For details on the implementation see "Sorting in T<sub>E</sub>X's Mouth" by Bernd Raichle. Firstly we define the function for parsing the ininital list and then the braced list afterwards.

```
4363 \def_new:NNn \prg_define_quicksort:nnn 3 {
4364 \def_long:cNx{#1_quicksort:n}1{
4365 \exp_not:c{#1_quicksort_start_partition:w} ##1
4366 \text{exp}_\text{not}:n\{\#2\q_n\text{1}\#\text{3}\q_ \text{stop}\}4367 }
4368 \def_long:cNx{#1_quicksort_braced:n}1{
4369 \exp_not:c{#1_quicksort_start_partition_braced:n} ##1
4370 \exp_not:N\q_nil\exp_not:N\q_stop
4371 }
4372 \def_long:cpx {#1_quicksort_start_partition:w} #2 ##1 #3{
4373 \exp_not:N \quark_if_nil:nT {##1}\exp_not:N \use_none_delimit_by_q_stop:w
4374 \exp_not:c{#1_quicksort_do_partition_i:nnnw} {##1}{}{}
4375 }
4376 \def_long:cNx {#1_quicksort_start_partition_braced:n} 1 {
4377 \exp_not:N \quark_if_nil:nT {##1}\exp_not:N \use_none_delimit_by_q_stop:w
4378 \exp_not:c{#1_quicksort_do_partition_i_braced:nnnn} {##1}{}{}
4379 }
```
Now for doing the partitions.

```
4380 \def_long:cpx {#1_quicksort_do_partition_i:nnnw} ##1##2##3 #2 ##4 #3 {
4381 \exp_not:N \quark_if_nil:nTF {##4} \exp_not:c {#1_do_quicksort_braced:nnnnw}
```

```
4382 {
4383 \exp_not:c{#1_quicksort_compare:nnTF}{##1}{##4}
4384 \exp_not:c{#1_quicksort_partition_greater_ii:nnnn}
4385 \exp_not:c{#1_quicksort_partition_less_ii:nnnn}
4386 }
4387 {##1}{##2}{##3}{##4}
4388 }
4389 \def_long:cNx {#1_quicksort_do_partition_i_braced:nnnn} 4 {
4390 \exp_not:N \quark_if_nil:nTF {##4} \exp_not:c {#1_do_quicksort_braced:nnnnw}
4391 \sim4392 \exp_not:c{#1_quicksort_compare:nnTF}{##1}{##4}
4393 \exp_not:c{#1_quicksort_partition_greater_ii_braced:nnnn}
4394 \exp_not:c{#1_quicksort_partition_less_ii_braced:nnnn}
4395 }
4396 {##1}{##2}{##3}{##4}
4397 }
4398 \def_long:cpx {#1_quicksort_do_partition_ii:nnnw} ##1##2##3 #2 ##4 #3 {
4399 \text{key\_not:N} \quark\_if\_nil:nTF \{#4\} \exp\_not:c \{#1\_do\_quicksort\_braced:nnnnw\}4400 \frac{1}{2}4401 \exp_not:c{#1_quicksort_compare:nnTF}{##4}{##1}
4402 \exp_not:c{#1_quicksort_partition_less_i:nnnn}
4403 \exp_not:c{#1_quicksort_partition_greater_i:nnnn}
4404 }
4405 {##1}{##2}{##3}{##4}
4406 }
4407 \def_long:cNx {#1_quicksort_do_partition_ii_braced:nnnn} 4 {
4408 \exp_not:N \quark_if_nil:nTF {##4} \exp_not:c {#1_do_quicksort_braced:nnnnw}
4409 \overline{4}4410 \exp_not:c{#1_quicksort_compare:nnTF}{##4}{##1}
4411 \exp_not:c{#1_quicksort_partition_less_i_braced:nnnn}
4412 \exp_not:c{#1_quicksort_partition_greater_i_braced:nnnn}
4413 }
4414 {##1}{##2}{##3}{##4}
4415 }
```
This part of the code handles the two branches in each sorting. Again we will also have to do it braced.

```
4416 \def_long:cNx {#1_quicksort_partition_less_i:nnnn} 4{
4417 \exp_not:c{#1_quicksort_do_partition_i:nnnw}{##1}{##2}{{##4}##3}}
4418 \def_long:cNx {#1_quicksort_partition_less_ii:nnnn} 4{
4419 \exp_not:c{#1_quicksort_do_partition_ii:nnnw}{##1}{##2}{##3{##4}}}
4420 \def_long:cNx {#1_quicksort_partition_greater_i:nnnn} 4{
4421 \qquad \verb|\exp_not:cf#1_quicksort_do_partition_i:nnnw}{##1}{{##4}##2}{##3}\}4422 \def_long:cNx {#1_quicksort_partition_greater_ii:nnnn} 4{
4423 \exp_not:c{#1_quicksort_do_partition_ii:nnnw}{##1}{##2{##4}}{##3}}
4424 \def_long:cNx {#1_quicksort_partition_less_i_braced:nnnn} 4{
4425 \exp_not:c{#1_quicksort_do_partition_i_braced:nnnn}{##1}{##2}{{##4}##3}}
4426 \def_long:cNx {#1_quicksort_partition_less_ii_braced:nnnn} 4{
4427 \exp_not:c{#1_quicksort_do_partition_ii_braced:nnnn}{##1}{##2}{##3{##4}}}
```

```
4428 \def_long:cNx {#1_quicksort_partition_greater_i_braced:nnnn} 4{
4429 \exp_not:c{#1_quicksort_do_partition_i_braced:nnnn}{##1}{{##4}##2}{##3}}
4430 \def_long:cNx {#1_quicksort_partition_greater_ii_braced:nnnn} 4{
4431 \exp_not:c{#1_quicksort_do_partition_ii_braced:nnnn}{##1}{##2{##4}}{##3}}
```
Finally, the big kahuna! This is where the sub-lists are sorted.

```
4432 \def_long:cpx {#1_do_quicksort_braced:nnnnw} ##1##2##3##4\q_stop {
4433 \exp_not:c{#1_quicksort_braced:n}{##2}
4434 \exp_not:c{#1_quicksort_function:n}{##1}
4435 \text{exp\_not:} c\{\#1\_\text{quicksort}\_\text{braced:n}\{\##3\}4436 }
4437 }
```
\prg\_quicksort:n A simple version. Sorts a list of tokens, uses the function \prg\_quicksort\_compare:nnTF to compare items, and places the function \prg\_quicksort\_function:n in front of each of them.

4438 \prg\_define\_quicksort:nnn {prg}{}{}

```
\prg_quicksort_function:n
\prg_quicksort_compare:nnTF
                            4439 \let:NN \prg_quicksort_function:n \ERROR
                            4440 \let:NN \prg_quicksort_compare:nnTF \ERROR
```
That's it (for now).

```
4441 (/initex | package)
4442 \langle*showmemory\rangle4443 \showMemUsage
4444 \langle/showmemory)
```
# 24 A token of my appreciation. . .

This module deals with tokens. Now this is perhaps not the most precise description so let's try with a better description: When programming in T<sub>E</sub>X, it is often desirable to know just what a certain token is: is it a control sequence or something else. Similarly one often needs to know if a control sequence is expandable or not, a macro or a primitive, how many arguments it takes etc. Another thing of great importance (especially when it comes to document commands) is looking ahead in the token stream to see if a certain character is present and maybe even remove it or disregard other tokens while scanning. This module provides functions for both and as such will have two primary function categories: \token for anything that deals with tokens and \peek for looking ahead in the token stream.

Most of the time we will be using the term 'token' but most of the time the function we're describing can equally well by used on a control sequence as such one is one token as well.

We shall refer to list of tokens as tlists and such lists represented py a single control sequence is a 'token list pointer' tlp. Functions for these two types are found in the l3tlp module.

### 24.1 Character tokens

Setting category codes of characters.

```
\char_set_catcode:nn
\char_set_catcode:w
\char_value_catcode:n
\char_value_catcode:w
\char_show_value_catcode:n
\char_show_value_catcode:w
                                           \char`>char_set_c \char`atcode:nn {\langle char \rbrace } {\langle number \rbrace }\char`>char_set_c \char`>atcode: w \char`>char` = \char`>number \\char`>char\_value\_catcode: n {\langle char \rangle}\langle \char`>char_s \char`hom\_value\_catcode:n {\langle char \rbrace}
```
\char\_set\_catcode:nn sets the category code of a character, \char\_value\_catcode:n returns its value for use in integer tests and \char\_show\_value\_catcode:n prints the value on the terminal and in the log file. The :w should be avoided unless you have to fiddle with the catcode of { or }.

TEXhackers note: \char\_set\_catcode:w is the TEX primitive \catcode renamed.

```
\char_set_lccode:nn
\char_set_lccode:w
\char_value_lccode:n
\char_value_lccode:w
\char_show_value_lccode:n
\char_show_value_lccode:w
                                        \char`>char_set\_lccode:nn {\langle char \rbrace } {\langle number \rbrace }\{\char`char\}set_lccode:w \langle char \rangle = \langle number \rangle\char`>char\_value\_lccode:n \{\langle char \rangle\}\char`>char_show_value\_lccode:n {\langle char \rangle}
```
Set the lower caser representation of  $\langle char \rangle$  for when  $\langle char \rangle$  is being converted in \tlist\_to\_lowercase:n. As above, the :w form is only for people who really, really know what they are doing.

TEXhackers note: \char\_set\_lccode:w is the TEX primitive \lccode renamed.

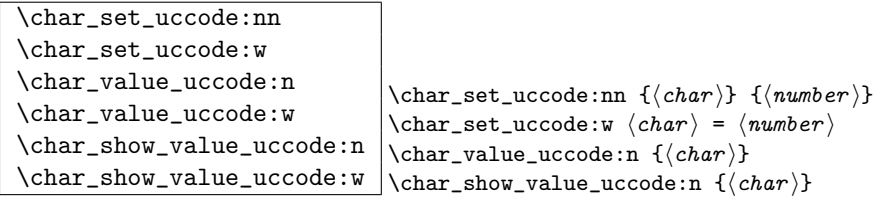

Set the uppercase representation of  $\langle char \rangle$  for when  $\langle char \rangle$  is being converted in \tlist\_to\_uppercase:n. As above, the :w form is only for people who really, really know what they are doing.

TEXhackers note: \char\_set\_uccode:w is the TEX primitive \uccode renamed.

```
\char_set_sfcode:nn
\char_set_sfcode:w
\char_value_sfcode:n
\char_value_sfcode:w
\char_show_value_sfcode:n
\char_show_value_sfcode:w
                                        \char`>char_sset_sfcode:nn {\langle char \rbrace} {\langle number \rbrace}\{\char'char_set_sfcode:w \langle char \rangle = \langle number \rangle\char`>char\_value\_sfcode: n {\langle char \rangle}\char`>char_show_value_sfcode:n {\langle char \rangle}
```
Set the space factor for  $\langle char \rangle$ .

TEXhackers note: \char\_set\_sfcode:w is the TEX primitive \sfcode renamed.

```
\char_set_mathcode:nn
\char_set_mathcode:w
\char_gset_mathcode:nn
\char_gset_mathcode:w
\char_value_mathcode:n
\char_value_mathcode:w
\char_show_value_mathcode:n
\char_show_value_mathcode:w
                                         \char`>char_set\_mathcodewin {\langle char \rbrace} {\langle number \rbrace}\label{eq:char} $$ \char`{char\_set\_math}{code: w \; \char`{char} = \; \norm`{number}\char`>char\;value\_mathcolor@: \char`>if \char`>char \char`>}\{\char'char_show_value_mathcode:n \{\char'
```
Set the math code for  $\langle char \rangle$ .

TEXhackers note: \char\_set\_mathcode:w is the TEX primitive \mathcode renamed.

# 24.2 Generic tokens

 $\vert$  \token\_new:Nn  $\vert$  \token\_new:Nn  $\vert$  i i htoken 2 i i f  $\vert$  i htoken 2 i i html

Defines  $\langle token \t1 \rangle$  to globally be a snapshot of  $\langle token \t2 \rangle$ . This will be an implicit representation of  $\langle \text{token 2} \rangle$ .

```
\c_group_begin_token
\c_group_end_token
\c_math_shift_token
\c_alignment_tab_token
\c_parameter_token
\c_math_superscript_token
\c_math_subscript_token
\c_space_token
\c_letter_token
\c_other_char_token
\c_active_char_token
```
Some useful constants. They have category codes 1, 2, 3, 4, 6, 7, 8, 10, 11, 12, and 13 respectively. They are all implicit tokens.

\token\_if\_group\_begin\_p:N \token\_if\_group\_begin:NTF \token\_if\_group\_begin:NT \token\_if\_group\_begin:NF \token\_if\_group\_begin:NTF  $\{token\}$  { $\{true\}$  { $\{false\}$ }

Check if  $\langle \text{token} \rangle$  is a begin group token.

```
\token_if_group_end_p:N
\token_if_group_end:NTF
\token_if_group_end:NT
\token_if_group_end:NF \token_if_group_end:NTF \token \ {\true \} {\false \}
```
Check if  $\langle \text{token} \rangle$  is an end group token.

\token\_if\_math\_shift\_p:N \token\_if\_math\_shift:NTF \token\_if\_math\_shift:NT \token\_if\_math\_shift:NF \token\_if\_math\_shift:NTF htoken i {htrue i} {hfalse i}

Check if  $\langle token \rangle$  is a math shift token.

\token\_if\_aligment\_tab\_p:N \token\_if\_aligment\_tab:NTF \token\_if\_aligment\_tab:NT  $\t{\to}$ koken\_if\_aligment\_tab:NF  $\cdot$  \token\_if\_aligment\_tab:NTF  $\{token\}$  { $\{true\}$ }  $\{false\}$ 

Check if  $\langle token \rangle$  is an aligment tab token.

```
\token_if_parameter_p:N
\token_if_parameter:NTF
\token_if_parameter:NT
\label{thm:top} \token_if_parameter:NF \token_if_parameter:NTF \{token\} {\{true\} } \{false\}
```
Check if  $\langle token \rangle$  is a parameter token.

\token\_if\_math\_superscript\_p:N \token\_if\_math\_superscript:NTF \token\_if\_math\_superscript:NT  $\t{token_i f\_math_superscript:NF$   $\t{close}$   ${#label:center}$ 

Check if  $\langle token \rangle$  is a math superscript token.

```
\token_if_math_subscript_p:N
\token_if_math_subscript:NTF
\token_if_math_subscript:NT
\t\to\t\theo-if\_math\_subscript:NF \token_if_math_subscript:NTF \t\to\t\theo-if\_math\_subscript:NTF \t\text{to} i \text{in} i
```
Check if  $\langle token \rangle$  is a math subscript token.

```
\token_if_space_p:N
\token_if_space:NTF
\token_if_space:NT
\token_if_space:NF \token_if_space:NTF \token i {\true \} \{\true i} }
```
Check if  $\langle \text{token} \rangle$  is a space token.

```
\token_if_letter_p:N
\token_if_letter:NTF
\token_if_letter:NT
\t\to\text{Latter:NF } \t\to\text{Latter:NTF } \t\to\text{Litter:NTF } \t\to\text{Litter:NTF } \t\text{true} \} \text{ if } \t\to\text{Liter:NTF } \t\text{true} \}
```
Check if  $\langle token \rangle$  is a letter token.

```
\token_if_other_char_p:N
\token_if_other_char:NTF
\token_if_other_char:NT
\label{thm:top} $$\token_if_of_tther\_char:NF $$\token_if_fother\_char_if_of_toker\# \toker_{ther} {token} {true} {false}
```
Check if  $\langle token \rangle$  is an other char token.

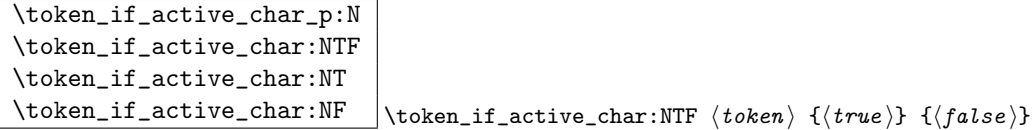

Check if  $\langle token \rangle$  is an active char token.

```
\token_if_eq_meaning_p:NN
\token_if_eq_meaning:NNTF
\token_if_eq_meaning:NNT
\token_if_eq_meaning:NNF
                                            \verb+\token_if_eq_meaning: NNTF  \verb+\<+ token1+\verb+\+\langle \text{token2} \rangle \{\langle \text{true} \rangle\} \{\langle \text{false} \rangle\}
```
Check if the meaning of two tokens are identical.

```
\token_if_eq_catcode_p:NN
\token_if_eq_catcode:NNTF
\token_if_eq_catcode:NNT
\token_if_eq_catcode:NNF
                                             \verb+\token_if_eq_c \texttt{a} \texttt{t} \texttt{t} \texttt{b}\langle \text{token2} \rangle \{\langle \text{true} \rangle\} \{\langle \text{false} \rangle\}
```
Check if the category codes of two tokens are equal. If both tokens are control sequences the test will be true.

```
\token_if_eq_charcode_p:NN
\token_if_eq_catcode:NNTF
\token_if_eq_catcode:NNT
\token_if_eq_catcode:NNF
                                              \label{token}if_eq_catcode:NNTF \langle\,token1 \,\rangle\langle \text{token2} \rangle \{ \langle \text{true} \rangle \} \{ \langle \text{false} \rangle \}
```
Check if the character codes of two tokens are equal. If both tokens are control sequences the test will be true.

```
\token_if_macro_p:N
 \token_if_macro:NTF
 \token_if_macro:NT
 \token_if_macro:NF \token_if_macro:NTF \{token\} {\{true\}} {\{false\}}Check if \langle \text{token} \rangle is a macro.
```
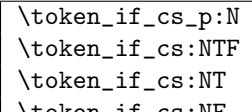

 $\label{thm:rel} $$\toker_i f_cs:NF \to \sem_i f_cs:NTF \to \ then \{toker \} {\{true\}} {\{false\}}$ 

Check if  $\langle token \rangle$  is a control sequence or not. This can be useful for situations where the next token in the input stream is being looked at and you want to determine what should be done to it.

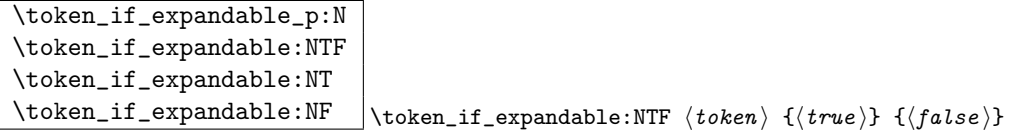

Check if  $\langle token \rangle$  is expandable or not. Note that  $\langle token \rangle$  can very well be an active character.

The next set of functions here are for picking apart control sequences. Sometimes it is useful to know if a control sequence has arguments and if so, how many. Similarly its status with respect to \long or \protected is good to have. Finally it can be very useful to know if a control sequence is of a certain type: Is this  $\langle \text{toks} \rangle$  register we're trying to to something with really a  $\langle \text{toks} \rangle$  register at all?

```
\token_if_long_macro_p:N
\token_if_long_macro:NTF
\token_if_long_macro:NT
\token_if_long_macro:NF \token_if_long_macro:NTF htoken i {htrue i} {hfalse i}
```
Check if  $\langle \text{token} \rangle$  is a "long" macro.

```
\token_if_protected_macro_p:N
\token_if_protected_macro:NTF
\token_if_protected_macro:NT
\label{thm:time} \token_if_protected_macro:NF \token_if_long_macro:NTF \langle token \rangle {\langle fulse \rangle}
```
Check if  $\langle token \rangle$  is a "protected" macro. This test does not return  $\langle true \rangle$  if the macro is also "long", see below.

```
\token_if_protected_long_macro_p:N
\token_if_protected_long_macro:NTF
\token_if_protected_long_macro:NT
\token_if_protected_long_macro:NF
                                               \text{token_if\_protected\_long\_macro:NTF} \{token\} \text{ }|\left\{ \left\langle false \right\rangle \right\}
```
Check if  $\langle \text{token} \rangle$  is a "protected long" macro.

\token\_if\_chardef\_p:N \token\_if\_chardef:NTF \token\_if\_chardef:NT \token\_if\_chardef:NF \token\_if\_chardef:NTF htoken i {htrue i} {hfalse i}

Check if  $\langle token \rangle$  is defined to be a chardef.

```
\token_if_mathchardef_p:N
\token_if_mathchardef:NTF
\token_if_mathchardef:NT
```
 $\t\to\kappa_i$   $\tt \label{thm:rel}$ 

Check if  $\langle token \rangle$  is defined to be a mathchardef.

```
\token_if_int_register_p:N
\token_if_int_register:NTF
\token_if_int_register:NT
\t{\to}koken_if_int_register:NF \cdot \token_if_int_register:NTF \t{\to} {\t{\to} {\t{\to} } \t{\to}
```
Check if  $\langle token \rangle$  is defined to be an integer register.

```
\token_if_dim_register_p:N
\token_if_dim_register:NTF
\token_if_dim_register:NT
\token_if_dim_register:NF |\token_if_dim_register:NTF \{token\} {\{true\}} {\{false\}}
```
Check if  $\langle token \rangle$  is defined to be a dimension register.

```
\token_if_skip_register_p:N
\token_if_skip_register:NTF
\token_if_skip_register:NT
\token_ifskip_register:NF \token_if_skip_register:NTF htoken i {htrue i} {hfalse i}
```
Check if  $\langle token \rangle$  is defined to be a skip register.

```
\token_if_toks_register_p:N
\token_if_toks_register:NTF
\token_if_toks_register:NT
\token_if_toks_register:NF \token_if_toks_register:NTF htoken i {htrue i} {hfalse i}
```
Check if  $\langle token \rangle$  is defined to be a toks register.

\token\_get\_prefix\_spec:N \token\_get\_arg\_spec:N  $\verb+\token.get_replacement_spec:N|+\verb+\token.get_arg_spec:N|+\verb+\|+\verb+\check-new|+\verb+\check-new|+\verb+\check-new|+\verb+\check-new|+\verb+\check-new|+\verb+\check-new|+\verb+\check-new|+\verb+\check-new|+\verb+\check-new|+\verb+\check-new|+\verb+\check-new|+\verb+\check-new|+\verb+\check-new|+\verb+\check-new|+\verb+\check-new|+\verb+\check-new|+\verb+\check-new|+\verb+\check-new|+\verb+\check-new|+\verb+\check-new|+\verb+\check-new|+\verb+\check-new|+\verb+\check-new|+\verb+\check-new|+\verb+\check-new|+\verb+\check-new|+\verb+\check-new|+\verb+\check-$ 

If token is a macro with definition  $\def_{long:Npn\neq t#1#2\{x'#1--#2'y\}}$ , the prefix function will return the string \long, the arg function returns the string #1#2 and the replacement function returns the string  $x'$ #1--#2'y. If  $\langle token \rangle$  isn't a macro, these functions return the \scan\_stop: token.

24.2.1 Useless code: because we can!

\token\_if\_primitive\_p:N \token\_if\_primitive:NTF \token\_if\_primitive:NT \token\_if\_primitive:NF |\token\_if\_primitive:NTF  $\{token\}$  { $\{true\}$  { $\{false\}$ }

Check if  $\langle token \rangle$  is a primitive. Probably not a very useful function.

### 24.3 Peeking ahead at the next token

\l\_peek\_token \g\_peek\_token \l\_peek\_search\_token

Some useful variables. Initially they are set to ?.

\peek\_after:NN

 $\verb+\peek_gaffer:NN~| \texttt{inter:NN~} \texttt{function} \texttt{token}$ 

Assign  $\langle token \rangle$  to  $\lvert \text{l_peek\_token} \rangle$  and then run  $\langle function \rangle$  which should perform some sort of test on this token. Leaves  $\langle token \rangle$  in the input stream.  $\peck_gafter:NN$  does this globally to the token \g\_peek\_token.

TEXhackers note: This is the primitive \futurelet turned into a function.

```
\peek_meaning:NTF
\peek_meaning_ignore_spaces:NTF
\peek_meaning_remove:NTF
\backslashpeek_meaning_remove_ignore_spaces:NTF \backslashpeek_meaning:NTF \langle token \rangle {\langle true \rangle}{\langle false \rangle}
```
 $\peek_meaning:NTF checks (by using \ifmmode\texttt{m} \ifmmode\texttt{m}$\fi - \tosh(ken)$  equals the next token in the input stream and executes either  $\langle true \ code \rangle$  or  $\langle false \ code \rangle$  accordingly. \peek\_meaning\_remove:NTF does the same but additionally removes the token if found. The ignore\_spaces versions skips blank spaces before making the decision.

\peek\_charcode:NTF \peek\_charcode\_ignore\_spaces:NTF \peek\_charcode\_remove:NTF  $\backslash$ peek\_charcode\_remove\_ignore\_spaces:NTF  $\backslash$ peek\_charcode:NTF  $\{token$   $\{\{true\}\}\{\{false\}\}$  Same as for the \peek\_meaning:NTF functions above but these use \if\_charcode:w to compare the tokens.

\peek\_catcode:NTF \peek\_catcode\_ignore\_spaces:NTF \peek\_catcode\_remove:NTF  $\backslash$ peek\_catcode\_remove\_ignore\_spaces:NTF  $\backslash$ peek\_catcode:NTF  $\langle$ token $\rangle$  { $\langle true \rangle$ }{ $\langle false \rangle$ }

Same as for the \peek\_meaning:NTF functions above but these use \if\_catcode:w to compare the tokens.

```
\peek_token_generic:NNTF
\peek_token_remove_generic:NNTF
{htrue i}{hfalse i}
                                             \begin{array}{c} \text{veek\_token\_generic: NNTF} \\ \text{token} \end{array}
```
\peek\_token\_generic:NNTF looks ahead and checks if the next token in the input stream is equal to  $\langle token \rangle$ . It uses  $\langle function \rangle$  to make that decision.  $\peck\_token\_remove\_generic:NNTF$ does the same thing but additionally removes  $\langle token \rangle$  from the input stream if it is found. This also works if  $\langle token \rangle$  is either  $\c{c\_group\_begin}$  token or  $\c{c\_group\_end\_token}$ .

\peek\_execute\_branches\_meaning: \peek\_execute\_branches\_charcode: \peek\_execute\_branches\_catcode: \peek\_execute\_branches\_meaning:

These functions compare the token we are searching for with the token found (after optional ignoring of specific tokens). They come in the usual three versions when TEX is comparing tokens: meaning, character code, and category code.

### 24.3.1 Internal functions

\l\_peek\_true\_tlp \l\_peek\_false\_tlp

These token list pointers are used internally when choosing either the true or false branches of a test.

#### \peek\_tmp:w

Scratch function used to gobble tokens from the input stream.

# \l\_peek\_true\_aux\_tlp

\l\_peek\_true\_remove\_next\_tlp

These token list pointers are used internally when choosing either the true or false branches of a test.

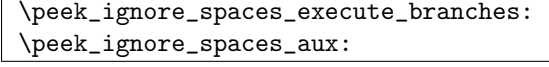

Functions used to ignore space tokens in the input stream.

### 24.4 Implementation

First a few required packages to get this going.

```
4445 (package) \ProvidesExplPackage
4446 \text{age} {\filename}{\filedate}{\fileversion}{\filedescription}4447 (package) \RequirePackage{13prg}
4448 (package) \RequirePackage{13int}
4449 (*initex | package)
```
#### 24.4.1 Character tokens

```
\char_set_catcode:w
       \char_set_catcode:nn
      \char_value_catcode:w 4450 \let_new:NN \char_set_catcode:w \tex_catcode:D
      \chichar_value_catcode:n 4451 \def_new:Npn \char_set_catcode:nn #1#2{
 \char_show_value_catcode:w 1023 }
 \char_show_value_catcode:n \def_new:Npn \char_value_catcode:w {\int_use:N\tex_catcode:D}
                                  \char`>char\_set\_catcode:w #1 = \int_{eval:n{#2}}4455 \def_new:Npn \char_value_catcode:n #1{\char_value_catcode:w \int_eval:n{#1}}
                             4456 \def_new:Npn \char_show_value_catcode:w {\tex_showthe:D\tex_catcode:D}
                             4457 \def_new:Npn \char_show_value_catcode:n #1{
                             4458 \char_show_value_catcode:w \int_eval:n{#1}}
       \char_set_mathcode:w
Math codes.
      \char_set_mathcode:nn
      \char_gset_mathcode:w<sup>4459</sup> \let_new:NN \char_set_mathcode:w \tex_mathcode:D
     \char_gset_mathcode:nn 4460 \def_new:Npn \char_set_mathcode:nn #1#2{
     \lambdachar_value_mathcode:w\frac{4462}{}\char_value_mathcode:n \\def_protected_new:Npn \char_gset_mathcode:w {\pref_global:D\tex_mathcode:D}
\char_show_value_mathcode:w 4464 \def_new:Npn \char_gset_mathcode:nn #1#2{
\verb|\char_show_value_matrix| and \verb|mode:n_{4465}|4461 \quad \char`>char\_set\_mathcode:w #1 = \int_{eval:n{#2}}\char`>char_g</math>set_matrix<math display="inline">#1 = \int_{\text{eval}:n{#2}}</math>4466 }
                             4467 \def_new:Npn \char_value_mathcode:w {\int_use:N\tex_mathcode:D}
                             4468 \def_new:Npn \char_value_mathcode:n #1{\char_value_mathcode:w \int_eval:n{#1}}
                             4469 \def_new:Npn \char_show_value_mathcode:w {\tex_showthe:D\tex_mathcode:D}
                             4470 \def_new:Npn \char_show_value_mathcode:n #1{
                             4471 \char_show_value_mathcode:w \int_eval:n{#1}}
         \char_set_lccode:w
        \char_set_lccode:nn
       \char_value_lccode:w 4472 \let_new:NN \char_set_lccode:w \tex_lccode:D
       \char_value_lccode:n
  \char_show_value_lccode:w
  \char_show_value_lccode:n
                                                                          244
```
```
4473 \def_new:Npn \char_set_lccode:nn #1#2{
                          4474 \text{char}\set{1ccode:w #1 = \int\set{#2}4475 }
                          4476 \def_new:Npn \char_value_lccode:w {\int_use:N\tex_lccode:D}
                          4477 \def_new:Npn \char_value_lccode:n #1{\char_value_lccode:w \int_eval:n{#1}}
                          4478 \def_new:Npn \char_show_value_lccode:w {\tex_showthe:D\tex_lccode:D}
                          4479 \def_new:Npn \char_show_value_lccode:n #1{
                          4480 \char_show_value_lccode:w \int_eval:n{#1}}
       \char_set_uccode:w
      \char_set_uccode:nn
     \char_value_uccode:w 4481 \let_new:NN \char_set_uccode:w \tex_uccode:D
     \char_value_uccode:n
\char_show_value_uccode:w
\char_show_value_uccode:n <br>4485 \def_new:Npn \char_value_uccode:w {\int_use:N\tex_uccode:D}
                           4482 \def_new:Npn \char_set_uccode:nn #1#2{
                           4483 \char_set_uccode:w #1 = \int_eval:n{#2}
                           4484 }
                          4486 \def_new:Npn \char_value_uccode:n #1{\char_value_uccode:w \int_eval:n{#1}}
                          4487 \def_new:Npn \char_show_value_uccode:w {\tex_showthe:D\tex_uccode:D}
                          4488 \def\_new: Npn \char`>char\_show\_value\_uccode:n #1{
                          4489 \char_show_value_uccode:w \int_eval:n{#1}}
       \char set sfcode:w
      \char_set_sfcode:nn
     \char_value_sfcode:w<sup>4490</sup> \let_new:NN \char_set_sfcode:w \tex_sfcode:D
     \char_value_sfcode:n
\char_show_value_sfcode:w
\char_show_value_sfcode:n <br>4494 \def_new:Npn \char_value_sfcode:w {\int_use:N\tex_uccode:D}
                           4491 \def_new:Npn \char_set_sfcode:nn #1#2{
                           4492 \ \hat{\text{char}\,\text{set}\,\text{model}}:w #1 = \int_eval:n{#2}
                           4493 }
                          4495 \def_new:Npn \char_value_sfcode:n #1{\char_value_sfcode:w \int_eval:n{#1}}
                          4496 \def_new:Npn \char_show_value_sfcode:w {\tex_showthe:D\tex_sfcode:D}
                          4497 \def_new:Npn \char_show_value_sfcode:n #1{
                          4498 \char_show_value_sfcode:w \int_eval:n{#1}}
```
#### 24.4.2 Generic tokens

\token\_new:Nn Creates a new token.

4499 \def\_new:Npn \token\_new:Nn #1#2{\glet\_new:NN #1#2}

\c\_group\_begin\_token We define these useful tokens. We have to do it by hand with the brace tokens for obvious \c\_group\_end\_token reasons. \c\_math\_shift\_token \c\_alignment\_tab\_token 4500 \let\_new:NN \c\_group\_begin\_token { \c\_parameter\_token \c\_math\_superscript\_token \c\_math\_subscript\_token<sub>4504</sub> \token\_new:Nn \c\_math\_shift\_token {\*}  $\c$ \_space\_token  $_{4505}$   $char\_set\_catcode:nn{'}*}$ {4} \c\_letter\_token \c\_other\_char\_token \c\_active\_char\_token 4501 \let\_new:NN \c\_group\_end\_token } 4502 \group\_begin: 4503 \char\_set\_catcode:nn{'\\*}{3} 245

```
4506 \token_new:Nn \c_alignment_tab_token {*}
                          4507 \token_new:Nn \c_parameter_token {#}
                          4508 \token_new:Nn \c_math_superscript_token {^}
                          4509 \char_set_catcode:nn{'\*}{8}
                          4510 \token_new:Nn \c_math_subscript_token {*}
                          4511 \token_new:Nn \c_space_token {~}
                          4512 \token_new:Nn \c_letter_token {a}
                          4513 \token_new:Nn \c_other_char_token {1}
                          4514 \char_set_catcode:nn{'\*}{13}
                          4515 \token_new:Nn \c_active_char_token {*}
                          4516 \group_end:
\token_if_group_begin_p:N
\token_if_group_begin:NTF
 \token_if_group_begin:NT
 \token_if_group_begin:NF<sup>4517</sup> \def_new:Npn \token_if_group_begin_p:N #1{
                            Check if token is a begin group token. We use the constant \c_{\text{group}begin} token for
                            this.
                          4518 \if_catcode:w \exp_not:N #1\c_group_begin_token
                          4519 \c_true
                          4520 \else:
                          4521 \{c, false\}4522 \fi:
                          4523 }
                          4524 \def_test_function_new:npn {token_if_group_begin:N} #1{
                          4525 \if:w\token_if_group_begin_p:N #1}
  \token_if_group_end_p:N
Check if token is a end group token. We use the constant \c_group_end_token for this.
  \token_if_group_end:NTF
   \token_if_group_end:NT 4526 \def_new:Npn \token_if_group_end_p:N #1{
  \verb+\token_if_group-end:NF ^{4527}\if_catcode:w \exp_{not:N} #1\c_group_end_token
                                  \c_true
                          4529 \else:
                          4530 \{c, f \}4531 \fi:
                          4532 }
                          4533 \def_test_function_new:npn {token_if_group_end:N} #1{
                          4534 \if:w\token_if_group_end_p:N #1}
 \token_if_math_shift_p:N
Check if token is a math shift token. We use the constant \c_math_shift_token for
 \token_if_math_shift:NTF
  \token_if_math_shift:NT
  \token_if_math_shift:NF<sup>4535</sup> \def_new:Npn \token_if_math_shift_p:N #1{
                            this.
                          4536 \if_{\check{u}} \exp_{\check{u}} \#1\c_{\check{u}} \if_{\check{u}}4537 \c_true
                          4538 \else:
                          4539 \c_false
                          4540 \fi:
                          4541 }
                          4542 \def_test_function_new:npn {token_if_math_shift:N} #1{
                          4543 \if:w\token_if_math_shift_p:N#1}
```

```
\token_if_alignment_tab_p:N
Check if token is an alignment tab token. We use the constant \c_alignment_tab_token
   \token_if_alignment_tab:NTF
for this.
    \token_if_alignment_tab:NT
4544 \def_new:Npn \token_if_alignment_tab_p:N #1{
    \label{thm:rel} $$\to\ken_i f_alignment_tab:NF^+_{4545}\if_catcode:w \exp_{not:N} #1\c_alignment_tab_token
                                4546 \sqrt{c} true
                                4547 \else:
                                4548 \c false
                                4549 \{f_i:4550 }
                                4551 \def_test_function_new:npn {token_if_alignment_tab:N} #1{
                                4552 \if:w\token_if_alignment_tab_p:N#1}
       \token_if_parameter_p:N
Check if token is a parameter token. We use the constant \c_parameter_token for this.
       \token_if_parameter:NTF
We have to trick TEX a bit to avoid an error message.
        \token_if_parameter:NT
4553 \def_new:Npn \token_if_parameter_p:N #1{
        \label{eq:rel} $$\to\ken_i f_parameter:NF \n<math>\begin{array}{c}\n 4554 \\
 4554\n \end{array}\exp_after:NN\if_catcode:w \cs:w c_parameter_token\cs_end:\exp_not:N #1
                                4555 \qquad \c_1 true4556 \else:
                                4557 \c_false
                                4558 \fi:
                                4559 }
                                4560 \def_test_function_new:npn {token_if_parameter:N} #1{
                                4561 \if:w\token_if_parameter_p:N#1}
\token_if_math_superscript_p:N
Check if token is a math superscript token. We use the constant \c_math_superscript_token
\token_if_math_superscript:NTF
for this.
 \token_if_math_superscript:NT
4562 \def_new:Npn \token_if_math_superscript_p:N #1{
\token_if_math_superscript:NF \frac{15}{4563}\if_catcode:w \exp_not:N #1\c_math_superscript_token
                                4564 \qquad \c_ \text{true}4565 \else:
                                4566 \c_false
                                4567 \fi:
                                4568 }
                                4569 \def_test_function_new:npn {token_if_math_superscript:N} #1{
                                4570 \if:w\token_if_math_superscript_p:N #1}
  \token_if_math_subscript_p:N
Check if token is a math subscript token. We use the constant \c_math_subscript_token
  \token_if_math_subscript:NTF
for this.
   \token_if_math_subscript:NT
4571 \def_new:Npn \token_if_math_subscript_p:N #1{
   \label{eq:opt2} $$\to\ken_i f_math_subscript:NF^2011}4572\if_catcode:w \exp_{not:N} #1\c_math_subscript_token
                                4573 \c_true
                                4574 \else:
                                4575 \c_false
                                4576 \fi:
                                4577 }
                                4578 \def_test_function_new:npn {token_if_math_subscript:N} #1{
                                4579 \if:w\token_if_math_subscript_p:N #1}
```

```
\token_if_space_p:N
Check if token is a space token. We use the constant \c_space_token for this.
      \token_if_space:NTF
       \token_if_space:NT 4580 \def_new:Npn \token_if_space_p:N #1{
       \verb+\token-if_space:NF+4581+\inf_{\alpha} w \ \exp_{\alpha}:N \ #1 \c, space\_token4582 \qquad \c_1 true4583 \else:
                          4584 \c_false
                          4585 \fi:
                          4586 }
                          4587 \def_test_function_new:npn {token_if_space:N} #1{
                          4588 \if:w\token_if_space_p:N #1}
     \token_if_letter_p:N
Check if token is a letter token. We use the constant \c_letter_token for this.
     \token_if_letter:NTF
      \token_if_letter:NT
4589 \def_new:Npn \token_if_letter_p:N #1{
     \token_if_letter:NF<sup>4590</sup>
                                \if_catcode:w \exp_{not:N} #1c_letter_token
                          4591 \{c\_true}4592 \else:
                          4593 \{c_{false}4594 \fi:
                          4595 }
                          4596 \def_test_function_new:npn {token_if_letter:N} #1{
                          4597 \if:w\token_if_letter_p:N #1}
 \token_if_other_char_p:N
Check if token is an other char token. We use the constant \c_other_char_token for
 \token_if_other_char:NTF
  \token_if_other_char:NT
  \token_if_other_char:NF<sup>4598</sup> \def_new:Npn \token_if_other_char_p:N #1{
                            this.
                          4599 \if_catcode:w \exp_not:N #1\c_other_char_token
                          4600 \qquad \c{true}4601 \else:
                          4602 \qquad \c, false4603 \fi:
                          4604 }
                          4605 \def_test_function_new:npn {token_if_other_char:N} #1{
                          4606 \if:w\token_if_other_char_p:N #1}
\token_if_active_char_p:N
Check if token is an active char token. We use the constant \c_active_char_token for
\token_if_active_char:NTF this.
 \token_if_active_char:NT
 \token_if_active_char:NF<sup>4607</sup> \def_new:Npn \token_if_active_char_p:N #1{
                          4608 \if_catcode:w \exp_not:N #1\c_active_char_token
                          4609   c_{true}4610 \else:
                          4611 \c_false
                          4612 \fi:
                          4613 }
                          4614 \def_test_function_new:npn {token_if_active_char:N} #1{
                          4615 \if:w\token_if_active_char_p:N #1}
```

```
\token_if_eq_meaning_p:NN
Check if the tokens #1 and #2 have same meaning.
\token_if_eq_meaning:NNTF
  \token_if_eq_meaning:NNT 4616 \def_new:Npn \token_if_eq_meaning_p:NN #1#2 {<br>\token_if_eq_meaning:NNT 4677 \dif was shown NN #1 #0
  \verb+\token_if_eq_meaning:NNF \xrightarrow[4618]{}4617 \ifmmode\big\vert\big\} if\_meaning:NN #1 #2
                                        \c_true
                              4619 \else:
                              4620 \{c\} false
                              4621 \quad \text{If } i4622 }
                              4623 \def_test_function_new:npn {token_if_eq_meaning:NN}#1#2{
                              4624 \if_meaning:NN #1 #2}
 \token_if_eq_catcode_p:NN
Check if the tokens #1 and #2 have same category code.
 \token_if_eq_catcode:NNTF
  \token_if_eq_catcode:NNT ^{4625} \def_new:Npn \token_if_eq_catcode_p:NN #1#2 {<br>\token_if_eq_catcode:NNT ^{4625} \def_new:Npn \token_if_eq_catcode_p:NN #1
  \label{eq:rel} \begin{array}{c} \begin{array}{c} \texttt{1} \\ \texttt{1} \\ \texttt{2} \end{array} \end{array}4626 \if_catcode:w \exp_not:N #1 \exp_not:N #2
                                        \c_true
                              4628 \else:
                              4629 \c false
                              4630 \fi:
                              4631 }
                              4632 \def_test_function_new:npn {token_if_eq_catcode:NN}#1#2{
                              4633 \if:w\token_if_eq_catcode_p:NN#1#2}
\token_if_eq_charcode_p:NN
Check if the tokens #1 and #2 have same character code.
\token_if_eq_charcode:NNTF
 \token_if_eq_charcode:NNT<sup>4634</sup> \def_new:Npn \token_if_charcode_eq_p:NN #1#2 {\text{\mid_{\eff{\right}}}}
\text{token} = \text{charcode}:NNF \frac{4000}{4636}4635 \if_charcode:w \exp_not:N #1 \exp_not:N #2
                                        \c_true
                              4637 \else:
                              4638 \{c\} false
                              4639 \fi:
                              4640 }
                              4641 \def_test_function_new:npn {token_if_eq_charcode:NN}#1#2{
                              4642 \if:w\token_if_eq_charcode_p:NN#1#2}
        \token_if_macro_p:N
When a token is a macro, \token_to_meaning:N will always output something like
   \token_if_macro_p_aux:w
        \token_if_macro:NTF
#2 in the code below will be empty if the string -> isn't present, proof that the token was
         \token_if_macro:NT
not a macro (which is why we reverse the emptiness test). However this function will fail
         \token_if_macro:NF
on its own auxiliary function (and a few other private functions as well) but that should
                                \long macro:#1->#1 so we simply check to see if the meaning contains ->. Argument
                                certainly never be a problem!
                              4643 \def_new:Npn \token_if_macro_p:N #1 {
                              4644 \exp_after:NN \token_if_macro_p_aux:w \token_to_meaning:N #1 -> \q_nil
                              4645 }
                              4646 \def_new:Npn \token_if_macro_p_aux:w #1 -> #2 \q_nil{
                              4647 \if:w \tlist_if_empty_p:n{#2} \c_false \else: \c_true \fi:
                              4648 }
                              4649 \def_test_function_new:npn {token_if_macro:N} #1{\if:w\token_if_macro_p:N#1}
```

```
\token_if_cs_p:N
Check if token has same catcode as a control sequence. We use \scan_stop: for this.
               \token_if_cs:NTF
                 \token_if_cs:NT<sup>4650</sup> \def_new:Npn \token_if_cs_p:N {\token_if_eq_catcode_p:NN \scan_stop:}
                 \text{Lest}\ +651 \def_test_function_new:npn {token_if_cs:N} #1{<br>\token_if_cs:NF 4650 \ifus \taken_if_as actasic nill \easy stand
                                  4652 \if:w \token_if_eq_catcode_p:NN \scan_stop: #1}
       \token_if_expandable_p:N
Check if token is expandable. We use the fact that TEX will temporarily convert
       \token_if_expandable:NTF
        \token_if_expandable:NT
        \token_if_expandable:NF<sup>4653</sup> \def_new:Npn \token_if_expandable_p:N #1{
                                   \exp_not: N \{token\} into \scan\_stop: if \{token\} is expandable.
                                 4654 \exp_after:NN \if_token_eq:NN \exp_not:N #1 \scan_stop:
                                 4655 \c_true
                                 4656 \else:
                                 4657 \c_false
                                 4658 \fi:
                                 4659
                                 4660 \def_test_function_new:npn {token_if_expandable:N} #1{
                                 4661 \if:w\token_if_expandable_p:N#1}
          \token_if_chardef_p:N
Most of these functions have to check the meaning of the token in question so we need to
     \token_if_chardef_p_aux:w
     \token_if_mathchardef_p:N
 \token_if_mathchardef_p_aux:w
    \token_if_int_register_p:N
\token_if_int_register_p_aux:w<sup>4662</sup> \group_begin:
   \token_if_skip_register_p:N4663
\texttt{token\_if\_skip\_register\_p\_aux:w}^{4004}_{4665}\token_if_dim_register_p:N 4666
\token_if_dim_register_p_aux:w _{4667}\token_if_toks_register_p:N<sub>4668</sub>
\token_if_toks_register_p_aux:w
 \token_if_protected_macro_p:N
We convert the token list to lowercase and restore the catcode and lowercase code changes.
\starken_if_protected_macro_p_aux:w
       \token_if_long_macro_p:N
  \token_if_long_macro_p_aux:w
\token_if_protected_long_macro_p:N
if\_protected\_long\_macro\_p\_aux:wdo some checkups on which characters are output by \token_to_meaning:N. As usual,
                                   these characters have catcode 12 so we must do some serious substitutions in the code
                                   below. . .
                                        \char`>char_set\_lccode:nn {'\X}{'\n}
                                        \char' \char_set_lccode:nn {'\Y}{'\t}
                                        \char`>char_set\_lccode:nn {\'X}{'\d}\char`>char_set\_lccode:nn {'\?}{'\\}
                                        \tilde{\L}_map\_inline:nn_{\X\Y\Z\M\T\C\H\A\R\O\U\S\K\I\P\L\G\P\E}{\char'1} {{\char'1}}{12}}
                                 4669 \tlist_to_lowercase:n{
                                 4670 \group_end:
                                   First up is checking if something has been defined with \text{text}. Chardef:D or \text{text} mathchardef:D.
                                   This is easy since TEX thinks of such tokens as hexadecimal so it stores them as
                                   \char"hhex number i or \mathchar"hhex number i.
                                 4671 \def_new:Npn \token_if_chardef_p:N #1 {
                                 4672 \exp_after:NN \token_if_chardef_p_aux:w
                                 4673 \token_to_meaning:N #1?CHAR"\q_nil
                                 4674 }
                                 4675 \def_new:Npn \token_if_chardef_p_aux:w #1?CHAR"#2\q_nil{
                                 4676 \tlist_if_empty_p:n{#1}
                                 4677 }
                                 4678 \def_new:Npn \token_if_mathchardef_p:N #1 {
                                 4679 \exp_after:NN \token_if_mathchardef_p_aux:w
```

```
4680 \token_to_meaning:N #1?MAYHCHAR"\q_nil
4681 }
4682 \def_new:Npn \token_if_mathchardef_p_aux:w #1?MAYHCHAR"#2\q_nil{
4683 \tlist_if_empty_p:n{#1}
4684 }
```
Integer registers are a little more difficult since they expand to  $\count(number)$  and there is also a primitive \countdef. So we have to check for that primitive as well.

```
4685 \def:Npn \token_if_int_register_p:N #1{
4686 \if_meaning:NN \tex_countdef:D #1
4687 \c_false
4688 \else:
4689 \exp_after:NN \token_if_int_register_p_aux:w
4690 \token_to_meaning:N #1?COUXY\q_nil
4691 \fi:
4692 }
4693 \def_new:Npn \token_if_int_register_p_aux:w #1?COUXY#2\q_nil{
4694 \tlist_if_empty_p:n{#1}
4695 }
```
Skip registers are done the same way as the integer registers.

```
4696 \def:Npn \token_if_skip_register_p:N #1{
4697 \if_meaning:NN \tex_skipdef:D #1
4698 \c_false
4699 \else:
4700 \exp_after:NN \token_if_skip_register_p_aux:w
4701 \token_to_meaning:N #1?SKIP\q_nil
4702 \text{ } \text{ } 161:
4703 }
4704 \def_new:Npn \token_if_skip_register_p_aux:w #1?SKIP#2\q_nil{
4705 \tlist if empty p:n{#1}4706 }
 Dim registers. No news here
4707 \def:Npn \token_if_dim_register_p:N #1{
4708 \if_meaning:NN \tex_dimendef:D #1
4709 \c_false
4710 \else:
4711 \exp_after:NN \token_if_dim_register_p_aux:w
4712 \token_to_meaning:N #1?ZIMEX\q_nil
4713 \fi:
4714 }
4715 \def_new:Npn \token_if_dim_register_p_aux:w #1?ZIMEX#2\q_nil{
4716 \tlist_if_empty_p:n{#1}
```
}

Toks registers. Ho-hum.

```
4718 \def:Npn \token_if_toks_register_p:N #1{
4719 \if_meaning:NN \tex_toksdef:D #1
4720 \qquad \c false
4721 \else:
4722 \exp_after:NN \token_if_toks_register_p_aux:w
4723 \token_to_meaning:N #1?YOKS\q_nil
4724 \fi:
4725 }
4726 \def\_new: Npn \toten\_if\_toks\_register\_p\_aux:w \#1?YOKS\#2\q\_nil \{4727 \tlist_if_empty_p:n{#1}
4728 }
```
Protected macros.

```
4729 \def_new:Npn \token_if_protected_macro_p:N #1 {
4730 \exp_after:NN \token_if_protected_macro_p_aux:w
4731 \token_to_meaning:N #1?PROYECYEZ~MACRO\q_nil
4732 }
4733 \def_new:Npn \token_if_protected_macro_p_aux:w #1?PROYECYEZ~MACRO#2\q_nil{
4734 \tlist_if_empty_p:n{#1}
4735 }
```
Long macros.

```
4736 \def_new:Npn \token_if_long_macro_p:N #1 {
4737 \exp_after:NN \token_if_long_macro_p_aux:w
4738 \token_to_meaning:N #1?LOXG~MACRO\q_nil
4739 }
4740 \def_new:Npn \token_if_long_macro_p_aux:w #1?LOXG~MACRO#2\q_nil{
4741 \tlist_if_empty_p:n{#1}
4742 }
```
Finally protected long macros where we for once don't have to add an extra test since there is no primitive for the combined prefixes.

```
4743 \def_new:Npn \token_if_protected_long_macro_p:N #1 {
4744 \exp_after:NN \token_if_protected_long_macro_p_aux:w
4745 \token_to_meaning:N #1?PROYECYEZ~?LOXG~MACRO\q_nil
4746 }
4747 \def_new:Npn \token_if_protected_long_macro_p_aux:w #1
4748 ?PROYECYEZ~?LOXG~MACRO#2\q_nil{
4749 \tlist_if_empty_p:n{#1}
4750 }
```
Finally the \tlist\_to\_lowercase:n ends!

}

```
\token_if_chardef:NTF
 \token_if_chardef:NT
\label{thm:main} $$\to\text_1^*_{152 \def_test_function\_new: npp {token_if\_chardef:N} {\if: w \to ken_if\_chardef_p:N}$$
```
\token\_if\_mathchardef:NTF \token\_if\_mathchardef:NT<br>\token\_if\_mathchardef:NF<sup>4753</sup> \def\_test\_function\_new:npn {token\_if\_mathchardef:N} { 4754  $\{if: w \text{token}_if\_mathcharacter\_p:N\}$ \token\_if\_long\_macro:NTF \token\_if\_long\_macro:NT  $\verb+\token_if_log_maxrow:nr+4755 \def\_test_function_new:npn {token_if_log_maxrow:N} {$ 4756 \if:w \token\_if\_long\_macro\_p:N} \token\_if\_protected\_macro:NTF \token\_if\_protected\_macro:NT<br>\token\_if\_protected\_macro:NF<sup>4757</sup> \def\_test\_function\_new:npn {token\_if\_protected\_macro:N} { 4758 \if:w \token\_if\_protected\_macro\_p:N} \token\_if\_protected\_long\_macro:NTF  $\star$ ken\_if\_protected\_long\_macro:NT  $\begin{minipage}[t]{.5cm} \begin{tabular}{l} \multicolumn{2}{c}{\textbf{if\_protected\_long\_macro:NF}} \end{tabular} \end{minipage} \begin{minipage}[t]{.5cm} \begin{tabular}{l} \multicolumn{2}{c}{\textbf{if\_protected\_long\_macro:N}} \end{tabular} \end{minipage} \end{minipage} \begin{minipage}[t]{.5cm} \begin{tabular}{c} \multicolumn{2}{c}{\textbf{if\_protected\_long\_macro:N}} \end{tabular} \end{minipage} \end{minipage} \begin{minipage}[t]{.5cm} \begin{tabular}{c} \multicolumn{2}{c}{\textbf{if\_$ \if:w \token\_if\_protected\_long\_macro\_p:N} \token\_if\_dim\_register:NTF \token\_if\_dim\_register:NT \token\_if\_dim\_register:NF<sup>4761</sup> \def\_test\_function\_new:npn {token\_if\_dim\_register:N} {  $\iint: w \ \text{token_if\_dim\_register\_p:N}$ \token\_if\_skip\_register:NTF \token\_if\_skip\_register:NT \token\_if\_skip\_register:NF 4763 \def\_test\_function\_new:npn {token\_if\_skip\_register:N} {<br>4764 \if:w \token\_if\_skip\_register:N} {<br>4764 \if:w \token\_if\_skip\_register\_p:N}  $\iint: w \text{token_if}_skip\_register_p:N$ \token\_if\_int\_register:NTF \token\_if\_int\_register:NT \token\_if\_int\_register:NF <sup>4765</sup> \def\_test\_function\_new:npn {token\_if\_int\_register:N} { 4766 \if:w \token\_if\_int\_register\_p:N} \token\_if\_toks\_register:NTF \token\_if\_toks\_register:NT \token\_if\_toks\_register:NF<sup>4767</sup> \def\_test\_function\_new:npn {token\_if\_toks\_register:N} {<br>4768 \if:w \token\_if\_toks\_register\_p:N}  $\ifmmode \setminus \ifmmode \setminus \ifmm$ We do not provide a function for testing if a control sequence is "outer" since we don't use that in L<sup>AT</sup>FX3.  $\texttt{et\_prefix\_arg\_replacement\_aux:w}$ In the xparse package we sometimes want to test if a control sequence can be expanded

\token\_get\_prefix\_spec:N \token\_get\_arg\_spec:N \token\_get\_replacement\_spec:N to reveal a hidden value. However, we cannot just expand the macro blindly as it may have arguments and none might be present. Therefore we define these functions to pick either the prefix(es), the argument specification, or the replacement text from a macro. All of this information is returned as characters with catcode 12. If the token in question isn't a macro, the token \scan\_stop: is returned instead.

```
4769 \group_begin:
4770 \char_set_lccode:nn \{`\ \?}\{`\ \:}
4771 \char_set_catcode:nn{'\M}{12}
4772 \char_set_catcode:nn{'\A}{12}
4773 \char_set_catcode:nn{'\C}{12}
4774 \char_set_catcode:nn{'\R}{12}
4775 \char_set_catcode:nn{'\O}{12}
4776 \tlist_to_lowercase:n{
4777 \group_end:
4778 \def_new:Npn \token_get_prefix_arg_replacement_aux:w #1MACRO?#2->#3\q_nil#4{
4779 #4{#1}{#2}{#3}
4780 }
4781 \def_new:Npn\token_get_prefix_spec:N #1{
4782 \token_if_macro:NTF #1{
4783 \exp_after:NN \token_get_prefix_arg_replacement_aux:w
4784 \token_to_meaning:N #1\q_nil\use_arg_i:nnn
4785 \{ \text{scan\_stop:} \}4786 }
4787 \def_new:Npn\token_get_arg_spec:N #1{
4788 \token_if_macro:NTF #1{
4789 \exp_after:NN \token_get_prefix_arg_replacement_aux:w
4790 \t\to\t\text{meaning}:N #1\q_nil\use_arg_ii:nnn4791 \{ \text{scan\_stop:} \}4792 }
4793 \def_new:Npn\token_get_replacement_spec:N #1{
4794 \token_if_macro:NTF #1{
4795 \exp_after:NN \token_get_prefix_arg_replacement_aux:w
4796 \token_to_meaning:N #1\q_nil\use_arg_iii:nnn
4797 \{ \text{scan\_stop:} \}4798 }
4799 }
```
#### Useless code: because we can!

\token\_if\_primitive\_p:N \token\_if\_primitive\_p\_aux:N \token\_if\_primitive:NTF \token\_if\_primitive:NT \token\_if\_primitive:NF

It is rather hard to determine if a token is a primitive. First we can check if it is a control sequence or active character. If either, we check if it is a macro. Then we can go through a tedious process of testing for different register types. . . I don't actually think this function is useful but you never know.

```
4800 \def_new:Npn \token_if_primitive_p:N #1{
4801 \if:w \token_if_cs_p:N #1\scan_stop:
4802 \iint: w \text{token_if\_macro\_p:N #1}4803 \{c_{\text{false}}\}4804 \else:
4805 \token_if_primitive_p_aux:N #1
4806 \setminus fi:
```

```
4807 \else:
4808 \iint: w \text{token_if}_\text{active}_p: N #14809 \iint: w \ \textrm{token_if\_macro\_p:N #1}4810 \c_{false}4811 \else:
4812 \token_if_primitive_p_aux:N #1
4813 \qquad \qquad \text{if }i4814 \else:
4815 \{c_{\text{false}}\}4816 \{f_i:4817 \fi:
4818 }
4819 \def_new:Npn \token_if_primitive_p_aux:N #1{
4820 \if:w \token_if_chardef_p:N #1 \c_false
4821 \else:
4822 \if:w \token_if_mathchardef_p:N #1 \c_false
4823 \else:
4824 \if:w \token_if_int_register_p:N #1 \c_false
4825 \else:
4826 \if:w \token_if_skip_register_p:N #1 \c_false
4827 \else:
4828 \iint: w \textrm{diam\_register\_p}: N #1 \c_{false}4829 \else:
4830 \if:w \token_if_toks_register_p:N #1 \c_false
4831 \else:
```
We made it!

```
4832 \qquad \qquad \qquad \backslash c \text{ true}4833 \setminus fi:
4834 \fi:
4835 \fi:
4836 \setminus fi:
4837 \fi:
4838 \fi:
4839 }
4840 \def_test_function_new:npn {token_if_primitive:N} #1{
4841 \if:w\token_if_primitive_p:N#1}
```
### 24.4.3 Peeking ahead at the next token

\l\_peek\_token We define some other tokens which will initially be the character ?. \g\_peek\_token \l\_peek\_search\_token 4842 \token\_new:Nn \l\_peek\_token {?} 4843 \token\_new:Nn \g\_peek\_token {?} 4844 \token\_new:Nn \l\_peek\_search\_token {?}

\peek\_after:NN \peek\_after:NN takes two argument where the first is a function acting on \l\_peek\_token \peek\_gafter:NN and the second is the next token in the input stream which \l\_peek\_token is set equal

to. \peek\_gafter:NN does the same globally to \g\_peek\_token.

```
4845 \def_new:Npn \peek_after:NN {\tex_futurelet:D \l_peek_token }
4846 \def_new:Npn \peek_gafter:NN {
4847 \pref_global:D \tex_futurelet:D \g_peek_token
4848 }
```
For normal purposes there are four main cases:

- 1. peek at the next token.
- 2. peek at the next non-space token.
- 3. peek at the next token and remove it.
- 4. peek at the next non-space token and remove it.

The generic functions will take four arguments: The token to search for, the test function to run on it and the true/false cases. The general algorithm is this:

- 1. Store the token to search for in \l\_peek\_search\_token.
- 2. In order to avoid doubling of hash marks where it seems unnatural we put the  $\langle true \rangle$ and  $\langle false \rangle$  cases through an x type expansion but using  $\exp{\text{not}:n}$  to avoid any expansion. This has the same effect as putting it through a  $\langle \text{toks} \rangle$  register but is faster. Also put in a special alignment safe group end.
- 3. Put in an alignment safe group begin.
- 4. Peek ahead and call the function which will act on the next token in the input stream.

\l\_peek\_true\_tlp Two dedicated token list pointers that store the true and false cases.

\l\_peek\_false\_tlp 4849 \tlp\_new:Nn \l\_peek\_true\_tlp {} 4850 \tlp\_new:Nn \l\_peek\_false\_tlp {}

\peek\_tmp:w Scratch function used for storing the token to be removed if found.

4851 \def\_new:Npn \peek\_tmp:w{}

\l\_peek\_search\_tlp We also use this token list pointer for storing the token we want to compare. This turns out to be useful.

4852 \tlp\_new:Nn \l\_peek\_search\_tlp{}

```
\peek_token_generic:NNTF #1 is the function to execute (obey or ignore spaces, etc.), #2 is the special token we're
                                 looking for, and #3 and #4 are the \langle true \rangle and \langle false \rangle branches.
                                4853 \def_long_new:Npn \peek_token_generic:NNTF #1#2#3#4{
                                4854 \let:NN \l_peek_search_token #2
                                4855 \tlp_set:Nn \l_peek_search_tlp {#2}
                                4856 \tlp_set:Nx \l_peek_true_tlp {\exp_not:n{\group_align_safe_end: #3}}
                                4857 \tlp_set:Nx \l_peek_false_tlp {\exp_not:n{\group_align_safe_end: #4}}
                                4858 \group_align_safe_begin:
                                4859 \peek_after:NN #1
                                4860 }
\peek_token_remove_generic:NNTF If we want to be able to remove any character from the input stream we might as well
                                 do it the same way for all characters so we define this as little differently from above.
                                4861 \def_long_new:Npn \peek_token_remove_generic:NNTF #1#2#3#4{
                                4862 \let:NN \l_peek_search_token #2
                                4863 \tlp_set:Nn \l_peek_search_tlp {#2}
                                4864 \quad \text{tlp_set:Nx } l_peek_true_aux_tlp {\text{exp}_not:nf #3 }}4865 \tlp_set_eq:NN \l_peek_true_tlp \c_peek_true_remove_next_tlp
                                4866 \tlp_set:Nx \l_peek_false_tlp {\exp_not:n{\group_align_safe_end: #4}}
                                4867 \group_align_safe_begin:
                                4868 \peek_after:NN #1
                                4869 }
           \l_peek_true_aux_tlp
Two token list pointers to help with removing the character from the input stream.
  \l_peek_true_remove_next_tlp
4870 \tlp_new:Nn \l_peek_true_aux_tlp {}
                                4871 \tlp_new:Nn \c_peek_true_remove_next_tlp {\group_align_safe_end:
                                4872 \tex_afterassignment:D \l_peek_true_aux_tlp \let:NN \peek_tmp:w
                                4873 }
\peek_execute_braches_meaning:
\peek_execute_braches_catcode:
\peek_execute_braches_charcode:
\peek_execute_branches_charcode_aux:NN
                                 There are three major tests between tokens in T<sub>E</sub>X: meaning, catcode and charcode.
                                 Hence we define three basic test functions that set in after the ignoring phase is over and
                                 done with.
                                4874 \def_new:Npn \peek_execute_branches_meaning: {
                                4875 \if_meaning:NN \l_peek_token \l_peek_search_token
                                4876 \exp_after:NN \l_peek_true_tlp
                                4877 \else:
                                4878 \exp_after:NN \l_peek_false_tlp
                                4879 \{f_i:4880 }
                                4881 \def_new:Npn \peek_execute_branches_catcode: {
                                4882 \if_catcode:w \exp_not:N\l_peek_token \exp_not:N\l_peek_search_token
                                4883 \exp_after:NN \l_peek_true_tlp
                                4884 \else:
                                4885 \exp_after:NN \l_peek_false_tlp
                                4886 \fi:
                                4887 }
```
For the charcode version we do things a little differently. We want to check the token directly but if we do this we face problems if the next thing in the input stream is a braced group or a space token. The braced group would be read as a complete argument and the space would be gobbled by TEX's argument reading routines. Hence we test for both of these and if one of them is found we just execute the false result directly since no one should ever try to use the charcode function for searching for  $\csc$  group\_begin\_token or \c\_space\_token.

```
4888 \def_new:Npn \peek_execute_branches_charcode: {
4889 \predicate:nTF {
4890 \token_if_eq_catcode_p:NN \l_peek_token \c_group_begin_token ||
4891 \token_if_eq_meaning_p:NN \l_peek_token \c_space_token
4892 }
4893 { \l_peek_false_tlp }
```
Otherwise we call a small auxiliary function that just grabs the next token. We can do that because it really is a single token; we just have insert it again afterwards. Also we stored the token we were looking for in the token list pointer \l\_peek\_search\_tlp so we unpack it again for this function.

 { \exp\_after:NN \peek\_execute\_branches\_charcode\_aux:NN \l\_peek\_search\_tlp } }

Then we just do the usual  $\if$ \_charcode:w comparison. We also remember to insert #2 again after executing the true or false branches.

```
4896 \def_long_new:Npn \peek_execute_branches_charcode_aux:NN #1#2{
4897 \if_charcode:w \exp_not:N #1\exp_not:N#2
4898 \exp_after:NN \l_peek_true_tlp
4899 \else:
4900 \exp_after:NN \l_peek_false_tlp
4901 \fi:
4902 #2
4903 }
```
\peek\_meaning:NTF Here we use meaning comparison with \if\_meaning:NN. \peek\_meaning\_ignore\_spaces:NTF \peek\_meaning\_remove:NTF 4904 \def\_new:Npn \peek\_meaning:NTF {\peek\_meaning:NTF {\peek\_meaning:NTF {\peek\_meaning:NTF }}  $\verb|eaning_remove_jgmore_spaces: NTF|_{4906}$  } \peek\_token\_generic:NNTF \peek\_execute\_branches\_meaning: \def\_new:Npn \peek\_meaning\_ignore\_spaces:NTF { \let:NN \peek\_execute\_branches: \peek\_execute\_branches\_meaning: \peek\_token\_generic:NNTF \peek\_ignore\_spaces\_execute\_branches: } \def\_new:Npn \peek\_meaning\_remove:NTF { \peek\_token\_remove\_generic:NNTF \peek\_execute\_branches\_meaning: } \def\_new:Npn \peek\_meaning\_remove\_ignore\_spaces:NTF { \let:NN \peek\_execute\_branches: \peek\_execute\_branches\_meaning: \peek\_token\_remove\_generic:NNTF \peek\_ignore\_spaces\_execute\_branches: }

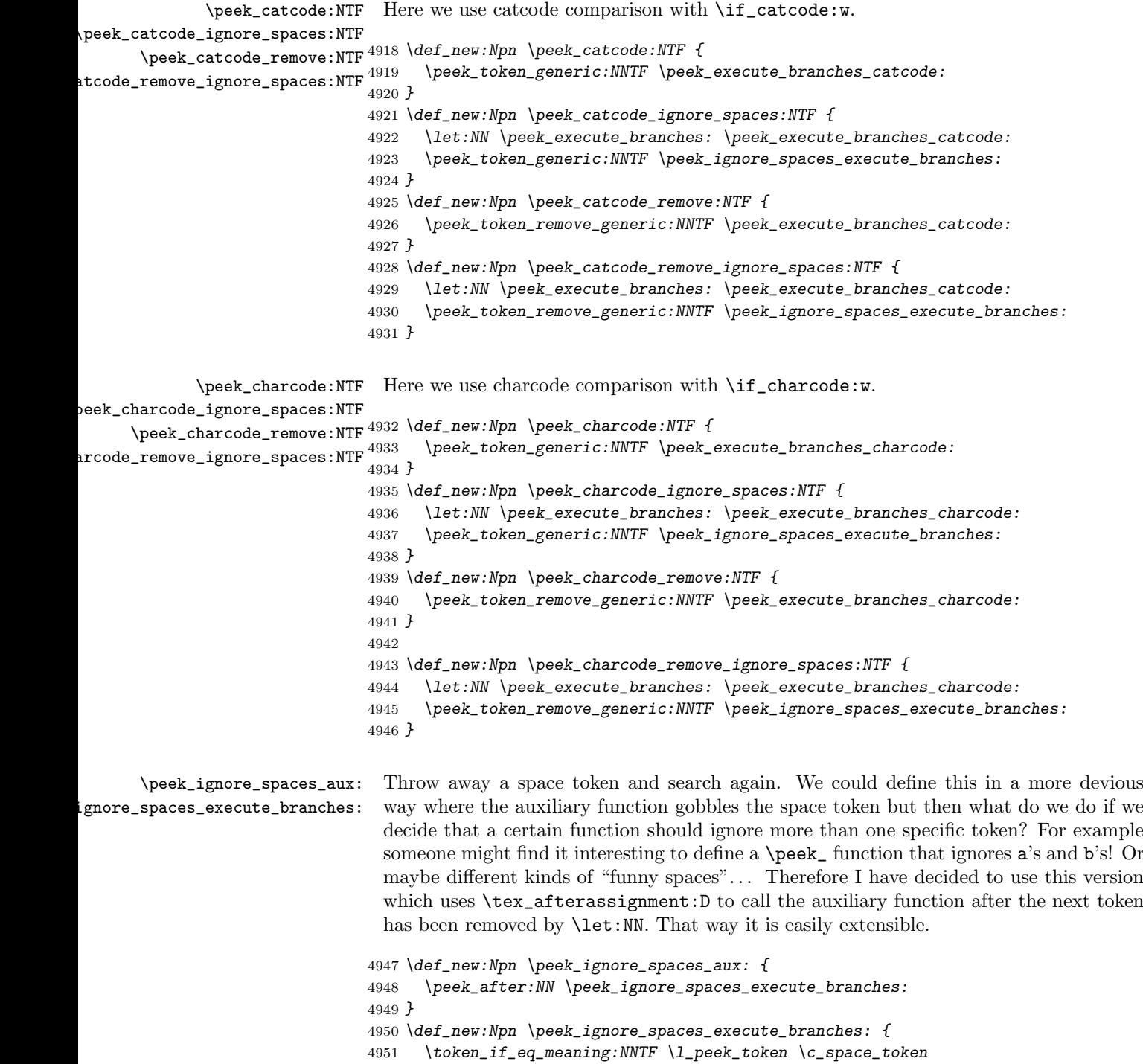

{ \tex\_afterassignment:D \peek\_ignore\_spaces\_aux:

```
4953 \let:NN \peek_tmp:w
4954 }
4955 \peek_execute_branches:
4956 }
4957 \langle/initex | package\rangle4958 (*showmemory)
4959 \showMemUsage
4960 \langle/showmemory)
```
# 25 Cross references

 $\sqrt{\text{xref\_set\_label:n}} \sqrt{\text{xref\_set\_label:n}} \$ Sets a label in the text. Note that this function does not do anything else than setting the correct labels. In particular, it does not try to fix any spacing around the write node; this is a task for the galley2 module.

 $\xref_new:nn \xref_new:nn {type} {value}$ 

Defines a new cross reference type  $\langle type \rangle$ . This defines the token list pointer  $\lvert \text{user\_curve} \rangle_t$ tlp with default value  $\langle value \rangle$  which gets written fully expanded when  $\xref_set_labels:n$ is called.

 $\xref\_defined\_new:nn$  \xref\_deferred\_new:nn {\type } {\value }}

Same as  $\xrightarrow{\text{new:n except for this one, the value written happens when TFX ships out}}$ the page. Page numbers use this one obviously.

 $\sqrt{\text{xref\_get\_value:nn}}$  \xref\_get\_value:nn {\type } {\name } }

Extracts the cross reference information of type  $\langle type \rangle$  for the label  $\langle name \rangle$ . This operation is expandable.

## 25.1 Implementation

We start by ensuring that the required packages are loaded.

```
4961 \langle *package \rangle4962 \ProvidesExplPackage
4963 {\filename}{\filedate}{\fileversion}{\filedescription}
4964 \RequirePackage{l3quark}
4965 \RequirePackage{l3toks}
4966 \RequirePackage{l3io}
4967 \RequirePackage{l3prop}
```
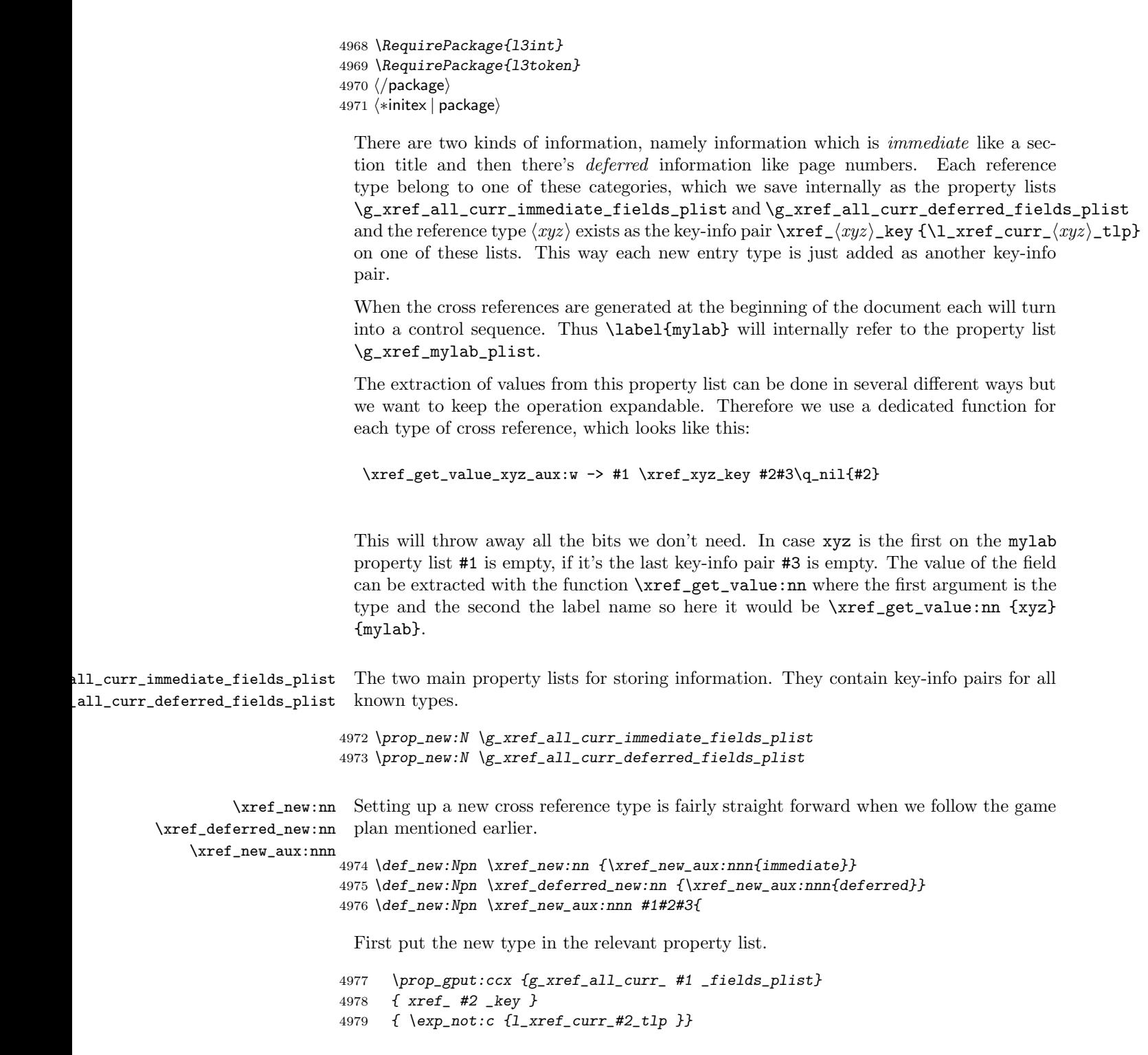

Then define the key to be a protected macro.<sup>13</sup>

```
4980 \def protected:cpn { xref #2 key }{}
4981 \tlp_new:cn{l_xref_curr_#2_tlp}{#3}
```
Now for the function extracting the value of a reference. We could do this with a simple \prop\_if\_in thing put since we want to do things in an expandable way we make a separate grabber for each type—this is also faster. The grabber function can be defined by using an intricate construction of \exp\_after:NN and other goodies but I prefer readable code. The end result for the input xyz is

```
\def:Npn\xref_get_value_xyz_aux:w #1\xref_xyz_key #2#3\q_nil{#2}
```

```
4982 \toks_set:Nx \l_tmpa_toks {
4983 \exp_not:n { \def:cpn {xref_get_value_#2_aux:w} ##1 }
4984 \exp_not:c { xref_#2_key }
4985 }
4986 \toks_use:N \l_tmpa_toks ##2 ##3\q_nil {##2}
4987 }
```
\xref\_get\_value:nn Getting the correct value for a given label-type pair is a matter of connecting the correct grabber functions and property list.

```
4988 \def_new:Npn \xref_get_value:nn #1#2 {
4989 \cs_if_really_free:cTF{g_xref_#2_plist}
4990 {??}
4991 {
```
This next expansion may look a little weird but it isn't if you think about it!

```
4992 \exp_args:NcNc \exp_after:NN {xref_get_value_#1_aux:w}
4993 \prop_use:N {g_xref_#2_plist}
```
Better put in the stop marker.

```
4994 \qquad \qquad4995 }
4996 }
4997 \def:NNn \exp_after:cc 2 {
4998 \exp_after:NN \exp_after:NN
4999 \cs:w #1\exp_after:NN\cs_end: \cs:w #2\cs_end:
5000 }
```
\xref\_define\_label:nn Define the property list for each label. We better do this in two steps because the special \xref\_define\_label\_aux:nn catcode regime is in effect and since some of the info fields are very likely to contain actual text, we better make sure spaces aren't ignored! As for the meaning of other characters

 $13$ We could also set it equal to \scan\_stop: but this just feels "cleaner".

then it is a possibility to also have a field containing catcode instructions which can then be activated with \etex\_scantokens:D.

```
5001 \def_protected_new:Npn \xref_define_label:nn {
5002 \group_begin:
5003 \char_set_catcode:nn \{\hat{ } \} \c_ten
5004 \xref_define_label_aux:nn
5005 }
```
If the label is already taken we have a multiply defined label and we should do something about it. For now we don't do anything spectacular.

```
5006 \def_new:Npn \xref_define_label_aux:nn #1#2 {
5007 \cs_if_really_free:cTF{g_xref_#1_plist}
5008 {\prop_new:c{g_xref_#1_plist}}{\WARNING}
5009 \toks_gset:cn{g_xref_#1_plist}{#2}
5010 \group_end:
5011 }
```
\xref\_set\_label:n Then the generic command for setting a label. We expand the immediate labels fully before calling the write function but make sure the deferred fields aren't expanded just yet. Due to property lists being implemented as token list registers we must expand the 'immediate' fields twice.

```
5012 \def:Npn \xref_set_label:n #1{
5013 \def:Npx \tmp:w{\prop_use:N\g_xref_all_curr_immediate_fields_plist}
5014 \exp_args:NNx\iow_deferred_expanded:Nn \xref_write{
5015 \xref{\text{define}}\n \nn {#1} {
5016 \tmp:w
5017 \prop_use:N \g_xref_all_curr_deferred_fields_plist
5018 }
5019 }
5020 }
```
\xref\_write A stream for writing cross references although they do not require to be in a separate file.

5021 \iow\_new:N \xref\_write

That's it (for now).

  $\langle$ /initex | package)  $\langle *$ showmemory $\rangle$  \showMemUsage  $\langle$ /showmemory $\rangle$ 

5026 (\*testfile) 5027 \documentclass{article} 5028 \usepackage{l3xref}

```
5029 \ExplSyntaxOn
5030 \def:Npn \startrecording {\iow_open:Nn \xref_write {\jobname.xref}}
5031 \def:Npn \DefineCrossReferences {
5032 \group_begin:
5033 \NamesStart
5034 \InputIfFileExists{\jobname.xref}{}{}
5035 \group_end:
5036 }
5037 \AtBeginDocument{\DefineCrossReferences\startrecording}
5038
5039 \xref_new:nn {name}{}
5040 \def:Npn \setname{\tlp_set:Nn\l_xref_curr_name_tlp}
5041 \def:Npn \getname{\xref_get_value:nn{name}}
5042
5043 \xref_deferred_new:nn {page}{\thepage}
5044 \def:Npn \getpage{\xref_get_value:nn{page}}
5045
5046 \xref_deferred_new:nn {valuepage}{\number\value{page}}
5047 \def:Npn \getvaluepage{\xref_get_value:nn{valuepage}}
5048
5049 \let:NN \setlabel \xref_set_label:n
5050
5051 \ExplSyntaxOff
5052 \begin{document}
5053 \pagenumbering{roman}
5054
5055 Text\setname{This is a name}\setlabel{testlabel1}. More
5056 text\setname{This is another name}\setlabel{testlabel2}. \clearpage
5057
5058 Text\setname{This is a third name}\setlabel{testlabel3}. More
5059 text\setname{Hello World!}\setlabel{testlabel4}. \clearpage
5060
5061 \pagenumbering{arabic}
5062
5063 Text\setname{Name 5}\setlabel{testlabel5}. More text\setname{Name
5064 6}\setlabel{testlabel6}. \clearpage
5065
5066 Text\setname{Name 7}\setlabel{testlabel 7}. More text\setname{Name
5067 8}\setlabel{testlabel8}. \clearpage
5068
5069 Now let's extract some values. \getname{testlabel1} on page
5070 \getpage{testlabel1} with value \getvaluepage{testlabel1}.
5071
5072 Now let's extract some values. \getname{testlabel 7} on page
5073 \getpage{testlabel 7} with value \getvaluepage{testlabel 7}.
5074 \end{document}
5075 \langle/testfile\rangle
```
# 26 Infix notation arithmetic

This is pretty much a straight adaption of the calc package and as such has same syntax for the  $\langle calc\ expression \rangle$ . However, there are some noticeable differences.

- The calc expression is expanded fully, which means there are no problems with unfinished conditionals. However, the contents of \widthof etc. is not expanded at all. This includes uses in traditional L<sup>A</sup>T<sub>E</sub>X as in the array package, which tries to do an \edef several times. The code used in l3calc provides self-protection for these cases.
- Muskip registers are supported although they can only be used in **\ratio** if already evaluating a muskip expression. For the other three register types, you can use points.
- All results are rounded, not truncated. More precisely, the primitive T<sub>EX</sub> operations \divide and \multiply are not used. The only instance where one will observe an effect is when dividing integers.

This version of l3calc is a now a complete replacement for the original calc package providing the same functionality and will prevent the original calc package from loading.

```
\calc_int_set:Nn
\calc_int_gset:Nn
\calc_int_add:Nn
\calc_int_gadd:Nn
\calc_int_sub:Nn
```
 $\cal$ \calc\_int\_gsub:Nn  $\langle$ \calc\_int\_set:Nn  $\langle int \rangle$  { $\langle calc\ expression \rangle$ }

Evaluates (calc expression) and either adds or subtracts it from  $\langle int \rangle$  or sets  $\langle int \rangle$  to it. These operations can also be global.

```
\calc_dim_set:Nn
\calc_dim_gset:Nn
\calc_dim_add:Nn
\calc_dim_gadd:Nn
\calc_dim_sub:Nn
```
 $\cal$ \calc\_dim\_gsub:Nn  $\langle$ \calc\_dim\_set:Nn  $\langle$ dim  $\rangle$  { $\langle$ calc expression  $\rangle$ }

Evaluates (calc expression) and either adds or subtracts it from  $\langle dim \rangle$  or sets  $\langle dim \rangle$  to it. These operations can also be global.

```
\calc_skip_set:Nn
\calc_skip_gset:Nn
\calc_skip_add:Nn
\calc_skip_gadd:Nn
\calc_skip_sub:Nn
```
 $\cal L_skip\_gsub:Nn \quad \text{set:}$  \calc\_skip\_set:Nn \skip \{\calc expression \}

Evaluates (calc expression) and either adds or subtracts it from  $\langle skip \rangle$  or sets  $\langle skip \rangle$  to

it. These operations can also be global.

\calc\_muskip\_set:Nn \calc\_muskip\_gset:Nn \calc\_muskip\_add:Nn \calc\_muskip\_gadd:Nn \calc\_muskip\_sub:Nn  $\cal$ \calc\_muskip\_gsub:Nn  $\langle$ calc\_muskip\_set:Nn  $\langle$ muskip i { $\langle calc\,\,\text{expression}\,\rangle$ }

Evaluates  $\langle calc\ expression \rangle$  and either adds or subtracts it from  $\langle \textit{muskip} \rangle$  or sets  $\langle \textit{muskip} \rangle$ to it. These operations can also be global.

```
\setminuscalc_calculate_box_size:nnn \big|\{\langle item 1\rangle \langle item 2\rangle \dots \langle item n\rangle\} \{\langle contents \rangle\}\cal Qcalculate_box_size:nnn \{\langle dim\text{-}set \rangle\}
```
Sets (contents) in a temporary box  $\lceil \frac{\dim\ -\mathcal{S}}{\dim\ -\mathcal{S}} \rceil$  is put in front of a loop that inserts  $\star\langle item_i \rangle$  in front of  $\lceil \text{l\_tmpa\_box} \rceil$  this is evaluated. For instance, if we wanted to determine the total height of the text  $xyz$  and store it in  $\lceil \cdot \cdot \rceil$  tmpa\_dim, we would call it as.

```
\calc_calculate_box_size:nnn
  {\dim_set:Nn\l_\tmp\_dim}{\boxph{\boxwidth}{\boxwidth}{\label{thm-set} $Xyz$}}
```
Similarly, if we wanted the difference between height and depth, we could call it as

```
\calc_calculate_box_size:nnn
  {\dim_set: Nn\l_\tmpa\_dim}{\boxph{box}_ht:N{-\boxbox_dp:N}}{xyz}
```
## 26.1 The Implementation

Since this is basically a re-worked version of the calc package, I haven't bothered with too many comments except for in the places where this package differs. This may (and should) change at some point.

We start by ensuring that the required packages are loaded.

```
5076 \langle *package \rangle5077 \ProvidesExplPackage
5078 {\filename}{\filedate}{\fileversion}{\filedescription}
5079 \RequirePackage{l3int}
5080 \RequirePackage{l3skip}
5081 \RequirePackage{l3box}
5082 \langle/package)
5083 (*initex | package)
```

```
\l_calc_expression_tlp
Here we define some registers and pointers we will need.
      \g_calc_A_register
      \l_calc_B_register
5084 \tlp_new:Nn\l_calc_expression_tlp{}
\l_calc_current_type_int 5085 \def_new:Npn \g_calc_A_register{}
                         5086 \def_new:Npn \l_calc_B_register{}
                         5087 \int_new:N \l_calc_current_type_int
           \g_calc_A_int
For each type of register we will need three registers to do our manipulations.
           \l_calc_B_int
           \l_calc_C_int
5088 \int_new:N \g_calc_A_int
           \g_calc_A_dim
           \l_calc_B_dim
           \l_calc_C_dim 5092 \dim_new:N \l_calc_B_dim
          \g_calc_A_skip
5093 \dim_new:N \l_calc_C_dim
          \l_calc_B_skip
5094 \skip_new:N \g_calc_A_skip
          \l_calc_C_skip
5095 \skip_new:N \l_calc_B_skip
        \g_calc_A_muskip
5096 \skip_new:N \l_calc_C_skip
        \l_calc_B_muskip
5097 \muskip_new:N \g_calc_A_muskip
        \l_calc_C_muskip
5098 \muskip_new:N \l_calc_B_muskip
                         5089 \int_new:N \l_calc_B_int
                         5090 \int_new:N \l_calc_C_int
                         5091 \dim_new:N \g_calc_A_dim
                         5099 \muskip_new:N \l_calc_C_muskip
```
\calc\_assign\_generic:NNNNnn The generic function. #1 is a number denoting which type we are doing. (0=int, 1=dim, 2=skip, 3=muskip),  $\#2 =$  temp register A,  $\#3 =$  temp register B,  $\#4$  is a function acting on #5 which is the register to be set. #6 is the calc expression. We do a little extra work so that \real and \ratio can still be used by the user.

```
5100 \def_long_new:Npn \calc_assign_generic:NNNNnn#1#2#3#4#5#6{
5101 \let:NN\g_calc_A_register#2
5102 \let:NN\l_calc_B_register#3
5103 \int_set:Nn \l_calc_current_type_int {#1}
5104 \group_begin:
5105 \let:NN \real \calc_real:n
5106 \let:NN \ratio\calc_ratio:nn
5107 \tlp_set:Nx\l_calc_expression_tlp{#6}
5108 \exp_after:NN
5109 \qquad \qquad \qquad \qquad \qquad \qquad \qquad \qquad \qquad \qquad \qquad \qquad \qquad \qquad \qquad \qquad \qquad \qquad \qquad \qquad \qquad \qquad \qquad \qquad \qquad \qquad \qquad \qquad \qquad \qquad \qquad \qquad \qquad \qquad \qquad \qquad 
5110 \exp_after:NN\calc_open:w\exp_after:NN(\l_calc_expression_tlp !
5111 \pref_global:D\g_calc_A_register\l_calc_B_register
5112 \group_end:
5113 #4{#5}\l_calc_B_register
5114 }
```
A simpler version relying on \real and \ratio having our definition is

```
\def_long_new:Npn \calc_assign_generic:NNNNnn#1#2#3#4#5#6{
 \let:NN\g_calc_A_register#2\let:NN\l_calc_B_register#3
 \int_set:Nn \l_calc_current_type_int {#1}
 \tlp_set:Nx\l_calc_expression_tlp{#6}
```

```
\exp_after:NN\calc_open:w\exp_after:NN(\l_calc_expression_tlp !
  \pref_global:D\g_calc_A_register\l_calc_B_register
  \group_end:
  #4{#5}\l_calc_B_register
}
```

```
\calc_int_set:Nn
Here are the individual versions for the different register types. First integer registers.
\calc_int_gset:Nn
 \calc_int_add:Nn<sup>5115</sup> \def_new:Npn\calc_int_set:Nn{
\calc_int_gadd:Nn<sup>5116</sup> \calc_assign_generic:NNNNnn\c_zero\g_calc_A_int\l_calc_B_int\int_set:Nn
 \calc_int_sub:Nn<sup>9111</sup> > \def_new:Npn\calc_int_gset:Nn{
\verb+\calc-int_gsub: Nn5119+5117 }
                        \verb+\cal C_1ssign\_generic:NNNNnn\c_zero\g_calc_A(int\lceil_E\_B\_int\int_0^s)5120 }
                  5121 \def_new:Npn\calc_int_add:Nn{
                  5122 \calc_assign_generic:NNNNnn\c_zero\g_calc_A_int\l_calc_B_int\int_add:Nn
                  5123 }
                  5124 \def_new:Npn\calc_int_gadd:Nn{
                  5125 \calc_assign_generic:NNNNnn\c_zero\g_calc_A_int\l_calc_B_int\int_gadd:Nn
                  5126 }
                  5127 \def_new:Npn\calc_int_sub:Nn{
                  5128 \calc_assign_generic:NNNNnn\c_zero\g_calc_A_int\l_calc_B_int\int_sub:Nn
                  5129 }
                   5130 \def_new:Npn\calc_int_gsub:Nn{
                  5131 \calc_assign_generic:NNNNnn\c_zero\g_calc_A_int\l_calc_B_int\int_gsub:Nn
                  5132 }
 \calc_dim_set:Nn
Dimens.
\calc_dim_gset:Nn
 \calc_dim_add:Nn<sup>5133</sup> \def_new:Npn\calc_dim_set:Nn{
\lambdacalc_dim_gadd:Nn<sup>5134</sup>
 \text{Cat} = \text{Sat} \cdot \text{Mat} \cdot \text{St}\verb+\calocalc.dim_gsub: Nn51375134 \calc_assign_generic:NNNNnn\c_one\g_calc_A_dim\l_calc_B_dim\dim_set:Nn
                   5136 \def_new:Npn\calc_dim_gset:Nn{
                         5137 \calc_assign_generic:NNNNnn\c_one\g_calc_A_dim\l_calc_B_dim\dim_gset:Nn
                  5138 }
                  5139 \def_new:Npn\calc_dim_add:Nn{
                  5140 \calc_assign_generic:NNNNnn\c_one\g_calc_A_dim\l_calc_B_dim\dim_add:Nn
                   5141 }
                   5142 \def_new:Npn\calc_dim_gadd:Nn{
                  5143 \calc_assign_generic:NNNNnn\c_one\g_calc_A_dim\l_calc_B_dim\dim_gadd:Nn
                  5144 }
                  5145 \def_new:Npn\calc_dim_sub:Nn{
                  5146 \calc_assign_generic:NNNNnn\c_one\g_calc_A_int\l_calc_B_int\dim_sub:Nn
                  5147 }
                   5148 \def_new:Npn\calc_dim_gsub:Nn{
                   5149 \calc_assign_generic:NNNNnn\c_one\g_calc_A_int\l_calc_B_int\dim_gsub:Nn
                   5150 }
```

```
\calc_skip_set:Nn
Skips.
  \calc_skip_gset:Nn
   \calc_skip_add:Nn
  \calc_skip_gadd:Nn
   \calc_skip_sub:Nn _{5154} \def_new:Npn\calc_skip_gset:Nn{
  \verb+\cal_{skip_gsub: Nn+155}+ \verb+\cal_{155}+ \verb+\cal_{255}+ \verb+\cal_{255}+ \verb+\5151 \def_new:Npn\calc_skip_set:Nn{
                              5152 \calc_assign_generic:NNNNnn\c_two\g_calc_A_skip\l_calc_B_skip\skip_set:Nn
  \text{Calc\_skip\_gadd:}Nn _{5153} }
                               \calc_assign_generic:NNNNnn\c_two\g_calc_A_skip\l_calc_B_skip\skip_gset:Nn
                        5156 }
                        5157 \def_new:Npn\calc_skip_add:Nn{
                        5158 \calc_assign_generic:NNNNnn\c_two\g_calc_A_skip\l_calc_B_skip\skip_add:Nn
                        5159 }
                        5160 \def_new:Npn\calc_skip_gadd:Nn{
                        5161 \calc_assign_generic:NNNNnn\c_two\g_calc_A_skip\l_calc_B_skip\skip_gadd:Nn
                        5162 }
                        5163 \def_new:Npn\calc_skip_sub:Nn{
                        5164 \calc_assign_generic:NNNNnn\c_two\g_calc_A_skip\l_calc_B_skip\skip_sub:Nn
                        5165 }
                        5166 \def_new:Npn\calc_skip_gsub:Nn{
                        5167 \calc_assign_generic:NNNNnn\c_two\g_calc_A_skip\l_calc_B_skip\skip_gsub:Nn
                        5168 }
 \calc_muskip_set:Nn
Muskips.
\calc_muskip_gset:Nn
 \calc_muskip_add:Nn
\calc_muskip_gadd:Nn
 \calc_muskip_sub:Nn
5172 }
\calc_muskip_gsub:Nn 5173 \def_new:Npn\calc_muskip_gset:Nn{
                         5169 \def_new:Npn\calc_muskip_set:Nn{
                         5170 \calc_assign_generic:NNNNnn\c_three\g_calc_A_muskip\l_calc_B_muskip
                         5171 \muskip_set:Nn
                        5174 \calc_assign_generic:NNNNnn\c_three\g_calc_A_muskip\l_calc_B_muskip
                        5175 \muskip_gset:Nn
                        5176 }
                        5177 \def_new:Npn\calc_muskip_add:Nn{
                        5178 \calc_assign_generic:NNNNnn\c_three\g_calc_A_muskip\l_calc_B_muskip
                        5179 \muskip_add:Nn
                        5180 }
                        5181 \def_new:Npn\calc_muskip_gadd:Nn{
                        5182 \calc_assign_generic:NNNNnn\c_three\g_calc_A_muskip\l_calc_B_muskip
                        5183 \muskip_gadd:Nn
                        5184 }
                        5185 \def_new:Npn\calc_muskip_sub:Nn{
                        5186 \calc_assign_generic:NNNNnn\c_three\g_calc_A_muskip\l_calc_B_muskip
                        5187 \muskip_add:Nn
                        5188 }
                        5189 \def_new:Npn\calc_muskip_gsub:Nn{
                        5190 \calc_assign_generic:NNNNnn\c_three\g_calc_A_muskip\l_calc_B_muskip
                        5191 \muskip_gadd:Nn
                        5192 }
```
\calc\_pre\_scan:N In case we found one of the special operations, this should just be executed.

```
5193 \def_new:Npn \calc_pre_scan:N #1{
5194 \ifmmode\big\}\ifmmode\big\}\ifmmode\big\}\ifmmode\big\}\ifmmode\big\fi\fi\;r = 5194 \ifmmode\big\{} \ifmmode\big\{} \ifmmode\big\{} \fi\;r = 5194 \ifmmode\big\{} \ifmmode\big\{} \fi\;r = 5194 \ifmmode\big\{} \fi\;r = 5194 \ifmmode\big\{} \fi\;r = 5194 \ifmmode\big\{} \fi\;r = 5194 \ifmmode\big\{} \fi\;r = 5194 \ifmmode\big\{} \5195 \exp_after:NN\calc_open:w
5196 \else:
5197 \if_meaning:NN \calc_textsize:Nn #1
5198 \else:
5199 \if_meaning:NN \calc_maxmin_operation:Nnn #1
5200 \else:
```
\calc\_numeric: uses a primitive assignment so doesn't care about these dangling \fi:s.

```
5201 \calc_numeric:
5202 \setminus fi:
5203 \bigcupfi:
5204 \fi\cdot5205 #1}
```
\calc\_open:w

```
5206 \def_new:Npn \calc_open:w({
             5207 \group_begin:\group_execute_after:N\calc_init_B:
             5208 \group_begin:\group_execute_after:N\calc_init_B:
             5209 \calc_pre_scan:N
             5210 }
\calc_init_B:
```

```
\calc_numeric:
 \verb+\calc=5211\def_new: Npn\calc_2init_B: {\l1\_calc\_B\_register\g\_calc\_A\_register}5212 \def_new:Npn\calc_numeric:{
              5213 \tex_afterassignment:D\calc_post_scan:N
              5214 \pref_global:D\g_calc_A_register
              5215 }
              5216 \def_new:Npn\calc_close:{
              5217 \group_end:\pref_global:D\g_calc_A_register\l_calc_B_register
              5218 \group_end:\pref_global:D\g_calc_A_register\l_calc_B_register
              5219 \calc_post_scan:N}
```
\calc\_post\_scan:N Look at what token we have and decide where to go.

```
5220 \def_new:Npn\calc_post_scan:N#1{
5221 \if_meaning:NN#1!\let:NN\calc_next:w\group_end: \else:
5222 \if_meaning:NN#1+\let:NN\calc_next:w\calc_add: \else:
5223 \if_meaning:NN#1-\let:NN\calc_next:w\calc_subtract: \else:
5224 \if{meaning:NN#1*\let:NN\cal{} \neq 0 \text{ }m\cal{} \leq multiplv:N \else $M$5225 \iint_m \text{ming}: NN#1/\let: NN\cal{c}_n \leq \iint_l \text{dist} \leq N \text{ } \text{else}:5226 \if_meaning:NN#1)\let:NN\calc_next:w\calc_close: \else:
5227 \if_meaning:NN#1\scan_stop:\let:NN\calc_next:w\calc_post_scan:N
5228 \else:
```
If we get here, there is an error but let's also disable \calc\_next:w since it is otherwise undefined. No need to give extra errors just for that.

271

```
5229 \let:NN \calc_next:w \use_noop:
5230 \calc_error:N#1
5231 \fi:
5232 \qquad \qquad \text{if } i:5233 \fi:
5234 \fi:
5235 \setminus fi:
5236 \setminus fi:
5237 \fi:
5238 \calc_next:w}
```
\calc\_multiply:N The switches for multiplication and division.

```
\calc_divide:N
5239 \def_new:Npn \calc_multiply:N #1{
             5240 \if_meaning:NN \calc_maxmin_operation:Nnn #1
             5241 \let:NN \calc_next:w \calc_maxmin_multiply:
             5242 \else:
             5243 \if_meaning:NN \calc_ratio_multiply:nn #1
             5244 \let:NN \calc_next:w \calc_ratio_multiply:nn
             5245 \else:
             5246 \if_meaning:NN \calc_real_evaluate:nn #1
             5247 \let:NN \calc_next:w \calc_real_multiply:n
             5248 \else:
             5249 \def: Npn \cal Calc_new: w{\cal Caulc_multiply: #1}5250 \chifi:
             5251 \{f_i:5252 \fi:
             5253 \calc_next:w
             5254 }
             5255 \def_new:Npn \calc_divide:N #1{
             5256 \if_meaning:NN \calc_maxmin_operation:Nnn #1
             5257 \let:NN \calc_next:w \calc_maxmin_divide:
             5258 \else:
             5259 \if_meaning:NN \calc_ratio_multiply:nn #1
             5260 \let:NN \calc_next:w \calc_ratio_divide:nn
             5261 \else:
             5262 \if_meaning:NN \calc_real_evaluate:nn #1
             5263 \let:NN \calc_next:w \calc_real_divide:n
             5264 \else:
             5265 \def: Npn \cal C_1c_next: w{\cal C_2divide: #1}5266 \setminus fi:
             5267 \fi:
             5268 \fi:
             5269 \calc_next:w
             5270 }
```
\calc\_generic\_add:N Here is how we add and subtract. \calc\_add: \calc\_subtract: \calc\_add\_A\_to\_B: \calc\_subtract\_A\_from\_B:

```
5271 \def_new:Npn\calc_generic_add_or_subtract:N#1{
5272 \group_end:
5273 \pref_global:D\g_calc_A_register\l_calc_B_register\group_end:
5274 \group_begin:\group_execute_after:N#1\group_begin:
5275 \group_execute_after:N\calc_init_B:
5276 \calc_pre_scan:N}
5277 \def_new:Npn\calc_add:{\calc_generic_add_or_subtract:N\calc_add_A_to_B:}
5278 \def_new:Npn\calc_subtract:{
5279 \calc_generic_add_or_subtract:N\calc_subtract_A_from_B:}
```
Don't use  $\text{tex}_\text{advance:}$  D since it allows overflows.

```
5280 \def_new:Npn\calc_add_A_to_B:{
                                  5281 \l_calc_B_register
                                  5282 \if_case:w\l_calc_current_type_int
                                  5283 \etex_numexpr:D\or:
                                  5284 \etex_dimexpr:D\or:
                                  5285 \etex_glueexpr:D\or:
                                  5286 \etex muexpr:D\fi:
                                  5287 \l_calc_B_register + \g_calc_A_register\scan_stop:
                                  5288 }
                                  5289 \def_new:Npn\calc_subtract_A_from_B:{
                                  5290 \l_calc_B_register
                                  5291 \if_case:w\l_calc_current_type_int
                                  5292 \etex_numexpr:D\or:
                                  5293 \etex_dimexpr:D\or:
                                  5294 \etex_glueexpr:D\or:
                                  5295 \etex_muexpr:D\fi:
                                  5296 \l_calc_B_register - \g_calc_A_register\scan_stop:
                                  5297 }
\verb|lc_generic_multiply_or_divide| . And here is how we multiply and divide. Note that we do not use the primitive TEX
            \calcalc_multiply_B_by_A: operations but the expandable operations provided by \varepsilon-TEX. This means that all results
              \calc_divide_B_by_A:
are rounded not truncated!
                   \calc_multiply:
                     \calc_divide:
5298 \def_new:Npn\calc_generic_multiply_or_divide:N#1{
                                  5299 \group_end:
                                  5300 \group_begin:
                                  5301 \let:NN\g_calc_A_register\g_calc_A_int
                                  5302 \let:NN\l_calc_B_register\l_calc_B_int
```
 \int\_zero:N \l\_calc\_current\_type\_int \group\_execute\_after:N#1\calc\_pre\_scan:N

\def\_new:Npn\calc\_multiply\_B\_by\_A:{

\if\_case:w\l\_calc\_current\_type\_int

5311 \etex\_glueexpr:D\or: \etex\_muexpr:D\fi:

\l\_calc\_B\_register

5309 \etex\_numexpr:D\or: 5310 \etex\_dimexpr:D\or:

}

```
5313 \l_calc_B_register*\g_calc_A_int\scan_stop:
5314 }
5315 \def_new:Npn\calc_divide_B_by_A:{
5316 \l_calc_B_register
5317 \if_case:w\l_calc_current_type_int
5318 \etex_numexpr:D\or:
5319 \etex_dimexpr:D\or:
5320 \etex_glueexpr:D\or:
5321 \etex_muexpr:D\fi:
5322 \l_calc_B_register/\g_calc_A_int\scan_stop:
5323 }
5324 \def_new:Npn\calc_multiply:{
5325 \calc_generic_multiply_or_divide:N\calc_multiply_B_by_A:}
5326 \def_new:Npn\calc_divide:{
5327 \calc_generic_multiply_or_divide:N\calc_divide_B_by_A:}
```
\calc\_calculate\_box\_size:nnn Put something in a box and measure it. #1 is a list of \box\_ht:N etc., #2 should be \calc\_calculate\_box\_size\_aux:n \dim\_set:Nn $\langle dim\,\,register \rangle$  or \dim\_gset:Nn $\langle dim\,\,register \rangle$  and #3 is the contents.

```
5328 \def_long_new:Npn \calc_calculate_box_size:nnn #1#2#3{
5329 \hbox_set:Nn \l_tmpa_box \{f#3\}5330 #2{\c_zero_dim \tlist_map_function:nN{#1}\calc_calculate_box_size_aux:n}
5331 }
```
Helper for calculating the final dimension.

5332 \def:Npn \calc\_calculate\_box\_size\_aux:n#1{ + #1\l\_tmpa\_box}

\calc\_textsize:Nn Now we can define \calc\_textsize:Nn.

```
5333 \def_protected_long:Npn \calc_textsize:Nn#1#2{
5334 \group_begin:
5335 \let:NN\calc_widthof_aux:n\box_wd:N
5336 \let:NN\calc_heightof_aux:n\box_ht:N
5337 \let:NN\calc_depthof_aux:n\box_dp:N
5338 \def:Npn\calc_totalheightof_aux:n{\box_ht:N\box_dp:N}
5339 \exp_args:No\calc_calculate_box_size:nnn{#1}
5340 {\dim_gset:Nn\g_calc_A_register}
```
Restore the four user commands here since there might be a recursive call.

```
5341 {
5342 \let:NN \calc_depthof_aux:n \calc_depthof_auxi:n
5343 \let:NN \calc_widthof_aux:n \calc_widthof_auxi:n
5344 \let:NN \calc_heightof_aux:n \calc_heightof_auxi:n
5345 \let:NN \calc_totalheightof_aux:n \calc_totalheightof_auxi:n
5346 #2
5347 }
5348 \group_end:
5349 \calc_post_scan:N
5350 }
```
 $\text{Calc\_ratio\_multiply:nn}$  Evaluate a ratio. If we were already evaluation a  $\langle \text{maskip} \rangle$  register, the ratio is probably \calc\_ratio\_divide:nn also done with this type and we'll have to convert them to regular points.

```
5351 \def_protected_long:Npn\calc_ratio_multiply:nn#1#2{
5352 \group_end:\group_begin:
5353 \if_num:w\l_calc_current_type_int < \c_three
5354 \cal \calc_dim_set:Nn\l_calc_B_int{#1}
5355 \cal \calc_dim_set:Nn\l_calc_C_int{#2}
5356 \else:
5357 \calc_dim_muskip:Nn{\l_calc_B_int\etex_mutoglue:D}{#1}
5358 \calc_dim_muskip:Nn{\l_calc_C_int\etex_mutoglue:D}{#2}
5359 \fi:
```
Then store the ratio as a fraction, which we just pass on.

```
5360 \gdef:Npx\calc_calculated_ratio:{
5361 \int_ux \cdot N\1_{calc\_B\_int}/\int_us \cdot N\1_{calc\_C\_int}5362 }
5363 \group_end:
```
Here we set the new value of  $\lceil \text{clc_B-register} \rceil$  and remember to evaluate it as the correct type. Note that the intermediate calculation is a scaled operation (meaning the intermediate value is 64-bit) so we don't get into trouble when first multiplying by a large number and then dividing.

```
5364 \l_calc_B_register
5365 \if_case:w\l_calc_current_type_int
5366 \etex_numexpr:D\or:
5367 \etex_dimexpr:D\or:
5368 \etex_glueexpr:D\or:
5369 \etex_muexpr:D\fi:
5370 \l_calc_B_register*\calc_calculated_ratio:\scan_stop:
5371 \group_begin:
5372 \calc_post_scan:N}
```
Division is just flipping the arguments around.

```
5373 \def_long_new:Npn \calc_ratio_divide:nn#1#2{\calc_ratio_multiply:nn{#2}{#1}}
```
\calc\_real\_evaluate:nn Although we could define the \real function as a subcase of \ratio, this is horribly \calc\_real\_multiply:n inefficient since we just want to convert the decimal to a fraction. \calc\_real\_divide:n

```
5374 \def_protected_new:Npn\calc_real_evaluate:nn #1#2{
5375 \group_end:
5376 \l_calc_B_register
5377 \if_case:w\l_calc_current_type_int
5378 \etex_numexpr:D\or:
5379 \etex_dimexpr:D\or:
5380 \etex_glueexpr:D\or:
5381 \etex_muexpr:D\fi:
```

```
5382 \lvert \lvert \lvert \lvert \lvert \lvert \lvert \lvert \lvert \lvert \lvert \lvert \lvert \lvert \lvert \lvert \lvert \lvert \lvert \lvert \lvert \lvert \lvert \lvert \lvert \lvert \lvert \lvert \lvert \lvert \lvert \lvert \lvert \lvert \lvert \lvert 
                                    5383 \tex_number:D \dim_eval:n{#1pt}/
                                    5384 \tex_number:D\dim_eval:n{#2pt}
                                    5385 \scan_stop:
                                    5386 \group_begin:
                                    5387 \calc_post_scan:N}
                                    5388 \def_new:Npn \calc_real_multiply:n #1{\calc_real_evaluate:nn{#1}{1}}
                                    5389 \def_new:Npn \calc_real_divide:n {\calc_real_evaluate:nn{1}}
  \calc_maxmin_operation:Nnn
The max and min functions.
    \calc_maxmin_generic:Nnn
\calc_maxmin_div_or_mul:NNnn<sup>5390</sup> \def_protected_long:Npn\calc_maxmin_operation:Nnn#1#2#3{
       \calc_maxmin_multiply: 5391
       \verb+\calocalc_maxmin_multiply: \begin{array}{l} \cup \cup \\ 5393 \end{array}\group_begin:
                                            \calc_maxmin_generic:Nnn#1{#2}{#3}
                                            \group_end:
                                    5394 \calc_post_scan:N
                                    5395 }
                                       #1 is either > or < and was expanded into this initially.
                                    5396 \def_protected_long_new:Npn \calc_maxmin_generic:Nnn#1#2#3{
                                    5397 \group_begin:
                                    5398 \if_case:w\l_calc_current_type_int
                                    5399 \calc_int_set:Nn\l_calc_C_int{#2}%
                                    5400 \calc_int_set:Nn\l_calc_B_int{#3}%
                                    5401 \pref_global:D\g_calc_A_register
                                    5402 \{if\_num:w\lceil_{calc\_C\_int#1}\lceil_{calc\_B\_int}5403 \l_calc_C_int\else:\l_calc_B_int\fi:
                                    5404 \or:
                                    5405 \cal \calc_dim_set:Nn\l_calc_C_dim{#2}%
                                    5406 \cal \calc_dim_set:Nn\l_calc_B_dim{#3}%
                                    5407 \pref_global:D\g_calc_A_register
                                    5408 \if{if\_dim:w\llcorner C\_dim#1\llcorner C\_allow}\5409 \lceil \frac{C_dim}{else:\lceil \frac{C_Bdm}{is}\rceil} \rceil5410 \or:
                                    5411 \calc_skip_set:Nn\l_calc_C_skip{#2}%
                                    5412 \calc_skip_set:Nn\l_calc_B_skip{#3}%
                                    5413 \perp \perp \Delta: D\g_calc_A_register
                                    5414 \if_dim:w\l_calc_C_skip#1\l_calc_B_skip
                                    5415 \lvert \lvert \lvert \lvert \lvert \lvert \lvert \lvert \lvert \lvert \lvert \lvert \lvert \lvert \lvert \lvert \lvert \lvert \lvert \lvert \lvert \lvert \lvert \lvert \lvert \lvert \lvert \lvert \lvert \lvert \lvert \lvert \lvert \lvert \lvert \lvert \lvert \lvert \lvert \lvert \lvert \l5416 \else:
                                    5417 \calc_muskip_set:Nn\l_calc_C_muskip{#2}%
                                    5418 \calc_muskip_set:Nn\l_calc_B_muskip{#3}%
                                    5419 \pref_global:D\g_calc_A_register
                                    5420 \if{diff\_dim: w\l}calc_C_muskip#1\l}calc_B_muskip5421 \lceil \frac{C_m wskip}{e} \rceil:
                                    5422 \fi:
                                    5423 \group_end:
                                    5424 }
                                    5425 \def_long_new:Npn\calc_maxmin_div_or_mul:NNnn#1#2#3#4{
```

```
5426 \group_end:
5427 \group_begin:
5428 \int_zero:N\l_calc_current_type_int
5429 \group_execute_after:N#1
5430 \calc_maxmin_generic:Nnn#2{#3}{#4}
5431 \group_end:
5432 \group_begin:
5433 \calc_post_scan:N
5434 }
5435 \def_new:Npn\calc_maxmin_multiply:{
5436 \calc_maxmin_div_or_mul:NNnn\calc_multiply_B_by_A:}
5437 \def_new:Npn\calc_maxmin_divide: {
5438 \calc_maxmin_div_or_mul:NNnn\calc_divide_B_by_A:}
```
\calc\_error:N The error message.

```
5439 \def_new:Npn\calc_error:N#1{
5440 \PackageError{calc}
5441 \{ '\token_to_string:N#1' ~ invalid ~ at ~ this ~ point}
5442 \{I^* expected" to" see" one" of:" +" -" *" /")}
5443 }
```
## 26.2 Higher level commands

The various operations allowed.

```
\calc_maxof:nn
Max and min operations
            \calc_minof:nn
                     \maxof 5444 \def_long_new:Npn \calc_maxof:nn#1#2{
                     \minof 5445 \calc_maxmin_operation:Nnn > \exp_not:n{{#1}{#2}}
                           5446 }
                           5447 \def_long_new:Npn \calc_minof:nn#1#2{
                           5448 \calc_maxmin_operation:Nnn < \exp_not:n{{#1}{#2}}
                           5449 }
                           5450 \let:NN \maxof \calc_maxof:nn
                           5451 \let:NN \minof \calc_minof:nn
           \calc_widthof:n
Text dimension commands.
       \calc_widthof_aux:n
      \calc_widthof_auxi:n 5452 \def_long_new:Npn \calc_widthof:n#1{
          \calc_heightof:n<sup>5453</sup> \calc_textsize:Nn \exp_not:N\calc_widthof_aux:n\exp_not:n{{#1}}
      \calc_heightof_aux:n 5455 \def_long_new:Npn \calc_heightof:n#1{
     \calc_heightof_auxi:n 5456 \calc_textsize:Nn \exp_not:N\calc_heightof_aux:n\exp_not:n{{#1}}
           \backslashcalc_depthof:n_{5457}}
       \calc_depthof_aux:n 5458 \def_long_new:Npn \calc_depthof:n#1{
      \calc_depthof_auxi:n
5459 \calc_textsize:Nn \exp_not:N\calc_depthof_aux:n\exp_not:n{{#1}}
     \calc_totalheightof:n
5460 }
\calc_totalheightof_aux:n
\calc_totalheightof_auxi:n
                           5454 }
```

```
5461 \def_long_new:Npn \calc_totalheightof:n#1{
                              5462 \calc_textsize:Nn \exp_not:N\calc_totalheightof_aux:n \exp_not:n{{#1}}
                              5463 }
                              5464 \def_long_new:Npn \calc_widthof_aux:n #1{
                              5465 \exp_not:N\calc_widthof_aux:n\exp_not:n{{#1}}
                              5466 }
                              5467 \let_new:NN \calc_widthof_auxi:n \calc_widthof_aux:n
                              5468 \def_long_new:Npn \calc_depthof_aux:n #1{
                              5469 \exp_not:N\calc_depthof_aux:n\exp_not:n{{#1}}
                              5470 }
                              5471 \let_new:NN \calc_depthof_auxi:n \calc_depthof_aux:n
                              5472 \def_long_new:Npn \calc_heightof_aux:n #1{
                              5473 \exp_not:N\calc_heightof_aux:n\exp_not:n{{#1}}
                              5474 }
                              5475 \let_new:NN \calc_heightof_auxi:n \calc_heightof_aux:n
                              5476 \def_long_new:Npn \calc_totalheightof_aux:n #1{
                              5477 \exp_not:N\calc_totalheightof_aux:n\exp_not:n{{#1}}
                              5478 }
                              5479 \let_new:NN \calc_totalheightof_auxi:n \calc_totalheightof_aux:n
               \calc_ratio:nn
Ratio and real.
                 \calc_real:n
                              5480 \def_long_new:Npn \calc_ratio:nn#1#2{
                              5481 \calc_ratio_multiply:nn\exp_not:n{{#1}{#2}}}
                              5482 \def_new:Npn \calc_real:n {\calc_real_evaluate:nn}
                                We can implement real and ratio without actually using these names. We'll see.
                      \widthof
User commands.
                     \heightof
                      \depthof 5483 \let:NN \depthof\calc_depthof:n
               \totalheightof
                        \ratio
                         \real 5487 %%\let:NN \ratio\calc_ratio:nn
                              5484 \let:NN \widthof\calc_widthof:n
                              5485\let:NN\heightof\calc_heightof:n
                              5486 \let:NN \totalheightof\calc_totalheightof:n
                              5488 %%\let:NN \real\calc_real:n
                   \setlength
                  \gsetlength
                  \addtolength 5489 \def_protected:Npn \setlength{\calc_skip_set:Nn}
                \gaddtolength
                              5490 \def_protected:Npn \gsetlength{\calc_skip_gset:Nn}
                              5491 \def_protected:Npn \addtolength{\calc_skip_add:Nn}
                              5492 \def_protected:Npn \gaddtolength{\calc_skip_gadd:Nn}
          \cal \calc_setcounter:nn  Document commands for \mathbb{M}EX 2_{\varepsilon} counters. Also add support for amstext. Note that
        \calc_addtocounter:nn
when l3breqn is used, \mathchoice will no longer need this switch as the argument is
          \calc_stepcounter:n
only executed once.
                  \setcounter
                \addtocounter
                 \stepcounter
\calc_chk_document_counter:nn
                                                                         277
```

```
5493 \newif\iffirstchoice@ \firstchoice@true
5494 \def_protected:Npn \calc_setcounter:nn#1#2{
5495 \calc_chk_document_counter:nn{#1}{
5496 \exp_args:Nc\calc_int_gset:Nn {c@#1}{#2}
5497 }
5498 }
5499 \def_protected:Npn \calc_addtocounter:nn#1#2{
5500 \iffirstchoice@
5501 \calc_chk_document_counter:nn{#1}{
5502 \exp_args:Nc\calc_int_gadd:Nn {c@#1}{#2}
5503 }
5504 \fi:
5505 }
5506 \def_protected:Npn \calc_stepcounter:n#1{
5507 \iffirstchoice@
5508 \calc_chk_document_counter:nn{#1}{
5509 \int_gincr:c {c@#1}
5510 \group_begin:
5511 \let:NN \@elt\@stpelt \cs_use:c{cl@#1}
5512 \group_end:
5513 }
5514 \fi:
5515 }
5516 \def_new:Npn \calc_chk_document_counter:nn#1{
5517 \cs_if_free:cTF{c@#1}{\@nocounterr {#1}}
5518 }
5519 \let:NN \setcounter \calc_setcounter:nn
5520 \let:NN \addtocounter \calc_addtocounter:nn
5521 \let:NN \stepcounter \calc_stepcounter:n
5522 \AtBeginDocument{
5523 \let:NN \setcounter \calc_setcounter:nn
5524 \let:NN \addtocounter \calc_addtocounter:nn
5525 \let:NN \stepcounter \calc_stepcounter:n
5526 }
```
Prevent the usual calc from loading.

5527 (package)\def:cpn{ver@calc.sty}{2005/08/06}

5528 (/initex | package)  $\langle *$ showmemory $\rangle$  \showMemUsage  $\langle$ /showmemory)

# Change History

v2.0a

General: new consistent tex module

name for T<sub>E</sub>X primitives  $\dots \dots$  1

**Index** 280

# Index

The italic numbers denote the pages where the corresponding entry is described, numbers underlined point to the definition, all others indicate the places where it is used.

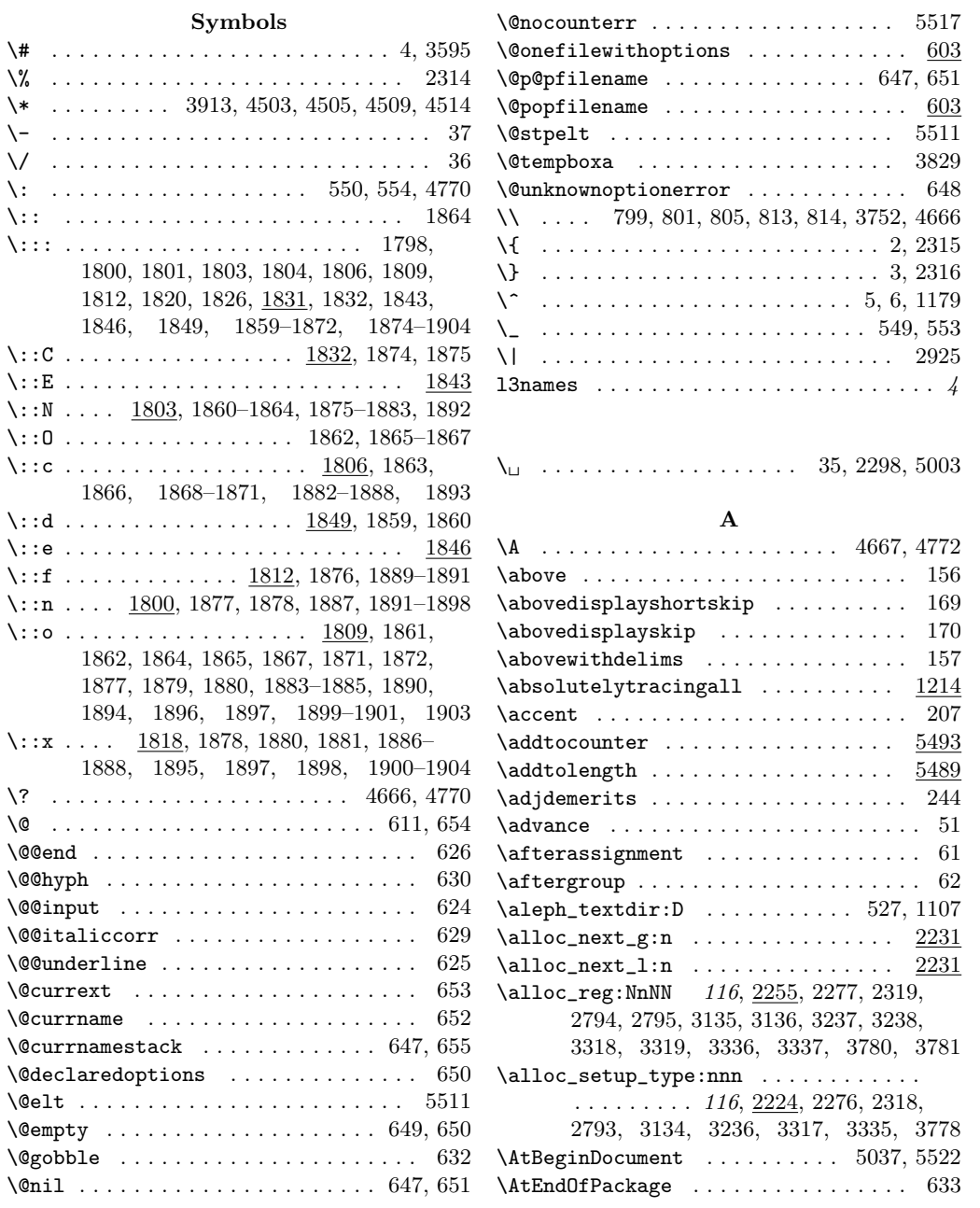
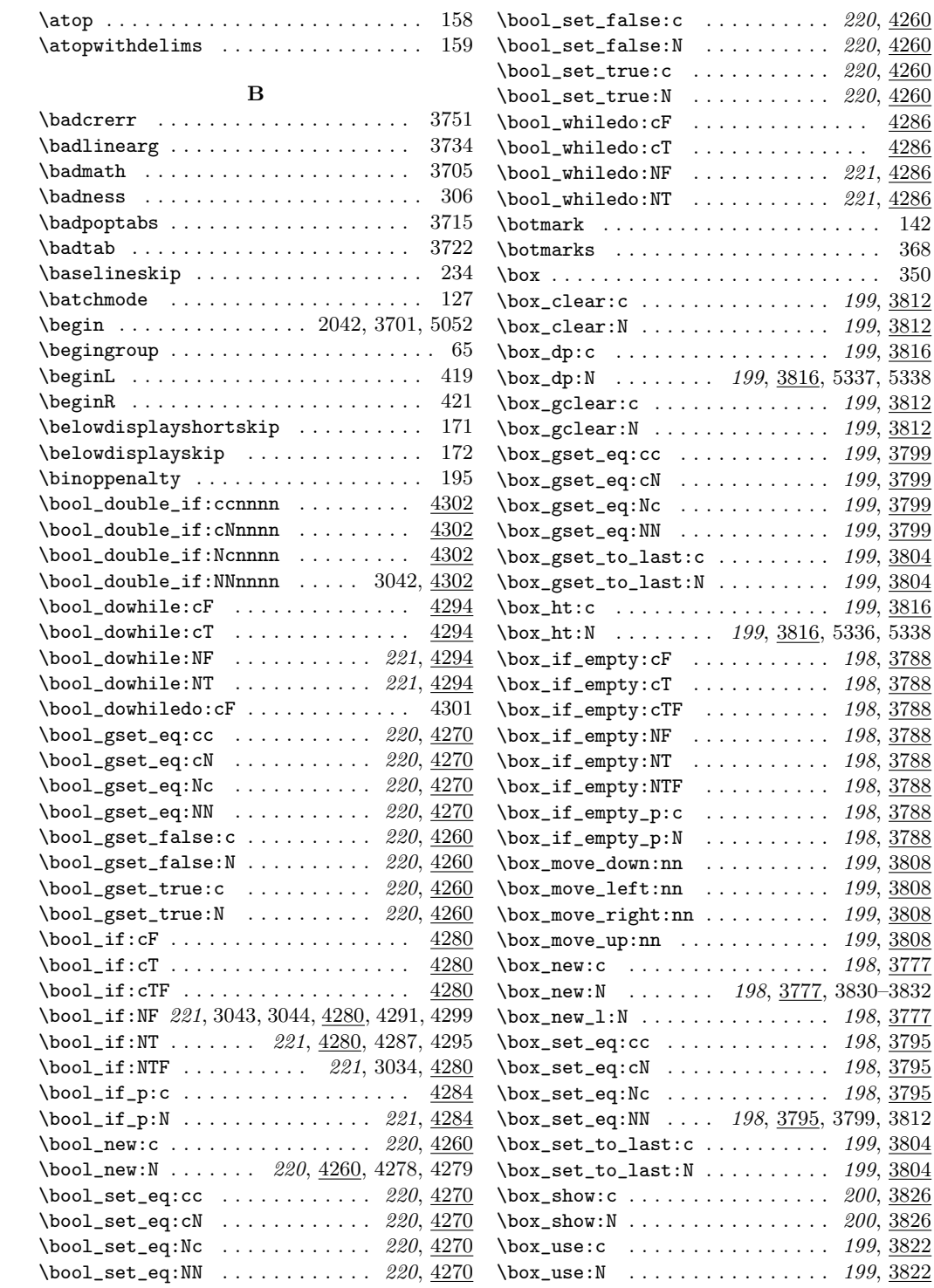

 $\ddots$  . 220,  $\overline{4260}$  $\ldots$  220,  $\underline{4260}$  $\ldots$  220,  $\underline{4260}$  $\cdots \cdots$  .  $\underline{4286}$  $\cdots$  . . . .  $4286$  $\ldots$  221,  $\underline{4286}$  $\cdots$  221,  $\overline{4286}$ 

 $\ldots$  . 198,  $\frac{3788}{5}$ 

 $\ldots$  198,  $3795$ 

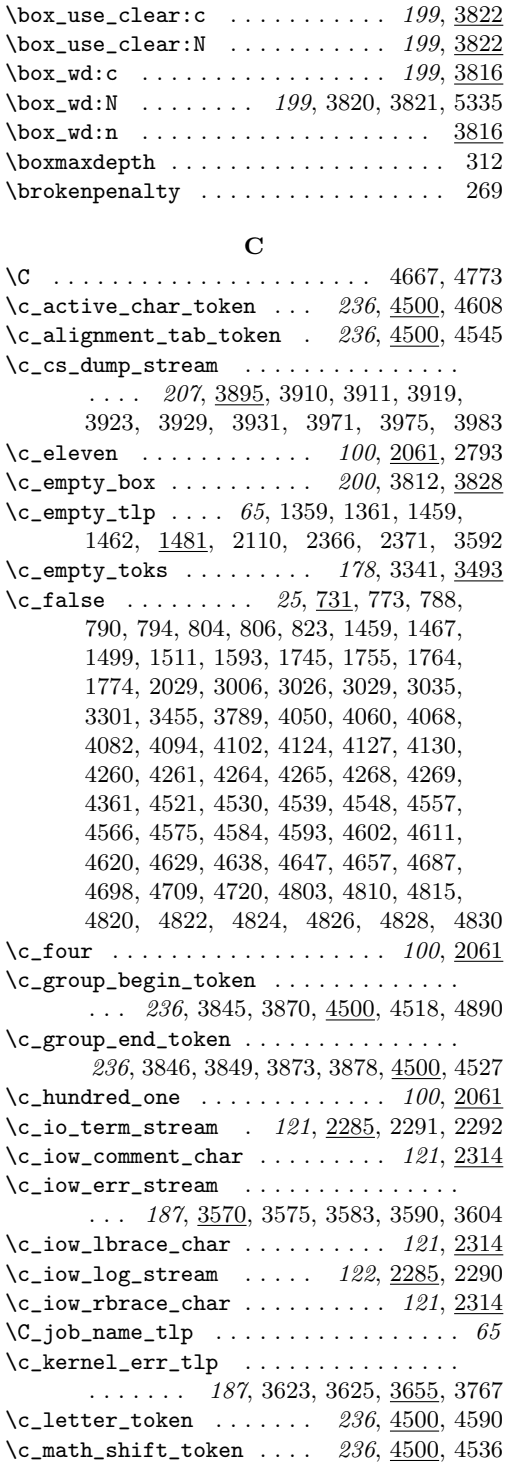

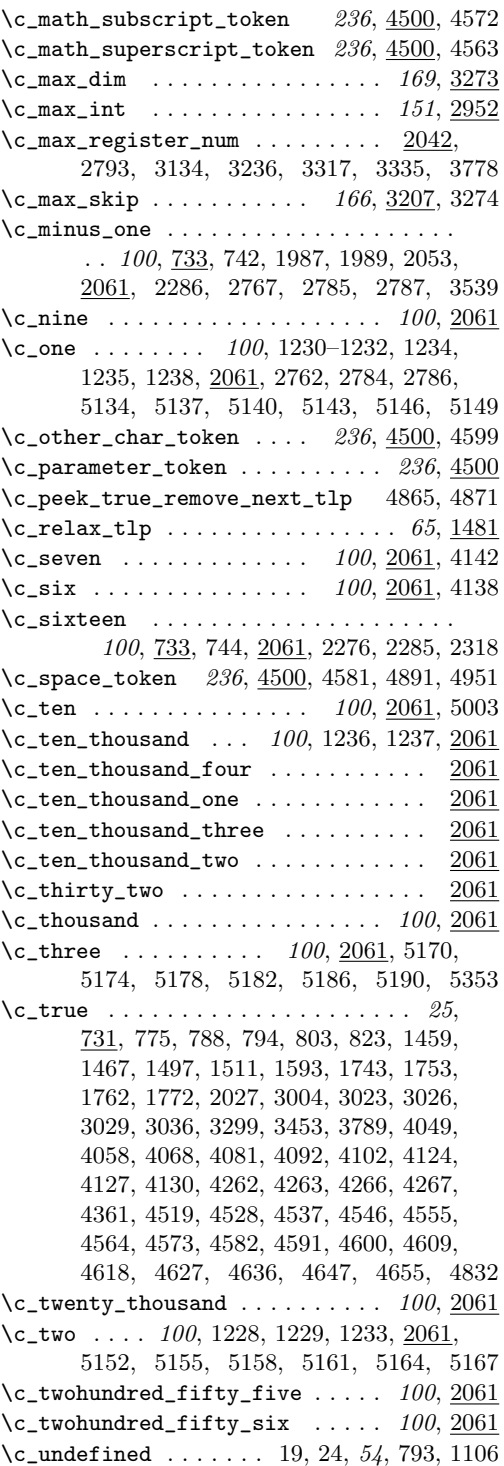

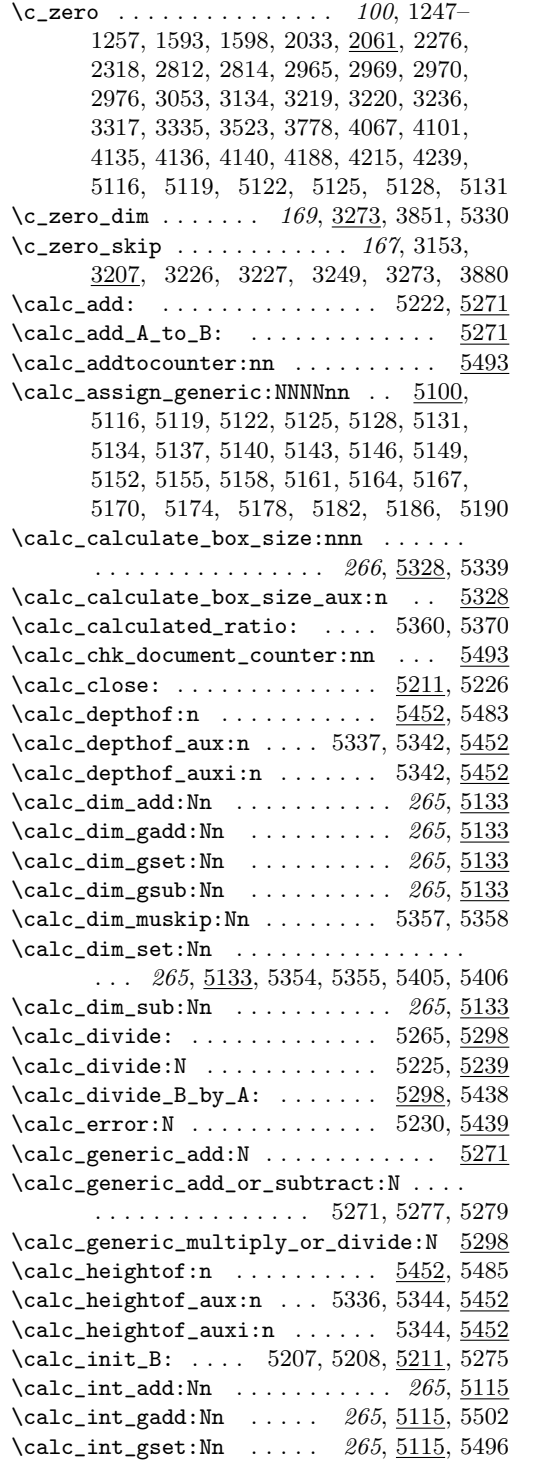

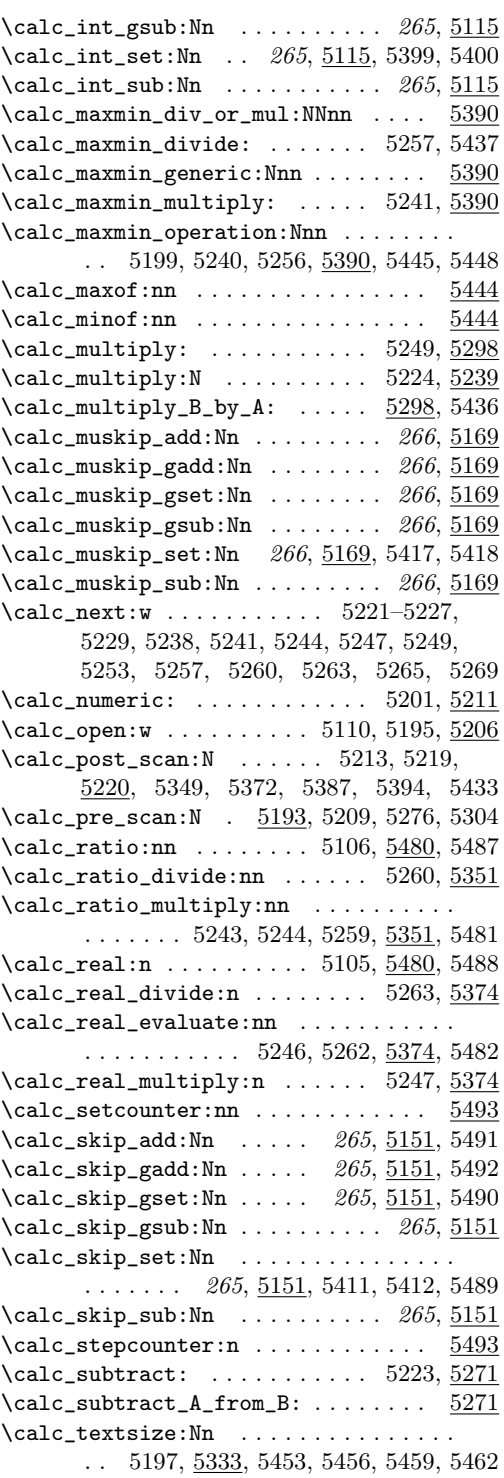

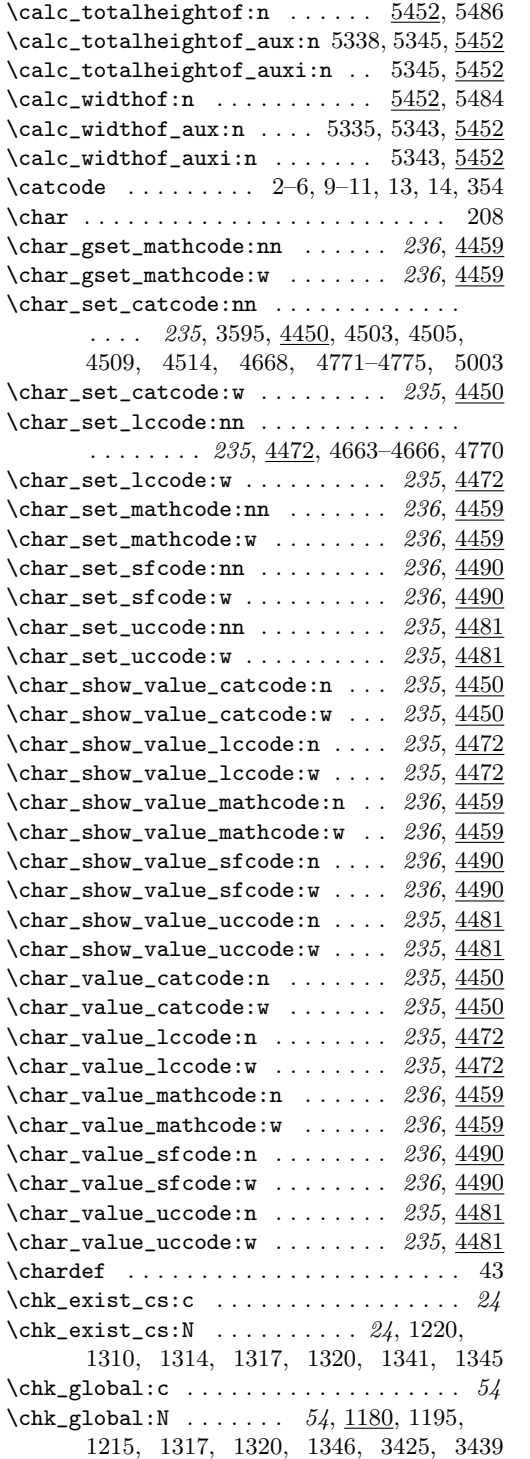

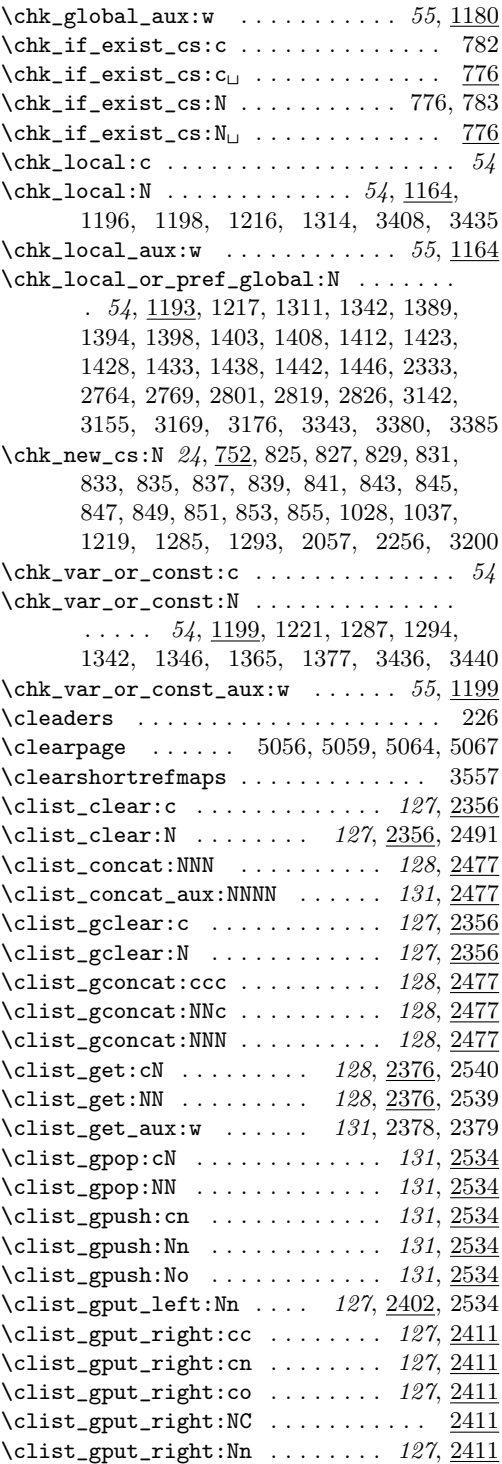

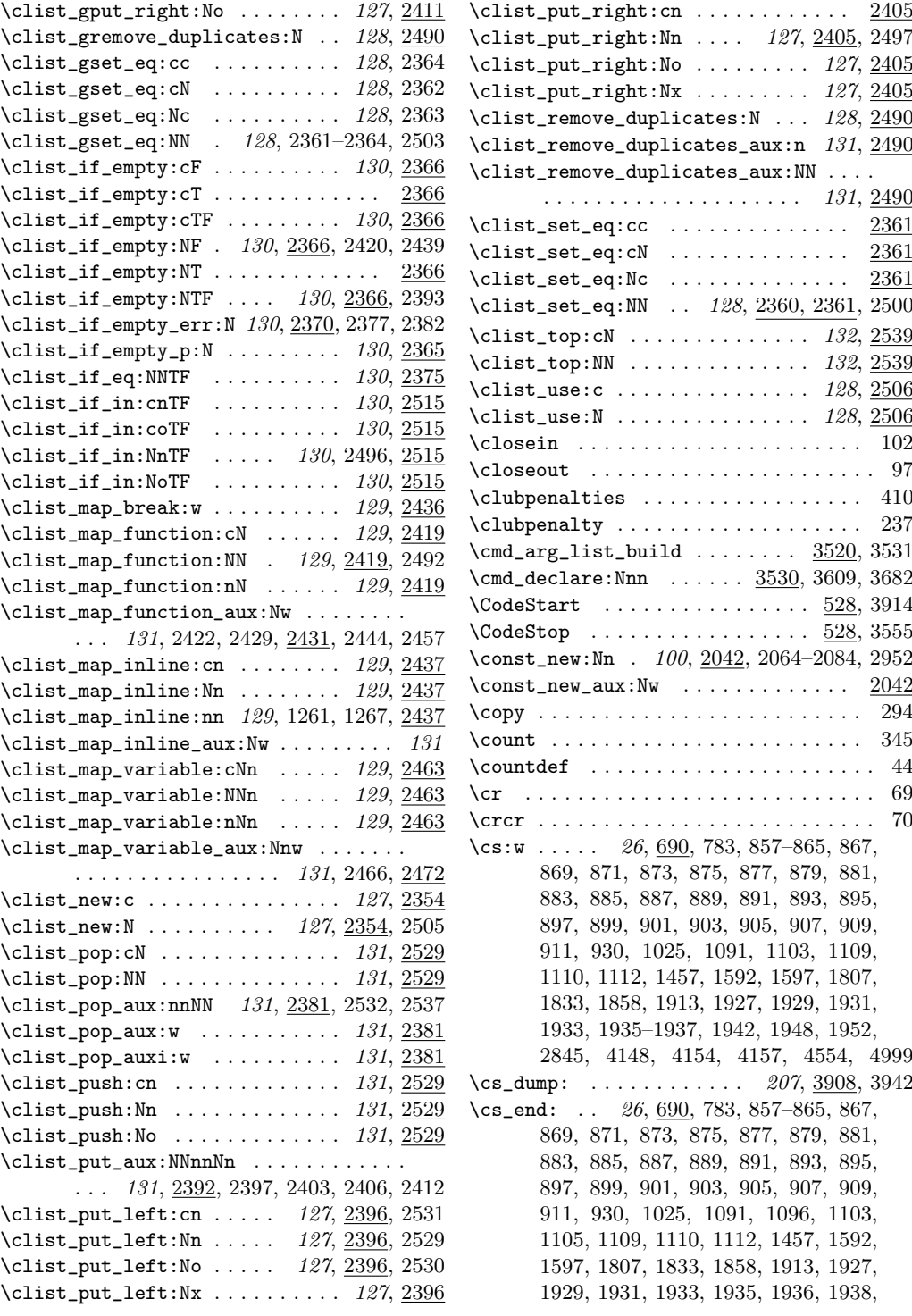

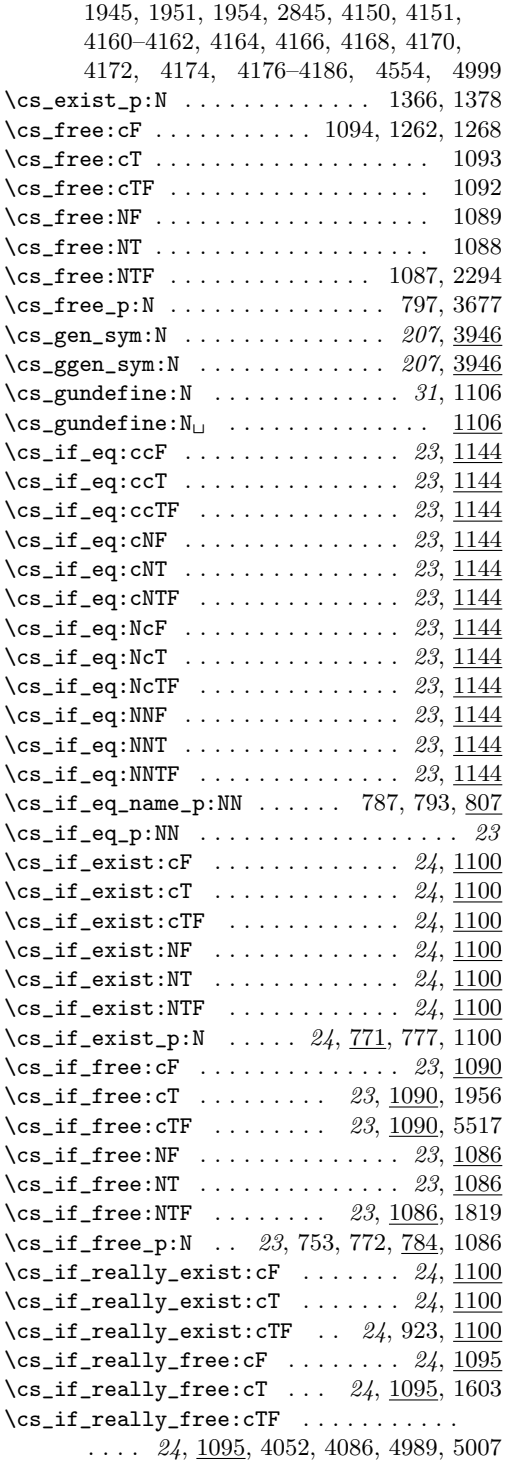

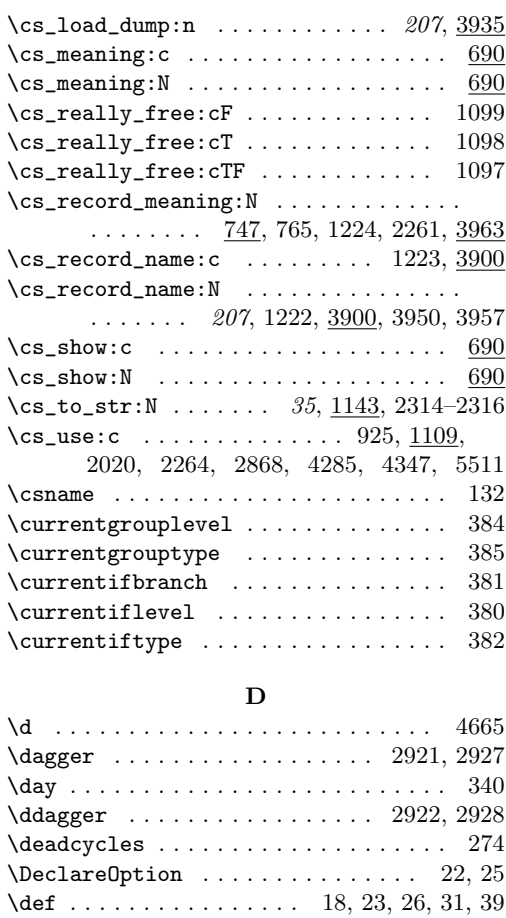

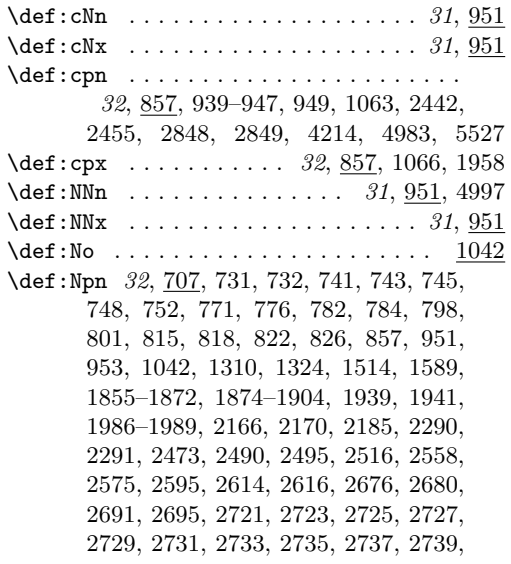

2741, 2743, 2745, 2784–2791, 2871, 2953, 2954, 3052, 3077, 3080, 3083, 3094, 3111, 3520, 3530, 3532, 3541, 3544, 3547, 3550, 3560, 3565, 3658, 3664, 3667, 3673, 3871, 3876, 3963, 3966, 4247, 4255, 4685, 4696, 4707, 4718, 5012, 5030, 5031, 5040, 5041, 5044, 5047, 5249, 5265, 5332, 5338  $\det: Npx$  . . . . . . . . . 32, 707, 828, 858, 952, 954, 1314, 1325, 1822, 3528, 5013  $\text{def}_{\text{array_number_error}\_msg:Nn$ .....  $912$ \def\_aux:Ncnn . . . . . . . . . . . . . . . . . . . . . . . 912, 953, 954, 957, 958, 961, 962, 965, 966, 969, 970, 973, 974, 977, 978, 981, 982, 985, 986, 989, 990, 993, 994, 997, 998, 1001, 1002, 1005, 1006, 1012, 1014, 1020, 1022 \def\_aux:NNnn . . . . . . . . . . . . . . . . . . . . . . . 912, 951, 952, 955, 956, 959, 960, 963, 964, 967, 968, 971, 972, 975, 976, 979, 980, 983, 984, 987, 988, 991, 992, 995, 996, 999, 1000, 1003, 1004, 1008, 1010, 1016, 1018  $\def_aux_0:NNn$  . . . . . . . . . . . . . . . . 912 \def\_aux\_1:NNn .................. 912  $\def_aux_2:NNn$  . . . . . . . . . . . . . . . 912  $\texttt{def_aux_3:NNn}$  . . . . . . . . . . . . . . . . . 912  $\label{eq:ref_aux_4:NNn} \def\_aux_4:NNn \ldots \ldots \ldots \ldots \quad \underbrace{912}$  $\label{eq:ref_law} $$ \def_aux_5:NNn \ldots \ldots \ldots 912$  $\def_aux_6:NNn$  . . . . . . . . . . . . . . . . 912  $\def_aux_7:NNn \dots \dots \dots \dots \ 912$  $\label{eq:ref_law} $$\def_aux_8:NNn \ldots \ldots \ldots 912$  $\def_aux_9:NNn \dots \dots \dots \dots \ 912$ \def\_aux\_use\_0\_parameter: . . . . . . . . 939  $\def_aux_use_1_parameter: . . . . . . . . . . . 939$  $\text{def}_aux\_use_2\_parameter: . . . . . . . . . . . 939$  $\def_aux_use_3_parameter: . . . . . . . . . . . 939$  $\def_aux_use_4_parameter: . . . . . . . . . . . 939$  $\def_aux_use_5_parameter: . . . . . . . . . . . 939$  $\def_aux_use_6_parameter: . . . . . . . . . . . 939$  $\def_aux_use_7_parameter: . . . . . . . . . . . 939$  $\def_aux_use_8_parameter: . . . . . . . . . . . 939$  $\def_aux_use_9_parameter: . . . . . . . . . . . 939$  $\texttt{def\_long:cNn} \dots \dots \dots \dots \ 31, \underline{967}$ \def\_long:cNx ....... 31, 967, 4364, 4368, 4376, 4389, 4407, 4416, 4418, 4420, 4422, 4424, 4426, 4428, 4430 \def\_long:cpn 33, 865, 1069, 1534, 1543, 2713  $\det\_{\text{long:cpx}} \dots \dots \dots \dots \dots$ 33, 865, 1072, 4372, 4380, 4398, 4432

\def\_long:NNn ......... 31, 967, 1698  $\left\{ \text{log:NNx } \dots \dots \dots \dots \quad 31, \frac{967}{967} \right\}$  $\det\_{\text{long: Npn}} \ldots \ldots \ldots \quad 33, \frac{707}{107}, 750,$ 751, 807, 830, 865, 967, 969, 1440, 1444, 1650, 1651, 1657, 1658, 1664, 1665, 1672, 1680, 1684, 1700, 4073 \def\_long:Npx . 33, 707, 832, 867, 968, 970  $\det\_{long\_new: cNn$  . . . . . . . . . . . 28, 967  $\def\_long\_new: cNx$  . . . . . . . 28,  $967, 1590$ \def\_long\_new:cpn .... 29, 865, 1078, 4160–4163, 4165, 4167, 4169, 4171, 4173, 4175, 4177–4186, 4351, 4353 \def\_long\_new:cpx ...... 29, 865, 1084 \def\_long\_new:NNn 28, 967, 1115–1122, 1131–1139, 1565, 1568, 1571, 1574, 1577, 1580, 1583, 1586, 1679, 1720, 1721, 2561, 2563, 2565, 2569, 2570, 2572, 2578, 2585, 2591, 2609, 2611, 2613, 2624, 2626, 4187, 4193, 4202, 4212, 4222, 4230, 4238, 4244, 4252  $\det\_{long\_new:NNx$  . . . . . . . . . . . 28, 967  $\det\_\nmax\!\nsubstack{p\text{min} \quad \ldots \quad 29,825,}$ 873, 975, 977, 1044, 1053, 1062, 1065, 1068, 1071, 1074, 1077, 1080, 1083, 1108, 1113, 1114, 1123–1130, 1284, 1292, 1309, 1313, 1316, 1319, 1324–1327, 1386, 1391, 1396, 1400, 1405, 1410, 1414–1420, 1425, 1430, 1435, 1495, 1507, 1520, 1527, 1532, 1541, 1552, 1557, 1671, 1724, 1727, 1732, 1734, 1736, 1739–1741, 1750, 1760, 1769, 1779, 1782, 1797, 1800, 1803, 1806, 1809, 1812, 1820, 1826, 1831, 1832, 1834, 1843, 1846, 1849, 1905, 1906, 1909, 1913–1915, 1917, 1919, 1921, 1923, 1925, 1927, 1928, 1930, 1932, 1934, 1937, 1983–1985, 2557, 3010, 3013, 3016, 3019, 3377, 3383, 3395, 3398, 3401, 3411, 3412, 3418, 3499, 3603, 3808–3811, 3834, 3838, 3850, 3851, 3860, 3864, 3879, 3880, 4006, 4012, 4020, 4029, 4040, 4042, 4044, 4048, 4053, 4065, 4080, 4087, 4099, 4286, 4290, 4294, 4298, 4320, 4323, 4326, 4329, 4332, 4360, 4853, 4861, 4896, 5100, 5328, 5373, 5425, 5444, 5447, 5452, 5455, 5458, 5461, 5464, 5468, 5472, 5476, 5480 \def\_long\_new:Npx . 29, 825, 875, 976, 978

\def\_long\_test\_function:npn . . . . . . .  $\ldots$  .  $34$ , 1044, 1604, 1609, 1614, 1619, 1624, 1629, 1634, 1639, 1644 \def\_long\_test\_function:npx ..... 1044 \def\_long\_test\_function\_new:npn . . . .  $\ldots \ldots \ldots \ldots \ldots \quad 34, \underline{1044}, 1086,$ 1090, 1095, 1100, 1101, 1104, 1503, 1505, 1512, 1515, 1748, 1758, 1767, 1777, 4046, 4071, 4084, 4105, 4337 \def\_long\_test\_function\_new:npx . . . . . . . . . . . . . . . . . . . . . . . . 1044, 1595 \def\_new:cNn . . . . . . . . . . . . . . . . 28, 951  $\left\{ \texttt{new:cNx} \right. \dots \dots \dots \dots \dots \dots \dots \dots \dots \dots$  $\text{def\_new:cpn} \dots \dots \dots \dots \ 29, \frac{857}{1}$ 912–921, 1075, 4348, 4355, 4358, 4359 \def\_new:cpx . . . . . . . . . . . 29, 857, 1081 \def\_new:NNn ..................... . . 28, 951, 2618, 2620, 2644, 2647, 2650, 3462, 3465, 3468, 3480, 4363  $\left\{ \texttt{new:NNx } \dots \dots \dots \dots \dots \right\}$ \def\_new:Npn . . . . . . . . . . . . . . . . . . . .  $\ldots$  29, <u>825</u>, 857–866, 868, 870, 872, 874, 876, 878, 880, 882, 884, 886, 888, 890, 892, 894, 896, 898, 900, 902, 904, 906, 908, 910, 929, 931, 951–1007, 1009, 1011, 1013, 1015, 1017, 1019, 1021, 1025–1028, 1030– 1032, 1036, 1037, 1039–1043, 1106, 1109–1111, 1140–1143, 1145–1154, 1164, 1167, 1180, 1182, 1193, 1199, 1201, 1214, 1227, 1242, 1246, 1260, 1266, 1291, 1297–1299, 1307, 1329– 1338, 1340, 1344, 1353–1362, 1364, 1374, 1376, 1385, 1448–1451, 1457, 1458, 1460, 1463–1466, 1468–1470, 1472–1480, 1491, 1493, 1494, 1502, 1510, 1523, 1531, 1550, 1555, 1556, 1656, 1663, 1670, 1677, 1694–1697, 1714, 1716, 1717, 1719, 1722, 1723, 1730, 1731, 1735, 1737, 1817, 1912, 1962, 1990–2001, 2004–2006, 2008– 2010, 2012–2018, 2024, 2025, 2032, 2035, 2036, 2052, 2095, 2096, 2107, 2109, 2110, 2113, 2116, 2118, 2119, 2122, 2124, 2126, 2127, 2129–2132, 2134–2136, 2142, 2148–2153, 2159, 2163, 2165, 2169, 2173, 2175, 2177– 2180, 2183, 2184, 2196–2200, 2204, 2205, 2207–2211, 2224, 2231, 2243, 2255, 2277, 2280, 2281, 2283, 2284,

2287, 2288, 2292, 2293, 2295, 2297, 2299, 2301, 2304, 2308, 2313, 2319, 2323, 2325, 2329, 2332, 2335, 2336, 2354, 2355, 2362–2364, 2367–2370, 2376, 2379–2381, 2384, 2391, 2392, 2396, 2399–2402, 2405, 2408–2411, 2414–2419, 2426, 2427, 2431, 2438, 2450, 2451, 2463, 2470–2472, 2477, 2486–2489, 2499, 2502, 2506, 2514, 2515, 2526–2528, 2532, 2533, 2535– 2538, 2551, 2552, 2554, 2556, 2564, 2567, 2568, 2583, 2599–2608, 2622, 2623, 2653–2662, 2666, 2707–2709, 2711, 2719, 2762, 2767, 2772, 2778, 2794, 2795, 2798, 2799, 2804, 2810– 2816, 2822, 2823, 2829, 2835, 2841– 2843, 2845–2847, 2859, 2863, 2867, 2881, 2890, 2899, 2903, 2907, 2918, 2931, 2957, 2960, 2963, 2987, 2990– 2992, 3002, 3022, 3025, 3028, 3031, 3049, 3064, 3100, 3103, 3135, 3136, 3139, 3140, 3145, 3151–3153, 3158, 3164–3166, 3172, 3173, 3179, 3185, 3192, 3193, 3195, 3196, 3198, 3199, 3217, 3223, 3237, 3238, 3241–3253, 3256–3264, 3266, 3275, 3277, 3284, 3290, 3297, 3304, 3307, 3310, 3313, 3318, 3319, 3322–3327, 3336, 3337, 3340, 3341, 3346, 3353, 3354, 3360, 3366, 3369, 3370, 3376, 3388, 3394, 3397, 3400, 3404–3406, 3408, 3414– 3417, 3420–3423, 3425, 3428–3432, 3434, 3438, 3445–3451, 3459–3461, 3471–3479, 3483–3485, 3494, 3517, 3518, 3534, 3538, 3540, 3543, 3546, 3549, 3552, 3559, 3564, 3569, 3572, 3579, 3594, 3607, 3622–3624, 3626, 3630, 3635, 3640, 3644, 3649, 3780, 3781, 3784, 3788, 3790, 3792–3802, 3804–3807, 3812–3815, 3817, 3819, 3821, 3823, 3825, 3827, 3833, 3835– 3837, 3840–3844, 3847, 3852, 3856, 3858, 3859, 3861–3863, 3866–3869, 3874, 3882, 3884, 3900, 3907, 3908, 3935, 3946, 3953, 3969, 3998, 4017, 4037, 4107–4110, 4123, 4126, 4129, 4134, 4136, 4137, 4147, 4153, 4156, 4159, 4260–4269, 4281–4284, 4289, 4293, 4297, 4301, 4302, 4317–4319, 4342, 4346, 4451, 4454–4457, 4460,

4464, 4467–4470, 4473, 4476–4479, 4482, 4485–4488, 4491, 4494–4497, 4499, 4517, 4526, 4535, 4544, 4553, 4562, 4571, 4580, 4589, 4598, 4607, 4616, 4625, 4634, 4643, 4646, 4650, 4653, 4671, 4675, 4678, 4682, 4693, 4704, 4715, 4726, 4729, 4733, 4736, 4740, 4743, 4747, 4778, 4781, 4787, 4793, 4800, 4819, 4845, 4846, 4851, 4874, 4881, 4888, 4904, 4907, 4911, 4914, 4918, 4921, 4925, 4928, 4932, 4935, 4939, 4943, 4947, 4950, 4974– 4976, 4988, 5006, 5085, 5086, 5115, 5118, 5121, 5124, 5127, 5130, 5133, 5136, 5139, 5142, 5145, 5148, 5151, 5154, 5157, 5160, 5163, 5166, 5169, 5173, 5177, 5181, 5185, 5189, 5193, 5206, 5211, 5212, 5216, 5220, 5239, 5255, 5271, 5277, 5278, 5280, 5289, 5298, 5306, 5315, 5324, 5326, 5388, 5389, 5435, 5437, 5439, 5482, 5516 \def\_new:Npx . . . . . . 29, 825, 862, 960, 962  $\det_p$ rotected:cNn . . . . . . . . . . . 32, 983  $\text{def}_{-protected: cNx ... ... . . . . . . . . . }$  $\text{def}_{-protected:cpn}$  ...... 33, 880, 4980  $\text{def}_{-protected:cpx}$  . . . . . . . . . . . 33, 880  $\text{def}_{-protected}:NNn \ldots \ldots \ldots \quad 32, \frac{983}{1}$  $\left\{ \Phi_+ \right\}$  . . . . . . . . . . . . . 32,  $983$ \def\_protected:Npn . . . . . . . . . . . . . .  $\ldots$  33, 707, 721–725, 728, 825, 827, 829, 831, 833–835, 837, 839, 881, 983, 985, 5489–5492, 5494, 5499, 5506 \def\_protected:Npx . . . . . . . . . . . . . . .  $\ldots \ldots \ldots$  33, 707, 836, 883, 984, 986 \def\_protected\_long:cNn ...... 32, 999  $\text{def}_{-protected\_long:cNx}$  ...... 32,  $999$  $\texttt{def\_protected\_long:cpn} \dots . . . . . 33, \underline{896}$  $\text{def}_{-protected\_long:cpx}$  ...... 33, 896  $\defproted long: NNN . . . . . . . . 32, 999$  $\text{def}_{-protected\_long:NNx}$  ...... 32,  $999$  $\text{def}_{-protected\_long:Npn}$  ... 33, 707, 838, 897, 999, 1001, 5333, 5351, 5390 \def\_protected\_long:Npx . . . . . . . . .  $\ldots$  . . . . 33, 707, 840, 899, 1000, 1002 \def\_protected\_long\_new:cNn .... 29, 999 \def\_protected\_long\_new:cNx ... 29, 999  $\text{def}_{-protected\_long\_new:cpn}$  ... 30, 896  $\text{def}_{-protected\_long\_new:cpx}$  .... 30, 896  $\text{def}_{-protected\_long\_new:NNn}$  ... 29, 999  $\text{def}_{-protected\_long\_new}: NNx$  ...  $29, 999$ 

 $\det_p$ rotected\_long\_new:Npn .... 30, 825, 905, 922, 1008, 1012, 1023, 5396 \def\_protected\_long\_new:Npx . . . . . . .  $\ldots$  . . . . . . . 30, 825, 907, 1010, 1014  $\defpr{otected_new:} cNn$  ....... 28, 983  $\left\{ \Phi_+ \right\}$  . . . . . . . . . 28,  $983$  $\def_{-protected\_new:cpn$  ....... 30, 880  $\texttt{def\_protected\_new:cpx } \dots \dots \dots 30, 880$ \def\_protected\_new:NNn ....... 28, 983  $\def_{protected_new:NNx$  . . . . . . . 28, 983 \def\_protected\_new:Npn . . . . . . . . . . .  $\ldots$  . . . . . . . . . 30, 825, 841, 843, 845, 847, 849, 851, 853, 855, 889, 991, 993, 1033–1035, 4463, 5001, 5374 \def\_protected\_new:Npx . . . . . . . . . . . . . . . . . . . . . . 30, 825, 891, 992, 994  $\det$ \_test\_function:npn ...... 34, 1044 \def\_test\_function:npx ........ 1044  $\left\{ \text{test\_function\_aux: Nnnn \dots 1044} \right.$ \def\_test\_function\_aux:Nnnx ..... 1044  $\det$ \_test\_function\_new:npn ..... 34, 1044, 1107, 1144, 1461, 1471, 2021, 2366, 3009, 3458, 3791, 4125, 4128, 4131, 4132, 4280, 4524, 4533, 4542, 4551, 4560, 4569, 4578, 4587, 4596, 4605, 4614, 4623, 4632, 4641, 4649, 4651, 4660, 4752, 4753, 4755, 4757, 4759, 4761, 4763, 4765, 4767, 4840 \def\_test\_function\_new:npx ...... 1044 \default@ds . . . . . . . . . . . . . . . . . . . . 648 \defaulthyphenchar . . . . . . . . . . . . . 324  $\label{eq:defaultskewchar} \texttt{defaultskewchar } \dots \dots \dots \dots \dots \ 325$ \DefineCrossReferences . . . . . 5031, 5037 \delcode ....................... 355 \delimiter . . . . . . . . . . . . . . . . . . 149 \delimiterfactor ............... 198 \delimitershortfall ............. 197 \depthof . . . . . . . . . . . . . . . . . . . . . 5483 \detokenize . . . . . . . . . . . . . . . . . . 372 \dim\_add:cn . . . . . . . . . . . . . . . . 167, 3253 \dim\_add:Nc . . . . . . . . . . . . . . . . . . 3253  $\dim_{add:Nn}$  . . . . . . . . . . 167, 3253, 5140 \dim\_compare:nNnF . 168, 3277, 3308, 3314 \dim\_compare:nNnT . 168, 3277, 3305, 3311  $\dim_{\text{compare}:nNnTF}$  ........ 168, 3277 \dim\_compare\_p:nNn . . . . . . . . . 169, 3297  $\dim_d$ owhile:nNnF ........ 169, 3304  $\dim_{\text{double}:nNnT}$  ........ 169, 3304

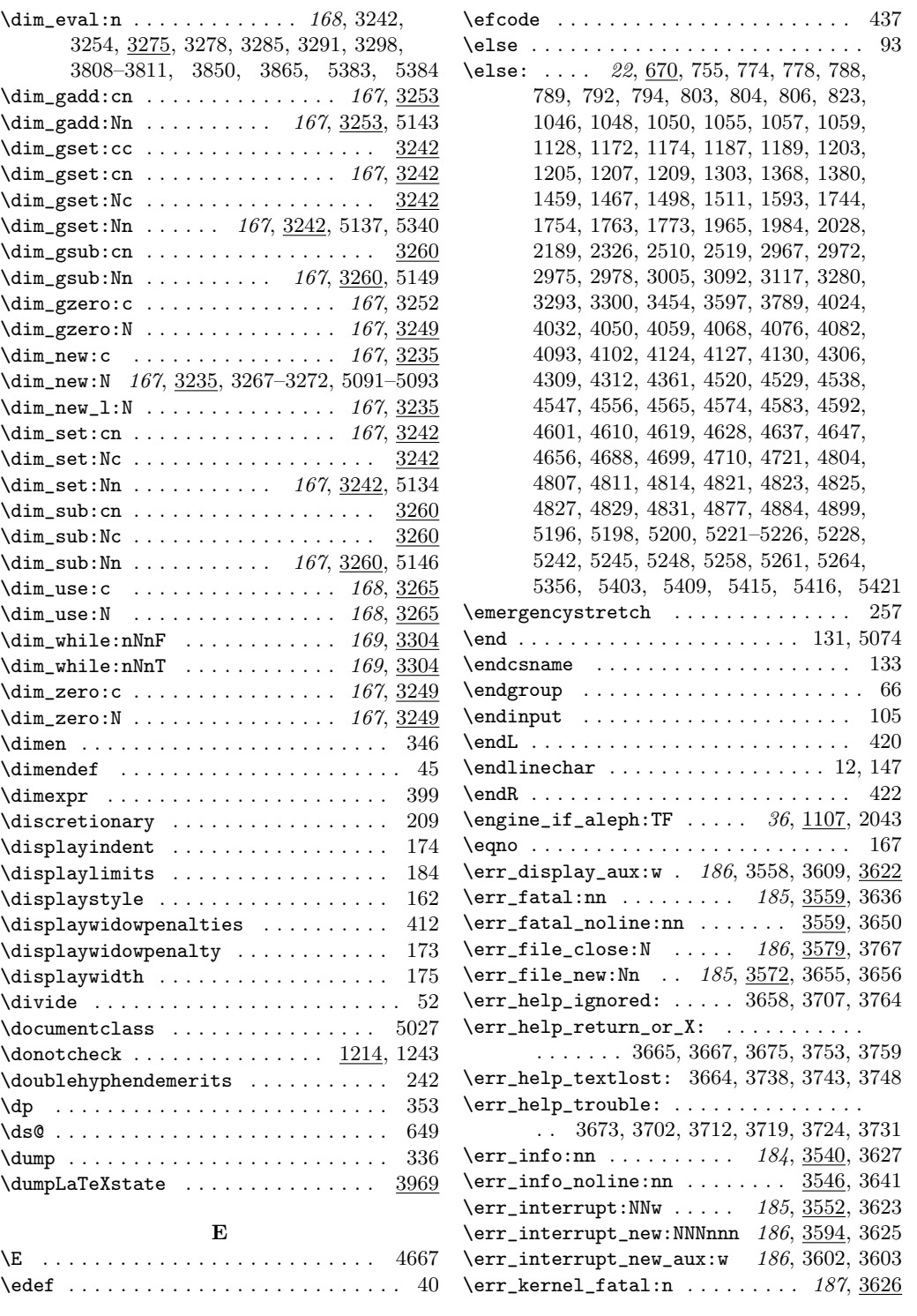

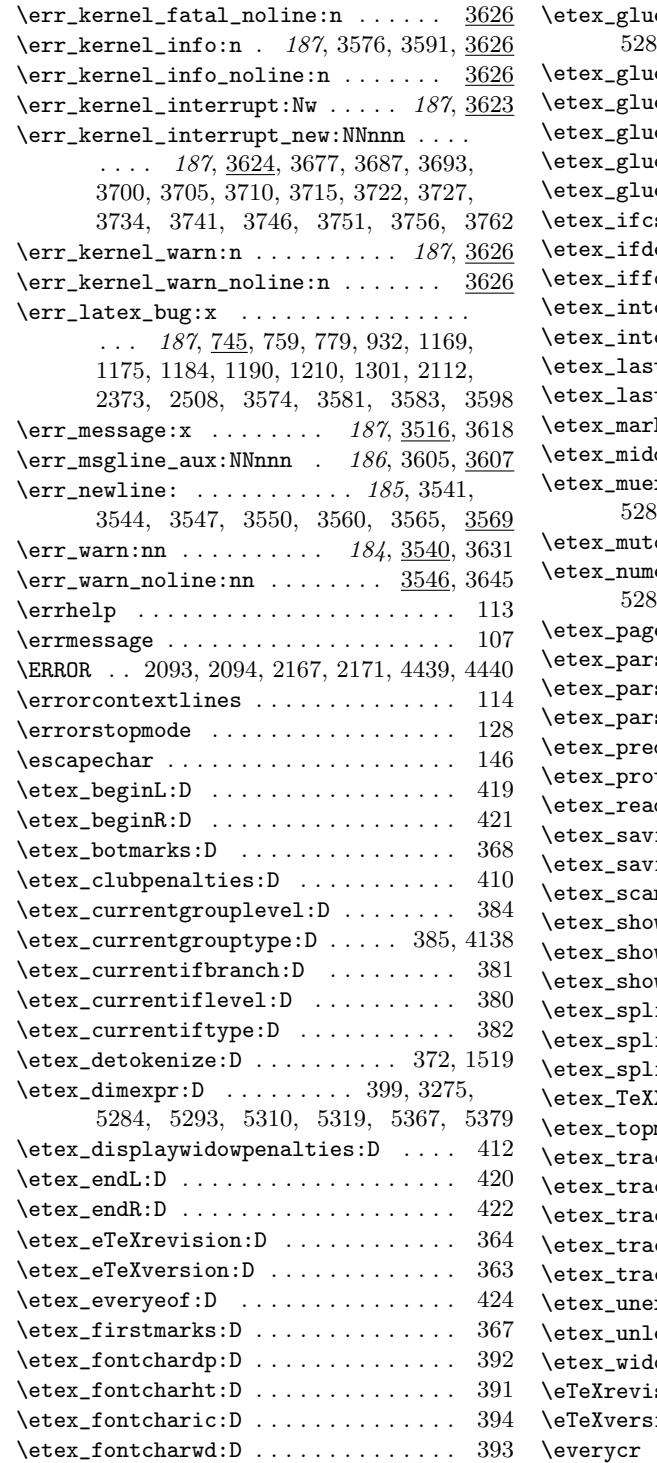

 $\epsilon$ eexpr:D . . . . . . . . 400, 3199, 5285, 5294, 5311, 5320, 5368, 5380  $\text{leshrink:D}$  . . . . . . . . . 403, 3232  $\text{leshrinkorder:}$ D . . . . . 405, 3220  $\texttt{testretch}:D \ldots \ldots \ldots$  402, 3231  $\texttt{lestructor:D} \ldots 404, 3219$  $\texttt{letomu:}D \quad \ldots \quad \ldots \quad \ldots \quad \ldots \quad 406$ sname:  $D$  . . . . . . . . . . . . 361, 686  $\text{defined:}$ D . . . . . . . . . . . 360, 685  $\text{ontchar:}D \ldots \ldots \ldots \ldots \ldots 390$  $\texttt{eractionmode:} \texttt{D}$  ........ 388  $\text{erlinepenalties:}D \ldots \ldots \ldots 409$  $\text{tlinefit:}D \ldots \ldots \ldots \ldots \quad 408$  $\theta$ :tnodetype:D  $\ldots$  . 389, 4140, 4142  $\texttt{ks:}D \quad \ldots \quad \ldots \quad \ldots \quad \ldots \quad \text{365}$  $\texttt{idle:} \mathbb{D} \quad \ldots \quad \ldots \quad \ldots \quad \text{413}$  $xpr:D$  . 401, 3322, 3324, 3326, 5286, 5295, 5312, 5321, 5369, 5381  $\log$ lue:D . . . . . . . 407, 5357, 5358  $\exp$ r:D 398, 923, 925, 934, 1978, 5283, 5292, 5309, 5318, 5366, 5378  $\text{rediscards:}$ D . . . . . . . . . . . 416  $\verb+shapedimen:D + \verb++...+ + \verb+...+ 397$  $\frac{1}{2}$ shapeindent:D . . . . . . . . . . 395  $\texttt{shapelength}:D$  . . . . . . . . . . 396  $\text{displaydirection:}$ D . . . . . . 423  $\texttt{tected:} \texttt{D} \quad \ldots \quad \ldots \quad \ldots \quad 425, \, 706$ \etex\_readline:D . . . . . . . . . . . . . . . 375  $\phi$ inghyphcodes:D . . . . . . . . 414  $\phi$ ingvdiscards:D . . . . . . . . 415  $\texttt{mtokens:}D \texttt{...} \dots \dots \dots \dots \dots \quad 373$  $\texttt{wgroups:} D \dots \dots \dots \dots \dots \quad 386$  $\texttt{wifs:}D \quad \ldots \quad \ldots \quad \ldots \quad \ldots \quad \text{387}$  $\texttt{wtokens:D} \dots \dots \dots \dots \dots \quad 374$ itbotmarks: $D$  . . . . . . . . . . . 370  $\text{itdiscards:} \mathbb{D}$  .......... 417 itfirstmarks: $D$  . . . . . . . . . 369  $XETstate:D$  . . . . . . . . . . . . . 418  $\texttt{marks:}$ D . . . . . . . . . . . . . . . 366  $\alpha$ cingassigns:D . . . . . . . . . 376  $\texttt{cingsrows:D} \quad \ldots \quad \ldots \quad \ldots \quad 383$  $\alpha$ cingifs:D . . . . . . . . . . . . . . 379  $\alpha$ ingnesting:D . . . . . . . . . 378  $\alpha$ cingscantokens:D . . . . . . . .  $377$  $\texttt{xpanded:D} \dots \dots \dots \dots \quad 371, 689$  $\texttt{ess:} D \quad . \quad . \quad . \quad . \quad . \quad . \quad . \quad . \quad 362, \, 674$  $\text{lower}$  . . . . . . . . . . . . 411  $\sin n$  . . . . . . . . . . . . . . . . . . 364 \eTeXversion . . . . . . . . . . . . . . . . . . . 363 \everycr . . . . . . . . . . . . . . . . . . . . . . . 75

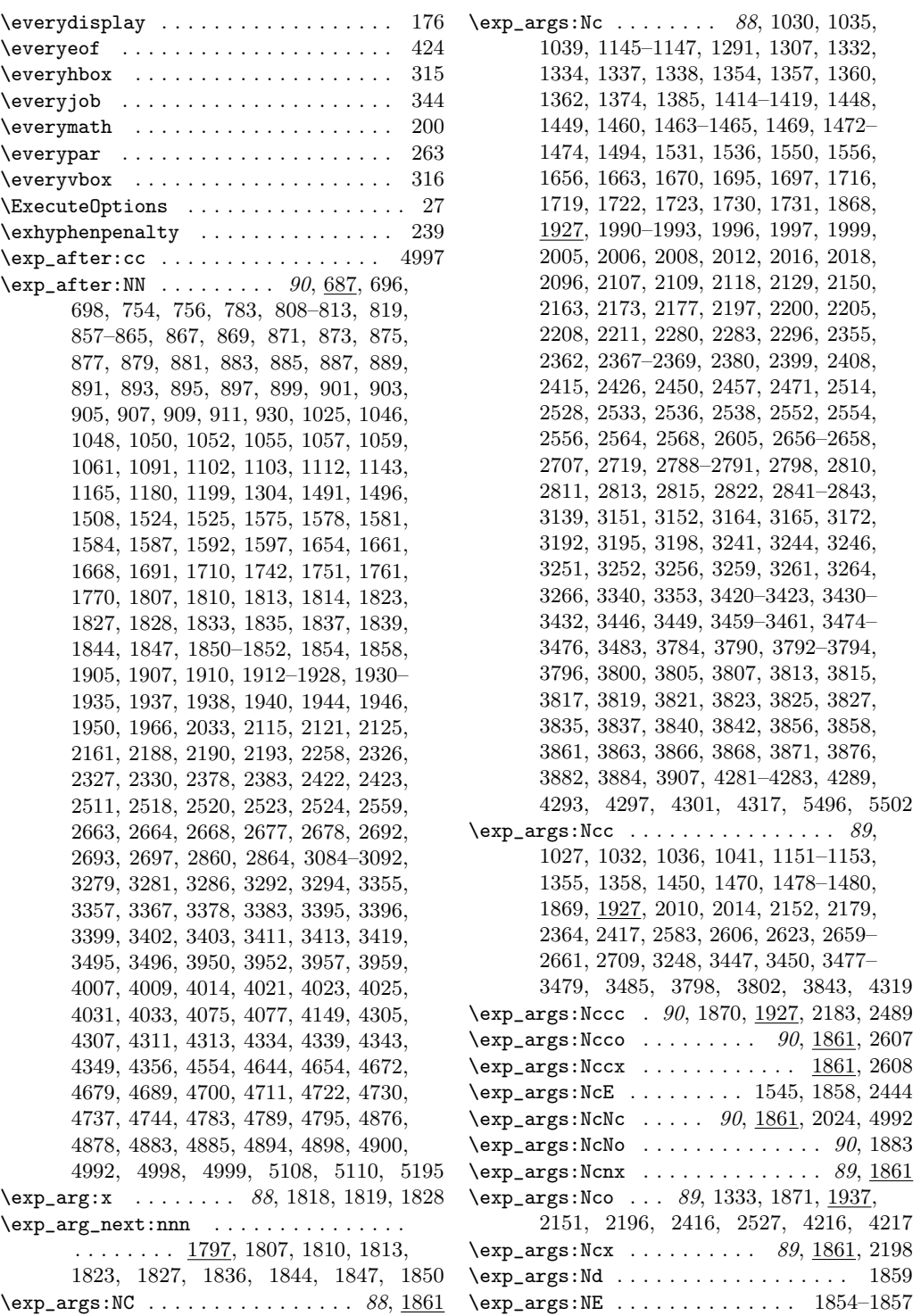

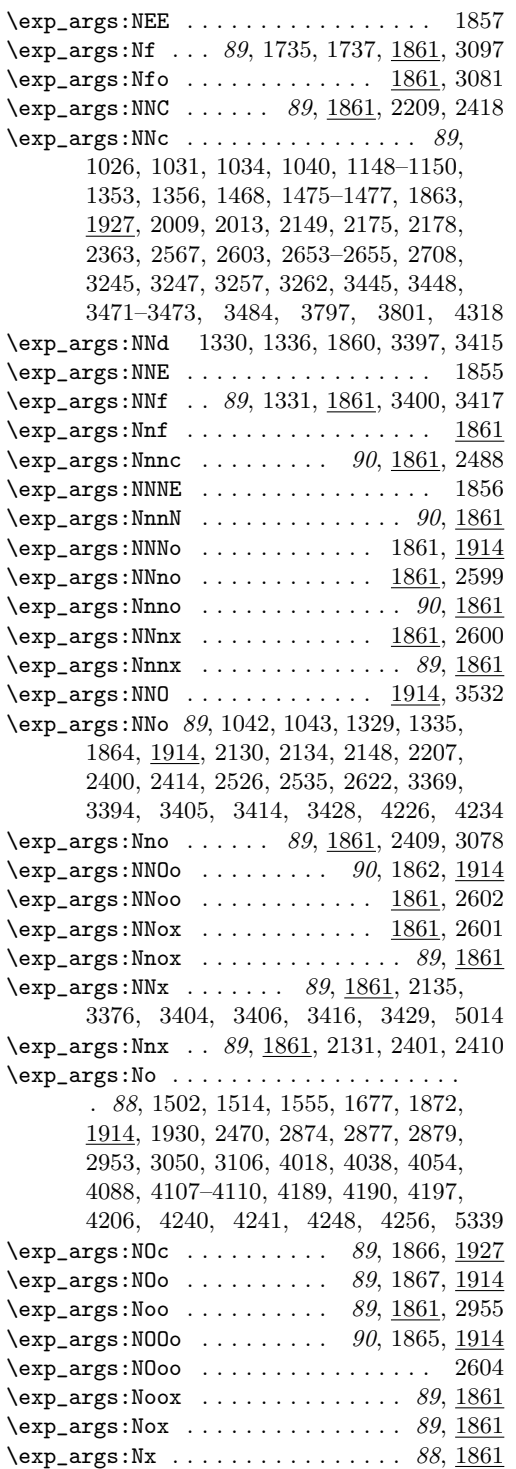

 $\exp_{\text{args}:Nxo}$ .............. 89, 1903  $\exp_{args:Nx \ldots \ldots \ldots 89,1861}$ \exp\_args\_form\_x:w . . . . . . . . . 1959, 1962 \exp\_C\_aux:nnn . . . . . . . . . . . . 1833, 1834  $\exp_{def\_form:nnn$  . . . . . . . . . . . . 1939  $\exp\_not: c \dots \dots \dots \dots \dots \ 90,$ 1912, 1963, 4365, 4369, 4374, 4378, 4381, 4383–4385, 4390, 4392–4394, 4399, 4401–4403, 4408, 4410–4412, 4417, 4419, 4421, 4423, 4425, 4427, 4429, 4431, 4433–4435, 4979, 4984 \exp\_not:d 90, 1393, 1407, 1432, 1437, 1905  $\exp\left(-\arctan\frac{90}{1912}\right)$  $\exp\left(1905\right)$  $\exp{\pi t : N$  . . . . . . 90, 687, 1591, 1592, 1596, 1597, 1751, 1752, 1761, 1770, 1771, 1912, 1913, 4067, 4101, 4370, 4373, 4377, 4381, 4390, 4399, 4408, 4518, 4527, 4536, 4545, 4554, 4563, 4572, 4581, 4590, 4599, 4608, 4626, 4635, 4654, 4882, 4897, 5453, 5456, 5459, 5462, 5465, 5469, 5473, 5477 \exp\_not:n . 90, 687, 1055, 1057, 1059, 1061, 1566, 1569, 1572, 1575, 1578, 1581, 1584, 1587, 1593, 1598, 1605, 1606, 1610, 1615, 1621, 1636, 1905, 1907, 1910, 2160, 2289, 2305, 2563, 2569, 2573, 3920, 3923, 3926, 4067, 4101, 4366, 4856, 4857, 4864, 4866, 4983, 5445, 5448, 5453, 5456, 5459, 5462, 5465, 5469, 5473, 5477, 5481  $\exp\_not: o \dots \dots \dots \dots \dots$  90, 1388, 1393, 1397, 1402, 1407, 1411, 1422, 1427, 1432, 1437, 1441, 1445, 1611, 1620, 1625, 1626, 1630, 1641, 1683, 1685, 1703, 1706, 1905, 2181  $\exp_stop_f: \ldots: \ldots: 91, 1812$ \expandafter . . . . . . . . . . . . . . . . . . . . 63 \expanded . . . . . . . . . . . . . . . . . . . . 1818 \ExplSyntaxOff . . . . . . . . . . . . 4, 537, 547, 606, 612, 620, 633, 638, 646, 5051 \ExplSyntaxOn . . . . . . . . . . . . . . . . . . . . 4, 528, 546, 597, 601, 618, 660, 5029 \ExplSyntaxPopStack . . . . . . . . . . 608, 615  $\Epsilon$ yntaxStack . . . . . . . 605, 608, 615 \ExplSyntaxStatus . . . . . . . 529, 538, 605 F \fam . . . . . . . . . . . . . . . . . . . . . . . . . . . 55

\fi . . . . . . . . . . . . . . . . . . . . . . . . . . . 94

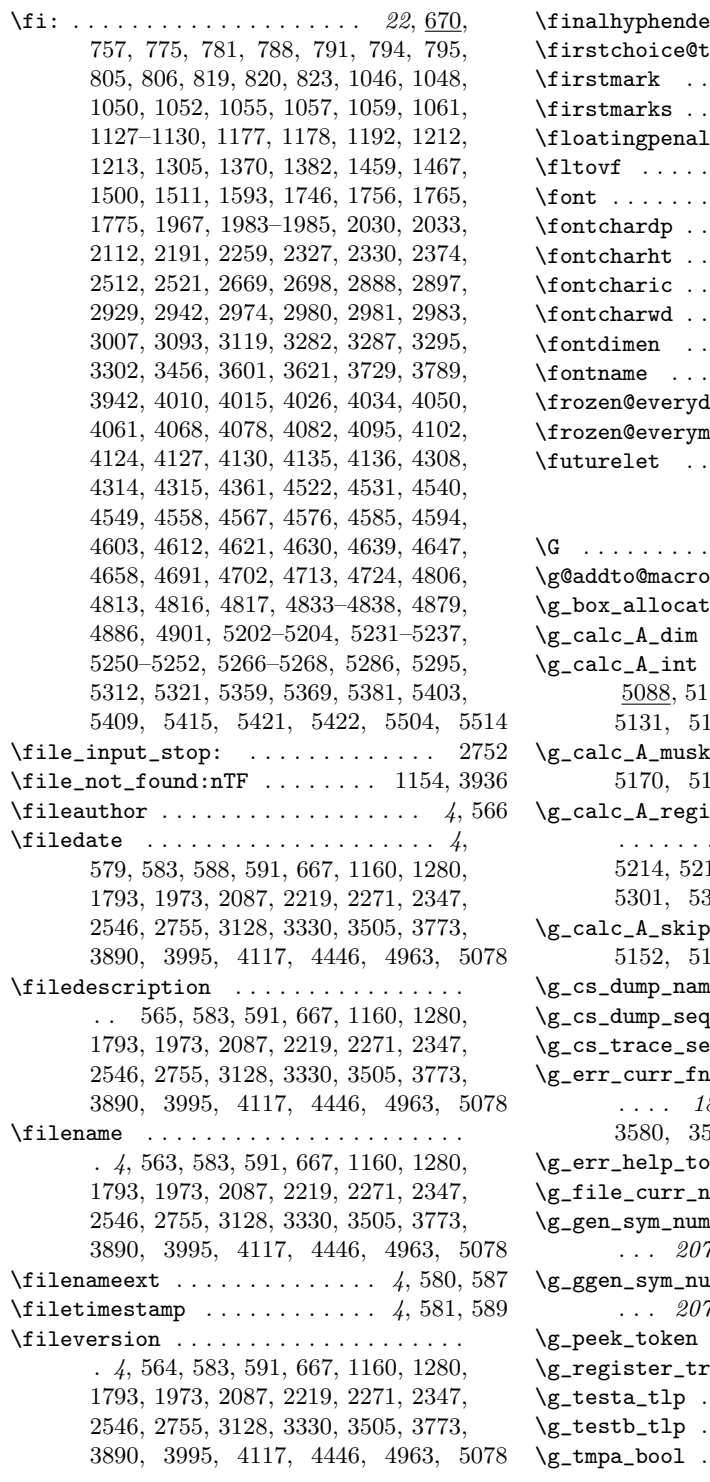

## $\frac{\text{emerits}}{\text{amerits}}$  . . . . . . . . . . . 243  $\text{true}$  . . . . . . . . . . . . . 5493 \firstmark . . . . . . . . . . . . . . . . . . . . 141 \firstmarks . . . . . . . . . . . . . . . . . . . . 367  $\texttt{ty}$  . . . . . . . . . . . . . . . 288 \fltovf . . . . . . . . . . . . . . . . . . . . . . 3746 \font . . . . . . . . . . . . . . . . . . . . . . . . . . 54 \fontchardp . . . . . . . . . . . . . . . . . . . . 392 \fontcharht . . . . . . . . . . . . . . . . . . . . 391 \fontcharic . . . . . . . . . . . . . . . . . . . . 394 \fontcharwd . . . . . . . . . . . . . . . . . . . . 393 \fontdimen . . . . . . . . . . . . . . . . . . . . 321 \fontname . . . . . . . . . . . . . . . . . . . . . 145  $\text{display }$  . . . . . . . . . . . . . 628  $\begin{array}{ccccccccccccc}\n\texttt{t} & \texttt{t} & \texttt{t}$ \futurelet . . . . . . . . . . . . . . . . . . . . . 50

## G

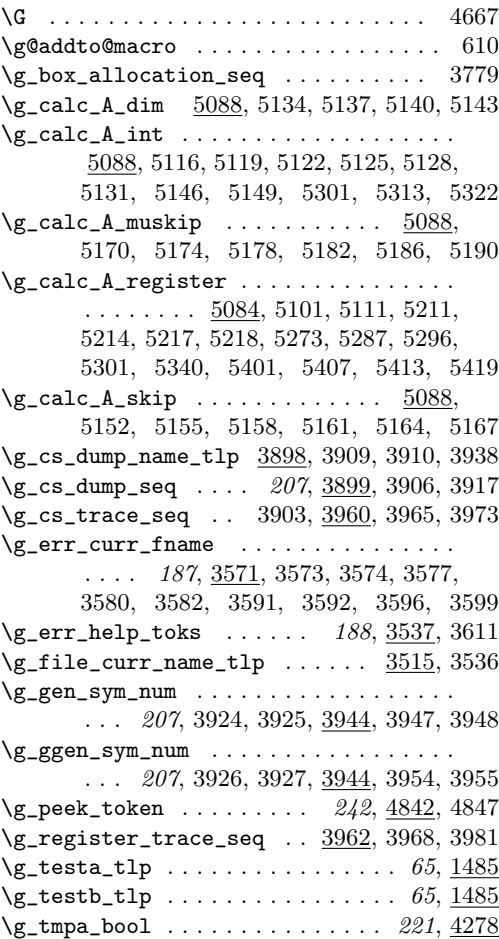

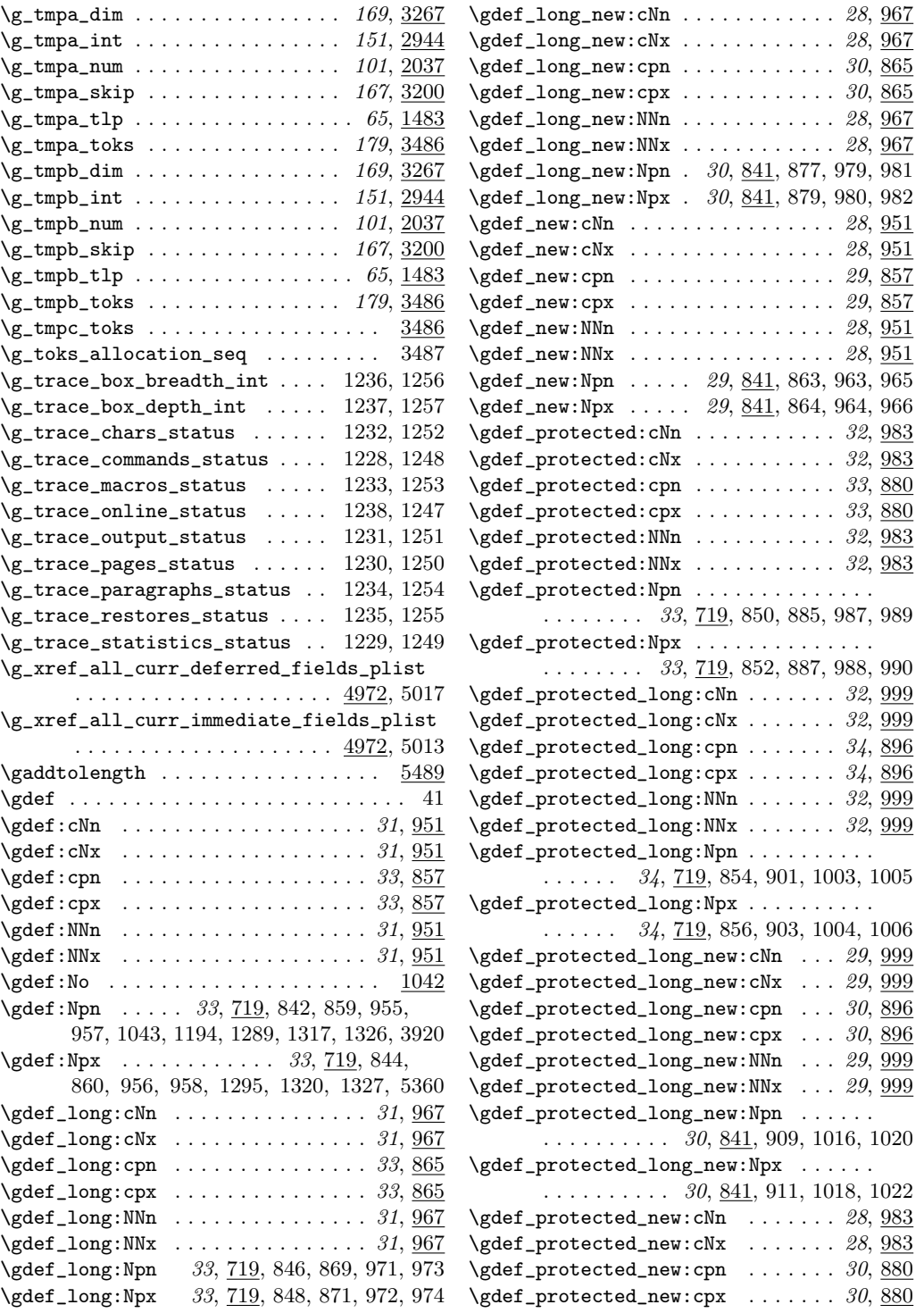

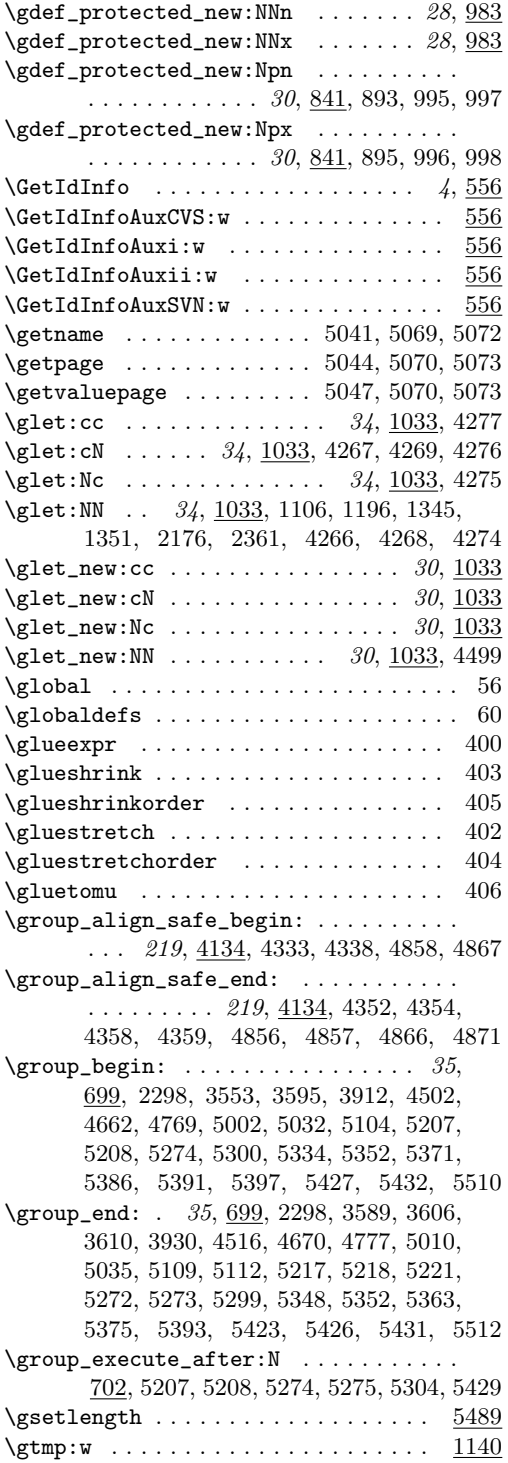

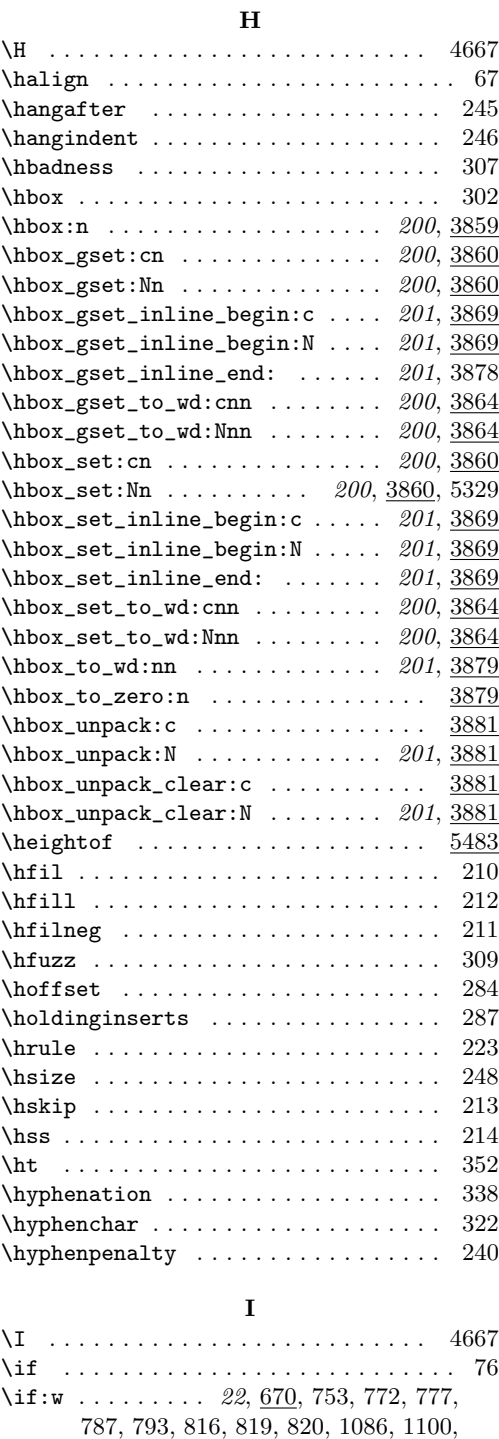

1366, 1378, 1504, 1506, 1513, 1516,

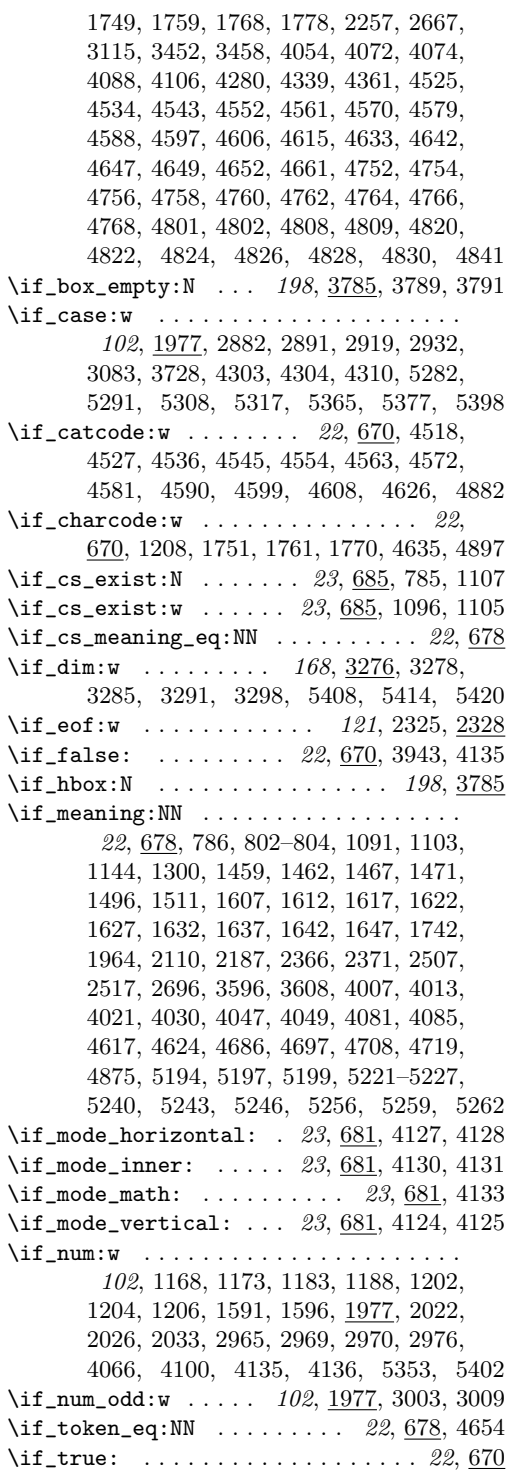

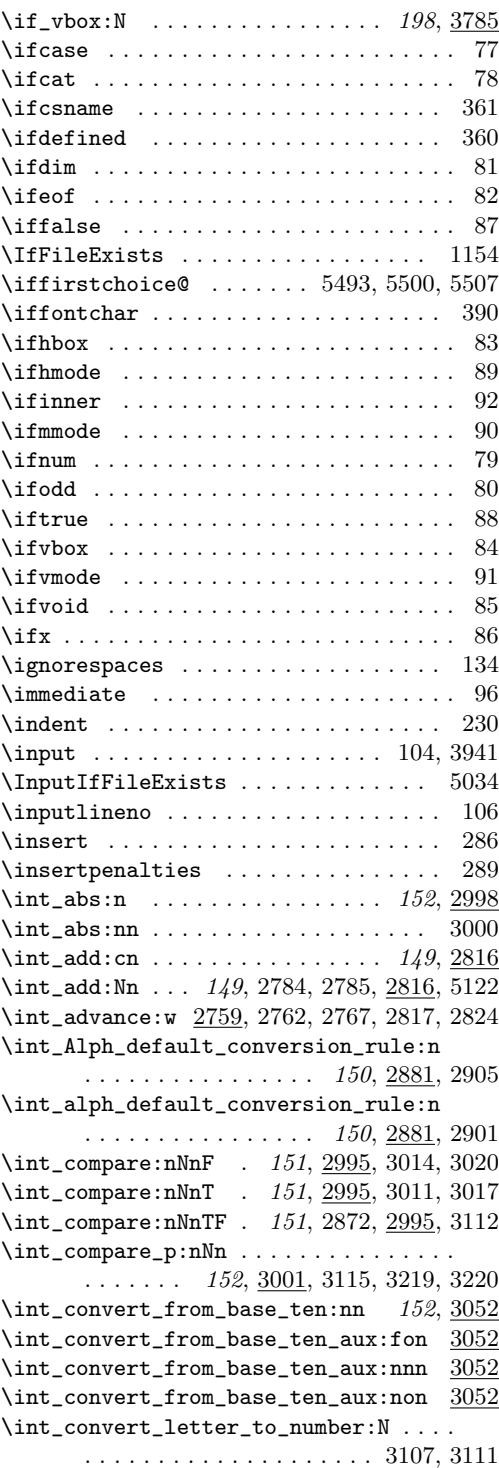

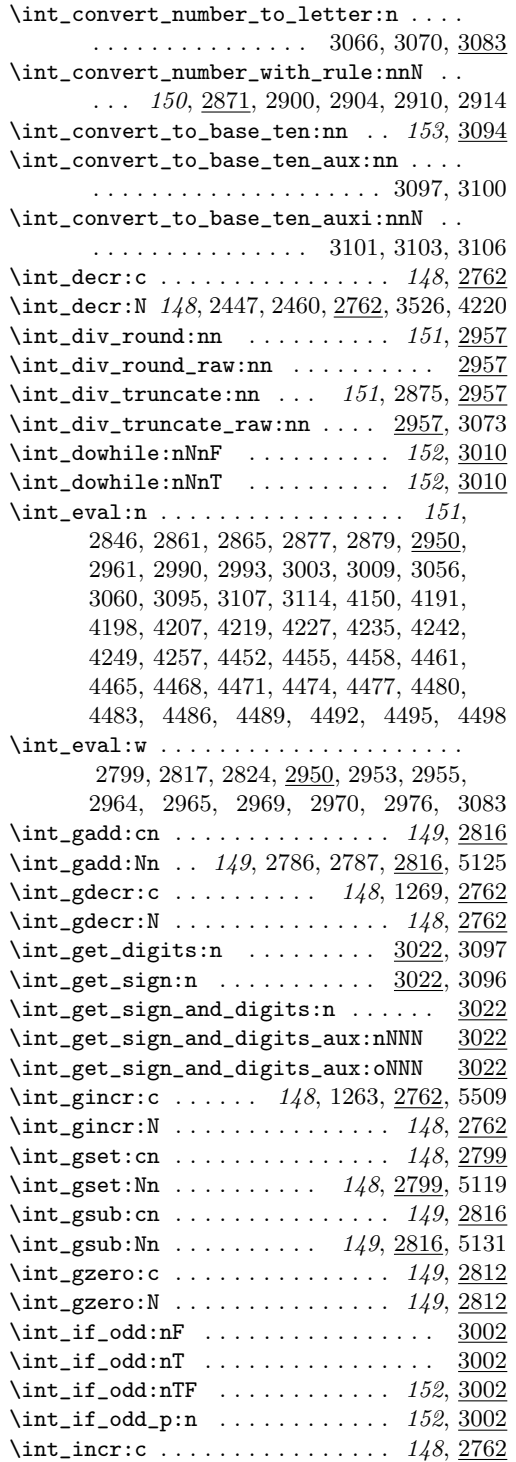

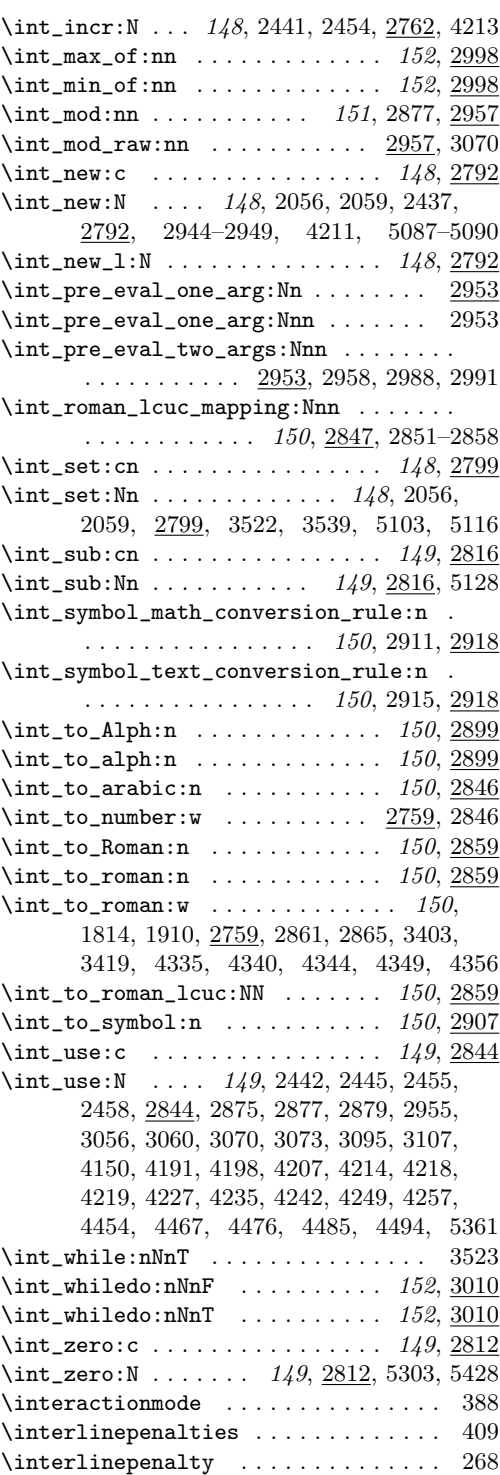

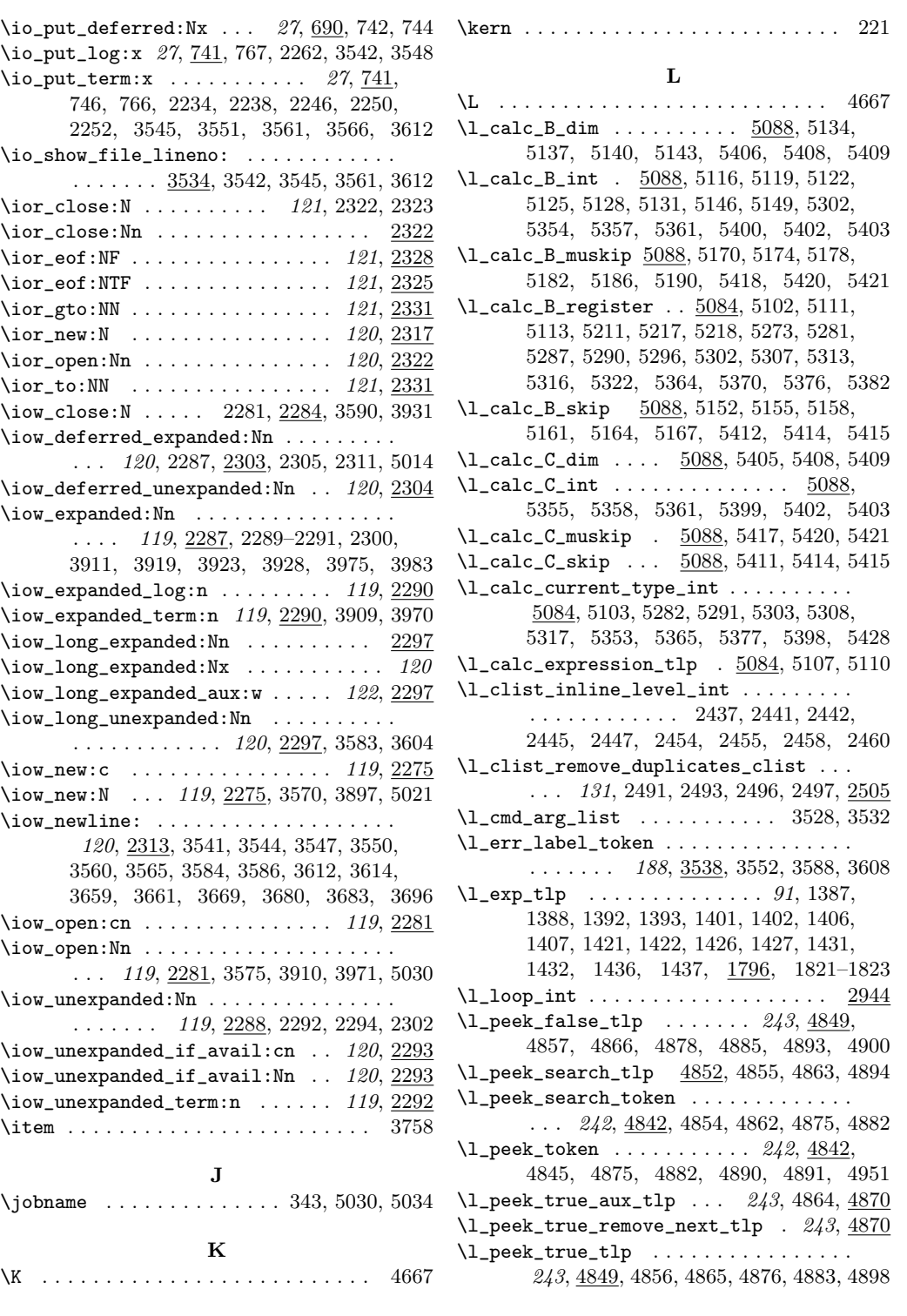

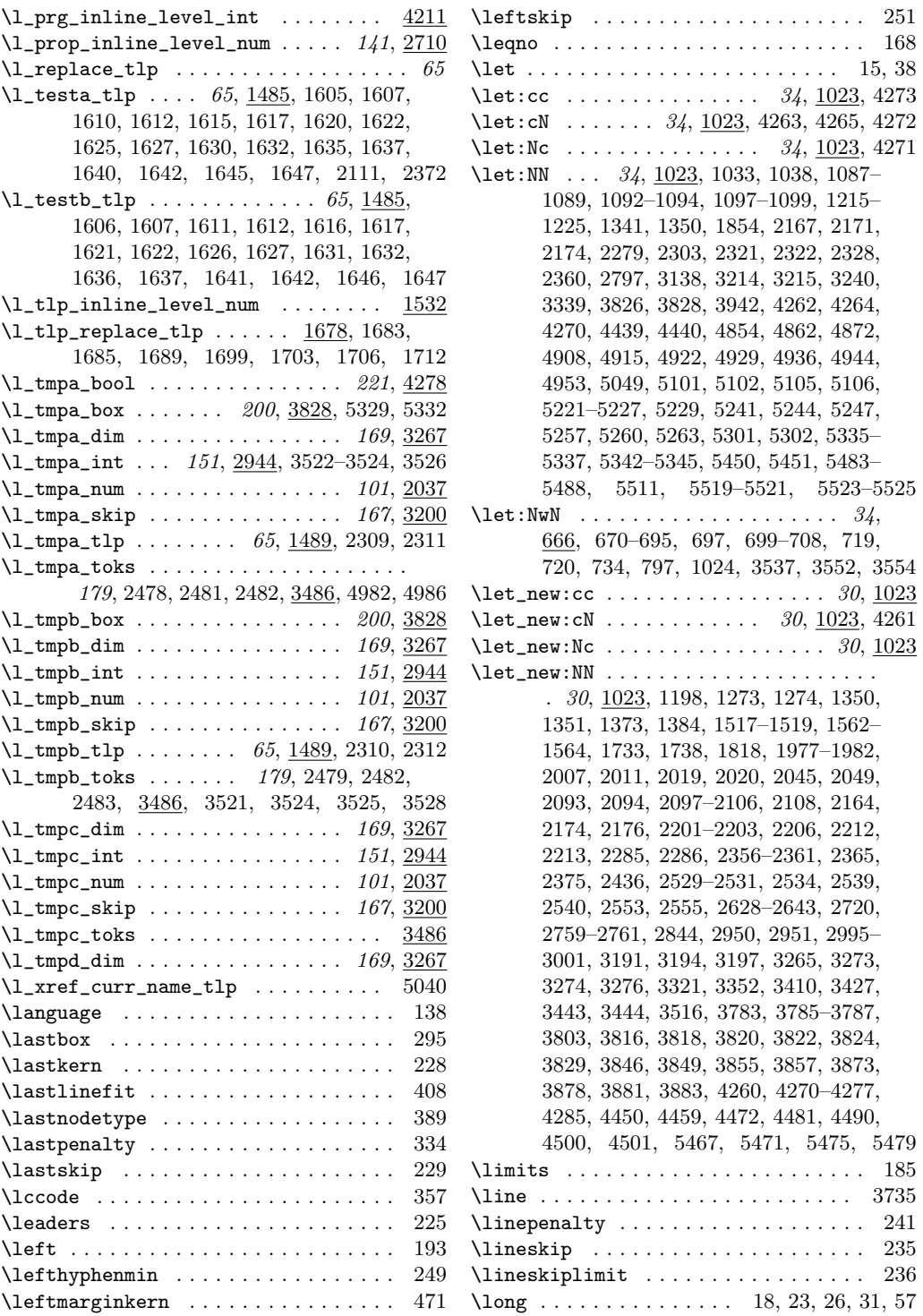

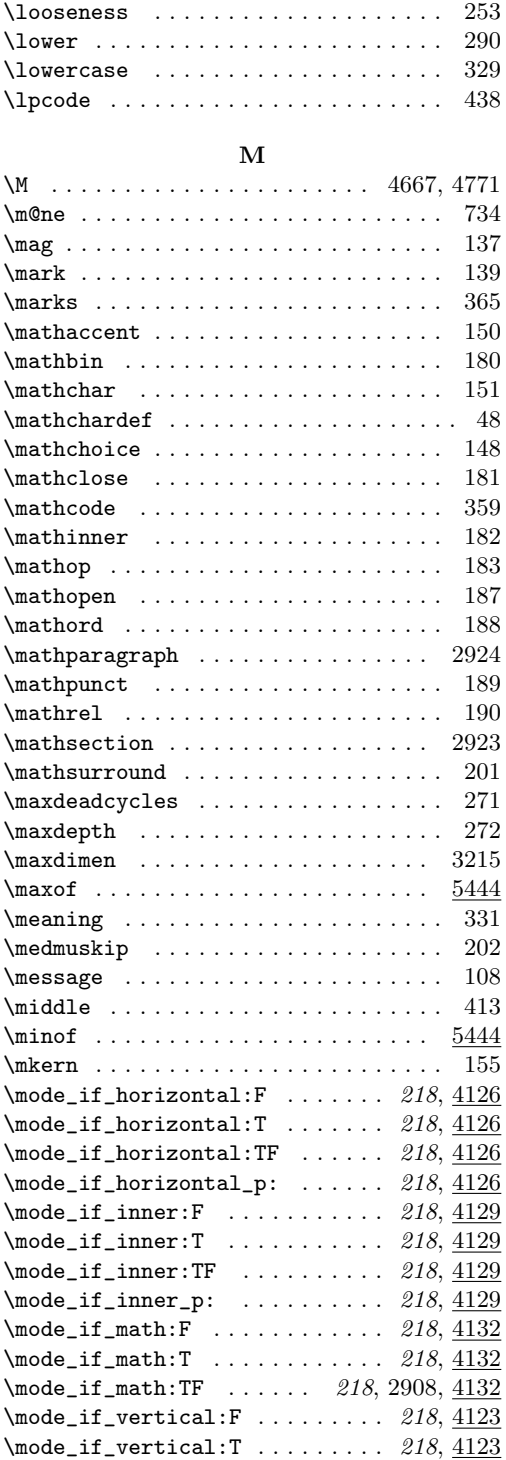

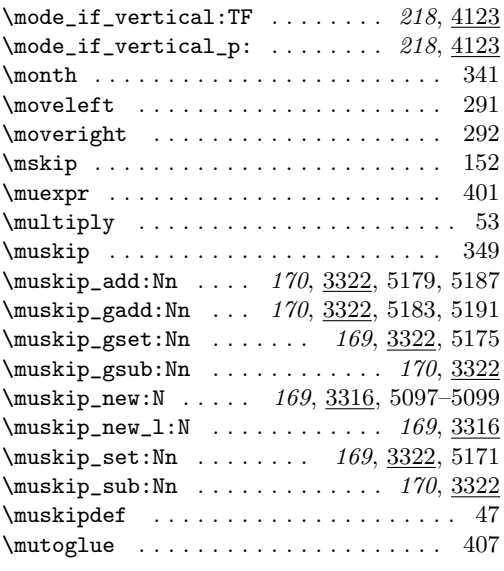

## N

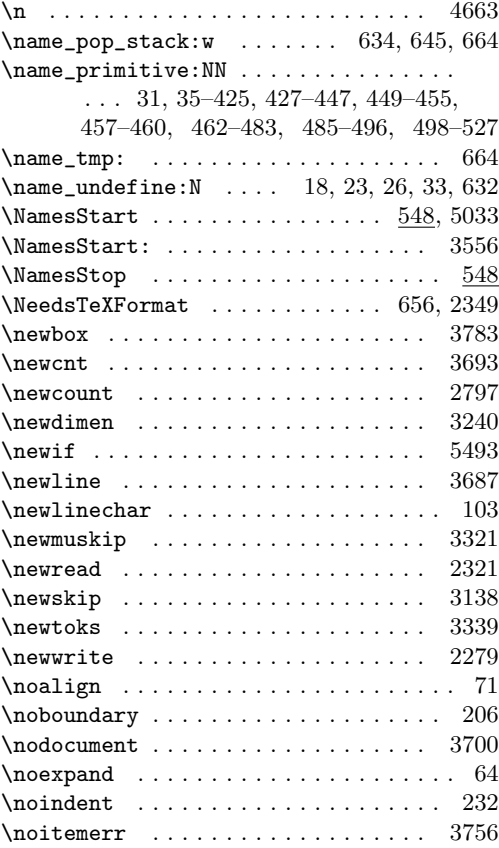

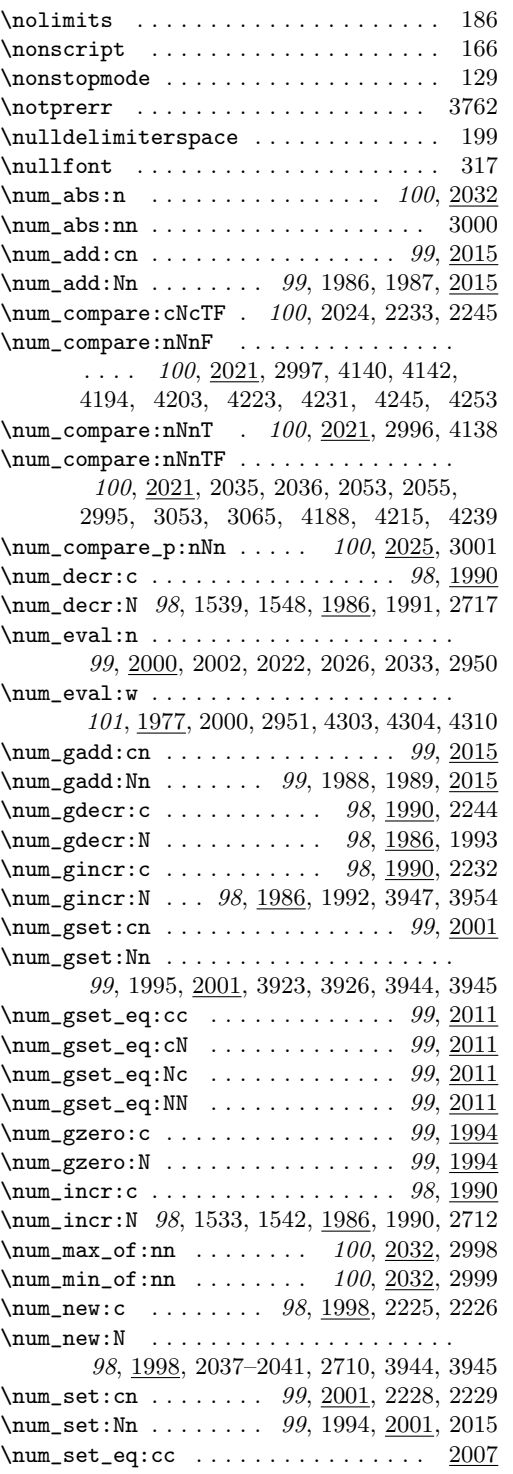

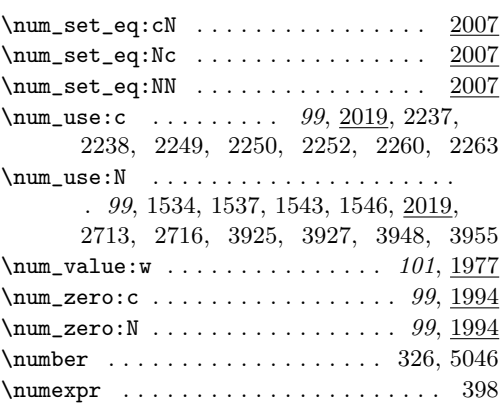

# O

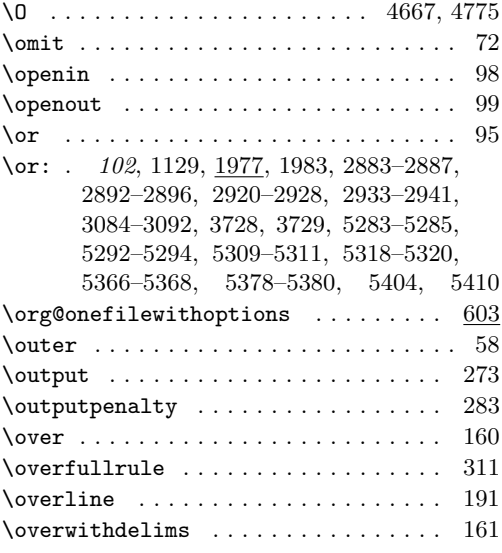

# P

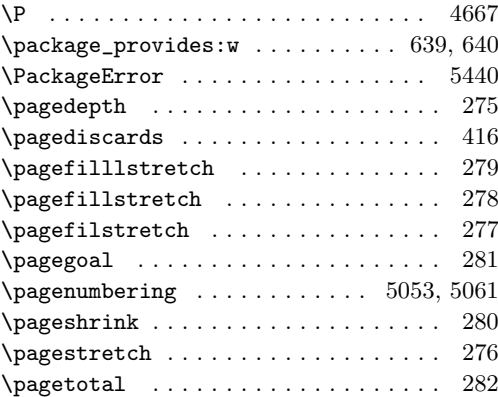

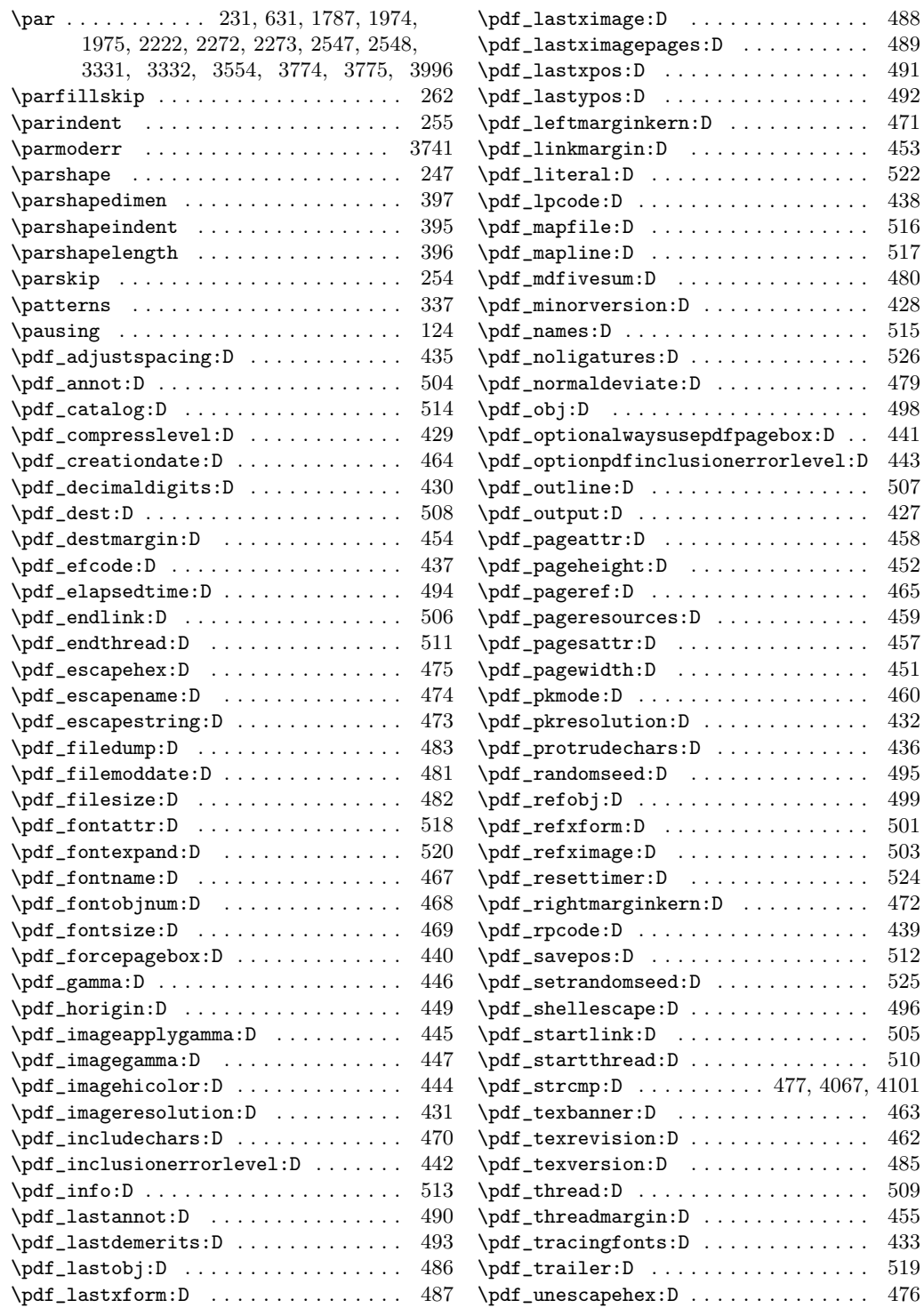

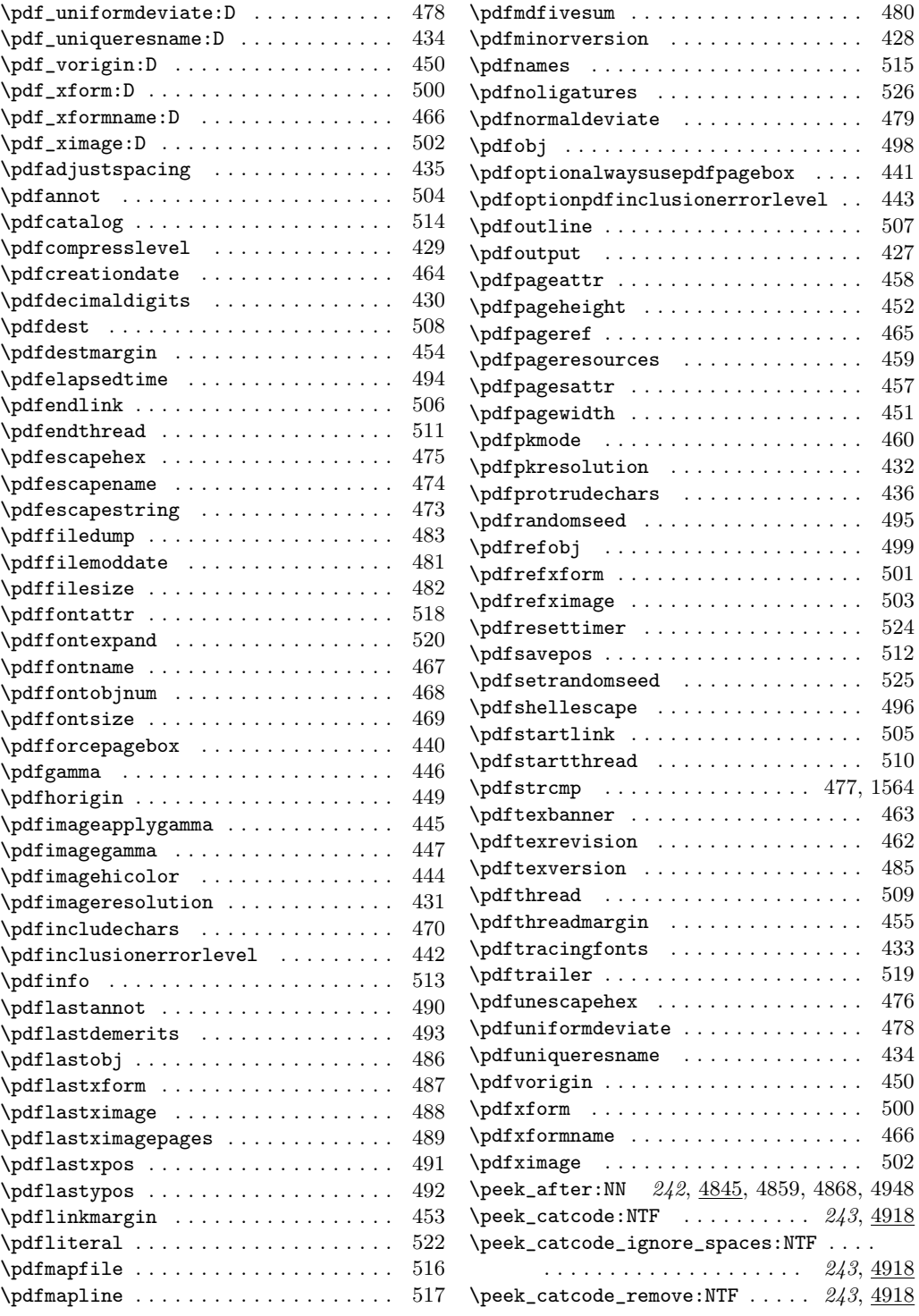

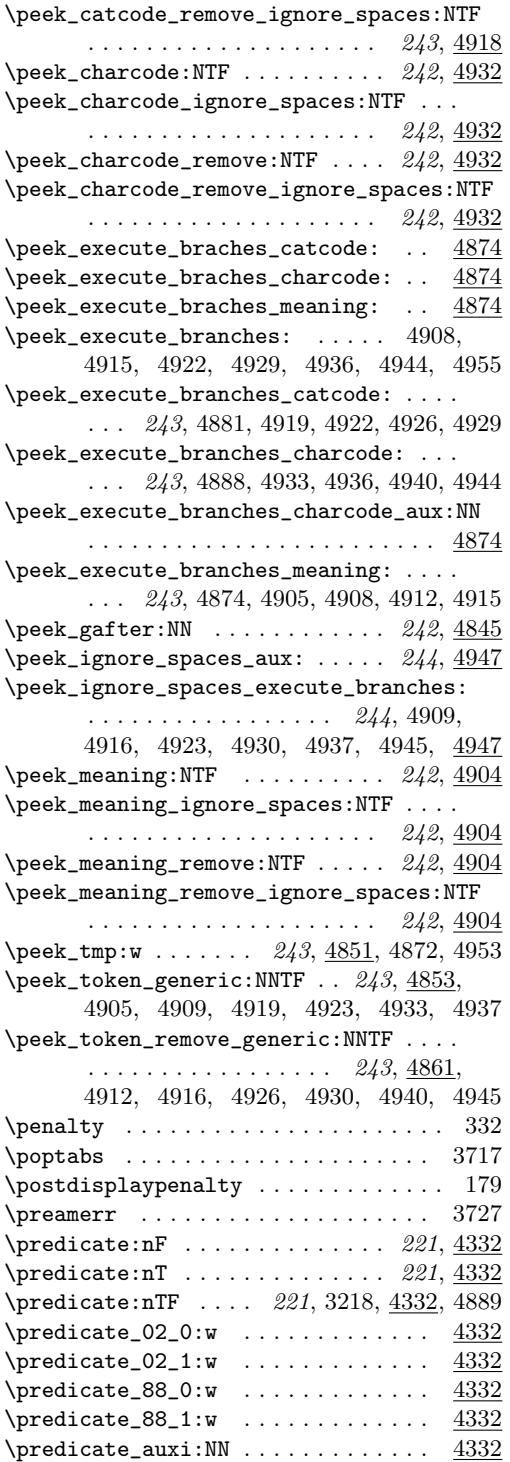

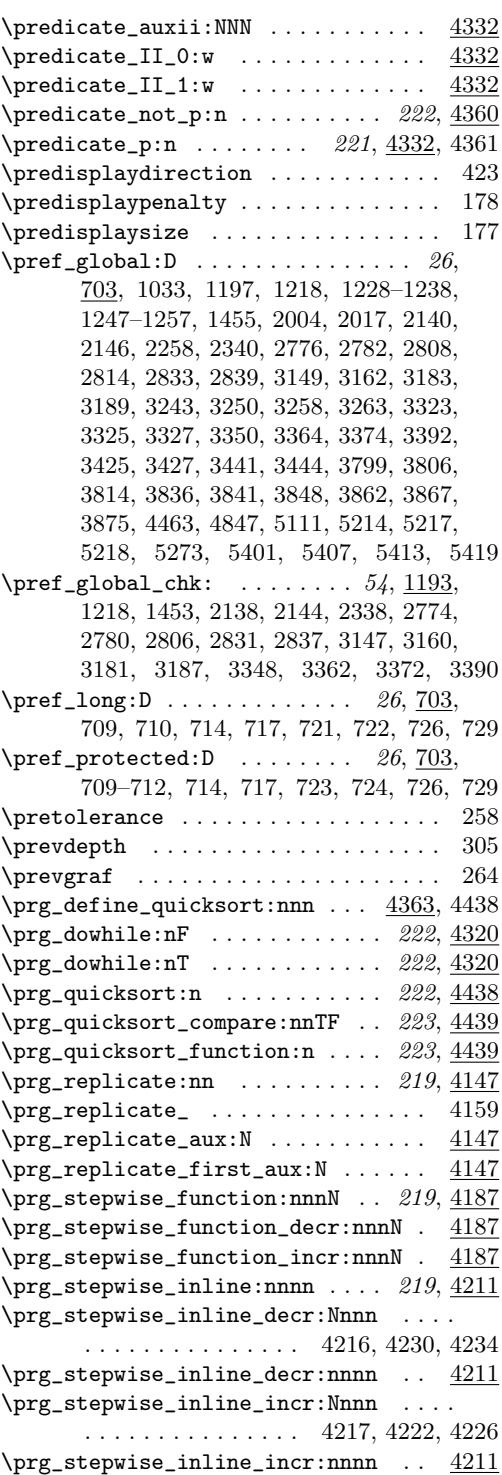

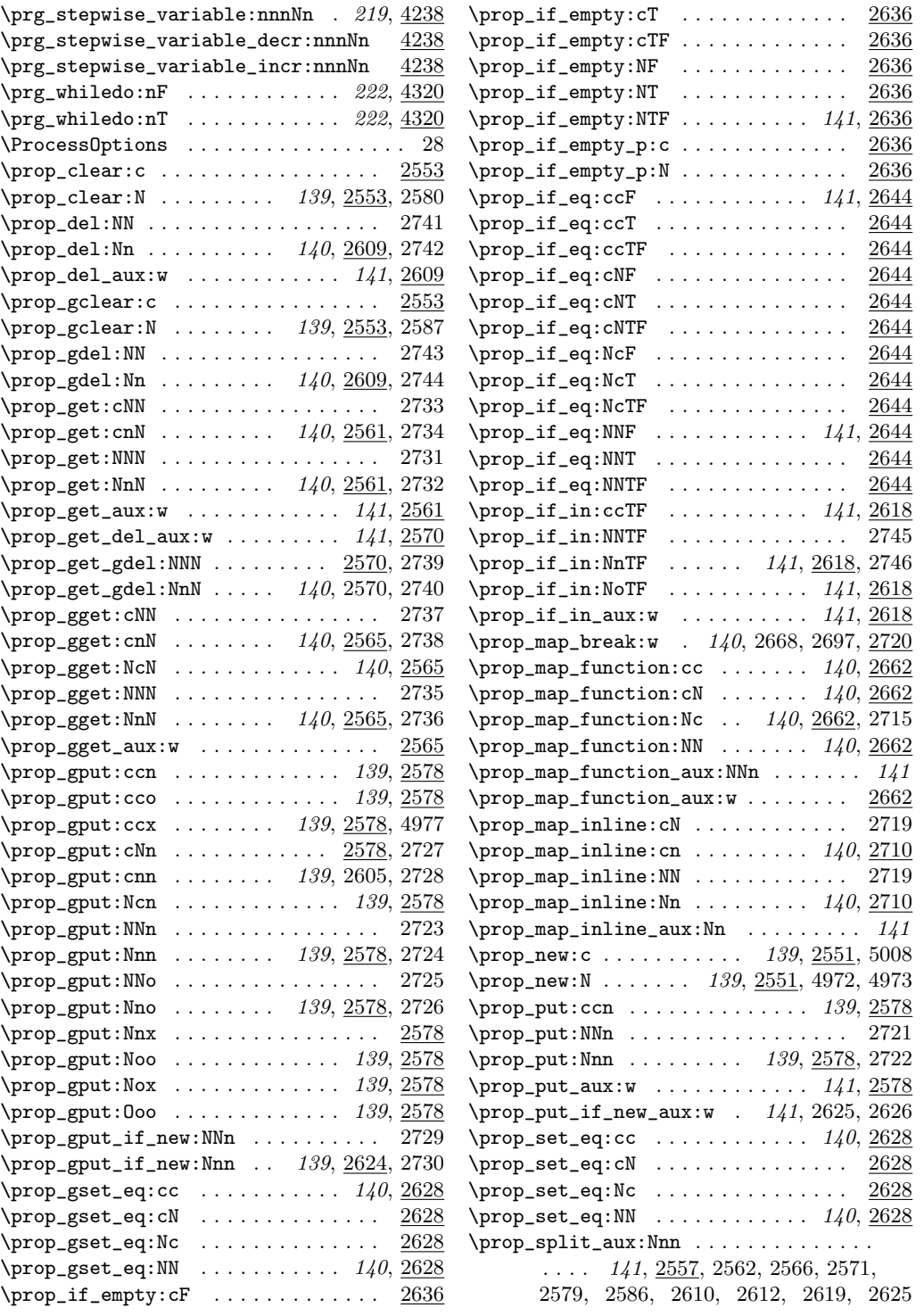

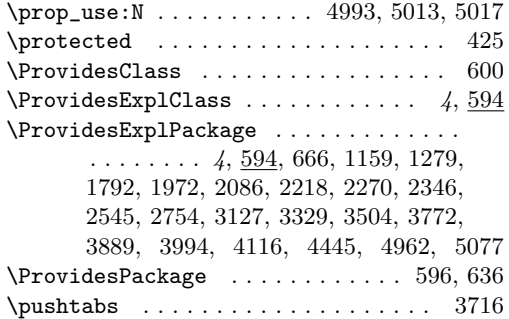

Q

\q . . . . . . . . . 4335, 4340, 4344, 4349, 4356  $\qquad \qquad \texttt{\qquad \qquad 4002}$ \q\_mark . 1687, 1691, 1707, 1710, 3367, 4002  $\qquad \qquad \qquad 214,$ 1123, 1125, 1496, 1508, 1510, 1732, 1734, 1736, 1739, 1740, 1742, 1752, 1761, 1771, 2161, 2383, 2391, 2693, 2696, 2704, 3101, 3497, 3499, 3999, 4008, 4022, 4041, 4081, 4085, 4089, 4090, 4101, 4366, 4370, 4644, 4646, 4673, 4675, 4680, 4682, 4690, 4693, 4701, 4704, 4712, 4715, 4723, 4726, 4731, 4733, 4738, 4740, 4745, 4748, 4778, 4784, 4790, 4796, 4986, 4994  $\qquad_q$ no\_value . . . . . . . . . . . . . . . 214, 1654, 1661, 1668, 1675, 1684, 1692, 1711, 2187, 2195, 2517, 2524, 2559, 2575, 2595, 2616, 2664, 2678, 2693, 3999, 4047, 4049, 4055, 4056, 4067  $\qquad \qquad \qquad \text{2550, 2558,}$ 2559, 2575, 2592, 2595, 2616, 2627, 2664, 2666, 2678, 2680, 2693, 2695  $\qquad \qquad \qquad \setminus q\_recursion\_stop \ldots \ldots \qquad 213, 1521,$ 1525, 1538, 1547, 1553, 2423, 2429, 2446, 2459, 2467, 4004, 4043, 4045  $\qquad \qquad \qquad \qquad \setminus q\_recursion\_tail \quad \ldots \ldots \ldots \ldots \, .$ 213, 1521, 1525, 1538, 1547, 1553, 1780, 2423, 2429, 2446, 2459, 2467, 4004, 4008, 4013, 4022, 4030, 4041 \q\_stop 214, 1124, 1126, 1165, 1167, 1181, 1182, 1200, 1201, 1651, 1654, 1658, 1661, 1665, 1668, 1672, 1675, 1680, 1692, 1700, 1707, 1711, 1780, 2115, 2117, 2121, 2123, 2125, 2126, 2161, 2186, 2195, 2378, 2379, 2383, 2384, 2516, 2524, 2558, 2559, 2664, 2693, 3368, 3377, 3999, 4366, 4370, 4432

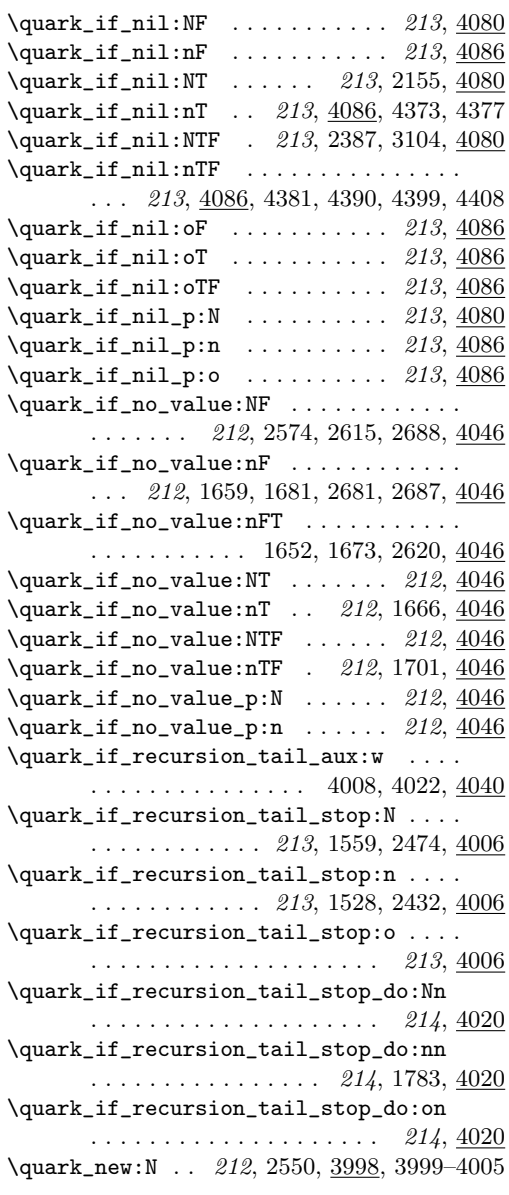

#### R

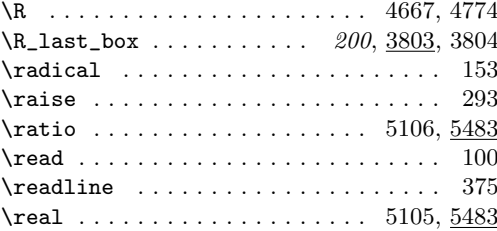

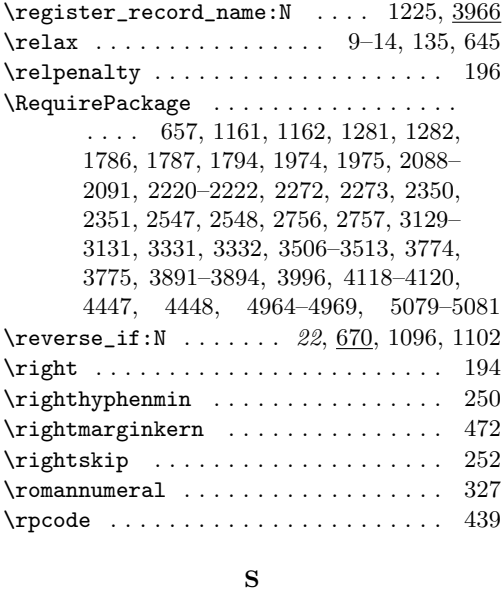

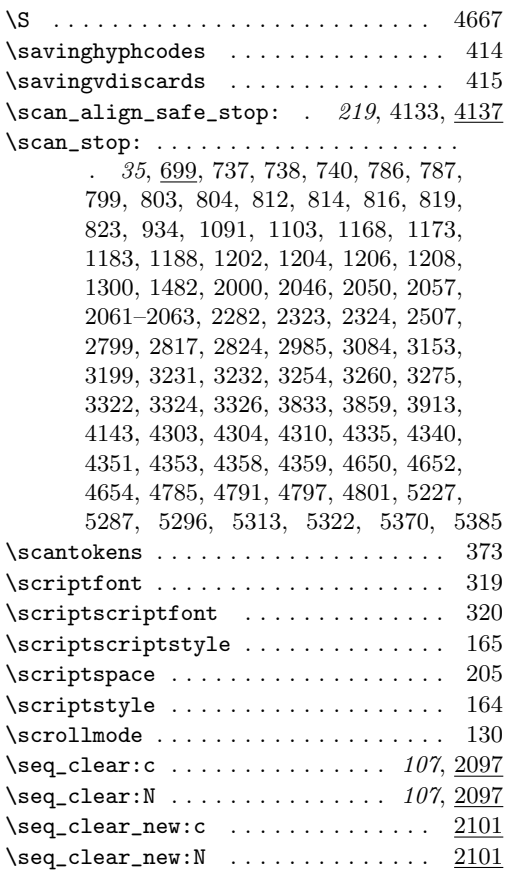

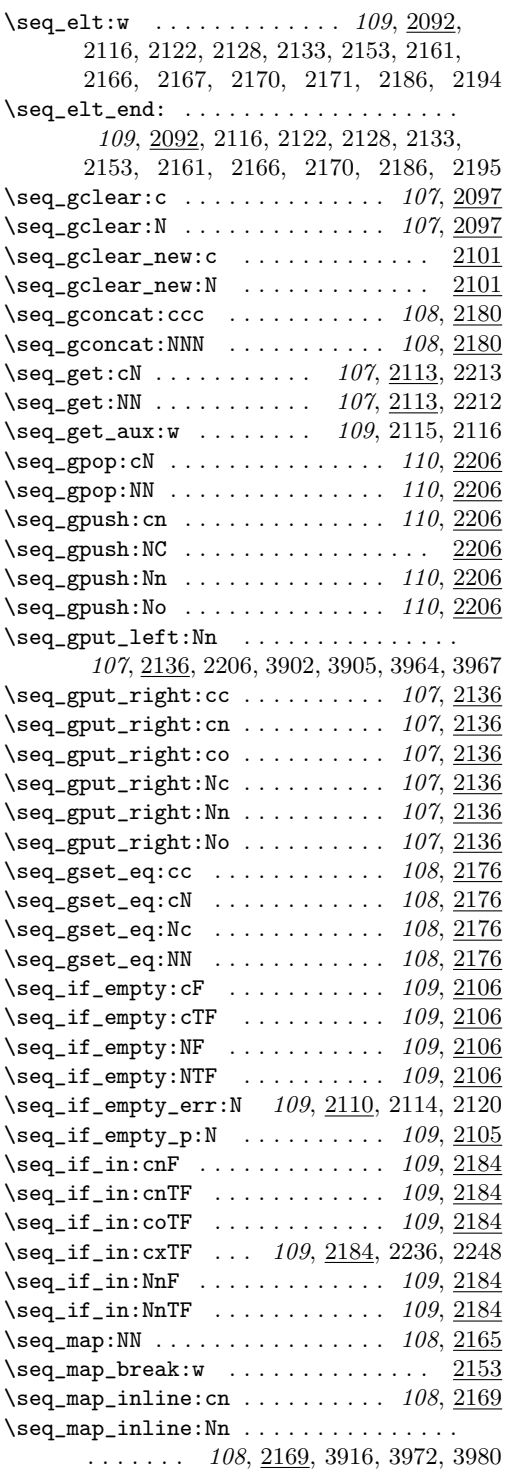

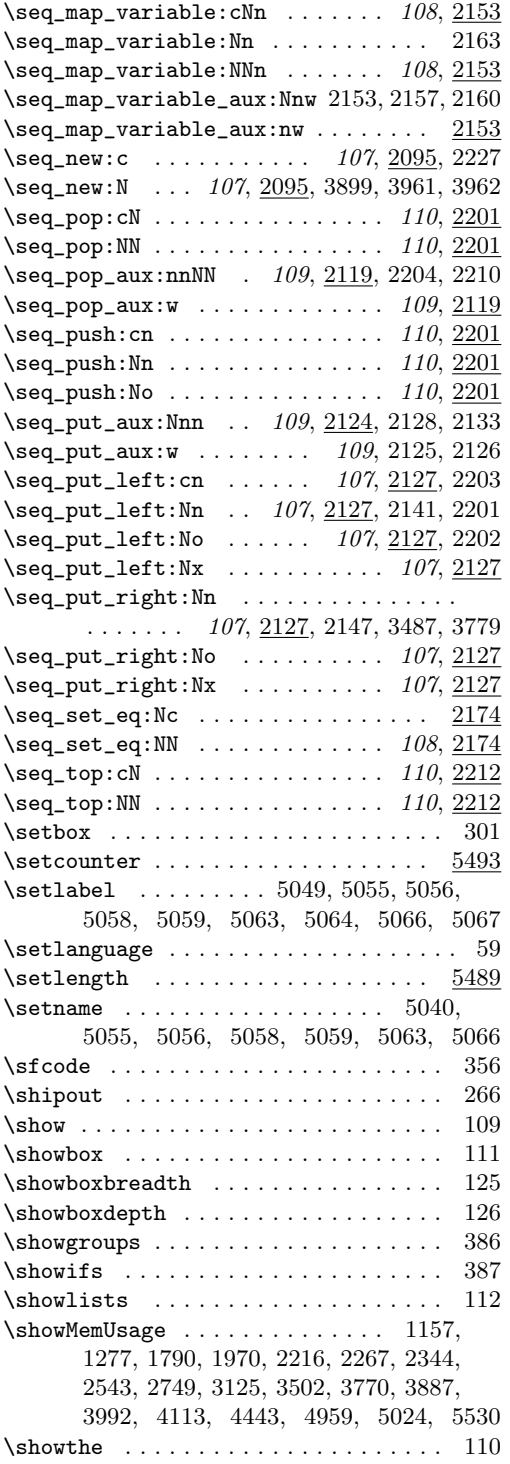

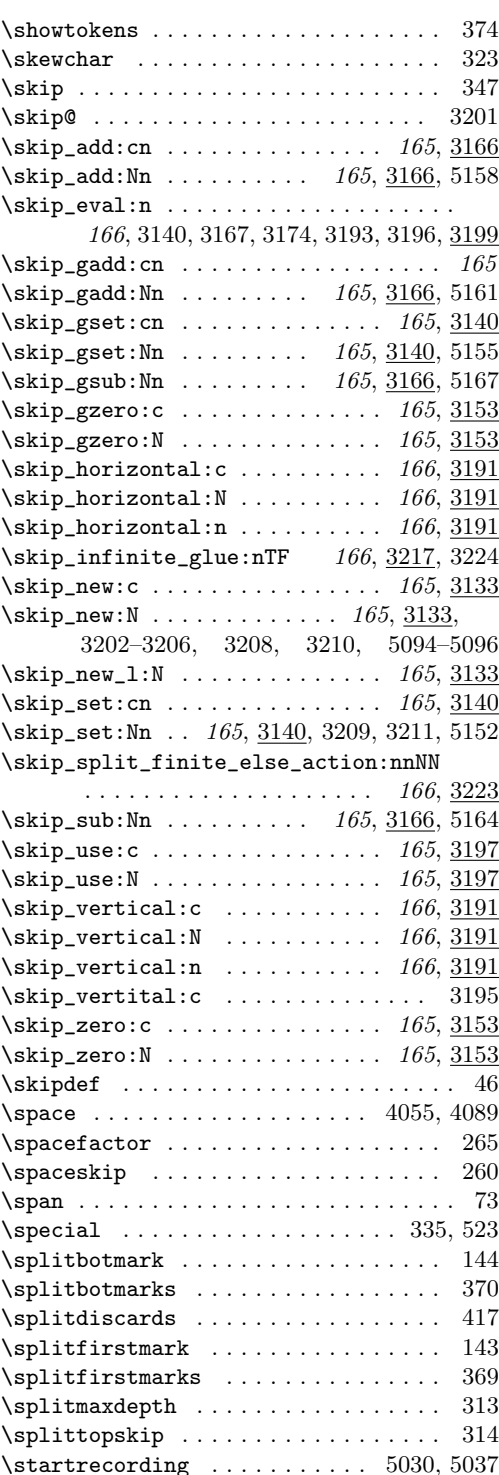

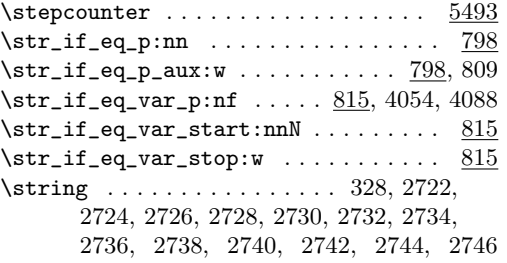

# T

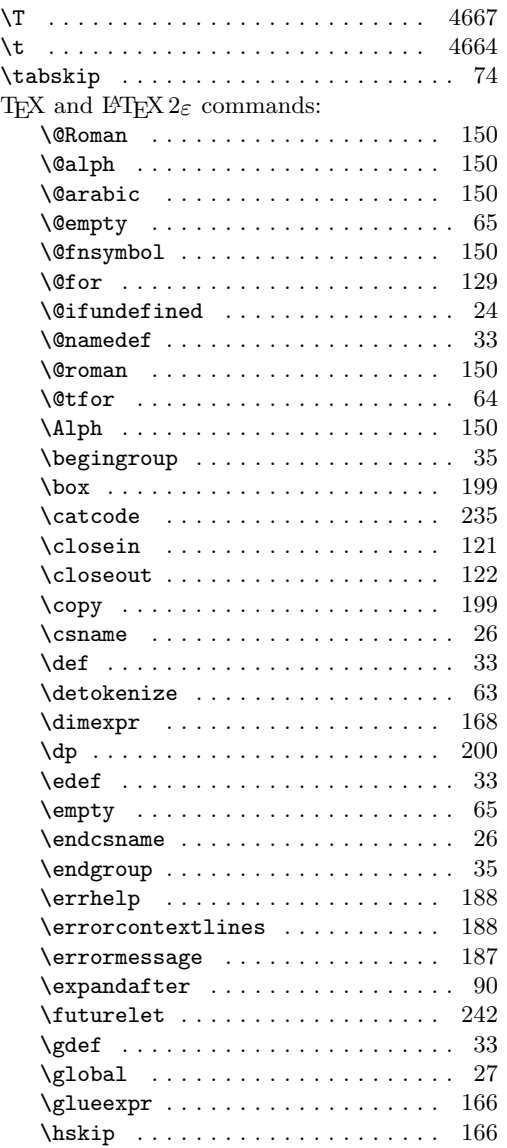

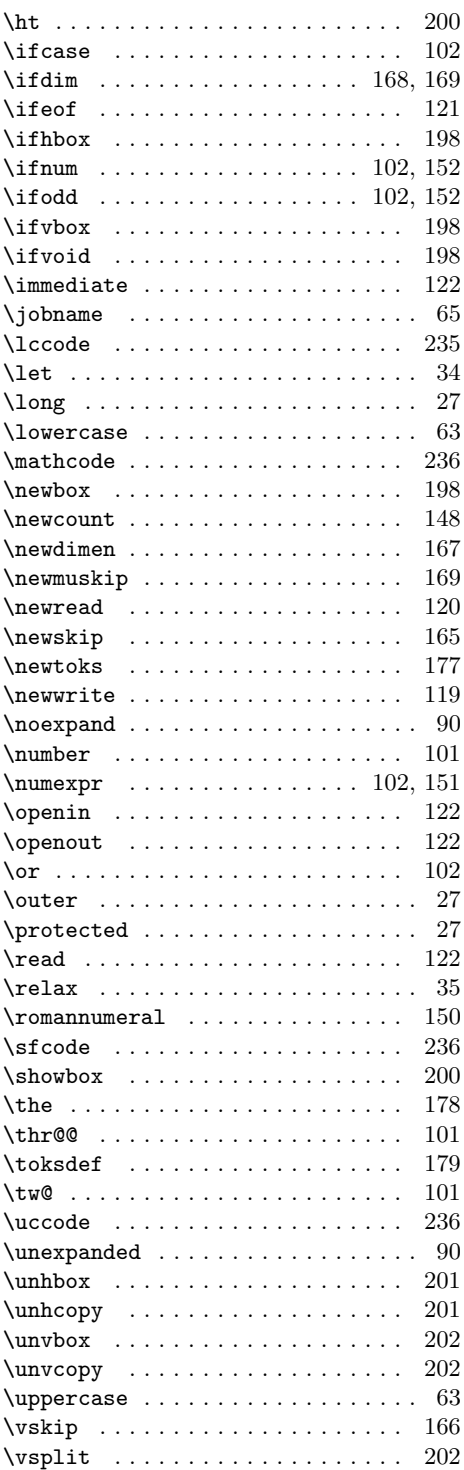

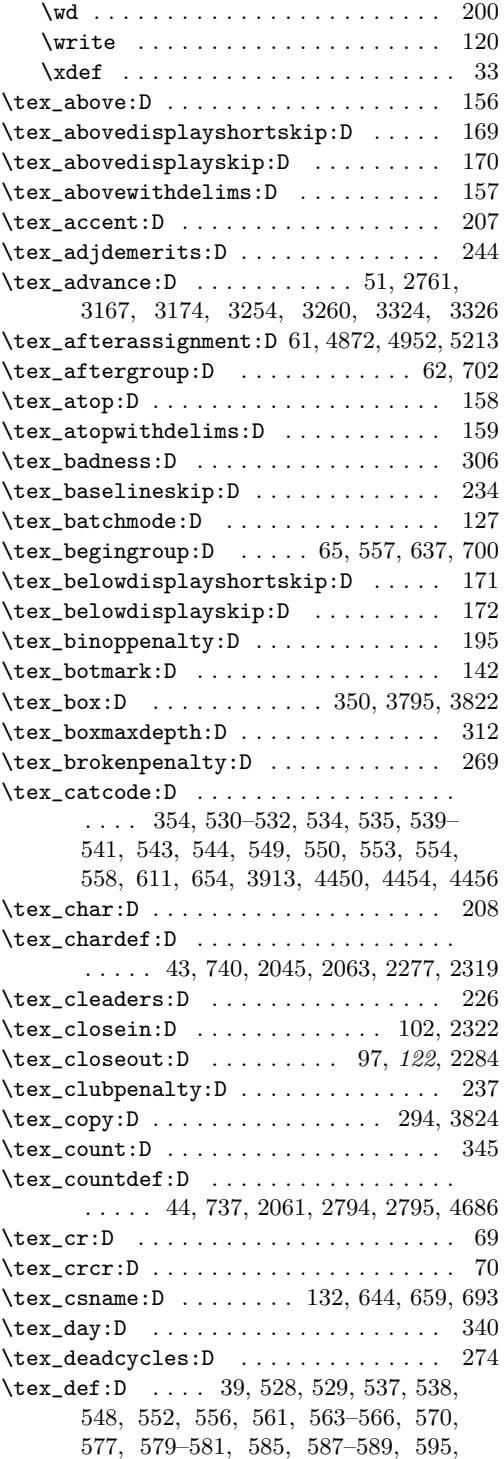

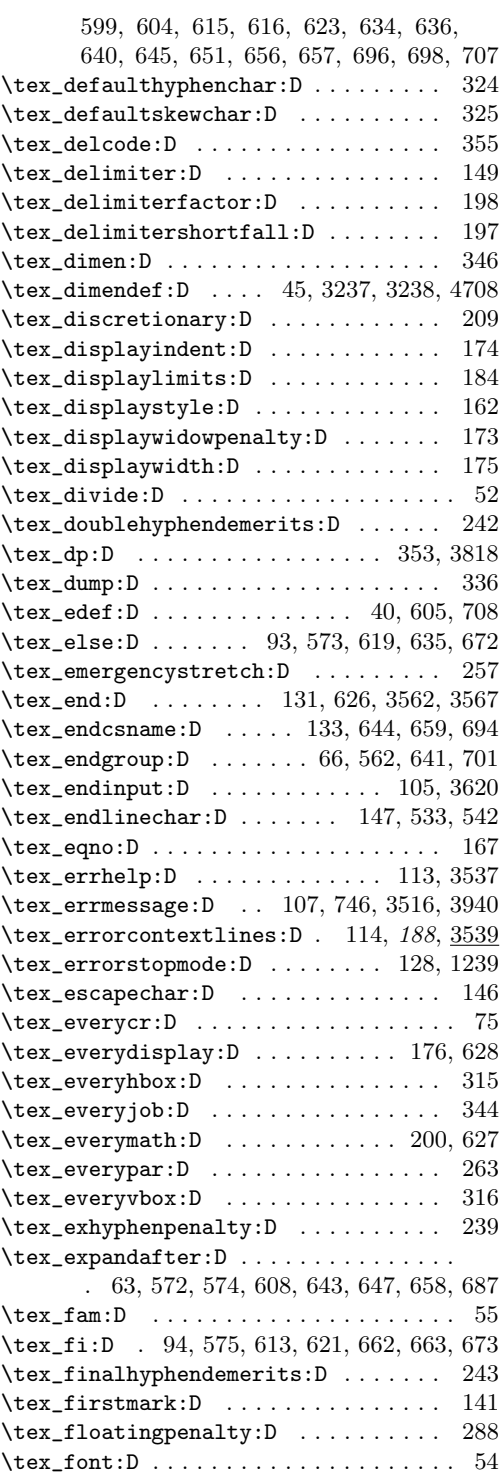

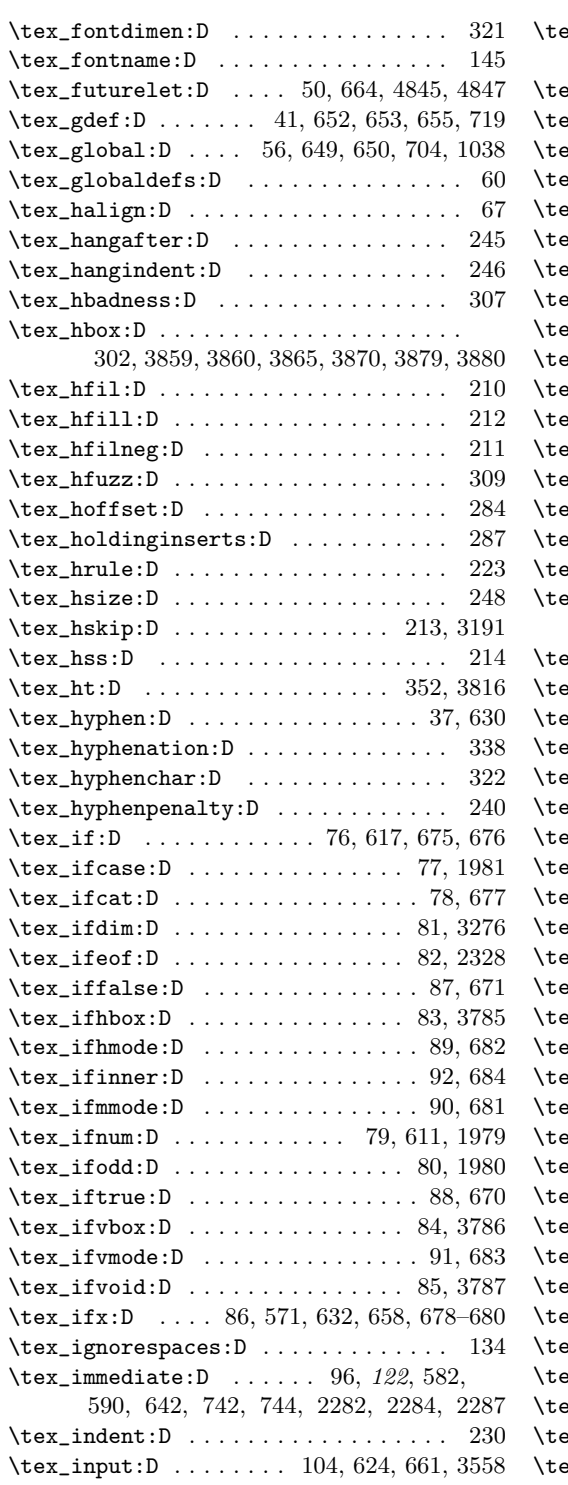

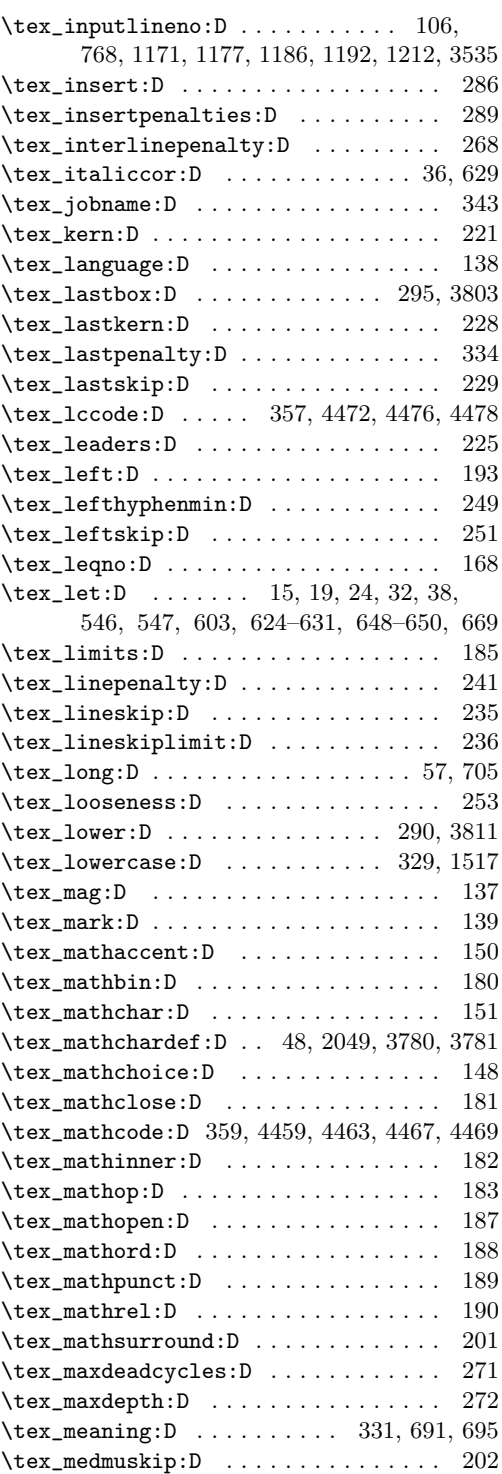

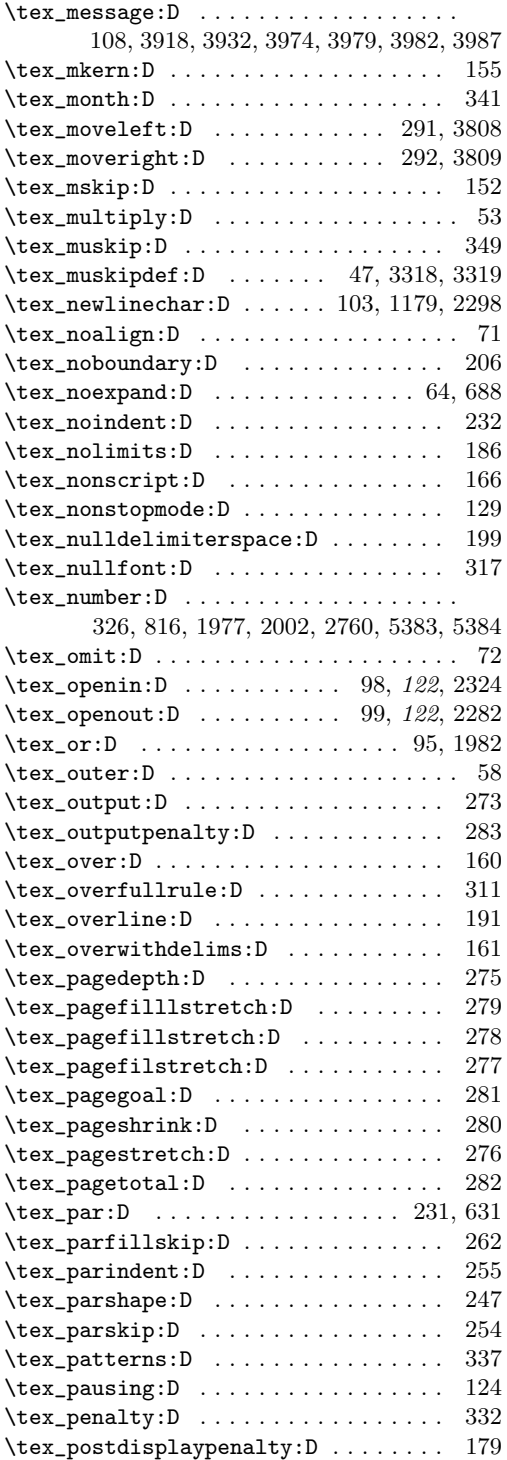

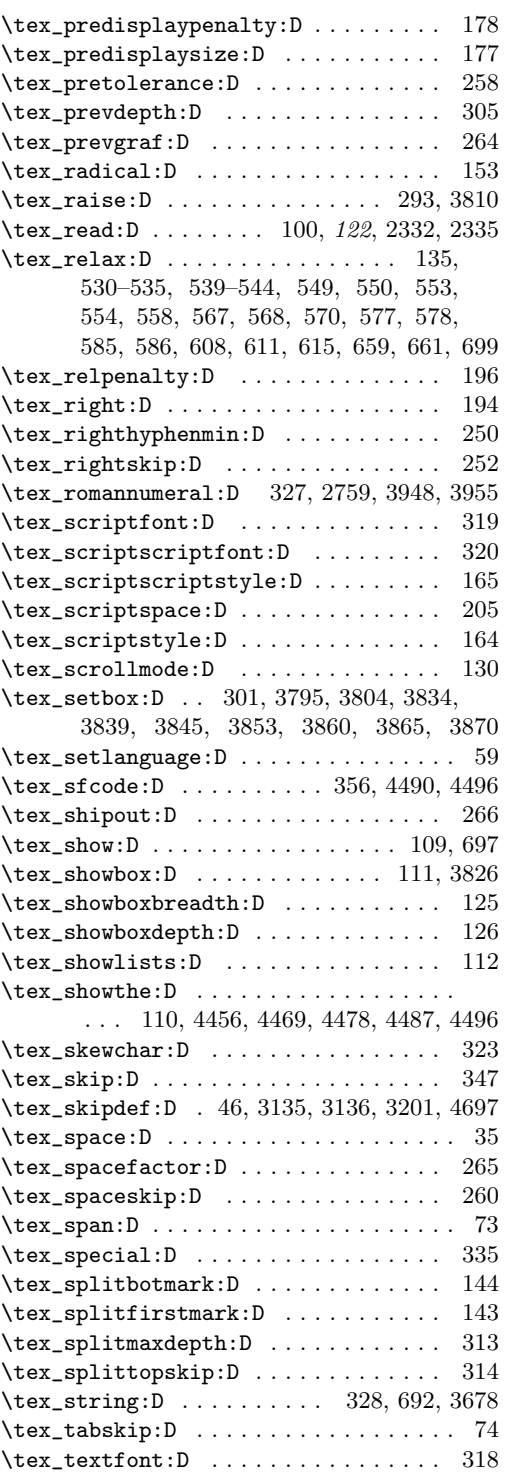

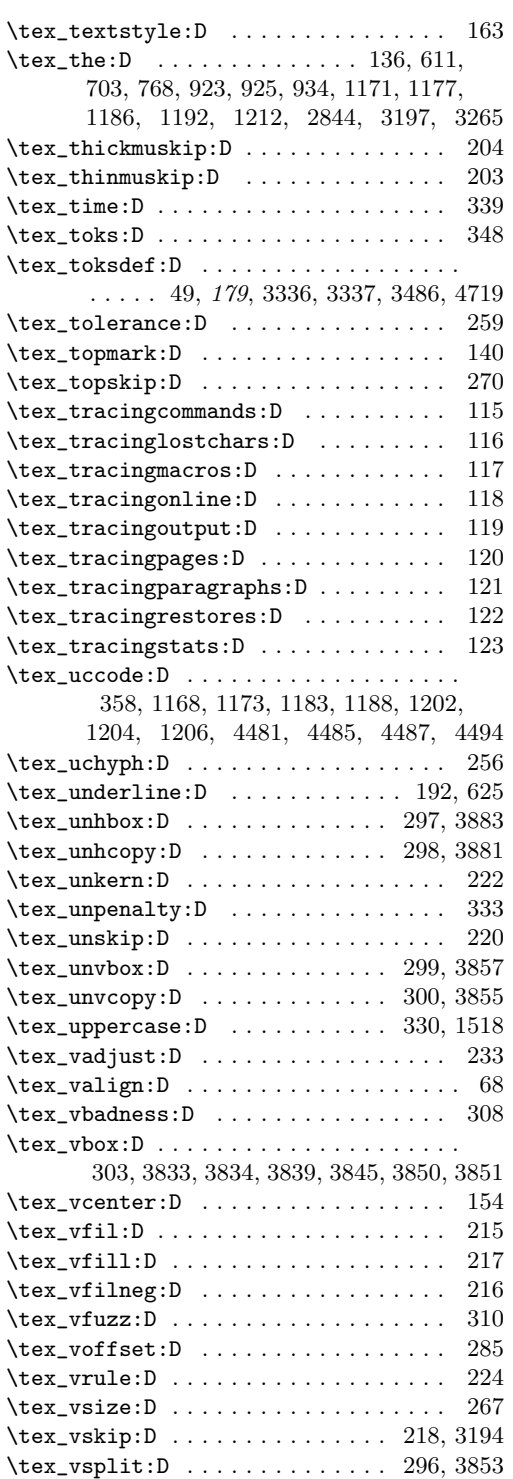

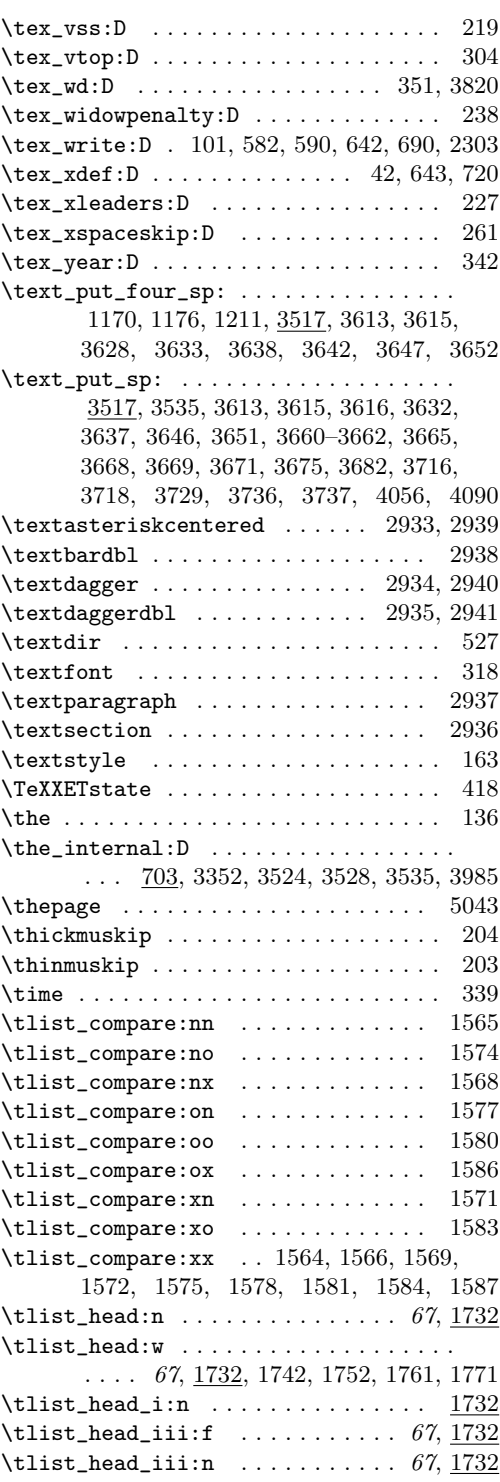

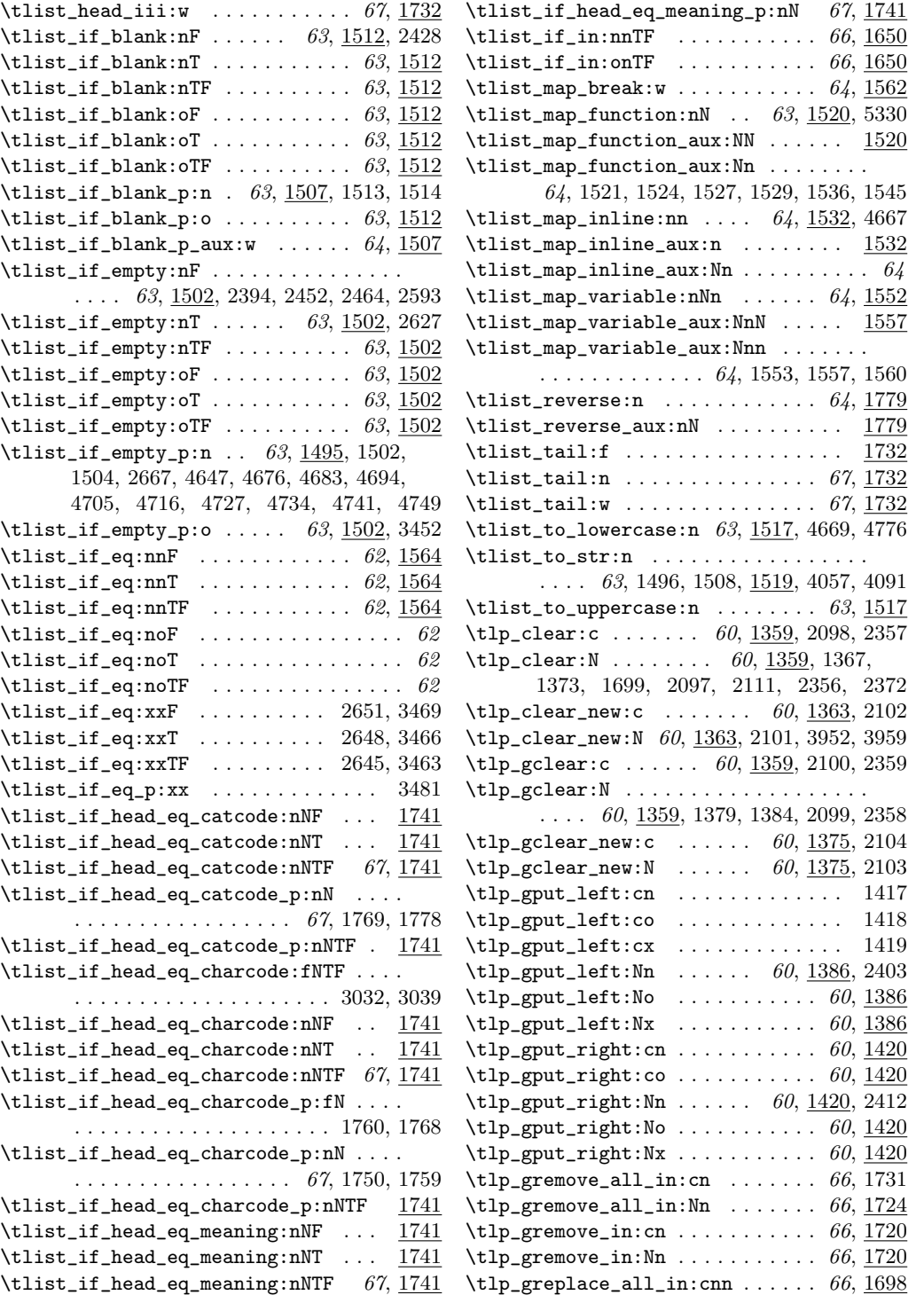

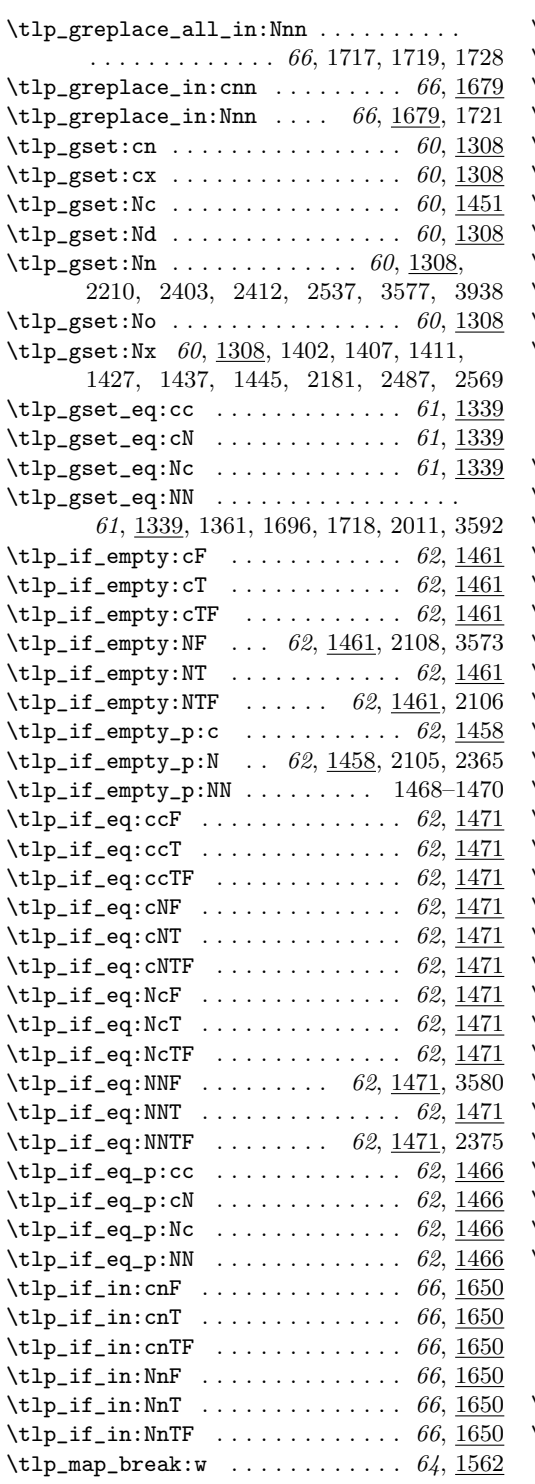

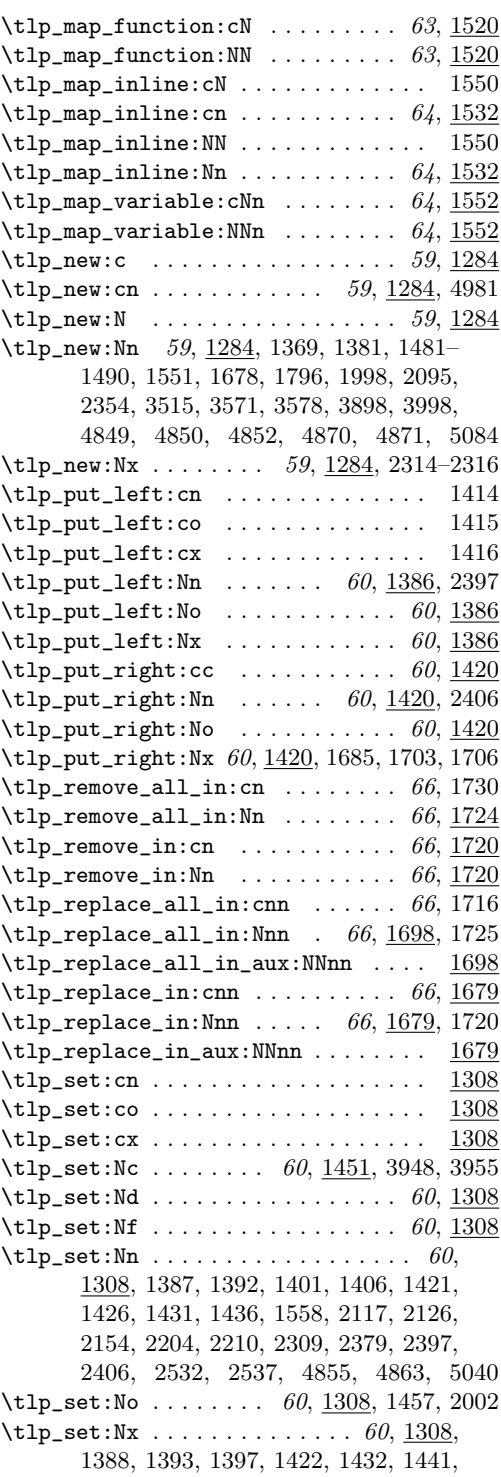
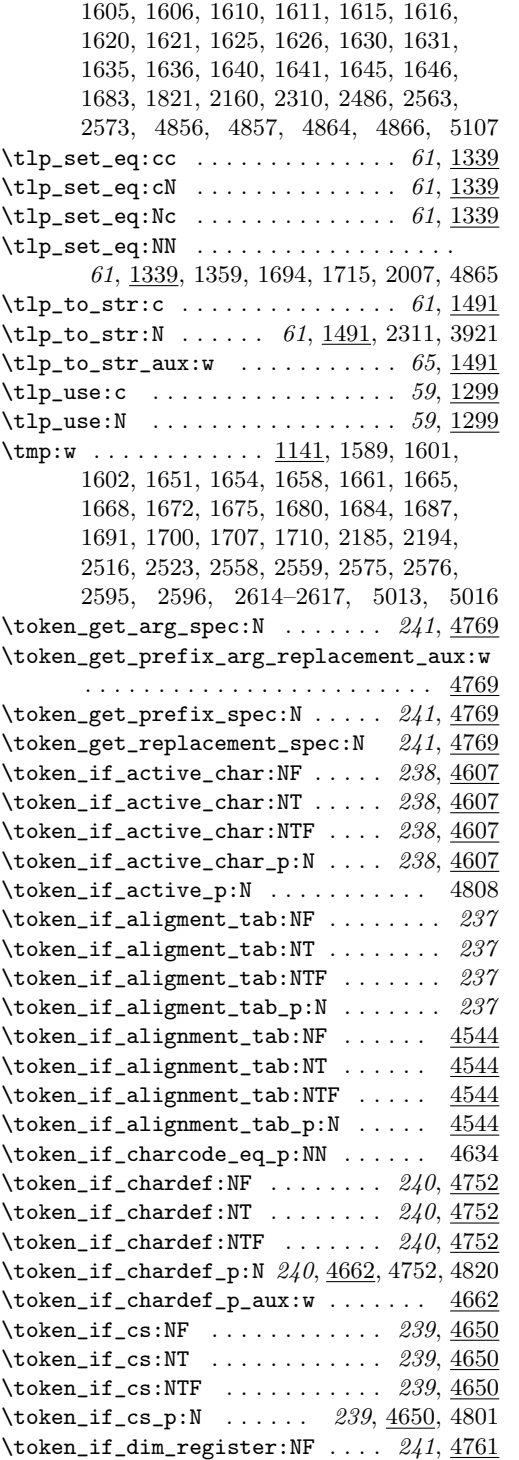

\token\_if\_dim\_register:NT .... 241, 4761 \token\_if\_dim\_register:NTF ... 241, 4761 \token\_if\_dim\_register\_p:N . . . . . . . .  $\ldots \ldots \ldots \ldots$  241, 4662, 4762, 4828 \token\_if\_dim\_register\_p\_aux:w .. 4662 \token\_if\_eq\_catcode:NNF  $\ldots$  239,  $4625$  $\label{toker1} \verb+\token_if_eq_catacode:NNT ... 239, \underline{4625}$ \token\_if\_eq\_catcode:NNTF  $\ldots$  239, 4625 \token\_if\_eq\_catcode\_p:NN . . . . . . . . .  $\ldots$  . . . . . 239, <u>4625</u>, 4650, 4652, 4890  $\label{eq:q} \verb+\token_if_eq_ccharcode:NNF ... ... 4634$  $\label{eq:q} \verb|token_if_eq_ccharcode:NNT ... ... | \verb|4634|$ \token\_if\_eq\_charcode:NNTF ...... 4634 \token\_if\_eq\_charcode\_p:NN ... 239, 4634  $\label{token}$ if\_eq\_meaning:NNF ..... 239, 4616 \token\_if\_eq\_meaning:NNT . . . . . 239, 4616 \token\_if\_eq\_meaning:NNTF 239, 4616, 4951 \token\_if\_eq\_meaning\_p:NN 239, 4616, 4891 \token\_if\_expandable:NF  $\ldots$  240, 4653  $\begin{array}{ccc} \cdot & - & - \\ \text{token\_if\_expandable:NT} & \dots & 240, \frac{4653}{2} \end{array}$ \token\_if\_expandable:NTF ....  $240, \underline{4653}$ \token\_if\_expandable\_p:N . . . . .  $240, \frac{4653}{100}$ \token\_if\_group\_begin:NF .... 237, 4517 \token\_if\_group\_begin:NT ..... 237, 4517 \token\_if\_group\_begin:NTF .... 237, 4517 \token\_if\_group\_begin\_p:N .... 237, 4517  $\label{token}$  \token\_if\_group\_end:NF  $\ldots$  . . . . . 237,  $4526$  $\label{token}$  \token\_if\_group\_end:NT  $\ldots$  . 237,  $4526$ \token\_if\_group\_end:NTF  $\ldots$  237,  $4526$ \token\_if\_group\_end\_p:N .... 237, 4526 \token\_if\_int\_register:NF .... 241, 4765 \token\_if\_int\_register:NT .... 241, 4765 \token\_if\_int\_register:NTF ... 241, 4765 \token\_if\_int\_register\_p:N ........  $\ldots \ldots \ldots \ldots$  241, 4662, 4766, 4824 \token\_if\_int\_register\_p\_aux:w .. 4662  $\label{eq:nonlinear} \verb+\token_if_letter:NF ... ... . 238, \underline{4589}$  $\label{eq:nonlinear} \verb+\token_if_letter:NT ... ... 238, \underline{4589}$  $\label{token}$  /token\_if\_letter:NTF ....... 238,  $\underline{4589}$ \token\_if\_letter\_p:N . . . . . . . 238, 4589 \token\_if\_long\_macro:NF  $\ldots$  240, 4755  $\label{token}$  \token\_if\_long\_macro:NT .....  $240, 4755$ \token\_if\_long\_macro:NTF ....  $240, \frac{4755}{1000}$  $\text{token_if\_long\_macro\_p:N}$  240, 4662, 4756 \token\_if\_long\_macro\_p\_aux:w ....  $4662$  $\label{token}$  /token\_if\_macro:NF ......... 239,  $4643$  $\label{token}$  /token\_if\_macro:NT . . . . . . . . . 239,  $4643$ \token\_if\_macro:NTF ..............  $\ldots \ldots$  239,  $\underline{4643}$ , 4782, 4788, 4794 \token\_if\_macro\_p:N 239, 4643, 4802, 4809

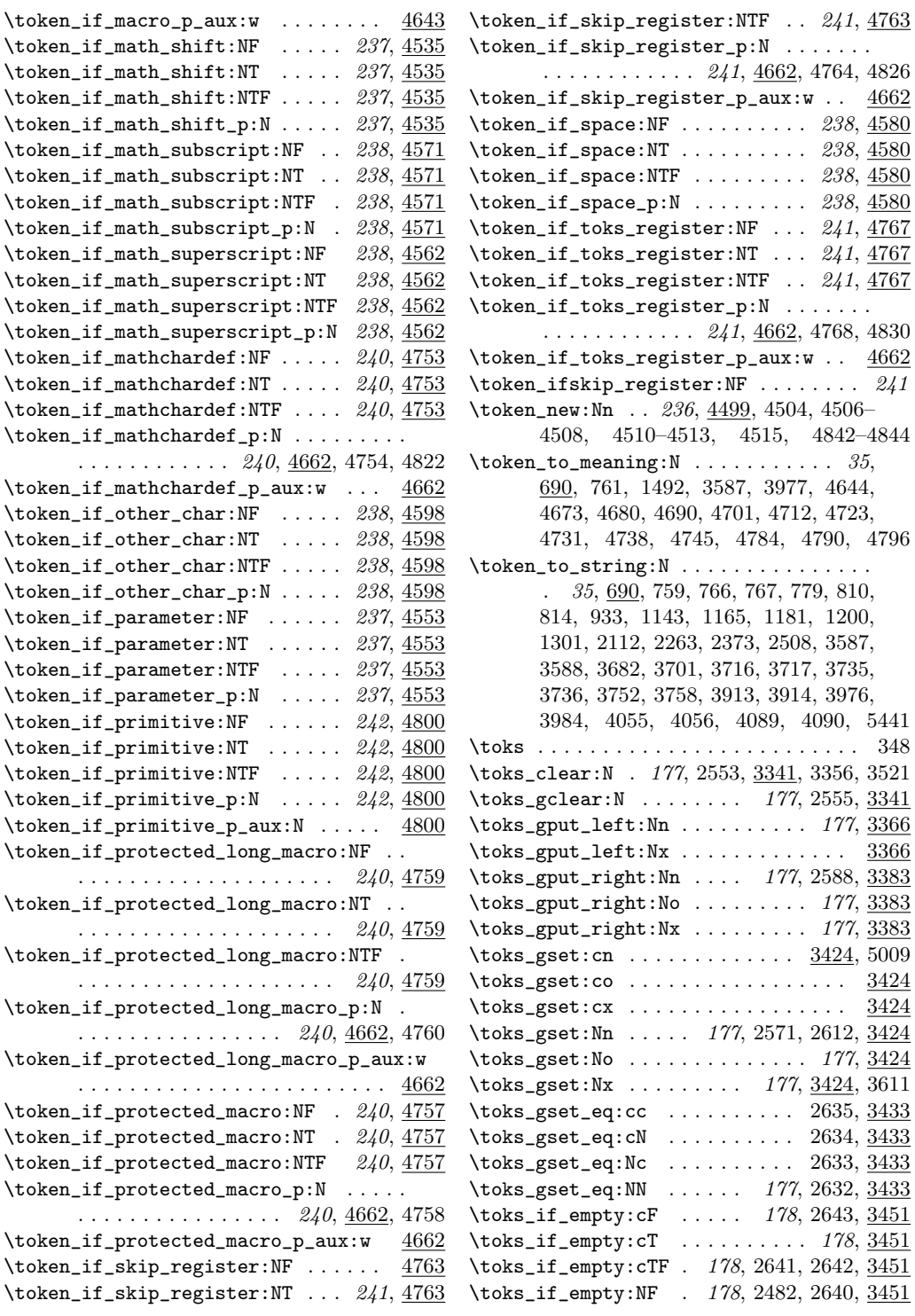

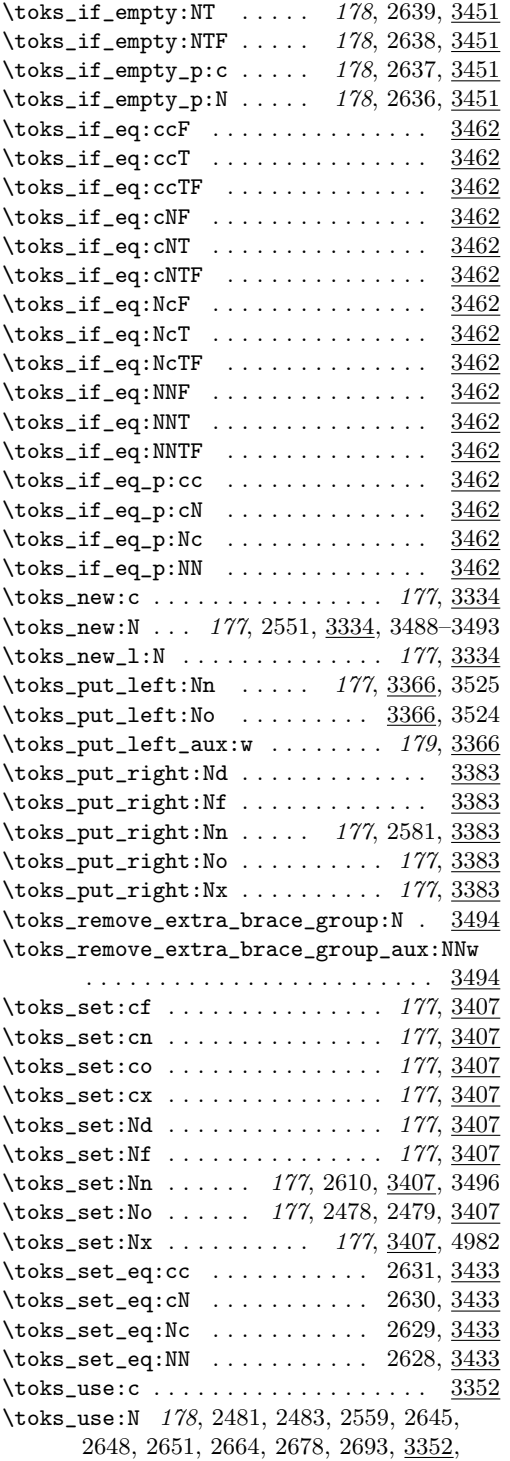

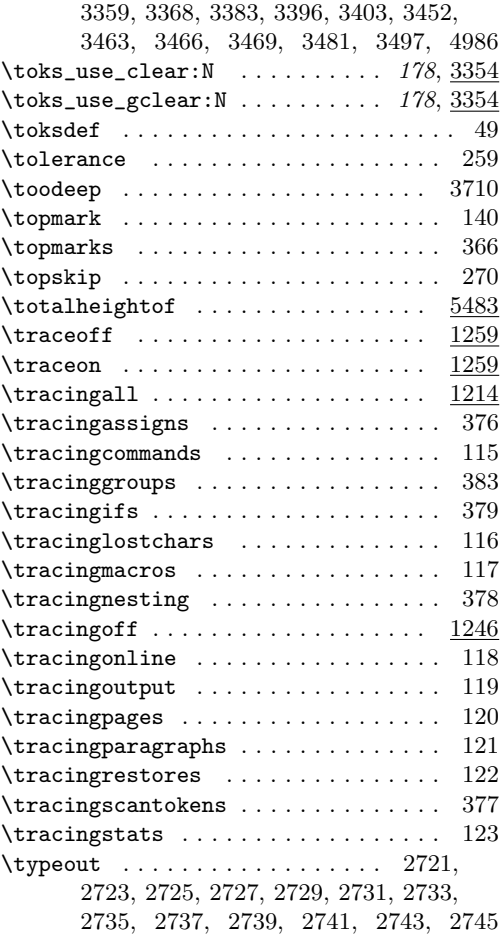

## ${\bf U}$

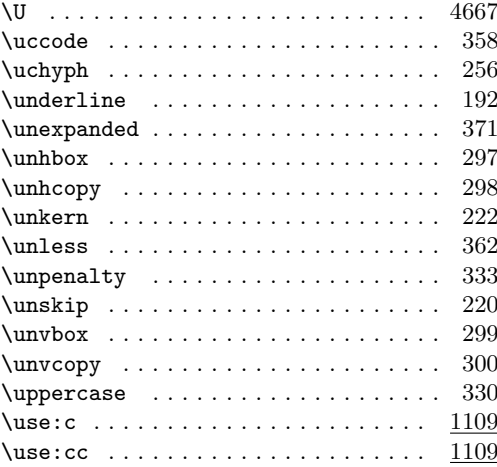

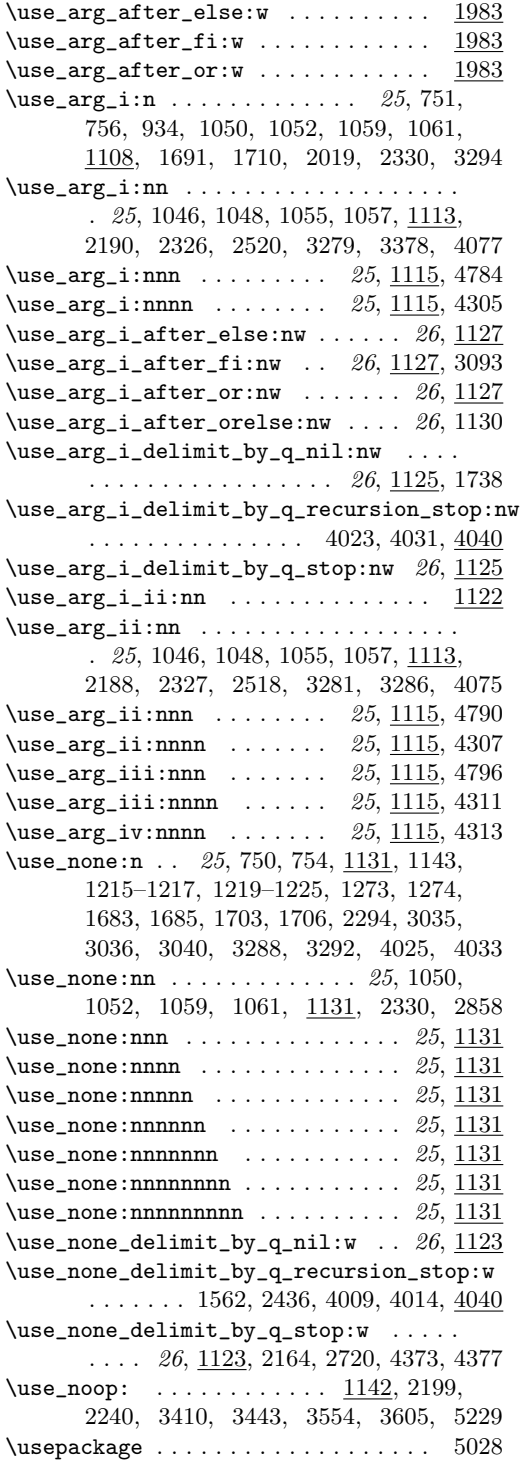

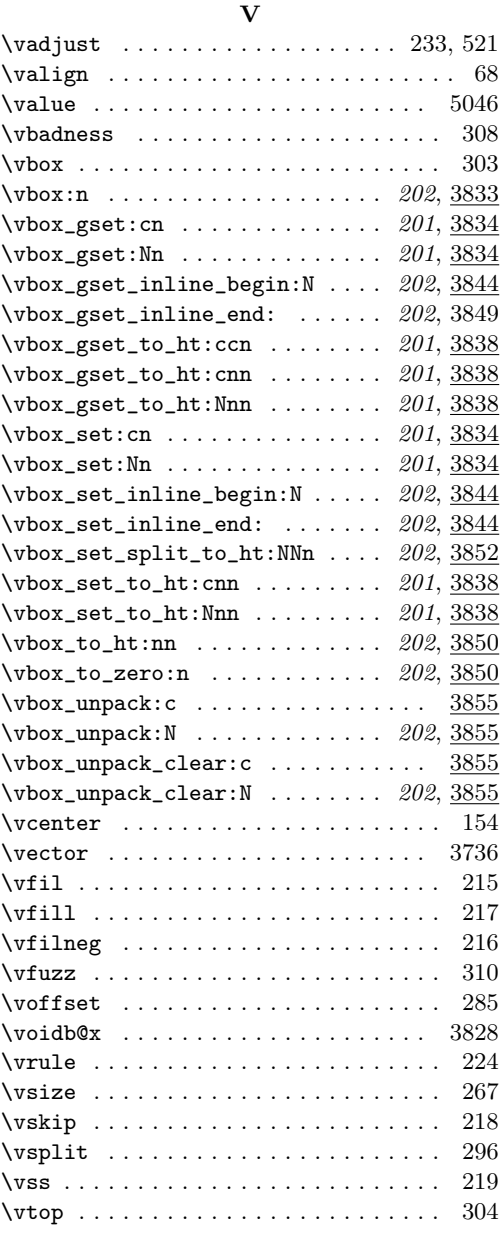

# W

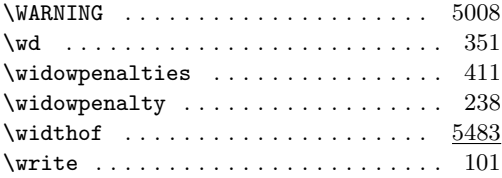

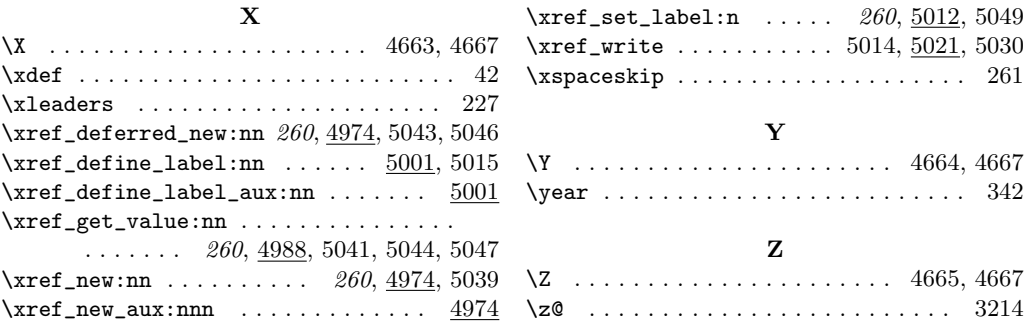